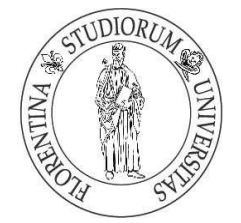

Università degli Studi di Firenze

# DOTTORATO DI RICERCA IN "*Telematica e Società dell'Informazione*"

CICLO XXIV

COORDINATORE Prof. Dino Giuli

### **Progettazione e sviluppo di un sistema web based di counselling**

**per l'instructional design di educazione speciale personalizzata**

Settore Scientifico Disciplinare ING-INF/05

**Tutore** Prof. *Giuli Dino*

\_\_\_\_\_\_\_\_\_\_\_\_\_\_\_\_\_\_\_\_\_\_\_\_\_\_\_\_\_

**Dottorando Tutore** Dott. *Švab Mitja* Prof.ssa *Pettenati Maria Chiara*

Anni 2009/2011

 $\_$  , and the state of the state of the state of the state of the state of the state of the state of the state of the state of the state of the state of the state of the state of the state of the state of the state of the

## **Ringraziamenti**

Il presente lavoro non avrebbe visto la luce senza le numerose persone che negli anni del dottorato mi sono state vicine umanamente e professionalmente.

Il mio più sentito ringraziamento va a Maria Chiara Pettenati che, oltre a seguirmi come tutore, mi ha pazientemente supportato e sopportato in questo burrascoso periodo.

Dell'Unità di Ricerca fiorentina il ringraziamento principale va al Prof. Antonio Calvani che ha proposto e impostato gran parte delle idee e degli approcci relativi alla sfera istruttiva dell'Instructional Design, senza i quali il sistema ePei sarebbe rimasto solamente un vuoto contenitore. Altrettanto sentiti sono i ringraziamenti per i ricercatori dell'area educativa Giovanni Bonaiuti e Chiara Mellini, che mi hanno aiutato ad approfondire tale contesto.

A seguire ringrazio tutti i ricercatori e i collaboratori del progetto WISE sparsi per l'Italia con i quali ho collaborato alla realizzazione di ePei e agli altri task di progetto. In particolare vorrei ringraziare Vincenza Benigno dell'ITD-CNR di Genova e Michele Monticelli della Cattolica di Milano per il loro prezioso supporto alla realizzazione del progetto.

Un ulteriore grazie va al Prof. Dino Giuli per la sua supervisione sull'operato e a tutti i colleghi di dottorato e ai collaboratori del laboratorio del DET con i quali ho condiviso questo percorso.

Non per ultimi ringrazio i nonni Giusi, Nerina, Franco ed Edvin per il loro supporto e per le tante ore spese a rincorrere i piccoli folletti di casa nostra.

Un grazie particolarmente sentito va ai due folletti: a mia figlia Lajla e a mio figlio Marko, per le molte notti insonni e giornate piene di emozioni: hvala!

Infine l'abbraccio più grande è per Elisabetta, che mi ha sostenuto in innumerevoli modi fino alla conclusione di questa avventura.

*Ad Elisabetta,*

*il mio primo ed ultimo pensiero*

*di ogni giornata.*

# Sommario

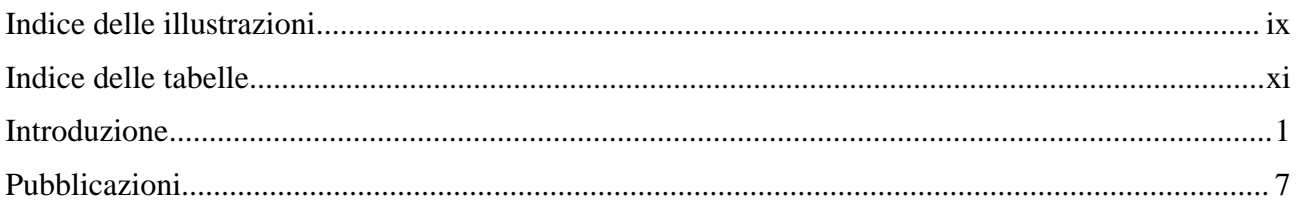

### Prima parte - background teorico

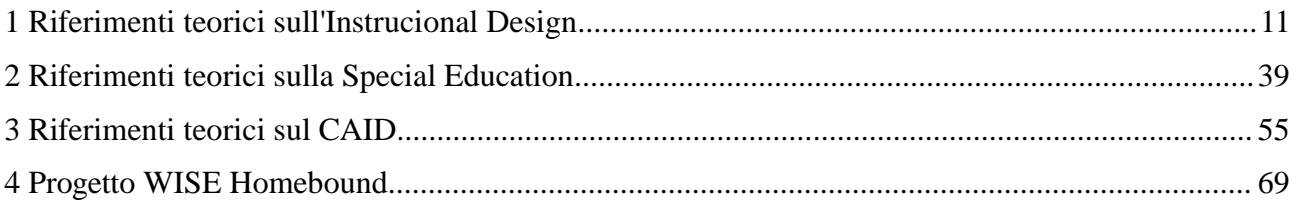

### Seconda parte - modelli originali

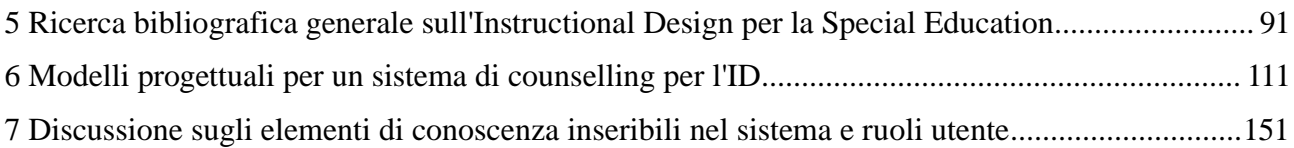

### Terza parte - risultati e sperimentazione

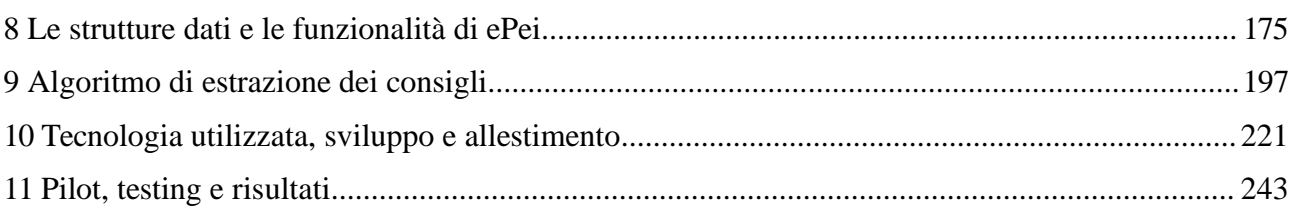

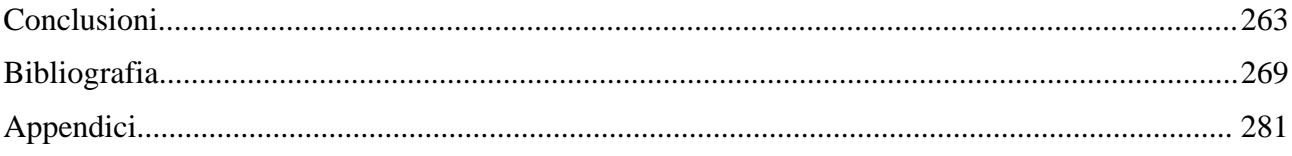

# **Indice delle illustrazioni**

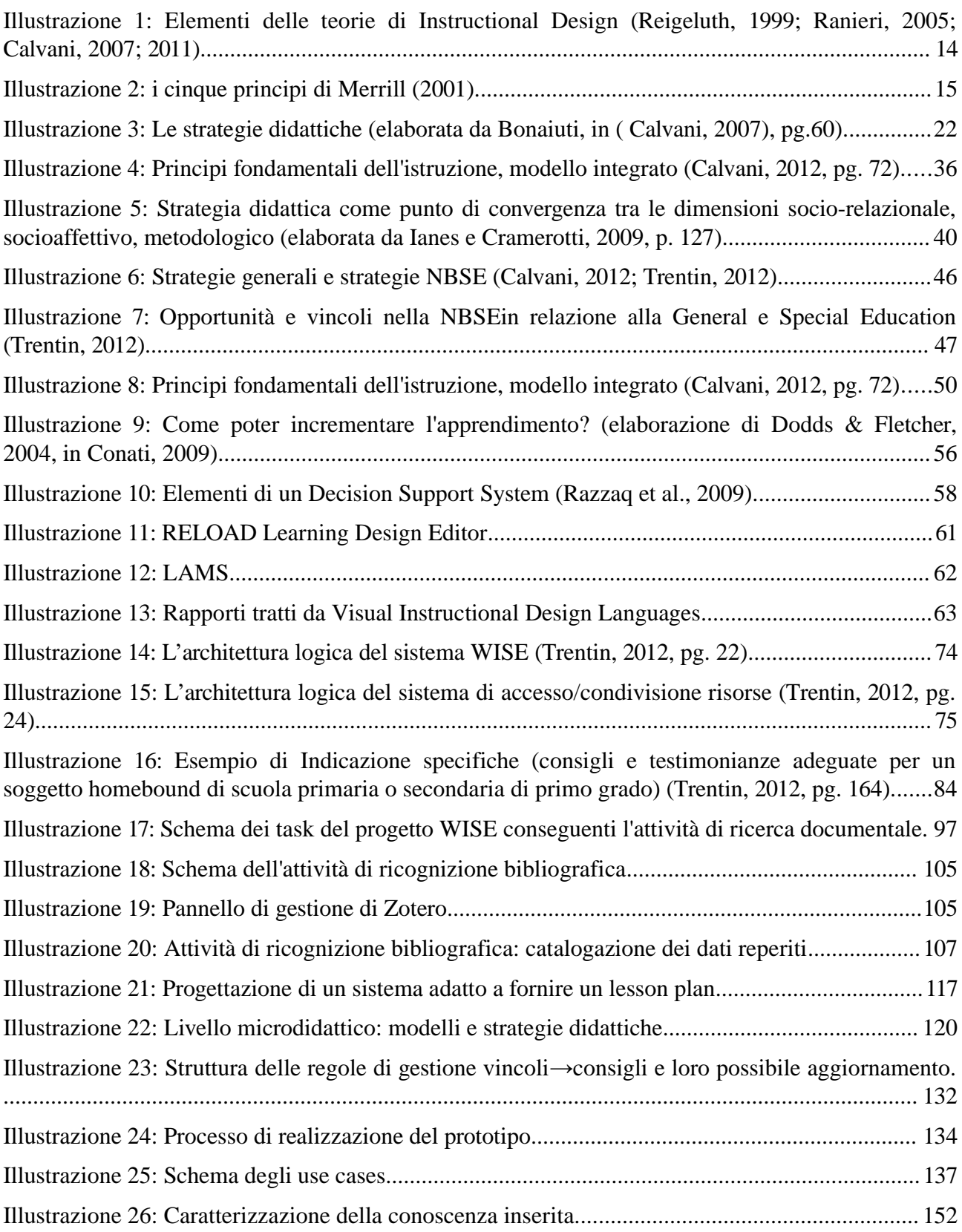

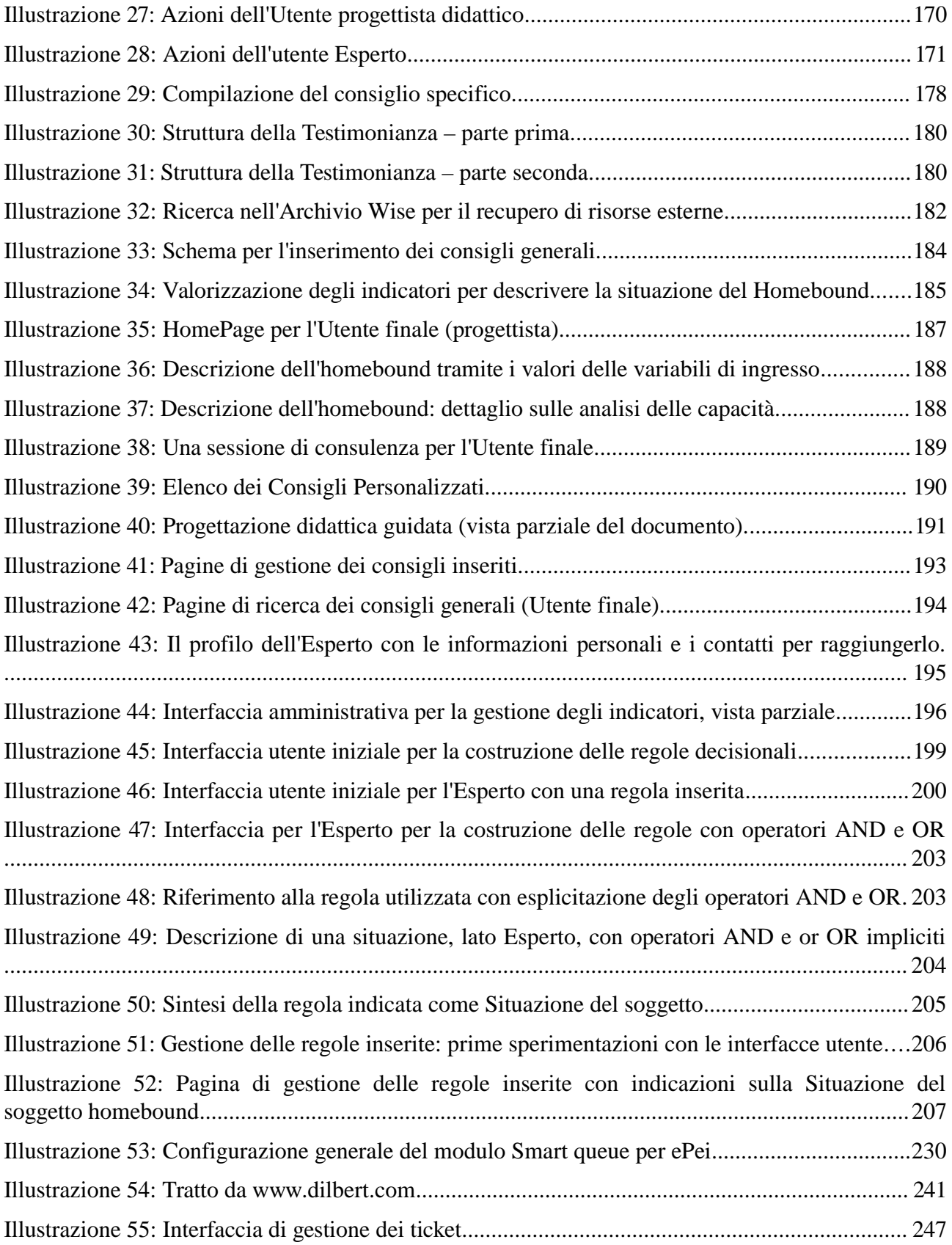

# **Indice delle tabelle**

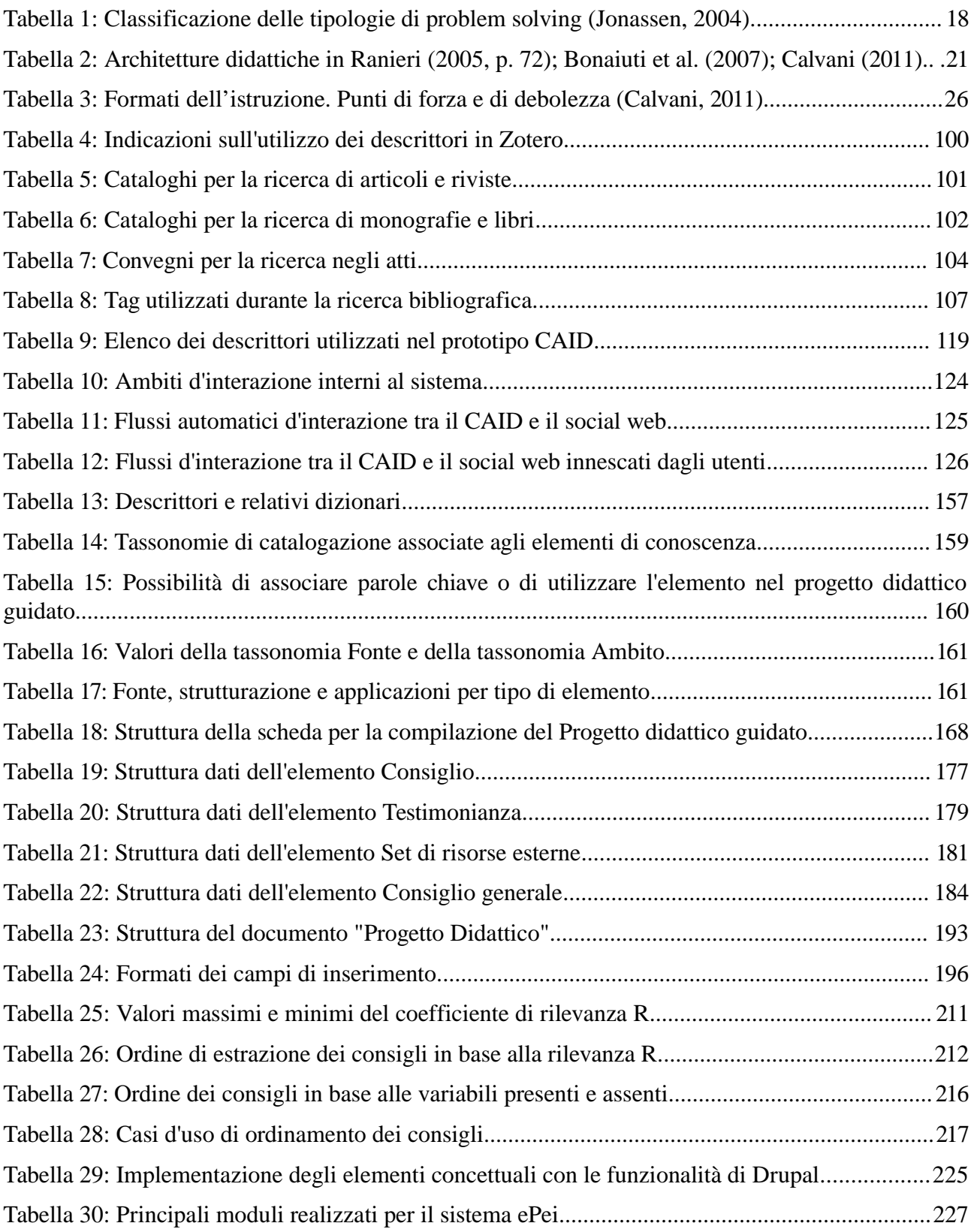

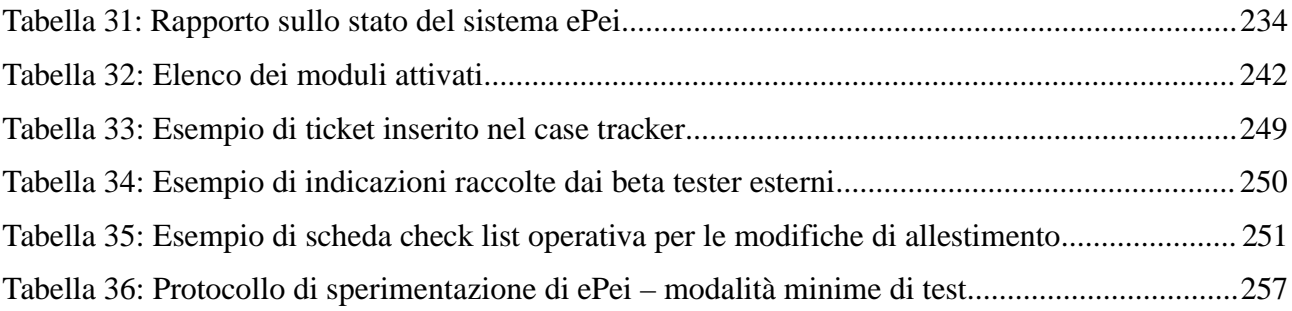

# **Introduzione**

La relazione fra sapere e tecnologie è una delle possibili direttrici attraverso cui disegnare ogni epoca. Nel 21esimo secolo sono le ICT – Information Communication Technologies e l'*ubiquitus technologies* a modellare i processi di creazione e gestione della conoscenza nei diversi aspetti del sistema socio-tecnico umano, non ultimo quello dell'istruzione e della formazione, che va sotto il nome di Media Education.

Questo lavoro di tesi si inserisce nell'ambito delle ricerche volte ad esplorare le potenzialità delle TEL – Technology Enhanced Learning nell'istruzione di soggetti disabili e/o lungodegenti.

La letteratura fa riferimento a questo settore di ricerca come Special Education, o Homeboud Special Education – HBSE<sup>[1](#page--1-18)</sup>, considerando dunque l'istruzione e la formazione di tutti coloro che per problematiche fisiche e di salute sono confinati al proprio domicilio.

Il campo è composito e vasto, costellato da iniziative e progetti che contribuiscono a fornire diverse chiavi di lettura su come introdurre efficacemente le tecnologie a supporto della didattica speciale.

Approcci più prettamente tecnologici, finalizzati ad esempio allo sviluppo di ausili hardware per sopperire alla disabilità o per l'allestimento di tecnologie di comunicazione per i lungodegenti, si accompagnano a visioni e iniziative in cui prevale un'attenzione psico-pedagogica, dove le ICT sono strumento e ambiente per il rinforzo e il recupero di disabilità di tipo cognitivo, oppure sono risorsa per motivare, arricchire e dare continuità al processo di apprendimento in situazione di lungo degenza o confinamento domiciliare.

La complessità che cercano di dipanare le azioni di ricerca che si muovono in questo secondo contesto sono notevoli, interagendo con un enorme numero di variabili che entrano in gioco e che rendono quasi unica ogni iniziativa (Trentin, 2012): dal tipo di disabilità e dalla sua gravità, dallo stato psico-fisico del soggetto al contesto in cui vive, dal percorso di istruzione che intende seguire alla tipologia di supporto familiari e relazionali su cui può contare, etc.

Fattori pedagogici e aspetti psicosociali si intrecciano e pongono in evidenza come sia la componente umana (es. docente, psicologo, operatore sanitario, volontario, etc.) ad avere un ruolo determinante nell'analisi di ogni singola situazione, e conseguentemente nella definizione della migliore strategia d'uso didattico delle ICT.

Possono in questi casi le tecnologie di rete e mobili offrire nuove opportunità per una reale inclusione socio-educativa (Trentin, 2012)?

<sup>1</sup> Per una definizione più dettagliata di "homebound" e dell'educazione speciale si veda la seguente risorsa in rete http://www.medtronicsofamordanek.com/spineline/hospital/definitions.html; il capitolo 4 di questa tesi tratta ampiamente l'argomento.

#### Introduzione

Questo è l'asset dove le ICT per l'istruzione speciale risultato essere maggiormente efficaci: esse si rivelano abilitanti in tutti quei contesti formativi in cui non sono solo strumenti e ausili operativi, ma agenti e ambienti sinergici a due vie, per azioni orizzontali fra coloro che operano a contatto con i soggetti homebound e per azioni verticali per avvicinare il mondo della ricerca scientifica alla sua potenziale utenza allargata.

L'approccio perseguito dal progetto WISE<sup>[2](#page--1-19)</sup> – *Wiring Individualised Special Education* che ha fatto da cornice alla ricerca di tesi esplora tale asset, nello specifico si percorre la pista delle modalità di condivisione dell'expertise maturata in questo specifico settore della SE, attraverso lo studio dei sistemi web-based a supporto della progettazione formativa.

La domanda di ricerca che sottende questo lavoro dal punto di vista dell'ingegneria del software è così formulata:

*Come possono le tecnologie web-based sostenere e guidare i processi di costruzione di conoscenza finalizzati alla realizzazione di interventi formativi efficaci per una reale inclusione socio-educativa?*

La ricerca di questa tesi è radicata nel dominio dei sistemi intelligenti a supporto all'utente, dei CAID – Computer Assisted Instructional Design, che recepiscono i principi e i modelli del sapere educativo e che supportano i processi decisionali e la gestione di conoscenza specialistica per una massima efficacia formativa, all'interno di un ambiente in grado di far dialogare i diversi soggetti che si muovono nell'area della Special Education.

Gli attori in gioco sono molteplici e ruotano attorno sia ai soggetti con bisogni speciali (Special Needs) e/o Homebound, sia a coloro che a vario titolo si occupano di formazione inclusiva: oltre ai suoi destinatari primi, il progetto WISE si rivolge poi a un'ampia e variegata gamma di altri soggetti ed entità, quali insegnanti, operatori, famiglie, ricercatori, associazioni, enti, ossia tutti coloro che appartengono al contesto operativo di un intervento educativo inclusivo.

Fra questi, in posizione di rilievo vi sono evidentemente coloro che si occupano, nello specifico, di didattica e formazione. È per questi soggetti che la ricerca di tesi in oggetto, inserita nel progetto WISE, ha messo a punto percorsi formativi mirati alla crescita di conoscenze e competenze, sia sul contesto della HBSE, sia sulle modalità di progettazione di attività didattiche personalizzate sui casi specifici.

Scopo del lavoro concerne l'ideazione, la progettazione, l'implementazione e la realizzazione di un sistema counselling online volto a supportare gli educatori durante i processi di instructional design.

La funzionalità principale del sistema, nella sua massima semplificazione, è quella di generare indicazioni e consigli in base ad una situazione reale indicata dall'operatore, potendosi poggiare su un nucleo di conoscenza autorevole di comprovata efficacia. Per alimentare la base di conoscenza il sistema pone a disposizione di esperti del mondo accademico e del mondo professionale modalità di acquisizione e gestione della conoscenza alta e referenziata.

L'interazione degli utenti con gli elementi di conoscenza con modalità di condivisione, etichettamento e commento, tipici dei sistemi basati sulle reti sociali, ne valorizza l'applicazione nello specifico contesto richiesto dall'utente. Il sistema web based valorizza in tal modo i flussi di

<sup>2</sup> Progetto FIRB – Fondi di Investimento per la Ricerca di Base finanziato dal MIUR del triennio 2009 – 2012, numero RBNE07RTAR, http://www.wisefirb.it/

conoscenza e la creazione e condivisione di conoscenza specialistica del settore a vari livelli di autorevolezza.

Il lavoro espone la progettazione e l'implementazione di un sistema di counselling per la progettazione formativa che si pone l'obiettivo di supportare un progettista didattico novizio, o comunque non esperto nel campo specifico, che ricerchi conoscenze necessarie in un processo di *decision making*, o nella soluzione di un problema progettuale. Si pone a tal scopo la questione del senso e della trasferibilità del sapere tra esperti e novizi, favorendo l'esplicitazione dei saperi per i primi e l'accesso a varie tipologie di conoscenza (consigli strutturati, testimonianze, approfondimenti) per i secondi.

A fronte della domanda di ricerca esposta precedentemente, questo lavoro di tesi si dota di obiettivi specifici, che si sintetizzano in diversi passaggi:

- Modellizzazione dello special student e del contesto di applicazione dell'intervento educativo.
- Modellizzazione ed estrazione dell'expertise del progettista esperto in una forma trasferibile, con strumenti idonei a tentare un'esternalizzazione della conoscenza esplicita e tacita.
- Identificazione delle modalità d'interazione più idonee per lo svolgimento della sessione di consulenza per il progettista didattico.
- Attuazione di un algoritmo di Information Retrieval per l'estrazione e le presentazione delle risorse informative maggiormente pertinenti ed efficaci, che meglio corrispondano alle esigenze espresse dal progettista novizio, supportandolo in due situazioni:
	- problem solving puntuale per un'esigenza specifica,
	- compilazione guidata di un progetto didattico.
- Modellizzazione di azioni e funzionalità per la condivisione e l'ampliamento della conoscenza disponibile con l'attuazione di una rete sociale interna e connessioni verso reti sociali esterne.
- Allestimento e implementazione tecnologica delle situazioni ipotizzate e loro validazione.

La tesi qui descritta si è svolta seguendo approcci e metodologie volti a fornire una serie di risposte ed obiettivi misurabili.

Lo scopo finale della ricerca è multi prospettico: teorico, metodologico, applicativo, e orientato alla sinergia efficace degli approcci e modelli di Instructional Design con istanze tecnologiche innovative a base sociale, per la creazione e gestione di basi di conoscenza specialistica fra esperti e novizi.

Il ragionamento si muove dall'assunto che sia possibile proporre dei sistemi di gestione e organizzazione della conoscenza che supportino il disegno di interventi formativi inclusivi ed efficaci nell'area della Special Education.

Le attività di ricerca sono state sviluppate in tre fasi principali, parallelamente allo snodarsi del progetto WISE (2009 – 2012):

#### Introduzione

- a) analisi del contesto, sua modellizzazione e progettazione delle diverse parti del sistema di supporto alla HBSE;
- b) prima implementazione dei prototipi tecnologici e azioni parallele di diffusione di conoscenze e competenze sulla HBSE, nonché di interventi diretti su casi di studio specifici;
- c) sperimentazione e validazione dei prototipi, di cui al punto precedente, su un campione d'utenza selezionato e successiva loro revisione.

Il lavoro di tesi evidenzia **sei risultati principali**:

- 1. il **modello di ID integrato all'interno di un sistema tecnologico** per gestire la conoscenza educativa: il modello teorico muove e raccoglie la conoscenza e i saperi del sistema ed è recepito dal sistema stesso tramite formati e regole di applicazione,
- 2. la **repository di conoscenza: una base di conoscenza e saperi**, a diversi livelli di autorevolezza sulla special education e sull'instructional design, modellata attraverso protocolli e indicatori internazionali specificatamente a supporto della progettazione formativa,
- 3. l'**algoritmo di sort & select**, responsabile per il retrieval degli elementi di conoscenza pertinenti al caso in esame, descritto attraverso la modellizzazione dello special student, e per la presentazione e selezione della conoscenza all'utente,
- 4. l'**ambiente web-based adatto alle reti sociali** che si presenta come un'agorà progettuale e formativa che mette in contatto gli utenti del sistema, primo passo per interventi socioeducativi realmente inclusivi,
- 5. un **prototipo funzionante** del sistema, con studi specifici sulla progettazione delle interfacce, usabilità, profilazione utenti, integrazione con gli ambienti sociali della rete; il prototipo ha già superato i primi beta test, e partecipato alle sperimentazioni finali, con operatori del settore, del progetto WISE Firb della ricerca di base,
- 6. **linee guida** per l'implementazione della release 2.0 per tutti gli aspetti considerati: basi di conoscenza, modello di ID, modalità di integrazione dei diversi componenti, correzione del codice dell'algoritmo, approcci di usabilità, visione delle interfacce, profilazione utente e integrazione con gli ambienti di rete.

Questa tesi si compone di tre parti.

La **prima parte** di Background, composta dai capitoli 1 – 4, fornisce il quadro teorico alla ricerca: il primo capitolo apre una finestra sul mondo dell'Instructional Design a cui si rifanno le basi di conoscenza che il sistema implementato gestisce. Si raccolgono in una sintesi teorie, modelli, architetture e strategie didattiche a supporto dell'apprendimento mediato dalle tecnologie di rete, con un'attenzione particolare alle tendenze del settore per i nuovi studi sul tema dell'EBE – Evidence Based Education e per gli apporti della Cognitive Load Theory.

Il secondo capitolo approfondisce gli approcci della Special Education e indaga le modalità efficaci del sapere educativo nei contesti inclusivi del *design for all*.

Il terzo capitolo tratteggia l'ambito del CAID - Computer Assisted Instructional Design, dei sistemi esperti e dei sistemi intelligenti a supporto dei processi di gestione della conoscenza. Si

approfondiscono le tipologie dei sistemi per il *decision making* in ambito instructional e le modalità web-based a supporto dei processi decisionali con basi di conoscenza specialistica.

Il quarto capitolo entra nel dettaglio del progetto WISE che funge da scenario al lavoro di tesi, e propone una prima overview del sistema ePei realizzato secondo la visione del progetto Firb.

L'approccio è di revisione teorica, di studio della conoscenza e comparazione della letteratura del settore.

La **seconda parte** si compone dei capitoli 5 – 7 e racchiude i modelli progettuali originali della ricerca di dottorato per la progettazione e realizzazione del sistema di *counselling*. Il capitolo cinque espone gli approcci e i protocolli per la costruzione delle repository e basi di conoscenza del progetto; il capitolo sei si addentra nei modelli progettuali per il sistema di *counselling,* mentre il capitolo sette tratta il processo di modellizzazione di conoscenza e le soluzioni originali ideate per la sua integrazione nell'ambiente ePei. In questa sezione rientra anche l'implementazione e la realizzazione del sistema ePei, in base ai numerosi casi d'uso sviluppati nella fase progettuale.

Nella **terza parte** della tesi si condensano i risultati ottenuti e si entra nel territorio della sperimentazione, della taratura pratica degli assunti teorici di ricerca e della revisione del prototipo realizzato. Il capitolo otto descrive la struttura e le funzionalità implementate del sistema di *counselling*; il capitolo nove espone nel dettaglio il motore logico del sistema ePei – l'algoritmo ideato per il recupero e la presentazione della conoscenza più pertinente, mentre il capitolo dieci entra nel merito della tecnologia e dell'allestimento tecnologico che sostiene il sistema ePei.

Il capitolo undici si addentra nella validazione del prototipo e sintetizza i risultati delle tre sperimentazioni effettuate, condensando in linee guida teorico-applicative i riscontri sperimentali per ottimizzare in una release 2.0 il sistema ideato.

Chiude il lavoro di tesi la sezione degli allegati in cui trovano spazio:

- 1) approfondimento sull'User Model definito dal progetto WISE,
- 2) comparazione degli indicatori utilizzati per ePei e loro differenze rispetto agli indicatori WISE,
- 3) esempi di ticket inseriti nel case tracker di ePei durante la fase di implementazione e beta testing,
- 4) la griglia di accompagnamento per la raccolta delle opinioni dei partecipanti alla Giornata di Studio,
- 5) la scheda completa del questionario di rilevazione, parte integrante del protocollo di sperimentazione, usato dai revisori nella sperimentazione finale.

### *Ultima nota al lettore*

Dove si è potuto, si è dato con piacere spazio alla lingua italiana ed alla sua ricchezza, nell'uso della terminologia specifica. Tuttavia, poiché letteratura, cornice teorica e contributi scientifici che afferiscono a questa ricerca sono fortemente anglofoni, si è spesso fatto ricorso all'uso di termini inglesi, con semantica condivisa e negoziata tra gli studiosi del settore.

# **Pubblicazioni**

- Švab M. e Pettenati M.C. (2011), *ePei: quando il counselling supporta l'instructional design*, Full Paper, Atti del VIII Congresso Nazionale della Società Italiana di e-Learning, Università di Modena e Reggio Emilia, pp. 831-837.
- Pettenati M.C., Švab M. e Calvani A. (2011), *ePEI: Web-based counselling system to support educators during the Instructional Design process,* Proceedings of 18th International Conference University of Leeds, 6-8 September 2011, Leeds, UK.
- Pettenati M.C., Švab M., Benigno V., Repetto M. e Calvani A. (2011), *Supporting inclusive learning through the e-PEI online counseling system*, Full Paper, Proceedings of International Conference ICT for Inclusive Learning: the way forward, Euroacademy Association, Athens, Greece, pp. 167-172.
- Švab M. (2011), *"Agevolare i processi amministrativi: realizzazione di un modulo Registro Presenze per Moodle"*, Chapter in "E-learning con Moodle in Italia: una sfida tra passato, presente e futuro" a cura di M. Baldoni, C. Baroglio, S. Coriasco, M. Marchisio, S. Rabellino, Seneca Edizioni.
- Benigno V., Bonometti S., Corti P., Ghezzi M., Mangione G. R., Mellini C., Monticelli M., Paggetti S., Paviotti G., Repetto M., Rozzi F. e Švab M. (2010), *Sistema di mappatura progetti e iniziative ICT a favore di Homebound – Una proposta applicativa del progetto WISE/FIRB*, Poster, Convegno "Tecnologia e Inclusione", 28 gennaio 2010, Genova.
- Švab M. e Cuzzolin N. (2010), *Teachers Managing Moodle or Moodle Managing Teaching? A Blended E-learning Experience,* Abstract in Moodle.si 2010 4th International Conference Proceedings, 21 May 2010, Koper (Slovenia)
- Švab M. (2009), *Agevolare i processi amministrativi: realizzazione di un modulo Registro Presenze per Moodle*, Abstract negli atti del Convegno MoodleMoot 2009, 8-9 mag 2009, Torino.
- $\check{S}$ vab M. (2009), *Uvajanje e-učenja v univerzitetno okolje (trad. Introdurre l'e-learning nel contesto universitario),* Atti del Convegno "3. mednarodna moodle.si konferenca - 3rd International Slovenian MoodleMoot 2009", pp. 143-150, 22 maggio 2009, Koper (Slovenia)
- Autori Vari, (2009), *La condivisione Informatica nell'Università L'esperienza dei gruppi Dreams all'interno dell'Ateneo di Padova*, Università di Padova, Padova, CLEUP.

# **Prima parte – background teorico**

Nel campo dell'istruzione mediata dalle tecnologie, a qualunque gradiente si posizioni lo sguardo, non è possibile prescindere dalla dimensione didattica e progettuale di un intervento formativo: anche se la costruzione di un progetto didattico rimane un'opera prettamente ermeneutica (Ranieri, 2005), e quindi non riconducibile ad un processo rigido e sequenziale, è necessario che la ricerca individui in modo concreto le scelte e le possibilità che gli si prospettano. Tale approccio rientra nel campo di studi di quello che in area anglosassone viene chiamato Instructional Design.

L'aspetto *Istructional*, cioè del come insegnare, è solidamente approfondito nella letteratura internazionale (Reigeluth, 1999; Gagnè e Briggs, 1990; Gagnè, Briggs e Wager, 1992; Calvani, 2000; Ranieri, 2005; Calvani et al., 2007; Calvani, 2011). Si configura come quel campo di indagine che si occupa di definire le regole che presiedono alla scelta dei metodi dell'istruzione più adeguati.

La ricerca in didattica si occupa infatti di esplicitare teorie e modelli, sottoponendoli a comparazioni e validazioni per individuare i fattori che producono gli apprendimenti, e si interroga su come si possa agire per favorirli (Calvani et al., 2007).

Il tema dell'apprendimento sposta l'accento sulla dimensione psicologica, ed è recente lo scostamento dall'erroneo approccio di fondo per cui l'expertise didattica sia ridimensionabile dalla prevalenza di un approccio psicologico, per cui "tanto maggiore è la conoscenza psicologica, tanto migliore sarà la qualità della didattica" (Calvani et al., 2007). Oggi si riconosce l'ingenuità di fondo di tale argomento (Becchi e Verttecchi, 1984; De Landsheere, 1988) e il punto di forza delle riflessioni teoriche dell'Instructional Design muovono dal presupposto che nessuna specifica teoria psicologica sia di per sé in grado di descrivere adeguatamente il contesto didattico.

Quella del rapporto tra conoscenze teoriche sull'apprendimento (per lo più attinte dalla psicologia, dalla linguistica, dall'antropologia alla cibernetica) e azione didattica è una vecchia questione (Sorzio, 2005; Pontecorvo, 1993; Lumbelli, 1984; Lumbelli, 1990; Calvani, 2012). Da un lato c'è chi ha ipotizzato la necessità di desumere i principi dell'istruzione da teorie proprie di altri ambiti: in questo caso l'attività didattica viene vista come campo applicativo di altre discipline; dall'altro si sono schierati coloro secondo i quali l'insegnamento è un'arte che dipende da doti di intuizione e sensibilità, che poco hanno a che fare con la conoscenza di leggi teoriche o principi generali.

La nascita e lo sviluppo dell'Instructional Design (ID), l'ambito che si occupa della progettazione e sperimentazione di modelli didattici, negli ultimi 30 anni ha relegato in disparte questa contrapposizione, riconoscendone la sostanziale sterilità (Calvani, 2011).

Non esistono rapporti deterministici tra le conoscenze teoriche legate alle teorie dell'apprendimento e un insegnamento efficace, e tanto meno non si riscontra una correlazione lineare, nel senso che quanto più si conoscono le prime tanto migliore sarà necessariamente il secondo; è però anche vero che alcune nozioni teoriche rimangono componenti essenziali dei modelli didattici riconosciuti come più efficaci, e appare dunque ragionevole che chi intende impiegare questi ultimi conosca anche gli specifici ingredienti per saperli all'occorrenza riconfigurare (Calvani, 2011).

È del 1965 il testo fondamentale dello psicologo statunitense Gagnè "The conditions of learning", in cui si evidenziano diverse tipologie di apprendimento, ciascuno dei quali necessita di diverse tipologie di istruzione; tali livelli di apprendimento sono esposti in un crescendo di complessità: 1) apprendimento di segnali; 2) apprendimento stimolo-risposta; 3) concatenazione motoria; 4) concatenazione verbale; 5) apprendimento di discriminazioni multiple; 6) apprendimento di concetti; 7) apprendimento di principi; 8) soluzioni di problemi.

Per ogni tipologia di apprendimento Gagnè (1965) individua specifiche *condizioni esterne* ed *interne*: poiché l'acquisizione di determinate capacità deriva da specifiche condizioni, il lavoro di instructional evidenzierà gli obiettivi d'apprendimento desiderati, e in relazione a questi il progettista individuerà le strategie didattiche più idonee a conseguirli.

La schematizzazione di Gagnè prosegue proponendo diverse azioni *instructional* che sottendono le condizioni necessarie per l'apprendimento e che fungono da substrato per la scelta delle strategie formative: a) stimolare l'attenzione, b) informare gli studenti degli obiettivi, c) fornire uno stimolo, d) guidare l'apprendimento, e) promuovere la pratica, f) migliorare l'assorbimento e il transfert.

Reigeluth (1999) differenzia l'approccio Instructional Design dalla progettazione didattica in senso lato, ponendo una profonda riflessione sullo statuto epistemologico delle teorie di Instructional Design - ID.

L'ID racchiude un corpo di teorie volte ad offrire indicazioni su come sia possibile facilitare l'apprendimento e lo sviluppo cognitivo, emozionale, sociale e fisico delle persone.

L'ID è *design-oriented*, mette in luce cioè i modi attraverso cui sia possibile conseguire certi risultati in termini di apprendimento; è *prescrittivo*, poiché mira ad individuare i modi attraverso cui conseguire certi risultati, e non si sofferma sui nessi causali fra gli eventi formativi (Calvani, 2007); in tal senso si dice che l'ID applichi *criteri di preferibilità* e non di validità, e contempli sempre una scelta, al pari del suo essere situato e non universale: una teoria di ID non è mai falsa o vera in assoluto, ma piuttosto risulta essere più o meno preferibile fra le varie, date le peculiarità del contesto.

Le teorie dell'ID si muovono in un territorio confinante e affine a diverse altre aree di ricerca. L'ID non è da confondersi con le Teorie dell'apprendimento di ambito psicologico: esse risultano essere per le teorie di ID come le basi fondanti poiché ne motivano o meno l'efficacia (Calvani, 2000; 2011). Un'ulteriore differenziazione dell'ID è da precisare nei confronti con le Teorie del curriculum: le prime si occupano di individuare i metodi più efficaci (il come) per apprendere, mentre le seconde si occupano del cosa (obiettivi) insegnare.

Una teoria di ID cerca soprattutto di definire i metodi per facilitare l'apprendimento e indica le situazioni in cui sia preferibile usarli o meno (Ranieri, 2005); la situazione influenza la scelta del metodo e ne condiziona l'applicabilità.

L'aspetto *situazionale* e non universale dell'approccio all'instructional design è la ragione primaria per cui una teoria di ID contempli sempre parimenti metodi e situazioni d'apprendimento, desumibili dal contesto, in cui operare le scelte progettuali; e qui in letteratura appaiono due categorie d'indagine, una indicante 1) le condizioni di istruzione e l'altra 2) i risultati auspicati. Nel primo gruppo si annoverano:

- la tipologia di contenuto (istruzioni, concetti astratti, competenze),
- le caratteristiche del soggetto che apprende (preconoscenze, motivazioni, strategie di apprendimento note o abituali),
- le caratteristiche dell'ambiente di apprendimento (autoistruzione, apprendimento in gruppi scolastici, aziendali, etc.),
- i vincoli organizzativi ed economici.

Una teoria dell'Instructional Design individua i metodi adeguati affinché, date certe condizioni di istruzione, l'apprendimento risulti efficace, efficiente e di appeal (Reigeluth, 1999).

I risultati desiderati considerano i livelli di 1) efficacia ed 2) efficienza, in termini di costi e durata dell'intervento formativo, e di 3) *appeal* – gradimento per l'apprendente con cui si presume di raggiungere gli obiettivi di apprendimento.

Come in tutte le scienze sociali, la complessità delle variabili in esame pone ulteriormente le teorie di ID come probabilistiche e non deterministiche, nel senso che tali teorie non possono determinare a priori il successo di un processo formativo applicando un determinato metodo in uno specifico contesto, ma indicano che, *con un buon grado di probabilità*, un certo metodo, in una certa situazione produrrà un buon risultato.

Reigeluth (1999) definisce l'ID come una serie di conoscenze teoriche ed empiriche a cui è pervenuta la ricerca scientifica, tali per cui si può ragionevolmente dire (Ranieri, 2005) che "date determinate condizioni è preferibile impiegare queste tecniche e questi metodi didattici perché sono quelle che garantiscono, in termini probabilistici, un risultato migliore (Reigeluth, 1999)."

In proposito si dice che l'ID si occupa di progettazione (design) ma non a livello di sistema, di definizione delle fasi di un progetto educativo, bensì si concentri sulle modalità di selezione degli specifici modelli e delle particolari strategie che occorrono mettere in atto per un apprendimento efficace.

I modelli di ID sono un sistema di prescrizioni dal carattere probabilistico, sono un sistema di raccomandazioni complesso da declinare e interpretare in base alle peculiarità del contesto specifico, che indicano come creare situazioni favorevoli ad un apprendimento efficace, efficiente e di appeal. Ogni modello annovera diverse strategie di intervento che riguardano direttamente il modo di fare didattica; le strategie sono gli aspetti operativi dei modelli. In figura una sintesi dello schema di Reigeluth (1999).

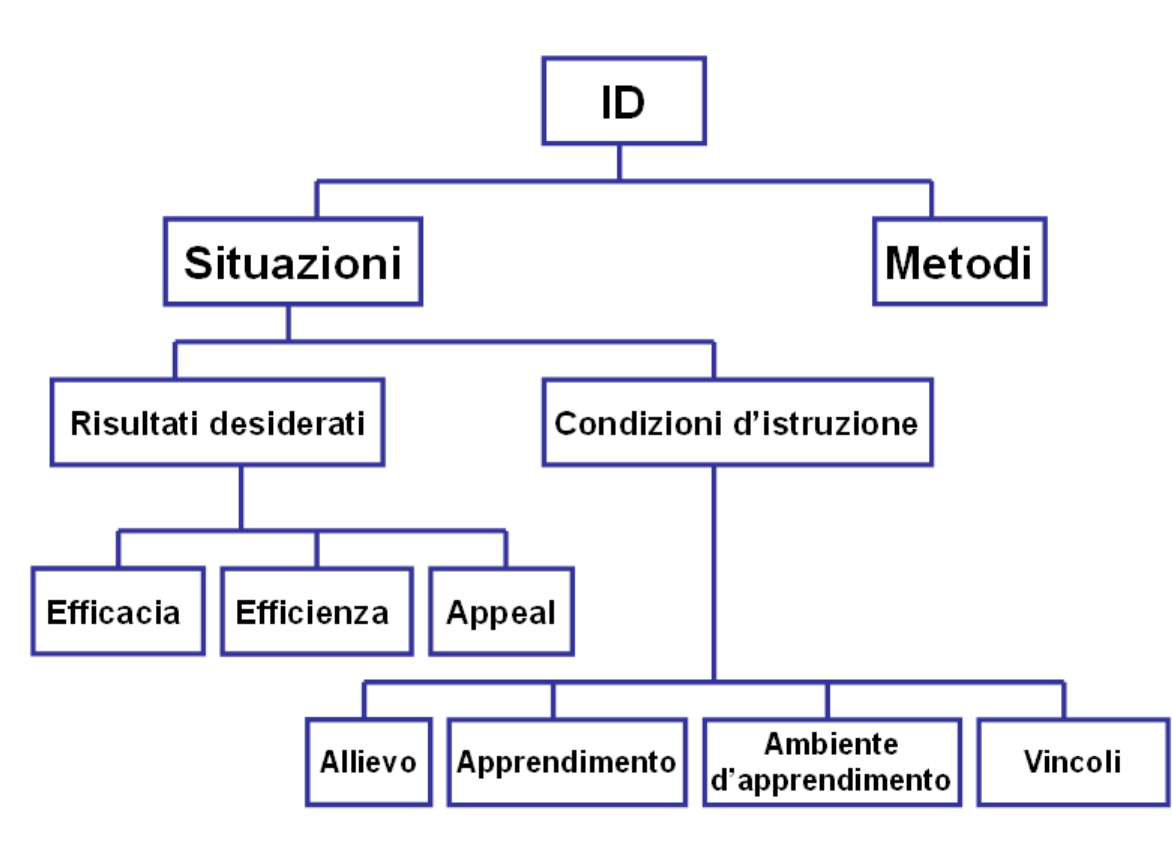

*Illustrazione 1: Elementi delle teorie di Instructional Design (Reigeluth, 1999; Ranieri, 2005; Calvani, 2007; 2011)*

Un altro autore basilare per gli approcci di Instructional Design è David Merrill (1996, 2001) che individua i principi e le regole fondamentali e primarie dell'istruzione, operando un lavoro di comparazione fra i modelli esistenti. Merrill pone in evidenza i principi comuni, il filo rosso della trama dei diversi modelli da cui i vari autori e studiosi in letteratura, nelle loro produzioni scientifiche, non si discostano.

Un *principio* per Merrill, detto anche *metodo basilare*, è una relazione che risulta sempre vera sotto appropriate condizioni, indipendentemente dai programmi e dalle singole pratiche didattiche.

I principi individuati da Merrill sono trasversali agli ambiti del sapere e alle modalità di fare formazione, applicabili in ogni dominio o sistema di contenuti, nelle diverse architetture d'istruzione (Clark, 2000) o nei diversi stili e contesti d'apprendimento.

Tali metodi basilari sono descrivibili come prescrizioni: anch'essi sono *design-oriented*, predisposti cioè a dare indicazioni su come costruire al meglio un percorso di apprendimento. Merrill ne individua cinque, come illustrato in figura, quattro fasi fondamentali che ruotano attorno alla risoluzione di un problema, visto come l'ambiente di apprendimento più efficace:

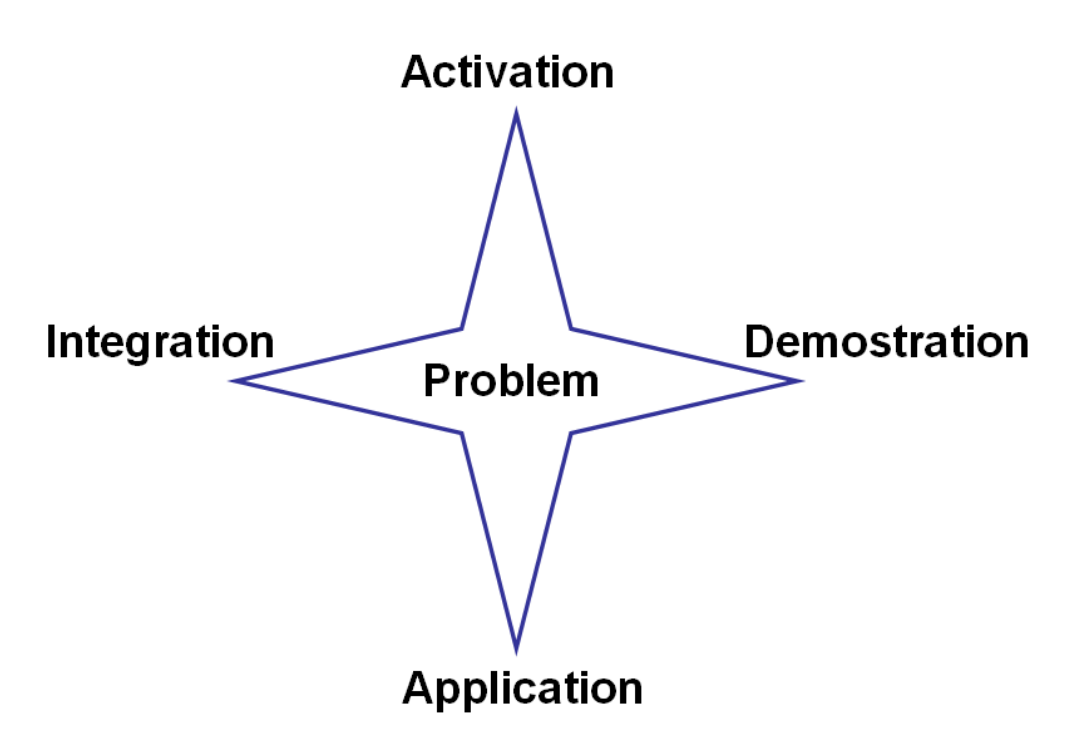

*Illustrazione 2: i cinque principi di Merrill (2001).*

- 1) *problem, l'apprendimento è facilitato se stimolato nella soluzione di problemi autentici e verosimili:* sono le situazioni di apprendimento in cui si mettono in moto stadi mentali di apprendistato cognitivo. Se si mostra ai soggetti il problema che sapranno risolvere alla fine del percorso formativo essi saranno maggiormente motivati e avranno ben chiari gli obiettivi di apprendimento, rispetto alla loro semplice enumerazione astratta; ragionare su un problema implica per il soggetto che apprende diversi livelli di astrazione e processi mentali con cui confrontarsi, che corrispondono a diverse tipologie di sapere: azione, operazione, compito e problema; l'apprendimento deve essere graduale, i problemi vanno affrontati in ordine di complessità e commisurati alla competenze dei soggetti, non troppo semplici per perdere la tensione cognitiva, non troppo complessi per accrescere la frustrazione (vedi poi approfondimento sulla Teoria del Carico Cognitivo).
- 2) *activation, attivazione dell'esperienza precedente e delle pre-conoscenze*: l'apprendimento è facilitato quando al soggetto viene chiesto di attivare la sua conoscenza precedente rispetto al problema, come elemento fondante per la costruzione della nuova conoscenza. Lo schema più diffuso per l'attivazione delle conoscenze pregresse è quello riferito a Ausubel (1963), che contempla l'utilizzo degli *advance organizers*; in questa accezione i nuovi significati si acquisiscono mediante l'integrazione della nuova conoscenza sui costrutti mentali precedenti, e l'apprendimento si rivela efficace quando questo processo viene fatto in modo organico, integrando le informazioni coerentemente con le strutture cognitive già esistenti. Attraverso un'immagine, un brano o un altro anticipatore le conoscenze precedenti vengono richiamate nel soggetto che apprende, e costituiscono le impalcature su cui la nuova conoscenza andrà ad incastonarsi. Gli anticipatori devono essere abbastanza astratti e intuitivi, per lasciare margine creativo nel processo di sintesi.

- 3) *demostration, dimostrazione dell'abilità / capacità*: l'apprendimento è facilitato quando si dimostra cosa debba essere appreso, rispetto alla sua sola descrizione astratta: si tratta di offrire dimostrazioni di procedure, esempi e contro-esempi, visualizzazioni di processi e modellizzazioni di comportamenti. In questa fase è opportuno che chi popone l'apprendimento faccia selezione per il soggetto che apprende delle informazioni rilevanti, rappresenti le diverse conoscenze e poi guidi il confronto fra tali saperi.
- 4) *application, applicazione di abilità / capacità*: l'apprendimento è favorito quando il soggetto che apprende può praticare e applicare le nuove conoscenze e abilità nella soluzione di una varietà di problemi. Fondamentali in questa fase sono il supporto (coaching) e il feedback puntuale (feedback formativo).
- 5) *integration, integrazione di abilità / capacità in attività reali*: l'apprendimento è maggiormente efficace se il soggetto che apprende ha l'opportunità di applicare le nuove abilità e conoscenze nella vita reale, nei processi mentali che sono a vantaggio della sua prassi quotidiana, e tali aspetti sono direttamente proporzionali ai fattori motivazionali del soggetto.

#### *Per un'Instructional Design costruttivista*

In letteratura si riscontrano due principali linee di studio sul concetto di apprendimento in ambito psico-pedagogico: la prima è di matrice costruttivista e riprende i lavori di Piaget, ponendo l'apprendimento come un *processo adattivo* in cui il soggetto che apprende svolge un *ruolo attivo* di co-costruzione e di de-costruzione di strutture e schemi di conoscenza; una seconda visione si rifà a Vygotskij, considerando l'apprendimento come *un'esperienza mediata* e come *processo socialmente condiviso* e culturalmente costruito.

Nell'area ID tali riflessioni si spingono ad un nuovo orientamento, denominato *Constructivist Instructional Design* (Jonassen, 1994; Wilson, 1996), in cui emerge il concetto di *ambiente di apprendimento* (Wilson, 1996), luogo fisico o relazionale in cui coloro che apprendono possono lavorare in relazione, supportandosi e avvalendosi di una varietà di risorse e strumenti in attività di problem solving; tale concetto è molto vicino a quello di *scaffolding* di derivazione vygotskijana – impalcature di sostegno – e di *area di sviluppo prossimale*, ovvero quell'area di potenzialità che il soggetto che apprende può manifestare se opportunamente guidato.

Gli ambienti di apprendimento, secondo Collins (1996), dovrebbero 1) offrire molteplici organizzazioni della realtà, 2) non proporre realtà troppo semplificate, 3) favorire la costruzione di conoscenza e non la sua trasmissione, 4) legare gli apprendimenti ad ambienti tratti dal mondo reale (i casi) favorire pratiche riflessive, e infine 5) usare la negoziazione sociale per favorire la costruzione cooperativa dei saperi. Da questi ultimi spunti nascono le riflessioni sulle comunità di apprendimento (Wenger, 1998; Wenger et al., 2002) e sulle learning community (Collins, 1996; Reigeluth, 1999).

#### *Per un approccio problem-based*

Negli studi successivi Jonassen (2004) ha fornito una classificazione delle tipologie di problem solving che si riassumono in tabella. Tali specificazioni sono riprese in letteratura da svariati approcci e autori e sono utili in tutti i contesti in cui una situazione cognitiva ruoti attorno ad un apprendimento problem-based.

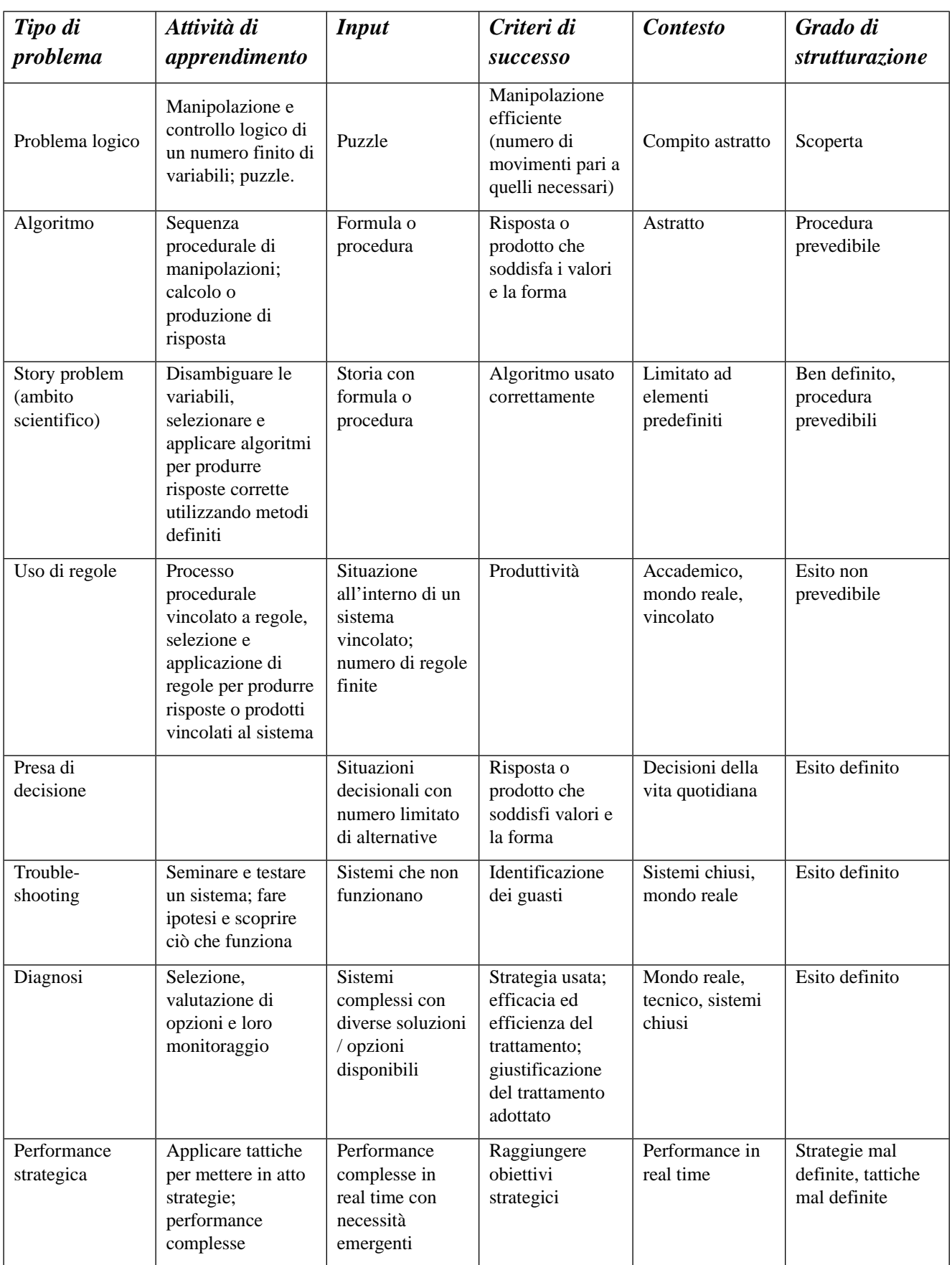

| Analisi di caso | Identificazione<br>della soluzione e<br>delle azioni<br>alternative,<br>argomentazioni<br>delle posizioni | Sistemi<br>complessi con<br>molteplici<br>finalità mal<br>definite  | Molteplici, non<br>chiari                                                              | Mondo reale,<br>vincolato                                                               | Mal definito                            |
|-----------------|----------------------------------------------------------------------------------------------------|---------------------------------------------------------------------|----------------------------------------------------------------------------------------|-----------------------------------------------------------------------------------------|-----------------------------------------|
| Design          | Agire con lo scopo<br>di produrre un<br>artefatto,<br>strutturazione e<br>articolazione del<br>problema   | Finalità vaghe,<br>pochi vincoli,<br>richiesta di<br>strutturazione | Molteplici criteri<br>non definiti, non<br>giusto o<br>sbagliato ma<br>meglio o peggio | Situazioni<br>complesse del<br>mondo reale con<br>un certo grado di<br>libertà d'azione | Mal definito                            |
| Dilemma         | Valutare<br>prospettive non<br>conciliabili                                                               | Situazioni con<br>posizioni anti-<br>economiche                     | Esprimere una<br>preferenza con<br>una qualche<br>giustificazione                      | Complesso e<br>interdisciplinare                                                        | Esiti indefiniti,<br>molteplici ragioni |

*Tabella 1: Classificazione delle tipologie di problem solving (Jonassen, 2004).*

### *Strategie, modelli, architetture*

Nell'ambito educativo il termine "strategia" si sovrappone a quello di metodo, tradizionalmente più usato. L'uso di termini come modello d'istruzione/strategia didattica/metodo didattico/tecnica didattica non rappresenta qualcosa di pienamente condiviso tra gli autori. Diversi autori usano differenti termini per riferirsi a concetti identici o similari mentre allo stesso tempo ogni termine o concetto può essere declinato secondo accezioni diverse.

Così il Glossary of Instructional Strategies, che include ben 1271 voci, o l'Instructional Strategies Teacher Handbooks (Staff, 2009) tendono genericamente a raccogliere sotto lo stesso termine oggetti di natura diversa. Nella lista delle instructional strategies coesistono formati didattici, come la lezione, accanto a processi cognitivi come la memorizzazione o ad azioni di livello più specifico come il "porre domande".

Da un altro lato si riscontra come il termine "instructional strategy", riferito all'"instructional decision making" possa avere in effetti un'accezione più specifica oppure più ampia. In senso più specifico può rivolgersi alle tipologie di intervento didattico che un educatore svolge direttamente con gli alunni, oppure ad altri interventi decisionali.

Si possono allora distinguere strategie orientate all'allestimento di un progetto didattico (struttura, sequenzializzazione, valutazione), oppure alla preparazione e allestimento di ambienti e contesti di apprendimento, ed infine si individuano strategie finalizzate alla definizione di strategie didattiche in senso stretto.

Per comodità d'analisi si sosterrà che a livello didattico la progettazione possa e debba essere articolata in due fasi distinte, per quanto strettamente correlate: nella prima il progettista interagisce con altre figure di professionisti formativi, concorrendo a definire quella che verrà chiamata la *macrostruttura didattica del progetto*. La macrostruttura didattica ha tre assi caratterizzanti: macrotipologia didattica, integrazione virtualità-presenza, auto-generatività o meno dell'azione formativa (Calvani e Rotta, 1999); una volta definita la macrostruttura, la progettazione passa, per cosi dire, a un livello di *micro didattico*.

La microstruttura didattica comporta la valutazione, la scelta e l'adattamento di modelli e strategie didattiche; benché l'attività progettuale non sia evidentemente applicativa e conservi molto di un processo espressivo e creativo, nella stesura della microstruttura è utile disporre di un set di modelli e soluzioni auspicabili.

#### *Modelli e Architetture didattiche*

Nell'operare all'interno della microprogettazione di un intervento formativo, le teorie dell'Instructional Design pongono una dicotomia fra modelli e architetture didattiche e specifiche strategie formative.

Con il termine *Modelli didattici* si intendono quelle sequenze prefigurate di interventi educativi che, essendo ben strutturate e illustrate all'interno di un riferimento teorico, assumono una forma per così dire paradigmatica, e in tal senso costituiscono un modello (Reigeluth, 1999).

I modelli costituiscono una sorta di campionario di riferimento, un set di canovacci che il progettista può richiamare nella stesura della sua progettazione. Un modello rifà la sua autorevolezza alla solidità dell'autore e del fronte teorico di riferimento. Riprendendo una classificazione di (Reigeluth, 1999) i modelli internazionali considerati in letteratura sono circa venti, di seguito si riportano per sintesi i più diffusi:

- Jonassen (1994; 2000; 2004) individua un modello denominato "costructivist learning environment" incentrato sul problem solving, adatto per lo sviluppo di conoscenza in domini cognitivi poco strutturati, ossia per l'analisi di problemi per i quali non esistono soluzioni univocamente determinabili. Il problema è di rilevanza fondamentale: deve essere mal definito, per prevedere molteplici soluzioni o diversi modelli di soluzioni, e presupporre differenti criteri per la valutazione delle soluzioni; ancora, il problema deve presentare una discreta dose di incertezza rispetto ai concetti, regole e principi a cui rifarsi per la sua soluzione, richiedere agli studenti di formulare giudizi sul problema e di difendere le loro posizioni, esprimendo opinioni e credenze personali; infine, il problema deve essere motivante e significativo.
- L'"apprendistato cognitivo" di Collins (1996) a cui Jonassen si rifà, valorizza l'apprendimento per imitazione di un comportamento esperto, tipico del tradizionale apprendistato: l'idea è che l'apprendista prima osservi il maestro che gli mostra "il come si fa" e poi lo imiti (modeling); il maestro assiste il lavoro e lo agevola (coaching), fornendo stimoli e risorse di difficoltà crescente (scaffolding); infine il maestro diminuisce gradualmente il suo supporto lasciando piena autonomia al soggetto (fading) (Calvani, 2011).
- Il modello di Neslon del "collaborative problem solving" si basa sulla risoluzione di un problema all'interno di una situazione di apprendimento collaborativo: l'obiettivo primario è l'acquisizione di conoscenze in domini cognitivi complessi e lo sviluppo di capacità di problem solving come il critical thinking e collaborative thinking; è usato per compiuti euristici e non di carattere procedurale; tale approccio favorisce lo sviluppo di strategie cognitive atte alla memorizzazione di conoscenze di tipo fattuale, in un ambiente di apprendimento in cui soggetto che apprende e docente collaborano.
- Il modello degli "open learning environment" è adatto allo sviluppo di forme di apprendimento euristiche e promuove la soluzione di problemi complessi. Esso usa:

strumenti di visualizzazione e manipolazione per facilitare la sperimentazione di fenomeni complessi; contesti autentici per favorire la connessione fra conoscenza formale ed esperienza quotidiana; ambienti ricchi di risorse per supportare i soggetti che apprendono. In questo modello rientrano le simulazioni, situazioni che consentono agli studenti di manipolare variabili e osservare i risultati in contesti privi di rischio.

- Il modello "Goal Based Scenario" di Schank (1999) si basa sull'apprendimento *by doing*; in tale modello si privilegiano abilità e conoscenze nel loro contesto d'uso, prevale *il saper come* sul *saper cosa*. Nelle simulazioni di questo tipo i soggetti sperimentano abilità specifiche e utilizzano determinate conoscenze per conseguire l'obiettivo prefissato, si vuole cioè collocare gli obiettivi d'apprendimento nel contesto d'uso.
- Nel modello di Gardner (1983) delle "intelligenze multiple" si pone l'attenzione sulla comprensione del contenuto, promuovendo le diverse intelligenze (linguistica, logicomatematica, spaziale, cinestetica-corporea, musicale, interpersonale, intrapersonale e naturalistica) di cui gli esseri umani sono dotati (Gardner, 1983). Il modello si muove in tre fasi, la prima in cui si faccia attenzione a introdurre l'argomento in modo coinvolgente (uso di entry point), la seconda fase in cui si attragga l'attenzione dei soggetti (uso di telling analogies) per veicolare i concetti chiave, attraverso (terza fase) la valorizzazione dei diversi stili di apprendimento e delle diverse forme di intelligenza (approaching the core).
- L'"Elaboration Theory" di Reigeluth (1999) mira a supportare gli studenti nella selezione e nell'ordinamento dei contenuti in modo da ottimizzare il raggiungimento degli obiettivi; è un modello predisposto per lo sviluppo di conoscenze di domini mediamente complessi, ma non per domini affettivi o relazionali; il modello prevede una suddivisione sequenziale dei contenuti o compiti, in cui l'obiettivo finale è lo stesso per ciascuna sequenza di contenuti; per tale motivo viene considerato un approccio olistico, in cui la visione del tutto è presente in ogni sua parte.

Anche Reigeluth pone in evidenza come ci siano perciò situazioni in cui non sia possibile avvalersi di un modello canonico noto a priori, ma serva riferirsi ad un insieme di set didattici che si poggino sulle architetture didattiche più ricorrenti.

Il concetto di famiglie o *architetture didattiche* è introdotto da Clark nel 2000 (Clark, 2000) e concerne un raggruppamento per similitudine di strategie didattiche. Ciascuna di esse presuppone una specifica teoria dell'apprendimento (Becchi e Vertecchi, 1984; Bloom, 1976; Calvani, 2000, 2005, 2011; Conole, 2008; De Landsheere, 1988) e sono distinguibili nelle quattro riportate in tabella, riprese e riviste da Ranieri (2005) e poi Calvani (2011) nella loro forma più collaborativa: ricettiva, direttiva/sequenziale, a scoperta guidata, esplorativa/collaborativa.

Secondo la Clark (2000) le architetture dell'istruzione possono essere considerate come delle macrostrutture, differenziabili in funzione di alcuni fattori: controllo richiesto al docente o all'allievo, grado di pre-strutturazione del materiale istruttivo fornito dal docente, quantità di interazioni e loro direzione (alunno-docente; alunno-alunno; alunno-sistema).

La tabella propone la formulazione delle quattro principali architetture didattiche tratta da Ranieri (2005), che aprono i processi cognitivi e il livello di complessità dell'intervento formativo.

| Modalità              | <b>Strategie didattiche</b>                                                                                                    | <b>Finalità</b>                                                            |
|-----------------------|----------------------------------------------------------------------------------------------------|----------------------------------------------------------------------------|
| Ricettiva             | Trasmissione informazione<br>di base                                                                                                    | Per acquisizione di<br>informazioni essenziali, di<br>base                 |
| Sequenziale           | Brevi lezioni<br>Pratica<br>Feedback correttivi<br>Progressione dal semplice<br>al complesso                                                                | Per l'insegnamento -<br>apprendimento di abilità<br>procedurali            |
| A scoperta<br>guidata | Problem-based-learning,<br>Apprendimento situato,<br>Simulazioni, Simulazioni<br>esperenziali,<br>Valorizzazione dell'errore,<br>Coaching e modelli esperti | Per acquisizione di abilità<br>più complesse quali<br>problem solving etc. |
| Collaborativa         | Peer learning,<br>Peer tutoring,<br>Orientamento al project<br>work, Apprendimento<br>situato, Approccio<br>problem based                                   | Per sviluppare abilità<br>progettuali, di critical<br>thinking etc.        |

*Tabella 2: Architetture didattiche in Ranieri (2005, p. 72); Bonaiuti et al. (2007); Calvani (2011).*

### *Strategie didattiche*

Le strategie didattiche sono le unità basiche che entrano a far parte dei modelli / architetture dell'istruzione. La classificazione di tali strategie non è riconducibile ad un unico criterio condiviso (Calvani, 2007): i vari formati possono essere raccolti secondo diverse chiavi d'analisi, fare meno leva sul ruolo attivo del docente, del soggetto che apprende, su altri soggetti esterni come tutor compagni, risorse, supporti e ambienti tecnologici.

All'interno di questi elementi si selezionano per amor di sintesi dieci formati didattici classici, collocabili secondo un asse "istruttività – attività", mettendo cioè in alto quelli prevalentemente centrati su un'azione che fa perno sul docente, e in basso quelli più centrati sul soggetto che apprende.

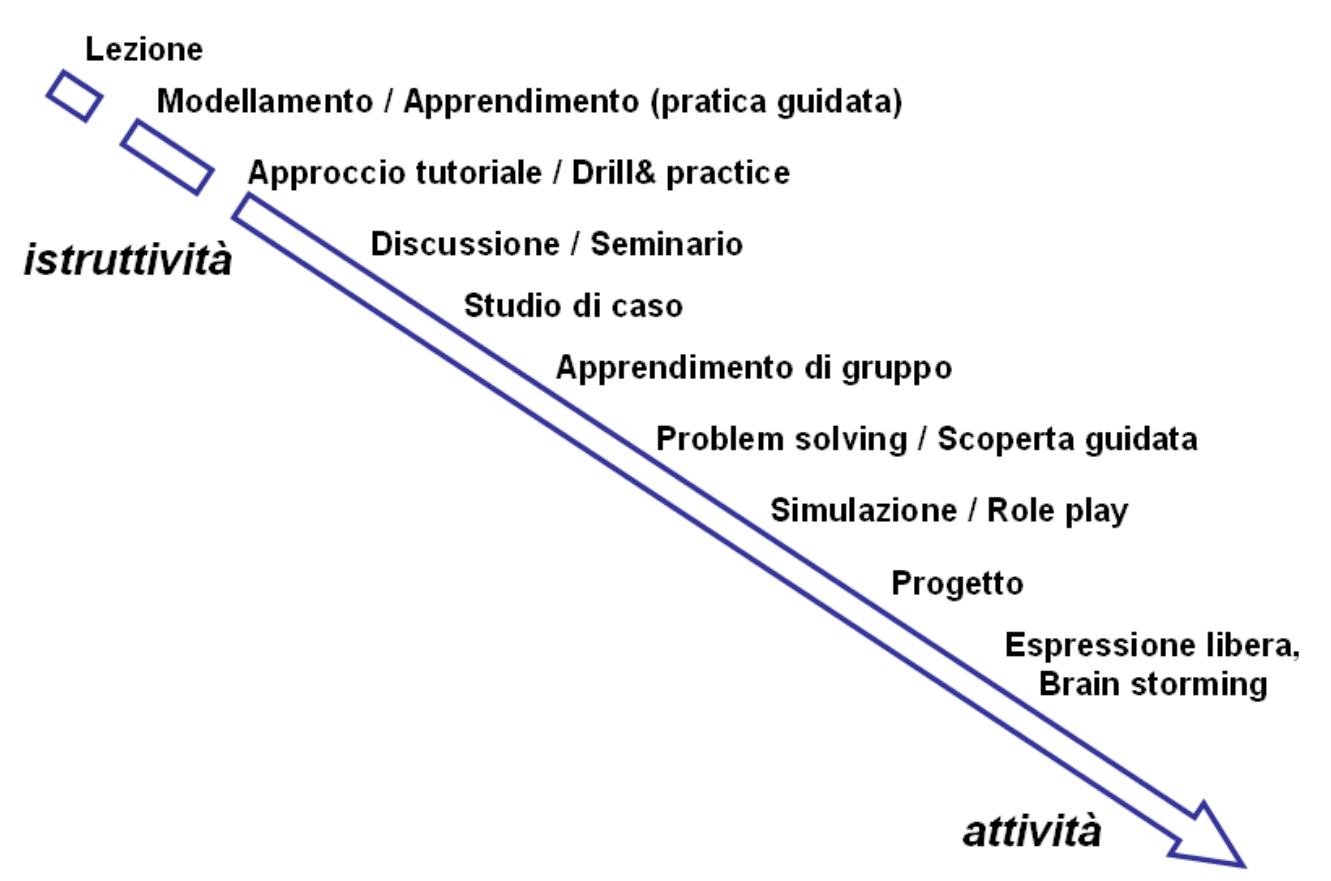

*Illustrazione 3: Le strategie didattiche (elaborata da Bonaiuti, in ( Calvani, 2007), pg.60).*

Le strategie didattiche proposte si rifanno essenzialmente a gli schemi di Joyce e Weil (1996), Reigeluth (1999), Calvani, 2000; 2011); Ranieri (2005), per l'apprendimento in rete, che qui sono riassunte in 10 punti:

- 1. *lezione*: deriva dalla *lectio* antica, di cui però ha perso la sua componente dialettica originaria ed è sopravvissuta come modello espositivo; è divenuta il simbolo della modalità passiva e trasmissiva del fare scuola. Si parla di lezione euristica o socratica riferendosi al carattere dialogico di alcune modalità di far lezione; lezione espositiva / frontale e dialogica / euristica / socratica differiscono per le modalità di scelta del modo, del ritmo e dello stile: nella prima tali elementi sono orchestrati dal docente e subiti dai discenti, nella seconda tipologia studenti e docenti cooperano nella mescolanza dei tre elementi. Diversi aggettivi accompagnano il concetto di lezione, differenziandone appunto formato, modalità e ritmo: espositiva o frontale, anticipativa, narrativa, euristica o dialogica, metodologica, seminariale, interattiva…
- 2. *modellamento / apprendistato*: il docente, al centro del processo di apprendimento svela il "come" al discente; l'apprendimento avviene per imitazione, e il soggetto è messo in situazione, agendo in un contesto concreto e copiando il maestro esperto; al crescere della capacità del soggetto, decresce il sostegno e la presenza della guida. Tale approccio può contenere diversi momenti di riflessione e meta cognizione, suggerendo al soggetto un certo controllo cognitivo dell'imitazione (esplicitare a voce alta i passaggi, ripercorrere i passaggi

mentalmente senza eseguirli, momenti di auto-valutazione, etc.). Di particolare importanza è il modellamento tramite il *fading* (dissolvenza), riferito all'intervento istruttivo che progressivamente si riduce (Calvani, 2011); dapprima l'esperto mostra come l'allievo deve fare, orientandolo su compiti molto semplici, lo aiuta se sbaglia, successivamente passa ad un compito un po' più complesso seguendo la stessa procedura.

- 3. *approccio tutoriale e drill and practice*: il suo massimo applicativo è nell'istruzione programmata di matrice comportamentista; libro, macchina, computer o altro forniranno al soggetto che apprende 1) un certo quantitativo parcellizzato di contenuto per volta, 2) immediatezza del feedback sull'operato del soggetto, che potrà verificare immediatamente la retroazione, 3) un apprendimento individualizzato, che segua il ritmo del soggetto. Si divide in istruzione programmata, modellamento o pratica guidata.
- 4. *discussione*: è uno scambio-confronto di idee fra formatore e studente o studenti; è combinabile con altre strategie, ad esempio secondo la sequenza lezione-studio di caso-role play- discussione. Pontecorvo (1993; 1999; 2004) pone la discussione come in antitesi alla lezione, dove la prima è l'espressione della coralità e la seconda è la voce del docente. Vero è che è da preferire quando serve incentivare apprendimenti in una prospettiva socioculturale alla Vygotskij, con forte valenza data all'interazione sociale; può essere asincrona (brainstorming, orientata alla libera espressione, orientata allo sharing, orientata alla risoluzione di un problema, orientata al confronto dialettico, orientata alla costruzione collaborativa di conoscenza) o sincrona (brainstorming, orientata alla libera espressione, orientata alla presa di decisioni).
- 5. *studio di caso*: tale strategia fonde peculiarità della lezione euristica, della narrazione e della simulazione; è astratta ma anche situata. Reynolds (1980) individua diverse tipologie: *dilemma cases o decision cases*, quelli orientati alla presa di decisioni, *appraisal cases o issue cases*, ovvero individuazione e analisi dei problemi, *case history*, studio di caso con feedback automatizzato, del tutor o dei pari, su storie concluse e analizzate come esempi.
- 6. *apprendimento di gruppo*: in questa gamma di strategie didattiche trovano spazio le forme di apprendimento cooperativo / collaborativo in cui è dato ampio margine all'insegnamento reciproco e al tutoraggio fra pari. Le prime formulazioni risalgono a Dewey (1961; 1967), riprese poi da Lewin (1965), della *teorie del campo*, per cui i soggetti sono inseriti in un campo di forze o stimoli e avvenimenti, e l'apprendimento è frutto dell'interazione sinergica di tale campo, a cui fanno riferimento i concetti di coesione di gruppo e formazione dei gruppi. Di Calvani (Calvani e Rotta, 1999) è la distinzione cooperazione / collaborazione[3](#page--1-20) ,

<sup>3</sup> I termini *collaborazione* e *cooperazione* si riferiscono entrambi ad attività orientate al conseguimento di un risultato comune da parte di più persone. Negli ultimi anni questi termini, in particolare alla luce di esperienze con le nuove tecnologie, vengono distinti: se il compito è diviso in sottocompiti e i partecipanti lavorano a specifiche soluzioni in parallelo con scarsa interazione tra di loro, si parla di cooperazione, non di collaborazione; dunque la cooperazione implica un'organizzazione strutturalmente più rigida con ruoli ed obiettivi già predefiniti (lavoro di squadra), mentre la collaborazione è più aperta, meno strutturata; attraverso la negoziazione in itinere si ridefiniscono ruoli ed obiettivi (Slavin, 1986; Calvani, 2005). Nella scuola prevale l'apprendimento cooperativo, dato che l'attività collaborativa in senso stretto richiede maggiore controllo meta-cognitivo. La cooperazione e/o collaborazione assume oggi nuova rilevanza per mezzo degli ambienti elettronici che permettono convergenza degli apporti e condivisione a distanza attraverso strumentazioni quali forum e bacheche telematiche. Secondo alcuni orientamenti costruttivistici la discussione collaborativa centrata sul gruppo e la pratica discorsiva vengono considerate di per sé un agente significativo della crescita della conoscenza (Pontecorvo, 2004).

specie per quanto concerne l'apprendimento in rete; si hanno problem-learning, problemworking, problem-projecting, etc.

- 7. *problem solving*: tale strategia riguarda tutte le situazioni in cui il soggetto avverte un gap fra situazione reale e situazione desiderata, e la mente e l'apprendimento si attivano per tale superamento. È teorizzato da Jonassen (2000; 2004) e riassunto nella sua visione nella tabella di inizio capitolo; gli elementi caratterizzanti il problema sono diversi, dal suo grado di strutturazione alla sua complessità, dal suo grado di dinamicità a quello di specificità o all'inverso di astrazione del dominio / contesto in cui opera. Il focus è l'idea che sia la risoluzione del problema a stimolare l'apprendimento, portando alla formulazione di ipotesi e successivi tentativi di verifica; tale concetto emerge già dalle riflessioni di Dewey e dalla psicologia della gestalt che hanno dato vita ad orientamenti didattici basati sull'apprendimento per scoperta o insight (intuizione illuminante).
- 8. *simulazione e role play*: alla famiglia delle simulazioni appartengono due orientamenti principali, da valenze più concettuali e teoriche ("facciamo come se") a quelli più sofisticati implementati su calcolatore (Landriscina, 2009). Consiste nel riprodurre, in una situazione protetta, problemi ed eventi quanto più possibile simili a quelli del mondo reale, consentendo allo studente di agire in un ambiente controllato e di apprendere dalle conseguenze delle proprie azioni. Il mondo della simulazione si articola secondo due orientamenti principali, quello della *simulazione simbolica* e quello della *simulazione esperienziale* (Landriscina, 2009). I *role play* si basano sull'interazione degli attori nella loro compartecipazione alla strategia del gioco rispetto ad elementi definiti: definizione ruoli, regole, situazione; presentazione del problema, definizione della strategia, interazione e dibattito, debriefing e valutazione.
- 9. *progetto e metodologia della ricerca*: è una strategia che fa sintesi delle altre strategie sopraelencate, è un processo continuo di problem solving, si conclude con la realizzazione di un elaborato di progetto in cui sono state definite a priori caratteristiche, limiti e accettabilità.
- 10. *espressione libera, brain storming*: si creano tutte le situazioni / condizioni per mettere i soggetti nelle migliori modalità per esprimere liberamente le proprie opinioni su un tema. Ultimamente sono molto utilizzate nelle fasi iniziali dei lavori di gruppo; tali strategie si rivelano perfette per la scrittura creativa, favoriti dall'opportunità di cancellare immediatamente quanto scritto al computer.

E' ipotizzabile che le strutture didattiche si contaminino fra loro: è evidente ad esempio come lo studio di caso presenti diversi punti di continuità con la scoperta guidata o il role play. In generale occorre tendere ad una saggezza strategica (Calvani, 2007), che renda capaci di valutare le possibilità di ogni strategia in rapporto al particolare contesto:

- se si devono apprendere abilità pratiche è preferibile il modellamento e l'apprendistato;
- se ciò che si deve apprendere ha un connotato cognitivo non complesso possono essere consoni approcci di istruzione lineare, come drill & practice, oppure altre modalità sequenziali / comportamentiste (istruzione programmata);
- se ciò che si deve apprendere ha un connotato cognitivo moderatamente complesso come la conoscenza di una teoria o di una dimostrazione sono da prediligere approcci cognitivistici, come la lezione al problem solving fino alla scoperta guidata;
- se il compito è cognitivamente complesso, come apprendere a gestire rapporti interpersonali è opportuno orientarsi a tecniche come la discussione, lo studio di casi e il role play.

L'età dei soggetti in formazione e il contesto sono cruciali, rispetto a variabili come la capacità di auto-controllo e di regolazione allo studio, così come il livello meta-cognitivo appreso. Gli aspetti motivazionali dei soggetti, così come le condizioni socioculturali incidono altrettanto profondamente nell'orientare le scelte del formatore.

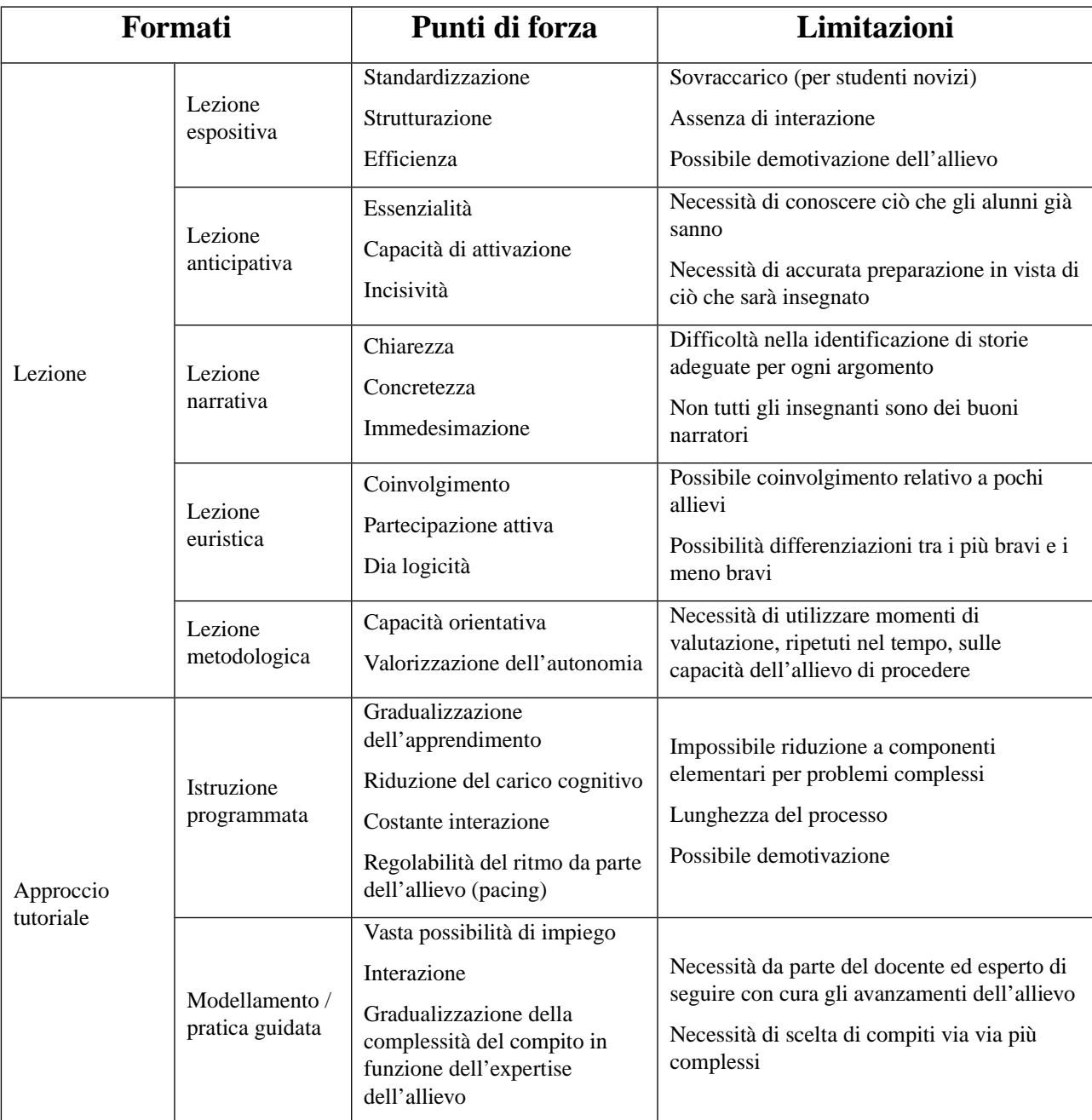

Si propone la tabella sinottica di Calvani (2011) come eccelsa sintesi di quanto affrontato.

## 1 Riferimenti teorici sull'Instrucional Design

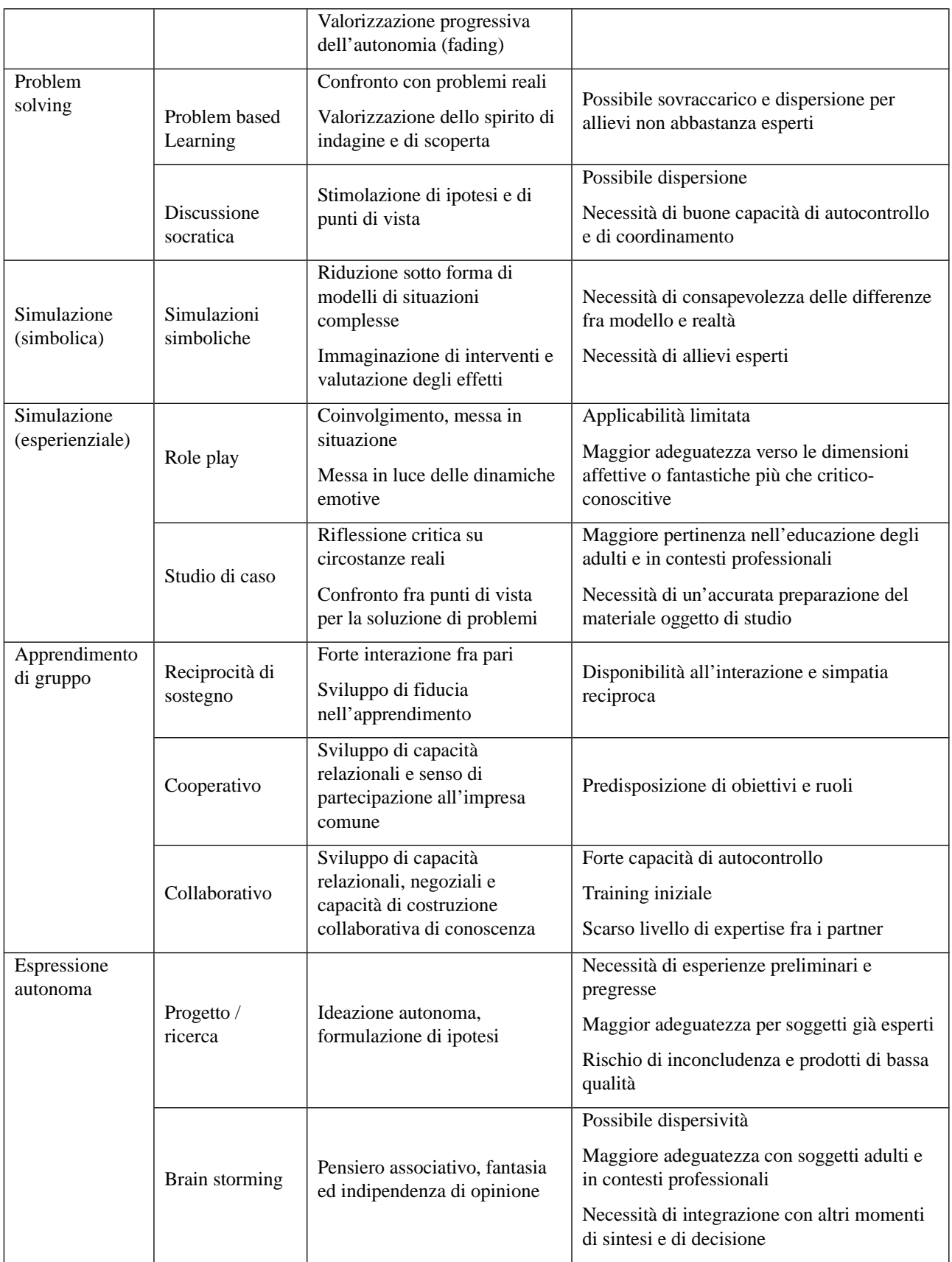

*Tabella 3: Formati dell'istruzione. Punti di forza e di debolezza (Calvani, 2011).*

## *Evidence Based Education - EBE*

Nella ricerca sull'istruzione è diffuso e continuo negli anni il dibattito e l'esigenza di disporre di un set di conoscenze che offrano riferimenti affidabili e riconosciuti per l'efficacia educativa, a cui gli operatori e i fruitori possano richiamarsi. Già Lewin (1965) affermava che "niente è così pratico come una buona teoria" (Hargreaves, 2007).

Esiste un sapere didattico affidabile? Che risultati offre la ricerca? La ricerca nell'ambito dell'istruzione ha conseguito negli ultimi anni risultati estremamente significativi attraverso l'integrazione di due orientamenti, uno rappresentato dagli avanzamenti legati all'Instructional Design, l'altro riconducibile all'Evidence Based Education (Davies, 1999; Hattie, 2009; Calvani, 2007; 2011; 2012; Calvani et al., 2011).

L'orientamento prevalente va sotto il nome di EBE – Evidence Based Education: il presupposto di un approccio EBE è che ogni ricerca aspiri a un impatto sociale, e dunque anche in ambito educativo si debba passare attraverso una completa esplicitazione delle proprie assunzioni valoriali o scientifiche, delle metodologie e criteri impiegati e che sia necessario attenersi a ben definite procedure, in modo da presentarsi trasparente alla valutazione esterna, consentendo in tal modo forme di comparazione con altre indagini e capitalizzarne i risultati.

I punti di convergenza tra ID ed EBE riguardano gli orientamenti della metodologia della ricerca educativa, che pare superare i limiti della ricerca-azione (Hargreaves, 2007) per delineare metodi e conoscenze efficaci: l'ID si occupa prevalentemente di modelli teorici e della loro progressiva comparazione e sistemazione, l'EBE raccoglie e documenta evidenze sperimentali su cosa funziona e cosa non funziona; l'ID suggerisce cornici di riferimento teorico ma ha bisogno di verifiche, l'EBE è fondante per mettere in risalto acquisizioni sperimentali affidabili, ma senza un quadro teorico rischia dispersione. Sempre più interconnessi questi due orientamenti cercano di capitalizzare la conoscenza fondata, teorizzata ed esperita e tradurla in linee guida e raccomandazioni spendibili nella pratica educativa.

## *Genesi dell'approccio EBE*

L'approccio EBE nasce negli anni '90 in ambito medico in area anglosassone, ed è incentrato sulla valorizzazione delle evidenze sperimentali (il mondo del *what works in what circumstances*); al di là dei suoi limiti tale visione ha invero il pregio di aver riacceso il dibattito sui saperi spendibili e condivisibili in area educativa (Ranieri, 2007). Senza incappare nel rischio di seguire un nuovo ingenuo positivismo, si cerca in questa sede di coglierne i tratti salienti per rileggere tali approcci alla luce delle potenzialità offerte dagli ambienti di social networking (Riva, 2008; Riva, 2009; Fini e Cigognini, 2009; Conole e Culver, 2009; Ranierni et al., 2012) che, invero, non erano ipotizzabili alla genesi di EBE negli anni '90.

Sull'approccio EBE in area educativa sono già diversi gli scritti in letteratura internazionale ed italiana di rilievo: Slavin (2004), Coe, (1999, 2002); Ranieri (2007); Calvani (2007, 2011) e numeri di riviste scientifiche<sup>[4](#page--1-0)</sup> internazionali.

I sostenitori asseriscono quanto sia importante ricercare una maggiore consapevolezza metodologica in area educativa e di quando sia utile capitalizzare le indagini sperimentali con protocolli per valutazione, confronto e applicazione.

<sup>4</sup> British Educational research journal, 27(5), 2001, Educational research, 31(8),2002; Research Papers in Education,18(4)2003.

1 Riferimenti teorici sull'Instrucional Design

I suoi critici (Biesta, 2007) di matrice fenomenologica sminuiscono questo nascente positivismo della pratica educativa e mettono il freno a pratiche difficilmente generalizzabili, dato il forte carattere situato dell'ambito educativo.

Molti studiosi pongono una via intermedia fra le due posizioni che ricercano approcci misti, e la stessa nozione di *evidence based* non è univocamente condivisa, come ogni orientamento nascente che crea scompiglio e fermento. Si rimanda al Calvani (2012) la fenomenologia di EBE, riportando in questa sede alcuni elementi utili alla riflessione sulle metodologie formative più efficaci, per riprenderle poi successivamente per le aree della HBSE o NBSE.

Ranieri e Calvani (2007) sostengono quanto un approccio EBE estremo sia impraticabile e insensato nel contesto di scienza sociale come la pedagogia e la ricerca pedagogica: uno degli autori che interviene nel dibattito, Biesta (2007) afferma che la pedagogia sperimentale sia una delle scienze più complesse, o meglio che opera nelle condizioni più complesse dell'agire umano.

Perché si dice che sia una delle più complesse? Perché non può vivere di ricerche e approcci quantitativi, ma deve per forza farsi carico degli approcci qualitativi per dare valore e peso alla dimensione simbolica e dinamica del suo essere un costrutto sociale. Resta invero però che richiamare solo la complessità non può nascondere al ricercatore la sua realtà sperimentale: serve fare la fatica di creare le condizioni sperimentali più complesse, e si fa i conti con queste, cercando di essere rigorosi per indagare dimensioni e connessioni fra trattamenti educativi ed effetti didattici efficaci.

La riflessione di Calvani (2007; 2011) sul tema parte dagli scritti di Dewey (1961; 1967), in cui si afferma come nella ricerca educativa esista una fortissima sinergia fra mezzo e fine; ovviamente non si può studiare solo il modo migliore per raggiungere il fine, sarebbe una riduzione tecnicista estrema che appiattirebbe tutto il guardare all'uomo nella sua globalità, e ridurrebbe il sapere e i bisogni educativi a qualcosa di standard e immutabile. E gli orientamenti dagli anni sessanta in poi aprono la realtà educativa alla complessità e alla dinamica sociale.

Nel fare ricerca, in ogni aspetto del sapere, è utile per elaborare ciò che ha funzionato e riproporlo senza partire sempre da zero alimentando il proprio orticello di ricerca; invero non è detto che ciò che ha funzionato possa funzionare nuovamente cambiandone contesto. Risulta però di buon senso partire da risultati efficaci riscontrati per elaborare ipotesi più significative. Ancora i fautori della critica ad EBE evidenziano come costrutti e contesti variano al variare del tempo e del soggetto che apprende.

La ricerca educativa si pone come scienza che ha il compito di indagare le tecniche e i mezzi del sapere (definire le strategie più efficaci per conseguire gli scopi definiti), riflettendo e considerando i suoi scopi culturali e sociali; lo stesso discutere degli scopi e il dibattere sugli approcci educativi e sui modi per intendere l'educazione nel suo insieme *fanno educazione*, ricordano a tutti i soggetti cosa sono e per quali fini lavorano nel campo della ricerca educativa.

Calvani afferma che la ricerca pedagogica ha precise responsabilità sociali, e la sua stessa spendibilità sociale è un elemento essenziale per la sua stessa sopravvivenza, altrimenti saranno altri (decisori politici, economici, etc.) a orientare l'agire dell'area educativa.

Se è vero che pensare che EBE vada sempre bene in ogni contesto è riduttivo e semplicistico, risulta altrettanto vero che esistono elementi comuni e dimensioni costanti nelle situazioni educative che possono ripetersi.

Lo stesso Biesta afferma che EBE consente di fare un problem solving più intelligente, supporta il ricercatore nel selezionare le ipotesi più significative, senza dubbio per ciò che ha funzionato, anche se non è detto che predirrà cosa funzionerà.

Le situazioni educative sono sì diverse e peculiari, ma sarebbe altrettanto speculativo dire che non si trovino mai delle rassomiglianze, e che non si possa riscontrare l'emergere di comportamenti modali (classe scolastica problematica sita in periferia, dinamiche motivazioni dell'adulto che fa le serali, etc.)

In queste situazioni è abbastanza facile individuare i comportamenti più usuali e predisporre raccomandazioni, consigli e strategie; il concetto che emerge a questo punto della riflessione è il senso di *buona pratica* nella sua accezione meno inflazionata. In fondo, si tratta del concetto di ID come carattere *non prescrittivo* e *design-oriented*.

Il punto fondamentale dice Calvani (2007) è quello di comprendere come tali situazioni, oggetto delle comparazioni, si presentino nelle diverse circostanze, secondo gradi diversi di riconoscibilità e ripetibilità. In proposito si può citare modello di area aziendale (IBM journal) che parla di cinque tipologie di situazioni della realtà sociale in cui si opera:

- 1. situazioni conosciute: in cui le relazioni di causa-effetto sono lineari, ripetute e predicibili,
- 2. situazioni conoscibili: in cui le relazioni non sono immediatamente evidenti,
- 3. situazioni complesse: in cui le relazioni di causa effetto appaiono coerenti solo retroattivamente,
- 4. situazioni caotiche: in cui nessuna relazione di causa effetto è percepibile,
- 5. situazioni disordinate: in cui si sa di non sapere.

Nella ricerca pedagogica ci si confronta in linea di massima fra il conosciuto, il conoscibile e il complesso. Ecco che serve adattare al tipo di situazione le strategie: anche al variare dei contesti per conoscibilità e complessità, è ragionevole pensare che possa essere proficuo ricorrere a norme collaudate, e implementare strategie ritenute valide. Altrimenti tutto sarebbe euristica, e la semiosi illimitata di Peirce (Volli, 2000) costringerebbe il soggetto ad una briglia di precisazioni sull'ovvio.

Nella riflessione di Calvani per la ricerca pedagogica la rete gioca un ruolo determinante: con la rete ogni singolo docente può facilmente accedere a risorse e condividere problematiche e soluzioni fra pari, processi che prima la ricerca pedagogica faceva uscire con lentezza e solo su canali accademici. Gli aspetti social della rete amplificano queste istanze: l'impatto che queste informazioni tempestive fanno è quello di accelerare revisioni, supporto nella selezione delle migliori ipotesi, mostrare le situazioni negative come exempla.

L'approccio EBE in una chiave social in rete apre potenzialità notevoli nel fornire oculate e sostenibili soluzioni di facilitazione-razionalizzazione-sistemizzazione di conoscenze educative acquisite. Alcuni, proprio per evitare il rischio di un positivismo, ingenuo preferiscono non parlare più di EB ma di EAE - Evidence Aware Education.

Nel 2002 la Scientific Research in Education statunitense diede un forte impulso alla ricerca in area educativa per sopperire ad approcci troppo soggettivi e difficilmente ripetibili, nonché ad un generale abbassamento del livello scolastico degli alunni.

Si voleva ampliare e sostenere una cultura dell'evidenza e della prova, che aumentasse la continuità dei risultati e delle ricerche, esulando dal carattere ideologico e per aumentare la qualità scientifica

#### 1 Riferimenti teorici sull'Instrucional Design

e metodologica; il fine di tali studi era quello di asservire la ricerca pedagogica a chi insegna, di riavvicinare gli approcci fra accademici e operatori in educazione. Si operò a favorire la selezione, ricerca e valorizzazione delle ricerche esistenti; una tecnica che in area scientifica e in psicologia si usa abbastanza diffusamente, definita Systematic Review (SR).

Le SR consentono una meta-ricerca, volta ad individuare, valutare criticamente e sintetizzare i risultati di ricerche precedenti e primarie su un determinato ambito, attraverso protocolli d'analisi espliciti e rigorosi. Il fare ricerca su cosa si sa già, per renderlo condiviso e diffuso è un processo di grande valore per i professionisti educativi in generale; si giunge alla produzione di sintesi metodologicamente alte per generalizzare i risultati e trasferibilità, senza però attribuire alle sintesi una verità oggettiva, chiusa e immutabile.

La critica più forte ad EBE, sulla difficoltà di generalizzazione in ricerca pedagogica può divenire il più grande monito di un approccio EBE efficace, poiché si deve comunque fare i conti con variabili e costrutti indagabili solo qualitativamente. E ancora non si può pensare di escludere le considerazioni culturali dalla ricerca pedagogica solo perché non sono costrutti quantitativi: l'apprendimento è un processo e non è ciò che è misurabile, così come un insegnante non è la sua expertise né la sua esperienza, e il valore dell'educazione non è la sua finalità (Calvani, 2007; 2012).

Le conoscenze evidence based devono in ogni caso essere fondate su nozioni e procedure chiaramente esplicitate e replicabili, per individuare le strategie didattiche e le acquisizioni sulla loro efficacia - *what works in what circumstances*, anche qui con due orientamenti: chi considera esigentemente solo ricerche rigorosamente sperimentali o meta-analisi, chi si appoggia ad analisi qualitative e indagini comparative purché condotte con metodi rigorosi e adeguato controllo delle variabili di disturbo. In proposito si citano due fonti di riferimento:

- il più grande centro di ricerche USA che si occupa di EBE, il What Works Clearing House (WWC), che scandaglia la letteratura applicando criteri metodologici molto vincolanti, trattando ricerche di meta-analisi o solo indagini con basi statistiche per i controllo dei fattori di tendenziosità, per offrire una conoscenza fortemente selezionata attraverso metaanalisi o sintesi qualitative di ampio spettro, come la Best Evidence Encyclopedia[5](#page--1-0)
- The Evicence for Politicy and Practice Information and Co-ordination Centre EPPI<sup>[6](#page--1-1)</sup>, l'istituzione Ue più nota nell'area delle systematic review; una systematic review è un'analisi esaustiva e razionalmente argomentata della documentazione esistente e della sua affidabilità impiegando tecniche sia quantitative, quali meta-analisi, sia qualitative, come sintesi narrative o meta-etnografiche, allo scopo di giungere alla sintesi della miglior evidenza disponibile (Oakle et al., 2005).

## *La teoria del carico cognitivo – CLT*

Rispetto ai processi di apprendimento e al modo attraverso cui sia possibile favorirli, l'analisi della dimensione cognitiva del funzionamento mentale integra la prospettiva dell'ID, ponendo in luce i limiti e le potenzialità della mente umana durante il processamento delle informazioni e delle conoscenze in arrivo. È di questo che si occupa la *Cognitive Load Theory - CLT* che, oltre a sintetizzare il contributo di precedenti teorie, ha il pregio di avvalersi di un modello teorico di

<sup>5</sup> www.bestevidence.org

<sup>6</sup> www.eppi.ioe.ac.uk/cms

funzionamento cognitivo, di una significativa base di indagini sperimentali e di proporre una teoria dell'istruzione (Calvani, 2011).

La CLT prende le mosse dagli studi di Sweller (Sweller, 1999; 2009; Chandler e Sweller, 1991; Clark, Nguyen e Sweller, 2006; Kirschner, Sweller e Clark, 2006; Pass, Renkl e Sweller, 2004; Pollock, Chandler e Sweller, 2002) sul problem solving negli anni '80, anche se il suo vero sviluppo si ha negli anni '90. Attualmente vi confluiscono decine di ricercatori tra cui Chandler, Paas, van Merriënboer (Van Merriënboer e Paas, 2003; Mayer, 2001, 2005; Pass et. al., 2004; Clark, 1998; 2000; Clark e Lyons, 2004; Clark, Nguyen e Sweller, 2006; Kirschner, Sweller e Clark, 2006).

Secondo il cognitivismo la memoria è infatti formata da tre sottosistemi: memoria sensoriale, memoria di lavoro o a breve termine, memoria a lungo termine. Il primo incontro con le informazioni avviene nella memoria sensoriale. Questa si avvale di due modalità distinte a seconda che si tratti di immagini o suoni (memoria visiva ed ecoica).

L'attenzione filtra istantaneamente queste informazioni, le codifica, le organizza rendendole disponibili per entrare nella memoria di lavoro, che continua il suo trattamento nei due canali distinti (visivo, acustico).

Sfortunatamente la memoria di lavoro non ha però una grossa capacità di contenimento e le informazioni sono destinante a decadere, a meno che non si adotti qualche stratagemma, come quando si ripete a noi stessi continuamente un nome o un numero perché non ci sfugga dalla mente (Calvani, 2011).

Le informazioni possono però sopravvivere se sono trasferite nella memoria a lungo termine, un magazzino che ha ampia capacità di conservazione in virtù del fatto che vengono strutturate connettendole ad altre conoscenze già possedute. Per far ciò è necessario che il soggetto riesca a trovare relazioni e nessi tra le informazioni in arrivo e le preconoscenze.

La nozione di **carico cognitivo** (Mayer, 2001; Mayer, 2005; Sweller, 1999; 2009; Chandler e Sweller, 1991; Clark, Nguyen e Sweller, 2006; Kirschner, Sweller e Clark, 2006; Pass, Renkl e Sweller, 2004; Pollock, Chandler e Sweller, 2002; Paoletti, 2000, 2011; Pass et. al., 2004; Clark, 1998; 2000; Clark e Lyons, 2004; Clark, Nguyen e Sweller, 2006; Kirschner, Sweller e Clark, 2006) si riferisce alla quantità di impegno di elaborazione che si produce nella memoria di lavoro.

A giudizio degli autori in molti casi l'insegnamento non funziona perché non tiene conto del "collo di bottiglia" del nostro sistema cognitivo, rappresentato dai limiti della memoria di lavoro e dal fatto che l'allievo non è messo in grado di trovare le giuste connessioni tra le nuove conoscenze e le preconoscenze.

La riflessione intorno al concetto di carico cognitivo ha portato nell'ambito della CLT alla distinzione tra carico cognitivo estraneo, intrinseco e pertinente o germano (Mayer, 2005).

1. Il *carico cognitivo estraneo* riguarda tutte le forme di attività cognitiva che distraggono da ciò che è significativo per realizzare l'apprendimento desiderato. Esso va dunque eliminato o ridotto allo scopo di poter lasciare maggiore spazio di memoria per attivare processi cognitivi utili: molti dei metodi istruttivi invece non tengono conto di questo fattore e presentano metodi che fanno uso di contenuti ridondanti, magari anche suggestivi ma non pertinenti con l'apprendimento, e che producono pertanto dispersione o scissione dell'attenzione.

1 Riferimenti teorici sull'Instrucional Design

- 2. Il *carico cognitivo intrinseco* è il carico di lavoro cognitivo imposto di per sé da un determinato compito, dovuto alla sua naturale complessità; è un aspetto dunque interno al contenuto da apprendere o problema da risolvere; questo tipo di carico si può presentare più o meno complesso in funzione dell'expertise dell'allievo (l'expertise è uno dei fattori basilari in funzione della quale occorre regolare l'intervento didattico). Quando il carico cognitivo intrinseco è troppo alto, bisogna che gli educatori provvedano a ridurlo attraverso particolari tecniche; le più comuni sono la scomposizione (chunking) e la sequenzializzazione del compito in fasi (sequencing).
- 3. Il *carico cognitivo pertinente o germano* si riferisce all'impegno cognitivo utile, quello che la mente impiega per apprendere effettivamente.

Un buon intervento istruttivo deve preoccuparsi di tenere quanto più basso possibile il carico cognitivo estraneo, di tenere alto il carico pertinente e a livello adeguato quello intrinseco.

Dall'architettura teorica di base della CLT sono stati derivati diversi principi: tra questi l'effetto cosiddetto dell'attenzione divisa (split attention), quello di modalità, di ridondanza e di capovolgimento dell'expertise.

- **Lo split attention** attenzione divisa: riguarda la situazione di carico negativo estraneo che si presenta quando l'attenzione è costretta a fare i conti con molteplici fonti separate anche spazialmente, che invece richiedono di essere reciprocamente integrate per la comprensione, situazione molto comune nell'allestimento delle normali consegne didattiche. La vicinanza/contiguità spaziale gioca un ruolo molto importante; diversi esperimenti hanno infatti dimostrato che il carico si riduce se le sorgenti sono tenute vicine.
- **L'effetto di modalità** riguarda il principio per cui si può in parte ottimizzare l'impiego del carico cognitivo, ovviando ai limiti della memoria di lavoro, se si distribuisce il carico sui due distinti canali (visivo ed uditivo): la presentazione di un grafico accompagnato da un audio funziona meglio rispetto ad un grafico accompagnato da una spiegazione scritta, in quanto la memoria di lavoro può intervenire con le due aree distinte di elaborazione per informazioni visive ed acustiche; usare i due sistemi congiuntamente consente decisamente una migliore gestione del carico cognitivo.
- **Il principio di ridondanza** afferma che un contenuto che duplica un altro contenuto, anziché aiutare, ostacola l'apprendimento. Nei casi in cui una fonte unica di informazione è di per sé comprensibile, va usata da sola perché quando si aggiunge informazione non necessaria si ha ridondanza; in pratica non si ha solo un'azione superflua ma si produce anche un vero e proprio ostacolo all'apprendimento.
- **Il capovolgimento dell'expertise** è un altro concetto basilare e riguarda il fatto che un supporto all'istruzione cambi di senso con l'aumentare dell'expertise; un supporto aggiuntivo utile per novizi può diventare all'opposto poco efficace o anche ridondante (e quindi dannoso) per esperti. Generalmente le situazioni di apprendimento real life sono più idonee con soggetti esperti e diventano assai rischiose con novizi.

Le regole tratte dalla CLT mirano ad una necessaria essenzialità, chiarezza e concisione dei messaggi veicolati. E' una regola aurea eliminare ogni elemento, sia esso testuale, visivo o auditivo che sia estraneo al compito o possa distogliere da informazioni rilevanti.

La versione concisa è di norma più efficace, sia che si effettui su carta o con animazione narrata in ambiente multimediale (Mayer, 2001; 2005); presentazioni più suggestive ma dense di dettagli irrilevanti piacciono di più agli allievi, ma quando si va a valutare si vede che hanno appreso di meno; le ricerche sulla ridondanza sostengono che questa non lascia inalterata la situazione bensì fa diminuire l'attenzione (Clark, 1998; Clark e Lyons, 2004; Clark, Nguyen e Sweller, 2006; Kirschner, Sweller e Clark, 2006).

La CLT sta attualmente svolgendo un'opera di ridimensionamento nei riguardi di alcuni concetti molto diffusi che godono di grande *appeal* nell'area della formazione in rete, ma che appaiono scarsamente suffragati su base sperimentale (Mayer, 2005).

Gli autori ad esempio sono molto critici verso la multimedialità incontrollata: sono da eliminare tutti gli elementi visivi seduttivi (il cosiddetto "Effetto Las Vegas"), così come risultano da epurare anche gli stimoli volti all'emozionalità diffusa sui contenuti oggetto di apprendimento a cui ricorrono spesso gli educatori nell'intento di favorire una preliminare motivazione dello studente. Tutto ciò ai fini dell'apprendimento non è solo inutile ma spesso risulta dannoso, in quanto produce carico cognitivo estraneo e può attivare preconoscenze erronee che risultano poi di ostacolo alla vera comprensione.

In sintesi per la CLT l'istruzione è vista come un processo che ha essenzialmente il compito di gestire (ridurre) il carico cognitivo estraneo, di valorizzare il carico cognitivo rilevante, di regolare l'azione didattica secondo l'expertise dell'allievo.

Uno schema delle guidelines più analitiche mutuate da questi principi è di seguito riportata:

#### *A - Linee guida per gestire il carico cognitivo estraneo*

- Usa immagini e narrazioni audio per sfruttare le risorse della memoria di lavoro:
	- 1. usa immagini per ottimizzare performance su compiti che richiedono manipolazione spaziale,
	- 2. usa immagini per promuovere l'apprendimento di regole che implicano relazioni spaziali,
	- 3. usa immagini per aiutare gli studenti a costruire comprensione più profonda,
	- 4. spiega i diagrammi con parole (audio narrazione).
- Focalizza l'attenzione ed evita la divisione dell'attenzione:
	- 5. usa indici e segnali che focalizzano l'attenzione su importanti contenuti visivi e testuali,
	- 6. colloca testi esplicativi vicino alle relative immagini sulle pagine o schermo,
	- 7. integra parole e immagini usate per insegnare applicazioni al computer nel medium.
- Togli ciò che non serve per gestire la limitata capacità di memoria:
	- 8. riduci i contenuti all'essenziale,
	- 9. elimina immagini testi ed audio estranei,
	- 10. elimina ridondanza nei modi di distribuzione dei contenuti.
- Aggiungi supporti esterni alla memoria per ridurre il carico cognitivo:
- 11. fornisci indicatori d'azione (performance aids) come supplementi esterni alla memoria,
- 12. progetta indicatori d'azione applicando tecniche di gestione del carico cognitivo.
- Per favorire l'acquisizione graduale dei contenuti, usa la segmentazione, la sequenziazione e learner pacing:
	- 13. insegna i componenti del sistema prima di insegnare l'intero processo,
	- 14. insegna la conoscenza di supporto separatamente dall'insegnare passi e procedure,
	- 15. considera il rischio del carico cognitivo prima di disegnare l'ambiente di apprendimento dell'intero compito
	- 16. dai agli allievi controllo sul pacing e gestisci il carico cognitivo quando il pacing è in mano del sistema d'istruzione.
- Favorisci una transizione progressiva dalle esemplificazioni dimostrative alla pratica per imporre lavoro mentale in modo graduale:
	- 17. rimpiazza problemi pratici con esempi dimostrativi,
	- 18. usa esempi di completamento per promuovere l'elaborazione progressiva di esempi da parte dell'allievo,
	- 19. passa gradualmente (backwards fading) da dimostrazioni espositive a problemi aperti,
	- 20. usa esempi dimostrativi e completamento di esempi in modo da minimizzare il carico cognitivo estraneo.

#### *B - Linee guida per valorizzare il carico cognitivo rilevante*

- Far lavorare la memoria di lavoro con il carico cognitivo rilevante:
	- 21. usa diverse dimostrazioni per accelerare trasferimento di apprendimento
	- 22. aiuta gli allievi a sfruttare esempi attraverso auto spiegazioni
	- 23. aiuta gli allievi ad automatizzare conoscenze ed abilità
	- 24. promuovi mental rehearsal (riproduzione mentale) di contenuti complessi dopo che modelli mentali sono formati.

#### *C- Regolare l'istruzione secondo l'expertise dell'allievo:*

- 25. scrivi testi altamente coerenti per lettori di bassa conoscenza,
- 26. evita interruzioni di lettura con lettori di bassa abilità,
- 27. elimina contenuti ridondanti per allievi più esperti,
- 28. passa da esempi di lavoro ad assegnamento di problemi man mano che gli allievi acquistano expertise,
- 29. usa approccio direttivo anziché scoperta guidata per novizi.

Nell'ambito delle teorie dell'apprendimento due riferimenti di base riguardano l'importanza dell'interazione docente-alunno nel suo valore orientativo verso il conseguimento di un obiettivo

(feed-back e valutazione formativa) e quello della motivazione, incrementabile attraverso il padroneggiamento guidato e l'autoefficacia.

Particolare importanza assume poi la conoscenza della meccanica del funzionamento cognitivo. A questo riguardo bisogna tener in massima considerazione il fatto che:

- la stragrande maggioranza delle informazioni che un soggetto riceve sono destinate a decadere, in quanto la memoria di lavoro è un "collo di bottiglia" con una capienza assai limitata; per questo è basilare eliminare le informazioni superflue e mettere in condizione l'allievo di selezionare le informazioni rilevanti;
- perché una conoscenza non rimanga soggetta ad un rapido decadimento ma diventi significativa occorre che sia messa in stretta relazione con sistemi di preconoscenze che l'alunno già possiede. Gran parte del lavoro educativo dell'insegnante dovrebbe essere dunque rivolto a portare alla luce quanto lo studente già sa e ad orientarlo eventualmente verso una consapevole modifica/ristrutturazione delle preconoscenze;
- l'interconnessione tra le preconoscenze e le nuove conoscenze può essere facilitata attraverso impalcature di intermediazione; a questo scopo sono particolarmente utili gli anticipatori, strumenti e tecniche di vario tipo adatti a fornire una visione preliminare d'insieme, espressa in un linguaggio familiare all'allievo, che lo orientano sugli aspetti rilevanti;
- le conoscenze che pur entrano nella memoria semantica sono soggette a trasformazione. E' opportuno che vengano riconsiderate a distanza di tempo in una luce più essenziale o riattraversate da altre angolature. Più numerose, complesse e variate sono le elaborazioni condotte su un'informazione o conoscenza, più a lungo questa sarà conservata.

Queste attività appaiono potenziate se il processo di apprendimento si accompagna ad una capacità autoriflessiva del soggetto (metacognizione).

Le nozioni sopra ricordate trovano significative conferme anche nelle indicazioni che emergono dagli studi sul campo circa l'istruzione efficace: si rivela infatti l'importanza della fiducia nel conseguimento degli obiettivi, di una conoscenza ben organizzata coi richiami costanti alle conoscenze già apprese; ancora strategiche si dimostrano le modalità della pratica guidata, del modellamento, della regolazione in itinere della complessità del compito, del pensare ad alta voce e delle attività volte a sviluppare nell'allievo meta-cognizione.

Infine tutti questi elementi trovano rispondenze anche nell'ambito dell'Instructional Design e dei principali modelli attualmente proposti, come le guideline elaborate da Merrill (problem, activation, demonstration, application, integration) o quelle suggerite dalla Cognitive Load Theory.

#### 1 Riferimenti teorici sull'Instrucional Design

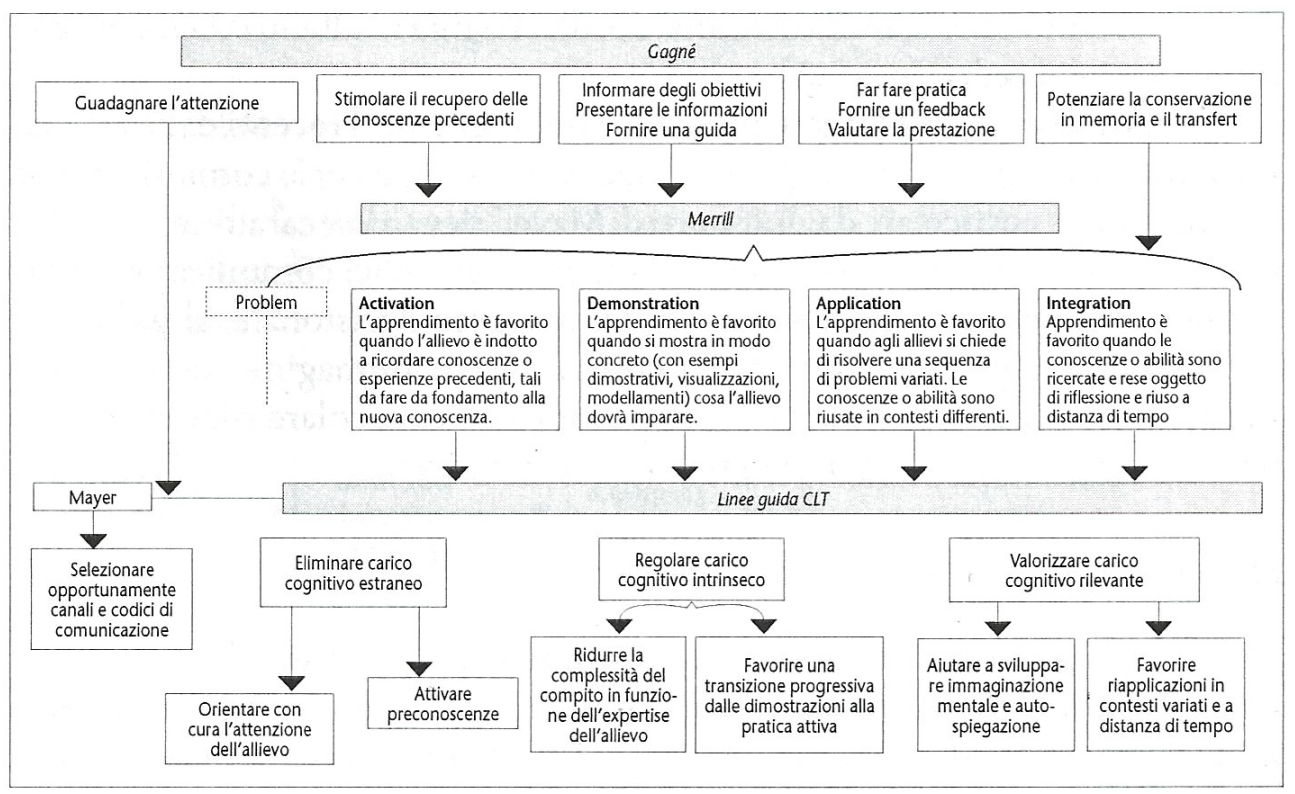

*Illustrazione 4: Principi fondamentali dell'istruzione, modello integrato (Calvani, 2012, pg. 72).*

## *Per un rapporto efficace fra testo e immagini, e grado di multimedialità*

Circa i criteri per decidere quando e come usare ed integrare testo, immagine e multimedialità, la ricerca contemporanea condivide alcuni orientamenti così riassumibili (Calvani, 2011; Paoletti, 2011; Mayer, 2005):

- in generale nell'impiego di qualunque codice comunicativo (testo o immagine, loro integrazioni) è necessario ricercare l'essenzialità dell'informazione, evitare la ridondanza e tenere conto della precedente expertise dell'allievo;
- con qualunque codice comunicativo sono di aiuto sistemi di segnalazione capaci di orientare l'attenzione sugli aspetti più significativi ai fini della comprensione; un testo come anche un'immagine sono resi più efficaci con evidenziazioni, sottolineature o, in caso di ambienti elettronici, sistemi di callouts;
- un testo scritto (tipicamente di manuale scolastico) può essere reso più comprensibile controllando la previa conoscenza dei termini da parte degli allievi, esplicitando l'implicito, trasformandolo in testo narrativo o situato;
- in caso di integrazione di testo scritto e testo orale, come accade ad sempio durante la presentazione di slide il testo scritto della slide dovrebbe focalizzare in modo sintetico i termini e concetti essenziali; il testo orale di accompagnamento dovrebbe avere il compito di esplicitare, arricchire, giustificare ulteriormente gli elementi selezionati nella slide;
- le ricerche sui possibili usi didattici dell'immagine hanno portato ad elaborare varie tassonomie; in genere un'immagine, purché pertinente, ben focalizzata, ed allineata alle preconoscenze dell'allievo può coadiuvare l'attenzione e minimizzare il carico cognitivo,

riattivare preconoscenze o aiutare la costruzione di nuovi modelli mentali, favorire il conseguimento di una conoscenza più profonda o, in taluni casi, supportare la motivazione;

- l'uso dell'immagine va anche incontro ad alcuni rischi: i maggiori sono quelli che la si usi per favorire motivazione emozionale o fornire dettagli suggestivi fuorvianti rispetto all'argomento;
- non è vero che più multimedialità significa più apprendimento. Quando si deve scegliere tra immagine statica o dinamica si deve considerare il sovraccarico cognitivo che di solito l'uso di un'animazione comporta. Un'animazione può essere utile solo nei casi in cui si debbano comprendere modelli dinamici o approfondimenti visivi, purché si consenta anche all'allievo di regolare autonomamente la velocità ed il riesame dell'animazione;
- circa le combinazioni tra immagine, testo ed audio, la soluzione migliore è data dalla integrazione tra immagine con audio (voce narrante) ad essa strettamente pertinente: questa è la soluzione che conviene proporre per i prodotti didattici multimediali.

## *I principi per una buona didattica (Calvani, 2011)*

La trattazione di tesi non può non concludere questo capitolo di riflessione sulle teorie dell'apprendimento con la summa dei dieci principi per una buona didattica del Professor Antonio Calvani, sia per il suo essere il docente di riferimento del corso di Dottorato di TSI – Telematica e Società dell'Informazione, e sia soprattutto per essere l'esperto primario e direttore della UR di Firenze per il progetto WISE sugli aspetti didattici.

- 1. In ogni momento del processo di apprendimento tieni in massima considerazione come l'allievo percepisca il proprio senso di autoefficacia
- 2. Orienta l'attenzione dell'allievo sugli aspetti rilevanti di ciò che deve apprendere limitando il carico cognitivo estraneo
- 3. Attiva le preconoscenze dell'allievo
- 4. Fornisci preliminari visioni d'insieme prima di entrare nei dettagli
- 5. Controlla con cura gli strumenti e i codici di comunicazione da impiegare
- 6. Aiuta gli allievi a sviluppare immaginazione mentale e pensiero ad alta voce
- 7. Favorisci un progressivo spostamento dal che cosa apprendere al come apprendere
- 8. Dinanzi a compiti complessi, scomponi, scorpora e sequenzializza
- 9. Favorisci l'apprendimento attraverso dimostrazioni e padronanza guidata
- 10. Favorisci la rielaborazione interiore delle conoscenze variando il contesto applicativo e ritornando sulle conoscenze a distanza di tempo

Il 21esimo secolo apre al pieno riconoscimento dei diritti universali e alla completa realizzazione delle aspirazioni e potenzialità dei singoli soggetti; in seno a tale aspirazione il mondo dell'educazione si pone come l'osservatore e l'attore privilegiato per la progressiva rimozione delle differenze che precludono la piena inclusione e accessibilità al sapere.

Inclusione e accessibilità costituiscono i due elementi cardine di quello che si sta affermando con il nome di *Design for all*[7](#page--1-2) , movimento di progettazione inclusivo. "Good design enable, bad design disable": il principio allarga la visuale e apre i vantaggi di una progettazione abilitante ed inclusive a tutti i membri della società.

Un'educazione inclusiva è la risultante di diversi elementi: visione, occupazione, curriculum, valutazione, insegnamento adattivo, accettazione, accesso, supporto, risorse e leadership.

Sul piano applicativo non si tratta di indirizzare la progettazione ad un allievo "medio" per poi aggiungere o togliere particolari percorsi personalizzati per i picchi, ma di concepire primariamente una progettazione e un approccio educativo che sia di vantaggio e rivolto *a tutti*.

Il Centre for Universal Design<sup>[8](#page--1-0)</sup> indica in una schematizzazione di sette principi gli elementi da considerare per una progettazione *for all*: 1) equità d'uso, 2) flessibilità d'uso, 3) uso semplice e intuitivo, 4) informazioni facilmente percepibili, 5) limitazione dei rischi, 6) sforzo fisico minimo, 7) adattamento degli spazi.

La prima riflessione è che una scelta di progettazione inclusiva dovrebbe mettere da parte ogni fondamentalismo metodologico (Calvani, 2012).

In tale cornice, caratterizzata più che mai da cautele, si trovano notevoli riscontri sperimentali sui vantaggi in termini di efficacia didattica per soggetti con disabilità lieve inseriti in classi inclusive, senza particolari svantaggi per gli alunni più dotati.

Il gruppo EPPI[9](#page--1-1) ha una cospicua esperienza di ricerca in proposito. Le tematiche di studio finora hanno riguardato diversi aspetti, da quelli di processo e istituzionali a quelli prettamente formativi e

<sup>7</sup> www.designforalleuropeo.rg

<sup>8</sup> www.ncsu.edu/project/design-projects/udi

<sup>9</sup> eppi.ioe.ac.uk/cms/Default.aspx?tabid=490

di design. In particolare si annoverano gli interventi per migliorare il coordinamento dei servizi, lo studio dell'impatto e ruolo dello staff di supporto adulto, le azioni per la promozione di comunità e incentivi alla partecipazione; ancora si trovano studi sugli approcci pedagogici per l'inclusione scolastica e sociale e l'impatto degli approcci inclusivi sui soggetti senza bisogni speciali, oltre a studi che individuano le strategie per soggetti con disturbi comportamentali ed emozionali e l'uso di gruppi collaborativi per favorire l'inclusione.

Si riprende uno schema proposto da Ianes e Cramerotti (2009, p. 127) per meglio comprendere il concetto di strategie didattica per l'educazione speciale: una strategia didattica può essere vista come punto di convergenza di tre dimensioni, secondo uno schema socio relazionale, socio-affettivo (supportivo), metodologico. In un certo modo una strategia si connota spostandosi variamente sui tre assi.

Le strategie per soggetti con bisogni speciali si connotano dunque maggiormente con connotati più marcati sul versante emozionale supportivo e socio relazionale.

L'asse socio-relazionale implica le cosiddette strategie di contesto.

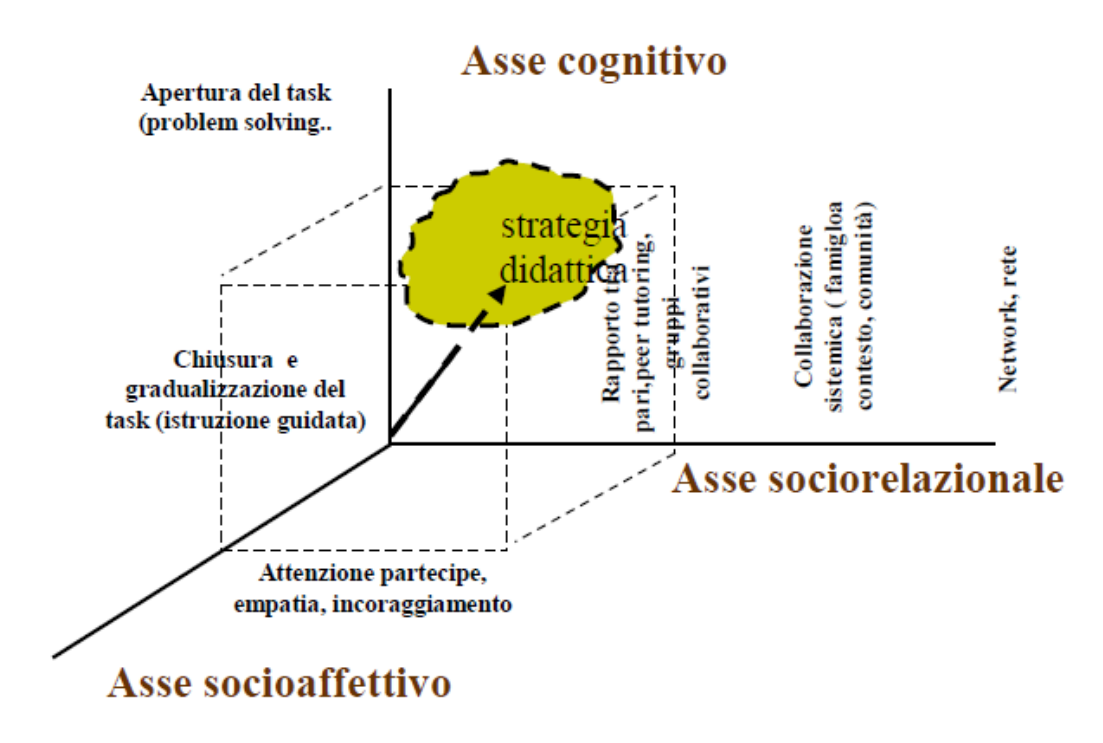

*Illustrazione 5: Strategia didattica come punto di convergenza tra le dimensioni socio-relazionale, socioaffettivo, metodologico (elaborata da Ianes e Cramerotti, 2009, p. 127)*

Come si classificano le strategie didattiche per la Special Education?

Un quesito del genere è stato il tema di un numero del The Journal of Special Education (Bryan e Schirmer, 2003). Se si definiscono i seguenti tre criteri peculiari:

- 1. l'esistenza di tecniche / pratiche che sono state riconosciute efficaci,
- 2. la loro implementazione fedele,

3. la loro unicità relativa alla educazione speciale.

Si riscontra che due di questi requisiti, il primo ed il terzo, sono soddisfatti nel caso dell'educazione speciale; se in funzione di questi la risposta è positiva, l'educazione speciale ha la sua specificità.

Per ciò che riguarda le pratiche efficaci a giudizio degli autori la SE ha sviluppato un set di modalità e tecniche efficaci consolidate nella tradizione, che anzi nella SE si sono collaudate per passare anche nella educazione generale. Tra queste:

- istruzione individualizzata,
- organizzazione dei compiti analiticamente sequenzializzata,
- enfasi sullo stimolo e sollecitazioni sensoriali,
- modifiche meticolose dell'ambiente.
- ricompensa immediata per corretta performance,
- tutoring in skills funzionali,
- convinzione che ogni soggetto dovrebbe essere educato al massimo.

## *EBE per la Special Education*

Nel campo dell'educazione speciale, la questione metodologica di studio basata sulle evidenze è trattata da Odom et al. (2005).

Questo particolare ambito di studi rende ancora più complesso individuare gli elementi di efficacia di una pratica, in quanto si rendono più difficili le indagini sperimentali con gruppi di controllo data l'ampia varietà dei problemi dei soggetti, rendendo così ostico parlare di gruppi omogenei. Inoltre è necessario operare in contesti naturali, ed è dunque quasi obbligatorio avvalersi di metodologie miste, o incentrate sui singoli soggetti.

Al di là di queste criticità specifiche, Mitchell (2008) pone in evidenza come siano notevoli ormai le conoscenze *evidence based* nel campo acquisite dalla ricerca, e si rivela strategico mettere gli operatori a conoscenza di cosa funziona meglio; proprio per chi lavora con soggetti con bisogni speciali è più forte la richiesta di strategie e metodi affidabili, accreditati e trasferibili.

Diverse systematic review condotte dall'EPPI riportano importanti evidenze circa l'utilità delle strategie comportamentali (es. sistemi di premio e punizione per ridurre i comportamenti disturbanti all'interno della classe) (Evans et al., 2003), e la modesta efficacia della strategia dei gruppi cooperativi con soggetti con bisogni speciali, anche se viene comunque indicata come una buona strategia (Nind et al., 2004).

Questi dati sono in linea con il recente contributo meta-analitico di Mitchell (2008), che conferma il fatto che la specificità connessa alla educazione speciale sia da rintracciare nell'adattamento contestuale delle strategie didattiche riconosciute efficaci in risposta alle necessità pratiche.

I soggetti con bisogni speciali devono essere condotti in modo flessibile nell'istruzione rivolta all'intera classe, con un'attenzione particolare rivolta al background culturale e linguistico degli allievi; ancora si rilevano efficaci la centratura sul processo di apprendimento piuttosto che sul controllo comportamentale dell'alunno, l'utilizzo di una comunicazione chiara, il mantenimento dell'attenzione e del coinvolgimento degli alunni anche tramite la strutturazione di gruppi di abilità

mista (Mitchell, 2008). Anche in questo caso, importanti evidenze si riscontrano ancora in riferimento alle strategie comportamentali (vedi l'analisi funzionale del comportamento, l'istruzione diretta e l'insegnamento di abilità sociali). In particolare, sembra che l'approccio basato sulle strategie metacognitive assuma una maggiore efficacia quando combinato con l'istruzione diretta (Mitchell, 2008; Vaughn e Linan-Thompson, 2003; Slavin, 2004).

## *EBE per la Networked Special Education*

Quando il problema della didattica speciale (nella sua modalità diretta) si sposta nella rete ci si imbatte subito nel "collo di bottiglia" dell'accessibilità, ancora non universalmente risolto, soprattutto per soggetti con deficit cognitivi o specifici deficit motori non compensabili.

In linea generale una didattica per soggetti speciali sarà tanto più possibile in funzione della coesistenza di buone capacità cognitive, metacognitive e tecnologiche nei soggetti destinatari.

Qui vengono anche meno i solidi riferimenti offerti dalla Evidence Based Education che possono usufruire di elaborazioni su meta-analisi (Calvani, 2012). Sono abbastanza rare le esperienze di successo che testimoniano come gli strumenti della rete abbiano facilitato il ruolo di scuola ed insegnanti, permettendo un efficace processo di supporto e tutoraggio durante l'interazione con gli alunni con bisogni speciali.

Quali strategie didattiche per la NBSE? Si applicano per la NBSE le stesse strategie didattiche già incontrate nei loro formati generali o si presentano nuove tipologie di strategie didattiche (Calvani, 2012)?

Sul piano delle potenzialità si potrebbe allargare il potenziale per azioni sia di supporto emozionale ed assistenziale in genere, sia in rapporto alle modalità di personalizzazione dell'apprendimento (e dell'e-mentoring), sia dell'allargamento relazionale (partecipazione in comunità tra pari).

Alcuni studi tuttavia mettono in evidenza come il supporto online sia in grado di eliminare fisicamente tali ostacoli e anche, specie se proviene dai pari, di rinforzare la percezione di supporto sociale ed emozionale in soggetti con speciali bisogni (Bowker e Tuffin, 2006); altre ricerche testimoniano ulteriori utili tentativi dell'utilizzo della rete in termini di e-mentoring e di epersonalization nella didattica speciale, ma in ogni caso rilevano una serie di vincoli che, nella maggior parte dei casi, rendono ancora complessa l'applicazione di queste strategie (Shpigelman et al., 2009; Robinson e Sebba, 2010).

Esistono studi che mettono in evidenza come la rete possa fornire supporto sociale ed emozionale a soggetti con bisogni speciali. I risultati hanno confermato che CMC – Computer Mediated Communication può essere un ambiente favorevole sia per relazioni peer-peer, sia con i docenti.

Su questo aspetto la rassegna basata su evidenze più significativa si trova Mitchell (2007; 2008). Mitchell illustra una serie di strategie da adottare nella formazione di studenti con special needs, la cui efficacia risulti comprovata dai risultati di ricerche e sperimentazioni condotte con rigore metodologico, vale a dire *evidence-based*. Ciò risponde all'esigenza condivisa da insegnanti ed educatori di poter disporre di un kit di metodi che siano fondati scientificamente, cioè la cui validità sia dimostrata da prove di ricerca per garantire efficacia di insegnamento e risultati socialmente rilevanti.

Ogni strategia si caratterizza, dunque, per una chiara specificazione, una considerevole base di ricerca, un rigoroso fondamento scientifico, chiare istruzioni implementative (guidelines), e indicazioni di cautele e rischi che possono derivarne nell'utilizzo.

Mitchell ha individuato 24 strategie (quasi tutte di contesto) risultate efficaci che Calvani (2012) riassume in famiglie (o architetture) principali (i dettagli sono forniti nella scheda finale):

- 1. insegnamento collaborativo (collaborative teaching);
- 2. coinvolgimento dei genitori (parent involvement);
- 3. creazione di una cultura scolastica positiva (school culture);
- 4. promozione di comportamenti positivi a scuola (school-wide positive behaviour support);
- 5. qualità dell'ambiente interno (indoor environment quality);
- 6. clima in classe (classroom climate).

Nel complesso, quindi, i risultati della ricerca nell'ambito della Special Education tendono a confermare ciò che Hattie (2009) ha evidenziato nella sua meta-analisi (Calvani, 2012).

Hattie (2009) mette in evidenza lo stato dell'arte legato agli studi sull'efficacia delle strategie didattiche, evidenziando gli aspetti positivi dei modelli di istruzione che egli include nel *visible teaching-learning.* Nel VTL di Hattie l'apprendimento è visibile, esplicito, sostenuto da feedback nelle due direzioni, l'obiettivo di apprendere è consapevolmente conseguito e vi è l'interscambiabilità dei ruoli tra insegnante ed allievo per incrementare la capacità di autoregolazione.

#### *Lavoro educativo individualizzato*

Lee-Tarver (2006) si chiede se il lavoro educativo individualizzato alla base del concetto di PEI (Ianes e Cramerotti, 2009a) sia sempre positivo. Per cercare di rispondere a questa domanda svolge un'indagine basata sulla percezioni degli insegnanti dell'utilità dei PEI (Piani Educativi individualizzati) ed arriva alla conclusione che esiste una chiara evidenza che studenti con disabilità acquisiscano benefici dall'inclusione rispetto ai loro pari in classi non inclusive, con alcuni caveat per quanto riguarda il recupero del gap nelle abilità accademiche e soggetti con gravi ritardi.

Una systematic review condotta dall'EPPI (Sheehy e Rix, 2009) designa la fisionomia delle classi inclusive e degli approcci che normalmente vi sono tenuti. In sintesi ci sono alcuni tratti dominanti in queste classi che possiamo così riassumere:

- comunità pedagogica;
- coinvolgimento sociale come aspetto intrinseco alla pedagogia;
- approccio flessibile alla rappresentazione dell'attività;
- scaffolding gradualizzato;
- autenticità delle attività in classe.

## *Disturbi comportamentali*

In tali contesti in genere sono più efficaci approcci comportamentali. Esiste una systematic review finanziata da EPPI (Evans, Harden e Thomas, 2004) da cui risulta che i disturbi di comportamento si riportano a concetti teorici esterni, da racchiudere in tipologie quali di taglio Comportamentale, Cognitivo comportamentale, Sistemico o Ecologico, Psicoterapeutico.

Il lavoro rappresenta una dei pochi tentativi di elaborare una rassegna sistematica delle strategie didattiche efficaci a livello di alunni con difficoltà emozionali e comportamentali. Sul piano degli approcci comportamentali sono stati trovati due studi fondati che mostrano che strategie comportamentali che usano sistemi di ricompensa, sanzione puntuale sono efficaci per ridurre i comportamenti disturbanti all'interno della classe.

Gli effetti positivi sono limitati al periodo dell'effettuazione della strategia.

Queste strategie migliorano incorporando elementi derivanti dal supporto e influenze esercitate dai pari. Sul piano degli approcci cognitivi comportamentali è stato trovato uno studio fondato, consistente in un programma attuato fuori della classe da un ricercatore che educa alunni all'autoistruzione: l'intervento è efficace e i comportamenti di disturbo verso gli altri sono ridotti quanto l'alunno è reinserito nella classe. L'intervento può essere sostenuto nel tempo.

Due studi fondati mostrano che interventi multisessione con personale specializzato possono produrre effetti efficaci con alunni che devono confrontarsi con riduzione di comportamento aggressivo. Una sola ricerca è stata trovata che mostra che interventi multisessione attuati dall'insegnante di aula per migliorare le social skill è efficace ma gli effetti non durano nel tempo. Non viene dimostrato che c'è una riduzione dei problemi emozionali.

Uno studio mostra che la disposizione dei banchi dal lavoro di gruppo alle file (tradizionali) risulta più efficace circa il compito nel tempo e l'impatto è maggiore per soggetti sottoposti a distrazione.

Esistono poi tipologie di disabilità per le quali la rete potrebbe intervenire con una didattica personalizzata (pensiamo a corsi per non udenti, o soggetti con DSA - Disturbi Specifici dell'Apprendimento). Maggiori sono le possibilità offerte dalla rete sulle strategie didattiche indirette (o di contesto), dove la rete offre il suo supporto più marcato nella disponibilità di risorse online, modelli, servizi di assistenza, oltre al ruolo svolto dalle comunità professionali online.

## *Dimensione collaborativa*

Una systematic review di EPPI che si occupa di fare il punto sulla dimensione collaborativa con soggetti con bisogni speciali (Nind et Al. 2004) giunge constatare che l'evidenza dell'efficacia dell'azione dei gruppi cooperativi con soggetti con bisogni speciali (Special Needs, o SN) rimane complessivamente modesta, in particolare in relazione alle aree di alfabetizzazione curricolare. Tuttavia ciò non dovrebbe distogliere le politiche dall'adottare questo orientamento. Bisogna che gli insegnanti non considerino i gruppi collaborativi con inseriti soggetti con bisogni speciali come un facile toccasana (Calvani, 2012).

Un altro lavoro (Vaughn e Linan-Thompson, 2003), sempre basato su evidenze, sostiene che piccoli gruppi sono molto utili con soggetti con difficoltà di apprendimento (learning difficulties), se si impiegano tecniche meta cognitive. Gli autori sintetizzano quanto si sa sugli approcci istruttivi efficaci per gli studenti con difficoltà di apprendimento, indicando che risulta efficace:

- controllare la difficoltà dei compiti (sequenzializzare esempi e problemi per mantenere alti livelli di successo, adeguando il compito alla capacità dei soggetti),
- insegnare agli studenti in piccoli gruppi interattivi.
- usare tecniche per generare ad alta voce quesiti mentre si legge, scrive etc. (thinking aloud),
- dare consegne dirette ed esplicite,
- monitorare progressi in itinere,
- riflettere su quando dove e come applicare strategie,
- lavorare su blocchi elementari di attività come lettura e scrittura (ad esempio la consapevolezza fonetica è essenziali per migliorare il processo di scrittura negli aspetti meccanici…),
- fornire Feed-back da insegnante e studente

Relazioni peer-peer danno risultati incoraggianti (Bowker e Tuffin, 2007) soprattutto quando il rapporto con il mentore / protegè avviene attraverso dispositivi speciali capaci di rimuovere le barriere. Burgstahler e Cronheim (2001), ad esempio, documentano esperienze di uso del programma DO-IT (Disability, Opportunities, Internetworking, and Technology), mentre Cohen e Light (2000) riportano un'esperienza di comunicazione aumentativa e alternativa tramite la rete per favorire la partecipazione attiva di soggetti con danni cerebrali.

#### *e-mentoring ed e-personalization*

Sull'opportunità di applicare forme di e-mentoring e di e-personalization le evidenze in questo campo sono ancora limitate.

Un lavoro scientificamente rigoroso (Shpigelman et Al., 2009) ha studiato se risulta efficace appaiare a protegé con bisogni speciali (adolescenti) altri mentori con bisogni speciali (studenti universitari) inserendo il rapporto nella logica del mentoring universitario. Si ipotizza che la rete (scambi e-mail) rappresenti un vantaggio per il fatto che la disabilità è meno visibile. Si pensa che possa svilupparsi maggiore apertura e franchezza derivante dalla non messa in mostra della disabilità. Il programma prevede anche alcuni incontri in presenza. In effetti c'è una progressione verso una maggiore intimità ma l'esperimento rivela anche delle criticità. I protegé continuano a dare priorità agli incontri in presenza (F2F). I mentori sostengono che dovrebbe esserci commitment più condiviso e l'impianto dovrebbe essere focalizzato su obiettivi precisi. In sintesi esperienze di questo tipo rimangono complesse da attuare.

Lo studio sistematico realizzato da Robinson e Sebba (2010) per il Becta, arriva a valutare come le scuole, in particolare quelle che hanno a che fare con bisogni speciali, possono trasformare l'apprendimento in apprendimento "personalizzato" attraverso l'impiego delle nuove tecnologie.

I dati indicano come siano poche le scuole in grado di avvalersi della tecnologia come fattore abilitante per la personalizzazione dell'apprendimento con studenti speciali. In generale gli insegnanti impostano il lavoro e solo all'interno di questo lasciano qualche spazio; anche gli studenti preferiscono così.

Il problema si accentua con le superiori dove i vincoli imposti dal programma sono più forti.

In sintesi, come evidenziato dalla tabella seguente, nel passaggio tra strategie generali a Strategie Instructional per la NBSE, è necessario considerare il collo di bottiglia rappresentato dal problema dell'accessibilità, che taglia fuori gran parte di soggetti con special needs, soprattutto con problemi cognitivi.

|                                                                    |                                                  | Novizi | Esperti | Bisogni speciali |
|--------------------------------------------------------------------|--------------------------------------------------|--------|---------|------------------|
| Trasmissiva-<br>recettiva<br><i><b>fistruzione</b></i><br>diretta) | Lezione espositiva                               |        |         |                  |
|                                                                    | Lezione anticipativa                             |        |         |                  |
|                                                                    | Lezione narrativa                                |        |         |                  |
|                                                                    | Lezione euristica                                |        |         |                  |
|                                                                    | Lezione metodologica                             |        |         |                  |
| Comportamentale<br>interattiva                                     | Istruzione programmata                           |        |         |                  |
|                                                                    | Modellamento/pratica guidata                     |        |         |                  |
| A scoperta<br>guidata                                              | Problem based learning                           |        |         |                  |
|                                                                    | Discussione socratica                            |        |         |                  |
| Simulativa                                                         | Simulazioni simboliche                           |        |         |                  |
|                                                                    | Simulazione esperienziale                        |        |         |                  |
|                                                                    | Role playing                                     |        |         |                  |
|                                                                    | Studio di caso                                   |        |         |                  |
| Collaborativa                                                      | Reciprocità di sostegno (peer tutoring/teaching) |        |         |                  |
|                                                                    | Cooperativo                                      |        |         |                  |
|                                                                    | Collaborativo                                    |        |         |                  |
| Esplorativa                                                        | Progetto/ ricerca                                |        |         |                  |
|                                                                    | <b>Brain storming</b>                            |        |         |                  |
| Autoregolativa                                                     | Self regulated learning (thinking aloud)         |        |         |                  |
|                                                                    | Review and practice (studio autonomo)            |        |         |                  |
| Contesto esterno<br>alla classe                                    | Insegnamento collaborativo                       |        |         |                  |
|                                                                    | Coinvolgimento dei genitori                      |        |         |                  |
| Contesto classe                                                    | Accurata predisposizione dell'ambiente           |        |         |                  |
|                                                                    | Creazione di una cultura scolastica positiva     |        |         |                  |
|                                                                    | Promozione di comportamenti positivi a scuola    |        |         |                  |
|                                                                    | Qualità dell'ambiente interno/Clima in classe    |        |         |                  |

*Illustrazione 6: Strategie generali e strategie NBSE (Calvani, 2012; Trentin, 2012).*

= fortemente consigliata

Sul piano cognitivo esse ricadono nell'ambito dell'e-learning con potenziali curvature verso eindividualization o e-personalization.

Più rilevante appare l'impatto possibile a livello di contesto, per l'amplificazione relazionale consentito dalla rete. Gli aspetti più significativi sembrano dunque riguardare soggetti di mediazione coinvolti nel processo educativo con soggetti con bisogni speciali.

Passando dalle strategie d'istruzione generaliste alle strategie per la NBSE si apre un potenziale espansivo, da un lato sul versante cognitivo della individualizzazione/personalizzazione (e cui corrisponde il potenziamento possibile dell'e-mentoring), dall'altro sul versante contesto/ espansione dello scaffolding socio relazionale.

**Bisogni speciali in generale**: Tutte le strategie che mettono al centro la dimensione affettivo relazionale, quelle che hanno a che fare con il benessere psico-emotivo dell'individuo, sono da privilegiare specie quando si sia in presenza di soggetti con "bisogni speciali". In generale strategie di questo tipo sono da preferire nel caso di soggetti con bisogni speciali.

**Deficit cognitivi**: Tra le strategie istruttive si privilegiano quelle direttive molto interattive con il docente impegnato in un'articolazione dell'insegnamento a "piccoli passi". Si escludono quelle "problem-based" e inquiry. Vanno invece bene quelle collaborative, con attenzione alla metacognizione.

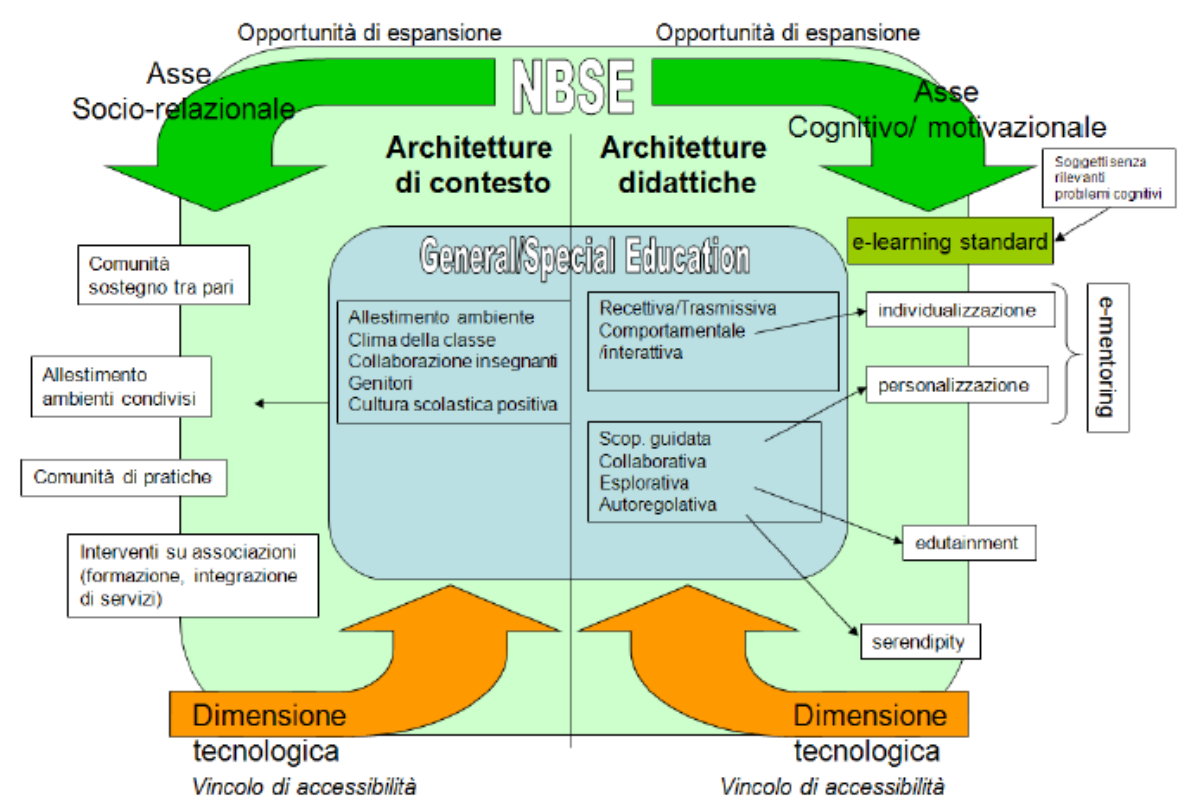

*Illustrazione 7: Opportunità e vincoli nella NBSEin relazione alla General e Special Education (Trentin, 2012)*

**Regolazione con novizi:** La teoria del carico cognitivo suggerisce di adottare strategie volte alla riduzione del carico cognitivo attraverso strategie di semplificazione e gradualizzazione del contenuto da offrire.

**Regolazione con esperti**: La teoria del carico cognitivo suggerisce di passare gradualmente da dimostrazioni espositive a problemi gradualmente più aperti (backwards fading). Le strategie da adottare saranno soprattutto quelle attive ed esplorative.

Un impulso decisamente nuovo e di maggiore ampiezza si è avuto con lo sviluppo del cosiddetto Web 2.0, che si è accompagnato alla crescita di una cultura di condivisione e di partecipazione da parte degli insegnanti e degli operatori attraverso il modello della comunità di pratica e dello sviluppo professionale dei formatori (Wenger, 1998; Trentin, 2004, 2006; Cortigiani, 2010; Ranieri, 2012).

Non è poi da sottovalutare il ruolo del social networking informale, viste le numerosissime e frequentatissime comunità che si sviluppano in rete attorno alle tematiche riguardanti la scuola anche nell'ambito della Special Education (Ranieri et al., 2012). Alla diffusione del Web 2.0 e del social network si è accompagnata la consapevolezza che la rete possa svolgere un ruolo determinante dinanzi alla sfida dell'e-inclusion (Guglielman, 2010; Cullen, 2011).

A questo riguardo è rilevante sul piano internazionale la ricerca di Cullen et al. (2009) che mette in evidenza l'efficacia dell'utilizzo sociale della rete nella diffusione di nuove competenze legate alla ICT e per il coinvolgimento di alcune tipologie di soggetti svantaggiati.

Gli autori giungono a tali conclusioni dall'analisi dello scenario dei progetti europei relativi all'inclusione supportata dal networking, fra i quali "Notschool", centrato sul recupero di soggetti drop out; "Mundo de Estrella", rivolto a soggetti ospedalizzati; "Assistive Technology Wiki", finalizzato alla condivisione di conoscenza tra soggetti disabili; "Alpeuned", rivolto a studenti universitari con disabilità; "Conecta Joven", centrato sullo sviluppo della digital literacy; "Mosep", orientato allo sviluppo di autoefficacia ed autostima attraverso l'e-portfolio; "Schome", volto ad esplorare le possibilità educative di realtà virtuali come ad esempio Second Life; e "Breakout", rivolto a giovani con problemi di criminalità.

In un contesto di tale portata, è chiaro che anche l'intera competenza professionale dell'insegnante deve essere rimodulata tenendo conto di questo fondamentale aspetto tecnologico. Come Cullen (2011) fa notare, nel nuovo ambiente di apprendimento, in cui le ICT sono utilizzate per supportare l'apprendimento inclusivo, avviene un cambiamento radicale dei ruoli canonici. Gli insegnanti assumono più una veste di facilitatori dell'apprendimento, condividendo il possesso del risultato dell'apprendimento con lo studente, e devono essere pronti a sperimentare un cambiamento di ruoli tra docenti e discenti, in un'ottica di un efficace apprendimento collaborativo.

Per tali ragioni diventano essenzialmente utenti di ICT, e devono essere nelle condizioni di sfruttarne i vantaggi, le novità del materiale e aggiungere contenuto, ma anche salvaguardare la qualità e l'affidabilità dei contenuti didattici e dei metodi che veicolano in queste tecnologie. Da questo punto di vista possiamo osservare che gli approcci "costruttivistici", considerati come meno efficaci rispetto alla direct instruction (Hattie, 2009), trovano, nel contesto dell'uso inclusivo della rete, una loro rivalutazione.

## *Conclusioni*

Gli sviluppi più recenti dell'Instructional Design, volti a formulare modelli generali dell'istruzione efficace, tendono a convergere verso alcuni concetti ritenuti empiricamente validi, come ad esempio il modellamento, l'istruzione diretta ed esplicita e, più in generale, l'approccio meta-cognitivo.

In questo senso, si riconoscono fondamentali le teorie classiche facenti capo a Gagnè (1965), rivisitate da Merril (2001) e da Rosenshine (2009), e la teoria del carico cognitivo di Sweller (1999), integrata dai lavori di Clark et al. (2004, 2006).

Dall'altra parte, molti di questi aspetti trovano forti corrispondenze con le indicazioni specifiche che, nell'ambito della progettazione ed implementazione di un intervento didattico, ci provengono dall'Evidence Based Education. In particolare, la recente meta-analisi di Hattie (2009) mette in evidenza lo stato dell'arte legato agli studi sull'efficacia delle strategie didattiche, considerando gli aspetti positivi dei modelli di istruzione che egli include nel *visible teaching-learning*.

In sintesi, i metodi di istruzione per i quali si rileva un maggiore *effects size* sono quelli che si avvalgono di modellamento guidato verso specifici obiettivi ed anche di strategie metacognitive, in cui si punta essenzialmente sulla presa di consapevolezza del processo di apprendimento del discente. Accanto a queste, manifestano un certo livello di efficacia anche strategie quali il reciprocal teaching (che si basa sull'alternanza di ruoli tra insegnante e allievo che reciprocamente interagiscono per provare a chiarire, predire, porre domande e sintetizzare un determinato testo), il *peer tutoring* e il *cooperative learning*.

## *Perché un sistema di counselling sull'ID per la HBSE*

La UR di Firenze, a cui il candidato afferisce all'interno del progetto WISE, ha predisposto una riflessione accurata dopo il primo anno di progetto a ricognizione delle stato dell'arte sulla HBSE. L'output di tale studio è una sintesi di riflessioni teoriche del modello di ID da sviluppare a sostegno del progetto in generale, e del sistema di Computer Assisted Instrucional Design in particolare.

Preliminarmente alla progettazione del sistema tecnologico infatti è stata cruciale una fase di riflessione e di arricchimento sull'expertise progettuale, nella considerazione sia della qualità del sapere di riferimento su cui poter poggiare il sistema, sia delle tipologie di conoscenza esperta che potessero essere oggetto di trasferimento / condivisione nell'ambiente tecnologico.

Dai documenti progettuali del triennio dottorale (WISE, 2009; 2010; 2011) emerge la seguente overview sul modello di Instructional Design che regge l'ambiente del sistema di counselling progettato.

Il focus del ragionamento proposto, in prospettiva, è quello di poter offrire un modello capace di generare soluzioni istruttive portanti in sé la capacità di porsi come flessibili e "adattiva per tutti" – *design for all* – (Calvani, 2012) e dunque anche e a maggior ragione per i portatori di bisogni speciali.

Scopo del modello è quello di saper guidare chi lo utilizza a fronteggiare bisogni formativi altamente individuali, a formulare un'ipotesi formativa ragionevolmente efficace, efficiente, motivante.

Questo modello funge da ponte e da gancio fra il mondo dell'EBE – Evidence Based Education, il mondo teorico e la tecnologia. L'approccio adottato è dunque quello di una terza via fra le soluzioni rigide di tipo Instructional Design e una formazione basata sull'intuizionismo-spontaneismo.

Rispetto a quanto affrontato nei paragrafi precedenti di questo capitolo di tesi, i riferimenti teorici restano quelli trattati delle teorie dell'ID e degli elementi specifici riconducibili alla Cognitive Load Theory, oltre che alle esperienze modellistiche dell'e-learning (Salmon, 2002; Calvani e Rotta, 1999; Conole, 2008; Ranieri, 2005; etc.).

In WISE, dovendo passare dai modelli sopra accennati al progetto tecnologico, sono state necessarie alcune semplificazioni (WISE, 2010). Esse hanno riguardato sia il significato e i limiti da attribuire alla stessa espressione "progettazione didattica", sia l'individuazione delle dimensioni fondamentali attraverso cui si può articolare il trasferimento di conoscenza.

Il termine "progettazione didattica" (e quindi quello conseguente di "expertise progettuale") rimane estremamente generico. Esso consiste essenzialmente in un processo decisionale (Instructional Decision Making) che può tuttavia svolgersi a livelli gerarchici diversi. Per comodità di analisi se ne distinguono tre: *macro, meso e micro* didattico.

Il **livello macro** riguarda le decisioni portanti del percorso didattico, ovvero le scelte tecnologiche e metodologiche di base (es. la scelta di adottare o meno una soluzione e-learning, face-to-face, blended, etc.); il **livello meso** chiama in causa le scelte relative alle strategie didattiche da mettere in campo all'interno di una struttura d'intervento (corso, modulo, lezione); il **livello micro** si riferisce a tutte le decisioni inerenti l'adattamento dell'insegnamento alla situazione contingente (regolazione didattica nell'interazione diretta con il contesto).

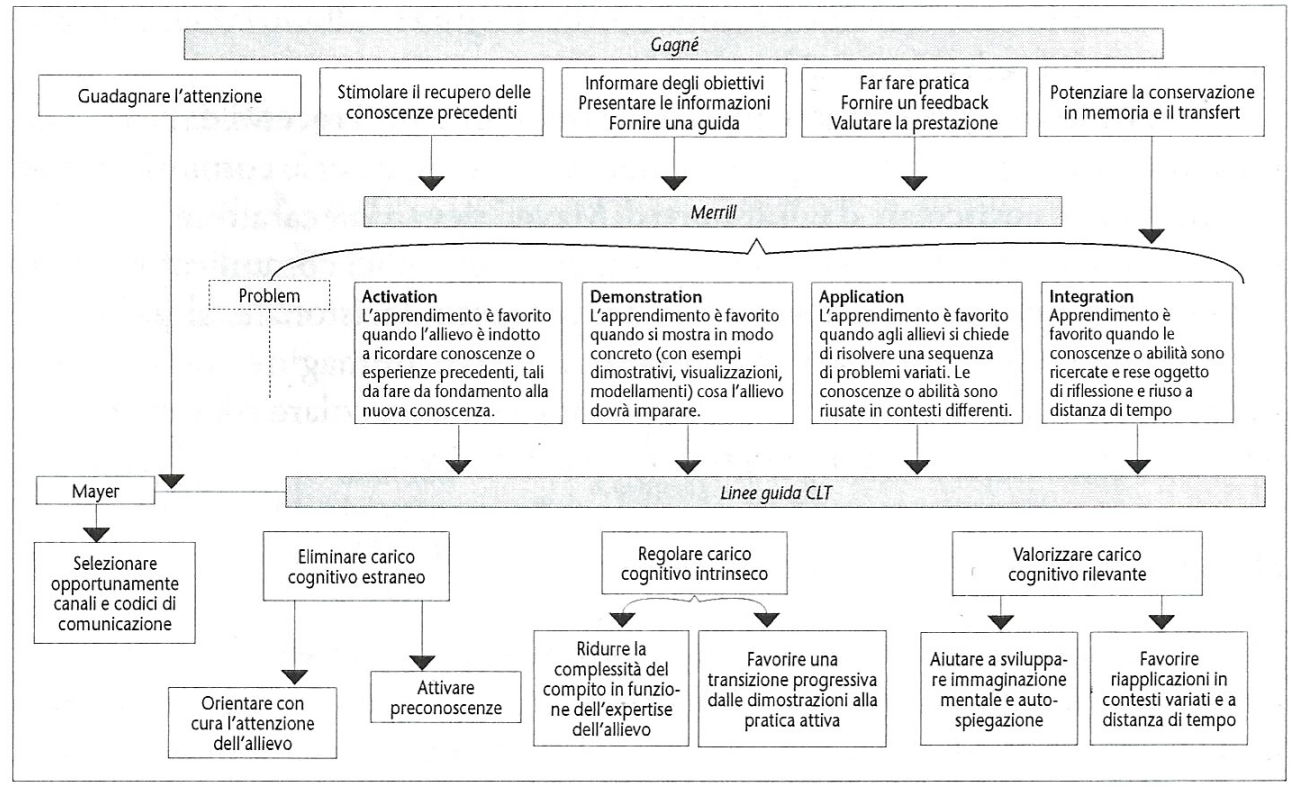

*Illustrazione 8: Principi fondamentali dell'istruzione, modello integrato (Calvani, 2012, pg. 72)*

Nei momenti di scelta che definiscono le azioni individuali, le persone si avvalgono di riferimenti a loro disponibili (più o meno consapevolmente). Il decisore / progettista di didattica non può che attingere i riferimenti a lui utili dalle categorie di conoscenza di cui si è trattato precedentemente.

In rapporto al compito l'expertise implica l'attivazione della conoscenza esplicita, ma riesce a mettere in moto anche quella conoscenza tacita che è stata oggetto di una riflessione metacognitiva e che dunque di fatto si è esplicitata. Implica la capacità di auto-osservarsi e di riflettere sui propri stati mentali e, quindi, di conoscere e dirigere le proprie azioni. Si tratta, in altre parole, della

consapevolezza del lavoro svolto o che si sta per svolgere che rimane in termini di apprendimento (Dewey, 1961; Schön, 1999; Napoli, 2011).

Se da una parte, appare logico ipotizzare che la conoscenza esplicita (soprattutto di tipo evidencebased) sia più pertinente a livello alto (macro) e parzialmente a livello meso, dall'altra, appare naturale presupporre che la conoscenza tacita oggetto di riflessione metacognitiva sia in un più stretto rapporto con la dimensione micro-didattica, sulla quale facilmente agisce e dalla quale al contempo si alimenta, incamerando e valutando le esperienze personali (Calvani, 2012; WISE, 2010).

Il problema del trasferimento dell'expertise dall'esperto, che ha maturato un'adeguata padronanza del dominio, al novizio, o progettista poco esperto, è il nodo teorico centrale sotteso all'applicazione CAID, per la progettazione della quale ci si è posti il problema di immaginare una reale interazione tra i due soggetti.

Per quanto riguarda le tipologie di conoscenze da trasferire, si è deciso di avvalersi di due diverse tipologie: una più astratta e decontestualizzata, derivante da conoscenza esplicita basata su evidenze scientifiche, e una derivabile dalla esplicitazione (attraverso la narrazione di racconti e testimonianze) di conoscenze tacite.

Le direttrici del modello dipanano in tre assi tre tipologie di conoscenza:

- a) **Principi formativi basilari di "saggezza educativa"**: sono norme generiche ed universali, tanto più significative tanto più il formatore/progettista è novizio; ad esempio: "un apprendimento troppo ripetitivo genera di per sé monotonia, conviene proporre una nuova attività prima che il soggetto si stufi"; "non esiste apprendimento se nel contesto predominano rinforzi negativi (punizione) o forte aggressività"; "l'apprendimento viene favorito all'interno di un clima globalmente accogliente e incoraggiante"; "se il soggetto sbaglia conviene spostare l'attenzione morbidamente su altri aspetti in cui può avere prestazione migliore"; "un po' di tensione può essere utile all'apprendimento ma un eccesso di tensione è da evitare, genera ansia e questa blocca l'apprendimento", etc. Queste norme sono proposte dal sistema corredate con una citazione efficace di un qualche autore. Ad esempio il sistema fornisce, ad un determinato momento del processo di counseling, un'indicazione del tipo: *"Ci permetta di ricordarle che nel momento in cui lei entra nella fase della didattica viva è fondamentale che si crei in primo luogo un feeling positivo tra l'educatore e l'allievo. Questa dimensione che possiamo chiamare "empatia" ecc… è alla base…le suggeriamo al riguardo di leggere questo passo…"*
- b) **Indicazioni cruciali nel delta di conoscenza ed expertise fra esperti e novizi della progettazione formativa**: questo tipo di conoscenza viene considerata in quanto è sovente verificare errori ricorrenti nella progettazione formativa dei soggetti novizi<sup>[10](#page--1-3)</sup> (cfr. esperienze studenti/corsisti Master URFI), riguardano diversi macro-aspetti: -) sottovalutazione delle difficoltà rappresentate dall'impiego delle tecnologie; -) sopravvalutazione di approcci come quello costruttivistico, inteso in chiave spontaneistica (es. ritenere che basti mettere un gruppo di persone accanto che la conoscenza "emerga" collaborativamente); -) sottovalutazione dei costi; -) sottovalutazione della valutazione e rendicontazione finale, etc

<sup>10</sup> L'UR di Firenze del LTE – Laboratorio di Tecnologie Educative e del dottorato di ricerca in TSI – Telematica e Società dell'Informazione collaborano dal 2001 alla realizzazione di un master annuale per la formazione post lauream di progettisti e- learning (www.netform.it ). A tale bacino di esperienze si rifà il gruppo di progetto e il lavoro di tesi.

c) **Principi di Instructional Design**, consolidati nello stato dell'arte in un'ottica di Evidence Based: questo set di conoscenza funge da pilastro del modello istruttivo, fondendo i principi di Merrill (2001, 2002) agli elementi della Cognitive Load Theory (Clark, 2000) in un'ottica evidence based, secondo l'operato della Clark (Clark et al., 2006) che traduce principi della ricerca sperimentale in regole istruttive. Ad esempio, la regola con pretese "universali" del "principio dell'inversione dell'expertise", per cui quanto più i soggetti sono novizi nel dominio tanto più sono normalmente preferibili metodi di tipo direttivo e interattivi, mentre i metodi a scoperta guidata ed ancor più metodi esplorativi o real life diventano normalmente più efficaci con soggetti più esperti, può essere potenziata riflettendo e integrando il fattore "controllo metacognitivo", per cui tali considerazioni / assiomi sono maggiormente veri se "il controllo metacognitivo dei novizi è basso e quello degli esperti è alto".

Il sistema implementato poggia su tutte e tre le diverse tipologie di conoscenza, ma mentre le prime due sono offerte come suggerimenti al soggetto che si interfaccia al modello, i principi del punto tre costituiscono la base di regole istruttive del motore del sistema di conoscenza.

L'elemento fondamentale che lega tali principi con la sessione di counselling fornita al progettista si esplica nella scelta e definizione di un set di indicatori adeguati alla descrizione del soggetto homebound con special needs.

Il sistema deve essere in grado di reperire i principi e le regole istruttive adeguate proprio in base alla descrizione della situazione del soggetto e del suo contesto. Pertanto una parte del lavoro dottorale consiste nell'esplicitazione delle condizioni abilitanti per le quali i singoli principi risultano validi e la loro indicazione tramite l'utilizzo di indicatori selezionati.

## *Scheda: strategie per la Networked Special Education*

Sintesi delle strategie secondo Mitchell (2008).

## **Strategia insegnamento collaborativo**

Alla base di questa strategia è il presupposto secondo cui i soggetti portatori di bisogni speciali beneficino dalla collaborazione di molteplici soggetti, dai vari professionisti coinvolti nei processi di formazione e cura della persona, fino ai genitori, agli amici, e ai pari. Questa prevede, tra l'altro, la formazione di équipe conposte non solo da solo personale educativo, ma anche da professionisti che possano aiutare a fornire soluzioni per l'apprendimento di soggetti portatori di qualche forma di svantaggio: insegnanti speciali, consulenti, terapisti, medici specialisti, consulenti formativi, psicologi, genitori.

## **Strategia del coinvolgimento dei genitori**

Questa strategia si pone in rapporto di stretto collegamento con la strategia "collaborative teaching", di cui potrebbe essere considerata una declinazione specifica. Alla base è la consapevolezza che i genitori giocano un ruolo di fondamentale importanza sulla formazione e la motivazione di studenti con bisogni speciali. Ci sono validi motivi per cui è importante che un insegnante sviluppi relazioni positive ed efficaci con i genitori: in primo luogo perché i genitori sono coinvolti in prima persona nella formazione dei loro figli con bisogni speciali, e le decisioni delle scuole ed i risultati scolastici li riguardano in prima persona. La ricerca di collaborazione con i genitori ha ricadute dirette positive anche su quest'ultimi e li aiuta a superare quei sentimenti negativi (shock, rifiuto, rabbia, senso di colpa, vergogna etc) che qualche volta si accompagna alla nascita di un bambino portatore di disabilità e che in alcuni casi li porta ad isolarsi dai contesti sociali abituali.

Bisogna infine ricordare che l'educazione di soggetti con bisogni speciali qualche volta ha una funzione di assistenza sociale che va oltre la semplice formazione: alcune famiglie hanno difficoltà a conciliare vita lavorativa e sociale con la cura di un bambino disabile, e la scuola può essere un valido supporto (anche economico) in questo senso.

### **Strategia costruzione di una cultura scolastica positiva**

Creare una cultura scolastica positiva significa definire e attuare precisi obiettivi in ambito scolastico. Tali obiettivi rifletteranno i valori condivisi, le credenze, gli atteggiamenti, le tradizioni e le norme di comportamento dei suoi membri, ed in particolare di quelli che si trovano in posizione di leadership. Alla base di questa strategia è l'idea che ogni scuola produca una propria cultura che la caratterizza.

La cultura scolastica è una leva significativa che può influenzare molti dei comportamenti degli operatori e degli utenti scolastici. La cultura scolastica influenza anche il comportamento dei membri tra loro: insegnanti con insegnanti, studenti con studenti, genitori con insegnanti etc. La cultura scolastica qualche volta viene espressa formalmente; spesso, però, è tacita e si mostra nei comportamenti reali che hanno luogo nelle classi, nei luoghi di pausa, nei corridoio, nelle aule insegnanti, etc. La cultura scolastica è qualcosa che è al di sopra dei singoli componenti la comunità scolastica, ma ciascuno vi contribuisce.

## **Strategia supporto a comportamenti positivi**

Questa strategia consiste nel creare un sistema multi-livello in grado di prevenire o minimizzare i problemi di comportamento. Si tratta di un approccio pro-attivo in grado di trattare in modo veloce ed efficace i problemi di comportamento che possono nascere di volta in volta. Si basa su interventi per: a) prevenire o ridurre problemi cronici di comportamento, b) diffondere istruzioni su comportamenti e capacità per fare fronte alle situazioni difficili, c) intervenire direttamente sugli studenti con gravi problemi di comportamento.

Si tratta di un insieme di strategie, centrate sulla scuola e la sua organizzazione e finalizzate al miglioramento della qualità delle relazioni e della vita tra tutti i suoi membri.

#### **Strategia miglioramento dell'ambiente di apprendimento**

Questa strategia si basa sulla consapevolezza che anche l'ambiente esterno favorisca l'apprendimento. E' una strategia di contesto "pura", finalizzata a fare sì che il contesto fisico (attrezzature, aule, luminosità, acustica, temperatura, rumore) sia ottimale. Purtroppo questa dimensione spesso esula dalle competenze e dalle possibilità di intervento del personale educativo scolastico. Anche nei paesi sviluppati spesso le strutture scolastiche sono al di sotto di standard minimi. La qualità dell'ambiente esterno può contribuire in modo determinante nel rendere piacevole e accattivante l'esperienza di apprendimento.

#### **Strategia clima in classe**

Questa strategia si pone l'obiettivo di creare un ambiente in classe che sia positivo ed emotivamente piacevole. Si tratta di una strategia multidimensionale, che agisce sia su componenti psicologiche e sociali (non ultima la cultura scolastica), sia su caratteristiche fisiche (come l'ambiente). La valutazione del clima in classe risale agli anni Sessanta, e tale campo si è significativamente ampliato, perfezionato ed internazionalizzato.

È dimostrato che un buon clima in classe incide in modo positivo sugli apprendimenti degli studenti. La prima dimensione su cui lavorare è quella psicologica e riguarda: 1) le relazioni: per sviluppare sostegno e aiuto reciproco in classe; 2) lo sviluppo personale: per facilitare la crescita personale e l'autonomia; 3) il mantenimento del sistema: orientato a mantenere classi ordinate, a far sì che gli insegnanti siano chiari nelle loro aspettative, che siano in grado di mantenere il controllo e sia disposti al cambiamento.

## **3 Riferimenti teorici sul CAID**

Il concetto di CAID – Computer Assisted Instructional Design – ha visto convergere studi e risorse di varia natura: in letteratura si trovano diversi contenuti antecedenti agli anni 2000, anni in cui prevaleva l'attenzione per l'intelligenza artificiale e dominavano gli approcci per lo sviluppo di sistemi a supporto dell'istruzione programmata.

Il focus di questo studio ha invece seguito le direttrici di modelli più aperti, e soprattutto incentrati sul soggetto che apprende: l'accento sugli aspetti individuali e sull'importanza dei contesti in cui i soggetti sono immersi differenziano notevolmente l'ambito stesso dell'ambiente progettato e implementato.

Si illustra una sintesi ragionata dei principali strumenti di non-CAID ma che con il concetto concetto di CAID mantengono diverse attinenze, delle ricerca antecedenti agli anni 2000 e degli approcci più recenti.

Si distinguono:

- strumenti di aiuto per la progettazione didattica e l'apprendimento, come gli ITS Intelligent Tutoring System, i DSS – Decision Support System e i vari LD – Learning Design e VIDL – Visual Instructional Design Languages;
- strumenti più specificatamente aderenti ai concetti di CAID Computer Assisted/aided Instructional Design e Automated instructional design tools, come i Sistemi esperti, gli Advisory Systems, gli Information Management Systems, gli Electronic Performance Support System e gli Authoring tools propriamente detti.
- L'apporto del Learning Design ampia la ricerca sui sistemi di counselling per la progettazione formativa e le ricerche dopo il 1999 presentano alcuni spunti utili per il lavoro dottorale.

## *Strumenti di aiuto per la progettazione didattica e l'apprendimento*

Il CAID si inserisce nell'ambito più vasto della ricerca sull'utilizzo del calcolatore per assistere il discente nel processo di apprendimento e il docente nel processo di insegnamento e di 3 Riferimenti teorici sul CAID

progettazione. Si illustrano con una sintesi ragionata gli approcci più in uso come quadro d'insieme per una trattazione sul CAID.

## *Intelligent Tutoring Systems (ITS)*

Secondo Wikipedia[11](#page--1-0) un sistema di tutoraggio intelligente è un qualsiasi sistema per calcolatore che fornisca agli studenti risposte e indicazioni personalizzate per la didattica. Ciò può accadere, ad esempio, senza la presenza di personale umano durante lo svolgimento di un compito. I sistemi di tutoraggio intelligente si basano sulla teoria del *learning by doing* di Schank (1999), seguendo e proponendo allo studente indicazioni e feedback. Il motore tecnologico di tali sistemi si basa su soluzioni tratte dall'intelligenza artificiale per rappresentare la conoscenza e i processi di tutoraggio, o più specificamente da sistemi esperti atti a simulare alcuni aspetti dei tutor umani.

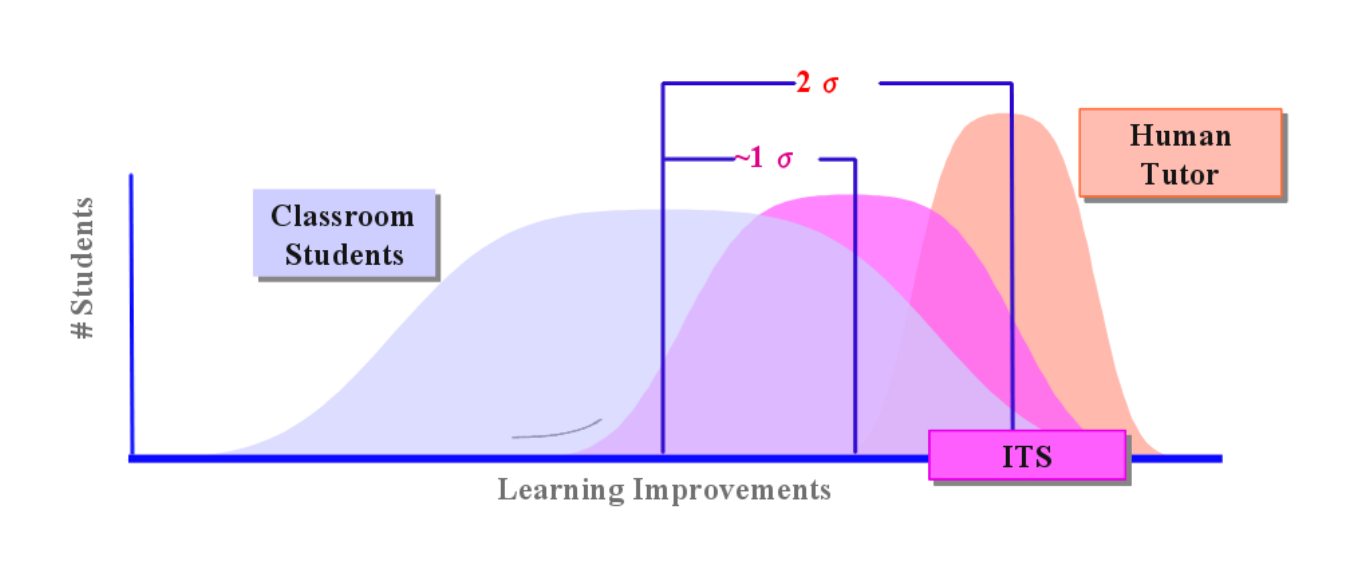

# **How much learning improvement?**

## Most sophisticated CAI:  $0.5\sigma$  (Dodds & Fletcher, 2004)

*Illustrazione 9: Come poter incrementare l'apprendimento? (elaborazione di Dodds & Fletcher, 2004, in Conati, 2009).*

Lo sviluppo di tali sistemi ha preso spunto dalle aree dell'intelligenza artificiale, dell'interazione uomo-machina, delle scienze cognitive e delle scienze della formazione, con lo scopo di creare

<sup>11 &</sup>quot;Intelligent tutoring system - Wikipedia, the free encyclopedia," [http://en.wikipedia.org/wiki/Intelligent\\_tutoring\\_system](http://en.wikipedia.org/wiki/Intelligent_tutoring_system)

strumenti informatici che possano supportare utenti individuali adattandosi autonomamente ed in modo intelligente alle loro specifiche necessità.

Conati (2009) indica l'efficacia dei sistemi intelligenti di tutoraggio nell'aumentare i risultati dell'apprendimento come lo scostamento della curva gaussiana indicante il rendimento degli studenti di 1  $\sigma$  verso l'alto (vedi figura sottostante), mentre lo scostamento utilizzando un tutor umano si può misurare in  $2 \sigma$ .

I sistemi tradizionali di tutoraggio intelligente sono costituiti da quattro componenti: 1) un modello del dominio di conoscenza, 2) un modello dello studente, 3) un modello sulla tipologia di insegnamento e 4) un'interfaccia utente o un ambiente di apprendimento (Freedman et. al., 2000).

Tali sistemi sono dunque fortemente orientati al discente e sono realizzati per applicare strategie didattiche specifiche per un determinato dominio di conoscenza e dunque per determinate tipologie di esercizi.

Del tutto diversi risultano essere, ad esempio, i sistemi per il tutoraggio dell'apprendimento delle lingue dai sistemi di tutoraggio per l'apprendimento della fisica (Rane, 2005; Razzaq et al., 2009). Anche la costruzione e l'inserimento dei contenuti risulta diversificato, trattandosi di solito di sistemi differenti per corrispondere a domini cognitivi specifici.

## *Decision Support Systems (DSS)*

Il concetto dei sistemi a supporto delle decisioni è nato nella metà degli anni sessanta. Da allora tali sistemi si sono evoluti seguendo diverse linee di ricerca, dai sistemi iniziali basati sui modelli passando per i DSS di gruppo, fino ad arrivare agli DSS di ultima generazione basati sulla conoscenza (knowledge-driven) e sul web.

I Decision Support Systems sono sistemi interattivi che raccolgono dati da un'ampia varietà di sorgenti, li elaborano e li preparano in forme adatte per analisi incrociate presentando in modo interattivo i dati e i risultati delle analisi all'operatore, fornendo così un aiuto per la risoluzione dei problemi e per la valutazione delle possibili scelte misurandone anticipatamente gli effetti.

Si tratta in definitiva di un sistema hardware e software coeso e integrato, progettato specificatamente per manipolare i dati allo scopo di permettere agli utenti di ricevere informazioni utili da svariate sorgenti di dati grezzi, orientato alla risoluzione dei problemi e al *decision making*.

Esistono diversi tipi di sistemi a supporto delle decisioni, che si differenziano principalmente dalla metodologia utilizzata per estrarre il significato dalla base dei dati raccolti. In generale, però, si possono individuare in ogni sistema di questo tipo sette componenti principali (Razzaq et al., 2009) come sintetizzato nell'[Illustrazione 10.](#page--1-4)

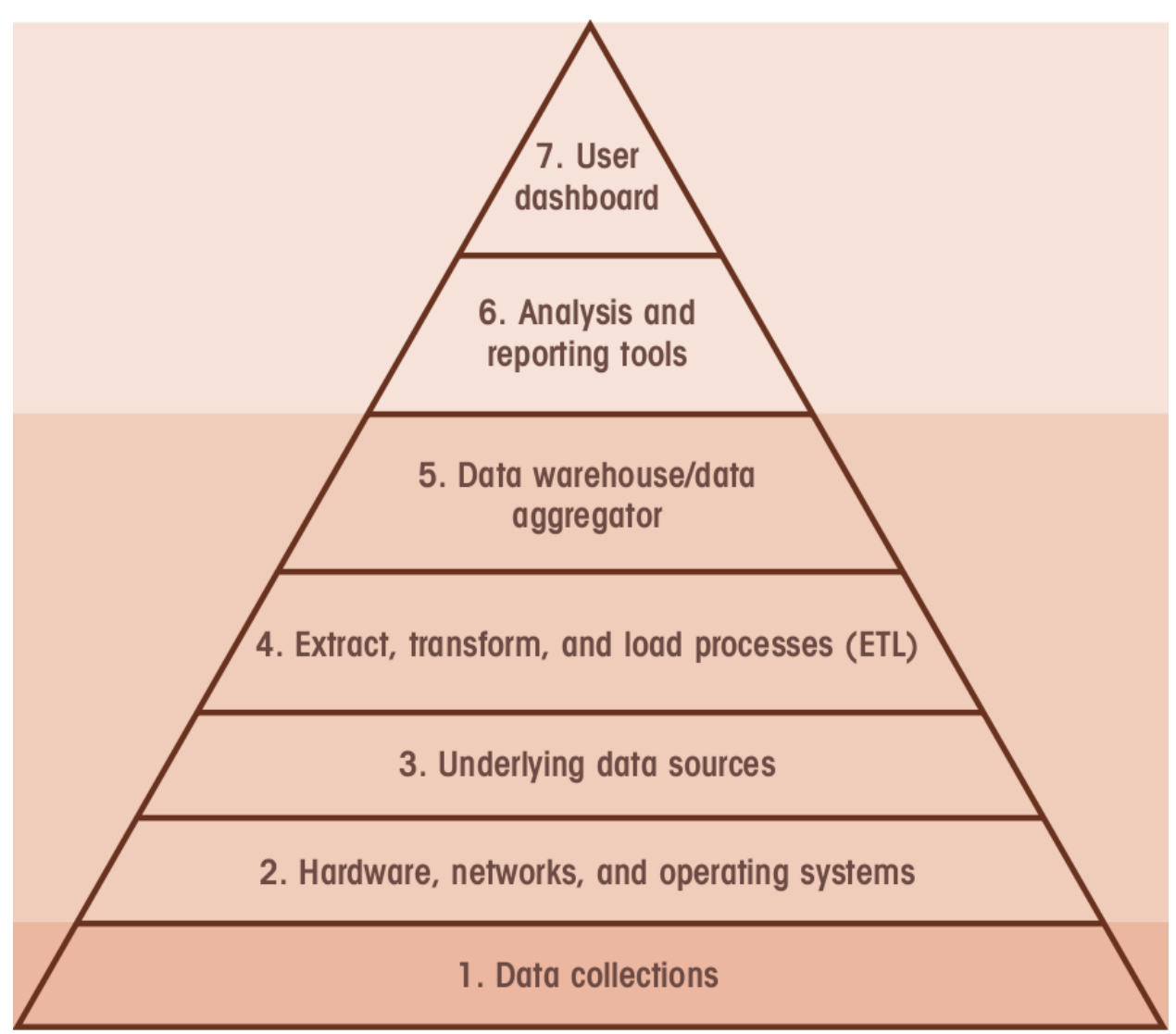

*Illustrazione 10: Elementi di un Decision Support System (Razzaq et al., 2009).*

Ottenuto l'accesso ai dati (sezione 1, 2 e 3), il sistema si occupa di armonizzare i diversi flussi di dati traducendoli in un formato univoco (sezione 4 e 5).

A tale raccolta di dati vengono applicate le strategie e le regole per l'estrazione del significato; la capacità di presentazione dei dati in maniera efficace all'utente è parte importante di questo processo (sezione 6).

Infine l'utente può ottenere delle sintesi, maneggiare i dati, confrontarli e cambiare singole variabili per ottenere valutazioni in merito (sezione 7).

Ogni sistema DSS comprende uno strumento di analisi che applica, in sostanza, delle regole decisionali ai dati raccolti per estrarne il significato. L'approccio e la logica utilizzati dallo strumento di analisi si sono evoluti negli anni proponendo nuove metodologie e tecniche e dando di fatto vita a diverse tipologie di DSS.

Power (2007) suddivide la storia dell'evoluzione dei sistemi DSS in cinque tipologie:

- 1. Model-driven DSS
- 2. Data-driven DSS
- 3. Communications-driven DSS
- 4. Document-driven DSS
- 5. Knowledge-driven DSS

I sistemi basati su modelli enfatizzano la manipolazione dei dati in relazione a modelli di simulazione o di ottimizzazione.

I sistemi basati sui dati si concentrano sull'accesso, manipolazione e analisi di serie di dati, sia storici che aggiornati in tempo reale.

I sistemi basati sulla comunicazione si avvantaggiano dello sviluppo di servizi di rete per la condivisione di informazioni quali group-ware e forum. Essi facilitano la collaborazione e la comunicazione tra gli utenti allo scopo di ottenere informazioni.

La diffusione dei supporti di memorizzazione ha dato il via ai sistemi basati sui documenti (testi, immagini, audio, video) e alle tecnologie per l'analisi e la ricerca documentale. A tali sistemi viene associato un motore di ricerca come ausilio primario per le operazioni di recupero dei dati.

I sistemi basati sulla conoscenza possono proporre e consigliare le azioni da intraprendere. Si tratta di sistemi a stretta interazione uomo-macchina, contenenti una determinata capacità di risoluzione dei problemi.

La conoscenza del sistema si riferisce ai dati di un particolare dominio, alle problematiche relative e alle capacità necessarie per risolvere tali problematiche. Tali sistemi si avvalgono di tecniche derivanti dall'intelligenza artificiale e dall'implementazione di sistemi esperti.

*Trends suggest that data-driven DSS will use faster, real-time access to larger, better integrated databases. Model-driven DSS will be more complex, yet understandable, and systems built using simulations and their accompanying visual displays will be increasingly realistic. Communications-driven DSS will provide more real-time video communications support. Document-driven DSS will access larger repositories of unstructured data and the systems will present appropriate documents in more useable formats. Finally, knowledge-driven DSS will likely be more sophisticated and more comprehensive. The advice from knowledge-driven DSS will be better and the applications will cover broader domains (Power, 2007).*

## *Learning Design (LD) e Visual Instructional Design Languages*

Dallo scandaglio della letteratura si rivela come nell'ultimo decennio vi siano poche risorse riferite alla progettazione didattica assistita da calcolatore: emerge l'evidenza che i prototipi e gli strumenti realizzati abbiamo avuto un'evoluzione marginale, specie nel mondo accademico; il mondo corporate risulta essere più rappresentativo, benché circoscritto all'istruzione programmata e alle simulazioni.

L'interesse di ricerca vira nella decade 2000-2010 verso altre modalità di aiuto alla progettazione e verso un tentativo di standardizzazione degli oggetti di apprendimento.

3 Riferimenti teorici sul CAID

Nel 2003 l'IMS[12](#page--1-0) - Instructional Management System rilascia la prima specifica per il Learning Design, IMS-LD; tali sistemi sono da intendersi come l'evoluzione dell'Eucation Modelling Language (EML). In questo modo LD non si propone solo come un linguaggio per la descrizione e modellamento delle attività, ma anche come la realizzazione tecnica dell'oggetto attività, capace di dialogare con i vari ambienti di gestione della formazione a distanza.

Dal punto di vista della realizzazione tecnica, LD offre la possibilità di progettare, con una notazione consistente, diverse tipologie di attività formative che possano essere utilizzate con diversi tipi di strumenti.

Dal punto di vista della progettazione didattica, esso mette a disposizione un insieme di elementi che possano descrivere in modo formale qualsiasi tipo di processo di insegnamento-apprendimento. LD include, ad esempio, la nozione di attività svolte da molteplici attori con diversi ruoli in determinati ambienti, potendo così descrivere anche le attività collaborative e di gruppo.

L'idea alla base del Learning Design consiste nella descrizione dei processi di apprendimentoinsegnamento che occorrono in un'unità di apprendimento.

L'insegnante che prepara il corso diventa in progettista didattico e usufruire del learning design è altrettanto semplice quanto preparare l'evento formativo (Durand e Downes, 2009).

Alcune esperienze di sistemi utilizzanti LD sono emerse nei consorzi di ricerca e negli ambienti universitari. Si sono diffusi alcuni strumenti autore per la realizzazione di pacchetti IMS-LD, come RELOAD Learning Design Editor<sup>[13](#page--1-1)</sup> e il sistema LAMS (Dalziel, 2003).

Dalle esperienze maturate i sistemi che hanno avuto più successo sono legati all'utilizzo di editor grafici che in qualche modo nascondono, o semplificano, la complessità delle specifiche del linguaggio (Durand e Downes, 2009).

I vendor commerciali non hanno accolto con fervore IMS-LD, preferendo ancorarsi al precedente modello, ormai *standard de facto*, dello SCORM, che a livello di interoperabilità risulta essere più vantaggioso e maggiormente diffuso.

Nel 2008 l'IMS ha rilasciato le specifiche denominate Common Cartridge (IMS-CC) come nuovo sistema di "impacchettamento" o resa in oggetti d'apprendimento degli oggetti formativi che dovrebbe comprendere sia le specifiche LD, sia implementare l'interoperabilità tra le piattaforme come il suo predecessore SCORM.

Il Learnin Design si propone non solo come un linguaggio o come uno standard, ma anche come un approccio alla realizzazione di materiali, e più in generale alla strutturazione e implementazione di attività formative.

<sup>12</sup> "IMS GLC: Common Cartridge," http://www.imsglobal.org/cc/index.html

<sup>13 &</sup>quot;RELOAD Project," http://www.reload.ac.uk/
#### 3 Riferimenti teorici sul CAID

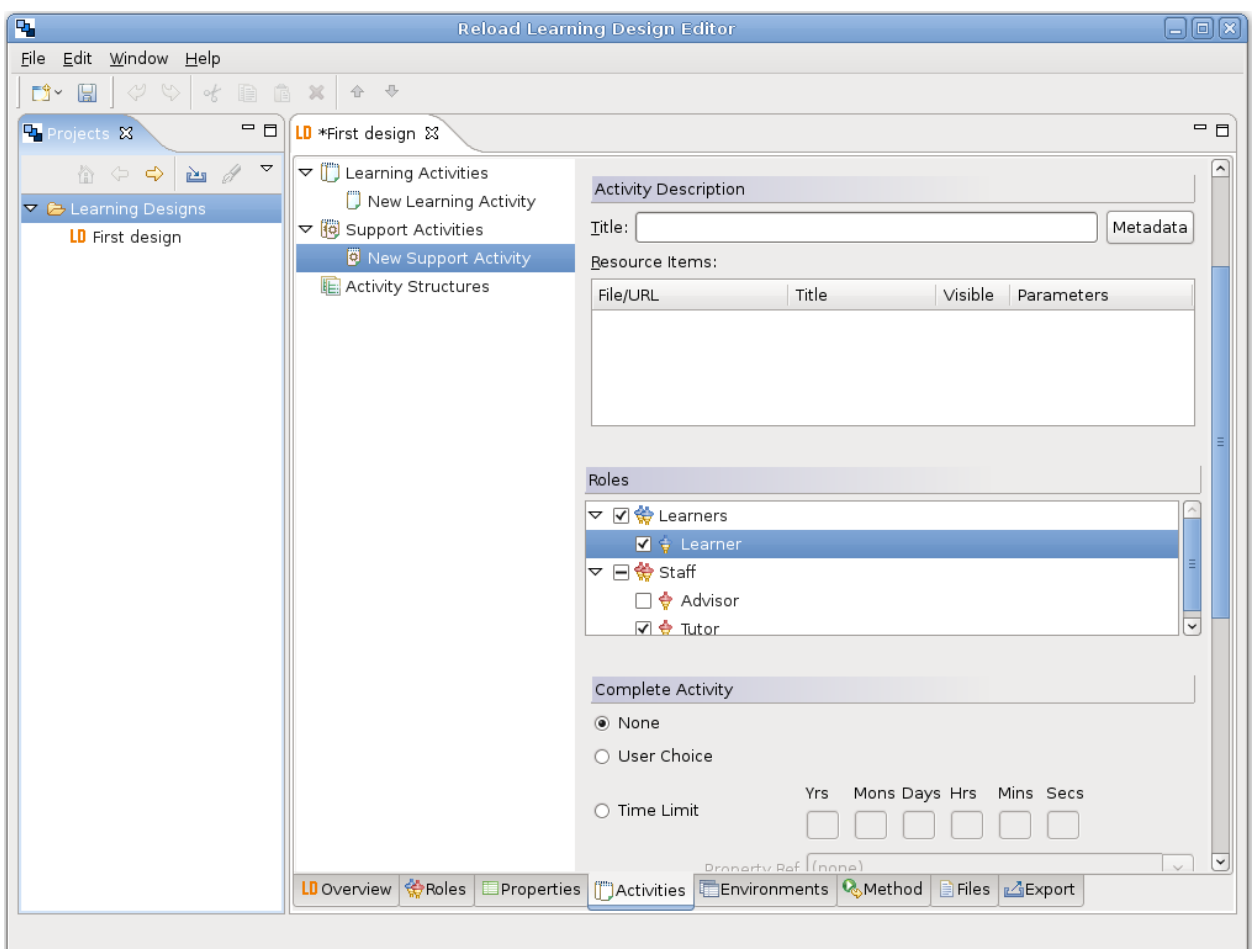

*Illustrazione 11: RELOAD Learning Design Editor*

In questo senso risultano interessanti alcuni set di strumenti come LAMS, che permettono una progettazione a livello grafico del processo formativo.

In tali sistemi l'utente-formatore è intrinsecamente aiutato nel lavoro di progettazione da uno strumento che risulta più semplice da utilizzare, che rimane però comunque solamente uno strumento autore senza una logica o una conoscenza di supporto, tipica dei sistemi si supporto alla progettazione basati su regole logiche o su sistemi esperti.

In altre parole tali strumenti autore non contemplano un controllo o aiuto di tipo "intelligente" che possa anche solo suggerire al progettista didattico l'utilizzo di un tipo di approccio, piuttosto che un altro, in relazione ai vincoli del contesto.

#### 3 Riferimenti teorici sul CAID

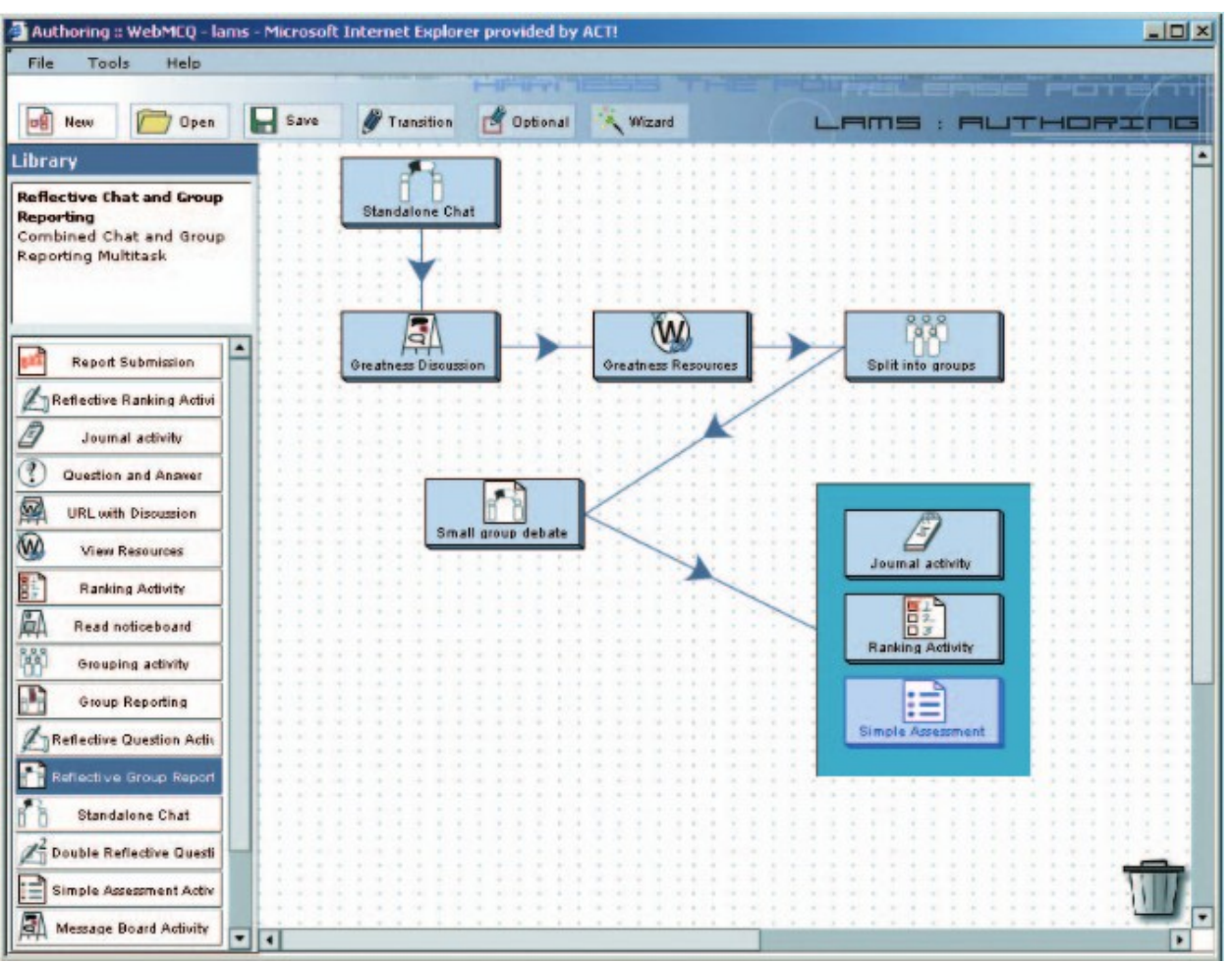

*Illustrazione 12: LAMS.*

Come contorno al linguaggio EML - Eucation Modelling Language (EML) e all'ID – Instructional Design si sono realizzate ricerche e sperimentazioni su linguaggi di progettazione didattica ad interazione visuale – Visual Instructional Design Languages (Botturi, 2006; Botturi e Stubbs, 2008; Nodenot, 2007; Molina, 2009).

Tali linguaggi non possono prescindere, ovviamente, dallo strumento di editing, unendo di fatto l'evento progettuale alla reale pratica realizzativa. Il focus è incentrato sull'approccio visuale, cioè sull'utilizzo di un assemblatore grafico facile da utilizzare, che però possa supportare la descrizione anche di complessi processi formativi (Botturi, 2006).

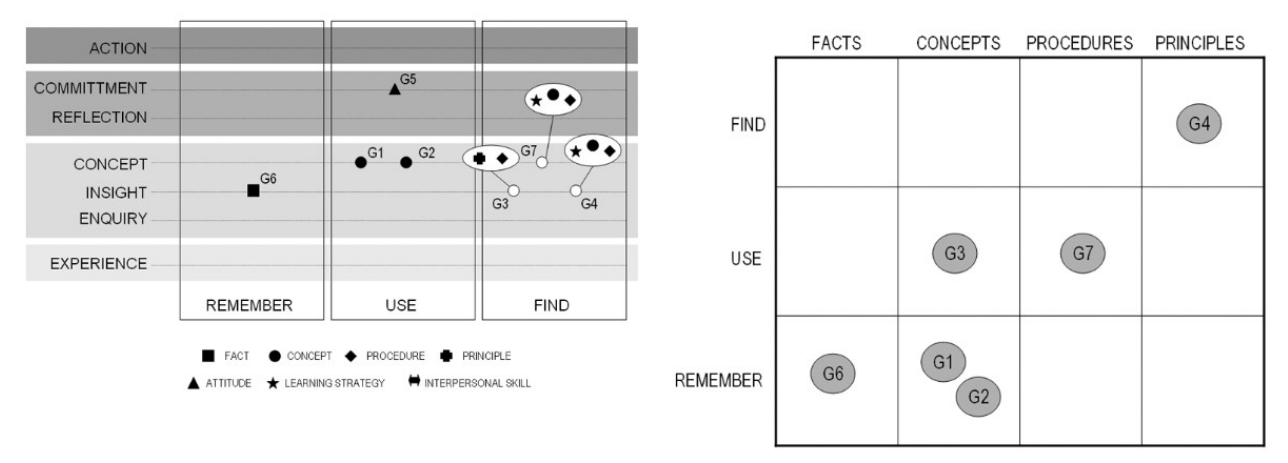

*Illustrazione 13: Rapporti tratti da Visual Instructional Design Languages*

Il formatore viene posto alla *console* di comando di uno strumento dedicato alla progettazione di eventi formativi, che può fornire all'utente informazioni aggregate e di visibilità dell'intero processo formativo.

# *Computer aided/assisted instructional design o Automated instructional design tools*

L'acronimo CAID può coprire diverse accezioni: Computer Assisted Instructional Design, Computer Aided Instructional Design e Automated Instructional Design.

Tutti i termini indicano l'utilizzo del calcolatore come supporto intelligente al progettista nella definizione di un evento formativo o più nello specifico nella realizzazione di contenuti formativi. Alcuni sistemi di questo tipo possono assistere e supportare il formatore nella produzione di materiali o di courseware, altri ambienti invece sono progettati per supportare il formatore nelle scelte strategiche e progettuali di livello più alto.

Come per gli *Intelligent Tutoring Systems,* molti dei sistemi e degli approcci ricercati per realizzare sistemi intelligenti per l'aiuto alla progettazione partono dagli studi nel campo dell'intelligenza artificiale; esempi di queste tipologie sono le applicazioni dei sistemi esperti o, nei casi più semplici, si trovano sistemi che applicano regole logiche o di modellazioni statistiche.

Tali strumenti possono agevolare nella realizzazione semi-automatica di alcune attività di instructional design, come il story-boarding o la generazione di questionari (Kasowitz, 1993).

Il valore più grande risulta comunque nella capacità di tali strumenti nel guidare i non esperti di Instructional Design durante il processo di creazione dell'evento formativo (Tennyson, 1994); Chapman, 1995; Kasowitz, 1993).

Come descrive Kasowitz (1993), molti di questi sistemi prendono in esame variabili in ingresso (utenza, contesto, obiettivi) e cercano in qualche modo di indirizzare o di supportare le scelte del progettista. Alcuni si focalizzano su aspetti cognitivi della progettazione didattica, altri evidenziano i passi progettuali dell'instructional design, altri ancora supportano la fase di produzione dei contenuti.

In funzione della tecnologia sottostante e del modello/approccio utilizzato, si sono visti evolvere nel tempo sistemi di diverso tipo:

3 Riferimenti teorici sul CAID

- expert systems
- advisory systems
- information management systems
- electronic performance support systems (EPSS)
- authoring tools

Si considerano nella lista anche i sistemi autore, seppure essi non dispongano di una logica paragonabile ai primi quattro, visto che sono strumenti molto diffusi che implementano meccanismi di aiuto molto popolari, come i wizards o i template per la composizione di parti del progetto.

Inoltre bisogna sottolineare che le funzionalità specifiche dei sistemi sopraelencati possono coesistere in percentuali diverse nello stesso strumento, che va a coprire in tal modo esigenze diverse offrendo una strumentazione più ricca.

# *Sistemi esperti*

I sistemi esperti si caratterizzano dal contenere una base di conoscenza specifica del dominio applicativo e sono in grado di operare decisioni e analisi in risposta alle esigenze dell'utilizzatore. Tali ambienti, se collegati ad un sistema di produzione, possono contribuire direttamente nel processo alla creazione dell'evento formativo (predisposizione del format, formattazione dei contenuti, scelta delle risorse), o proporre tutoriali e aiuto ed esempi specifici legati al contesto progettuale.

I sistemi esperti riescono a suggerire e a validare una teoria e ad applicarne le regole come sistema autore. Risultano molto utili per i designer alle prime armi; vennero criticati per la rigidità nell'analisi e nelle attività progettuali, dato che spesso si limitavano a prescrivere un insieme di soluzioni, risultando poco flessibili per designer esperti.

Un esempio di tale soluzione fu adottata nel sistema ID Expert realizzato dal ID2 Research Group, basando l'interazione del sistema esperto sull'Instructional Transaction Theory (Cline & Merrill, 1995; Merrill et al., 1996; Locatis & Park, 1992) e su quelli che Merrill (1999) chiama Knowledge Objects, ovvero elementi raggruppanti conoscenza, da utilizzare nella strutturazione del percorso didattico.

L'istruzione (notare l'utilizzo del termine istruzione – *instrucion*) in tale sistema è legata alla suddetta teoria dell'Instructional Transaction Theory (Cline & Merrill, 1995) che si basa su insiemi di interazioni tra il sistema e il discente.

# *Advisory Systems*

Rispetto alle critiche verso la rigidità dei sistemi esperti, Duchastel (1990) propose un modello di Advisory System più flessibile. In contrasto con l'approccio di controllo del processo di problem solving basato su una base di stati, gli Advisory System - AD assistono il progettista aiutandolo a completare una specifica attività progettuale.

Tali sistemi sono organizzati come un tavolo di lavoro (work-bench) che supporta le attività cognitive che il progettista deve svolgere senza indicargli costrizioni di sorta, lasciando ad esso le scelte metodologiche e strategiche.

# *Information Management Systems*

Si tratta di strumenti di design che supportano una specifica metodologia di instructional design e aiutano nella produzione e assemblaggio di materiali secondo tale metodologia. Ad esempio, sono stati utilizzati per la produzione di materiali per corsi istruttivi sull'utilizzo di software.

#### *Electronic Performance Support Systems*

Gi Electronic Performance Support Systems (EPSS) sono ambienti di auto-apprendimento che permettono l'accesso a software, guide, aiuti, dati, strumenti, e valutazioni con un intervento di supporto minimo da parte di altre persone" (Milheim, 1997, p.103). Sono diventati popolari negli anni '90 nei contesti lavorativi ed educativi che richiedevano un apprendimento di tipo just-in-time e un alto livello di specifiche competenze (Milheim, 1997; Leighton, 1996), legati dunque principalmente alla produzione di CBI – Computer Based Instruction.

L'idea principale consiste nel fornire al progettista un ambiente che gli permetta di realizzare il processo formativo disponendo di tutti gli strumenti e aiuti necessari, senza aver bisogno di ricorrere ad altre fonti o supporti. Tali strumenti contengono informazioni sul processo dell'instructional design (obiettivi formativi, approcci didattici, etc.) per guidare l'utente nella definizione dell'ambiente / contesto di apprendimento, e includono strumenti di aiuto basati su regole per supportare gli utenti su specifiche decisioni progettuali.

Essi supportano le fasi progettuali ed offrono anche un sistema generale di aiuto, context-help, wizards, tutorials (Uduma e Morrison, 2007); alcuni di questi ambienti si focalizzano più sulla fase conclusiva della produzione di contenuti. Possono offrire una rappresentazione grafica del modello formativo proposto e un supporto per completare nel dettaglio ogni singolo passo del modello. Tali sistemi aiutano a riprodurre dati e informazioni in modo consistente in tutte le fasi del modello. Possono creare reportistica e documentazione di supporto, come sommari, tabelle per la valutazione, checklist e offrono un'integrazione con software esterni di terze parti.

#### *Authoring tools*

Gli strumenti autore sono utilizzati principalmente per la creazione di oggetti formativi, Learning Object, che contengono una certa quantità di informazioni. Non supportano necessariamente le fasi preliminari dell'instructional design, ma sono utilizzati nella fase conclusiva di realizzazione dei contenuti digitali. Possono essere di supporto al progettista didattico nella creazione di contenuti, interfacce e processi di fruizione attraverso wizards, template e aiuti nella progettazione dell'interfaccia utente.

# *Ricerche dopo il 1999*

L'idea del sistema intelligente che rimodella l'evento formativo in funzione delle variabili d'ingresso non è nuova. Già Merrill (1997) indica negli studi sugli sistemi esperti di seconda generazione:

*"Instructional strategies specified by parameters makes it possible, at the click of a button, to change an instructional strategy. This feature significantly reduces the effort required for designing or redesigning a lesson or course (Merrill, 1997)".*

Non risulta, però, che ci siano stati ulteriori approfondimenti nel settore; dal 2000 in poi non si rintracciano lavori di ricerca di rilievo nel contesto, e anche i pochi lavori recenti, come "Building

#### 3 Riferimenti teorici sul CAID

ad Intelligent Assisted Instructional Design System" di (Tseng, Su & Lin, 2008) si riferiscono spesso ai lavori del secolo passato.

Altri spunti di ricerca dell'ultimo decennio si prefiggono una strutturazione della conoscenza adeguata al modello di organizzazione e rielaborazione del sapere per la presentazione al discente, basandosi su specifici approcci tecnologici, come ad esempio con l'utilizzo di reti di Petri (Tseng et. al., 2008).

Nel lavoro di ricerca dottorale si è, invece, incentrato il focus su due aspetti fondamentali:

- la tipologia di conoscenza che il sistema deve contenere e offrire al progettista didattico, che deve essere conoscenza autorevole di principi di instructional design a livello microdidattico,
- la descrizione del discente, soggetto homebound, che contempla oltre alle capacità del soggetto anche indicazioni sul contesto scolastico, famigliare, amicale e socioassistenziale.

Con tali premesse si sono formulati gli indicatori utili alla descrizione del soggetto homebound e delle situazioni per le quali i principi di instructional design abbiano valore. In base a tali indicatori si è cercato in seguito una soluzione tecnologica adatta a collegare la conoscenza più pertinente con il caso indicato dal progettista didattico. Tali approfondimenti hanno portato infine alla definizione, e successiva ottimizzazione, di un algoritmo utile alla selezione dei principi di instructional design da presentare al progettista.

# *L'apporto del Learning Design*

Approcci più aperti all'apprendimento come il Costruttivismo si discostano notevolmente da modalità standardizzate di proporre i percorsi formativi e sono emerse molte critiche alla modalità produzione di contenuti per la formazione in rete, cercando di spingere piuttosto verso il concetto di definizione di attività formative.

Con la standardizzazione di EML e poi del LD è apparsa la possibilità di avere strumenti adeguati per la progettazione di un percorso formativo, attraverso la definizione di attività formative di vario tipo (erogative, collaborative, esplorative, etc).

Progettare secondo uno standard, LD in questo caso, obbliga il progettista a creare delle attività secondo determinati criteri, indicandone chiaramente le proprietà (tipologia, ruoli, etc).

La realizzazione di editor visuali ha fornito ai progettisti strumenti incentrati non tanto sulla produzione del contenuto, ma sulla realizzazione della strategia formativa nel tempo, abbinando e accostando varie tipologie di Learning Activities, ben descritte e determinate secondo metadati prestabiliti.

La specifica delle Learning Activities secondo lo standard Learning Design ha imposto una modalità di costruzione dell'evento formativo più strutturata e meglio formalizzata. L'utilizzo degli ID-editors ha spostato dunque il ragionamento ad un livello più alto, più macro, della progettazione didattica, antecedente alla produzione di contenuti, ma senza avvalersi del supporto intelligente dei sistemi esperti o epss visti in precedenza.

Si sintetizzano alcune considerazioni interessanti sull'utilizzo di tali strumenti nel mercato educational e professional.

Come sosteneva Chapman già nel 1995,

*"In general, AID tools that support the planning and evaluation phases of ID are not as widely used by practitioners as tools that focus on the authoring and media production phases (Chapman, 1995)".*

Non sembra che neppure oggi tali strumenti siano stati largamente accettati e diffusi nella pratica comune dei progettisti didattici. Da un lato si individuano sistemi di tipo LCMS, che si focalizzano sulla creazione di contenuti o di attività collaborative gestibili da una piattaforma LMS. Dall'altro lato si trovano sistemi autore specializzati come Lectora Trivantis o eXact Packager che permettono la produzione e l'assemblaggio di materiali e in qualche misura la predisposizione verso attività non erogative.

In entrambi i casi non si sono diffusi sul mercato sistemi per l'aiuto intelligente al progettista didattico, intesi come strumenti che orientino nelle scelte strategiche e metodologiche, o almeno il gruppo di ricerca a cui questa tesi afferisce non ne ha ancora trovato.

Anche sul fronte delle piattaforme LMS, non sembra che i principali vendor abbiano investito nella realizzazione di funzionalità di supporto progettuale all'instructional designer, lasciando la piena responsabilità / libertà al progettista sulla scelta di quali funzionalità della piattaforma utilizzare e come.

Un'eccezione si riscontra nella piattafoma Moodle (Švab, 2009b) che permette l'integrazione con le sequenze di attività realizzate con il pacchetto LAMS.

Alcuni sistemi di supporto intelligente sono stati sviluppati per il mondo aziendale, ad esempio per il calcolo del gap in termini di competenze possedute / desiderate e conseguente mappatura automatica di risorse formative e realizzazione di percorsi per colmare tale gap con l'utilizzo, ad esempio, di tecnologie legate alle reti neurali bayesiane.

Non ci sono noti sviluppi equivalenti relativi alle necessità specifiche del lavoro dell'instructional design nelle principali piattaforme commerciali o open source.

# *Spunti per il lavoro dottorale*

Come primo punto sul lavoro dottorale, in relazione ai sistemi CAID valutati in letteratura, è necessario specificare a quale livello, dal macro al micro, opera il sistema CAID oggetto dello studio. Alcuni approcci sopra descritti, da quelli dei sistemi esperti agli EPSS ad esempio, hanno cercato di supportare il docente fino alla realizzazione o all'assemblaggio dei contenuti, o almeno delle singole attività didattiche. In alcuni casi tale approccio operativo si è trasformato un paniere di strumenti utili alla progettazione, ma non propriamente "intelligenti".

Il termine Computer Assisted può indicare, infatti, molteplici approcci di aiuto al progettista, sia a livello di strumentazione, sia a livello di reportistica, sia a livello di strumenti autore, fino a focalizzarsi sulla fase conclusiva della produzione di contenuti.

Il CAID che risulta interessante per il progetto attuale non dovrebbe fornire indicazioni sulla produzione di contenuti, né sulla strutturazione puntuale di attività didattiche.

Come si avrà modo di approfondire nei capitolo successivi dedicati alle fasi progettuali e implementative del sistema realizzato, si pensa al CAID come ad un contenitore di conoscenza alta, autorevole, di una conoscenza specifica afferente al dominio dell'Instructional Design. Si fa riferimento alle modalità di fare didattica, considerando quel corpus di conoscenze che contemplano

#### 3 Riferimenti teorici sul CAID

le strategie didattiche e gli approcci generali da attuare nella prima fase di progettazione dell'evento formativo. Approcci e strategie da scegliere oculatamente in funzione delle capacità del soggetto homebound e del suo contesto famigliare, amicale, scolare a socio-assistenziale.

Il progetto WISE - Wiring Individualised Special Education è la cornice teorica e lo scenario di ricerca in cui questo lavoro di tesi si muove, che ha come specifico ambito di ricerca quello della H*omeboud Special Education* (HBSE).

La sigla HBSE individua l'area di studi che si occupa dell'istruzione / formazione di coloro che, per cause dovute a problemi fisici e/o di salute, sono confinati presso la propria abitazione.

Per *homebound* gli studi della Medtronic<sup>[14](#page--1-0)</sup> propongono la seguente definizione, adottata dal sistema **WISE** 

*A patient is considered "homebound" if leaving home requires a considerable and taxing effort, and the patient doesn't go out very often or for short periods, or it is medically inadvisable. Generally they are unable to leave home without the aid of crutches, walkers, wheelchairs, or another person's assistance. NOTE: Aged persons who stay at home due to feebleness or concerns about security are NOT considered homebound.*

Il tema è diffusamente trattato in letteratura[15](#page--1-1) e diverse azioni di ricerca hanno voluto indagare l'apporto e il supporto delle ICT nella formazione/istruzione dei soggetti domiciliarizzati, ora prediligendo aspetti più prettamente tecnologici con la realizzazione di ausili hardware per disabili o focalizzandosi sullo studio delle interfacce, oppure rivolgendosi agli aspetti comunicativi con lo sviluppo di tecnologie per gli alunni lungodegenti. Altre ricerche indagano gli aspetti psicopedagogici dell'hombound education, in cui le ICT divengono uno strumento di rinforzo e/o recupero in presenza di disabilità di tipo cognitivo, o come strumento in grado di motivare/arricchire e dare continuità al processo di apprendimento in situazioni di sporadica permanenza o confinamento domiciliare (Trentin, 2012).

<sup>14</sup> http://www.medtronic.com/for-healthcare-professionals/products therapies/spinal/therapies/reimbursement/hospitals/index.htm#tab7

<sup>15</sup> Il lavoro di tesi dedica specificatamente il capitolo due alla Special Education e il successivo capitolo cinque alla realizzazione di una repository sul tema.

In tali scenari di ricerca, gli approcci più ricchi si rivelano quelli che individuano le ICT non come mezzo o con mera funzione strumentale, bensì come ambiente e contesto utile a favorire azioni sinergiche di tipo orizzontale, fra coloro che operano a contatto con i soggetti homebound, sia di tipo verticale, fra mondo delle istituzioni e della ricerca e potenziale utenza.

La domanda centrale che ha mosso il problema è sostanzialmente la seguente: possono in questi casi le tecnologie di rete e mobili offrire nuove opportunità per una reale inclusione socio-educativa (Trentin, 2012)?

# *Scopo e struttura del progetto*

WISE è un progetto triennale (2009-2012) finanziato con i fondi FIRB - Fondi di Investimento per la Ricerca di Base dal Ministero dell'Istruzione, dell'Università e della Ricerca (MIUR), il cui coordinamento è affidato all'Istituto Tecnologie Didattiche del CNR in collaborazione con cinque centri di eccellenza universitari specializzati in ricerche sull'uso educativo delle tecnologie rete.

Scopo principale del progetto è stato lo sviluppo di un sistema di supporto all'educazione e alla formazione speciale dei cosiddetti *homebound*, ossia di coloro che per ragioni fisiche e di salute sono confinati presso la propria abitazione o altro ambiente (ospedale, domicilio temporaneo).

Parti essenziali del sistema di supporto WISE sono i tool per la condivisione delle conoscenze e delle buone pratiche sulla *homebound special education* (HBSE), la progettazione assistita di interventi didattici indirizzati all'utenza speciale e la formazione degli operatori socio-educativi.

L'attività progettuale si è sviluppata attraverso l'azione concertata di sei Unità di Ricerca (UR) complessive, coordinate dall'Istituto Tecnologie Didattiche del CNR di Genova e afferenti ai seguenti centri di eccellenza specializzati in ricerche sull'uso educativo delle tecnologie di rete. In ordine alfabetico:

- CELFI Centro per l'E-Learning e la Formazione Integrata della Università degli Studi di Macerata;
- CeRiForm Centro Studi e Ricerche sulle Politiche della Formazione dell'Università Cattolica del Sacro Cuore di Milano;
- CRMPA Centro di Ricerca in Matematica Pura ed Applicata della Università degli Studi di Salerno;
- ITD Istituto Tecnologie Didattiche del Consiglio Nazionale delle Ricerche di Genova;
- LTE Laboratorio di Tecnologie dell'Educazione dell'Università degli Studi di Firenze;
- METID Centro di Metodi E Tecnologie Innovative per la Didattica del Politecnico di Milano

Scopi prioritari del progetto sono quelli di:

• definire e sviluppare un sistema per la condivisione e la capitalizzazione delle conoscenze sull'uso delle tecnologie di rete nello specifico dell'istruzione dei soggetti costretti presso il proprio domicilio a causa di difficoltà deambulatorie o problemi di salute (homebound);

- promuovere la ricerca di base su nuove metodologie, strategie didattiche e supporti tecnologici in grado di modellarsi dinamicamente alle esigenze del discente e di sostenerlo nel processo di apprendimento;
- definire metriche per la misurazione dell'efficacia / ricadute dei suddetti metodi e tecnologie;
- realizzare un sistema di supporto per chi è coinvolto a diverso titolo nella homebound education (docenti, genitori, educatori speciali, ricercatori volontari, associazioni, istituzioni, enti locali) finalizzato a mettere a sistema quanto finora acquisito sull'uso delle reti nell'educazione speciale, favorendone la conoscenza, la diffusione e la sostenibilità su ampia scala.

WISE si configura dunque come un sistema di supporto sia all'educazione / formazione speciale per gli homebound, sia alla ricerca e sviluppo legata allo specifico contesto.

L'azione di supporto coniuga aspetti informativi, formativi e di relazione, e si sviluppa lungo quattro principali direttive:

- realizzazione di uno spazio info-conoscitivo attraverso il quale fornire informazioni su progetti, esperienze, entità che operano nello specifico settore, nonché divulgare conoscenze su modalità d'intervento (strategie formative, politiche locali / nazionali) e risorse / servizi già disponibili;
- assistenza / formazione metodologico-progettuale per coloro che intendono sviluppare nuove risorse educative (materiali, percorsi formativi) a partire da situazioni specifiche o allestire veri e propri sistemi / servizi destinati alla formazione degli homebound (si pensi alla Scuola, all'Università, alla FP);
- creazione di un punto di incontro fra domanda e offerta formativa, non solo fine a se stessa ma anche nell'ottica di un possibile reinserimento lavorativo (caso di homebound adulti);
- creazione di un punto di riferimento e di scambio per tutti coloro che, direttamente o indirettamente, sono coinvolti nell'istruzione/formazione del target di riferimento.

L'orizzonte di lungo periodo dei tre anni di progetto si sostanza di tre fasi principali:

- 1. analisi del contesto, sua modellizzazione e progettazione delle diverse parti del sistema di supporto alla HBSE;
- 2. prima implementazione dei prototipi tecnologici e azioni parallele di diffusione di conoscenze e competenze sulla HBSE nonché di interventi diretti su casi di studio specifici;
- 3. sperimentazione e validazione dei prototipi, di cui al punto precedente, su un campione d'utenza selezionato e successiva loro revisione.

# *A chi si rivolge WISE*

Come anticipato, WISE si rivolge al mondo degli *homebound*, ossia di quei soggetti che, per problemi fisici, acquisiti o congeniti, permanenti o temporanei, hanno difficoltà di movimento che non consentono loro di frequentare regolarmente (o affatto) percorsi di studio istituzionali o di qualificazione/riqualificazione professionale.

Nell'ambito del progetto non si includono nello studio della HBSE le tematiche delle disabilità imputabili a deficit cognitivo, e il sistema WISE è riferito prioritariamente ai casi in cui la persona sia confinata o costretta per gran parte del tempo presso la propria abitazione per cause dovute a problemi fisici e/o di salute.

L'Istat indica come tali situazioni abbiano forte incidenza sul basso livello di istruzione (soprattutto superiore) per oggettive difficoltà organizzative ed economiche (poco più del 5% della popolazione studentesca disabile dichiara di avere o aver avuto la possibilità di studiare da casa).

In WISE gli homebound sono raggruppabili in due categorie principali:

- 1. soggetti in età scolare / universitaria (lungodegenti, soggetti con difficoltà fisiche di movimento) ai quali garantire il diritto allo studio;
- 2. soggetti in età adulta con patologia acquisita o degenerativa (escluse quelle cognitive), con l'esigenza di riprogettare il proprio percorso di vita a fronte di un trauma o di una malattia.

Caso tipico della seconda categoria, è il soggetto già inserito nel mondo del lavoro che, per incidenti o malattie particolari, è costretto ad abbandonarlo, con la conseguente esigenza di ridare un senso alla propria vita professionale.

In queste situazioni le opzioni possibili sono diversificate. Talvolta si riprendendo gli studi, altre volte si cercano opportunità formative online in grado di far acquisire una nuova professionalità che permetta il reinserimento lavorativo, quasi sempre in modalità di tele-lavoro.

Nello specifico di queste situazioni, obiettivo di WISE è studiare e mettere a punto buone prassi che mirino, quando possibile, a recuperare il soggetto disabile acquisito (spesso percepito come problema sociale), creando cioè le condizioni affinché possa tornare a essere nuovamente considerato una risorsa per sé e per la collettività.

Di particolare rilevanza, riguardo la prima categoria, è la cosiddetta "istruzione domiciliare", basata su un protocollo d'intesa fra i Ministeri dell'Istruzione e della Salute per garantire continuità allo studio degli allievi lungodegenti (o soggetti a cure ripetute nel tempo), e in cui risulta ancora poco esplorato il ruolo che possono avere le tecnologie di rete sia nel favorire i processi di insegnamento / apprendimento, sia di amplificare le possibili sinergie fra insegnanti e familiari nel processo educativo degli studenti interessati.

Sebbene quelli appena citati rappresentino, di fatto, i destinatari primi delle ricerche condotte da WISE, il progetto in realtà si rivolge a una più ampia e variegata gamma di soggetti ed entità, quali insegnanti, operatori, famiglie, ricercatori, associazioni, enti, ossia tutti coloro che, a vario titolo, appartengono al contesto operativo di WISE o, più semplicemente, sono interessati ai risultati delle ricerche in questo specifico settore. Primi fra tutti coloro che si occupano di didattica e formazione, e quindi i docenti, gli educatori, i formatori, i progettisti e gli sviluppatori di corsi e-learning.

# *L'attività di ricerca e sviluppo di WISE*

L'attività di ricerca e sviluppo rappresenta l'asse portante dell'intero progetto WISE e consiste nello studiare, mettere a punto e sperimentare soluzioni metodologiche e tecnologiche innovative per l'educazione speciale degli homebound, sempre in un'ottica di sistema. La visione a cui questo scritto afferisce riprende la definizione del coordinatore del progetto Guglielmo Trentin (WISE, 2009; 2010; 2012), per cui WISE è un sistema complesso, sistema di risorse, ambienti e strumenti, e soprattutto sistema che mette in relazioni componenti umane, comunicative e organizzative dei soggetti che ruotano attorno al mondo della HBSE.

L'attività di ricerca e sviluppo articola diverse macro-linee:

- definizione dello stato dell'arte riguardo l'homebound SE ;
- sviluppo di uno user-modelling diversificato in ragione dei diversi destinatari di WISE, sulla base dei quali sviluppare adeguati agenti di supporto, sia al retrieval intelligente, sia alla fruizione delle risorse disponibili (all'interno e all'esterno del sistema); qui per risorse si intendono sia i materiali formativi direttamente fruibili dal target di riferimento (autoformazione), sia quelli destinati ai formatori per la loro attività d'insegnamento, sia ancora quelli info-conoscitivi utilizzabili dall'utenza generale;
- sviluppo di un sistema di knowledge management & sharing che integri le funzionalità proprie di una knowledge base con quelle legate al retrieval su base semantica all'interno dello spazio 2.0;
- studio e messa a punto di approcci metodologici e prototipi tecnologici funzionali all'istruzione / formazione degli homebound con particolare riferimento a quelli centrati sul web 2.0;
- sviluppo di un sistema CAID per l'assistenza alla progettazione di percorsi formativi basati sugli approcci e le soluzioni tecnologiche di cui al punto precedente;
- sviluppo di criteri per la valutazione delle soluzioni individuate dalla ricerca (incluso il sistema WISE) e la loro sostenibilità.

Per corrispondere alle azioni formativi, informative e di ricerca, il sistema WISE si compone di un'architettura complessa e sinergica (vedi figura 1), che contempla al suo interno un set di strumenti, ambienti e risultati progettuali specifici:

- una rete scientifica (rete WISE) finalizzata alla ricerca sul contesto di riferimento;
- un community virtual environment (CVE) funzionale prioritariamente alle attività di coordinamento, ricerca, sviluppo e sperimentazione previste dal progetto;
- un sistema per l'accesso e la condivisione di risorse formative e info-conoscitive interne a WISE (knowledge base del progetto) ed esterne (Web 2.0);
- canali bidirezionali fra il sistema WISE e i social network d'interesse per il progetto e/o interessati al progetto;
- un ambiente (in)formativo per l'utenza generale;
- un portale d'ingresso al sistema WISE, per l'accesso alle sue diverse componenti (vedi sopra), per informare sugli sviluppi del progetto e per diffondere conoscenze sulle tematiche legate al contesto in cui opera;
- un ambiente di supporto alla progettazione per la NBSE indirizzata agli homebound.

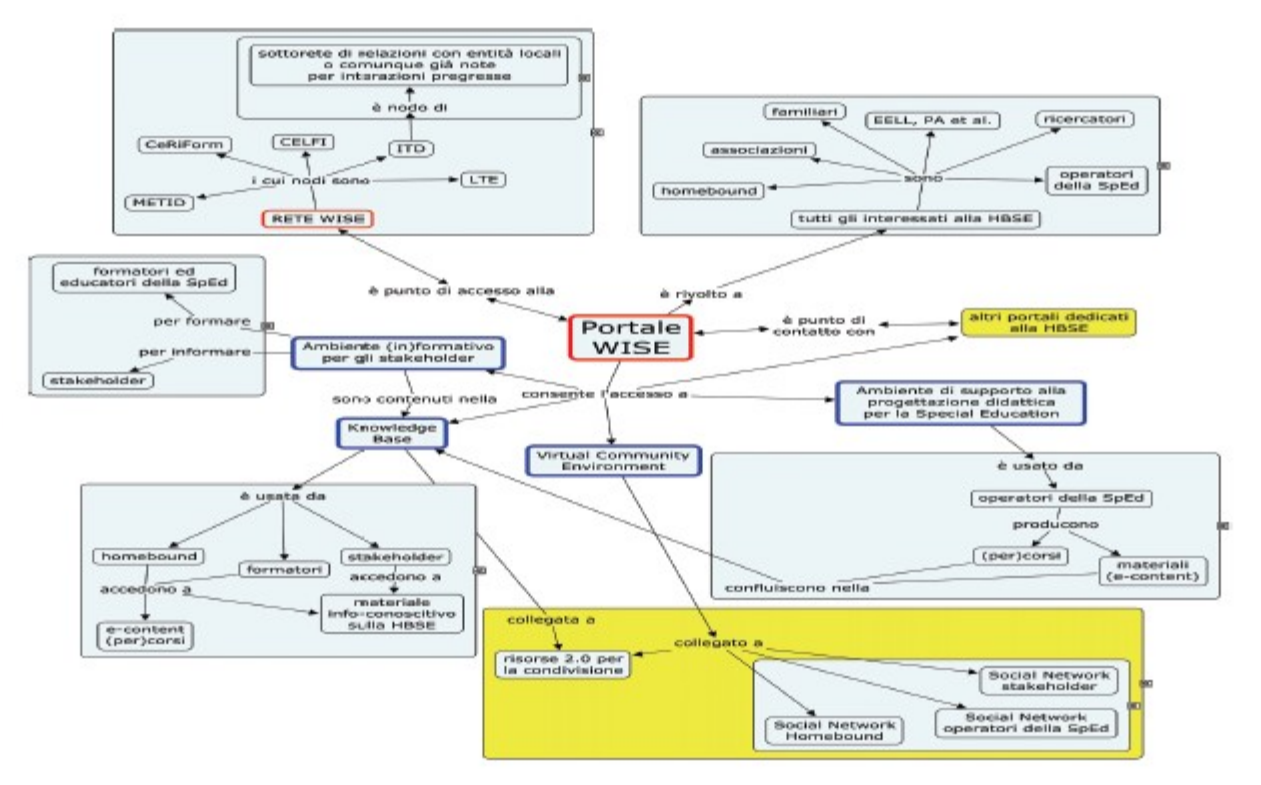

*Illustrazione 14: L'architettura logica del sistema WISE (Trentin, 2012, pg. 22)*

# *La rete scientifica WISE*

La rete scientifica si basa sull'azione sinergica delle unità di ricerca (UR) del progetto attraverso cui sono messe a fattore le rispettive competenze: pedagogia speciale e sperimentale, tecnologie avanzate, psicologia-educativa, psicologia-speciale, didattica, gestione e condivisione della conoscenza.

La rete si estende e considera omologhe strutture nazionali e internazionali che collaborano a differenti livelli con WISE.

Componenti funzionali allo sviluppo delle attività interne alla rete sono il **community virtual environment**, per ciò che attiene la dimensione dialogica, e il **sistema per l'accesso a risorse formative e info-conoscitive** per quanto invece riguarda la raccolta e la condivisione di repertori documentali e fattuali interni ed esterni alla rete.

# *Il community virtual environment (CVE)*

Il CVE è l'ambiente vitale di WISE, è l'area di lavoro e luogo di tutte le interazioni fra le UR finalizzate al coordinamento, alla ricerca, alla produzione collaborativa, alla circolazione della documentazione di lavoro.

Lo stesso ambiente di lavoro ha ospitato nel corso del triennio le diverse attività sperimentali, allestendo al suo interno delle aree private e spazi comunitari ristretti, "protetti" rispetto a quelli offerti dal web 2.0. Questi ultimi, in ogni caso, sono comunque privilegiato per tutte quelle attività non strettamente vincolate alla durata del progetto, al fine di garantire alle comunità che si svilupperanno in WISE maggiore autonomia e continuità nel tempo.

#### *Il sistema per l'accesso e la condivisione di risorse formative e info-conoscitive – Knowledge Hub*

L'idea chiave del Knowledge Hub (KH), ossia dell'aggregatore di conoscenze e buone prassi, è quella di governare i processi di gestione e di condivisione delle conoscenze legate al contesto WISE, facendo leva sia su sistemi sviluppati ad hoc dal progetto, sia sullo spazio 2.0, dove esistono già da tempo risorse condivise fra di chi, a vario titolo, è coinvolto nella HBSE.

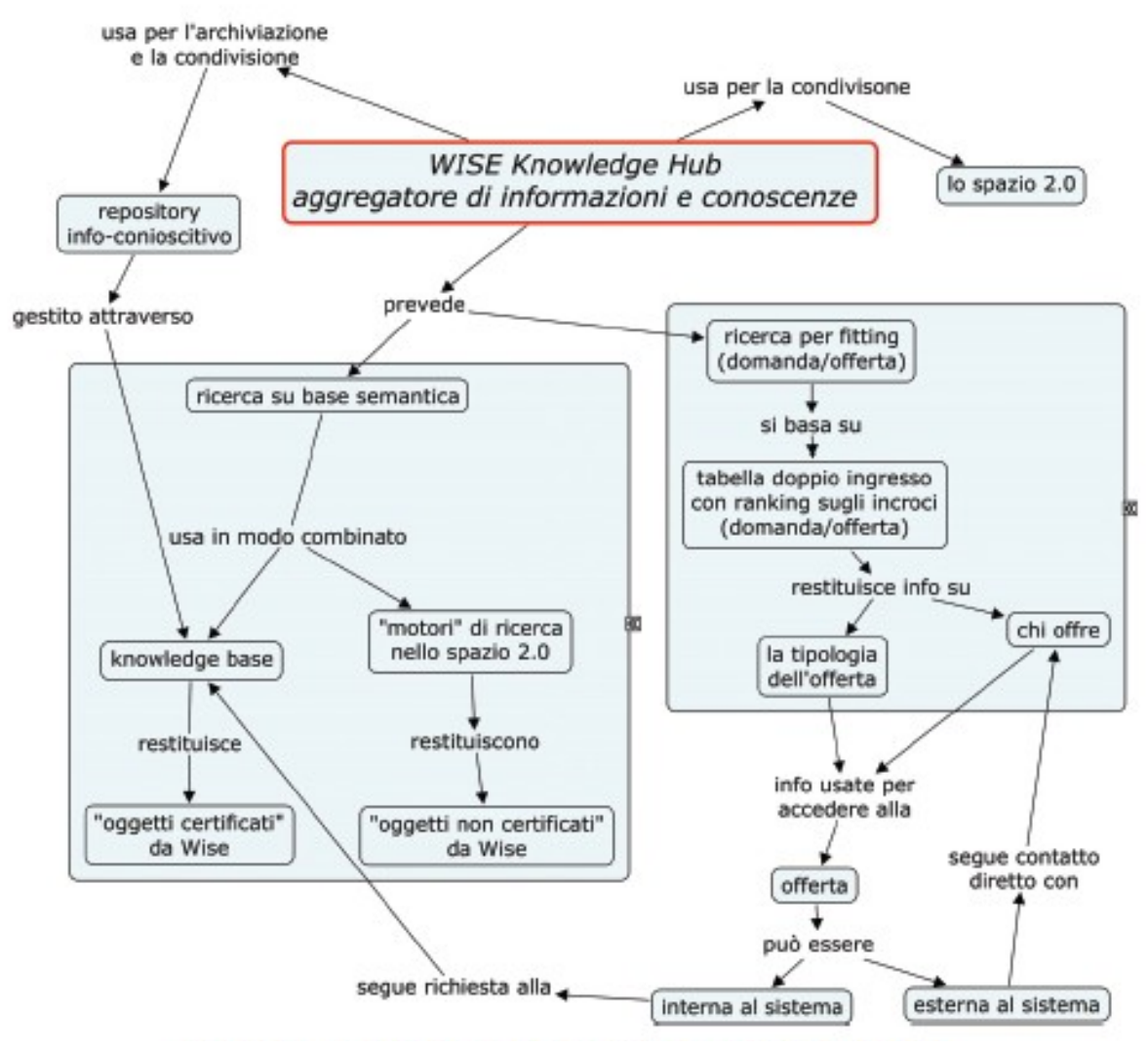

*Illustrazione 15: L'architettura logica del sistema di accesso/condivisione risorse (Trentin, 2012, pg. 24)*

In altri termini, il sistema di accesso e condivisione delle risorse di WISE vede due spinte o direttrici sinergiche: mentre ciò che è stato sviluppato o filtrato WISE si pone verticalmente nel fornire informazioni e risorse autorevoli e "certificate", i collegamenti allo spazio orizzontale del 2.0 fungono da canali sociali orizzontali, attraverso cui 1) accedere a serbatoi "grezzi" da cui attingere in maniera selettiva (es. agendo sulle taggature) e 2) popolare lo spazio 2.0 con informazioni e conoscenze provenienti dal WISE.

Sia per l'azione verticale che per quella orizzontale, l'azione informativa di WISE agisce con meccanismi di retrieval su base semantica, avvalendosi inoltre di un dettagliato user-modeling al fine di personalizzare gli accessi (modalità d'interazione, linguaggio, etc.) in ragione dello specifico utente che interagirà con il sistema (homebound, familiari, ricercatori, etc.).

# *Canali bidirezionali con i social network collegati alle tematiche del progetto*

WISE valorizza la rete sociale che attornia il soggetto homebound e pone notevole cura nella costruzione e nella tutela di relazioni stabili con quelle realtà che, già a rete per loro natura, si muovono orizzontalmente all'interno dello spazio web: sono alcuni degli esempi più ricchi di comunità online e di gruppi sociali in rete (Calvani, 2005; Trentin, 2004; 1999).

Questi gruppi hanno interagito con WISE durante le fasi sperimentali e di ricerca, ma restano comunità autonome e perfettamente funzionanti nel web 2.0; la complessità del settore è ampia e molteplice, portatrice di conoscenze e competenze specifiche estremamente valide. WISE ne mette a sistema alcune ponendosi come soggetto "ospite" dal tessuto relazionale in rete esistente, al fine di farsi conoscere, di facilitare il dialogo, di aprire canali di condivisione e confronto, di porsi come autorevole punto di riferimento finalizzato a intrecciare i vari social network che a vario titolo e a vario livello già operano nel contesto della HBSE.

# *L'ambiente (in)formativo per l'utenza generale*

Un elemento di criticità per la sostenibilità di ogni processo di innovazione è la sua diffusione su larga scala, e ciò non può prescindere da un'adeguata informazione e crescita di competenze della potenziale utenza. Per questa ragione WISE intende operare su due piani complementari:

- sviluppo e sperimentazione di kit auto-formativi sulla homebound SE per gli operatori della formazione e info-conoscitivi per tutti coloro (persone, istituzioni, enti, associazioni) potenzialmente interessati allo specifico contesto;
- utilizzo di modalità differenziate (blog, panel interattivi in audio/video broadcasting regolarmente programmati) per la diffusione di informazioni sullo stato di avanzamento del progetto e dei suoi risultati, nonché sulle esperienze e le opportunità formative offerte al disabile motorio.

# *Il portale di accesso al sistema WISE e alle sue risorse*

Il portale WISE è di fatto il punto d'accesso al sistema WISE attraverso cui si aprono le sue diverse componenti e da cui è possibile ricevere informazioni e aggiornamenti sul progetto e sul contesto di riferimento.

Il portale è stata la prima componente tangibile di WISE in ordine temporale ad essere realizzata, benché il suo sviluppo abbia proseguito in modo incrementale e parallelamente al progetto: dapprima il portale è stato luogo di coordinamento e ambiente web dedicato alla collaborazione fra le diverse UR, e nello sviluppo delle diverse linee di progetto il portale ha svolto la funzione di aggregatore di risorse, ambienti e componenti strategiche dell'architettura di WISE.

Lo snodarsi dei tre anni di attività progettuale trovano una sintesi puntuale nel Diario di Bordo di WISE che ha regolarmente informato e diffuso gli stati di avanzamento della ricerca e dei risultati delle varie fasi, a garanzia di trasparenza, controllo e obiettività del processo di ricerca.

# *Ambiente di supporto alla progettazione*

L'ultimo componente del sistema WISE qui presentato è l'oggetto di questo studio di tesi: si tratta di un ambiente informatico per assistere la progettazione didattico-formativa, in grado cioè di guidare nel disegnare e/o aggregare materiali e percorsi formativi. Il sistema assume il nome di ePei e si abbina ad una serie di kit formativi e ad un ambiente specifico per la didattica e la formazione HBSE in autoistruzione.

La base di conoscenza di riferimento usata per guidare la progettazione deriva sia da una capillare mappatura dei modelli didattici esistenti, sia dai nuovi modelli messi a punto in WISE e centrati sull'uso delle risorse 2.0.

Gli utenti del sistema sono molteplici: in prima battuta si individuano i formatori e tutti gli operatori del mondo formazione / istruzione che devono in qualche modo interfacciarsi con il soggetto homebound; in secondo luogo si focalizza l'attenzione sugli operatori sanitari e assistenziali che supportano e attorniano il soggetto in formazione homeboud; infine il sistema è supporto e ambiente di apprendimento per il soggetto stesso, specie se adulto, e dal suo ambiente familiare, per organizzare percorsi personalizzati di autoformazione.

# *Contributo personale al progetto WISE*

All'interno di WISE la UR di Firenze riveste il ruolo di partner esperto per quanto concerne gli aspetti di Learning design e di progettazione formativa in ambito di istruzione e formazione con le ICT. Al gruppo fiorentino WISE ha assegnato i seguenti task di progetto:

- Definizione di un modello per la profilatura dello special-student finalizzato alla riconfigurabilità dinamica di sistemi adattivi per la NBSE.
- Raccolta di un repertorio di strategie didattiche per la NBSE già esperite e documentate, differenziate per soggetti destinatari, contesti di applicazione e obiettivi educativi.
- Sviluppo di nuovi modelli concettuali learner-centred per la NBSE, basati sul learner modelling, sui modelli di conoscenza sottesa e sull'uso delle social network technology. Particolare attenzione è posta su modelli di formazione continua per homebound adulti centrati sull'integrazione fra apprendimento formale e informale, favorito anche dalla partecipazione a comunità professionali online.
- Sviluppo di prototipi di tecnologie a supporto dei nuovi modelli concettuali (In un'accezione più ampia si può considerare anche l'ambiente CAID.). Sono stati studiati e sviluppati prototipi web based e service oriented (mantenendo elevata l'accessibilità e l'interoperabilità) di supporto alla gestione e alla rappresentazione dei modelli di conoscenza, di profilatura dello studente e delle strategie educative al fine di garantire un alto livello di adattività ai bisogni e ai contesi della SE. Tali applicativi integrano le funzionalità base del portale WISE.
- Sviluppo, per ogni nuovo modello concettuale definito da WISE, di approcci e strumenti per il monitoraggio e la valutazione dei percorsi formativi e degli apprendimenti prodotti dall'utilizzo del modello stesso.

- Sperimentazione dei nuovi modelli concettuali e delle annesse tecnologie in collaborazione con docenti della SE. L'attività (condotta in 3 differenti contesti formativi) è stata monitorata per consentire la raccolta di dati necessari alla validazione di modelli e tecnologie.
- Miglioramento dei nuovi modelli concettuali e tecnologie messi a punto da WISE sulla base dei risultati provenienti dalle sperimentazioni.
- Definizione, sulla base dei nuovi modelli e tecnologie per la NBSE, di un approccio all'Instructional Design (ID), meno generalista degli attuali, più specifico per la SE. Oltre ai ricercatori delle UR, alla definizione della metodologia sono stati coinvolti docenti con esperienza pluriennale nella SE.
- Sviluppo di un prototipo di sistema CAID (Computer Assisted ID) per il supporto all'applicazione dell'approccio ID di cui sopra. Il sistema è corredato di suggerimenti per orientare gli insegnanti/educatori nella progettazione di interventi modulari in ragione delle diverse varabili che caratterizzano lo stato del discente. L'applicativo integra le funzionalità base del portale Sperimentazione dell'utilizzo del sistema CAID da parte di un campione di educatori afferenti a 3 differenti contesti della formazione, con l'obiettivo di validare le funzionalità del sistema e l'approccio ID che lo sottende.
- Sviluppo di kit di auto-formazione online per docenti ed educatori speciali sulla progettazione, sviluppo di materiali, conduzione e valutazione di attività per la SE. Utili in questo senso, si sono rivelate le uscite della sperimentazione dei modelli concettuali sulla NBSE previste dalle precedenti attività.
- Sperimentazione dei kit di auto-formazione su un campione significativo di docenti ed educatori speciali per valutarne l'efficacia e gli eventuali correttivi.
- Sviluppo di kit di info-conoscitivi online sulla NBSE per chi è coinvolto nella SE. Tali kit sono differenziati in ragione dei diversi ruoli / funzioni, in modo che ciascuno sia aiutato a ricoprirli efficacemente.

Il gruppo di ricerca conta diverse professionalità ed expertise, avvalendosi di personale interno strutturato e non strutturato (WISE, 2009; 2010):

- il professor Antonio Calvani, il coordinatore di Unità di Ricerca,
- i ricercatori Giovanni Bonaiuti e Maria Chiara Pettenati,
- la dottoranda Chiara Mellini,
- l'Ing. Mitja, dottorando del corso di dottorato in Telematica e Società dell'Informazione del professor Dino Giuli.

In tale cornice progettuale, l'apporto di ricerca al WISE che interseca questa tesi si sintetizza nelle seguenti macrofasi:

- 1. prima fase, analisi: analisi del contesto, sua modellizzazione e progettazione delle diverse parti del sistema di supporto alla HBSE;
- 2. seconda fase, implementazione e sviluppo prototipi: prima implementazione dei prototipi tecnologici e azioni parallele di diffusione di conoscenze e competenze sulla HBSE nonché di interventi diretti su casi di studio specifici;

3. terza fase, sperimentazione e validazione: sperimentazione e validazione dei prototipi, di cui al punto precedente, su un campione d'utenza selezionato e successiva loro revisione.

Per la realizzazione di tali fasi si elencano le azioni e i task progettuali realizzati nel triennio dottorale:

- 1. Ricognizione dello stato dell'arte sulle metodologie didattiche per i discenti homebound; approfondimenti sul web 2.0 e 3.0; ricerca di possibili applicazioni adatte al progetto WISE.
- 2. Collaborazione alla definizione della scheda WISE e di raccolta dati su progetti, comunità ed esperienze legate alla homebound education.
- 3. Approfondimenti sull'usabilità, ergonomia delle interfacce, metodi di ricerca, interazione web 2.0.
- 4. Ricognizione dello stato dell'arte su Computer Assisted / Aided Instructional Design.
- 5. Approfondimenti su ontologie e integrazione di servizi web based.
- 6. Raccolta bibliografica sulle risorse inerenti alla Special Education.
- 7. Formalizzazione iniziale di un modello per il Computer Aided Instructional Design (CAID) basato sull'interazione con un sistema esperto (poi accantonato) e valutazione degli standard esistenti sull'utilizzo delle regole decisionali.
- 8. Formalizzazione del modello CAID basato su duplice sistema regole decisionali / conoscenza accrescibile dagli utenti con connessioni ad archivi esterni e a reti sociali interne ed esterne, per proporre una base di conoscenza manutenibile, aggiornabile e accrescibile dagli utenti stessi.
- 9. Valutazione delle tecnologie adatte alla realizzazione del software di counselling per i formatori sulla progettazione didattica, denominato ePei
- 10. Analisi e individuazione della tipologia di conoscenza da inserire nel sistema ePei. Formalizzazione di un modello di conoscenze da inserire nel sistema.
- 11. Analisi e implementazione dell'algoritmo di ricerca per l'estrazione della conoscenza più adeguata nella sessione di counselling.
- 12. Ricerca e allestimento del sistema software web-based con tecnologia opensoource; realizzazione di moduli per le funzionalità mancanti.
- 13. Validazione dell'usabilità del sistema ePei e sua ottimizzazione.
- 14. Analisi e proposta di estensione dell'algoritmo di ricerca per includere una valutazione dei descrittori relativamente alla vicinanza semantica dei loro valori.
- 15. Formalizzazione di un modello di rete sociale da collegare al sistema ePei. Individuazione delle criticità e dei limiti rispetto al prototipo realizzato e al modello di interazione svolto nella sessione di consulenza.
- 16. Test e valutazione del sistema da parte di un gruppo di esperti del settore dell'istruzione domiciliare nell'ambito del progetto WISE.
- 17. Raccolta ed elaborazione critica dei risultati dei primi test.
- 18. Proposte conclusive di approcci e soluzioni alternative alle criticità riscontrate.

- 19. Sperimentazione sul prototipo del progetto WISE.
- 20. Validazione dei risultati ottenuti.

I singoli task realizzati hanno fortificato la conoscenza nell'area delle TEL – Technology Enhanced Learning e costituiscono parte integrante dei risultati di questo lavoro. I capitoli di tesi successivi approfondiscono il dettaglio di tali risultati.

# *ePei – sistema di couselling per il learning design*

In questa parte del lavoro di tesi si offre una sintesi del sistema ePei connesso al progetto WISE per meglio coglierne, *at a glance*, i tratti salienti e le sue peculiarità progettuali, implementative e potenzialità formative, prima di addentrarsi nella sua linea di sviluppo.

Infatti i capitoli successivi di questo lavoro sono dedicati all'approfondimento dell'ePei, *core* di questo lavoro, dal suo studio teorico alla sua progettazione, dalla modellizzazione della conoscenza agli aspetti implementativi, dal prototipo realizzato alle sperimentazioni effettuate e ai risultati raggiunti, fino agli aspetti di ricerca ancora insoluti e aperti.

Tale overview poggia su una serie di pubblicazioni e contributi di diversi ricercatori, afferenti principalmente all'UR fiorentina del Laboratorio di Tecnologie Educative – LTE del professor Calvani che ha guidato le linee progettuali di ePei e la strutturazione della conoscenza di learning design.

- V. Benigno, S. Bonometti, P. Corti, M. Ghezzi, J. Mangione, C. Mellini, M. Monticelli, S. Paggetti, G. Paviotti, M. Repetto, F. Rozzi, M. Švab (2010) "Sistema di mappatura progetti e iniziative ICT a favore di Homebound – Una proposta applicativa del progetto WISE/FIRB", poster, Tecnologia e Inclusione, 28 gen 2010, Genova.
- M.C. Pettenati, M. Švab e A. Calvani, "ePEI: Web-based counselling system to support educators during the Instructional Design process", Proceedings of 18th International Conference University of Leeds, UK, 6-8 September 2011
- M. Švab, M.C. Pettenati, "ePei: quando il counselling supporta l'instructional design", atti del VIII Congresso Nazionale della Società Italiana di e-Learning, Università di Modena e Reggio Emilia, pp. 831-837, 2011;
- M.C. Pettenati, M. Švab, V. Benigno, M. Repetto e A. Calvani, "Supporting inclusive learning through the e-PEI online counseling system", Proceedings of International Conference ICT for Inclusive Learning: the way forward, Euroacademy Association, Athens, Greece, pp. 167-172, 2011;
- A. Calvani, G. Bonaiuti e M.C. Pettenati, "Instructional Principles, Universal Learning Design and the role of technologies", in F. Ugolini e V. Tsipidis (eds), International Conference ICT for inclusive learning: the way forward, Euroacademy Association Athens, Greece, pp. 229-233, 2011;
- A. Calvani, V. Benigno, L. Menichetti e P. Picci, "Trasferire expertise progettuale per la didattica inclusiva: l'ambiente e-PeiWISE", Atti del Convegno Didamatica 2012, 14-16 maggio 2012, Taranto.

• A. Calvani, Per un'istruzione evidence based, Analisi teorico metodologica internazionale sulle didattiche efficaci e inclusive, Erickson, Trento, 2012

Il sistema ePeI4wise (Calvani et al., 2012) è l'acronimo con cui si inizia a chiamare l'ambiente ePei dal 2012; tale indicazione è successiva alla fasi di avvio del progetto e alla teorizzazione, progettazione e realizzazione dell'ePei.

Il nuovo acronimo ben individua il sistema attuale, ponendo in luce come esso non sia il miglior ePei progettabile e implementabile in un contesto di ricerca per la SE – come questo lavoro di tesi persegue e approfondisce - ma il migliore possibile dati i vincoli di contesti legati alle scelte progettuali e collaborative di WISE come sistema, progetto nazionale complesso che raccoglie e raccorda diverse visioni e anime del learning design tante quante le singole UR coinvolte.

Nella visione sistemica di progetto (Trentin, 2004) una reiterazione dei costrutti progettuali di partenza è un processo consono e auspicabile al raggiungimento dell'efficacia e del miglioramento in itinere. Il risultato raggiunto da WISE è l'ePei visto come segue, nella sua attuale condizione di prototipo e strettamente connesso al mondo della HBSE e alla didattica inclusiva.

Superando i vincoli contingenti del contesto WISE e restando sul piano teorico e progettuale, un sistema ePei come descritto in questo studio di tesi nei capitoli sei, sette, otto e nove può spaziare su orizzonti e direttrici più ampie, lasciando notevoli margini a ricerche future e spazi migliorativi (capitlo undici).

# *ePeiWISE – ambiente online per la progettazione didattica assistita nella special education*

e-PeiWISE (Pei sta per Piano Educativo Individualizzato) è un ambiente web based a supporto della realizzazione di progetti di Special Needs Education, in particolare per homebound (HBSE), in cui è possibile che si sviluppino nuove impalcature della conoscenza (capacità, metodologie, modelli) (Calvani, 2004), dove la condivisione e la creazione di competenze avviene in modo dinamico e volontario fra tutti i soggetti della didattica inclusiva.

L'ambiente è accessibile attraverso il portale di WISE: http://www.wisefirb.it; in questa sede si anticipa che la soluzione web based è realizzata con un'infrastruttura principale fornita da Drupal, un content management system open source, basato su ambiente LAMP (Linux-Apache-Mysql-Php) (Pettenati et al., 2011).

L'ambiente si articola in una dicotomia principale fra esperto e novizio, che sinergicamente concorrono alla trasferibilità dell'expertise e alla creazione di nuova expertise: dal punto di vista degli esperti l'ambiente sollecita un processo di formalizzazione e di condivisione della loro competenza raggiunta e prassi professionale acquisita, mentre per i novizi l'ambiente opera uno scaffolding per progettazioni efficaci nella soluzione di casi specifici, della progettazione di interventi educativi situati, dello sviluppo di percorsi educativi inclusivi.

Il prototipo e-PeiWISE utilizza un algoritmo di "select and sort" che porta alla luce l'expertise che è disponibile nel sistema e che, di volta in volta, risulta più pertinente in relazione alla richiesta (Švab e Pettenati, 2011).

Gli utenti del sistema sono tutti coloro che attraverso la piattaforma convergono verso un obiettivo di problem solving o di progettazione didattica per soggetti homebound: possono essere le persone stesse con bisogni speciali, i loro familiari e amici, docenti, operatori socio-sanitari, accademici

esperti di progettazione didattica o di didattica speciale, rappresentanti di istituzioni sul territorio e molti altri.

In particolare e-PeiWISE testimonia conoscenze, pratiche condivise, esperienze e metodologie che la comunità dei soggetti della didattica inclusiva va capitalizzando e costantemente alimentando con nuove soluzioni e proposte.

# *Modellizzazione del contesto, problem posing, repository di conoscenza e problem solving*

e-PeiWISE supporta i soggetti della SE nella rappresentazione del problema formativo con cui si relazionano. Dalla fine dello scorso decennio la modellizzazione del contesto d'apprendimento nell'area della SE si rifà in letteratura agli indicatori ICF (International Classification of Functioning, Disability and Health<sup>[16](#page--1-2)</sup>) proposti dall'Organizzazione Mondiale della Sanità (2001), per esprimere lo stato di "salute" di una persona, tenendo conto del suo stato biologico (deficit, menomazione, malattia) e delle sue condizioni psicologiche e sociali correlate (disabilità sociale) (Benigno et al., 2012, in Trentin, 2012).

Tali indicatori bio-psico-dinamici hanno avuto ampia diffusione anche in Italia[17](#page--1-0) e, alla luce di un modello antropologico, leggono la condizione intrinseco / cognitiva, socio / relazionale, socio / affettiva e di contesto, che connota il soggetto, per il quale diventa opportuno allestire un piano educativo individualizzato - PEI (Ianes e Cramerotti, 2009).

Di tali indicatori viene usata in e-PeiWISE una particolare rivisitazione (WISE, 2010) per tratteggiare in maniera significativa un modello di *special student* tipicamente *homebound* e un contesto eventualmente sensibile all'uso di tecnologie.

Oltre agli indicatori descrittivi della situazione contingente vengono prese in esame anche altre caratteristiche, che consentono di cogliere le potenzialità di contesto eventualmente attivabili (ad esempio, la disponibilità di supporti per l'allestimento di ambienti tecnologicamente più evoluti, oppure la disponibilità all'impiego di risorse da parte delle istituzioni).

Ad ogni singolo indicatore (chiamato di seguito anche variabile, o caratteristica, sulla base del punto di vista da cui si considera) viene associata una scala, che, a seconda dei casi, può essere dicotomica o gradualizzata. La classificazione ICF rivisitata costituisce un sistema di riferimento a variabili indipendenti, secondo le quali rappresentare il caso in esame.

In seno a tale logica, tratteggiare "in maniera significativa" la situazione non significa usare il massimo dettaglio possibile, esprimendo una valutazione in corrispondenza di ciascun indicatore, ma cogliere i dettagli rilevanti in termini necessari e sufficienti, cioè riuscire a identificare e a valorizzare tutte e sole quelle caratteristiche che permettono di rappresentare e di discriminare la specifica situazione.

Si tratta dunque di un'attività di *problem posing*, per cui le persone che accedono a e-PeiWISE hanno già superato la fase di *problem finding*, cioè hanno già identificato il problema che andranno ad affrontare ed hanno acquisito sensibilità alla necessaria soluzione; lo strumento si pone come

<sup>16</sup> http://www.who.int/classifications/icf/en/

<sup>17</sup> Cfr. Intesa Stato-Regioni 20/03/08, art. 2: "La diagnosi fiunzionale è redatta secondo i criteri del modello bio-psicosociale alla base dell'ICF dell'Organizzazione Mondiale della Sanità". cfr., inoltre, Linee guida sull'integrazione scolastica degli alunni con disabilità, 4 agosto 2009, in Sito MIUR, http://www.istruzione.it/web/istruzione/prot4274\_09

prima finalità quella di accompagnarli nella successiva fase di *problem setting*, cioè nella corretta e completa rappresentazione del problema stesso.

Strumentalmente, i soggetti di e-PeiWISE all'atto della prima registrazione in piattaforma si devono presentare come 1) *esperti* o come 2) *progettisti-non esperti*; i primi sono coloro che possiedono un'expertise e desiderano condividerne una parte; i secondi sono coloro che sono nuovi alla progettazione formativa nell'area della SE, e nello spazio mediato del web trovano gli esperti e i loro pari e si confrontano con competenze, ruoli, background ed expertise diverse, eventualmente per giungere poi, a loro volta, alla produzione di nuova expertise, diventando co-autori della piattaforma (Švab e Pettenati, 2011; Pettenati et al., 2011).

Le due figure sono concettualmente distinte, benché possano essere fisicamente coincidenti, presentandosi ora come esperto ora come novizio in base al dominio di sapere con cui si va a relazionare.

La potenziale ampia granularità di rappresentazione offerta dalle caratteristiche ICF rivisitate, e, insieme, l'avvertenza di sensitività del sistema rispetto al numero di variabili adottate come rilevanti, vengono esplicitate in maniera analoga sia all'esperto che al progettista.

Le due figure disegnano il profilo di special student usando modalità formalmente identiche, ma gli attribuiscono significati diversi: l'esperto rappresenta una classe di soggetti con determinati bisogni, il progettista rappresenta un elemento specifico all'interno dell'insieme dei soggetti con bisogni speciali (Trentin, 2012).

# *ePei, la costruzione di conoscenza e sua affidabilità*

e-PeiWISE mira a superare la trasferibilità e la riusabilità della conoscenza legata ai singoli (competenze cognitive, sociali, emotive) o ai contesti culturali, sociali, di prassi. La conoscenza di e-PeiWISE guida l'esperto nell'esplicitazione riflessiva della sua conoscenza (Schön, 1983), la associa a descrittori situazionali opportuni, propone di ridurla ad una dimensione tecnicamente gestibile, chiede di esprimerla in un linguaggio e con concetti adeguati alle preconoscenze dell'interlocutore e di renderla dunque di appealing, fruibile in diversi percorsi individuati; il sistema propone un'interazione sinergica fra conoscenze ed esperienze, fra teoria e prassi.

La base del sapere di e-PeiWISE coniuga principi e teorie con l'expertise sulle metodologie didattiche, innesta al suo interno i vissuti significativi di chi opera nel campo in un'ottica allargata del sapere, di co-authoring della base esperienziale, proponendo all'unisono la riflessione di chi fa ricerca e sperimenta e quella di chi riflette sulla propria prassi quotidiana.

Il sapere di e-PeiWISE è duplice: accanto a principi di Instructional Design e a risultati di metaanalisi o di systematic review c'è spazio per casi specifici, storie, testimonianze di vita vissuta, nei quali l'espressione di dettagli sia funzionale ad una trasmissione viva e concreta della conoscenza, non a fini meramente motivazionali nei confronti di un uditorio da catturare, ma per lasciar trasparire meglio "what works in what circumstances", anche laddove l'esperto stesso non sappia intenzionalmente esternalizzare la sua expertise, magari perché aspetti osservabili e tendenzialmente oggettivabili interagiscono più profondamente con aspetti psicologici, comportamenti, atteggiamenti, credenze, conoscenze tacite (Pontecorvo et al., 2007).

In e-PeiWISE il ruolo dell'esperto è quello di mediatore cognitivo e sociale della conoscenza: egli alimenta la piattaforma con 1) indicazioni generali valide sempre per ogni buona progettazione formativa e 2) indicazioni specifiche per una situazione disegnata.

Nel primo caso, l'esperto fornisce indicazioni idonee alla generalità dei soggetti homebound: indicazioni accreditate dalla Evidence Based Education in merito alla scelta di strategie didattiche, oppure hints and tips relativi a principi e a metodi dell'Instructional Design condivisi e diffusi nell'ambito delle comunità scientifiche e professionali (Gagné e Briggs, 1974; Merrill, 2002; Clark et al., 2006; Hattie, 2009; Rosenshine, 2009; Calvani, 2011; Calvani, 2012).

Nel secondo caso, l'esperto individua una specifica classe di bisogni speciali ai quali potenzialmente far fronte con la sua expertise; rappresenta un "idealtipo" di special student corrispondente a quei bisogni e associa a tale profilo consigli, testimonianze, racconti o risorse web attinenti (vedi figura).

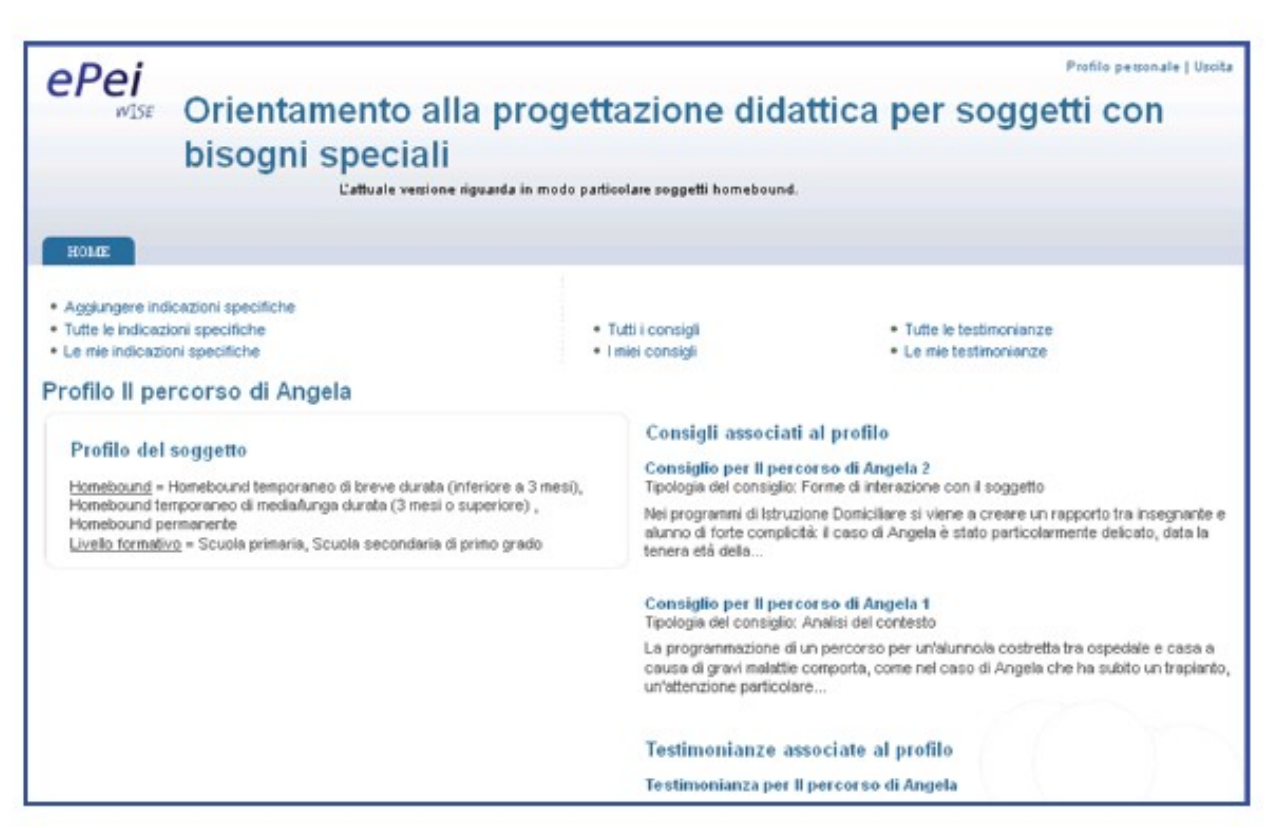

*Illustrazione 16: Esempio di Indicazione specifiche (consigli e testimonianze adeguate per un soggetto homebound di scuola primaria o secondaria di primo grado) (Trentin, 2012, pg. 164).*

ePei allarga la base del sapere e funge da orientatore, aggregando una serie di indicazioni, in corrispondenza di certi profili di soggetti con bisogni speciali. In questo senso, l'esperto dovrà applicare alla propria expertise un processo di elicitazione che, oltre a concentrarsi su una rappresentazione quanto più possibile priva di rumore e ben strutturata, la renda inclusiva, riutilizzabile. Anche a questo livello si procede per aggregazione e per somma, applicando una logica booleana alla scelta delle caratteristiche dei soggetti, in modo da ampliare il più possibile la trasferibilità dell'indicazione fornita.

L'aspetto trusted della conoscenza di ePei non è di banale importanza: il problema dell'affidabilità delle indicazioni immesse si interseca con il problema del trust e della security (Weippl, 2005) dell'intera piattaforma. La base di conoscenza dicotomica accademica e professionale di ePei porta avanti parallelamente una doppia logica, di ricerca e di prassi, con il rischio di autorefenzialità della prima, e difficoltà di astrazione e ampio margine di mix di credenze per la seconda; si tratta di validare scientificamente dentro il sistema tali credenze, che includono anche comportamenti, atteggiamenti, pratiche didattiche riconosciute.

Il grado di affidabilità delle risorse in rete come nel mondo dell'immanente (Lévy, 1995) è spesso proporzionale alla reputazione delle persone che costruiscono e condividono tali risorse: l'eccellenza dell'autore e dell'istituzione fa da garante alla conoscenza condivisa. WISE segue questa visione, e risolve il duplice problema della veridicità delle risorse, della loro affidabilità e dell'expertise finding che si registra ad esempio tra le varie associazioni di formatori interessate a sviluppare collaborazioni in aree specifiche, esplicitando per ogni indicazione proposta dal sistema il suo autore, l'esperto ricercatore od operatore che l'ha immessa.

Ogni soggetto di ePei, esperto o novizio progettista che sia, compila il proprio profilo presentandosi con il suo curriculum, i suoi consigli principali, i suoi siti di riferimento; la nomea dell'esperto tutela il sapere del sistema, e lo collega alla rete con il proprio lavoro, il proprio continuo aggiornamento ed esperienza fuori dall'ambiente e della rete WISE, alimentando costantemente la spirale virtuosa della costruzione di conoscenza co-partecipativa della rete e della crescita dell'intelligenza collettiva (Lévy, 1996; Calvani, 2005).

In senso trasversale rispetto a questa lettura del repository, le singole indicazioni possono essere associate tra loro per tipologia e messe in relazione sulla base dell'oggetto di indagine: questo da un lato riduce la complessità di accesso e dall'altro lato facilita il confronto tra posizioni diverse.

La conoscenza di ePei si suddivide nelle seguenti tipologie: indicazioni generali, consigli personalizzati, testimonianze e rimandi a risorse esterne. In queste repository si possono effettuare le tipiche ricerche testuali per basi di conoscenza: per autore, per data, per tipologia di indicazione, per parole chiave.

A fronte della necessità espressa di un problem solving, però, l'aspetto più rilevante della piattaforma consiste nel non lasciare a carico del novizio l'associazione tra il suo specifico problema e la base esperienziale condivisa, come avverrebbe se egli si servisse di un motore di ricerca, ma nell'introdurre un algoritmo di selezione e di ordinamento che consenta di fornire all'educatore/progettista una risposta quanto più pertinente possibile rispetto alle sue necessità.

Il progettista che cerca indicazioni per interventi educativi specifici deve rappresentare le caratteristiche del soggetto con bisogni speciali a cui è interessato, mentre il sistema si preoccupa di incrociare queste sue richieste con le indicazioni inserite dagli esperti, presentando consigli e testimonianze opportune.

e-PeiWISE, quindi, è chiamato ad affrontare un problema di Information Retrieval, che è stato risolto con un algoritmo ingegnerizzato come un componente autonomo all'interno della piattaforma, eventualmente modificabile o sostituibile, senza che ciò abbia impatto sul resto dell'applicazione.

L'algoritmo ha due compiti:

- 1. selezionare le indicazioni che devono essere presentate al progettista;
- 2. ordinare le indicazioni secondo la loro pertinenza rispetto al problema indagato.

Un fattore che in e-PeiWISE rende molto affidabile il processo di recupero delle indicazioni di interesse, rapporto fra numero di indicazioni rilevanti presenti e numero di indicazioni rilevanti presenti in ePei WISE, è dato dal fatto che le variabili sulle quali si basa la query del progettista sono esattamente le stesse che l'esperto usa per la classificazione delle indicazioni (cioè gli indicatori ICF rivisitati).

L'algoritmo opera applicando il concetto della minima distanza tra le conoscenze esternalizzate dagli esperti e quelle richieste dal progettista (vedere a proposito il capitolo [9 Algoritmo di](#page--1-3) [estrazione dei consigli\)](#page--1-3). A questo scopo, risulta particolarmente utile aver classificato le indicazioni secondo assi tendenzialmente ortogonali (in prima approssimazione, infatti, gli indicatori ICF rivisitati sono indipendenti tra loro): in questo modo, le caratteristiche possono essere prese in esame in maniera sequenziale e non combinata.

Oltre a ciò, le scelte effettuate nel disegno dell'algoritmo sono state sostanzialmente due:

- 1. dare maggior peso alle caratteristiche specifiche dell'homebound e della sua età, rispetto a tutte le altre, perché particolarmente qualificanti nella descrizione del profilo di un soggetto;
- 2. diminuire la precisione (rapporto tra numero di indicazioni pertinenti presentate e numero di indicazioni totali presentate) dell'Information Retrieval, in modo da tenere conto di significati semanticamente non coincidenti, ma comunque prossimi, rispetto a quelli cercati (accogliendo, per le indicazioni che fanno riferimento a variabili gradualizzate, non soltanto quelle che esprimono la coincidenza, ma anche quelle che si collocano in un certo intorno).

# *ePei come ausilio alla progettazione didattica*

e-PeiWISE è un ambiente a supporto della compilazione di un progetto didattico e guida un progettista non esperto nell'esplicitazioni delle caratteristiche del profilo del soggetto a cui si riferisce attraverso l'individuazione delle caratteristiche fondamentali e la loro gradualizzazione.

e-PeiWISE fornisce un canovaccio predefinito di progetto, secondo sei elementi canonici:

- stabilire finalità e obiettivi dell'intervento da compiere,
- condurre l'analisi del contesto,
- individuare metodologia e strategie didattiche opportune,
- valutare l'uso di tecnologia,
- studiare forme opportune di interazione con il soggetto,
- stabilire criteri e metodi di valutazione dell'intervento didattico.

Per ognuno di questi elementi l'interfaccia applicativa propone come suggerimenti tutte le indicazioni generali, i consigli e le testimonianze che ritraggono lo special student rappresentato e al suo contesto, di volta in volta estratti con l'algoritmo di ricerca, rispetto alla base di expertise condivisa.

Il progetto didattico che il sistema concorre a delineare rappresenta la migliore integrazione possibile fra teoria, prassi ed expertise:

- le conoscenze del progettista, ancorate allo specifico contesto (alle caratteristiche del soggetto con bisogni speciali, al contesto relazionale, a quello affettivo e a quello tecnologico in cui egli è inserito, nonché alle potenzialità sviluppabili);
- la rappresentazione dell'expertise, realizzata attraverso gli stessi indicatori usati dal progettista e frutto della esternalizzazione di conoscenza compiuta dagli esperti, riportando conoscenze scientifiche, risultati di ricerche evidence based, modelli o criteri di Instructional Design, consigli e testimonianze;
- l'expertise condivisa con altri progettisti, tra pari, nell'ambito di progetti resi pubblici all'interno della piattaforma e consultabili;
- un modello di progetto insito nella piattaforma e-PeiWISE.

e-PeiWISE offre pertanto al progettista non esperto la possibilità di iniziare a compilare un progetto didattico in modalità guidata e supportata dal sistema, delineandone la struttura iniziale e la metodologia di approccio.

# **Seconda parte – modelli originali**

La ricognizione sullo stato dell'arte della Special Education è la prima fase di ricerca sia del progetto WISE, sia di questo lavoro di dottorato, fungendo da substrato teorico alla progettazione e realizzazione del sistema di Counselling e del Knowledge Hub del progetto (Trentin, 2012; WISE, 2010).

Nella fase di elaborazione del modello di Instructional Design per il contesto Homebound si è provveduto, in prima battuta, ad eseguire una ricerca bibliografica sul tema.

Il sistema di counselling in oggetto è da intendersi come un sistema aperto e configurabile per più contesti: per meglio aderire a tale visione si è deciso di estendere la ricognizione ad un modello più generale, da restringere e profilare in seguito per lo specifico caso degli Homebound.

Il sistema CAID di questo studio, infatti, elabora e presenta le informazioni all'utente in funzione

- 1. dei descrittori definiti per indicare il contesto di applicazione e
- 2. della conoscenza inserita nel sistema relativamente ai descrittori utilizzati.

In tal senso il sistema CAID, motore del sistema che provvede al supporto del progettista individuando le informazioni più appropriate (Merrill, 1998a; Hayashi et al., 2008; Tseng et al., 2008), rimane essenzialmente lo stesso benché si modifichino i descrittori d'ingresso.

Queste riflessioni hanno fatto propendere le scelte progettuali dell'UR fiorentina a cui il candidato afferisce verso la progettazione di un sistema aperto e profilabile per vari contesti formativi, e non esclusivamente per il contesto dei Homebound (WISE, 2010).

Conseguentemente, anche molta della conoscenza inseribile nel sistema di *advicing* può essere tratta dagli studi generali sulla formazione a distanza e sulle problematiche e le peculiarità che tale approccio fornisce, tematiche per cui l'UR di Firenze opera da decenni con rinomata expertise. Proprio gli studi e il background sulle teorie e i modelli per la formazione a distanza del gruppo di Firenze afferente al Laboratorio di Tecnologie dell'Educazione hanno guidato la ricognizione teorica, avvantaggiandosi di una solida base di ricerca; rispetto a questi input, la ricerca bibliografica si è incentrata sugli ultimi lavori accademici basati sull'approccio *evidence based* (Ranieri, 2007; Calvani, 2007; Calvani, 2012) e sul contesto della *Special Education* e *Homebound* (Trentin, 2012).

# *Un modello generale profilato per i homebound*

Il lavoro di ricerca è proceduto rifacendosi ad un modello generale per le TEL – Technology Enhanced Learning, senza una specializzazione specifica sulla SE, in virtù del fatto che ogni specializzazione possa essere formalizzata dal sistema in base ai parametri specificati scelti dal progettista nel momento del suo relazionarsi al sistema (Trentin, 2012).

Si ricorda in questa sede come il progetto WISE individui e si rivolga a soggetti homebound caratterizzati da difficoltà di spostamento, e conseguente pressione psicologica derivante dalla disagevole situazione in essere: non si considerano cioè i casi di discenti con deficit cognitivi o comportamentali (Trentin, 2012).

In definitiva il soggetto Homebound, per come risulta essere definito nell'ambito del progetto WISE, è un particolare soggetto in formazione (a distanza) per il quale non è necessario definire un modello di ID diversificato, ma può rientrare nel modello generale da parametrizzare con variabili in ingresso particolari (Calvani, 2009; WISE, 2010; Trentin, 2012).

L'individuazione di tali variabili fa parte del progetto complessivo sul modello ID per la SE, come meglio approfondito nel capitolo [2 Riferimenti teorici sulla Special Education](#page--1-4) di questa trattazione; per un suo approfondimento finale si rimanda ai capitoli sette e otto del libro conclusivo del progetto WISE (Trentin, 2012).

Il lavoro di ricognizione delle risorse e della conoscenza sulle teorie di ID si è concentrato nell'assemblare tre tipologie di informazioni o di conoscenza:

- 1) principi di buon senso, regole di "saggezza educativa", principi di deontologia,
- 2) principi scientifici desunti da acquisizioni *evidence based* dell'Instructional Design,
- 3) principi desunti dalle differenze tra comportamenti di esperti e comportamenti di novizi nella progettazione formativa.

Il modello di ID così ideato può trovare svariati e ampi ambiti di utilizzo, sia per interventi formativi generici, sia declinando la conoscenza da inserire nel sistema adeguatamente al contesto.

Tali tipologie di informazioni alimentano la base di conoscenza del sistema CAID.

# *Acquisizione di principi scientifici desunti da acquisizioni evidence based dell'Instructional Design*

Il primo passo del lavoro di ricerca ha coinvolto il gruppo di lavoro in una solida ricognizione sullo stato dell'arte sull'efficacia dei principi di Instructional Design (cap. 1).

I principi e la conoscenza di ID generalizzabile e specifica guidano la progettazione delle regole logiche per il funzionamento del CAID, regole che compongono la sapienza del sistema decisionale. Oltre ai principi e alle regole generali di "saggezza educativa" si è evidenziata la necessità di recuperare esempi prototipali e casi emblematici, per arricchire il sistema di informazioni utili per l'utente in un'ottica di co-costruzione corale di conoscenza (cap. 2).

Proprio la collezione di casi paradigmatici del settore della SE risulta piuttosto complessa, data la penuria di esempi in letteratura in proposito (Calvani, 2011;), anche nell'area di studio dell'evidence-based. Una delle principali motivazioni risiede nella difficoltà di riscontrare systematic review e documentazione che esplicitino il metodo e i principi di Instructional Design applicati; ulteriormente complesso è riscontrare risorse che si soffermino sui principi, sull'efficacia o sulla valutazione. Molti studi, soprattutto quelli d'otre oceano, prediligono la descrizione dei deficit motori/cognitivi del soggetto homebound a discapito delle caratteristiche relative ai principi didattici<sup>[18](#page--1-5)</sup>.

# *Protocollo condiviso per la ricerca blibliografica sulla SE*

Il gruppo di lavoro allargato del progetto WISE per la collezione di risorse ha operato in modalità congiunta lo scandaglio della letteratura sul tema della SE, giungendo alla definizione di un protocollo di ricerca e catalogazione delle risorse per corrispondere al task di progetto (WISE, 2009; Trentin, 2012). Dopo un momento di interazione densa in presenza e diverse elaborazioni in itinere, i ricercatori delle diverse UR si sono dotati del seguente protocollo e set di risorse e modalità condivise.

# *Metodo*

Il gruppo di lavoro ha coinvolto ricercatori fra le UR di Firenze, Genova e Salerno. Per la raccolta, la catalogazione e la condivisione delle risorse si è utilizzato Zotero, un'estensione del browser Firefox che permette una gestione facilitata delle risorse trovate in rete.

Zotero<sup>[19](#page--1-0)</sup> è un'applicazione web-based con un'installazione in locale, con cui è possibile condividere le risorse catalogate e sincronizzare l'archivio tra i computer di tutti i partecipanti al gruppo di lavoro.

I ricercatori si sono dotati di un set di criteri per condurre la raccolta bibliografica e la suddivisione delle risorse in aree specifiche.

Per quanto concerne i criteri di ricerca si riportano di seguito le parole chiave concordate:

• istruzione, apprendimento, sostegno, educazione domiciliare, educazione speciale domiciliare, scuola in ospedale, tecnologia, homebound, disable, technology, special needs in education, special education, web based technologies, handicap, journal, review.

La ricerca è stata svolta nei seguenti archivi:

• google scholar, risorse \*.eu, ieee, acm, sciencedirect, jstor, sagepub, eric, tamcec.

Ogni ricercatore nello scandaglio delle risorse aveva l'onere di compilare una scheda di metadati condivisa per ogni risorsa collezionata. Si è scelto di utilizzare i campi di Zotero: titolo, autore, pubblicazione, anno, link al sito di riferimento o il file del full paper scaricato.

Lo spazio note e commenti di Zotero ha svolto diverse funzioni condivise fra i ricercatori:

- indicare per ogni risorsa l'autrice / autore della scheda,
- un riassunto dell'abstract,
- una prima valutazione dell'utilità della risorsa,
- per le risorse lette e ritenute interessanti si è aggiunto anche un commento post-lettura.

<sup>18</sup> In proposito si possono visionare le risorse bibliografiche catalogate dal progetto WISE e rese disponibili per l'utenza generale sul sito del progetto http://www.wisefirb.it

<sup>19</sup> www.zotero.org Zotero [zoh-TAIR-oh] is a free, easy-to-use tool to help you collect, organize, cite, and share your research sources. It lives right where you do your work—in the web browser itself. Zotero is the only research tool that automatically senses content, allowing you to add it to your personal library with a single click.

Il gruppo di lavoro si è dotato ulteriormente di un protocollo condiviso per l'uso e la creazione delle tag di Zotero, di tre livelli, per agevolare la navigazione nell'archivio:

- 1. contenutistico: classificazione del dominio cognitivo della risorsa,
- 2. organizzativo / operativo: da fare, da leggere, da rivedere, etc.
- 3. meta-riflessivo: classificazione della risorsa per tipologia di conoscenza (principi, casi paradigmatici, esempi, etc.) e per sistema (KH o ePei).

L'uso di Zotero è stato predisposto in fase progettuale già pensando alla sua consultazione come repository da parte dell'utente finale di WISE, utilizzando delle tag specifiche e dei descrittori significativi a tale scopo. Per questo ultimo approfondimento, relativo ai task del progetto WISE di realizzazione del Knowldege Hub dell'UR di Salerno si rimanda al cap. 6 del libro finale di WISE (Trentin, 2012).

I materiali raccolti sono stati suddivisi per tipologia e organizzati in cartelle come segue:

- **Articoli:** vi sono contenuti lavori prodotti in Italia e all'estero e pubblicati nelle principali riviste online;
- **Riviste:** vi sono contenute schede relative a tutte le maggiori riviste online in ambito Educazione Speciale, metodologie didattiche e utilizzo nuove tecnologie, disabilità e apprendimento, ricerca nel settore della pedagogia speciale;
- **Atti:** contiene i report di convegni e tutti gli atti di conferenze, seminari ed eventi pubblici o per addetti ai lavori sul tema della SE o SE e ICT;
- **Libri:** contiene le opere di autori / autrici italiani e stranieri sul tema della Pedagogia Speciale, e sull'utilizzo delle ICT nell'educazione a soggetti disabili.

Alla risorsa "articoli" è stato associato una nota "abstract in italiano" contenente la traduzione dell'abstract in inglese presente nella maschera di archiviazione di Zotero.

Infine, si è associato alle risorse di Zotero un'ulteriore nota "Redattore scheda", utile per valorizzare il campo Redattore scheda nella Scheda di catalogazione delle risorse bibliografiche.

#### *Output 1: scheda di catalogazione delle risorse bibliografiche*

Sia per l'utilizzo nell'arco del progetto WISE, sia per la successiva pubblicazione per gli utenti finali, si è definita una Scheda di catalogazione delle risorse bibliografiche strutturata con i seguenti campi:

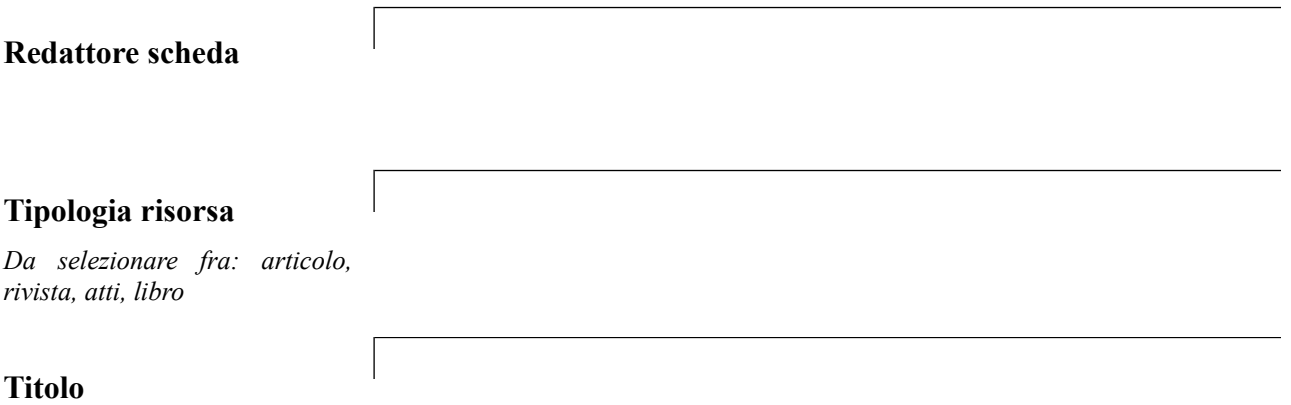

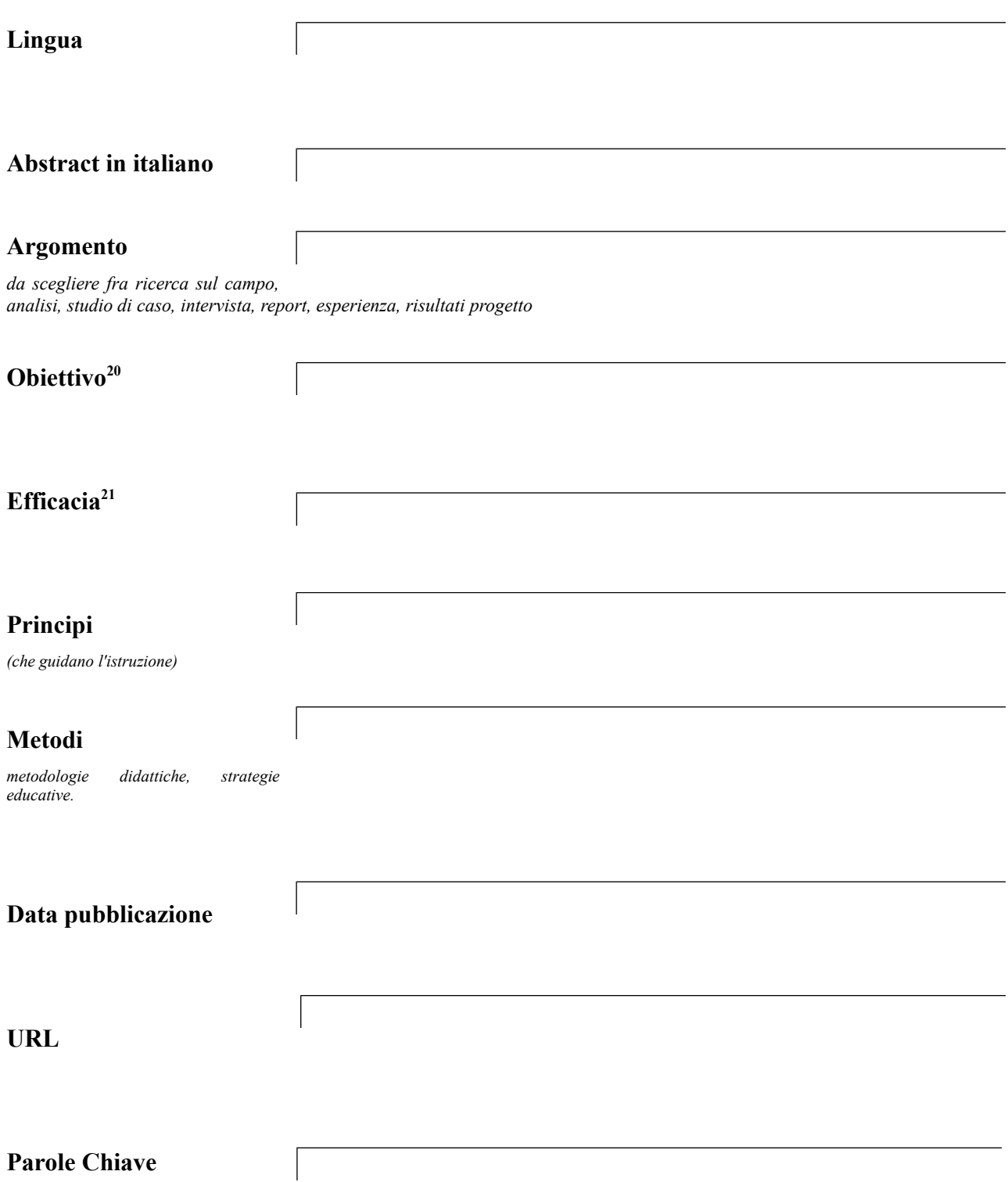

<sup>20</sup> Questo campo risulta utile nella fase di studio e rilevazione casi paradigmatici. Attività funzionale ad individuare metodologie didattiche in ambito Sped e ICT.

<sup>21</sup> Si intende efficacia il valore che rileva una corrispondenza fra l'obiettivo educativo dell'esperienza analizzata e i risultati o le conclusioni che sono stati raggiunti.

#### *Output 2: le collezioni di risorse bibliografiche*

Le aree principali, Articoli e Journal, raccolgono la maggior parte delle risorse; procedendo con il lavoro e visionando la bibliografia degli articoli si sono rintracciati vari journal specialistici sull'argomento, tra i quali si possono citare in particolare:

- International Journal of Special Education
- The British Journal of Special Education
- The Journal of Special Education
- European Journal of Special Needs Education
- British Journal of Educational Technology
- Australasian Journal of Educational Technology.

Dalle ricerche svolte si evince che il tema delle ICT a supporto di processi educativi per soggetti con bisogni speciali è ampiamente attuale e la produzione di ricerche e analisi appare in forte crescita. Ad esempio si contano circa 15 riviste scientifiche di lingua inglese sul tema e dalla metà degli anni '80 la creazione di agenzie autonome di ricerca sulla SE – Becta in UK – favorisce la pubblicazione di rapporti e ricerche sul tema.

# *Indicazioni operative dell'attività "Risorse bibliografiche su Zotero"*

Rispetto ai task del progetto WISE, le attività di ricerca per la collezione delle "Risorse bibliografiche su Zotero" (WISE, 2009; Trentin, 2012) risultato utili ad una pluralità di obiettivi di ricerca e scopi finali di progetto:

raccolta di riferimenti bibliografici  $\rightarrow$  realizzazione di una catalogazione bibliografica

raccolta di informazioni su processi formativi  $\rightarrow$  catalogazione dei processi formativi

ricognizione su modelli/strategie  $\rightarrow$  formulare nuovi modelli concettuali per SE
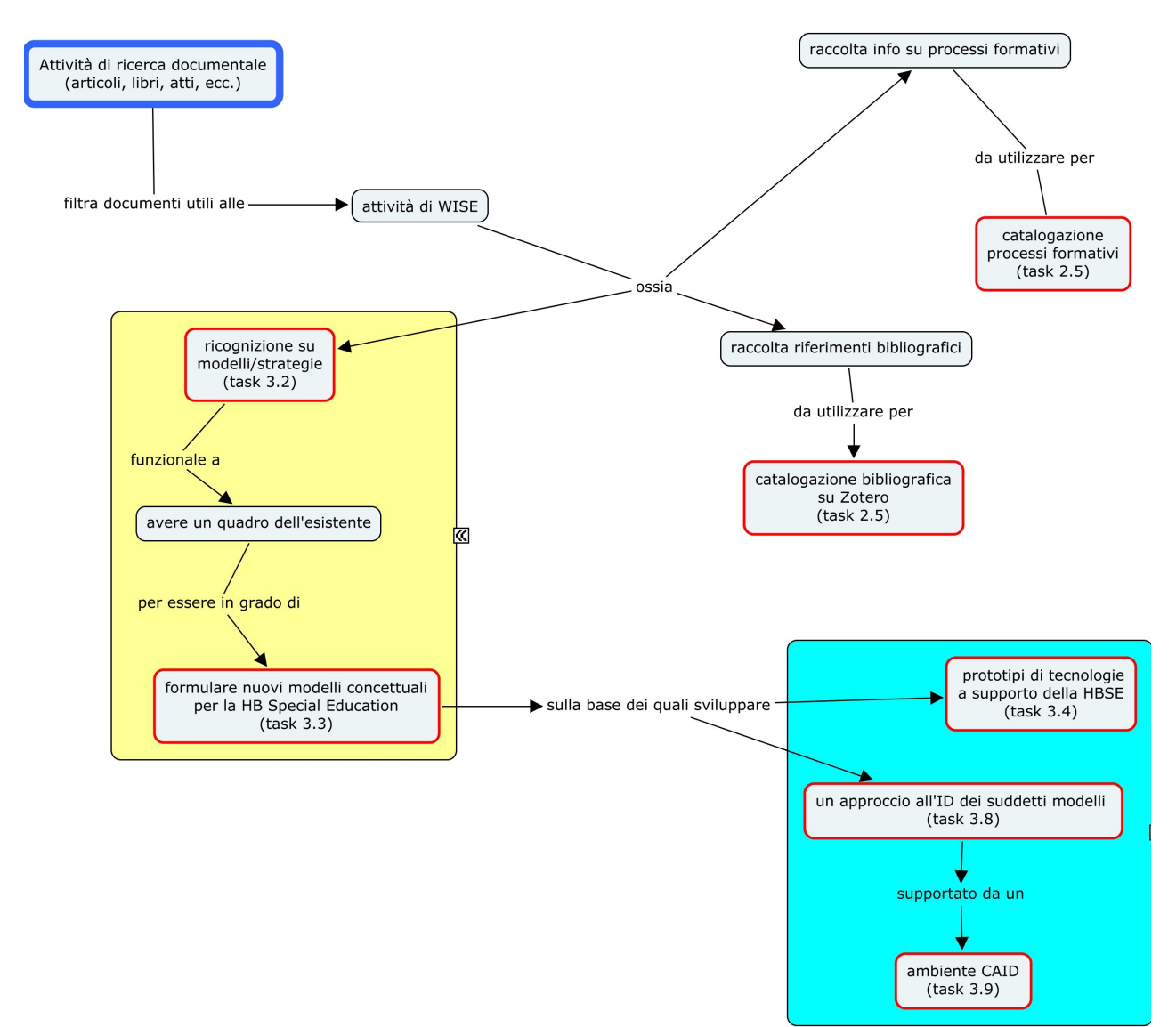

*Illustrazione 17: Schema dei task del progetto WISE conseguenti l'attività di ricerca documentale.*

Si elencano nella scheda seguente le indicazioni operative condivise tra i ricercatori delle UR per portare a completamento la ricognizione bibliografica.

## **Scheda: indicazioni operative per la ricognizione bibliografica**

#### *Lo spazio di lavoro WISE in Zotero*

Nome spazio: Sped Unifi

Url:<http://www.zotero.org/groups/14161/items>

Accesso: privato, per accedere scrivere a mitja.svab@gmail.com

Finalità: utilizzato come spazio di lavoro interno a WISE

Visibilità: i documenti inseriti non sono accessibili esternamente a WISE

## *Struttura e descrittori della Scheda di catalogazione delle risorse bibliografiche*

- Tipologia risorsa (Articolo, Rivista, Atti, Libro)
- Titolo
- **Autore**
- Data di pubblicazione
- Lingua della risorsa
- Abstract in lingua originale
- Abstract in italiano
- Url di riferimento
- Redattore scheda
- Argomento: (ricerca sul campo, analisi, studio di caso, intervista, report, esperienza, risultati di progetto)
- Obiettivo
- Efficacia
- Principi che guidano l'istruzione
- Metodi, metodologie didattiche, strategie educative
- Parole chiave

#### *Utilizzo di Zotero per la compilazione*

Per i descrittori non presenti in Zotero si utilizzeranno le Note e i Tag.

Modalità di utilizzo delle Note:

- 1. aggiungere una nota alla risorsa
	- tasto destro sulla risorse oppure
	- $\circ$  scheda Note  $\rightarrow$  Aggiungi oppure
	- $\circ$  icona New Note  $\rightarrow$  Add child note
- 1. scrivere nella prima riga la parola concordata per l'identificazione della nota in caratteri maiuscoli (ad. es. "OBIETTIVO")
- 2. premere enter e andare a nuova riga
- 3. inserire il testo

## *Modalità di utilizzo dei Tag*

- 1. aggiungere i tag solo alla scheda principale della risorsa, ovvero selezionare la risorsa in oggetto
- 2. andare nella scheda Tag e scrivere la prima parte del tag (ad es. ARGOMENTO)

- 3. scegliere una delle proposte di completamento indicate da Zotero
- 4. i Tag utilizzati come vocabolario dei descrittori sono indicati con lettere maiuscole

## *Descrittori nativi di Zotero*

Tipologia risorsa: *Scegliere tra* 

- 1. Articolo (di vari tipi)
- 2. Atto di convegno
- 3. Libro
- 4. Pagina Web (per i siti che si riferiscono alle Riviste)

Titolo:

Autore:

Data di pubblicazione:

Lingua della risorsa:

Abstract in lingua originale:

Url di riferimento:

Parole chiave (Tag generici): per le indicazioni sul contenuto della risorsa scrivere i tag con lettere minuscole; utilizzare un tag per ogni concetto

## *Descrittori aggiuntivi*

Abstract in italiano: utilizzare il descrittore Extra nella scheda di metadata di Zotero.

Altri descrittori: utilizzare le note o i tag. Esempio:

Obiettivo: utilizzare una nota aggiuntiva con la seguente indicazione nella prima riga della nota "OBIETTIVO".

Segue tabella di riferimento.

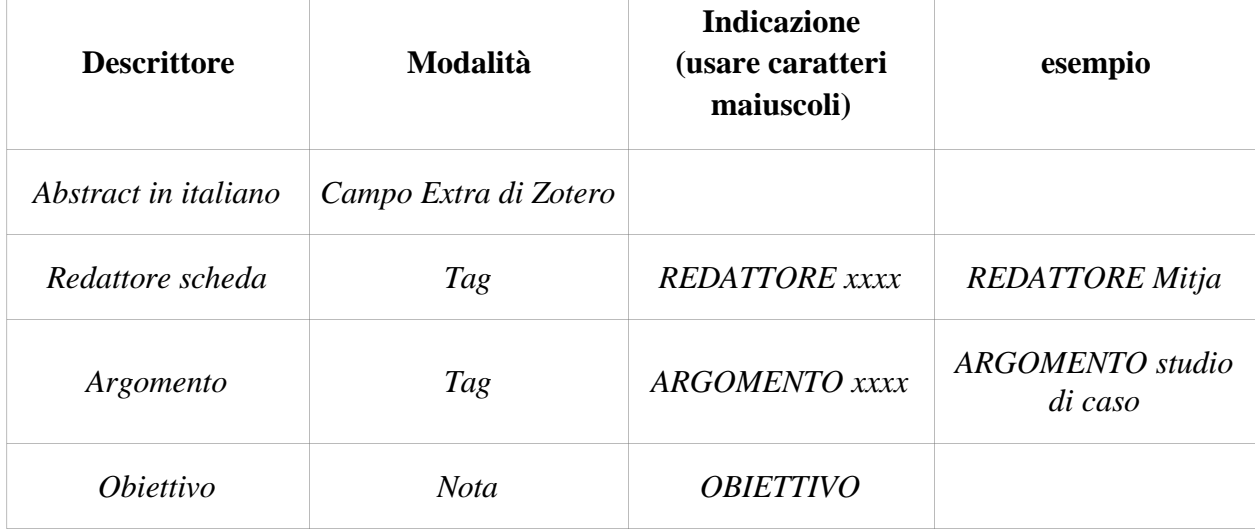

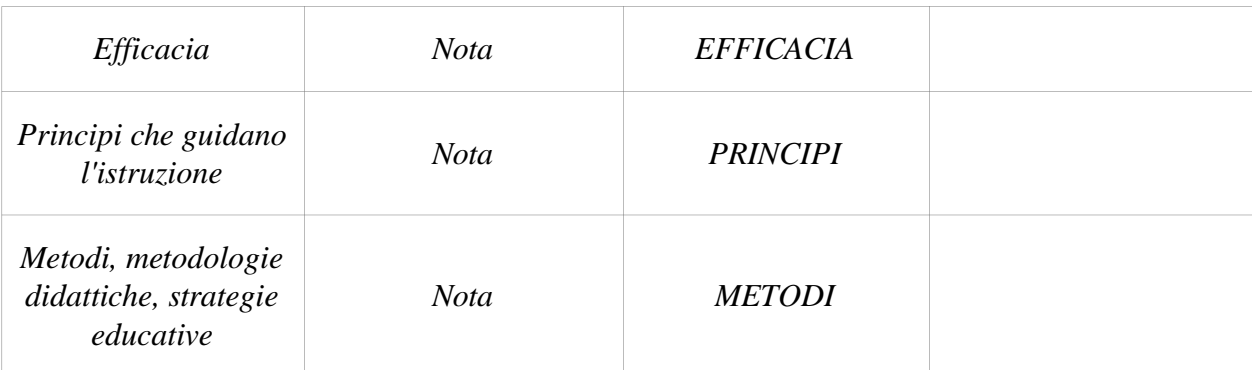

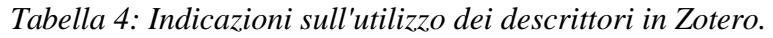

## *Vocabolario del descrittore Argomento*

- ARGOMENTO ricerca sul campo
- ARGOMENTO analisi
- ARGOMENTO studio di caso
- ARGOMENTO intervista
- ARGOMENTO report
- ARGOMENTO esperienza
- ARGOMENTO risultati di progetto

# *Approfondimento della ricerca bibliografica per la realizzazione del sistema CAID*

Come seconda fase del task di progetto sulla ricerca bibliografica si è reso necessario un approfondimento sull'ID in due macro categorie di conoscenza:

- risorse bibliografiche che identificano regole e si soffermano su meta-analisi di principi didattici,
- risorse e conoscenze che racchiudono esempi prototipali / paradigmatici di percorsi e iniziative formative, buone pratiche.

Le risorse appartenenti al primo punto costituiscono gli elementi indispensabili per raccogliere e organizzare i principi di sapienza - si tratta di principi generali sull'ID - dai quali poter dedurre poi le regole decisionali del sistema CAID (Hayashi et al., 2008).

Le risorse del secondo punto hanno un duplice utilizzo: se da un lato concorrono a suffragare o contestare i principi di cui sopra, dall'altro consentono di creare quell'insieme di casi paradigmatici di riferimenti da indicare come esempi di casi d'uso all'interno del portale WISE, vuoi per il sistema CAID-ePei, vuoi per il Knowledge Hub (Trentin, 2012).

Durante la prima fase di ricerca, analizzata nel paragrafo precedente, il gruppo di lavoro si era dotato, come si è detto, di un protocollo condiviso per la selezione delle risorse (Calvani e Rotta, 1999) che ne facesse emergere quelle effettivamente utili al progetto, secondi tre criteri rilevanti: 1) efficacia, 2) i principi enunciati / applicati, 3) i metodi adottati.

Al termine della ricerca documentale si è giunti alla costruzione di una collezione di risorse bibliografiche autorevoli e rilevanti per il progetto, attraverso una protocollo di indagine chiaro e condiviso fra i ricercatori del gruppo.

Si è operato uno scandaglio della letteratura per saggi, articoli, monografie e numeri seriali pubblicati da editori e/o Università/Enti di ricerca, su riviste scientifiche, all'interno di proceedings, in archivi OER/OpenAccess etc.

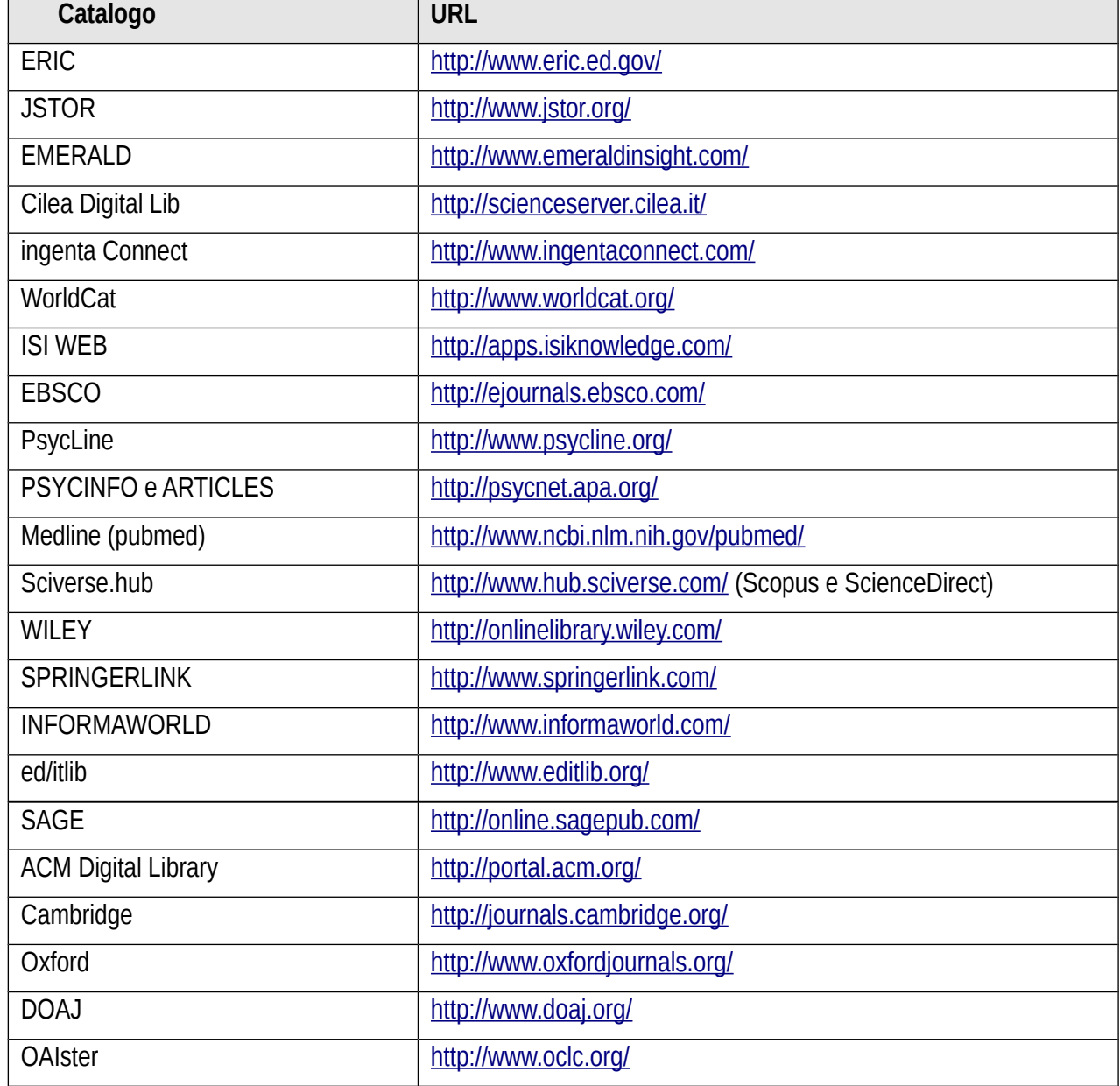

Per i saggi su riviste scientifiche si sono definiti i seguenti motori di ricerca:

*Tabella 5: Cataloghi per la ricerca di articoli e riviste*

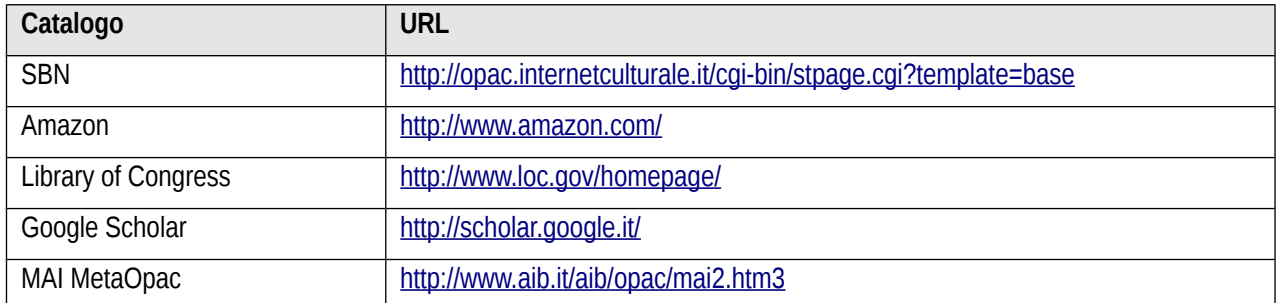

Per le monografie e libri:

*Tabella 6: Cataloghi per la ricerca di monografie e libri*

La ricerca è stata condotta in modo sistematico verificando su ciascun motore le query relative all'incrocio delle varianti delle seguenti tre parole chiave:

- 1. **homebound** (il soggetto target),
- 2. **learning** (ambito dello studio),
- 3. **technology** (l'oggetto della ricerca riguardante la formazione mediata dalle tecnologie).

Di seguito si propongono alcuni esempi di query a seconda della sintassi ammessa dai motori di ricerca.

Homebound OR ((Homeschooling OR homeschool OR "home education" OR "home learning" OR "School at home" OR "home schooled") OR ("hospitalized" OR "hospitalised") AND (disease OR sickness OR unwellness OR malady OR disabilities OR illnesses OR "physically impaired" OR "physically challenged"))

**AND**

learning OR learner OR teaching OR education OR pedagogy OR didactics OR "instruction technology" OR "instructional design" OR "teaching strategy" OR "teaching methodology"

## **AND**

online OR technology OR web OR distance OR computer OR wbt OR …

Per i motori di ricerca e per le risorse in lingua italiana sono state sono stati adottati i corrispettivi termini come *"educazione domiciliare" OR "educazione speciale domiciliare" OR "scuola in ospedale"AND (tecnologia OR online OR tecnologie OR web).*

Le attività di consultazione degli atti di convegno selezionati sono state svolte da tutte le Unità di Ricerca del progetto WISE. Si riportano i convegni individuati.

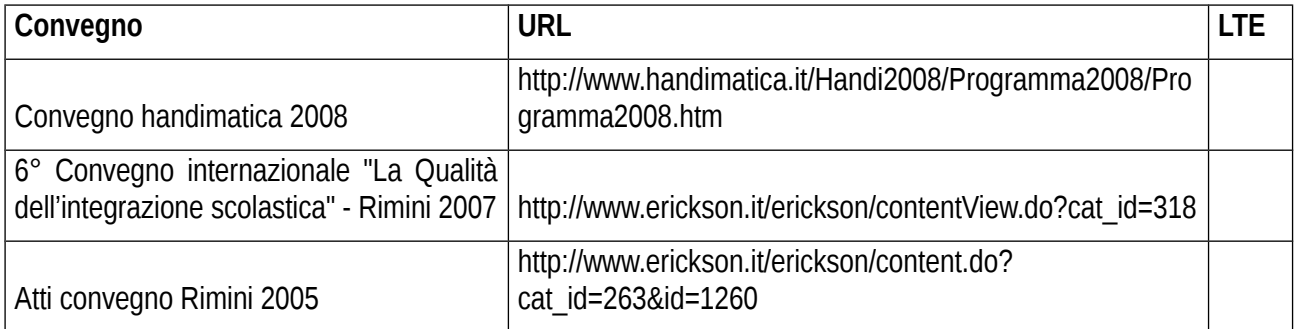

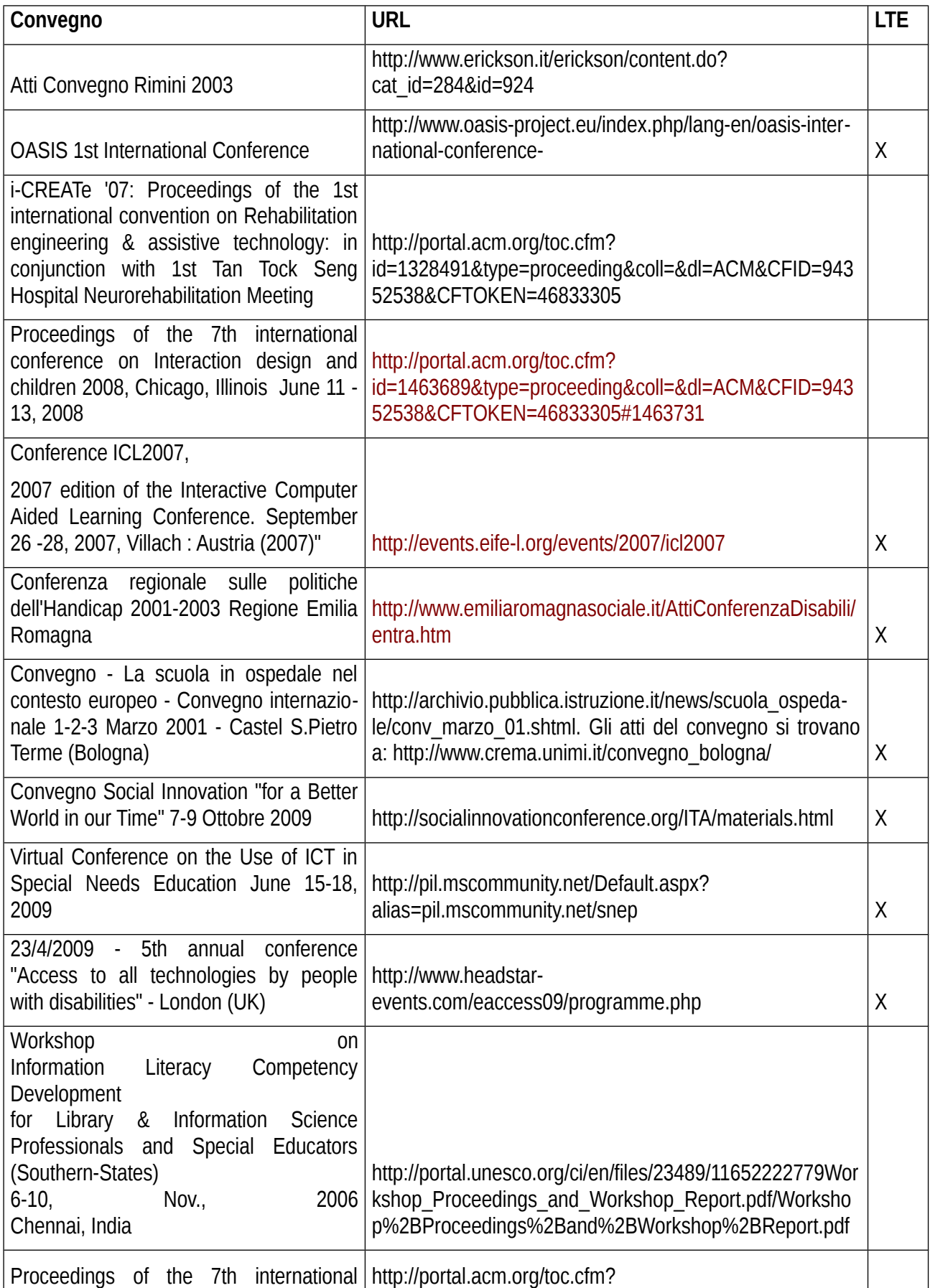

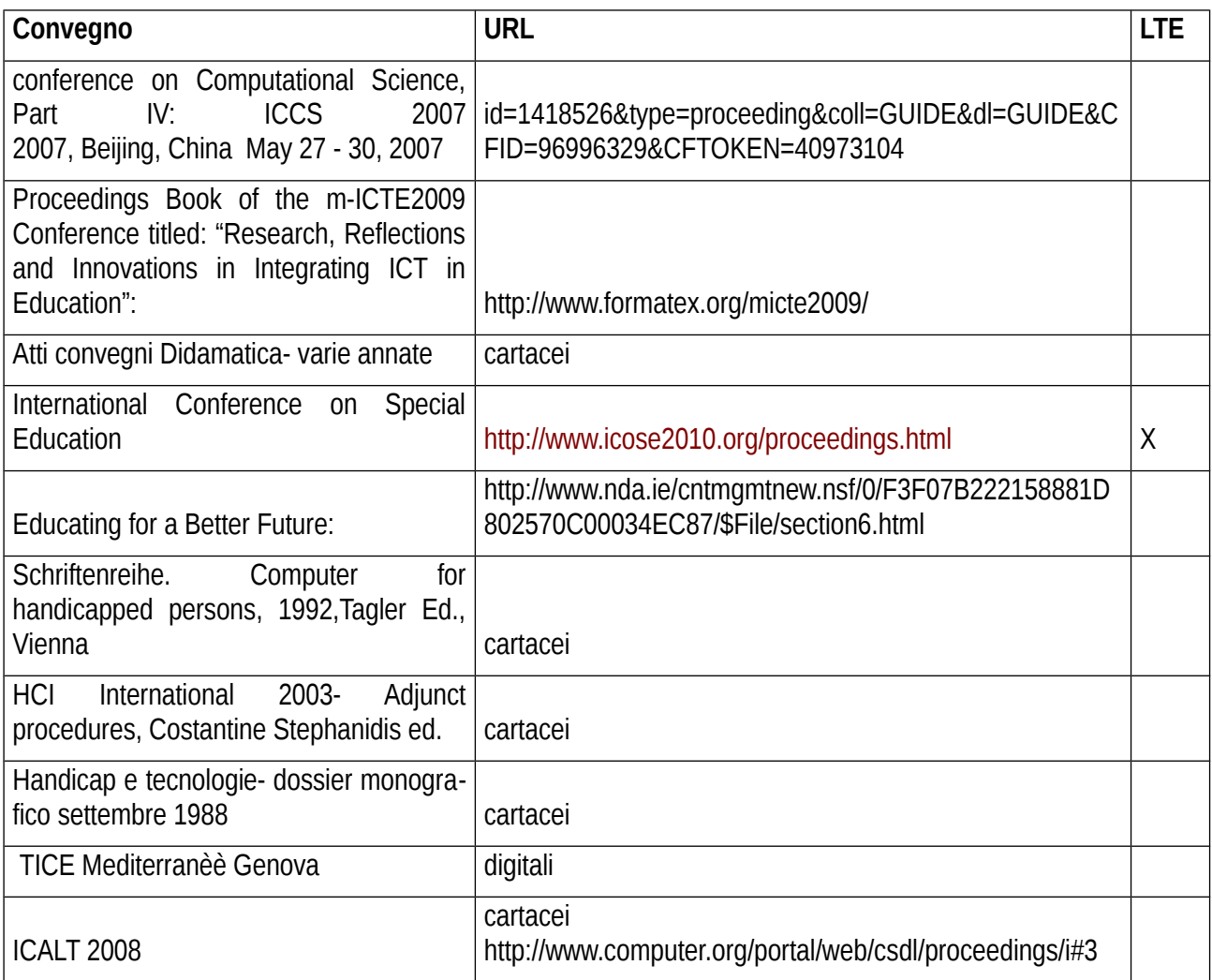

*Tabella 7: Convegni per la ricerca negli atti*

Per le Monografie e saggi in lingua italiana, connessi alle tematiche in oggetto (scuola in ospedale, istruzione domiciliare etc.) si è svolta la ricerca sugli OPAC nazionali (SBN, UNIFI, AZALAI) mediante l'uso di combinazioni di parole chiave idonee.

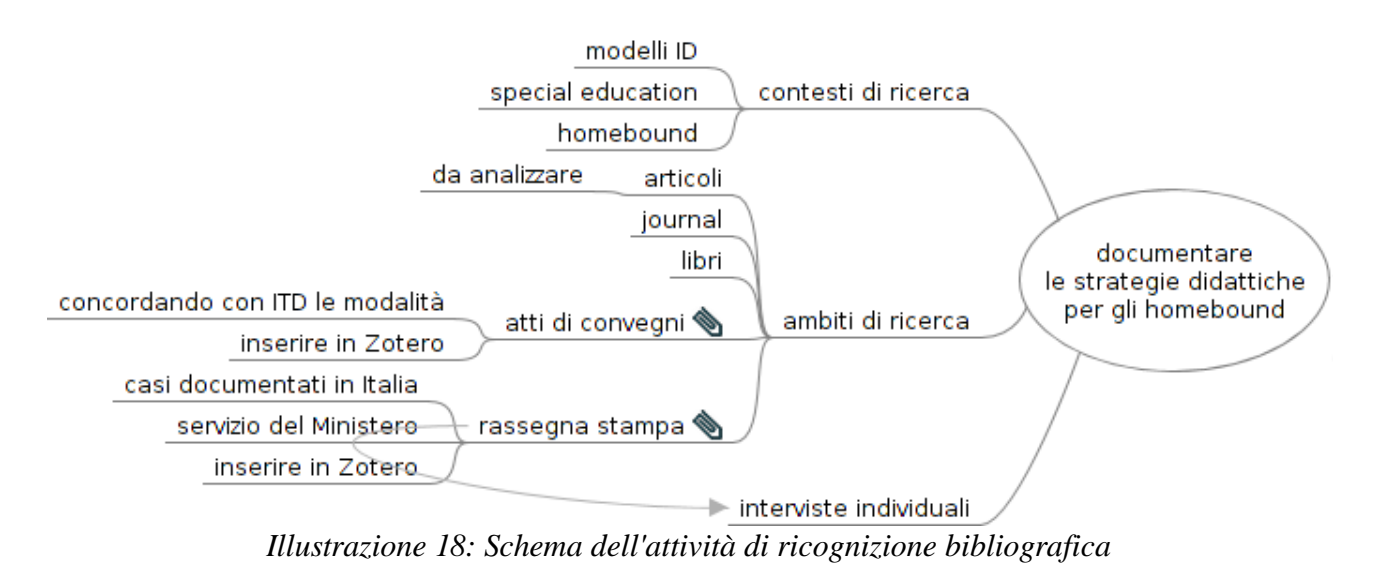

#### *Catalogazione dei dati reperiti*

I dati bibliografici individuati sono stati inseriti in Zotero; come indicato in precedenza, l'uso di questo sistema ha consentito di rendere la base dati pubblica e immediatamente disponibile a tutti i ricercatori WISE.

| E3                                          | $\lambda$ $\beta$ $\beta$ $\beta$                                                                                   |                          |
|---------------------------------------------|----------------------------------------------------------------------------------------------------|--------------------------|
| Homebound special education<br>e m          | Titolo                                                                                                    | $=$ A<br>民<br>Data di ag |
| Articoli<br>Œ.<br>a                         | CITE Journal<br>$\overline{+}$                                                                                      | $28/4/109$ 1<br>∧        |
| Atti                                        | Computers & Education, Volume 55, Issue 1, Pages 1-42<br>$\blacksquare$                                             | $28/4/109$ 1             |
| Libri                                       | $\overline{+}$<br>Ed/ITLib Digital Library                                                                          | 23/3/10 11 1             |
| Riviste                                     | Emerald: Welcome to Emerald<br>$\overline{+}$                                                                       | 23/3/10 11 1             |
| Contesto homebound<br>$\blacksquare$        | European Agency for Development in Special Needs Educ<br>$\mathbf \Xi$                                              | 23/3/10 11 1             |
| Segnalazioni dalle altre UR                 | European Journal of Special Needs Education<br>$\overline{+}$                                                       | 14/4/10 23 3             |
| lavoro                                      | $\blacksquare$<br>Exceptional Children                                                                              | $31/3/109$ 1             |
| training                                    | $\overline{+}$<br>IngentaConnect Home                                                                               | 23/3/10 11 1             |
| università                                  | International Journal of Special Education<br>$\overline{+}$                                                        | 23/3/10 11 3             |
| SpEd UNIFI<br>$\blacksquare$                | $\left  + \right $<br>ISTE   JRTE Volume 42 Number 3 Spring 2010                                                    | $28/4/109$ 1             |
| 1. Smistare<br>Ð<br>勻                       | $\overline{+}$<br>JIME Articles - Current                                                                           | $28/4/109$ 1             |
| 2. Pertinenti                               | Milieu - Rivista di culture dell'inclusione<br>$\mathbf{F}$                                                         | 12/4/10 12 1             |
| 3. Collaterali                              | $\overline{+}$<br>ScienceDirect - Home                                                                              | 23/3/10 11 1             |
| 4. Raggruppamenti tematici<br>Œ.            | $\blacksquare$<br>Support for Learning: British Journal of Learning Support                                         | 24/5/10 12 1             |
| 5. Fonti (riviste, banche dati, opac, ecc.) | Teacher Education and Special Education: The Journal of<br>Ŧ                                                        | $31/3/1018$ 2            |
| $\mathbf{H}$                                | The Future of Children<br>$\mathbf{10}$ $\mathbf{D}$<br>$\mathbf{1} \cdot \mathbf{1}$<br>$\mathbf{11}$ $\mathbf{1}$ | 21/2/10.16               |

*Illustrazione 19: Pannello di gestione di Zotero*

#### *Scheda: utilizzare Zotero*

Sintesi delle funzionalità di Zotero, guida per un primo utilizzo.

Si fa notare che se utilizzato mediante add-on di Firefox (scelta consigliata), Zotero gestisce i dati in maniera replicata, sia in locale che sul server. Questo può determinare problemi di disallineamento se più persone catalogano in contemporanea o se uno stesso utente usa computer diversi. Si suggerisce di "forzare" la sincronizzazione tra il proprio PC e il server ad ogni sessione di lavoro facendo clic sull'iconcina in alto a destra del proprio schermo.

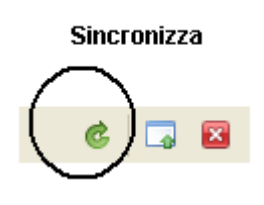

È poi utile sapere che Zotero raccoglie tutti i record catalografici nella cartella principale di colore marrone. Le sottocartelle gialle consentono di raccogliere e organizzare alcuni di questi record secondo le esigenze dell'utente. Quello che è inserito nelle cartelle gialle, però, è solo un rimando logico alla copia fisica che è nella cartella principale. Questo determina tre importanti conseguenze:

- uno stesso record inserito in cartelle diverse non è duplicato, in entrambi i casi si "punta" allo stesso record fisico,
- cancellare un record dentro una cartella non comporta la sua reale e completa eliminazione dal database, ma solo da quella cartella,
- per cancellare definitivamente un record è necessario farlo dalla cartella principale.

Tutto il materiale raccolto è stato organizzato in tre cartelle di lavoro secondo il seguente schema:

"1. Sistemare" cartella che contiene i record bibliografici "catturati" dai database a seguito di una ricerca. Tali record sono stati valutati interessanti dal ricercatore, ma non ancora validati secondo criteri rigorosi (di cui al prossimo punto);

"2. Pertinenti" cartella che contiene record validi, provenienti dalla cartella "1. Sistemare", ed accolti perché rispondenti rispetto ai criteri sotto definiti (vedi prossimo paragrafo) e, come tali, catalogati in maniera accurata (descritti, intestati, soggettati, taggati, etc.);

"3. Collaterali" cartella che contiene record provenienti dalla cartella "1. Sistemare" e scartati rispetto ai criteri sotto definiti e, come tali, non catalogati in maniera accurata.

# *Criteri di selezione dei record*

Tutti i dati individuati con le *query* sopra indicate sono stati inseriti in prima battuta nella cartella "1. Sistemare". I lavori sono stati quindi filtrati attraverso ben definiti criteri di selezione. I lavori che corrispondono ai criteri sono stati catalogati a parte e completati con i metadata necessari.

Tra le risorse individuate sono state escluse dalla catalogazione quelle che presentano uno (o più) dei seguenti caratteri:

- non hanno, in senso lato, carattere sperimentale, cioè non contengono riferimenti ad esperienza ben documentate, progetti, esperimenti;
- trattano esclusivamente tecnologie assistive o supporti tecnologici per soggetti con disabilità sensoriale (hanno cioè un connotato strettamente tecnico);
- non hanno conclusioni chiaramente enucleate e basate su esperienze /evidenze;
- non forniscono indicazioni operative circa nessuno dei seguenti attori: soggetto, tutor, operatore sanitario, familiare, coordinatore di servizio.

I record che rispondono a questi criteri sono stati inseriti nella cartella "2. Pertinenti" solo dopo che sono stati verificati tutti i campi, ed aggiunti tutti i TAG concordati (vedi sotto). Si chiede al catalogatore di usare il campo Extra per inserire il proprio nome (così da risalire a chi ha inserito la risorsa).

# *I tag utilizzati*

Ogni dato acquisito (cioè accolto come rilevante) è stato descritto con questi TAG:

| <b>TAGS</b>                        | Per indicare                                                       |
|------------------------------------|--------------------------------------------------------------------|
| Strategie didattiche               | Il saggio (o la risorsa) offre elementi utili in riferimento       |
|                                    | alle strategie didattiche                                          |
| Esperienze                         | Il saggio (o la risorsa) offre elementi utili in riferimento       |
| Progetti                           | agli archivi di progetto relativi                                  |
| Comunità                           |                                                                    |
| <b>CAID</b>                        |                                                                    |
| Tecnologie                         |                                                                    |
| User modelling                     | Il saggio (o la risorsa) contiene elementi utili relativamente     |
| Accessibilità                      | all'usabilità, all'accessibilità, alle caratteristiche dell'utente |
| Usabilità                          |                                                                    |
| Genitori                           | Focus del saggio su uno o più di questi target group               |
| Docenti                            |                                                                    |
| Gruppi                             |                                                                    |
| Studenti                           |                                                                    |
| Policy maker                       |                                                                    |
| Scaffolding affettivo              | Presenza di interesse per queste tipologie di scaffolding          |
| Scaffolding sociorelazionale       |                                                                    |
| Scaffolding psicologico            |                                                                    |
| Ipad, podcast, ipod, mobile phone, | Inserire il nome della tecnologia di cui si parla con              |
| ebook, IWB, etc.                   | prevalenza                                                         |

*Tabella 8: Tag utilizzati durante la ricerca bibliografica.*

Le risorse così ottenute, oltre ad essere utili per la definizione di modelli di Instructional Design specifici per la Special Education e in particolare nel contesto di ricerca del progetto WISE, sono state anche inserite come materiale di approfondimento per l'utente finale di WISE ricercabile e reperibile con gli strumenti e sui siti realizzati dal progetto stesso.

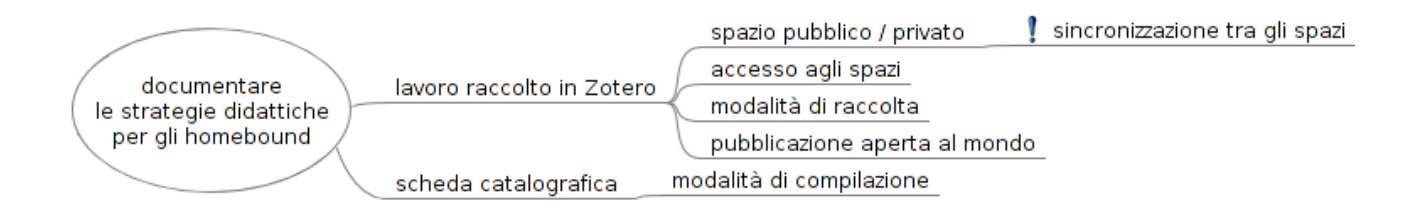

# *Illustrazione 20: Attività di ricognizione bibliografica: catalogazione dei dati reperiti*

#### *Elenco risorse*

Si riporta una breve lista di risorse rinvenute particolarmente interessanti<sup>[22](#page--1-0)</sup>:

- Broderick, A., H. Mehta-Parekh, and D.K. Reid. 2005. "Differentiating Instruction for Disabled Students in Inclusive Classrooms." *Theory into Practice* 44 (3): 194–202.
- Clay, D.L., S. Cortina, D.C. Harper, K.M. Cocco, and D. Drotar. 2004. "Schoolteachers' Experiences with Childhood Chronic Illness." *Children's Health Care* 33 (3): 227–239.
- Connor, Frances P. 1964. *Education of Homebound or Hospitalized Children*. Teachers College Pr.
- Cook, B.A., K. Schaller, and J.P. Krischer. 1985. "School Absence Among Children with Chronic Illness." *The Journal of School Health* 55 (7): 265–267.
- Frieman, B.B., and J. Settel. 1994. "What the Classroom Teacher Needs to Know About Children with Chronic Medical Problems." *Childhood Education* (70): 196–205.
- Hocutt, Anne M. 1996. "Effectiveness of Special Education: Is Placement the Critical Factor?" *The Future of Children* 6 (1): 77–102.
- Intille, S. S., and K. Larson. 2005. "Designing and Evaluating Home-Based, Just-in-Time Supportive Technology." *Studies in Health Technology and Informatics.* 118: 79–88.
- Kyngäs, H. 2004. "Support Network of Adolescents with Chronic Disease: Adolescents' Perspective." *Nursing and Health Sciences* 6 (4): 287–293.
- Macciomei, Nancy R., and Douglas H. Ruben. 1989. *Homebound Teaching: A Handbook for Educators*. Mcfarland & Co Inc Pub.
- Mukherjee, S., J. Lightfoot, and P. Sloper. 2000. "The Inclusion of Pupils with a Chronic Health Condition in Mainstream School: What Does It Mean for Teachers?" *Educational Research* 42 (1): 59–72.
- Prevatt, F.F., R.W. Heffer, and P.A. Lowe. 2000. "A Review of School Reintegration Programs for Children with Cancer." *Journal of School Psychology* 38 (5): 447–467.
- Sexson, S.B., and A. Madan-Swain. 1993. "School Reentry for the Child with Chronic Illness." *Journal of Learning Disabilities* 26 (2): 115–125, 137.
- Shaw, S.R., and P.C. McCabe. 2008. "Hospital-to-school Transition for Children with Chronic Illness: Meeting the New Challenges of an Evolving Health Care System." *Psychology in the Schools* 45 (1): 74–87.
- Shiu, Shiona. 2001. "Issues in the Education of Students with Chronic Illness." *International Journal of Disability, Development and Education* 48 (3) (September): 269–281. doi:10.1080/10349120120073412.
- Taras, H.L., D.A. Cimino, J.W. McGrath, R.D. Murray, W.A. Yankus, T.L. Young, M. Fleming, et al. 2000. "Home, Hospital, and Other Non-school-based Instruction for Children and Adolescents Who Are Medically Unable to Attend School: Committee on School Health." *Pediatrics* 106 (5 I): 1154–1155.
- Thies, K.M. 1999. "Identifying the Educational Implications of Chronic Illness in School Children." *Journal of School Health* 69 (10): 392–397.

<sup>22</sup> Risorse bibliografiche catalogate in Zotero: SE UNIFI / Ragruppamenti tematici / Homebound SE, riproposte in seguito per l'utenza generale sul sito del progetto WISE http://www.wisefirb.it

- Wilkiemeyer, Diana. 1966. "Unbinding the Homebound." *The American Journal of Nursing* 66 (8) (August): 1803–1805.
- Worchel-Prevatt, F.F., R.W. Heffer, B.C. Prevatt, J. Miner, T. Young-Saleme, D. Horgan, M.A. Lopez, W.A. Rae, and L. Frankel. 1998. "A School Reentry Program for Chronically Ill Children." *Journal of School Psychology* 36 (3): 261–279.

Lo studio di dottorato entra nel vivo della parte progettuale per definire gli elementi chiave del sistema di counselling (Tseng et al., 2008; Merrill, 1999; Zhu et al., 2009): le prime indicazioni riguardano la fattibilità e l'usabilità del nuovo sistema, per cui sono state tracciate tre direttrici d'indagine:

- il contesto di applicazione,
- il tipo di informazioni che il sistema fornisce,
- le modalità di interazione del sistema con i suoi utenti.

Del contesto di applicazione, la formazione dei soggetti homebound nell'ottica della Special Education, si è già discusso nei capitoli precedenti.

Per quanto riguarda la definizione delle informazioni gestite dal sistema di counselling la riflessione si è addentrata in diversi aspetti dei processi di gestione della conoscenza e sul recupero e presentazione delle informazioni: è stato necessario progettare e modellare le tipologie di conoscenza e le modalità di elaborazione della stessa, per rendere il sistema di counselling in grado di contenere, elaborare, selezionare e proporre ai suoi diversi utenti i supporti informativi più efficaci per la progettazione formativa.

Il terzo punto che ha necessitato di una fase progettuale è stato la definizione di uno schema di interazione tra utilizzatore e sistema, schema che comprendesse anche le variabili utilizzate dal sistema stesso per richiedere la descrizione del caso all'utilizzatore (Trentin, 2012, cap. 5).

Il gruppo di ricerca composto dalle UR di Genova e Firenze hanno operato congiuntamente per la definizione di un set di criteri per la descrizione dei casi e situazioni formative dei soggetti homebound (vedere il capitolo [4 Progetto WISE Homebound\)](#page--1-1), andando a considerare, migliorare e incrementare i valori del sistema ICF (Trentin, 2012, cap. 1) verso un set di indicatori e criteri utili per il progetto WISE. Proprio questo set di criteri / indicatori costituisce il set di variabili di ingresso che modellano e circoscrivono peculiarità, caratteristiche, deficit e specificazioni dei soggetti homebound in una doppia veste:

- l'utente esperto di progettazione formativa usa gli indicatori nella fase di catalogazione della conoscenza che inserisce, arricchendo le sue indicazioni e saperi progettuali di meta-data e meta-conoscenza rispetto al contesto d'uso,
- l'utente progettista novizio interroga il sistema di counselling, dando i valori alle variabili per descrivere al meglio e con il maggior grado di pertinenza possibile la situazione del soggetto homebound per cui si approccia al sistema.

Risulta evidente il peso dello sforzo nella costruzione del set di indicatori per la descrizione delle situazioni di contesto dei soggetti HB, primario task di progetto dell'UR capofila dell'ITD-CNR (Trentin, 2012; Benigno, 2012 in Trentin, 2012), in armonia con le peculiarità del processo di apprendimento (Calvani, 2012 in Trentin, 2012). Il tutto concorre alla definizione del contesto e dello scenario specifico del soggetto HB per il quale si richiede una progettazione didattica speciale.

Oltre alle tre macro direttrici appena descritte altri input concorrono a delineare il sistema di counselling ideato: si è voluto realizzare un sistema che potesse entrare "in rete", prevedendo possibili collegamenti tra i singoli utilizzatori e connessioni con altri sistemi web-based, non ultimo il mondo dei social network.

Il gruppo di lavoro e lo studio dottorale che specularmente si è sviluppato si sono posti l'obiettivo di progettare, implementare, allestire e testare un ambiente web-based che potesse fornire servizi di supporto progettuale ai formatori e colloquiare opportunamente con altri strumenti della rete nell'ambito della progettazione formativa.

La funzionalità principale del sistema**,** nella sua massima semplificazione, è quella di generare indicazioni e consigli in base ad una situazione reale indicata dall'operatore, potendosi poggiare su un sistema di acquisizione e gestione della conoscenza alta e referenziata a servizio degli utenti che si interfacciano con il sistema stesso.

# *Il contesto di applicazione: ambito istruttivo e ambito psico-motivazionale*

Il sistema di counselling ideato si rivolge ai (novizi) formatori nel loro approccio ad una progettazione formativa in seno alla didattica speciale, con lo scopo di supportarli e guidarli nella progettazione di un intervento formativo che può riguardare:

- direttamente soggetti con bisogni speciali che possono trarre dall'uso delle da tecnologie di rete vantaggi in termini di efficacia formativa ed appeal, con particolare attenzione ai soggetti HB,
- indirettamente altri soggetti, come ad esempio genitori, docenti, gruppi, comunità, territorio con cui i soggetti con bisogni speciali / HB interagiscono.

Sulla base della letteratura esistente e approfondita nei primi due capitoli di questo lavoro, non emerge nel settore la presenza di un modello istruttivo predominante, piuttosto si evidenzia come la dimensione istruttiva in senso stretto sia da ridimensionare rispetto alla sfera relazionale, di supporto psicologico e motivazionale che divengono invece determinanti (Trentin, 2012), e che coralmente alla dimensione del contesto organizzativo e del territorio, pongono in ombra le questioni prettamente istruttive.

Recependo tali indicazioni dalla letteratura, il sistema di counselling realizzato pone in rilievo le dimensioni relazionali e di supporto psico-affettivo al soggetto HB che apprende, esplicitando attraverso diversi indicatori i livelli di scaffolding affettivo e organizzativo-gestionale possibili, oltre alle migliori soluzioni progettuali.

Il sistema contempla in proposito anche scenari di assistenza o di supporto strumentale, informativo e orientativo; ecco perché gli indicatori, detti anche descrittori, derivati dai task di progetto precedenti (Trentin, 2012) devono riuscire a mappare e rispecchiare tali esigenze. Gli indicatori devono valorizzare la descrizione del caso sia come *variabili di ingresso* nello scenario di interrogazione da parte di un utente finale o progettista novizio, sia come *descrittori e classificatori* della diversa conoscenza referenziata inserita nel sistema da parte dei ricercatori e dei progetti esperti di ID per SE.

Il sistema di CAID ideato si pone dunque al di là della sua finalità e dimensione di carattere istruttivo, dovendo però con essa rapportarsi sul piano teorico e di funzionalità principale.

Il sistema è stato progettato con l'accortezza di gestire almeno due classi di indicazioni, possibilmente con una struttura aggiornabile e ampliabile a livello di indicatori, benché il lavoro si sia circoscritto nella fase WISE del progetto alla classe di conoscenza legata alla sfera istruttiva.

# *La conoscenza gestita dal sistema: il tipo di informazioni che il sistema può fornire*

Per lasciare la struttura del sistema CAID "aperta", oltre alla conoscenza della sfera istruttiva, ad informazioni per il supporto psicologico e di sostegno al soggetto homebound e delle persone a lui vicine, ci si è posti alcune domande nella progettazione del sistema per la SE:

- Come si tiene alta la percezione di sostegno?
- Come organizzare un supporto psicomotivazionale?
- Come si crea un tessuto socio relazionale?
- Come si aiuta rapporto con il territorio?
- Quando e come c'è bisogno di aiutare i genitori?

Per tenere conto di tali aspetti si sono utilizzati alcuni indicatori utili a recuperare informazioni sul contesto scolastico, famigliare e socio-assistenziale.

Gli altri indicatori si delineano invece nel contesto puramente istruttivo, per il quale il sistema CAID si può avvalere delle conoscenze elaborate nel progetto WISE stesso, attingendo in primo luogo alla bibliografia disponibile e, quindi, ai contenuti degli archivi di progetto.

In particolare la ricerca documentaria ha fornito i materiali che hanno consentito la messa a punto del modello teorico sull'Instrucional Design, come trattato nei primi due capitoli di questo lavoro.

Per la sfera istruttiva si è così definito l'ambito e l'estensione della conoscenza inseribile nel sistema, prevedendo che lavorasse ad un livello di intelligenza metodologica, di conoscenze teoriche / pratiche e di consigli decisionali. Si è deciso che il supporto si incentrasse sui criteri metodologici, nella dimensione criteriale dunque, senza entrare nel dettaglio dell'attività formativa.

# *Base di conoscenza detenuta dal sistema*

Il sistema tratta tre diverse tipologie di principi e conoscenza che formano la sapienza integrata nel CAID (vedere il capitolo [2 Riferimenti teorici sulla Special Education\)](#page--1-2):

- 1. **Principi formativi basilari di "saggezza educativa":** sono norme generiche ed universali, tanto più significative tanto più il formatore / progettista è novizio; ad esempio: "un apprendimento troppo ripetitivo genera di per sé monotonia, conviene proporre una nuova attività prima che il soggetto si stufi"; "non esiste apprendimento se nel contesto predominano rinforzi negativi (punizione) o forte aggressività", etc. Queste norme sono proposte dal sistema corredate con una citazione efficace di un qualche autore.
- 2. **Indicazioni cruciali nel delta di conoscenza ed expertise fra esperti e novizi della progettazione formativa**: questo tipo di conoscenza viene considerata in quanto è sovente verificare errori ricorrenti nella progettazione formativa dei soggetti novizi. Ad esempio: sottovalutazione delle difficoltà rappresentato dall'impiego delle tecnologie; sopravvalutazione di approcci come quello costruttivistico, in chiave spontaneistico (es. ritenere che basti mettere un gruppo di persone accanto che la conoscenza "emerga"collaborativamente), etc. Per altro anche Uduma (Uduma e Morrison, 2007) riporta che il maggiore beneficio dall'utilizzo di tali strumenti è ottenuto proprio dai progettisti novizi, che usano il sistema per rinforzare e ampliare la loro conoscenza ed expertise.
- 3. **Principi di Instructional Design, consolidati nello stato dell'arte in un'ottica di Evidence Based**: questo set di conoscenza funge da pilastro del modello istruttivo, fondendo i principi di Merrill (2001, 2002) agli elementi della Cognitive Load Theory (Clark, 2000) in un'ottica *evidence based*, secondo l'operato della Clark (Clark, Nguyen e Sweller, 2006) che traduce principi della ricerca sperimentale in regole istruttive. Ad esempio, la regola con pretese "universali" del "principio dell'inversione dell'expertise" per cui quanto più i soggetti sono novizi nel dominio tanto più sono normalmente preferibili metodi di tipo direttivo e interattivi, etc.

# *Le modalità con le quali il sistema interagisce con l'utilizzatore*

La presenza di due ambiti di conoscenza, quello istruttivo e quello psicologico-motivazionale, ha dato spunto a più soluzioni possibili, soprattutto per quanto concerne lo schema di interazione tra il sistema e l'utente finale. Le modalità di interazione con il progettista si dipanano in tre passi fondamentali:

- 1. iniziare con richieste riferibili al contesto complessivo
- 2. proseguire con il livello di scaffolding affettivo e motivazionale
	- fornire consigli, interventi sui famigliari, interventi sull'ambiente
	- rimandare a casi paradigmatici
- 3. proseguire con il livello istruttivo
	- fornire consigli adeguati
	- ricevere azioni correttive o altro input dall'utilizzatore
	- fornire indicazioni finali
	- fornire la possibilità di annotare note o azioni in un diario di progettazione

In ogni caso il formatore o progettista che utilizza il sistema deve fornire al CAID una descrizione della situazione del Homebound attraverso opportuni indicatori, che possiamo suddividere in quattro macrocategorie (Trentin, 2012):

- indicatori sulle caratteristiche del soggetto homebound: età, scuola, ecc,
- indicatori sulle capacità e skill del soggetto: livello cognitivo, dominio metagocnitivo, uso delle tecnologie, information literacy, etc.,
- indicatori sul contesto: familiari, scuola, amici, assistenti, iniziative di sostegno, etc.,
- indicatori sulla dimensione istruttiva: area disciplinare, preconoscenze del discente, obiettivi formativi, durata dell'intervento formativo, etc.

In base a tali indicatori si sono prospettate più modalità di interazione tra utente e sistema, individuando scenari pratici di utilizzo del sistema.

Ogni scenario prende in considerazione: 1) la modalità di inserimento dei dati, 2) l'interazione con il sistema e 3) le modalità di presentazione del risultato.

Durante la fase di progettazione si sono confrontati anche scenari più creativi, cercando di esplorare ampiamente le possibilità di applicazione per un nuovo strumento che in qualche modo gestisce dei descrittori e della conoscenza ad essi correlata.

Si sono riscontrati due modi principali di interazione che potremmo indicare di "tipo sistema esperto":

- 1. **approccio diretto e immediato**: l'utilizzatore inserisce tutte le informazioni iniziali e richiede la soluzione, il sistema indica le sua opinione sotto forma di indicazioni di vario tipo;
- 2. **approccio graduale di tipo esplorativo**: l'utilizzatore inserisce parte dei vincoli iniziali e prova a proporre delle soluzioni che ritiene interessanti e utili, il sistema conferma la validità delle soluzioni proposte in relazione ai vincoli iniziali, l'utilizzatore continua nella scoperta delle relazioni tra i vincoli e le soluzioni sostenibili inserendo nuovi dati o modificando quelli già inseriti.

Questi due tipi di interazione si basano sullo stesso motore di calcolo, sulla stessa base di sapienza e sono molto simili; la variazione è solo percettiva per l'interlocutore del sistema che rimanda al suo utente un'interfaccia di interazione differente.

Il secondo caso (approccio graduale) si differenzia dal primo (approccio diretto) nel fatto che l'interlocutore può proporre una soluzione che il sistema deve verificare. Questo però richiama la problematica di una strutturazione e modellizzazione delle soluzioni finali, che l'utilizzatore dovrebbe essere in grado di identificare e indicare al sistema, e dunque presuppone una maggiore complessità di utilizzo.

A compendio di tali modalità se ne sono individuate altre due, che possono essere indicate come "advisory system":

3. **scenario formativo per i progettisti**: il sistema, oppure un esperto, propone un set di variabili in ingresso; si richiede all'utilizzatore di esprimere una soluzione possibile; il sistema valida la soluzione e indica le criticità rispetto ai vincoli;

4. **scenario di advisory per i progettisti**: l'interlocutore sceglie due o più esperienze o casi paradigmatici e li confronta, il sistema indica le principali differenze in relazione ai vincoli.

Anche in questi casi è necessaria una modellizzazione delle soluzioni e un motore interno di carattere prescrittivo, che sia in grado di applicare e misurare distanze e correlazioni tra le soluzioni.

Nel caso in cui la sapienza inserita non fosse abbastanza strutturata ben definita nelle sue correlazioni, o carente in alcune aree, si rischierebbe di ottenere uno strumento che fornisce risposte ingenue o banali.

Il motore inferenziale alla base del sistema avrebbe dovuto essere pienamente strutturato, ma il lavoro sulla base di conoscenza, sui modelli di instructional design, sulle strategie didattiche adeguate, al tempo della progettazione, era ancora in essere e non ben definito.

L'ipotesi di non poter corrispondere al task di progetto per mancanza di risorse adeguate (in termini di tempo-competenze-uomo) per completare un motore inferenziale di questo tipo si è rivelata una possibile criticità per il progetto WISE e dunque questa linea di sviluppo per la realizzazione del prototipo del sistema CAID è stata accantonata.

Se il gruppo di lavoro ha ridimensionato la questione per il WISE, il lavoro di ricerca di questa tesi – la realizzazione di un CAID efficace non risulta esente dal problema, e la criticità riscontrata resta un tema aperto di ricerca e una questione da approfondire.

A seguito di tali considerazioni sono emerse ulteriori due modalità di interazione:

- 5. **interazione di tipo dialogico**: il sistema propone delle domande all'utilizzatore che in risposta effettua delle scelte, il sistema fornisce un feedback di supporto e continua a stimolare l'utilizzatore con domande e un'interazione di tipo dialogico, recuperando nel percorso informazioni e rimandi a studi di caso;
- 6. **produzione di un lesson plan**: l'utilizzatore interagisce con il sistema che gli fornisce alcune indicazioni, di seguito l'utilizzatore può annotare e compilare un documento di progetto; in fase di compilazione il sistema può fornire ulteriori indicazioni utili, l'utilizzatore ottiene, a fine sessione, una lesson plan o documento equivalente.

La modalità d'interazione dialogica presenta un approccio molto interessante per quanto riguarda l'interazione uomo-macchina (Zhiping et al., 2008).

Il sistema accompagna l'utilizzatore nella sua progettazione. L'implementazione di un sistema di questo tipo può andare dalla configurazione di una serie di percorsi utili a stabilire il dialogo, fino all'utilizzo di sistemi esperti per gestire l'interazione. Nel caso in esame l'idea principale verteva sulla semplificazione del motore inferenziale e dunque su una qualche modalità di restringimento dello spazio di risposte possibili o su un'interfaccia di inserimento dei valori dei descrittori attraverso una modalità dialogica.

Nell'ultima modalità, quella della produzione di un lesson plan, si è dato più enfasi alla possibilità, e alla conseguente utilità, di fornire all'utilizzatore un artefatto finale, che egli potesse concretamente utilizzare nella prosecuzione della progettazione dell'evento formativo (Trentin, 2012).

Il software, oltre a fornire delle indicazioni, dovrebbe guidare l'utente a istanziare un percorso per ottenere alla fine un lesson plan strutturato. In questo caso si tratta di prendere in considerazione non solo la situazione del soggetto homebound, ma anche la sua evoluzione nel tempo, per poter

fornire indicazioni su una sequenza di attività svolte durante l'arco di applicazione dell'evento formativo.

Il sistema dovrebbe, dunque, prevedere delle tappe temporali e la gestione dell'evoluzione degli indicatori nel tempo, prevedere più fasi del progetto formativo, identificando per ognuna una soluzione diversa. In questo caso il sistema dovrebbe essere in grado di ragionare sulle combinazioni tra più architetture didattiche, con scenari di applicazione ben definiti.

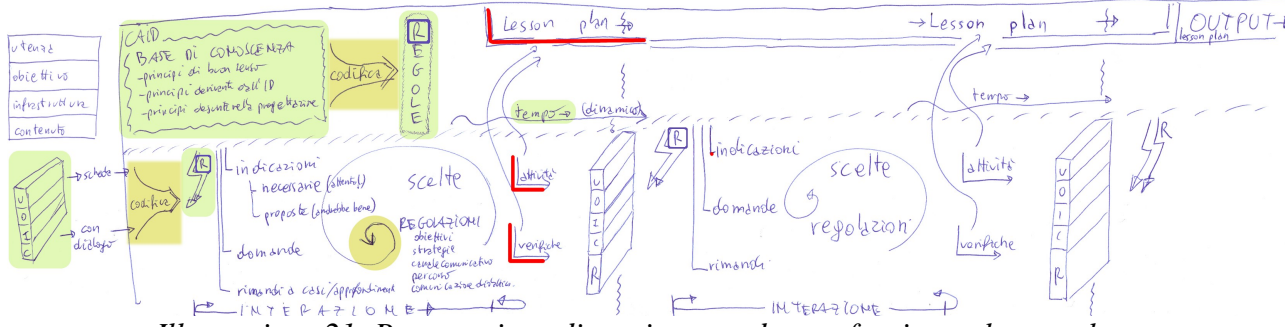

*Illustrazione 21: Progettazione di un sistema adatto a fornire un lesson plan*

In ognuno dei casi descritti, l'obiettivo principale consiste nel realizzare uno strumento di supporto per una persona che di suo ha difficoltà nel processo di progettazione, e va quindi in qualche modo accompagnato nella progettazione o tramite un'interazione dialogica, o tramite un sistema user friendly di interfacce, o con il supporto per la realizzazione di un artefatto finale.

Si presenta di primaria importanza l'interazione uomo-macchina e il tema dell'usabilità, questioni che hanno fatto parte dello studio dottorale per l'implementazione più adeguata del sistema (Norman, 2002; Nielsen, 1999; Becker, 2004; Nodenot, 2007).

La scelta definitiva per l'implementazione, di cui si discute nel proseguo della tesi, si è effettuata prendendo in considerazione gli ulteriori elementi fondamentali per la costruzione del sistema: la conoscenza detenuta dal sistema e il motore utilizzato per estrarla e presentarla all'utilizzatore.

# *Gli indicatori utilizzati per le variabili d'ingresso*

Gli indicatori utilizzati per richiedere all'utilizzatore la descrizione del caso specifico meritano un approfondimento. Vari task del progetto WISE sono stati incentrati nella catalogazione di progetti ed esperienze svolte in ambito dell'Educazione Speciale, raccogliendo e compilando così una ricca base dati di appoggio. Sebbene il progetto WISE abbia speso molte energie e tempo per una definizione comune di descrittori del soggetto homebound (Trentin, 2012, prima sezione), e realizzato infine un User Model di riferimento (visionare in appendice il documento *Progetto WISE – User-modelling: la struttura e le categorie di descrittori*), il sistema CAID non si poteva avvalere solamente di tali descrittori.

Il motivo principale consiste proprio nel tipo di descrittori, ovvero nell'informazione che questi detengono. La catalogazione, svolta dal progetto WISE, dei progetti e di esperienze di SE ha portato alla definizione di indicatori sul soggetto homebound, e sull'evento formativo, che descrivono una situazione conclusa e ne indicano le peculiarità.

All'opposto, in un processo di progettazione di un evento formativo è necessario prendere in considerazione, ad esempio, le potenzialità del soggetto in formazione, come anche le sue preconoscenze e le sue attitudini.

Gli indicatori utili non devono descrivere il *risultato* dell'esperienza – che è l'obiettivo finale, il risultato appunto – ma la presenza o meno delle condizioni abilitanti affinché l'esperienza *possa attuarsi*, ovvero attuarsi in modi diversi in funzione del valore di tali condizioni abilitanti.

Il sistema di counselling deve partire da questo tipo di indicatori in ingresso, indicatori che siano utili alla progettazione di un evento formativo, e non alla catalogazione di un evento formativo *già concluso*.

Alcuni di tali indicatori possono essere la disponibilità del soggetto in formazione a collaborare tra pari, la capacità di operare in autonomia o la sua capacità metacognitiva. Tali variabili sono indispensabili per poter progettare un evento formativo efficace, ovvero per poter accedere a tutte le possibilità progettuali per scegliere poi gli interventi più adeguati.

Nello specifico non è detto che l'evento formativo debba prevedere una collaborazione tra pari solo per il fatto che il soggetto in formazione ne abbia la capacità. La presenza dell'indicatore è, però, indispensabile nella fase progettuale e differisce dai descrittori utilizzati per la catalogazione dell'evento formativo già concluso per il quale la collaborazione tra pari risulta assente.

Per tali motivi si è dovuto integrare l'elenco degli indicatori utilizzati per l'User Model del progetto WISE con alcuni descrittori aggiuntivi specifici per la progettazione. La maggior parte degli indicatori, o descrittori, si riferisce alla dimensione istruttiva, dimensione che è stata approfondita durante la sperimentazione.

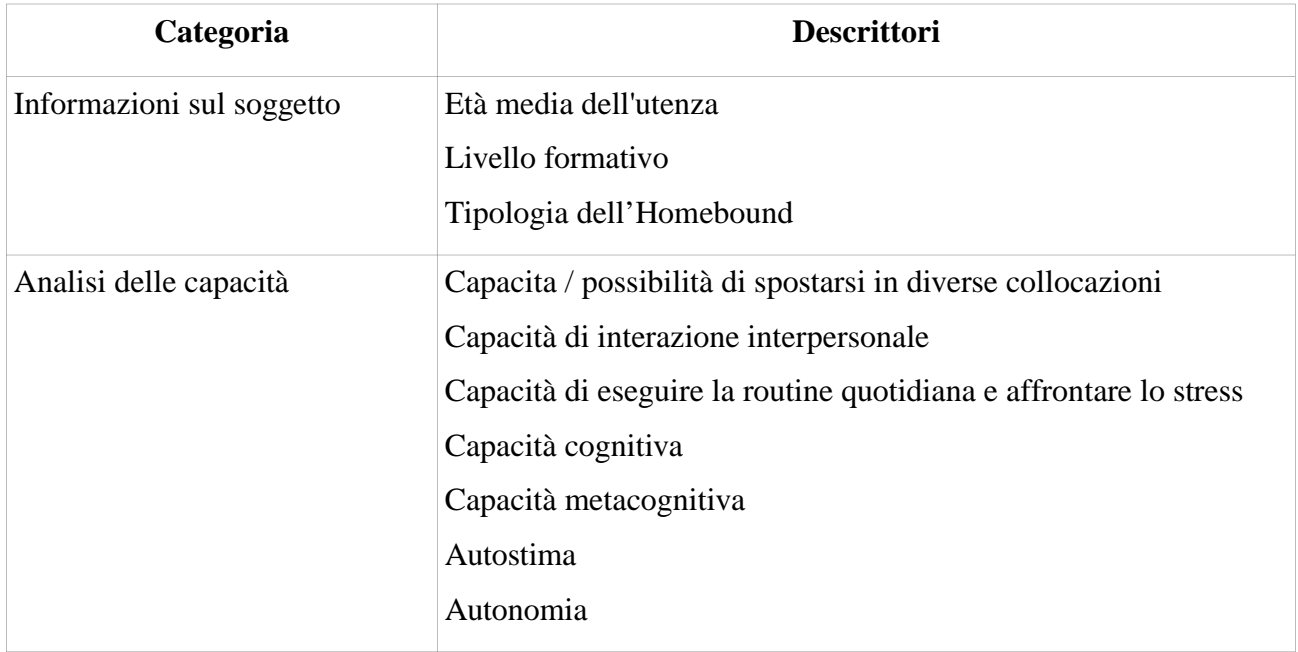

| Categoria                                 | <b>Descrittori</b>                                      |
|-------------------------------------------|---------------------------------------------------------|
| Obiettivi di apprendimento                | Alfabetici                                              |
|                                           | Disciplinari (sapere)                                   |
|                                           | Addestrativi (saper fare)                               |
|                                           | Socio-relazionali                                       |
|                                           | Emotivo/motivazionali                                   |
|                                           | Cognitivi/meta-cognitivi                                |
|                                           | Professionali                                           |
| Livello di partenza                       | Preconoscenze / preskill nell'area disciplinare         |
|                                           | Gestire il computer e creare documenti                  |
|                                           | Fruire delle informazioni in rete                       |
|                                           | Creare, cercare e condividere sul web                   |
| Potenzialità del soggetto                 | Disponibilità a collaborare                             |
|                                           | Disponibilità a collaborare tra pari                    |
|                                           | Disponibilità a collaborare con l'ambiente / famigliari |
|                                           | Disponibilità a collaborare con gli educatori           |
|                                           | Motivazione ad apprendere                               |
| Potenzialità del contesto:<br>persone     | Insegnante a domicilio                                  |
|                                           | Tutor universitario                                     |
|                                           | Personale socio-assistenziale a domicilio               |
|                                           | Assistenza familiare                                    |
|                                           | Assistenza di pari                                      |
| Potenzialità del contesto:<br>istituzioni | Scuola                                                  |
|                                           | Università                                              |
|                                           | Servizi socio-sanitari                                  |
|                                           | Associazioni                                            |
|                                           | Enti locali                                             |
| Potenzialità del contesto:                | Hardware disponibile                                    |
| dotazione tecnologica                     | Supporto tecnico                                        |
|                                           | Connettività                                            |

*Tabella 9: Elenco dei descrittori utilizzati nel prototipo CAID*

# *Approfondimenti sulla struttura e sull'utilizzo del sistema di counselling*

Si evidenziano di seguito alcuni approfondimenti, necessari durante la fase di progettazione, per definire meglio le specifiche di applicazione del software. Si è riscontrata la necessità di chiarire i significati con un glossario di termini condivisi e di definire in modo più specifico gli ambiti di utilizzo del sistema, restringendo le funzionalità del software al contesto di lavoro del gruppo di ricerca in relazione al progetto WISE. Ciò ha portato a privilegiare le possibilità funzionali dell'ambito istruttivo:

- **Informazione / formazione / supporto alla progettazione**: il sistema CAID contiene una base di conoscenza necessaria al suo funzionamento. Sebbene tale conoscenza possa essere utilizzata anche in scenari adibiti all'informazione verso l'utenza WISE o la formazione dei progettisti didattici, lo scopo principale del sistema CAID si delinea come supporto alla progettazione di un progetto formativo. Si tratta di uno strumento di progettazione. In particolare nel progetto WISE l'area di attività dell'informazione (Knowledge Hub) e della formazione (pacchetti formativi) sono attività distinte. Il sistema CAID può coesistere con tali aree, ma puòe essere utilizzato anche a prescindere come strumento a sé stante.
- **Assistenza / consulenza / realizzazione del progetto**: il sistema CAID accompagna il progettista didattico nelle sue scelte progettuali, non è però uno strumento autore di dettaglio per la realizzazione concreta del progetto. Il sistema non si fa carico di accompagnare il soggetto nella compilazione fisica di uno specifico progetto reale offrendo strumenti di authoring, di editing o proponendo wizards per la realizzazione di specifici oggetti/attività. Tali strumenti potrebbero esistere in WISE, soddisfacendo esigenze specifiche dell'utilizzatore, ma non nel CAID, che si propone invece come sistema esperto sui criteri metodologici. Esso non offre soluzioni troppo "chiuse" (es. offrire il percorso già confezionato), ma si propone come spunto, strumento cognitivo e guida metodologica all'utilizzatore.

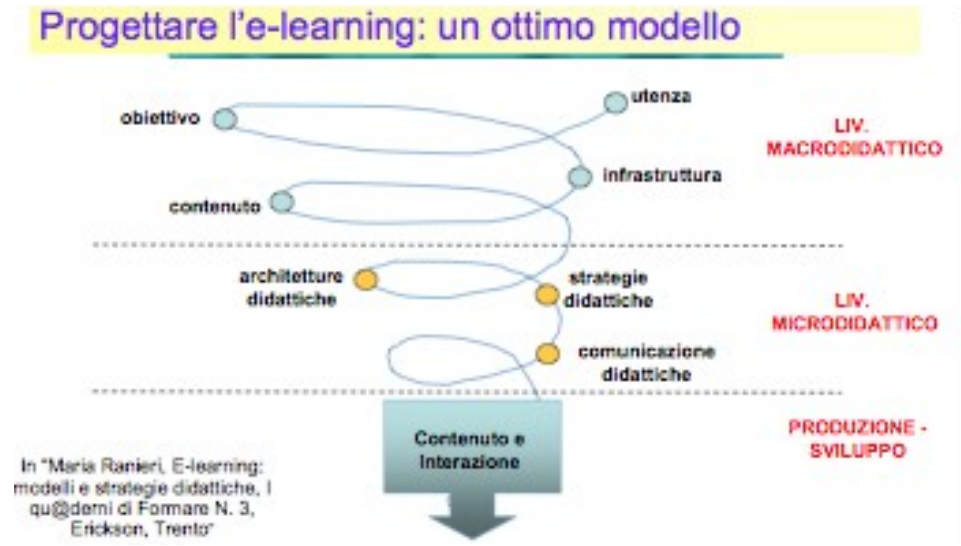

*Illustrazione 22: Livello microdidattico: modelli e strategie didattiche*

- **Livello di progettazione macro / micro**: il sistema CAID raccoglie le informazioni a livello macro didattico che vengono utilizzate come vincoli del contesto. Il ruolo del CAID si esprime soprattutto a livello micro didattico, con la gestione di conoscenza e informazioni sulle architetture didattiche, sulle strategie didattiche e sulle modalità di comunicazione didattica (come descritto nel modello nel capitolo [3 Riferimenti teorici sul CAID,](#page--1-3) Calvani, 2011).

# *Input, output e attori principali*

Il sistema richiede in ingresso la valorizzazioni di specifici descrittori funzionali al caso in esame. Esso fornisce come output una serie di raccomandazioni e direttive strutturate come:

- consigli di ordine generale,
- suggerimenti relativi ai vincoli e ai limiti,
- suggerimenti sulle zone di flessibilità che rimangono in funzione degli input,
- rimandi a casi paradigmatici e/o approfondimenti rilevanti reperibili in rete.

L'input può essere richiesto all'inizio del processo di interazione con l'utilizzatore oppure in più fasi successive.

L'output può essere fornito durante il processo di progettazione, oppure come una sintesi finale, riassunto / guida alla progettazione didattica.

Il sistema è in collegamento sinergico con gli altri strumenti del progetto WISE per ottenere parte delle informazioni in ingresso, come il profilo dell'utilizzatore o alcuni dati sul soggetto homebound. In egual modo il sistema CAID opera attinge da un'area di archiviazione di WISE per la pubblicazione di eventuali artefatti realizzati dagli utilizzatori.

## *Attori principali: casi d'uso per varie tipologie di utenza*

Il gruppo di lavoro ha ipotizzato attori e scenari d'uso per la fase progettuale del sistema di counselling (WISE, 2009; 2010). Gli attori principali del sistema di counselling sono:

- **soggetto in formazione**, colui per il quale il progetto formativo è realizzato, è il discente, il soggetto homebound**,**
- **utilizzatore**, o progettista (novizio), colui che utilizza il sistema CAID per progettare un progetto formativo, progettista, formatore, utilizzatore del CAID**,**
- **esperto** di Instructional Design o di Educazione Speciale, colui che si occupa di inserire nel sistema un nucleo iniziale di conoscenza autorevole.

Alcuni casi d'uso per l'**utilizzatore**:

- 1) un insegnante che ha bisogno di un supporto metodologico per progettare un intervento didattico, attinente l'attività didattica curricolare per uno studente con bisogni speciali (es. come insegnare meglio le tabelline);
- 2) un formatore che vuole progettare ed implementare un corso per l'acquisizione di una professionalità specifica per un HB (ad esempio come progettare un corso per amministratore di condominio);
- 3) un docente / tutor universitario che deve supportare studenti con bisogni speciali nel seguire l'attività didattica;
- 4) un dirigente che vuole avere informazioni, indicazioni o pareri su attività rivolte a supporto di HB o soggetti con bisogni speciali;
- 5) un formatore che vuole progettare ed implementare corsi per operatori a diretto contatto con i soggetti HB.

Alcuni casi d'uso per il **soggetto in formazione**:

- Studente di ingegneria che al secondo anno di corso, a causa di un incidente di auto, è costretto a restare a casa per un lungo periodo di tempo. Per procedere con gli studi e anche a scopo terapeutico / riabilitativo, decide di interpellare il professore di Matematica 2 con cui vorrebbe sostenere nei mesi successivi l'esame per chiedergli se esistono soluzioni alternative alle lezioni in classe. Il professore interroga il sistema WISE per "creare" un percorso ad hoc in cui sono previste fasi di verifica e valutazione curate dal professore stesso.
- Un poliziotto che ha subito un incidente e che deve stare a casa a lungo, tanto che la sua attuale condizione è invalidante e pensa di cambiare professione. Ha quindi bisogno di formarsi per sviluppare un'altra professionalità, come ad esempio quella di "amministratore di condominio". Nel suo percorso di cura si rivolge all'Azienda Sanitaria locale di zona che la mette in contatto con un locale CPI (Centro per Impiego) dove un formatore gli suggerisce una modalità di auto-formazione attraverso le risorse collocate in WISE.
- Un alunno, in ospedale per alcuni mesi, ha bisogno di continuare il programma scolastico (scuola elementare) e si avvale dell'aiuto di un insegnante volontario del progetto la "scuola in ospedale". L'insegnante interroga il sistema WISE per progettare il percorso da effettuare e gli esercizi da svolgere;
- Un dipendente di un ente pubblico (biblioteca comunale) che per ragioni di salute è costretto ad abbandonare il proprio lavoro per un periodo non ancora definito. Gli viene data la possibilità di proseguire la propria professione da casa attraverso il progetto TELELAVORO. Ha però bisogno di un percorso formativo sia sui nuovi strumenti di catalogazione, sia su altri aspetti legati alla sua nuova condizione di vita.

# *Conoscenza accrescibile ed estendibile: modelli di riferimento*

Una delle funzionalità più importanti richieste al sistema CAID consiste nella realizzazione delle gestione della conoscenza in una modalità prossima delle reti sociali 2.0 (WISE, 2009). Si vuole, in sostanza, che la conoscenza inserita possa essere condivisibile, accrescibile ed estendibile e che il sistema possa arricchire la sua base di conoscenza tramite l'interazione con gli utilizzatori<sup>[23](#page--1-0)</sup>.

In particolare si è previsto che il CAID possa mantenere una memoria sulle richieste svolte precedentemente, in modo da proporre agli utenti informazioni su consulenze, materiali e persone che in passato hanno fatto le stesse ricerche o ricerche simili. In tal modo il sistema potrà mettere tali utenti in relazione proponendo la creazione di gruppi di lavoro o di una comunità di pratica

<sup>23</sup> Una ragione molto pragmatica per cercare di realizzare tale obiettivo consiste nella volontà / speranza di vedere il prototipo sopravvivere, nel suo utilizzo, alla fine del progetto WISE (Trentin, 2012).

interna. L'ulteriore possibilità di connettere il sistema con le reti sociali esterne completa il quadro d'azione (WISE, 2010; 2011).

## *Gli strumenti a disposizione degli utenti*

L'utilizzatore accede al sistema principalmente per ottenere delle indicazioni o consigli, che sono la conoscenza primaria del CAID. Risulta indispensabile che ogni elemento di conoscenza di questo tipo possa essere elaborato e trattato in vari modi dall'utilizzatore – progettista didattico. Di particolare utilità, per l'obiettivo di accrescimento della conoscenza, è la possibilità di aggiungere commenti ad ogni tipo di indicazione ricevuta.

L'utente può così aggiungere indicazioni, critiche e puntualizzazioni sulle informazioni ricevute, oppure indicare risorse aggiuntive che hanno secondo lui valore per la problematica in esame. Tali puntualizzazioni sono notificate dal sistema all'Esperto di ID che ha inserito le indicazioni, dandogli la possibilità di replicare con una visione più ampia in base alle regole di selezione applicate al consiglio stesso. Il sistema prevede altresì le funzionalità di voto o valutazione del consiglio e di condivisione del consiglio verso canali esterni, come e-mail o verso reti sociali.

Dal punto di vista dell'Esperto che inserisce le regole e i consigli, la funzionalità primaria è quella gestionale, nel poter agevolmente cercare, recuperare, confrontare e aggiornare i consigli inseriti con (magari anche) i consigli inseriti da altri esperti. In particolare risulta utile la capitalizzazione del commento finale che l'Esperto può lasciare. A tal scopo deve essere identificabile a livello di interfaccia quali indicazioni provengano dagli esperti, dal mondo accademico o da una fonte autorevole.

Per quanto concerne la dimensione collaborativa e di co-costruzione della conoscenza del sistema di counselling, si possono tracciare le linee di sviluppo: pensando alla realizzazione di una comunità di utilizzatori del sistema si può proporre uno spazio di scrittura collaborativa tipo wiki, ma leggermente più strutturato in modo da poter associarvi dei tag da un thesaurus controllato.

Uno strumento di questo tipo darebbe spazio alla costruzione informale dei saperi. Il problema che si presenta nella strutturazione di una comunità interna di questo tipo consiste, semmai, nel fatto che tale comunità non esiste, ovvero che nell'analisi preliminare si sono riscontrate molte criticità sull'effettivo utilizzo di tale modalità<sup>[24](#page--1-0)</sup> (WISE, 2011; Trentin, 2012). Non ponendo particolari criticità tecniche si è preferito all'interno del progetto WISE concentrare gli sforzi per la realizzazione del prototipo del sistema di counselling e di ragionare in un secondo momento sulla sua estensione verso le comunità social esterne.

Allo stesso modo, se presenti nelle comunità anche esponenti autorevoli, si potrebbe pensare ad un'interazione tra gli utenti del tipo domanda – risposta, o quesito – soluzione, che possano andare a realizzare una sorta di archivio di soluzioni, dunque come una FAQ mirata alla progettazione.

La dinamica descritta non si allontana molto da quella tipica del forum; in questo caso però si attua una strutturazione maggiore nel formato domanda – risposta con annesso tag.

Più interessante risulta appoggiarsi ai social network più noti proponendo ai "soci ipotetici della comunità" di usare in tali sistemi alcuni tag o di collegarsi, richiedendo ad es. l'amicizia in Facebook, al canale dei CAID. Oppure, di proporre a tali utenti, qualora si occupassero di didattica

<sup>24</sup> Tale analisi è stata in parte disattesa dalle richieste che sono state esplicate nel test e nella valutazione finale eseguita con esperti del settore sulla possibilità di compilazione corale di artefatti legati alla progettazione didattica.

per disabili e volessero rendersi visibili in una enciclopedia in costruzione, di collaborare alla realizzazione del wiki (WISE, 2009).

## *Connessione con la rete e gli strumenti di social web*

Si riscontra, dunque, l'importante necessità di far dialogare due mondi, quello del CAID in cui si inseriscono conoscenze e testimonianze strutturate, e qualificate in modo intenzionale, con quello più informale, veloce e coeso delle reti sociali.

L'idea consiste nel creare una modalità per cui anche l'utente qualunque che si occupa del tema, che racconta un aneddoto o una testimonianza in un social network, possa associarla con alcune parole chiave o etichette.

Il CAID potrebbe di conseguenza recuperare tali informazioni e presentarle negli ambiti opportuni, in adeguato rapporto anche con le informazioni più affidabili, con la chiara distinzione che si tratti di un'indicazione derivante dai social network esterni.

Di sicuro la conoscenza scambiata tra i due mondi deve essere in qualche modo identificata e a tale scopo risulta imprescindibile l'utilizzo di etichette, o tag, che possano esplicarsi in varie forme e modalità in funzione dello strumento utilizzato.

L'utilizzo di uno standard come l'ICF è risultato in fieri troppo esteso per gli scopi del progetto. Piuttosto è preferibile avvalersi di un thesaurus controllato, realizzato da una raccolta di tag utilizzati nei portali e nelle comunità di settore.

L'idea principale si esplica nella costruzione / generazione di una enciclopedia mista di consigli, testimonianze, casi e indicazioni, a diversi strati di affidabilità. In proposito si rimanda al capitolo successivo per l'approfondimento sulla realizzazione dell'enciclopedia mista.

Si pensa, oltre al noto *condividi risorsa* e *invita un amico*, ad attivare una connessione permanente tra il CAID e i social network Facebook e Twitter e tra il CAID e i portali più autorevoli di Special Education. Si riporta di seguito una tabella riassuntiva della possibili modalità di connessione del CAID con le reti sociali interne ed esterne (WISE, 2010).

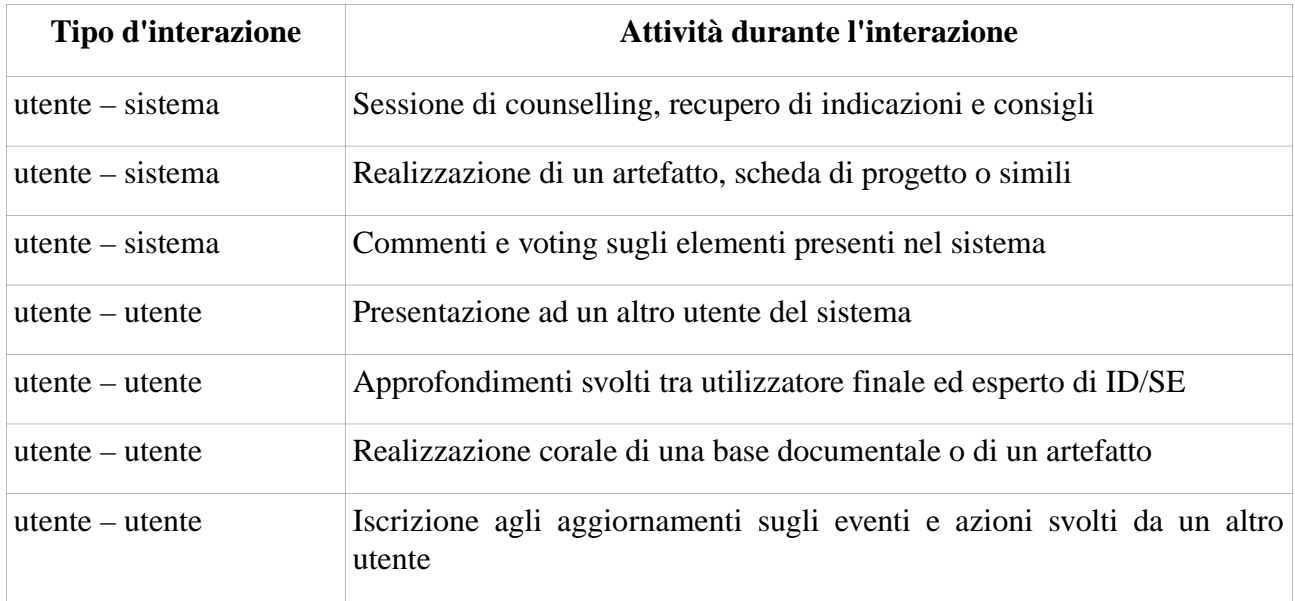

*Tabella 10: Ambiti d'interazione interni al sistema*

Ragionando in termini di flussi di conoscenza, si possono distinguere quelli realizzati in automatico dal sistema da quelli innescati dagli utenti. Tra i flussi realizzati in automatico si elencano:

| Modalità    | Elementi di conoscenza                                     | Descrizione ed esempio                                                                                                    |
|-------------|------------------------------------------------------------|----------------------------------------------------------------------------------------------------|
| In ingresso | Documenti<br>ricavabili<br>di ricerca specialistici        | da L'indicazione per l'utente può presentare risorse<br>portali autorevoli o da motori ricavate con una query su portali o archivi esterni. Tale<br>tipologia di conoscenza è automaticamente aggiornata<br>nel momento in cui negli archivi esterni viene<br>aggiunto altro materiale.     |
| In ingresso | esterne                                                    | Notizie in ingresso da fonti Il sistema recupera e aggrega notizie da canali come i<br>feeds RSS.                                                                                                    |
| In ingresso | Iscrizione a mailing list $o II$<br>altro gruppo specifico | derivanti<br>sistema<br>presenta<br>messaggi<br>da<br>sottoscrizioni a servizi specialistici.                                                                                                    |
| In ingresso | ai quali il sistema è iscritto                             | Estrazione di flussi di notizie Il sistema è iscritto ad un social network con un'utenza<br>e indicazioni da canali social specifica, ad esempio a Facebook, e seleziona tra le<br>notizie quelle che presentano dei descrittori validi.                                                    |
| In uscita   | Artefatto realizzato da<br>utente                          | un Il sistema pubblica in canali esterni, ad esempio<br>archiviandolo in WiseKH, un artefatto realizzato da un<br>utente; a tal scopo si chiede agli utenti il consenso alla<br>diffusione del materiale.                                                                                   |
| In uscita   | parte dei contenuti                                        | Apertura a google su una Il sistema permette ai motori di ricerca, come ad<br>esempio Google, di indicizzare i contenuti del sito; a<br>tale scopo si avvale di una ottimizzazione SEO<br>utilizzando i metadata a disposizione (indicatori,<br>tassonomie, tipologie di indicazioni, etc.) |
| In uscita   | intervento inserito                                        | Pubblicazione sul social web II sistema, iscritto a social network come ad es. Twitter<br>di una breve notizia per ogni o Facebook, pubblica ad ogni consulenza una breve<br>notizia di riferimento.                                                                                        |
| In uscita   | di<br>consigli<br>a<br>regolari                            | Pubblicazione sul social web II sistema, iscritto ad un social network come ad es.<br>intervalli Facebook, pubblica ad intervalli di tempo predefiniti<br>un elemento della conoscenza autorevole detenuta.                                                                                 |

*Tabella 11: Flussi automatici d'interazione tra il CAID e il social web*

Flussi attivati da parte dell'utente, nel sistema o nei social network esterni:

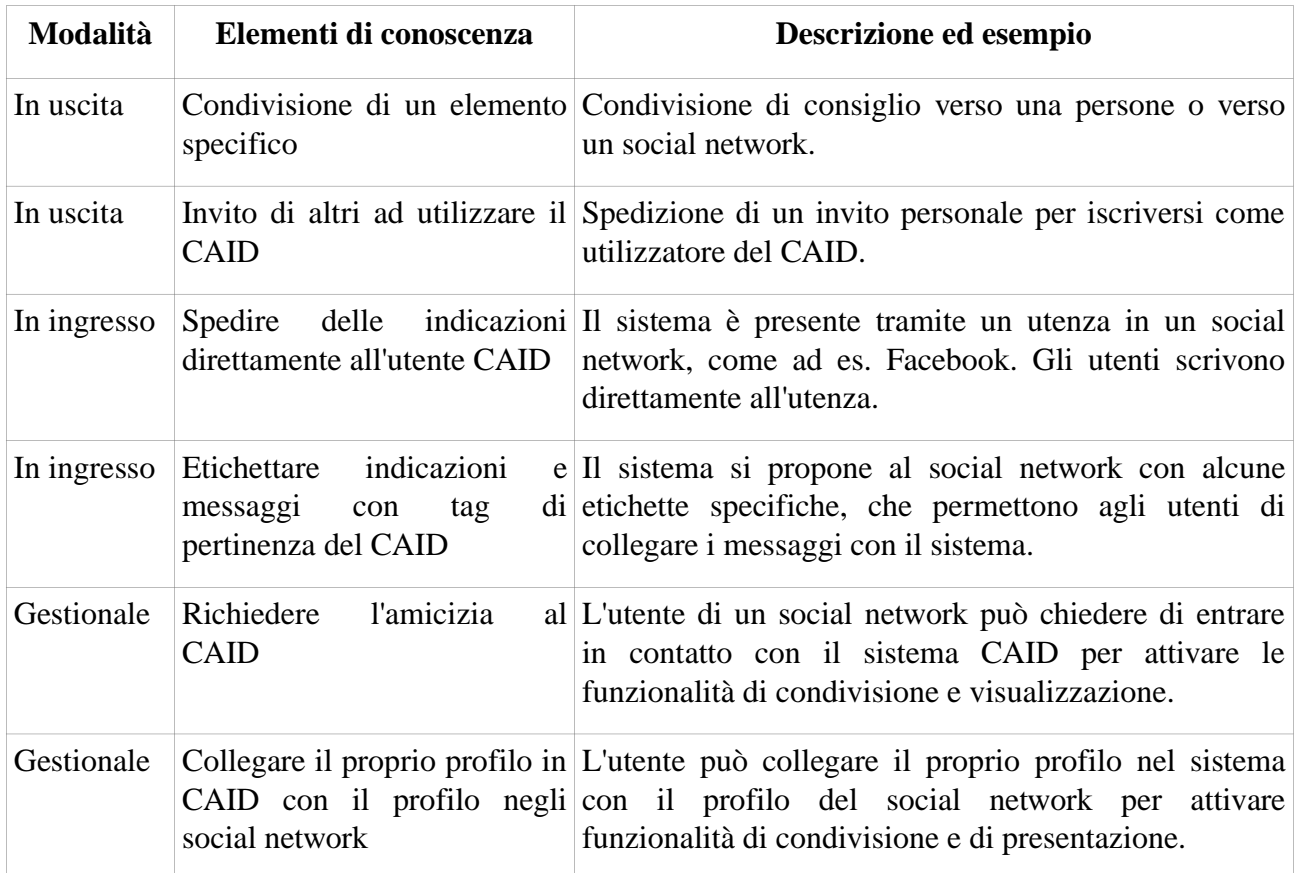

*Tabella 12: Flussi d'interazione tra il CAID e il social web innescati dagli utenti*

# *Scelte progettuali per la realizzazione del prototipo*

A seguito delle considerazioni descritte nei paragrafi precedenti, il gruppo di lavoro ha deciso i componenti, le strutture dati e le funzionalità minime che il sistema di supporto alla progettazione avrebbe dovuto avere (WISE, 2009; 2010). Esso viene strutturato nel seguente modo:

- 1. un insieme di descrittori utilizzati come variabili d'ingresso,
- 2. un insieme di consigli o altri elementi di conoscenza utilizzati come output per l'utente,
- 3. una base di conoscenza iniziale inserita da esperti di SE e di ID,
- 4. una logica di controllo per la scelta delle indicazioni da fornire al progettista didattico in base alle variabili d'ingresso,
- 5. uno strumento di annotazione guidata da proporre all'utente per la stesura di una bozza di progetto,
- 6. strumenti di valutazione, commento, condivisione e accrescimento della conoscenza inserita,
- 7. elementi per una rete sociale interna del sistema e per i collegamenti verso le reti sociali esterne.

Tra le sei modalità d'interazione descritte all'inizio di questo capitolo, il gruppo di ricerca di WISE ha scartato la terza e la quarta tipologia di applicazione (WISE, 2010), più vicina agli scenari per progettisti in formazione.

La soluzione finale verso cui si muove il progetto WISE è un'integrazione delle rimanenti proposte: l'utente è invitato a valorizzare inizialmente gli indicatori d'ingresso, che può comunque in ogni momento aggiornare e modificare, verificando poi i risultati ottenuti.

Vengono forniti vari tipi di suggerimenti di contenuto, che nella forma tipica sono realizzati in commenti testuali o riferimenti a risorse di approfondimento, in particolare a letture o casi esemplificativi. Infine l'utente viene supportato e guidato nella stesura di un iniziale documento di progetto da utilizzare come partenza per la successiva progettazione di dettaglio (WISE, 2010; Trentin, 2012).

# *Scelta e strutturazione del sistema di regole decisionali*

Per estrarre dalla base di conoscenza posseduta le indicazioni più pertinenti, il sistema si deve appoggiare ad un motore interno per la selezione e la presentazione dei dati. È necessario definire e strutturare la logica di controllo che sottende la scelta delle indicazioni da offrire al progettista formativo, in base ai vincoli iniziali sul contesto inseriti.

# *Analisi di fattibilità*

Per la realizzazione della logica di controllo che permetta, dai dati inseriti, di scegliere le indicazioni da presentare al progettista didattico si prendono in esame tre differenti approcci:

- 1. il sistema di regole decisionali di un **sistema esperto**,
- 2. un **processo decisionale ad albero** con seguenti diramazioni,
- 3. un sistema di **regole autonome baste su stati**.

La prima ipotesi considerata di uso di **regole del sistema esperto** propone regole molto semplici, limitate ad una sottoparte del processo decisionale.

Un esempio può essere il seguente:

se il discente è sordo  $\rightarrow$  non utilizzare l'audio

L'effettiva utilità della regola si esprime nella concatenazione di più regole in un processo di elaborazione sequenziale. Il motore inferenziale analizza le regole disponibili e, man mano che esse risultino applicabili, passa da uno stato all'altro fino a giungere ad uno stato finale indicato come stato obiettivo.

Il passaggio dallo stato iniziale allo stato finale può non essere di immediata comprensione, dato che la conoscenza viene spezzettata in micro-regole di base che il motore inferenziale poi concatena (Merrill, 1994).

Per la realizzazione del sistema decisionale tale modalità è parsa troppo complessa (WISE, 2010), anche alla luce delle diverse ricognizioni in letteratura (Autori Vari, 1991).

In un sistema così prefigurato, la criticità principale risulta essere la strutturazione dell'insieme di micro-regole di base che possano ricoprire tutta la conoscenza necessaria; oltre agli aspetti ontologici, è arduo pensare ad un sistema di conoscenza mantenibile e aggiornabile basato su micro-

regole, specie se tale sistema è pensato anche per essere incrementato in tempi successivi da altri esperti di ID. Ancora, l'utilizzo di un motore inferenziale di questo tipo propone un livello di complessità di implementazione eccessivo rispetto al compito e a alle funzionalità richieste. Inoltre lo stato obiettivo finale da raggiungere non è facilmente codificabile e risulterebbe limitante appoggiarsi ad un sistema puramente prescrittivo.

La modalità del **processo decisionale ad albero** con seguenti diramazioni risulta una soluzione di semplice implementazione. Il limite di tale soluzione consiste nella rigidità della stessa. Il processo decisionale ad albero presuppone un punto di partenza e un passaggio nelle decisioni seguendo sempre lo stesso percorso, ovvero scendendo di livello in livello nell'albero (Acciani e Gramazio, 2006).

Deficit fisico: sordità, cecità, etc.

 $\sqrt{2}$  $\sqrt{ }$ sordità cecità

La quantità di variabili in gioco risulta essere troppo elevata per l'applicazione efficiente di questo modello (WISE, 2010). Molte scelte dovrebbero essere replicate in più sottorami, inoltre spesso può accadere che più rami siano adeguati al caso in esame e si dovrebbe strutturare un sistema che tenga conto di più percorsi contemporaneamente.

Un sistema di **regole autonome baste su stati** prevede delle regole che prendono in considerazione più variabili in ingresso e propongano una soluzione-obiettivo (Von Halle, 2001). . Ogni regola perciò, partendo dalla presenza di determinati valori, propone una o più soluzioni (WISE, 2010).

Presenza di sordità  $\rightarrow$  indicazione di associazioni di aiuto ai sordi

Presenza di sordità  $\rightarrow$  indicazione di approcci alla presentazione dei contenuti

Rispetto alle micro-regole del sistema esperto, le regole basate su stati comprendono nella loro logica il motivo e la risoluzione in un unico passaggio.

Da questo punto di vista l'esplicazione e la strutturazione delle regole risulta più semplice e la traduzione della conoscenza a livello informatico più efficace ed efficiente. Rispetto alla modalità dell'albero decisionale, l'applicazione delle regole basate su stati offre una maggiore flessibilità, sia d'interazione nell'acquisizione dei vincoli iniziali, sia di applicazione delle regole, applicazione che non risulta legata ad un processo sequenziale definito.

Tale approccio permette al sistema di elaborazione di attivare la regola nel momento in cui viene rilevato lo stato di partenza, indicando al progettista il feedback contestualmente all'inserimento dei valori e dei vincoli iniziali (WISE, 2010).

Un altro esempio di regola derivante da uno stato più rifinito:

```
 Presenza di sordità
e \rightarrow indicazione di ass. Aiutiamo i bambini con sordità
```
Età scuola elementare

Il valore dello stato di partenza può essere inoltre declinato in più gradazioni, come ad esempio

- a) assenza di sordità
- b) sordità lieve
- c) sordità grave

e la regola può essere costruita partendo specificamente da uno di tali valori:

Presenza di sordità: grave  $\rightarrow$  indicazione di associazioni di aiuto ai sordi

o abbracciando più valori per indicazioni comunque valide in uno spettro più ampio:

Presenza di sordità: lieve o grave  $\rightarrow$  indicazione di approcci alla presentazione dei contenuti

#### *Analisi delle regole autonome basate su stati*

L'obiettivo principale delle regole risulta essere quello di proporre al progettista commenti o consigli utili per il caso in esame. Tali consigli verranno di seguito indicati con il termine di feedback.

Di seguito si indica la struttura delle regole autonome basate su stati:

 $STATO \rightarrow REGOLA \rightarrow FEEDBACK$ 

Indichiamo la seguente definizione:

Lo stato complessivo consiste nell'insieme dei valori e dei vincoli iniziali indicati dal progettista al sistema, necessari a descrivere il caso in esame.

Nello stato complessivo alcuni valori sono attivati, altri no; ad esempio presenza di sordità può essere un valore attivato, mentre presenza di cecità può essere disattivato.

La regola decisionale prende in esame un sottoinsieme dei valori disponibili e ne controlla l'attivazione. Tali valori possono essere molteplici e indichiamo come stato di attivazione della regola l'attivazione di tutti i valori in esame.

Lo stato di attivazione di una regola consiste nell'attivazione di tutti i valori esaminati dalla regola stessa.

Ad esempio l'attivazione dei valori:

- sordità
- scuola elementare

può attivare una regola specifica per bambini sordi, mentre

- sordità
- università

può attivare una regola specifica per adulti.

In entrambi i casi sopracitati può essere attivata una regola più generica dovuta al valore

• sordità

che indica un feedback più generale.

Le regole possono dunque distinguersi in regole più generiche e regole più specifiche. Il sistema presenta il feedback delle regole più specifiche con una maggiore evidenza rispetto a quello delle

regole generiche. L'insieme di regole è ordinavile secondo il grado di specificità della regola, secondo il seguente modello:

La regola R è una specificazione della regola Q se i valori di attivazione della regola Q sono un sottoinsieme dei valori di attivazione della regola R.

Ovvero

La regola R è una specificazione della regola Q se lo stato di attivazione della regola Q è uno sottostato di attivazione della regola R.

## *Specifica dello stato per le regole decisionali*

Riprendendo in esame lo schema di funzionamento

 $STATO \rightarrow REGOLA \rightarrow FEEDBACK$ 

e ragionando con un procedimento bottom-up, si può intuire come a livello di interazione uomomacchina l'indicazione delle regole risulti molto faticosa. L'esperto di materia, per inserire le regole, dovrebbe districarsi tra decine e decine di variabili d'ingresso. Si conclude velocemente che la modalità d'interazione deve essere ottimizzata.

Da questo spunto di riflessione si può trarre uno sviluppo ulteriore del concetto di stato. Con un'analisi congiunta con l'esperto di materia si può definire dei casi paradigmatici legati a dei vincoli tipici. Da ogni serie di vincoli tipici si può indicare uno stato nominale. Ad esempio, dall'attivazione vincoli

- sordità
- scuola elementare

si può attivare uno stato nominale "Sordità infantile" che preveda l'attivazione dei vincoli specificati. I vincoli in questo caso possono essere molteplici, nello specifico l'insieme minimo dei vincoli necessari ad indicare la presenza di quello specifico stato nominale.

Si indica lo stato nominale come un raggruppamento di vincoli e variabili. Lo stato nominale è identificato da un'etichetta-nome e risulta attivato solo se tutti i vincoli che lo compongono sono attivati.

L'esperto di materia può assemblare un certo numero di stati nominali che possono servire per l'agevole costruzione delle regole decisionali. La specifica di una regola si basa allora sull'identificazione in primis di alcuni stati nominali e, all'occorrenza, di alcuni valori aggiuntivi, che vanno insieme a formare lo stato di attivazione della regola.

## *Specifica del feedback per le regole decisionali*

Riprendendo in esame lo schema di funzionamento

# STATO di ATTIVAZIONE  $\rightarrow$  REGOLA  $\rightarrow$  FEEDBACK

e in particolare l'esempio

Sordità infantile → indicazione di ass. Aiutiamo i bambini con sordità

e ragionando con un procedimento top-down, possiamo intuire che dare delle indicazioni specifiche e puntuali può non essere il procedimento più adatto.

Il sistema si appoggia su un archivio di informazioni (indirizzi, testi, casi paradigmatici) da presentare al progettista come feedback in relazione alla sua interazione con il sistema stesso. L'archivio di informazioni può essere aggiornato e ampliato e la regola deve poter estrarre dall'archivio le nuove informazioni. Occorre perciò un modello di ricerca o di matching adatto da applicare alla parte finale della regola che possa recuperare le informazioni correlate all'applicazione della regola stessa.

Si può individuare più modalità di assemblaggio del feedback finale.

- feedback statico inserito direttamente dall'esperto di materia (generalmente in forma di testo)
- feedback ottenuto a seguito di una ricerca in un archivio
- per metadata
- ricerca per parole chiave

Dato che la ricerca nell'archivio dipende dalla struttura stessa dell'archivio, dall'utilizzo di metadata specifici o di altro tipo di catalogazione delle risorse, bisogna prendere in esame ogni specifico archivio. In sintesi: il set di metadata dipende ed è correlato allo specifico archivio utilizzato.

Rispetto all ricerca collegata alla regola, basata su uno stato di attivazione, è d'uopo prendere in considerazione le variabili di attivazione della regole e collegare la ricerca stessa in base a tali variabili.

Una possibilità data all'esperto di materia nella costruzione della regola consiste nel trasferire memi direttamente dalle variabili iniziali verso la specificazione della ricerca.

# STATO di ATTIVAZIONE (valori<sub>A</sub>)  $\rightarrow$  REGOLA  $\rightarrow$  FEEDBACK derivante da RICERCA (valori<sub>R</sub>)

Si tratta di utilizzare gli stessi valori a sinistra (valori di attivazione) della regola per fornire alla ricerca di destra le modalità per procedere (valori di ricerca). Tale passaggio di informazioni presuppone una visione globale del sistema durante la progettazione, in modo che le risorse nell'archivio possano essere ricercate da schemi di ricerca costruiti sulla base dei valori di attivazione. Riassumiamo dunque le ulteriori modalità di ricerca nella seguente lista:

- feedback statico inserito direttamente dall'esperto di materia (testo o link a risorsa specifica)
- feedback ottenuto a seguito di una ricerca nell'archivio
- per metadata scelti dall'esperto da un thesaurus importato dall'archivio stesso
- ricerca per parole chiave generiche indicate dall'esperto
- per metadata ottenuti direttamente dai vincoli della regola ottenuti con una mappatura valori $_A \rightarrow$  valori<sub>R</sub> precodificata nel sistema

Soprattutto l'ultima possibilità, ovvero di regole automatiche, necessita di un'analisi approfondita e di una catalogazione ragionata per realizzare una mappatura

descrittori in ingresso (valori<sub>A</sub>)  $\rightarrow$  metadata dell'archivio specifico (valori<sub>R</sub>)

## *Costruzione e applicazione delle regole decisionali*

La costruzione e l'aggiornamento delle regole decisionali per il recupero delle risorse (feedback) a partire dai vincoli iniziali (stato) deve essere facilmente eseguibile dall'esperto della materia. Le regole

# STATO di ATTIVAZIONE (valori<sub>A</sub>)  $\rightarrow$  REGOLA  $\rightarrow$  FEEDBACK derivante da RICERCA

si basano essenzialmente sulla scelta di uno stato di attivazione e sulla specificazione di un criterio di ricerca sulle risorse disponibili. Le regole con inserimento diretto di indicazioni

STATO di ATTIVAZIONE (valori<sub>A</sub>)  $\rightarrow$  REGOLA  $\rightarrow$  FEEDBACK diretto

risultano ancora più semplici.

A livello tecnico l'attivazione delle regole diventa piuttosto agevole. Nel momento in cui lo stato di attivazione risulta attivato, la regola può eseguire la ricerca e fornire all'utente il feedback<sup>[25](#page--1-5)</sup>. In questo modo il feedback può essere fornito anche in itinere, nel mentre il progettista fornisce al sistema i dati sul caso in esame. Ovviamente più dati vengono forniti dal progettista, più si restringe l'area di conoscenza applicabile al caso, ovvero si riduce il numero dei feedback utili.

## *Estendibilità e aggiornamento della base di conoscenza.*

Il sistema descritto si basa su tre sezioni,

- a) STATO di ATTIVAZIONE (valori<sub>A</sub>)
- b) REGOLA
- c) FEEDBACK derivante da RICERCA (valori<sub>R</sub>)

ognuna delle quali può essere modificata e aggiornata dall'esperto della materia.

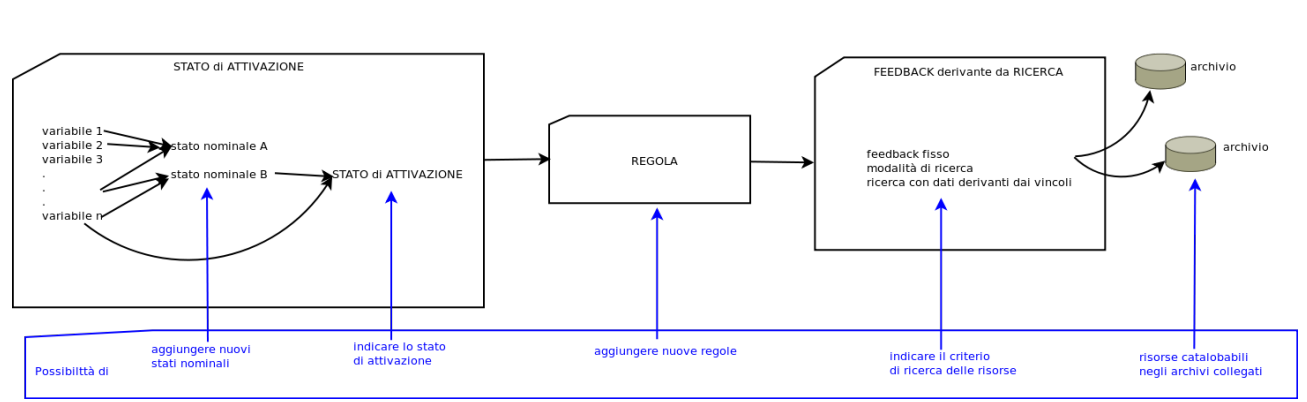

SCHEMA DELLE REGOLE

*Illustrazione 23: Struttura delle regole di gestione vincoli consigli e loro possibile aggiornamento. →*

Lo STATO di ATTIVAZIONE può essere aggiornato modificando o aggiungendo ulteriori stati nominali (raggruppamenti di senso di valori e vincoli in ingresso). Questi vengono utilizzati per costruire le regole.

<sup>25</sup> Il modello di valutazione delle regole è stato successivamente raffinato. Si veda il capito [9 Algoritmo di estrazione](#page--1-4) [dei consigli](#page--1-4) di questa trattazione per quanto concerne il modello che attua l'attivazione per un sottoinsieme dei valori e per il modello che attua l'estensione dell'attivazione in base alla vicinanza semantica dei valori.
Il FEEDBACK può essere aggiornato con la scelta della modalità di ricerca più adeguata o indicando risorse puntuali. Inoltre, dato che la ricerca recupera dall'archivio, aggiungendo risorse all'archivio si può aggiornare l'esito della ricerca stessa.

La REGOLA può essere costruita associando uno stato di attivazione con una modalità di feedback. Nuove regole possono essere aggiunte e quelle esistenti possono essere modificate e aggiornate.

Con questo tipo di approccio l'esperto del settore può agevolmente aggiungere regole alla base di conoscenza per estrarre diversi tipi di feedback (si ricorda anche il feedback statico) e ampliare così la possibilità d'interazione del sistema con il progettista.

#### *Connessione con il WISE Knowledge Hub ed estendibilità ad altri sistemi*

Uno dei task del progetto WISE verteva sulla realizzazione di un sistema di archiviazione e reperibilità delle diverse risorse che il progetto stesso avrebbe raccolto o prodotto (vedi capitolo [4](#page--1-2) [Progetto WISE Homebound\)](#page--1-2). In tale sistema, ribattezzato Knowledge Hub (Trentin, 2012, cap. 6), o con l'acronimo di WiseKH, sono state depositate le schede di catalogazione dei progetti, esperienze e comunità, sulla bibliografia specialistica sulla Special Education (vedi capitolo [5 Ricerca](#page--1-1) [bibliografica generale sull'Instructional Design per la Special Education\)](#page--1-1) e tutte le risorse realizzate dal progetto.

Si pensò che il sistema CAID come parte integrante del progetto WISE potesse accedere a dialogare con il WiseKH in vari modi (WISE, 2009). Prima di tutto con la realizzazione di un'autenticazione unica o almeno con credenziali condivise, e in secondo luogo con la possibilità per il CAID di reperire risorse di approfondimento dal WiseKH[26](#page--1-3). L'archivio di WiseKH si presenta perciò come l'archivio esterno principale per il recupero di risorse di approfondimento da presentare all'utilizzatore.

Bisogna però sottolineare che il CAID nasce con funzionalità che lo rendono un sistema autonomo, sia nella sua struttura operativa, sia per la conoscenza che esso autonomamente può contenere.

La connessione con altri sistemi, come ad esempio il WiseKH, viene realizzata come una funzionalità aggiuntiva.

Tale tipo di approccio permise una realizzazione progressiva delle funzionalità del prototipo e la sua reale utilizzazione anche senza la connessione ad archivi esterni.

Visto l'impianto generale sulla gestione delle regole basate su stati, in particolare riferimento al feedback ottenuto a seguito di una ricerca nell'archivio esterno in modo automatico, non risulta difficile prevedere anche la possibilità di potersi aggiornare ad altri archivi esterni al progetto WISE.

## *Processo e fasi della realizzazione del prototipo*

La realizzazione del prototipo si è svolta in itinere, in parallelo alla progettazione sequenziale dei componenti del sistema CAID. Era necessario infatti individuare:

• il tipo degli indicatori in ingresso, la loro organizzazione e mutue dipendenze, i valori possibili e i vocabolari di riferimento,

<sup>26</sup> A causa dei vincoli di progetto la connessione tra i due sistemi è stata realizzata solo in parte. Vedere a questo proposito la trattazione sulle funzionalità realizzate nel capitolo [8 Le strutture dati e le funzionalità di ePei.](#page--1-0)

- la tipologia di regole, la logica utilizzata e l'interazione con gli indicatori, la modalità di inserimento e di connessione tra gli indicatori e i consigli, il flusso di interazione e l'algoritmo di selezione,
- le tipologie dei consigli finali, i contenuti, le tassonomie associate ai vari tipi di consigli, la strutturazione degli altri elementi di conoscenza (es. testimonianze), i formati di inserimento, le sezioni utili per la visualizzazione.

L'implementazione si è pertanto evoluta nel tempo secondo lo schema riportato di seguito.

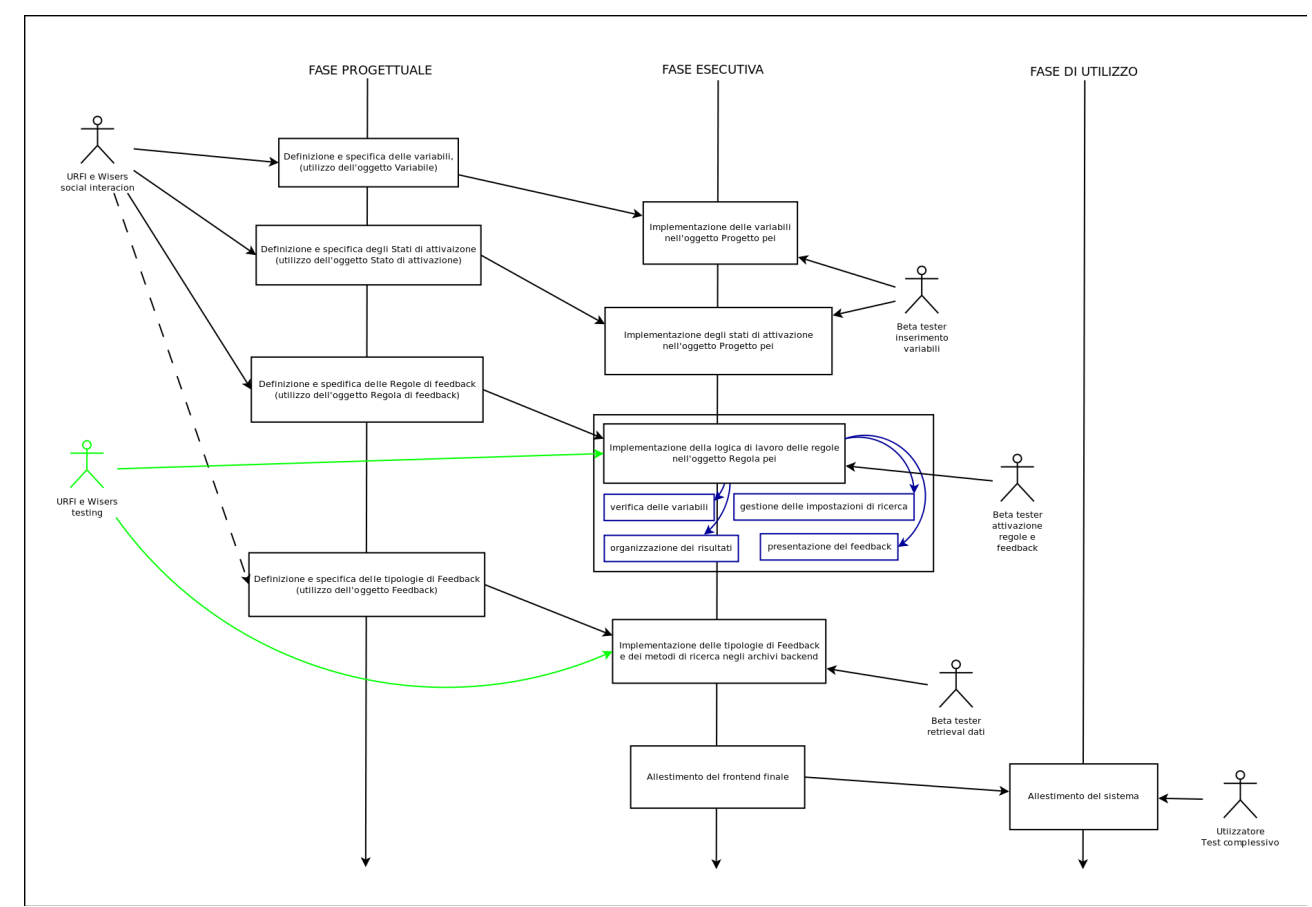

*Illustrazione 24: Processo di realizzazione del prototipo*

L'allestimento del prototipo (aprile - novembre 2011), anche se non definitivo, ha segnato una milestone nel progetto e ha dato la possibilità ai membri delle varie unità di ricerca di utilizzare e testare il sistema. Nella fase successiva si sono svolte numerose verifiche su molteplici aspetti del sistema: funzionalità, contenuti, pertinenza del linguaggio utilizzato, schema di interazione, usabilità, presenza o meno di componenti, struttura e formati degli elementi di conoscenza etc.

In tale fase si sono modificati, a seguito di analisi critiche, molti di questi aspetti. Soprattutto si sono rivisti i formati dei consigli, le tassonomie associate e i testi di riferimento dell'interfaccia per l'utilizzatore finale.

Per quanto riguarda l'utente esperto che deve provvedere ad inserire le regole e la conoscenza, si è rivista radicalmente l'interfaccia utente per inserimento della conoscenza, e in parte anche la logica delle regole di decisione, nonché gli strumenti per la gestione e manutenzione della conoscenza inserita.

Tali elementi vengono discussi approfonditamente nei capitoli successivi. Di pari passo è proceduta l'evoluzione dell'algoritmo di selezione dei consigli del quale si approfondisce nel capitolo [9](#page--1-4) [Algoritmo di estrazione dei consigli.](#page--1-4)

# *Scenario di utilizzo e use cases*

Nella prima specifica degli use cases (WISE, 2009) si è progettato il sistema secondo la previsione di utilizzo più ampio, ovvero del fornire consulenza sia nell'aspetto psico-motivazionale, sia nell'aspetto istruttivo. Successivamente, a livello di realizzazione del prototipo, si è deciso di concentrare il lavoro e lo sviluppo per il secondo aspetto. Il prototipo realizzato differisce perciò dallo strumento ottimale.

Si indicano qui gli Use Cases progettuali generici per l'utilizzo più ampio, con l'intenzione di tracciare il percorso ad una estensione del prototipo verso tali funzionalità.

Fase iniziale di inserimento dati necessari e vincoli iniziali.

- 1. Il sistema chiede al progettista di autenticarsi. Questo permette al sistema di recuperare le informazioni della sessione precedente e di gestire l'accesso al social network. Il progettista potrebbe essere un utente di WISE, perciò il sistema potrebbe chiedere a WiseKH i dati correlati al suo profilo.
- 2. Il sistema chiede al progettista i dati sul homebound o in un contesto più generale sul soggetto con special needs. Parte di questi dati li può importare dal WiseKH, se il homebound è già stato catalogato.

Nella prima fase il sistema presenta al progettista la possibilità di un aiuto per il contesto psicologico e motivazionale a supporto del soggetto HB.

- 3. Il sistema chiede al progettista i dati sul contesto famigliare del homebound. Parte di questi dati li può importare dal WiseKH, se il homebound è già stato catalogato.
- 4. Il sistema chiede al progettista i dati sul contesto socio-assistenziale, territoriale e sociale (scaffolding sociale, operatori sociosanitari, terapisti, centri nel territorio, ecc). Parte di questi dati li può importare dal WiseKH, se il homebound è già stato catalogato.
- 5. Il sistema chiede al progettista i dati sul contesto istruttivo del homebound (scuola, professori, compagni di classe, ecc). Parte di questi dati li può importare dal WiseKH, se il homebound è già stato catalogato.

Questa prima fase permette al sistema di acquisire i dati necessari per la successiva interazione con il progettista. Segue la fase di consigli sulla parte psicologico-motivazionale-supportiva.

- 6. Il sistema elabora le indicazioni raccolte e predispone dei risultati sotto forma di saggezza generica, consigli generali per il caso in esame e consigli specifici per i bisogni speciali indicati.
- 7. Il sistema può recuperare delle risorse catalogate nel WiseKH, sempre relativamente al caso indicato, che potrebbero essere indirizzi o riferimenti a comunità, associazioni e altri enti operanti sul territorio, indicazioni relative a casi simili, letture di base, etc.

- 8. Il sistema propone al progettista i consigli, le indicazioni, i collegamenti alle risorse. In questa fase ci può essere un'interazione legata a reperire indicazioni sul supporto psicologico-motivazionale. Si inizia con la presentazione dei consigli per continuare successivamente con i seguenti punti.
- 9. Tra le indicazioni vengono proposte anche risorse in rete (quelle indicate dagli esperti) e viene data la possibilità al progettista di cercare e navigare in rete con la possibilità di tracciare le risorse ritenute interessanti e valide.
- 10. Il sistema permette, o chiede, al progettista una valutazione della pertinenza e dell'utilità della risorsa presentata o visitata. Il sistema capitalizza tali informazioni.
- 11. Il sistema permette, o chiede, all'Esperto di aggiungere un commento autorevole ai commenti o alle nuove risorse indicate dagli utenti, da altri esperti.
- 12. Descrizione e valutazione sommativa dell'intervento di supporto realizzato. Questa fase potrebbe essere proposta al progettista verso la fine dell'esperienza, richiamando il suo ingresso nel caid con una mail, per una valutazione sommativa sulla reale utilità delle informazioni indicate dal sistema.
- 13. Il sistema propone al progettista una lista di contatti di altri colleghi che hanno lavorato su casi simili e gli offre la possibilità di introdurlo, via mail o altro sistema di social network, al collega.
- 14. Il sistema gestisce uno spazio di relazione e scambio informazioni con le persone della comunità di pratica, per la discussione su casi e soluzioni adottate.

Questa fase offre al progettista tutti i dati possibili per affrontare un intervento a livello psicologico supportivo: consigli, indicazioni, approfondimenti (articoli o casi paradigmatici), ricerca in rete, contatti con colleghi, navigazione nella conoscenza realizzata dalla comunità di pratica.

Nella fase successiva il sistema presenta al progettista la possibilità di un aiuto per il contesto istruttivo.

- 15. Il sistema richiede ulteriori indicazioni specifiche sul contesto istruttivo e sul progetto didattico che il progettista intende realizzare
- 16. Acquisiti i dati, il sistema li elabora secondo modelli di instructional definiti (set di principi tradotti in regole decisionali) e genera un insieme di consigli in ambito instructional
- 17. Il sistema presenta al progettista i consigli, le domande e gli spunti di approfondimento relativi al caso in esame. Indica chiaramente le variabili e i vincoli iniziali.
- 18. Il progettista accetta alcune proposte aggiungendo ulteriori dati/valori, oppure modifica alcuni valori, cambiando così l'insieme dei vincoli iniziali. Il sistema ripete l'elaborazione e genera nuovamente consigli, domande e spunti di approfondimento. Il progettista infine conferma i dati inseriti.
- 19. Il sistema propone al progettista di annotare appunti su attività istruttive e di valutazione che vanno a corredare i consigli generati dal sistema.

Questa fase permette al progettista di ottenere una visione strutturata del progetto formativo, di ottenere indicazioni, consigli e spunti di approfondimento a livello di instructional design e di

corredare il tutto con propri appunti sulla realizzazione. Tali informazioni saranno l'output stampato della parte di supporto al contesto istruttivo.

Ci sono alcune altre funzionalità del sistema necessarie per il suo funzionamento. Queste sono:

- 20. Una funzionalità adibita all'inserimento e all'aggiornamento delle regole decisionali, in modo da poter aggiornare la base di conoscenza a seguito dei nuovi studi nel settore.
- 21. Una funzionalità per cercare e navigare nell'archivio delle regole decisionali, dei consigli e di tutti gli altri elementi di conoscenza inseriti nel sistema.

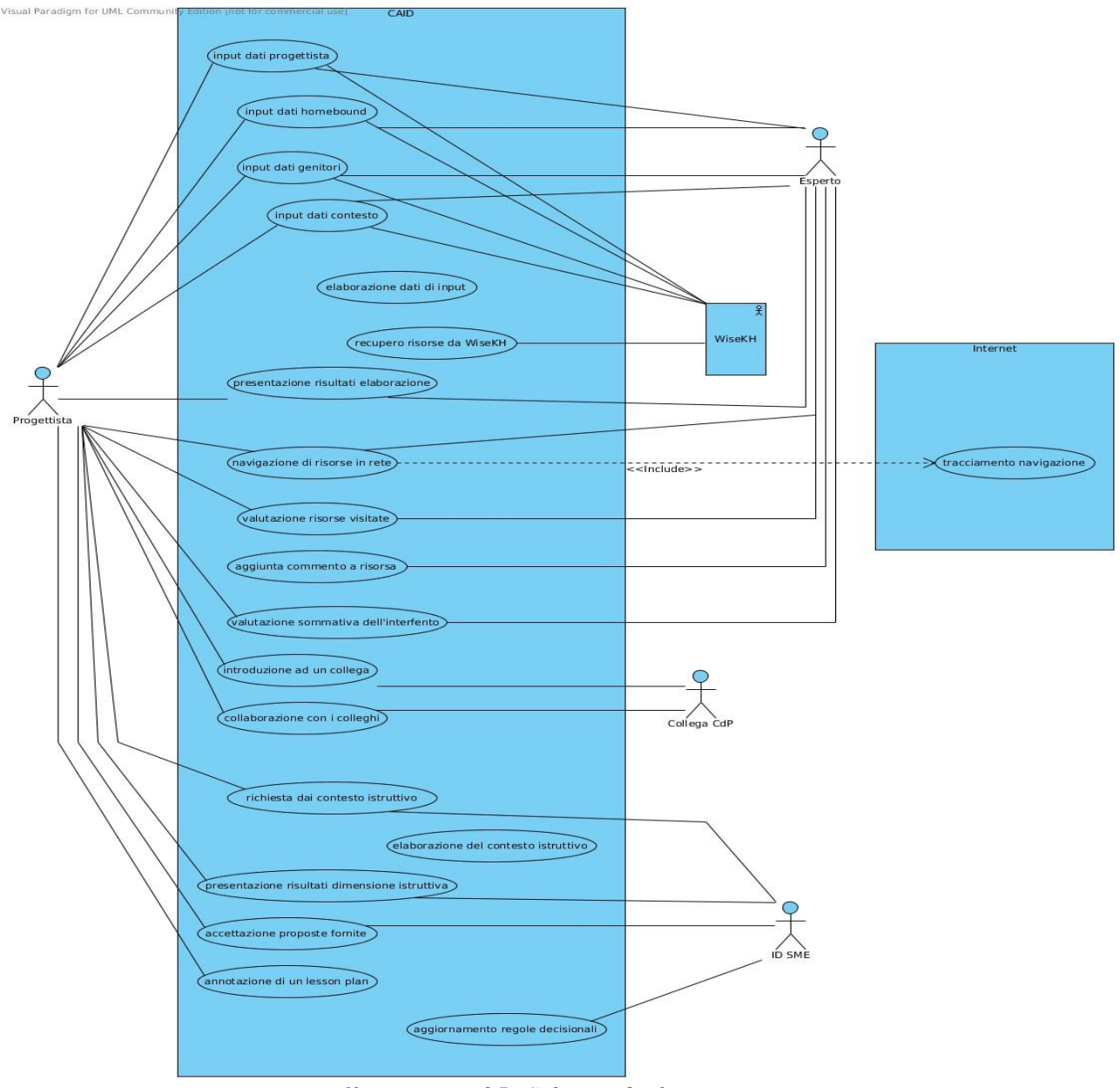

*Illustrazione 25: Schema degli use cases*

#### *Use cases sull'utilizzo del sistema CAID*

Segue la descrizione del sistema CAID e degli use cases, ovvero delle funzionalità del sistema e di come gli attori coinvolti ci interagiscono [\(Illustrazione 25: Schema degli use cases\)](#page--1-5).

Sistemi coinvolti nello schema:

- a) CAID, il software con il quale il progettista didattico interagisce,
- b) WISE Knowledge Hub: WiseKH e in generale WISE come contenitore di molteplici tipi di informazioni come ad esempio il profilo del homebound o le risorse bibliografiche,
- c) Internet, la rete, qui indicato come sistema ausiliario per la ricerca in rete svolta attraverso il CAID.

Attori coinvolti nello schema:

- Progettista didattico: un progettista più o meno esperto che utilizza il sistema.
- Collega della Comunità di Pratica: un progettista didattico contattabile attraverso i canali della rete sociale realizzata con il CAID come comunità professionale di pratica.
- Esperto: un progettista esperto con esperienza nella Educazione Speciale.
- ID Subject Matter Expert: un esperto di modelli istruttivi capace di inserire nel sistema la conoscenza derivante dai principi dell'ID sotto forma di regole decisionali.

#### *Lista e schede degli use cases*

Segue la lista delle funzionalità / interazioni del sistema / attore.

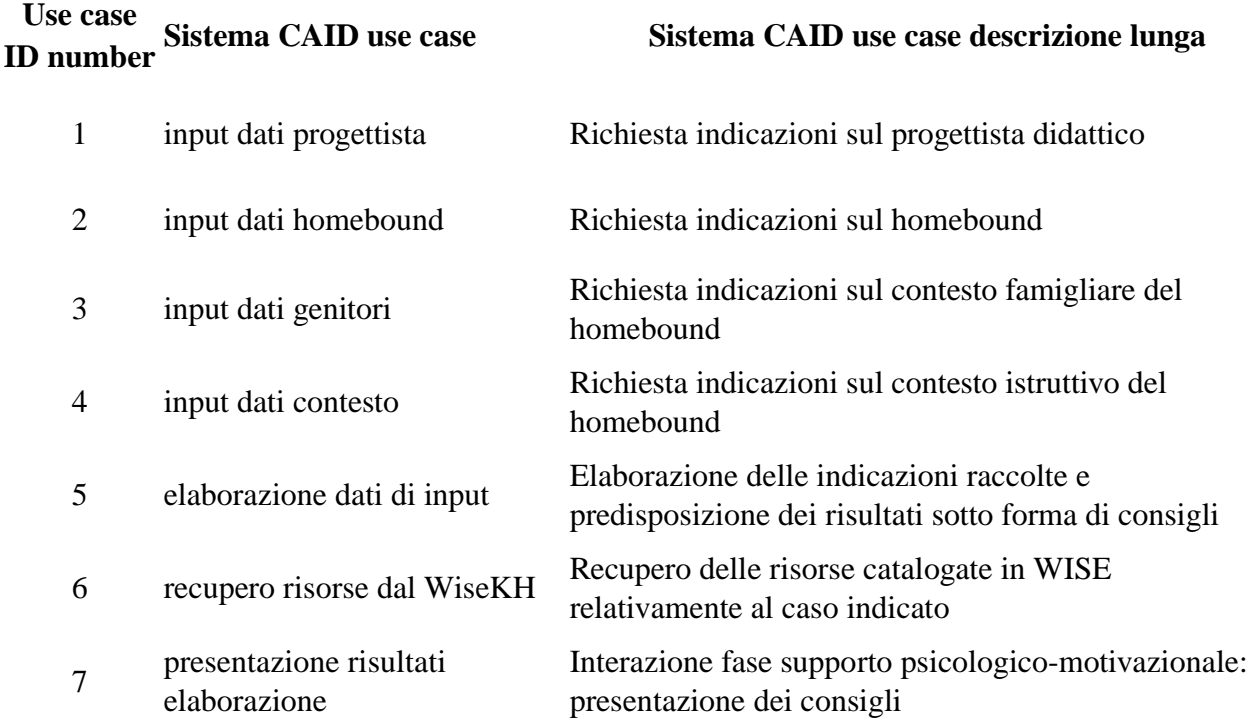

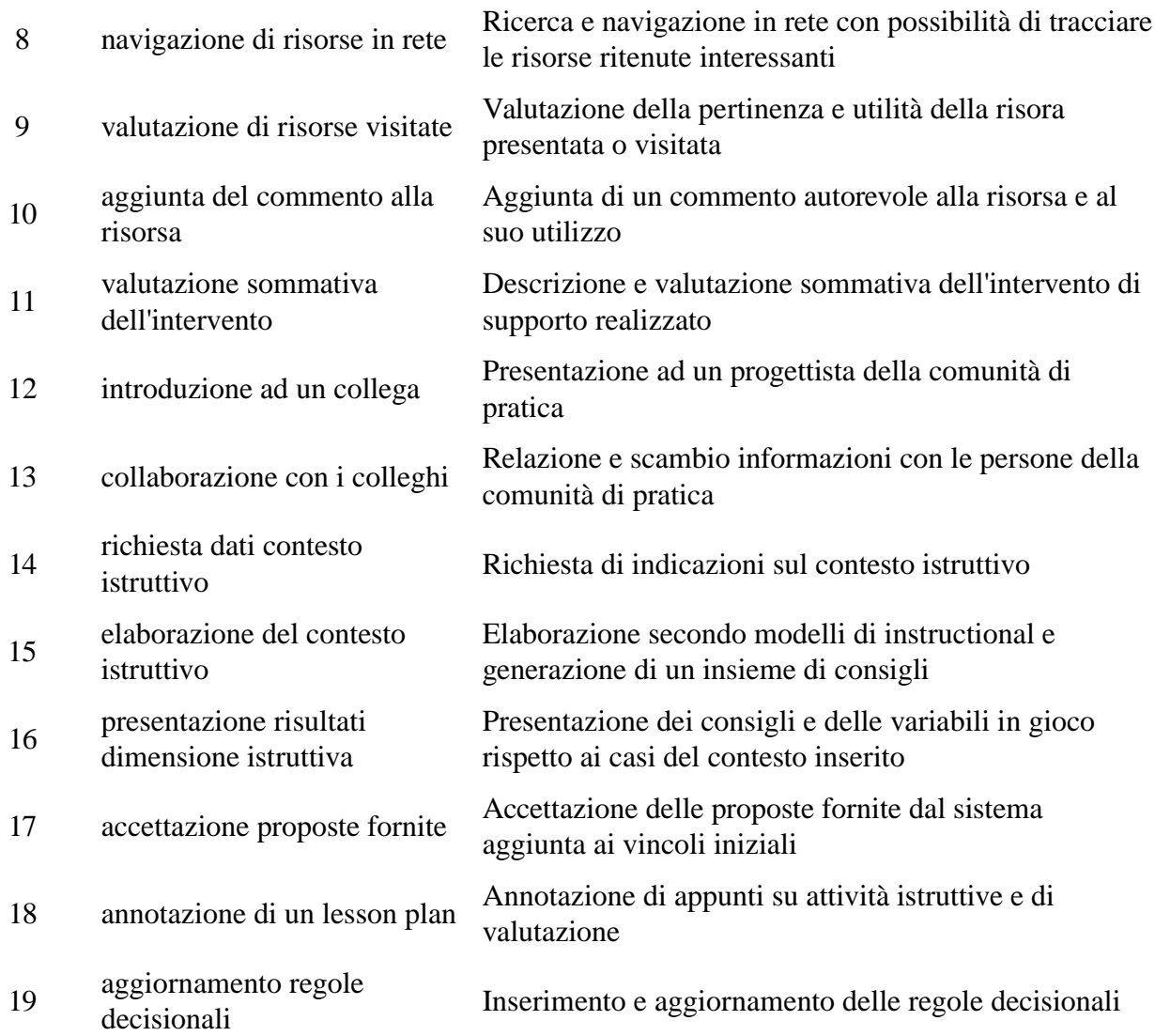

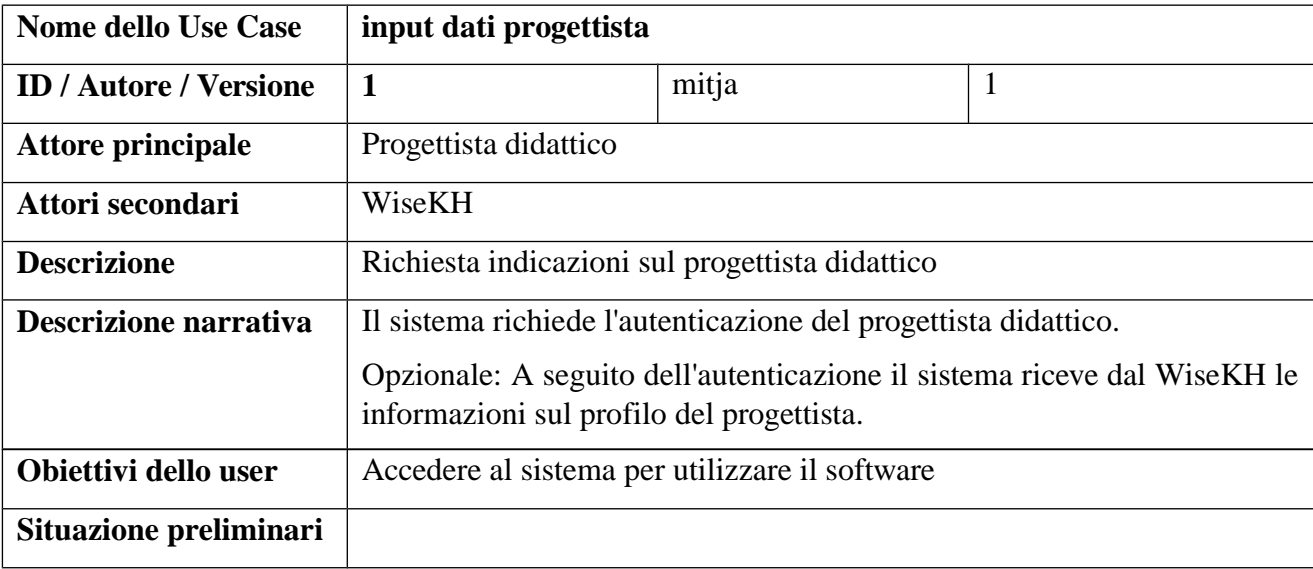

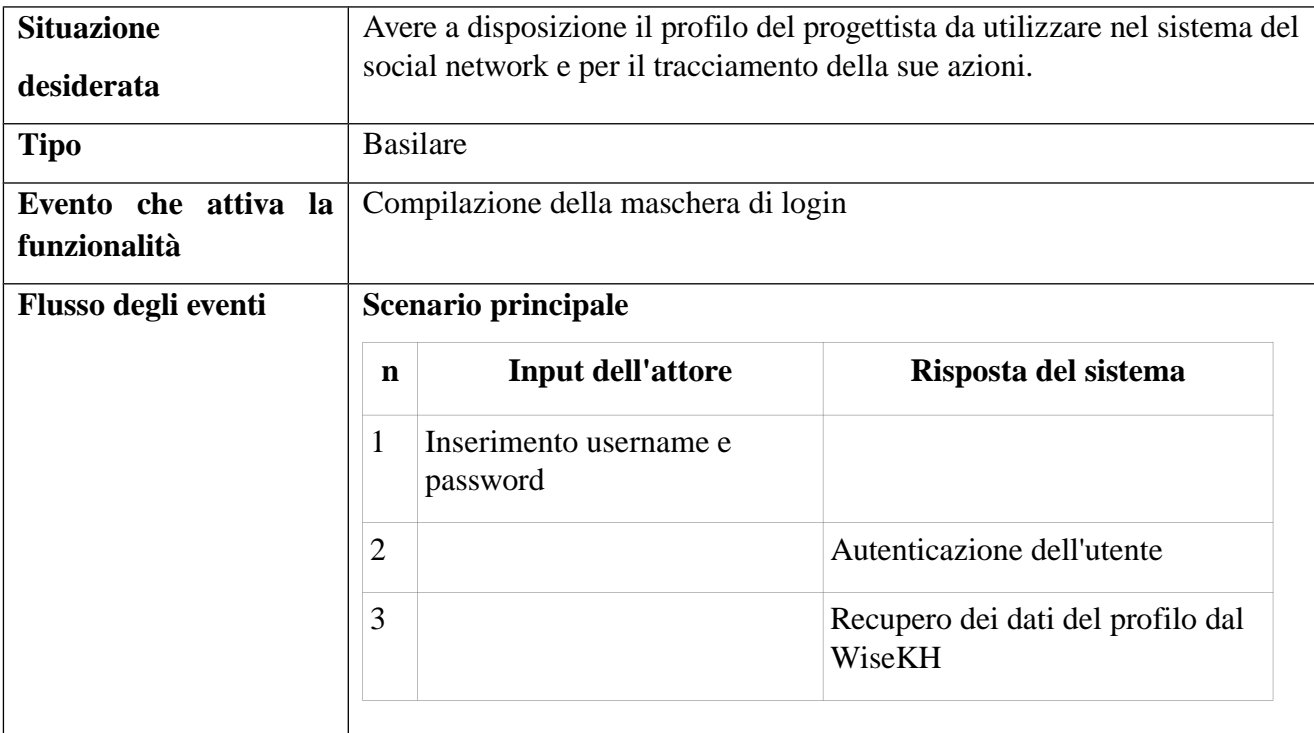

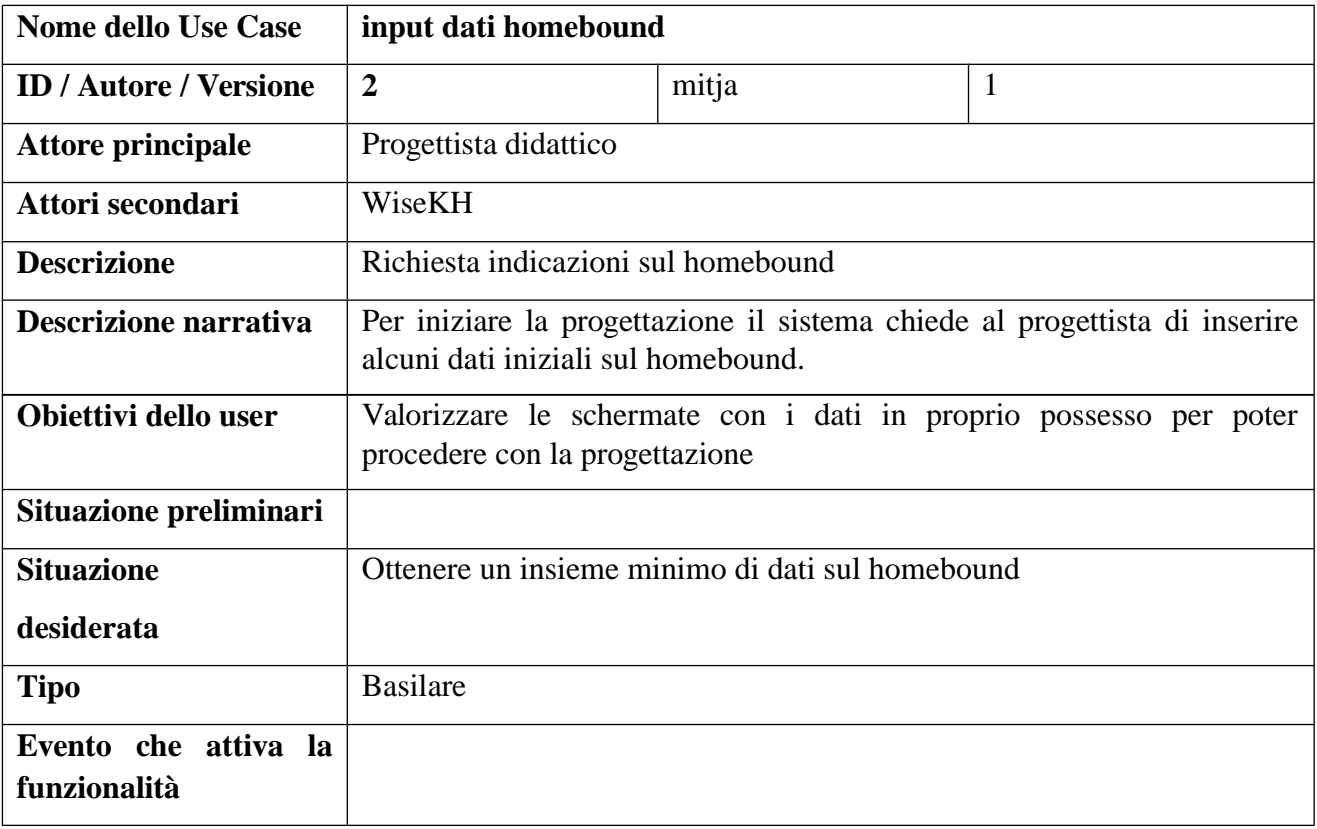

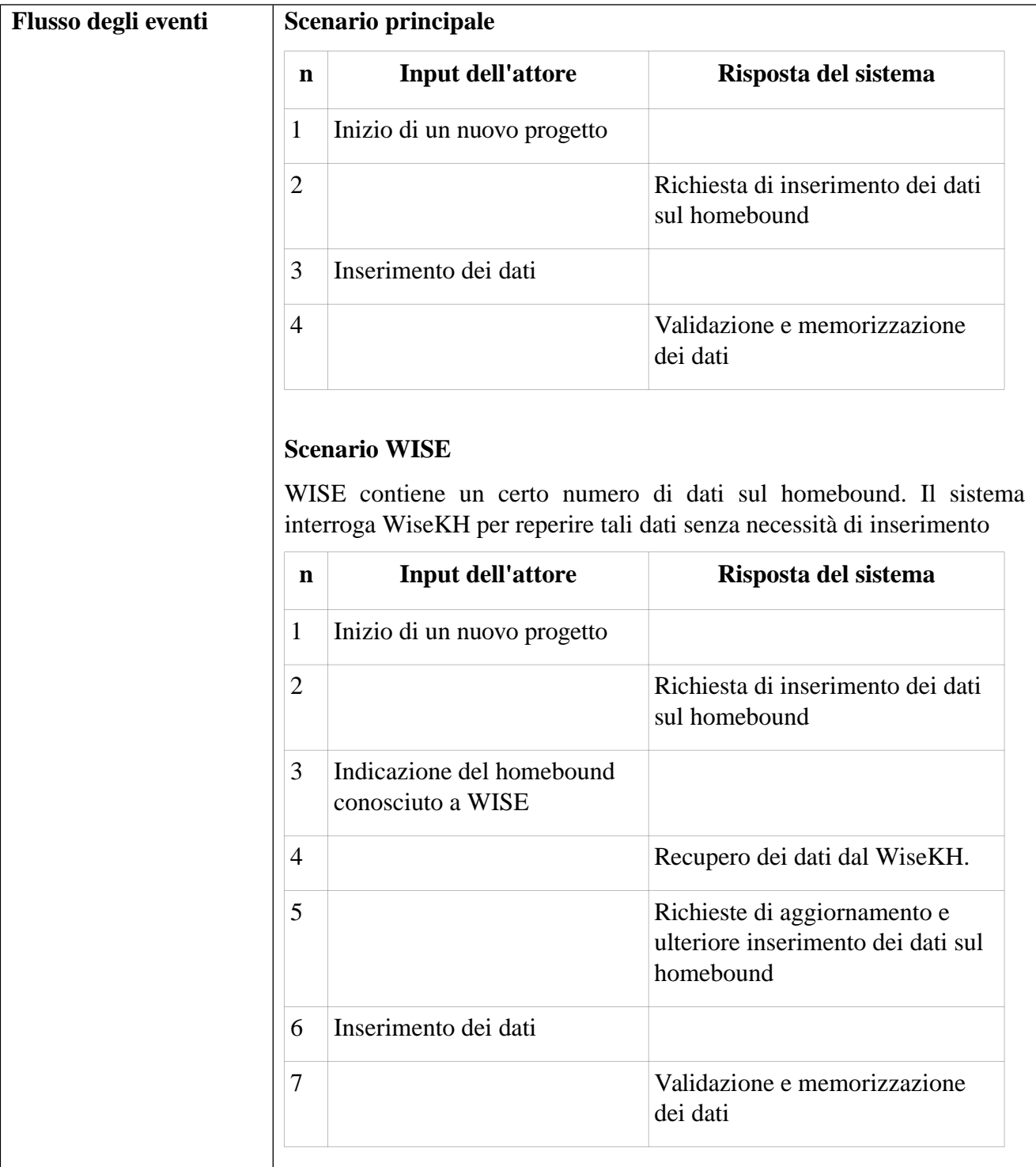

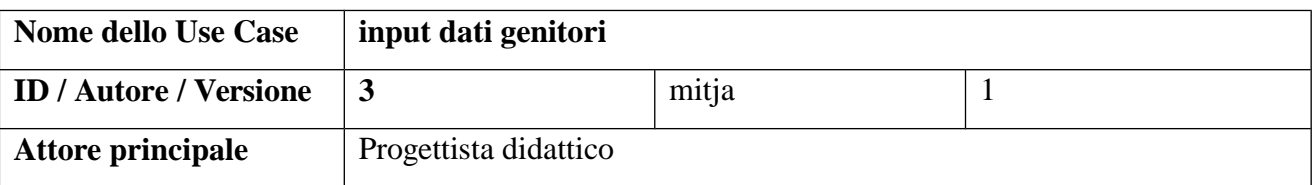

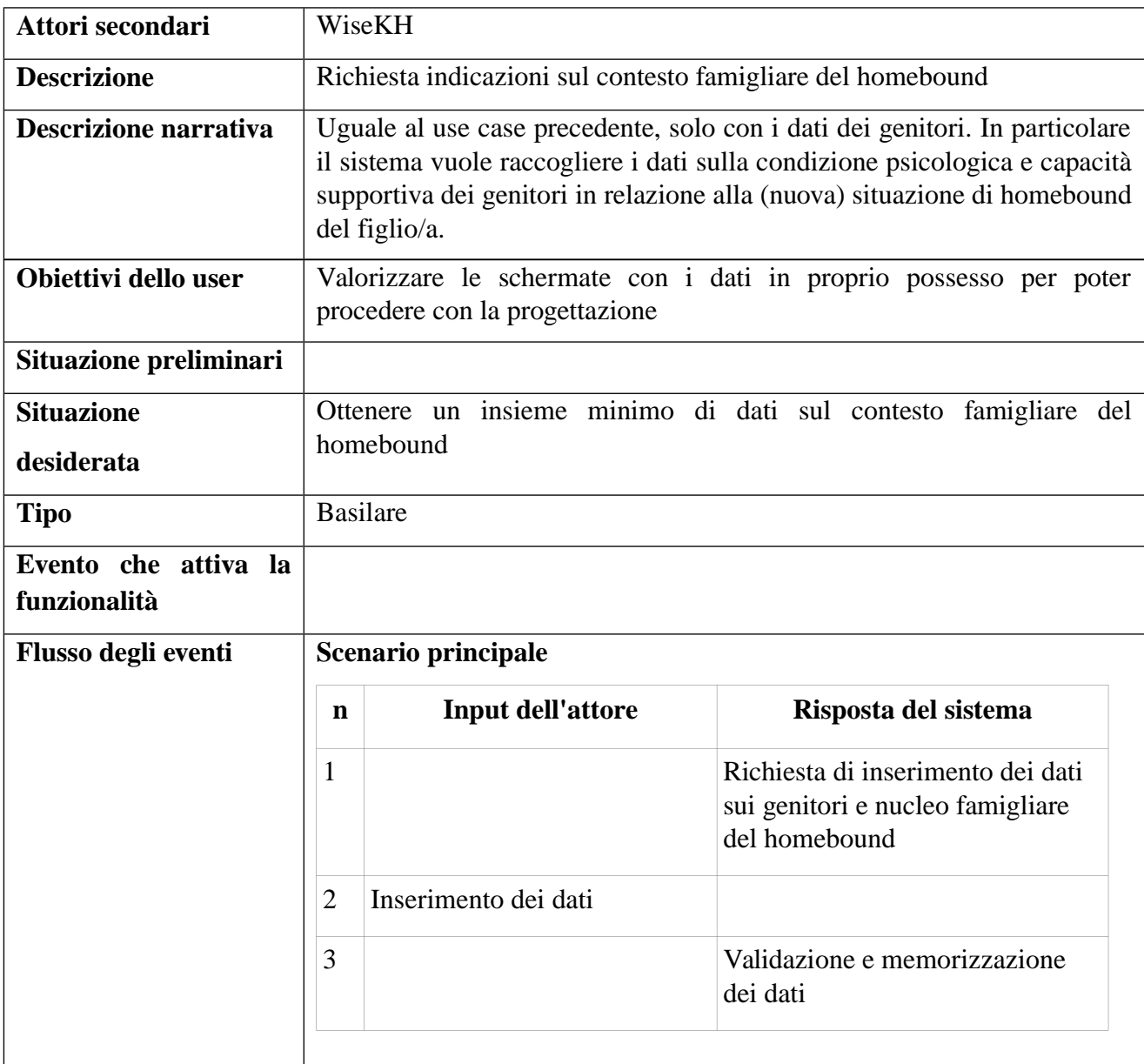

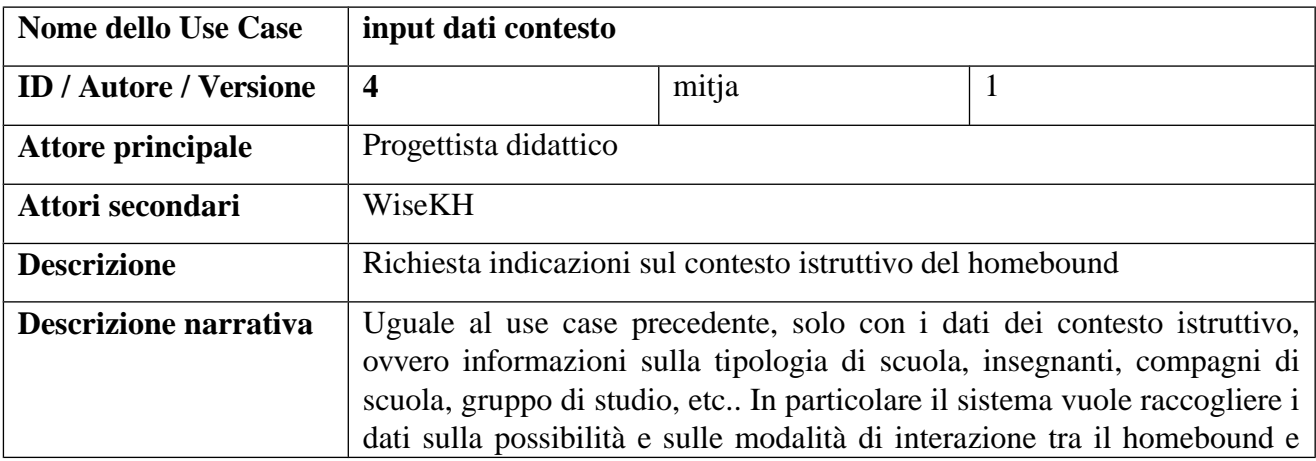

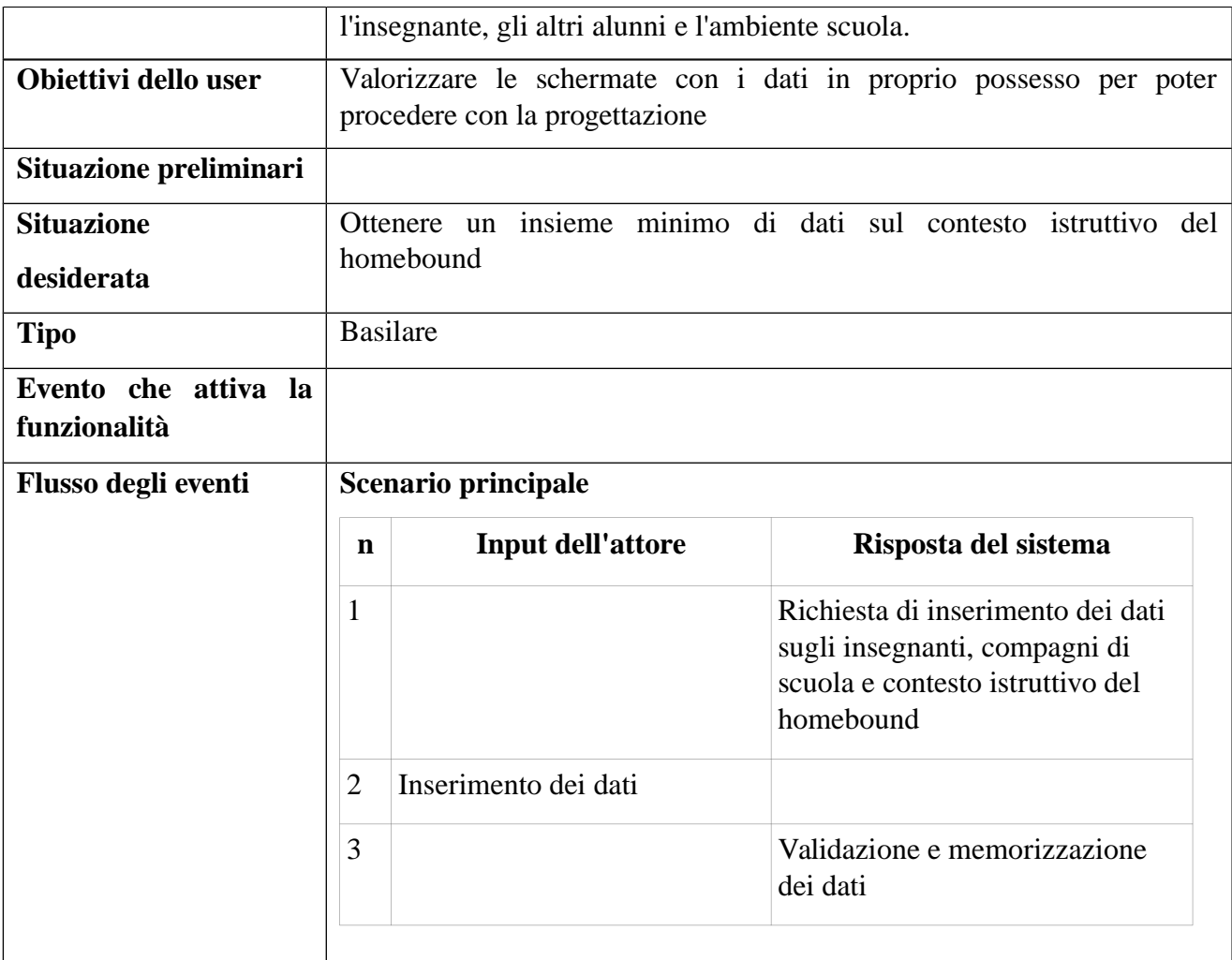

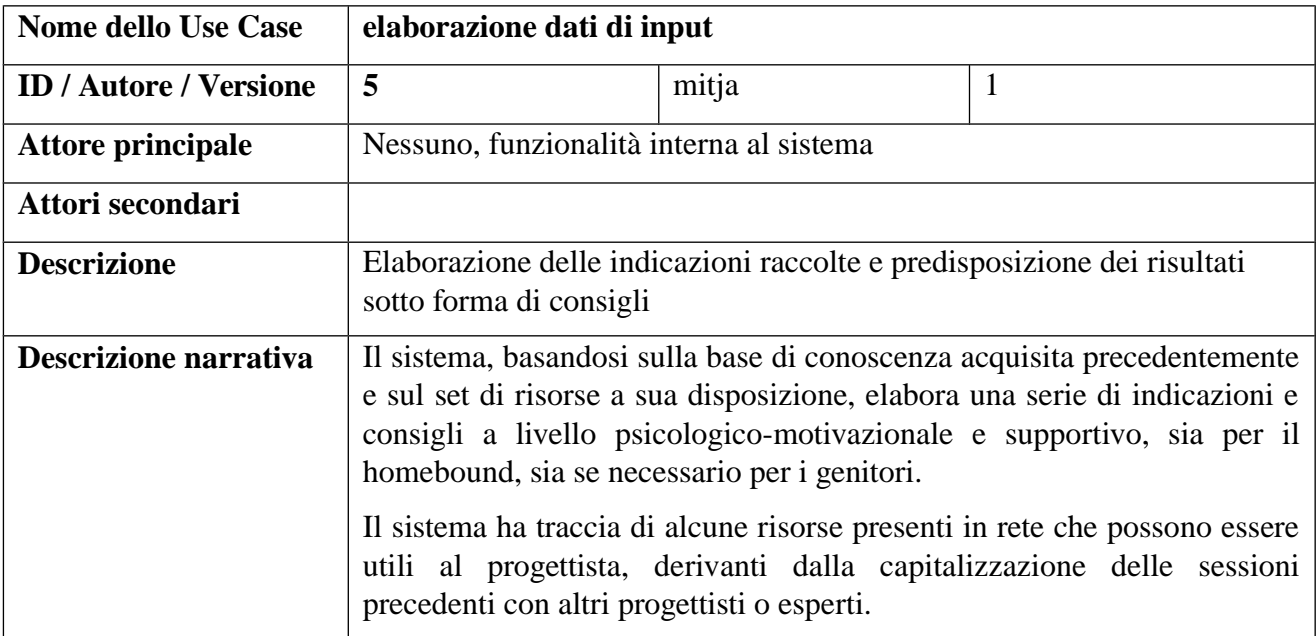

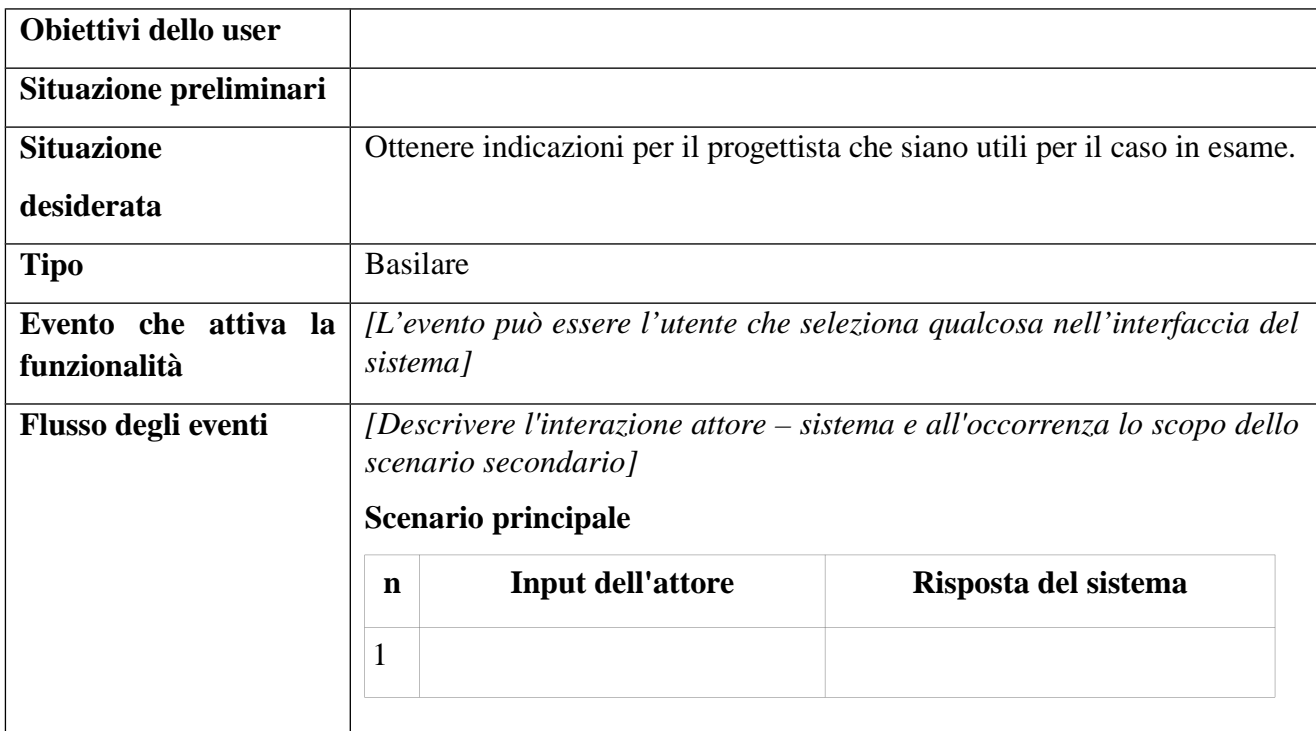

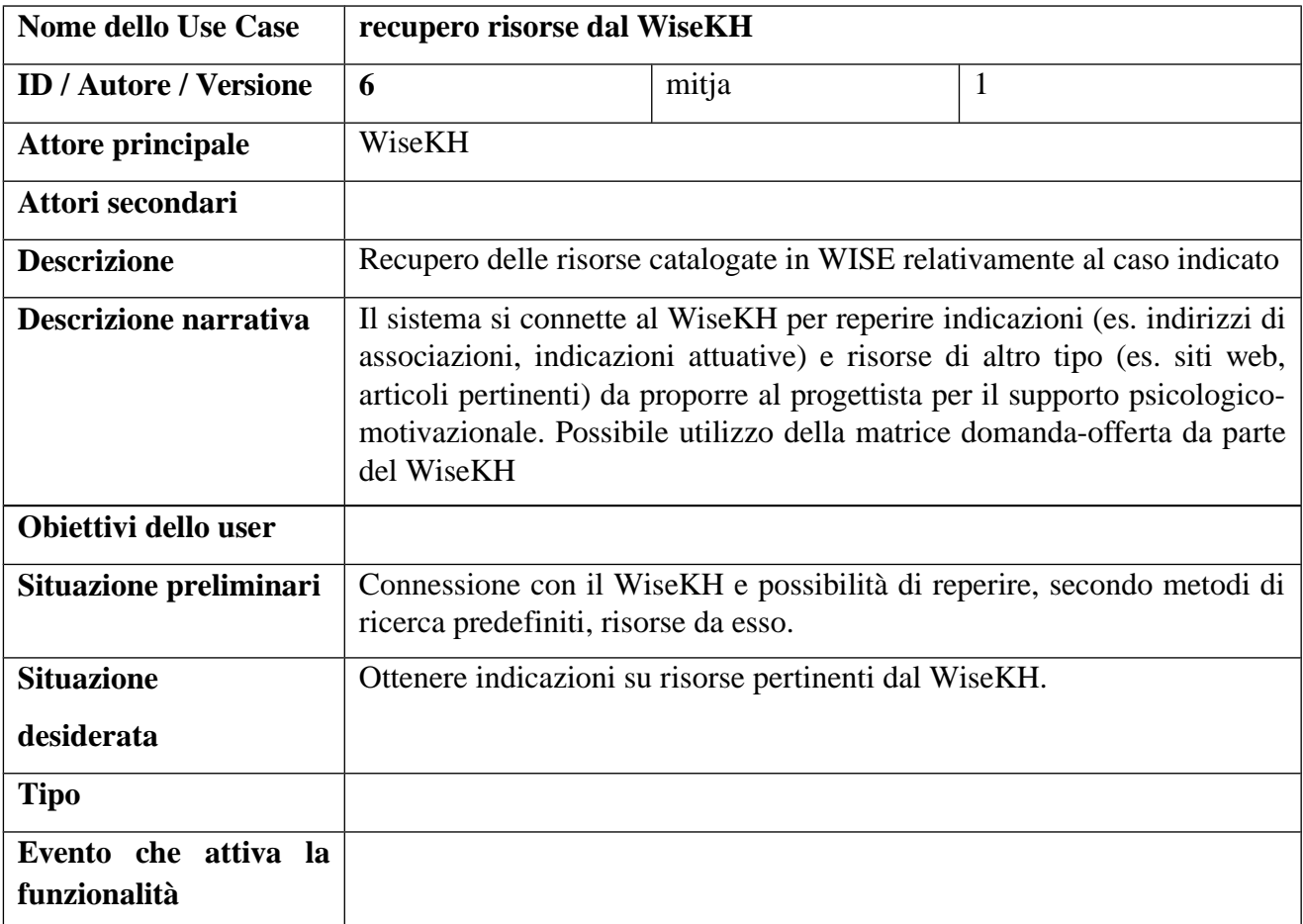

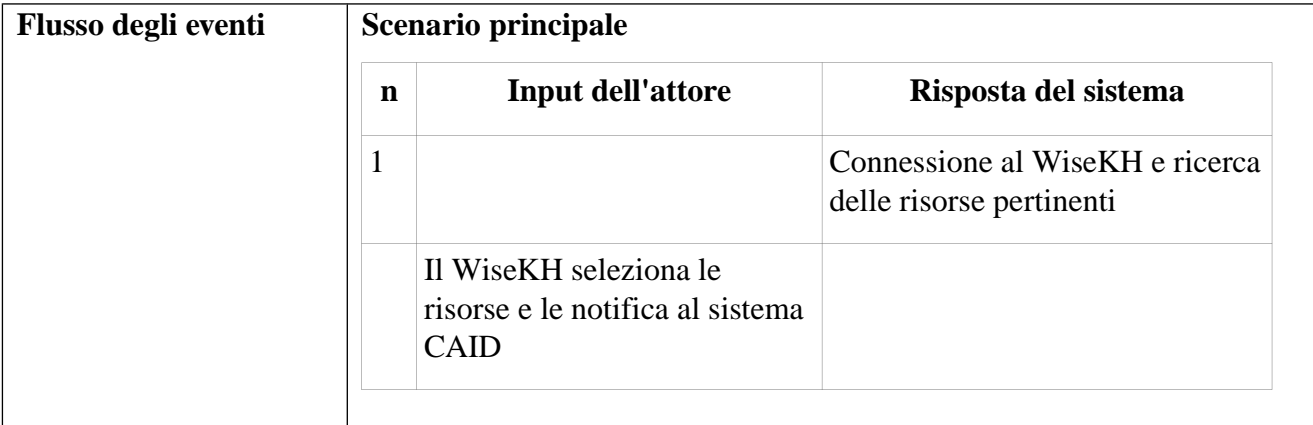

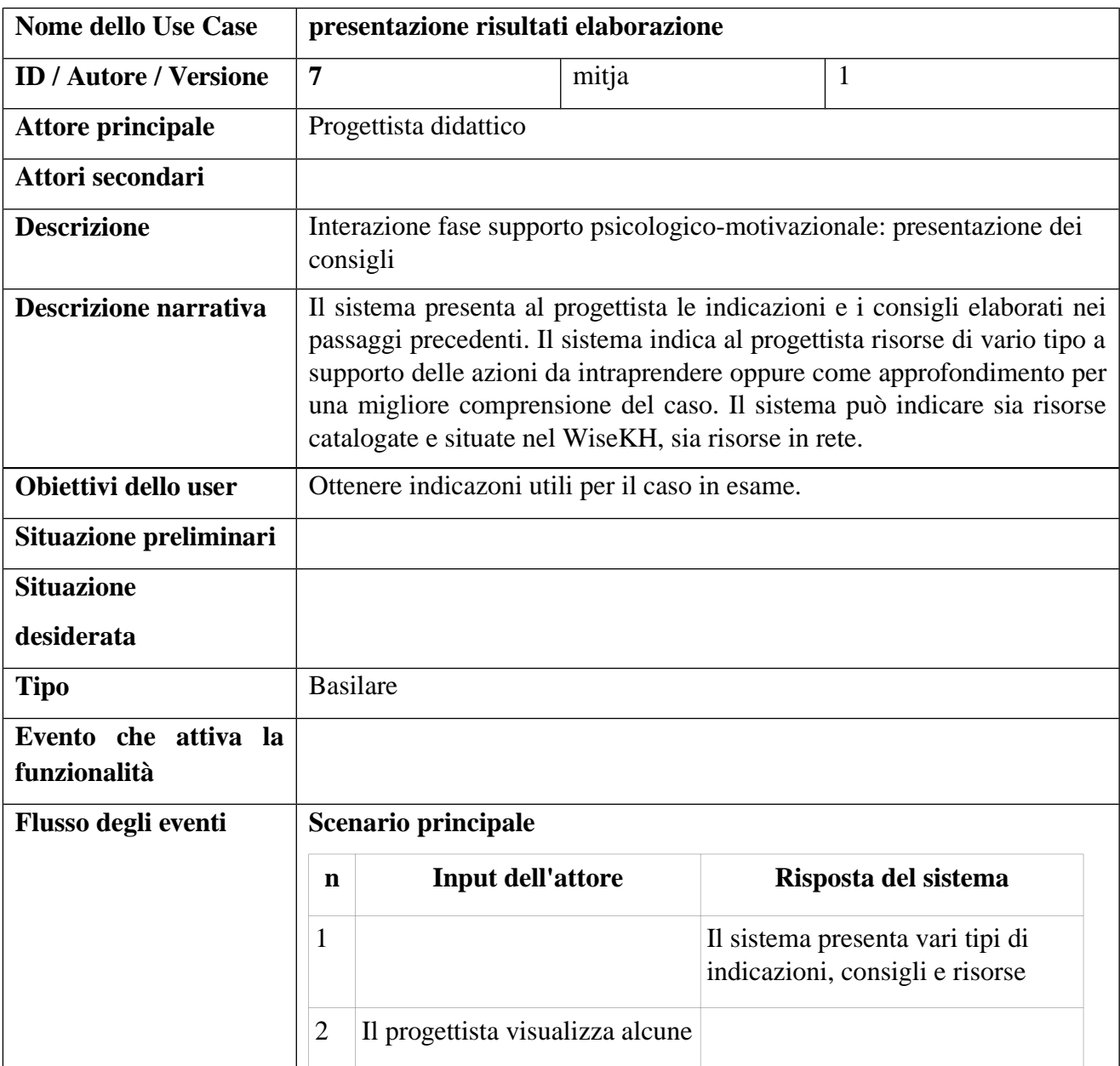

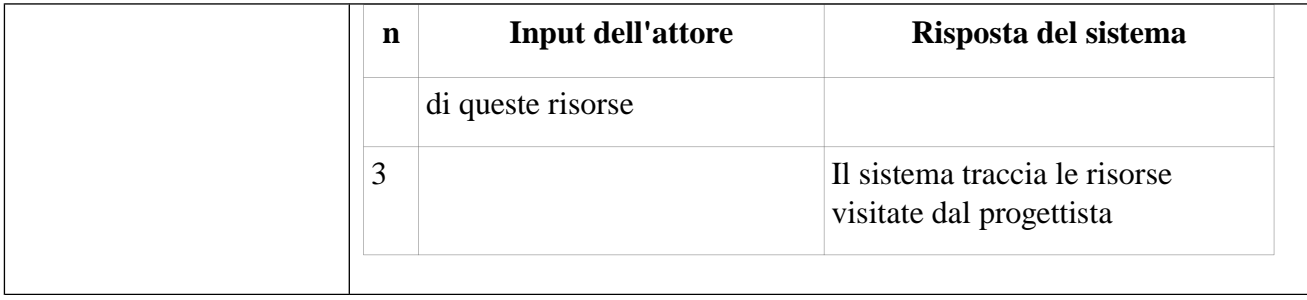

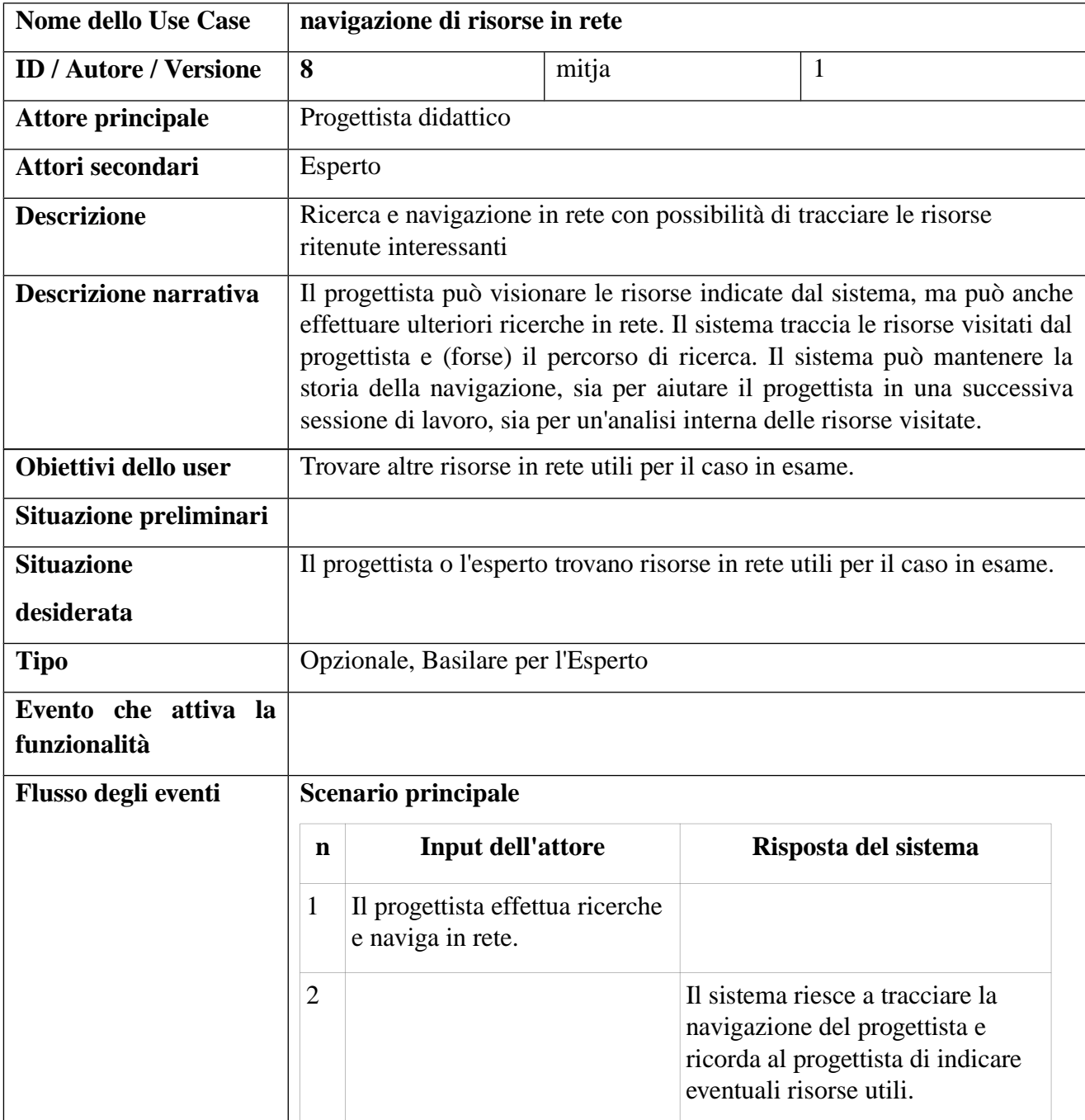

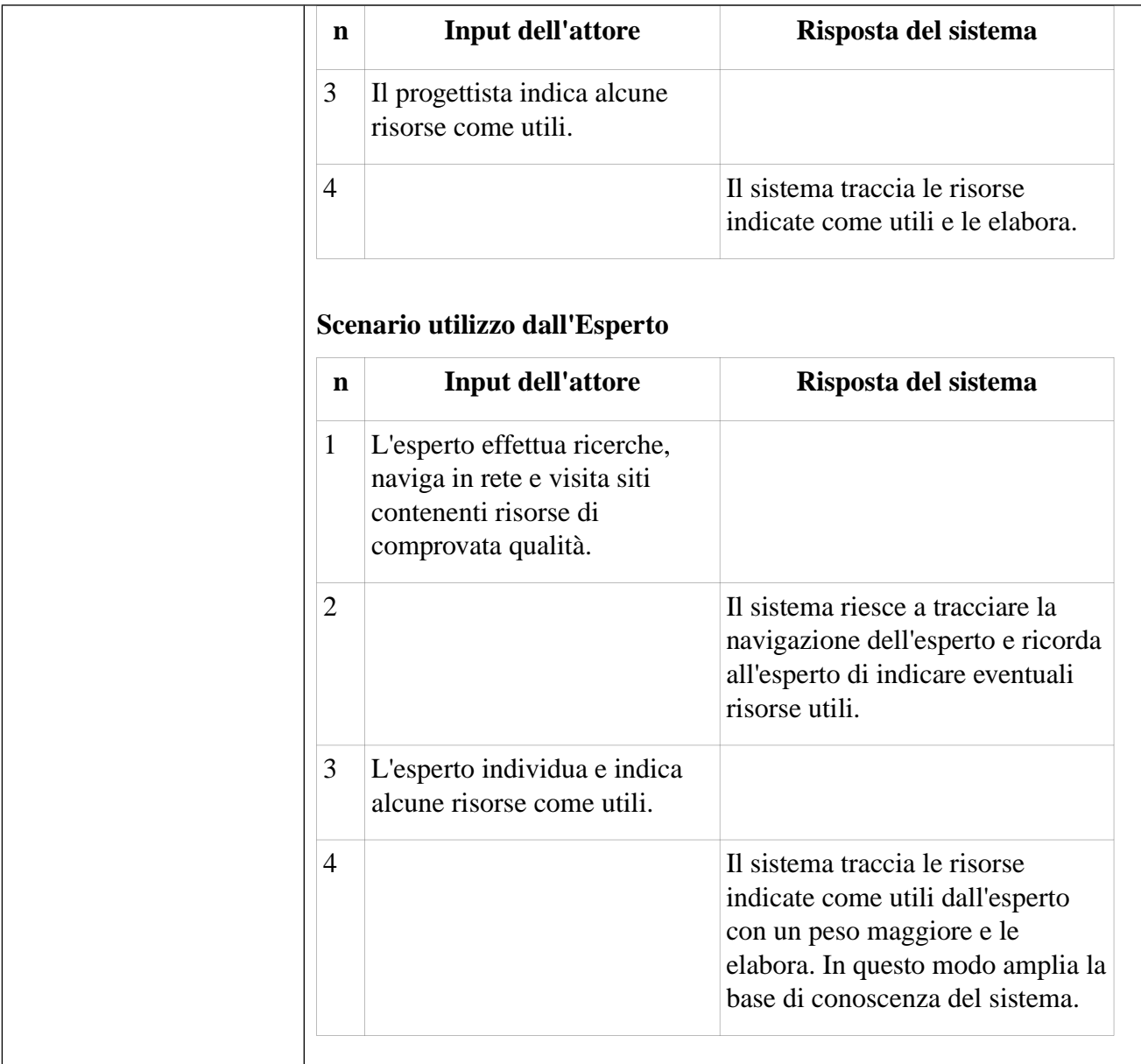

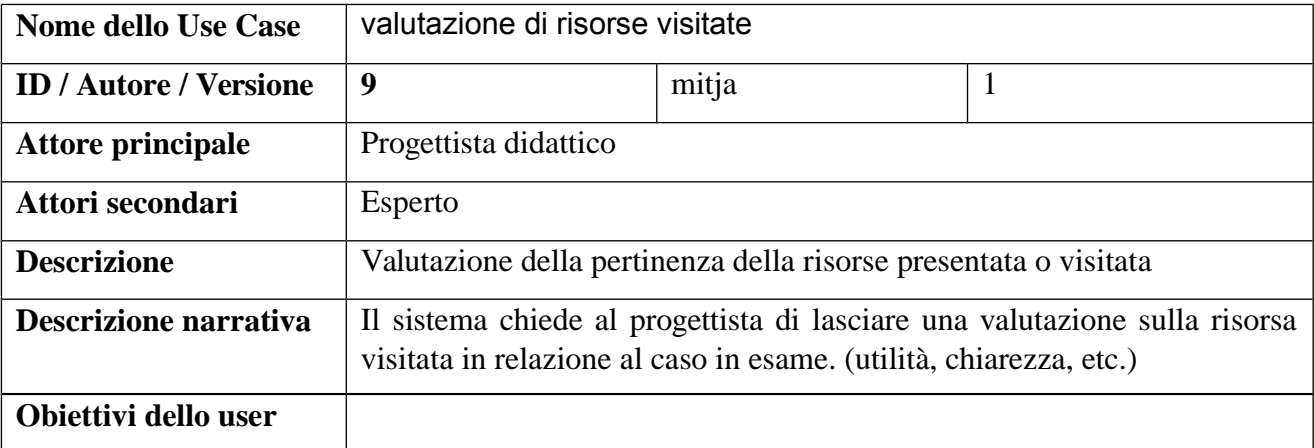

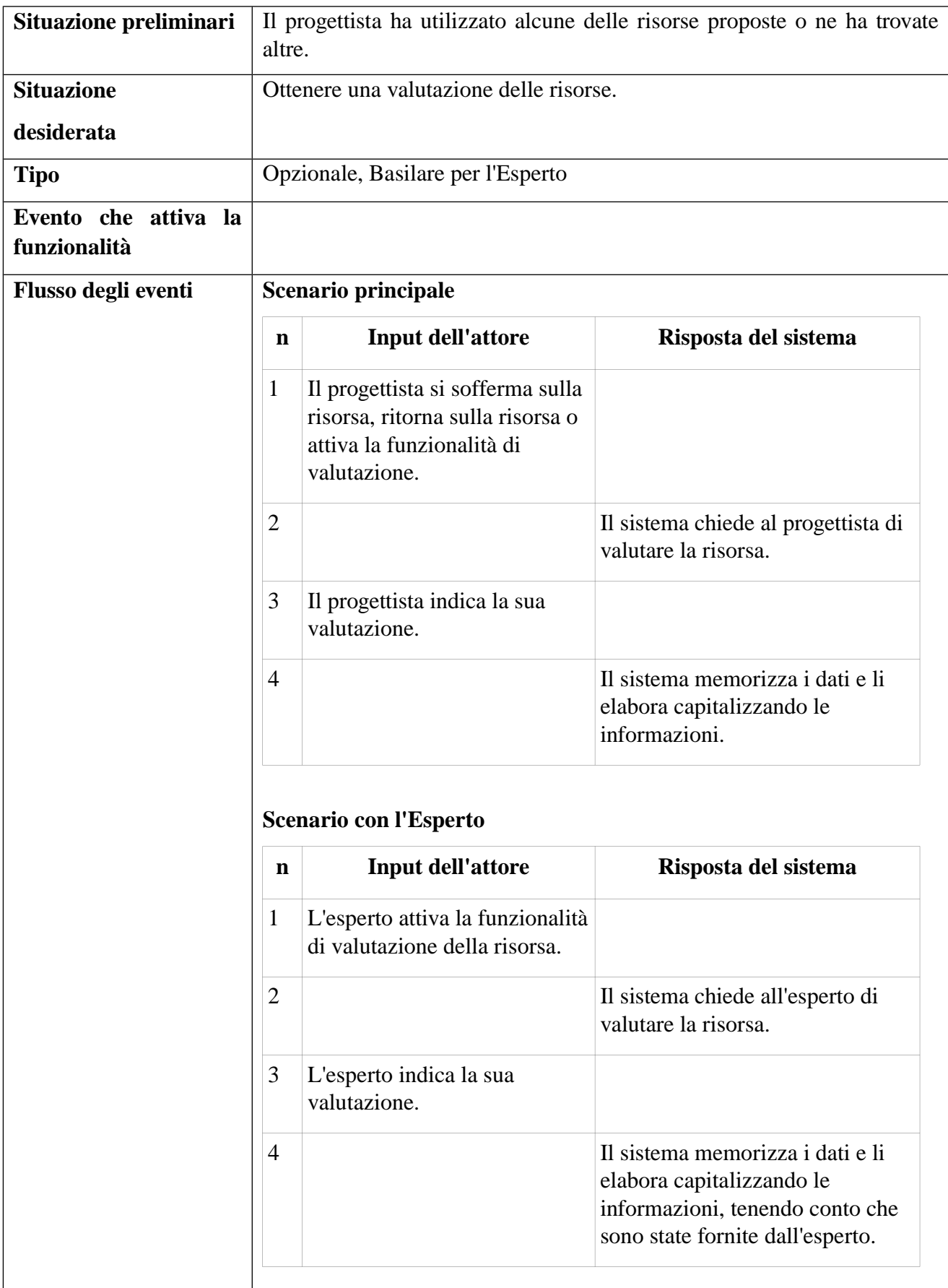

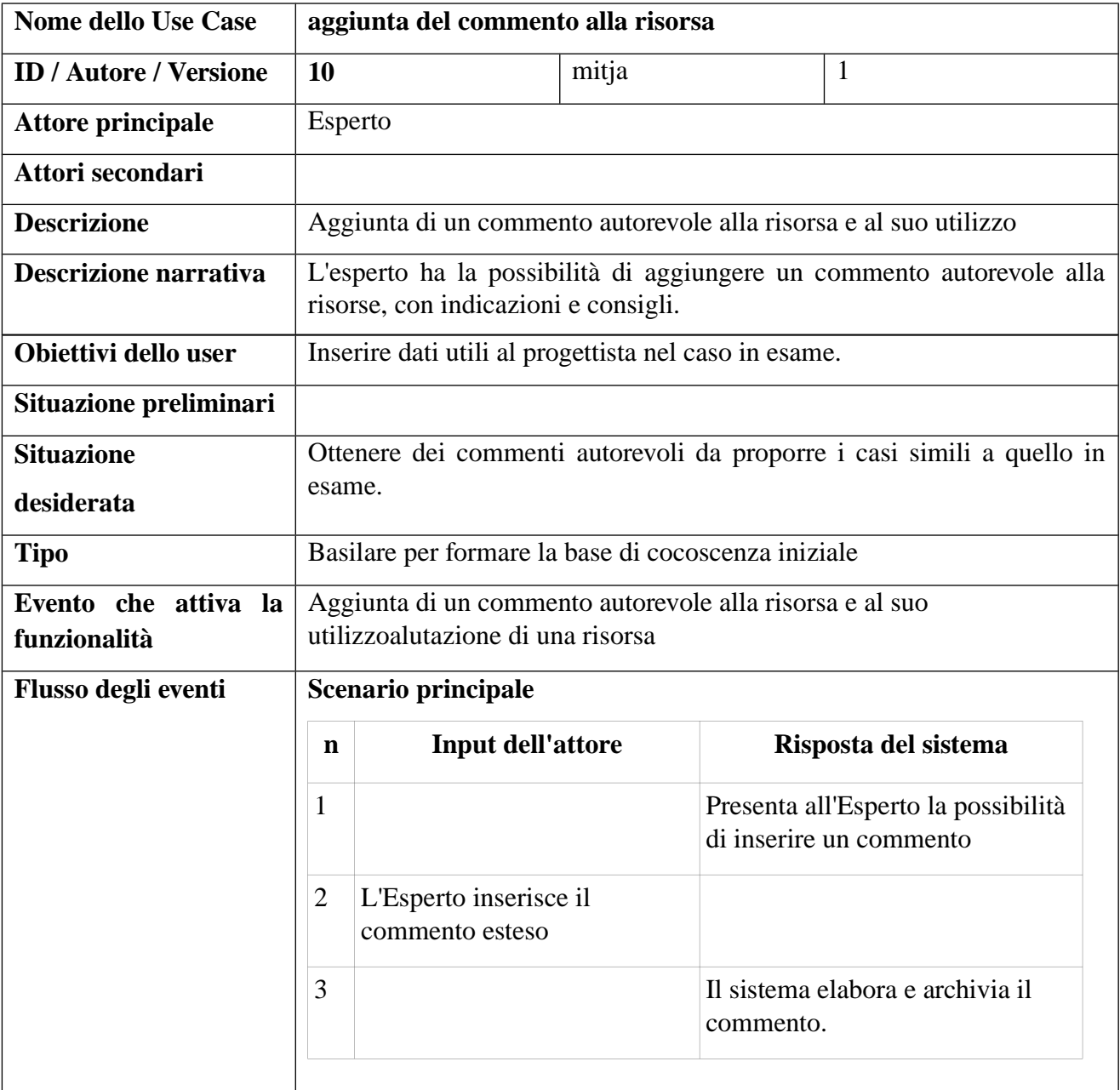

## *Articolazione dei tipi di conoscenza autorevole da inserire nel CAID*

Il sistema CAID si colloca nel contesto degli strumenti di supporto alla progettazione di tipo metodologico (Hayashi et al., 2008; Tseng et al., 2008; Merrill, 1996; WISE, 2010). Non si occupa, dunque, di strutturare nel dettaglio le singole attività formative, nè offre funzionalità tipiche di uno strumento autore. La conoscenza che il sistema vuole veicolare si concretizza da un carattere metodologico alto, autorevole, derivante da studi e ricerche. Il CAID tratta una tipologia di conoscenza che possa dare indicazioni di principio, approcci e modalità.

Il sistema viene proposto all'utilizzatore finale, identificabile con l'etichetta **Utente**, forte di un nucleo di conoscenza già inserita in una fase di allestimento dello strumento. Tale conoscenza viene inserita da esperti del settore, che si può identificare in questo studio con l'etichetta **Esperto**.

Va da sé che l'Esperto potrà utilizzare funzionalità aggiuntive per gestire l'inserimento e l'aggiornamento di detta conoscenza, mentre l'Utente utilizzerà il sistema per ottenere parte della conoscenza inserita e, nel caso lo volesse, per valutarla, commentarla e condividerla.

Sintetizzando quanto descritto nel capitolo precedente, possiamo delineare la conoscenza secondo più assi, a seconda dell'expertise e delle competenze possedute dall'Esperto. Si ipotizza, infatti, che i consigli che possono essere forniti da un ricercatore del mondo accademico differiscano da quelli forniti da un operatore derivante dal mondo professionale, così come i consigli di stampo prettamente istruttivo differiscono da quelli di stampo psicologico-motivazionale (WISE, 2009; 2010).

La percezione, e il valore che l'Utente può dare al consiglio stesso, può variare sensibilmente in funziona della credibilità dell'autore e alle sue referenze. Si tratta dunque di aggiungere all'informazione il contesto di provenienza, che sintetizza implicitamente la "bontà" e la "pertinenza" del consiglio in funzione della "bontà percepita" dell'autore.

In questo senso si possono etichettare i consigli con indicazioni aggiuntive, per permettere all'Utente una lettura più mirata. Dare un contesto di provenienza al consiglio significa, in termini pratici, dare un contesto di provenienza all'autore del consiglio. Da tali considerazioni nasce l'esigenza di

suddividere la conoscenza inseribile dell'Esperto in sottogruppi, che si possono indicare con le caratteristiche dell'Esperto stesso.

La conoscenza si può delineare secondo un asse di autorevolezza accademica:

- A) Conoscenza alta, accademica
	- Principi generali di saggezza educativa
	- Principi derivanti dagli errori dei progettisti novizi
	- Principi derivanti da studi evidence based
- B) Conoscenza di tipo professionale
	- Consigli derivati da esperienze
	- Testimonianze di casi

Su un altro asse di valutazione possiamo categorizzare al conoscenza in

- Indicazioni dell'ambito istruttivo
- Indicazioni dell'ambito psicologico-motivazionale

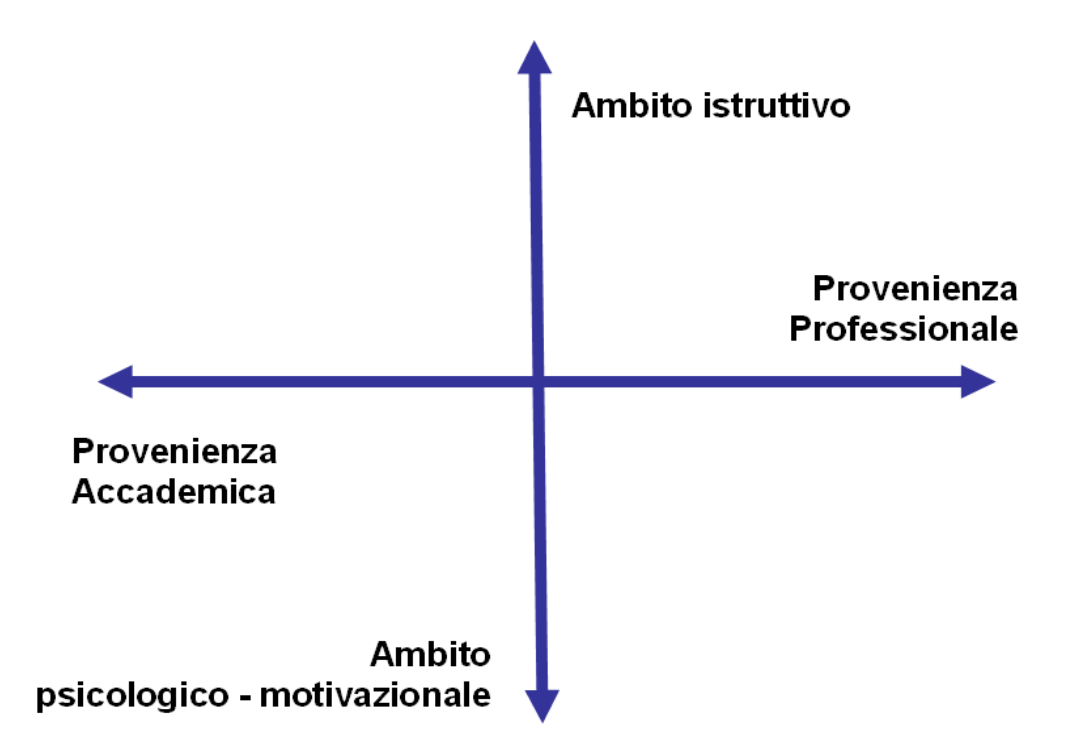

*Illustrazione 26: Caratterizzazione della conoscenza inserita.*

Per favorire la reperibilità delle fonti e la verifica dell'autorevolezza della conoscenza inserita, l'Utente si riferirà primariamente al specifico Esperto, alla persona in quanto tale.

In tal senso si prevede nel CAID un area di profilo personale per gli utenti, nella quale l'Esperto debba inserire alcune informazioni primarie sulle sue competenze e sulla sua expertice, come ad esempio l'ambito di provenienza (mondo della ricerca / mondo professionale, contesto istruttivo / contesto psicologico) e una breve descrizione delle proprie competenze e del proprio apporto al sistema. Tali informazioni vanno a formare il primo mattone per la realizzazione della rete sociale interna del CAID.

Per una migliore comprensione si elencano alcuni consigli che l'Esperto, in funzione del caso trattato, potrebbe inserire nel sistema.

Esempio 1:

#### Direct instruction

Caratteristiche principali:

- Chiarezza obiettivi e condivisione con allievi degli standard di successo
- Presentazioni, dimostrazione con estrema chiarezza e gradualità
- Pratica guidata
- Pratica indipendente

Tra tutti i modelli d'istruzione si colloca tra i più efficaci (ES= 0,60)

ES= Effect Size, vedi meta-analisi, ad esempio Hattie (2009).

## Esempio 2:

Sul modello "inclusivo"c'è ormai chiara evidenza che studenti con disabilità acquisiscono benefici (sul piano autostima, capacità relazionale, etc.), dall'inclusione rispetto ai loro pari in classi non inclusive, con alcune spie d'attenzione per quanto riguarda il recupero del gap nelle abilità accademiche in soggetti con ritardi cognitivi. Diverse ricerche infatti evidenziano che le criticità rimangono o peggiorano su questi aspetti.

Si consulti (Lee-Tarver, 2006), lavoro che sottolinea anche come il concetto di piano individualizzato entri ormai nella mentalità degli insegnanti

## Esempio 3:

Accettando il modello per cui una strategia si presenta la risultante all'interno di un sistema a tre assi (relazionale, affettivo, metodologico) possiamo dire che le strategie volte a soggetti con bisogni speciali in generale si connotano per una maggiore marcata connotazione sul versante emozionale e socio relazionale.

Su questo aspetto la rassegna basata su evidenze più significativa è Mitchell (2009) che ha distinto 24 strategie di contesto risultate efficaci riassumivbili in alcune famiglie principali (vedi capitolo due); insegnamento collaborativo (collaborative teaching); coinvolgimento dei genitori (parent involvement); creazione di una cultura scolastica positiva (school culture); promozione di comportamenti positivi a scuola (school-wide positive behaviour support); qualità dell'ambiente interno (indoore environment quality; clima in classe (classroom climate)

Mitchell indica coma la prima strategia, la "formazione inclusiva" che rappresenta il quadro di riferimento generale, l'ethos che informa la mission delle istituzioni scolastiche, e ne caratterizza il mainstream.

#### Esempio 4:

Un importante studio evidence based sugli interventi rivolti a bambini con Attention-Deficit Hyperactivity Disorder (ADHD) mediati dall'insegnante, focalizzati su competenze di base, (consapevolezza fonologica nel reading e nella computazione matematica) e capacità cognitive di alto livello ( reading strategica e collaborativa, istruzione basata su schema…) (Jitendra, A. K., George J. DuPaul, G. J., Someki,F., Tresco, K. E. (2008). Enhancing academic achievement for children with attention-deficit hyperactivity disorder: evidence from school-based intervention research. Developmental Disabilities Research Reviews 14, 325 – 330) mostra come la letteratura di ricerca sugli interventi school-based con studenti ADHD suggerisca numerose implicazioni per la pratica. E' importante che gli educatori utilizzino le pratiche evidence – based se l'obiettivo è quello di migliorare il rendimento accademico di questi alunni. Gli studi che impiegano pratiche didattiche evidence-based (con o senza feedback e monitoraggio dei progressi), mostrano alti effect sizes nella lettura e nella matematica. Già questo primo sfozo può essere sufficiente per raggiungere le necessità della maggior parte degli studenti con ADHD.

Si evidenzia come interventi nella lettura e nella computazione matematica supportati da Intensive Data-Based Academic Intervention (IDAI) abbiano generalmente gli stessi risultati da interventi supportati da Traditional Databased Academic Intervention (TDAI). In particolare un approccio IDAI è essenziale per un piccolo gruppo di bambini con ADHD. Allo stesso tempo, è importante considerare il costo effettivo di una consultazione così specifica, alla luce dei problemi legati alle sempre inadeguate risorse scolastiche.

Gli interventi devono precedere il coinvolgimento diretto dell'insegnante che li seguirà ed essere facili da implementare nei setting (es. general education and special education classrooms) se questi devono essere sostenuti nel tempo.

Questa enfasi sulla praticabilità e fattibilità degli interventi deve andare oltre la scuola elementare nel dominio della lettura e della matematica, poiché ADHD è un disordine cronico che richiede un trattamento in molte aree lungo gli anni scolastici. In sintesi, studi empirici di interventi basati sulla scula hanno supportato gli approcci teacher-mediated e peer-mediated nel migliorare i risultati accademici dei bambini con ADHD.

## *Identificazione del soggetto per una progettazione didattica personalizzata*

Alcuni consigli possono essere di carattere generale, ovvero applicabili ad ogni intervento di progettazione didattica. Altri, quelli più interessanti per il sistema CAID, sono mirati per una situazione specifica. L'Esperto deve indicare la situazione utilizzando gli indicatori disponibili nel sistema – a tale situazione si riferisce poi il consiglio che egli inserisce.

Altri task del progetto WISE si sono incentrati sulla realizzazione di un User Model per la descrizione del soggetto homebound, prendendo in esame e utilizzando indicatori ICF (cap. 4, Trentin, 2012, prima parte). L'User Model completo è consultabile in appendice (visionare il documento *Progetto WISE – User-modelling: la struttura e le categorie di descrittori*).

Sulla pertinenza e usabilità di tali indicatori per la fase progettuale si è già discusso nel capitolo precedente [6 Modelli progettuali per un sistema di counselling per l'ID.](#page--1-6) La linea tracciata dallo studio sull'User Model è stata presa come principio guida (WISE, 2010).

Il set dei descrittori per il CAID è stato da un lato alleggerito, dall'altro ne sono stati aggiunti alcuni indispensabili per identificare il soggetto in vista della progettazione (WISE, 2010). Il confronto e la mappatura tra i due set di indicatori è consultabile anch'esso in appendice (visionare il documento *Mappatura variabili WISE – ePei*).

La scelta della numerosità e del vocabolario dei descrittori è stata dettata spesso da criteri di semplicità di utilizzo da parte dell'Esperto, che deve costruire una descrizione della situazione tramite i descrittori. Si è scelto, nella maggioranza dei casi, un vocabolario a tre voci del tipo *basso*, *medio*, *alto*. Un esempio di situazione alla quale associare il consiglio potrebbe essere:

Età media 25-45 OR 46-65

AND Capacità metacognitiva bassa

AND Motivazione ad apprendere alta

Si riporta la tabella dei descrittori con i relativi dizionari:

#### **Informazioni sul soggetto**

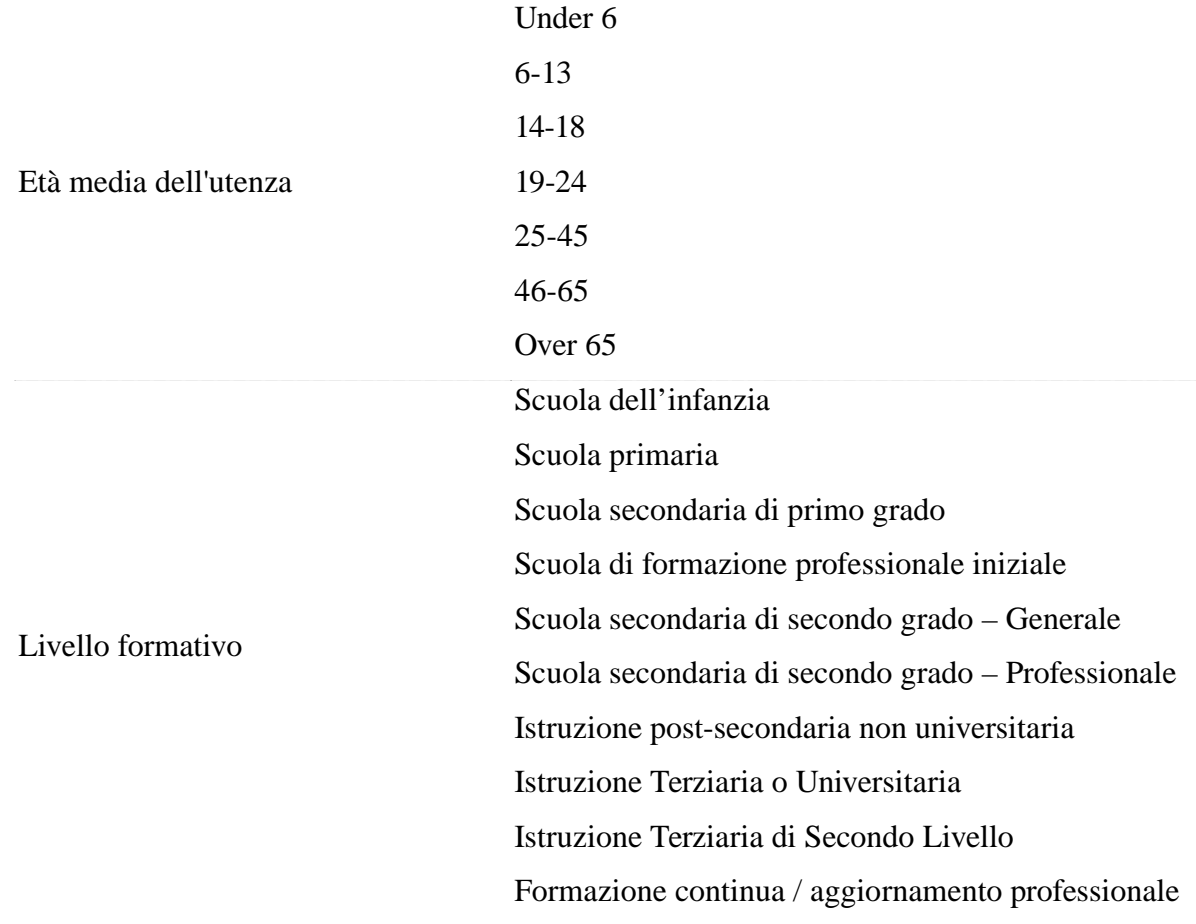

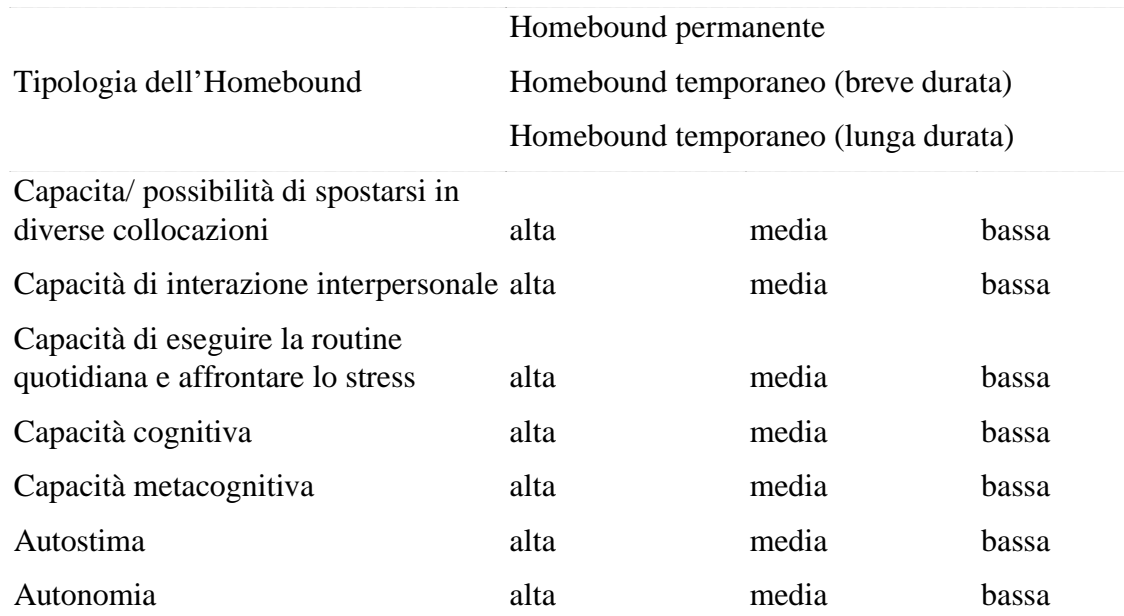

## **Obiettivi di apprendimento**

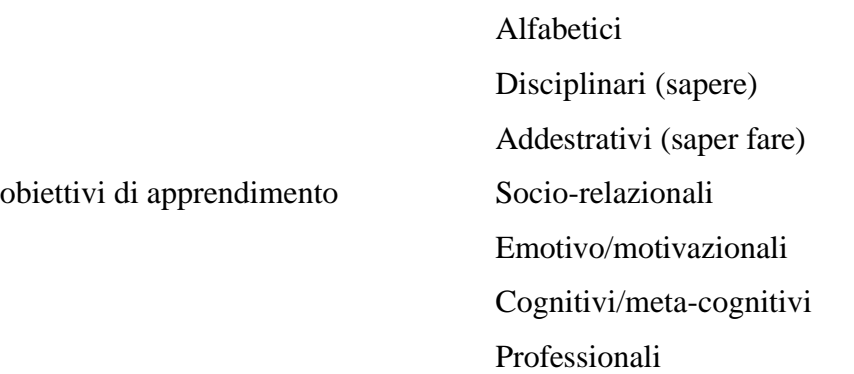

## **Livello di partenza**

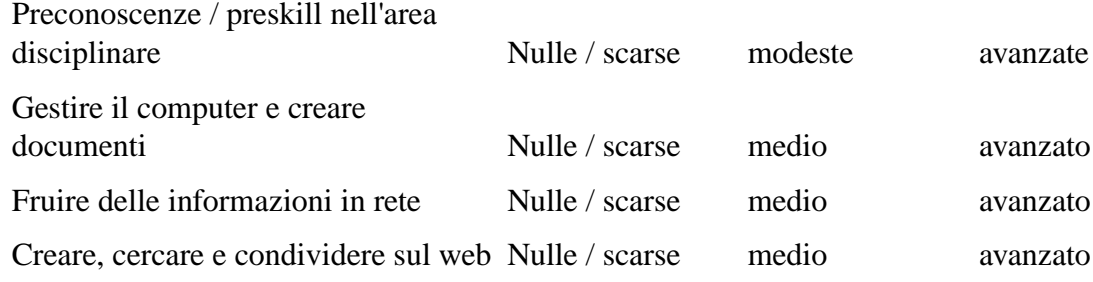

## **Potenzialità del soggetto**

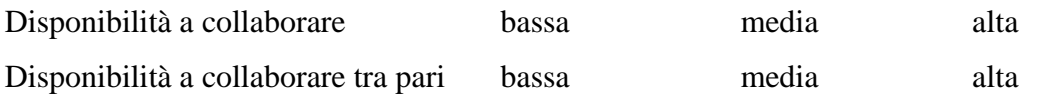

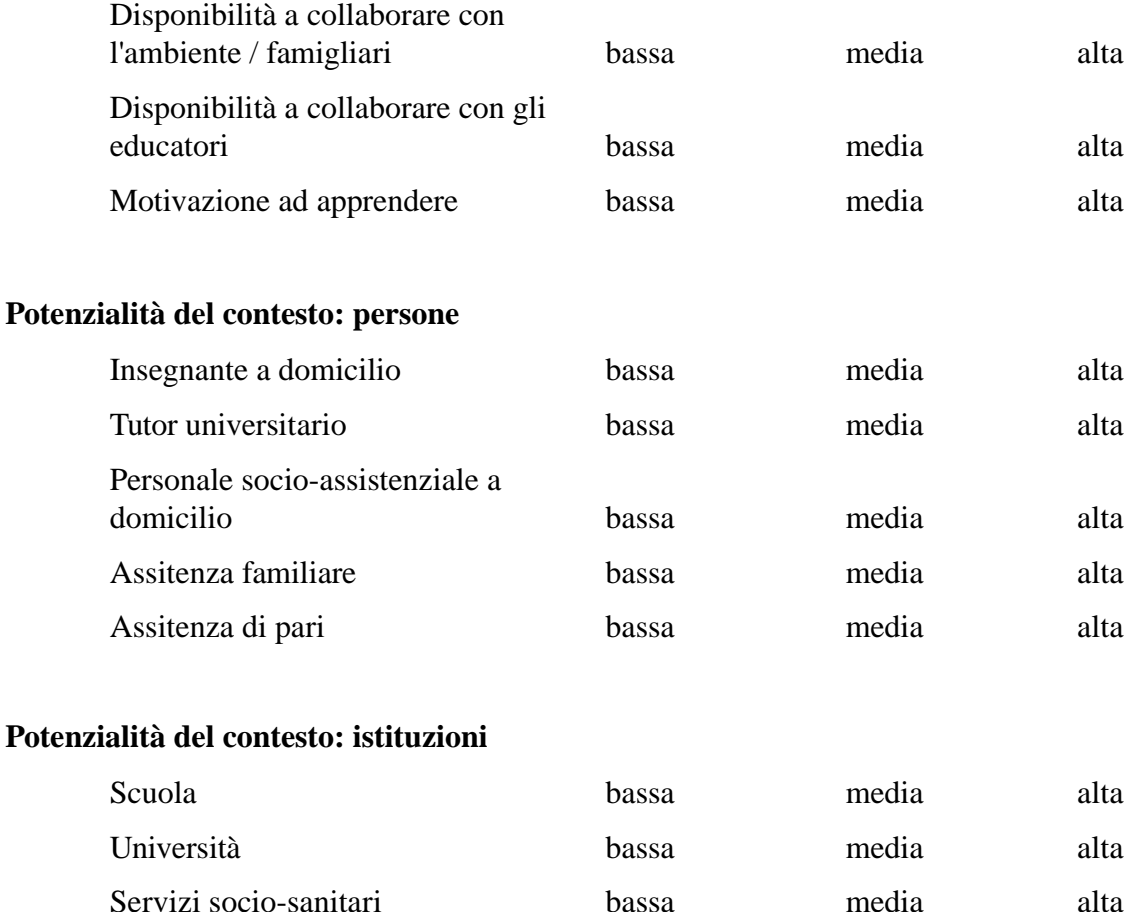

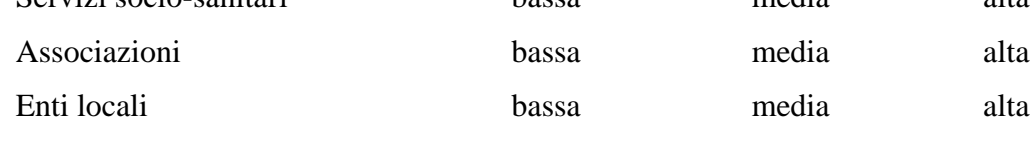

## **Potenzialità del contesto: dotazione tecnologica**

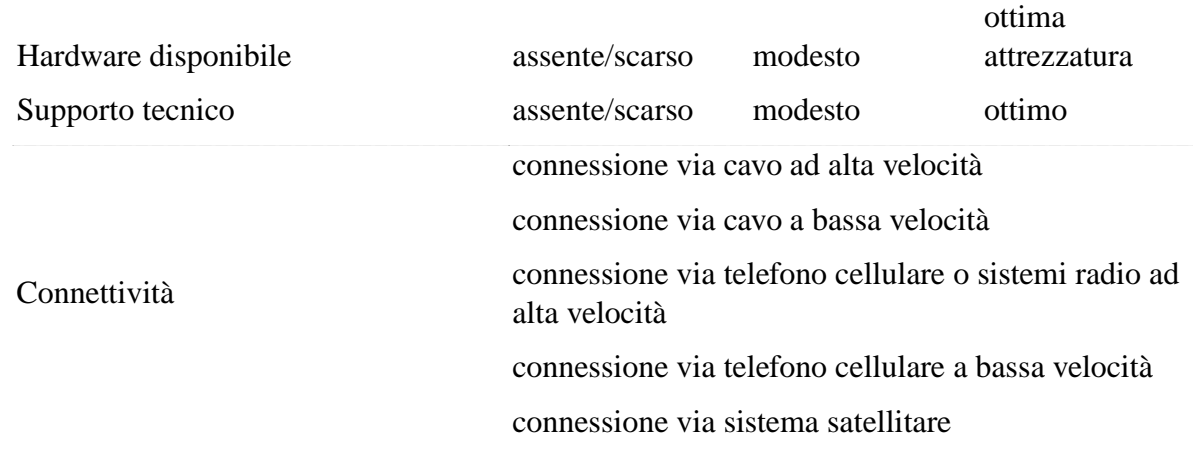

*Tabella 13: Descrittori e relativi dizionari*

# *Strutturazione e scelta degli elementi di conoscenza*

Gli elementi di conoscenza, inseribili dall'Esperto, strutturati per l'implementazione nel sistema si concretizzano in quattro tipologie:

- Indicazioni di ordine generale
- Consiglio
- Testimonianza
- Set di risorse esterne

Le indicazioni di ordine generale sono indicazioni generiche che hanno valore per ogni evento di progettazione didattica. Si tratta di un compendio di linee guida che il progettista deve conoscere per il suo lavoro.

Gli altri tre elementi, consiglio, testimonianza e set di risorse esterne, sono elementi che hanno valore nelle situazioni specifiche descritte tramite la valorizzazione degli indicatori più rappresentativi. L'elemento Testimonianza si differenzia dal Consiglio per la struttura e per il tipo di utilizzo della conoscenza detenuta, e dunque anche per lo scopo con il quale è stata inserita. Mentre il Consiglio sintetizza e rappresenta una conoscenza alta, dotta, autorevole, volta a dare informazioni puntuali, la Testimonianza viene introdotta come un diario di bordo di un'esperienza indicandone punti forti, e punti deboli, obiettivi e risultati.

Si tratta di un elemento che presenta una descrizione più narrativa di un caso specifico e come tale il tipo di conoscenza veicolata, comunque utile per l'Utente, si differenzia sensibilmente da quella inserita nel Consiglio.

Similmente anche l'indicazione alla lettura di risorse esterne, che potranno essere letture più o meno generiche, esempi di casi paradigmatici, approfondimenti su temi specifici, indicazioni di articoli, libri o altre pubblicazione, si presenta come una tipologia di conoscenza ben diversa sia dal Consiglio diretto, sia dalla Testimonianza.

Già nella prima fase di progettazione si è rinvenuto che utilizzare solamente consigli sarebbe risultato riduttivo e limitante e avrebbe precluso la condivisione di una parte di informazioni e di expertise che si riescono a veicolare meglio con altri formati. Da un'analisi svolta sulle informazioni utili per il counselling e sulle possibili modalità utilizzabili dagli Esperti per esplicitare tali conoscenze, soprattutto quelle tacite derivanti dall'esperienza attiva sul campo, si è convenuto di utilizzare almeno altri due elementi di conoscenza da associare ai descrittori: la testimonianza breve semi strutturata e il rimando ad articoli, pubblicazioni e approfondimenti<sup>[27](#page--1-7)</sup>. Tali elementi di conoscenza, utilizzati a compendio del consiglio, consentono all'Utente di fruire e di approfondire i contenuti secondo la propria personale propensione.

Per ogni elemento di conoscenza si è realizzato un formato di inserimento che prevede l'indicazione, da parte dell'Esperto, di caratteristiche dell'elemento in base a tassonomie ragionate.

Per alcuni si è data la possibilità all'Esperto di associare parole chiave. Sebbene tali informazioni aggiuntive non influenzino la scelta di presentare l'elemento o la sua pertinenza rispetto al caso in esame, sono molto utili per raggruppare gli elementi in funzione di alcune loro caratteristiche.

<sup>27</sup> Altri elementi come lo story telling, la descrizione di casi paradigmatici o la compilazione di esperienze secondo check list sono stati valutati come utili, ma da implementare in una seconda versione del prototipo, anche in relazione ai risultati derivanti della validazione finale del progetto.

L'Utente può, con opportuna interfaccia di gestione, navigare e cercare gli elementi di conoscenza in base alle parole chiave o alla loro classificazione. In tal modo si realizza di fatto una seconda modalità d'interazione con il sistema tipica dei motori di ricerca, basata sulla ricerca e navigazione nella base dati.

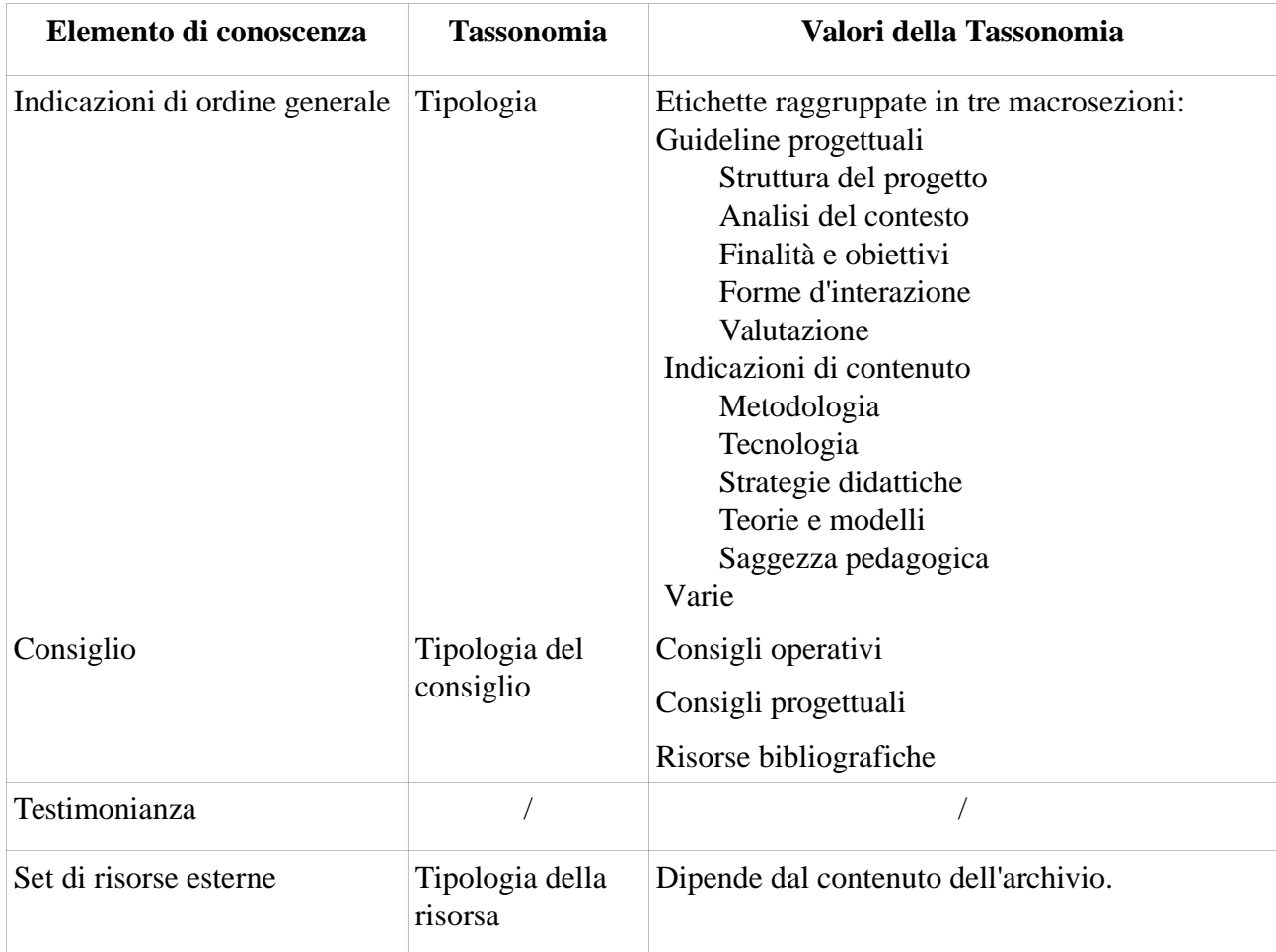

*Tabella 14: Tassonomie di catalogazione associate agli elementi di conoscenza*

La possibilità di associare tag o parole chiave a scelta libera nella compilazione del consiglio permette l'esplicitazione di un ulteriore approccio alla catalogazione della conoscenza. In primis perché la parola chiave identifica direttamente la questione primaria e a seguire, se l'inserimento è realizzato con un'interfaccia usabile, tali termini possono andare a realizzare una folksonomia gestita, controllata e ampliata dagli Esperti stessi.

Un ulteriore aspetto emerso nella progettazione e utilizzo della conoscenza consiste nella sua applicazione nella compilazione di un documento di progetto, di cui si discute nel paragrafi successivi.

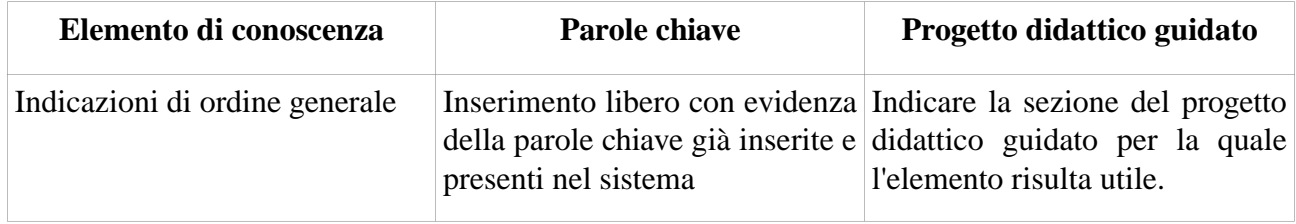

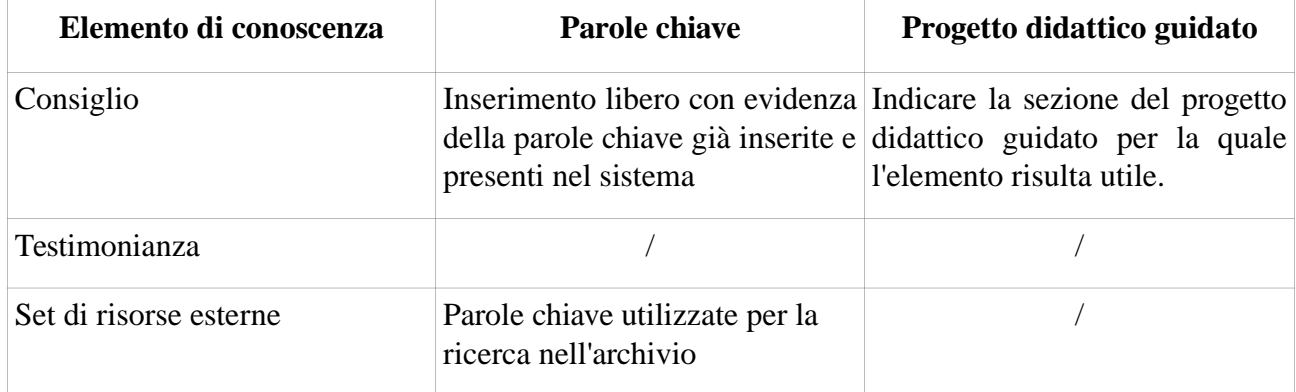

*Tabella 15: Possibilità di associare parole chiave o di utilizzare l'elemento nel progetto didattico guidato*

# *Il livello di autorevolezza della conoscenza inserita*

In aggiunta alla conoscenza accademica e professionale indicata all'inizio del capitolo, il sistema accoglie ancora una tipologia di conoscenza più operativa, costituita dai commenti e dai contributi inseriti degli Utenti. In tal modo il CAID unisce in un unico contenitore indicazioni a vari livelli di autorevolezza e di contesto di applicazione, realizzando una sorta di sintesi tra il modello dell'enciclopedia (autorevole e strutturata) e quello del manuale (pragmatico e veloce).

Il sistema risulta particolarmente interessante per la possibilità di estensione sia con nuovi elementi di conoscenza, sia nella struttura delle tassonomie associate.

Le indicazioni sull'autore, sulla fonte e il contesto d'applicazione, assieme alle tassonomie e alle parole chiave predispongono l'elemento inserito di una struttura di metadata utilizzabili per la realizzazione di evolute modalità di ricerca, o modalità di filtraggio, approcciandosi timidamente al concetto del semantic web.

In particolare si illustrano le tassonomie Fonte e Ambito associate a tutti gli elementi di conoscenza:

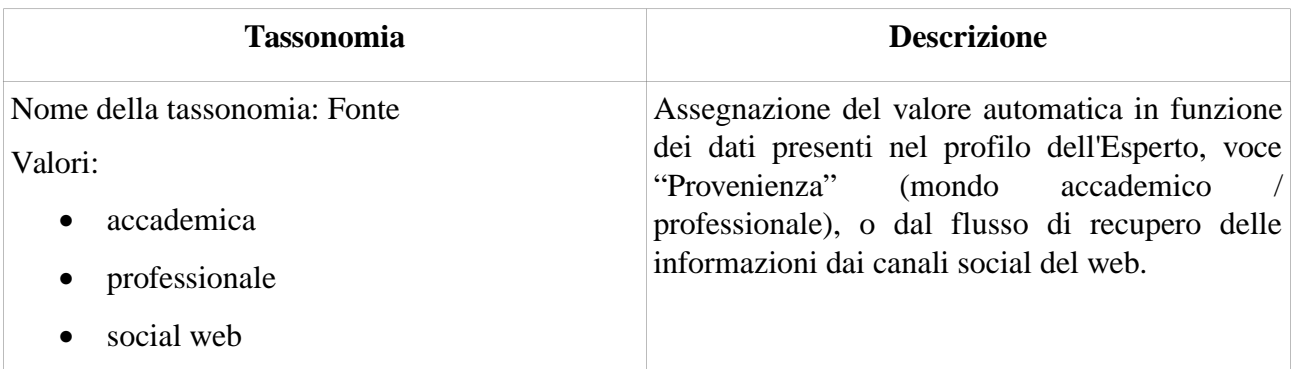

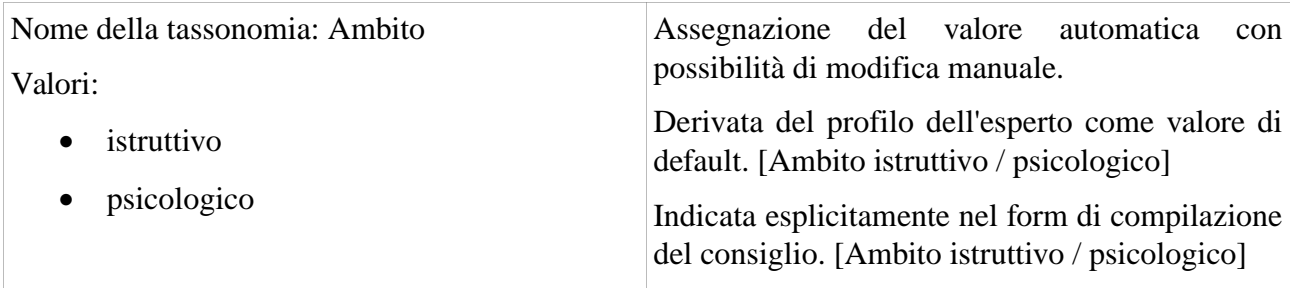

*Tabella 16: Valori della tassonomia Fonte e della tassonomia Ambito*

Possiamo allora indicare sinteticamente le peculiarità di ogni singolo elemento di conoscenza inseribile nel sistema partendo dalla fonte e dal livello di strutturazione richiesto con il seguente modello:

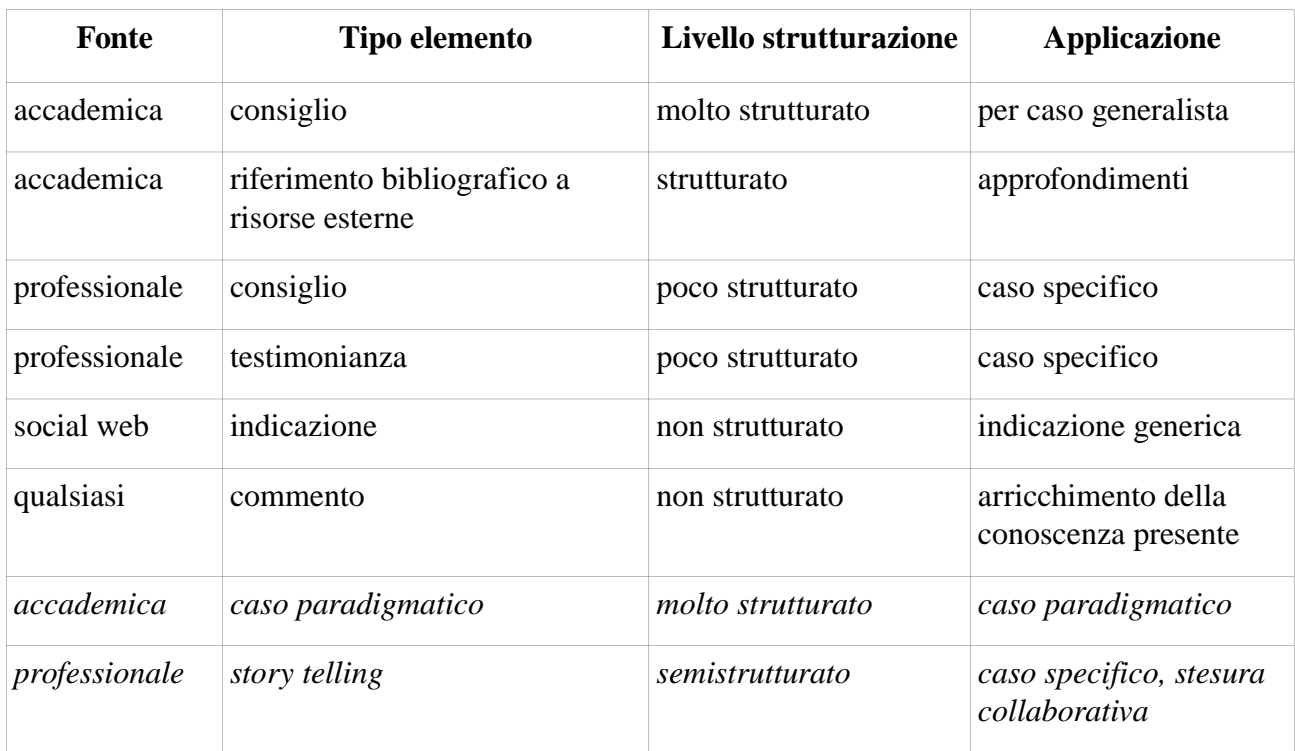

*Tabella 17: Fonte, strutturazione e applicazioni per tipo di elemento*

Il tipo di elemento Caso paratigmatico e Story telling, seppur valutati, non sono stati presi in considerazione per la prima versione del sistema, lasciandone l'opportunità ad una successiva estensione.

In particolare è da citare la possibilità e l'opportunità di aggiungere, tra i consigli dell'ambito psicologico-supportivo, una tipologia riferita alle indicazioni sulle associazioni e comunità presenti sul territorio. Come già indicato nel capitolo precedente la progettazione e realizzazione del sistema si è svolta relativamente all'ambito istruttivo, tralasciando per il momento le soluzioni specifiche per l'ambito psicologico-motivazionale.

## *PEI – Piano Educativo Individualizzato*

Con l'acronimo PEI si fa riferimento a quello che Ianes e Cramerotti (2009a; 2009b; 2009c) indicano come "Piano Educativo Individualizzato".

Il PEI è una metodologia utilizzata per elaborare forme di didattica individualizzata orientate agli studenti con difficoltà di apprendimento. Come dice Ianes

*"in generale, ciò significa costruire obiettivi, attività didattiche e atteggiamenti educativi 'su misura' per la singola e specifica peculiarità dei quell'alunno, ponendo particolare attenzione anche ai suoi punti di forza, dai quali si potrà partire per impostare il lavoro".*

L'intervento progettato con il PEI è un intervento di sostegno attivato dalla comunità scolastica nel suo insieme, che cerca di superare la logica di emarginazione della coppia alunno disabile – insegnante di sostegno e di proporre soluzioni alternative mettendo "in primo piano il ruolo attivo degli alunni, lo sviluppo delle reti di rapporti di amicizia e di aiuto, il lavoro con gruppi di apprendimento cooperativo, il tutoring (insegnamento reciproco tra alunni), il coinvolgimento delle famiglie" (Ianes e Cramerotti, 2009a).

La progettazione di un PEI parte dalla osservazione e diagnosi funzionale educativa (secondo il modello ICF) per arrivare a proporre obiettivi e scelte progettuali. In seguito si delineano le attività, i materiali e i metodi di lavoro da adottare nel percorso educativo, che si conclude con la verifica e valutazione dei risultati ottenuti con una revisione della diagnosi funzionale e delle attività svolte.

La caratteristica principale del PEI consiste nell'analisi della situazione e successiva progettazione di un intervento mirato. Tra gli strumenti utili a tale scopo si può indicare una sintetica scheda che può guidare l'educatore alla compilazione del PEI.

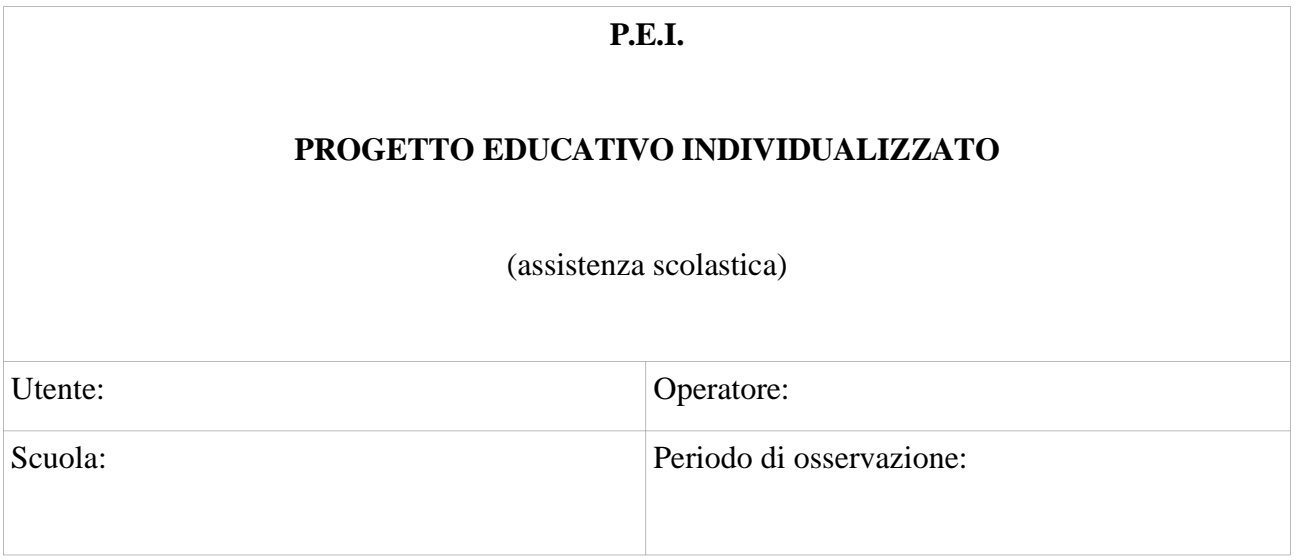

## **Partecipanti alla Compilazione del P.E.I**

(specificare eventualmente il grado di collaborazione con gli insegnanti)

## **Interventi di altre professionalità**

Fisioterapia:

Psicoterapia:

Logopedia:

Altro:

## OSSERVAZIONE E VALUTAZIONE DEI BISOGNI

## **AREA FISICA**

Diagnosi (ed eventuale cura farmacologia…):

Deficit (sensoriale, muscolare, neurologico, ormonale, genetico):

Aspetti meccanici (problemi alle articolazioni, agli apparati, di deambulazione, autonomia, controllo sfinterico,…);

# **AREA COGNITIVA**

Prerequisiti per l'apprendimento:

(orientamento spaziale e temporale, attenzione/concentrazione, memoria a breve e lungo termine, memoria di metodi di lavoro, gioco simbolico…)

Apprendimento:

(organizzazione sequenziale, lettura ,scrittura, calcolo, comprensione, ragionamento, logico/deduttivo/matematico, capacità di astrazione….)

Linguaggio e comunicazione:

(pronuncia, vocabolario, lessico, sintassi, uso pragmatico…)

## **AREA PSICO-EMOTIVA**

Sintomatologie comportamentali:

(capricci, atteggiamenti di sfida, provocazioni, si mette in mostra, si ritira,

masturbazione,comportamenti inappropriati, aggressività fisica e verbale, ricerca di protezione, minacce,

vittimismo, inattività….)

Umore:

( paura, collera, gioia, affettuosità….)

Capacità di comunicare le emozioni:

(sarebbe utile osservare ad esempio il tono della voce,l'aspetto corporeo (postura, mimica, rigidità nei

movimenti, il tratto grafico, l'organizzazione dello spazio grafico….)

Meccanismi di difesa:

(somatizzazione, delirio,paranoie, allucinazioni, sogni, fuga, idealizzazioni, ansie, negazioni, proiezioni,

identificazioni, blocco, razionalizzazione..)

## **AREA RELAZIONALE**

(descrivere la qualità della relazione 1:1, le relazioni con i coetanei e con il gruppo, le relazioni con figure adulte significative: insegnanti, educatori,…)

## **AREA SOCIALE**

(capacità di adattamento e rispetto delle regole:ad esempio come si relaziona con l'ambiente o in

situazioni nuove,uso del tempo libero…):

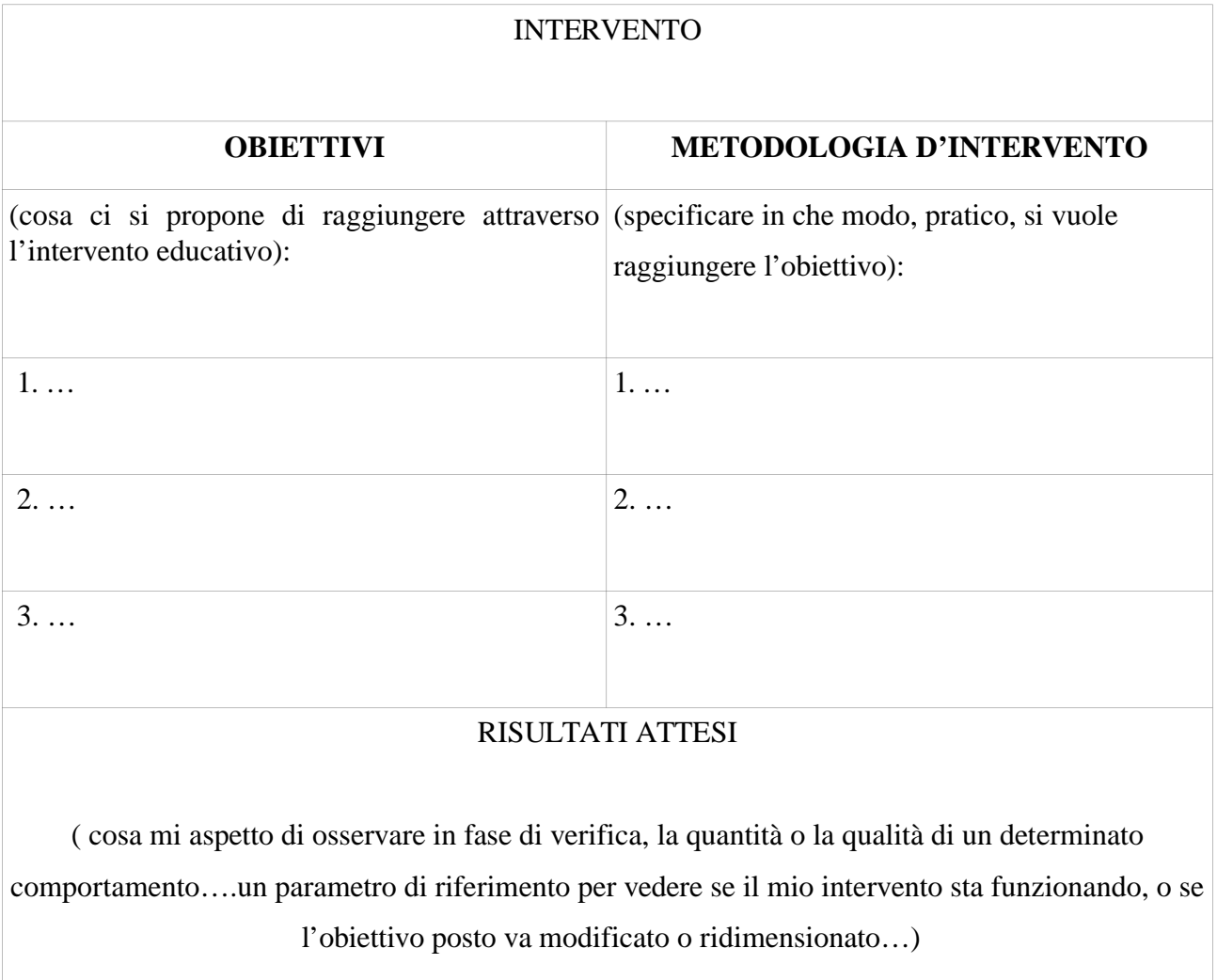

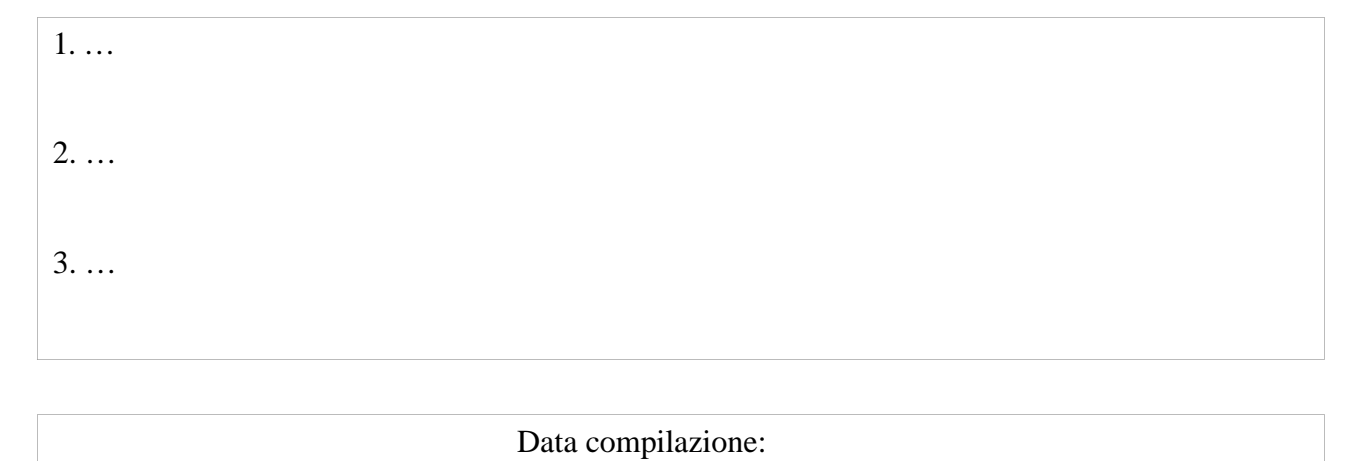

Data P.E.I. successivo:

La scheda propone un'analisi della situazione e l'esplicitazione dei bisogni attraverso l'osservazione, la valutazione e la descrizione. A fine scheda c'è uno spazio dedicato all'intervento che richiede la descrizione degli obiettivi, dei metodi e dei risultati attesi. Si tratta di un documento che fa da traccia, è un canovaccio che supporta il progettista che sa già come agire, che già possiede e orchestra abilmente tecniche e metodi educativi. Ad esempio, quale metodologia applicare in funzione dei bisogni rilevati.

# *Dal CAID verso l'ePei*

Tra le funzionalità individuate come utili per il sistema CAID oggetto di questo studio ne risulta una specifica diversa da quelle elencate finora.

Si tratta della possibilità data all'Utente di **realizzare un artefatto**, di ottenere, cioè, un documento iniziale di progetto. Si tratta di dare vita, partendo dai consigli, dalle testimonianze e dalla bibliografia di approfondimento, ad una realizzazione concreta per la progettazione in esame.

La riflessione qui si addentra in una questione da sciogliere che supera il concetto di CAID: si tratta di decidere, e conseguentemente poi realizzare in modo sistematico, se l'elaborazione inserita in un sistema di counselling si possa estendere fino alla fase di realizzazione della bozza di progetto.

Si vuole (WISE, 2010) realizzare un progetto didattico guidato, secondo l'approccio della scheda di compilazione del PEI, nel quale l'Utente venga indirizzato dalla struttura stessa del documento e dai consigli e approfondimenti rilevati e indicati dal sistema per ogni sezione del documento stesso.

In definitiva si tratta di far visualizzare i consigli e gli altri elementi di conoscenza specifici, riferiti alla situazione descritta dall'Utente, nelle varie fasi di compilazione del progetto didattico. In tal senso il progetto didattico si può chiamare *guidato*.

La sapienza che il CAID deve contenere per attuare tale scopo si differenzia in parte dalla sapienza già inserita, soprattutto perché si configura come una conoscenza di stampo più operativo, riferita a

specifici passaggi o sezioni della compilazione; si fa riferimento dunque ad una sapienza che, partendo dai bisogni, porta alla scelta degli obiettivi e dei metodi.

In altri termini, come fa un progettista a scegliere gli obiettivi? Ci sono delle linee guida su questo? Di quali conoscenze si avvale? Come si può affermare che tali obiettivi, o tali metodologie applicate, siano adatti nella situazione osservata?

Considerando la questione da un altro punto di vista è lecito domandarsi: come si potrebbe aiutare un educatore o un progettista novizio a compilare questa scheda? O in generale ad eseguire una progettazione PEI? Le conoscenze che il progettista deve possedere sono in qualche modo strutturabili?

Da tali spunti si è deciso di seguire un approccio di sperimentazione, proponendo all'Utente progettista una scheda da compilare suddivisa in sezioni con opportune indicazioni di contesto. Per ogni sezioni si prevede che il sistema CAID presenti all'Utente una lista di consigli e indicazioni utili per la compilazione.

La scheda di compilazione del Progetto didattico guidato è costituita dalle seguenti sezioni, così come formulato dal gruppo di ricerca al termine della prima fase del progetto WISE (WISE, 2010).

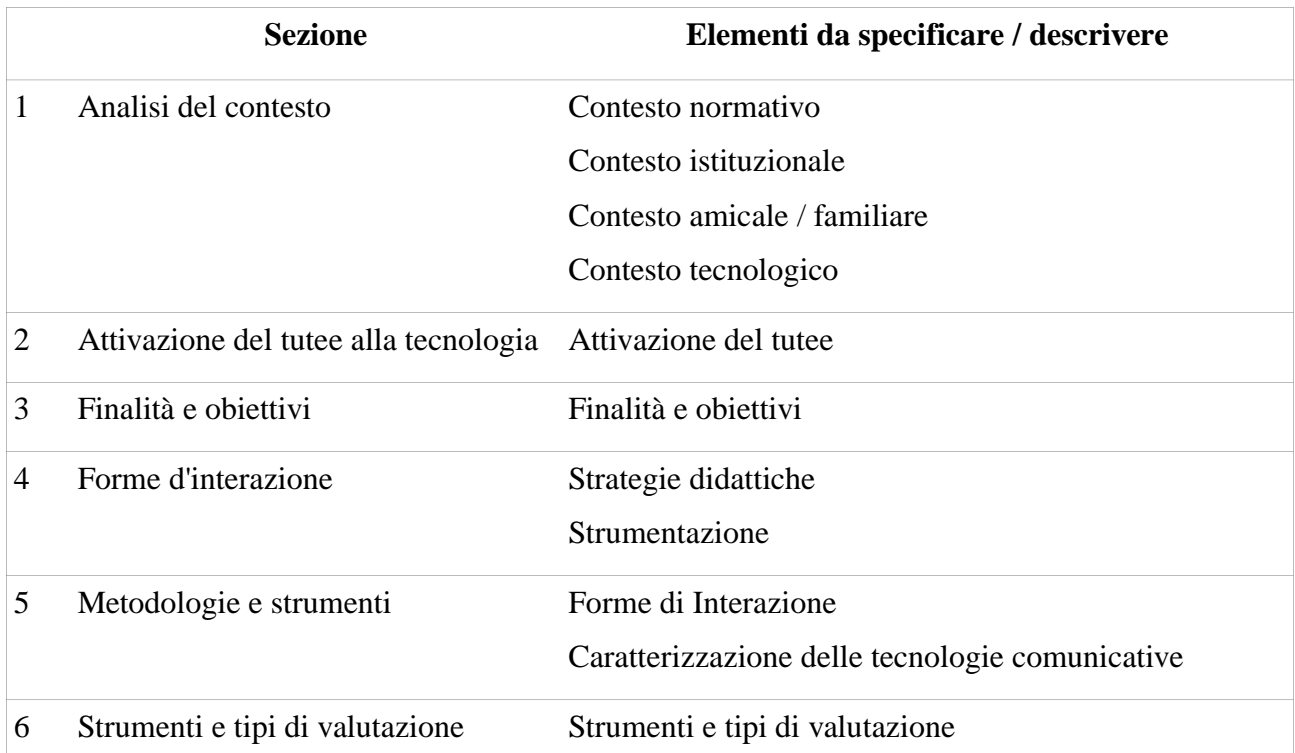

Sezioni:

*Tabella 18: Struttura della scheda per la compilazione del Progetto didattico guidato*

Il sistema si presenta dapprima come uno strumento che fornisce risorse utili al progettista correlate al suo caso specifico, per poi in seguito supportarlo per la stesura di un documento iniziale di
progetto. L'idea e l'approccio del PEI ha fornito molti spunti per la realizzazione di tale funzionalità, fintanto da ribattezzare il CAID con il nome di **ePei**[28](#page--1-1) .

L'estensione naturale andrebbe oltre il semplice documento di progetto verso la compilazione di un PEI completo, situazione che necessiterebbe però di una rivisitazione e ampliamento dell'insieme degli indicatori in ingresso; per questa ultima ipotesi il gruppo di lavoro ha deciso di posticipare tale funzionalità ad una successiva versione del sistema, al superamento della fase di testing.

### *I ruoli di ePei: sintesi delle funzionalità*

Accantonando per il momento l'utente comune che arriva al portale di Pei in serendipity, i ruoli degli utilizzatori del sistema si riducono, in sintesi, a due:

- 1. **Utente**: un progettista didattico più o meno esperto che utilizza il sistema per ottenere indicazioni utili.
- 2. **Esperto**: un progettista didattico con esperienza nell'Instructional Design o nella Educazione Speciale, proveniente dal mondo accademico o professionale, che ha la possibilità di aggiornare la base di conoscenza del sistema.

Si riporta di seguito una sintesi delle azioni svolte da ogni ruolo.

### *Caso d'uso per l'utente finale (Utente)*

L'utente finale del sistema è presumibilmente un educatore che ha bisogno di ottenere consigli e indicazioni durante l'attività di progettazione di un corso, un contenuto o un'attività per un discente con necessità specifiche, inserito in un contesto didattico e sociale definito.

L'utente, più o meno esperto, utilizza il sistema per ottenere consigli di progettazione didattica e di supporto socio-assistenziale. Egli può commentare, dare feedback ed interagire con le informazioni proposte dal sistema, indicandone l'adeguatezza, l'utilità e aggiungendo, se opportuno, puntualizzazioni ed eccezioni. Nello specifico l'utente deve innanzitutto descrivere il caso da esaminare. A tale proposito egli interagisce con il sistema nella valorizzazione di alcune variabili d'ingresso (passo 1 nell['Illustrazione 28\)](#page--1-0).

Il sistema interroga la propria base di conoscenza e seleziona i consigli utili per il caso descritto che presenta all'attenzione dell'utente. Tali indicazioni possono essere arricchite da informazioni ricavate da archivi esterni, come ad esempio da portali specializzati, e da informazioni inserite direttamente dagli altri utenti (passo 2 nell'[Illustrazione 28\)](#page--1-0).

L'utente può valutare e integrare sia i consigli, sia le risorse aggiuntive, con commenti, ulteriori specificazioni o eccezioni che si discostano dal consiglio proposto. Tale tipo d'interazione espande la conoscenza di base del sistema, basata su regole logiche, con informazioni provenienti dall'utenza stessa (passo 3 nell['Illustrazione 28\)](#page--1-0).

<sup>28</sup> Nella documentazione del progetto WISE il sistema viene indicato anche con il nome ePEI4wISE. In questa trattazione si preferisce semplicemente la dicitura ePei, indicandone così un possibile utilizzo anche al di fuori del progetto.

7 Discussione sugli elementi di conoscenza inseribili nel sistema e ruoli utente

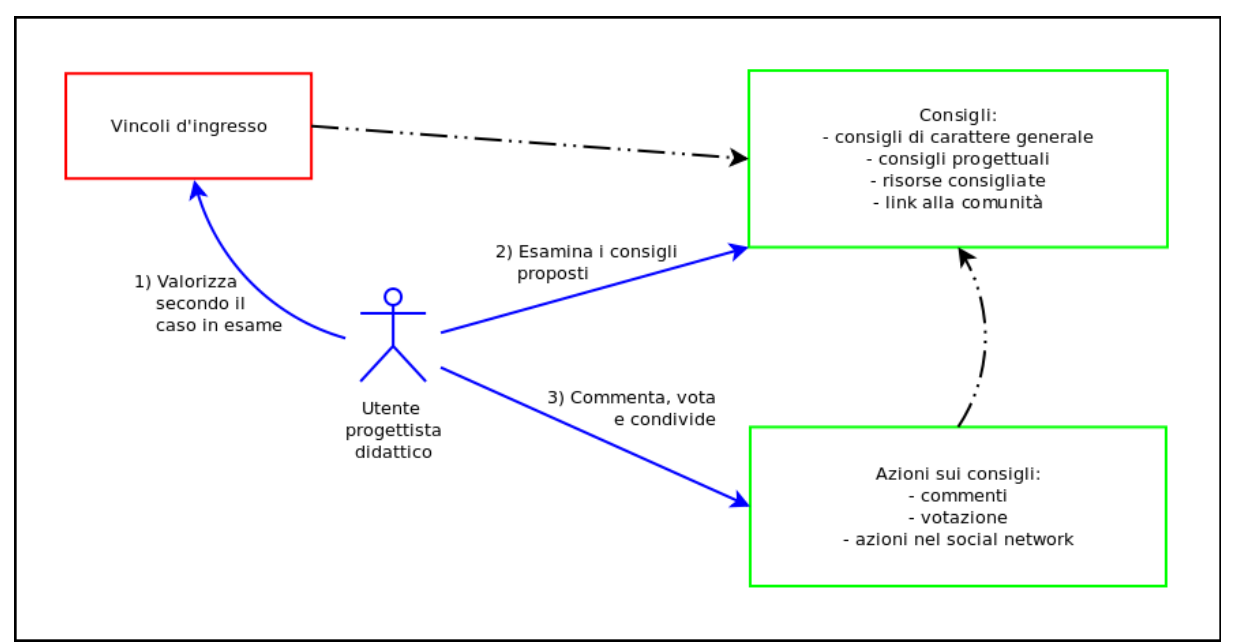

*Illustrazione 27: Azioni dell'Utente progettista didattico*

### *Caso d'uso per l'esperto di progettazione didattica (Esperto)*

All'Esperto di instructional design è rivolta la sezione del sistema adibita all'inserimento dei consigli e dei riferimenti verso le risorse esterne. L'Esperto può creare e gestire le regole decisionali che, a partire da una valorizzazione di specifiche variabili d'ingresso, producono come risultato i consigli e le indicazioni correlate. Tali regole verranno valutate e attivate ogni volta che un utilizzatore del sistema inserisce i corrispondenti valori nella descrizione del caso. L'Esperto può utilizzare anche le funzionalità adibite all'utente finale, aggiungendo ulteriore conoscenza sotto forma di commenti autorevoli.

Il nucleo di conoscenza iniziale, introdotta dagli esperti, si basa su una formalizzazione di modelli d'Instructional Design, che include indicazioni sulle strategie didattiche e indicazioni generali di contesto. Le informazioni sulle strategie didattiche vengono correlate a regole logiche, strutturate secondo le variabili d'ingresso che descrivono la situazione.

Alle regole logiche vengono collegati i consigli progettuali e i riferimenti a risorse esterne volti anche a stimolare ulteriori approfondimenti. Le indicazioni di contesto sono codificate in linee guida generali, eventualmente corredate di link a ulteriori riferimenti.

Il sistema richiede all'Esperto di indicare quali variabili d'ingresso sono coinvolte e di definirne i valori: si costruisce così un'espressione logica che descrive la situazione (passo 1 nell'[Illustrazione](#page--1-0) [28\)](#page--1-0).

Di seguito l'Esperto deve inserire il testo dei consigli associati alla regola, oppure indicare la tipologia di ricerca e gli archivi esterni nei quali eseguirla per recuperare risorse utili da proporre all'utente.

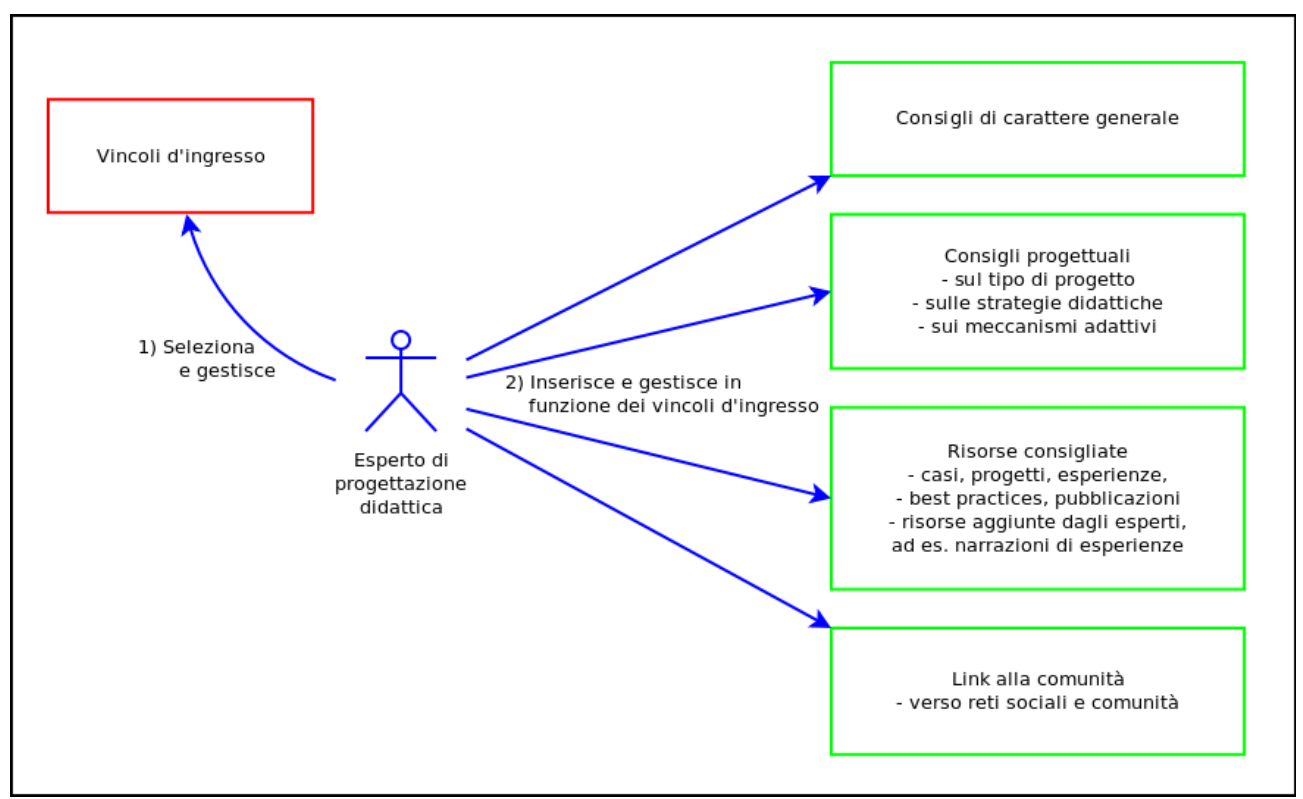

*Illustrazione 28: Azioni dell'utente Esperto*

L'Esperto di progettazione didattica può inserire consigli e indicazioni di quattro tipologie (passo 2 nell['Illustrazione 28\)](#page--1-0):

- 1. consigli di carattere generale,
- 2. consigli progettuali,
- 3. risorse consigliate,
- 4. link alla comunità<sup>[29](#page--1-1)</sup>.

La capacità di recuperare collezioni di risorse secondo modelli di ricerca predefiniti in vari archivi esterni permette l'accesso ad informazioni sempre aggiornate. Una possibilità di utilizzo consiste nella realizzazione di archivi di informazioni specifiche, come ad esempio l'elenco delle associazioni o gruppi di supporto per i vari tipi di bisogni speciali. In questo caso l'aggiornamento delle risorse viene effettuato dai responsabili degli archivi esterni e impatta direttamente sui risultati della ricerca effettuata dal sistema di counselling.

Inoltre l'Esperto viene informato quando nuovi commenti o valutazioni vengono aggiunti ai consigli o alle risorse esterne, in modo da poter affinare la regola, migliorare il testo del consiglio o il modello di ricerca sull'archivio esterno.

<sup>29</sup> Come indicato anche in precedenza, per vincoli progettuali legati al progetto WISE, i link alle comunità non sono stati implementati. Si indica la presenza di tale elemento per sottolineare la possibile estensibilità del sistema per gestire un aspetto di supporto psicologico e del contesto organizzativo e del territorio.

7 Discussione sugli elementi di conoscenza inseribili nel sistema e ruoli utente

### *Sintesi conclusiva delle funzionalità di ePei*

Si presentano di seguito le funzionalità, per ogni ruolo identificato, che sono state scelte per la realizzazione nel prototipo ePei:

Sistema:

- Gestisce un set di descrittori d'ingresso
- Applica l'algoritmo per la selezione e presentazione
- Gestisce lo spazio personale dell'utente, il suo profilo e la rete sociale interna
- Si collega con archivi di risorse esterne
- Si collega con reti sociali esterne

### Esperto:

- Gestisce il suo profilo indicando la provenienza e l'ambito di expertise
- Inserisce la conoscenza sotto forma di Indicazioni, Consigli, Testimonianze, Riferimenti a risorse esterne correlati alla descrizione di un caso
- Fornisce indicazioni puntuali se contattato dall'utente
- Interagisce con la comunità di esperti

### Utente:

- Identifica la situazione valorizzando i descrittori
- Fruisce dei consigli, testimonianze, ecc
- Aggiunge valutazioni, commenti e indicazioni
- Produce un artefatto (bozza di progetto)
- Condivide e pubblicizza i consigli e gli artefatti con gli altri utenti e in rete
- Usufruisce di un social network interno al sito

# **Terza parte – risultati e sperimentazione**

Il sistema ePei è stato progettato e strutturato in modo da poter essere configurato e personalizzato in ogni sua parte in modo da poter fungere da strumento di counselling in contesti e situazioni molto diversificate.

La struttura portante del sistema poggia su cinque elementi:

- 1. indicatori,
- 2. ruoli,
- 3. spazi,
- 4. elementi di conoscenza,
- 5. strumenti.

Gli **indicatori** formano la base per la definizione della situazione in essere del soggetto homebound. Essi sono il mezzo per connettere le richieste eseguite dall'Utente con la conoscenza inserita dell'Esperto. Gli indicatori vengono associati a quasi tutti gli elementi di conoscenza del sistema e definiscono i modi e i limiti della conoscenza inseribile per le sessioni di consulenza.

Il **ruolo** dell'utente è una caratterizzazione dell'utente a cui vengono associati permessi, funzionalità e attività specifiche. Ad esempio un utente con ruolo di Esperto potrà inserire alcuni tipi di conoscenza, azione non possibile ad altri ruoli. I ruoli sono definibili nell'allestimento del sistema. Le funzionalità del sistema possono essere attivate o disattivate per ogni ruolo. I ruoli attivi in ePei sono quattro: Esperto, Utente, Anonimo (non autenticato) e Amministratore.

Lo **spazio** è un'aggregazione di contenuti e di flussi di informazioni relative ad un contesto specifico. Gli spazi possono essere correlati all'utente, ad es. lo spazio personale che contiene flussi di informazioni personali, oppure ad un ruolo o ancora ad un'attività. Nel caso del ePei si organizzano tre spazi:

- a) spazio della Sessione di consulenza, contente tutte le informazioni ottenute nel contesto della consulenza;
- b) spazio personale dell'utente, contenente le indicazioni e strumenti del suo profilo;

c) spazio generale del sistema portale per l'accesso agli utenti anonimi.

Gli **elementi di conoscenza** sono qualsiasi tipo di informazione prodotta e gestita dal sistema o dall'utente utile alla sessione di counselling. Essi sono classificati in diverse tipologie, per ognuna di esse si definiscono formati e modalità di utilizzo. Alcuni di questi elementi di conoscenza posso fungere da oggetti sociali, come proposto da Conole (Conole e Culver, 2009) e come tale sottendere ad una attività di sharing nelle comunità in rete. Esempi di elementi di conoscenza sono i consigli di counselling, i commenti forniti dagli utenti, le risorse indicate dal sistema e dagli utenti.

Gli **strumenti** sono le funzionalità a supporto dell'Utente che permettono il raggiungimento di un obiettivo, come la realizzazione di un artefatto o la navigazione nell'archivio dei consigli supportata da un motore di ricerca. Lo strumento più importante si concretizza nella compilazione guidata del progetto didattico. Gli altri sono funzionalità adibite alla ricerca, gestione e manutenzione della conoscenza inserita.

Il sistema è composto da un insieme di funzionalità che l'amministratore può attivare o meno. Nel primo allestimento l'amministratore deve inserire gli indicatori adeguati al contesto di utilizzo e attivare gli strumenti e gli elementi che ritiene utili a corredo durante la sessione di consulenza. Tali tool possono consistere nell'utilizzo di varie tipologie di elementi testuali strutturati e di azioni fornite all'utente per discutere e condividere la conoscenza fornita del sistema.

Si tratta dunque di un allestimento dinamico del sistema, composto da più possibili strumenti che si possono attivare per creare un sistema ad hoc.

In aggiunta all'attivazione dei tool che prevedono la creazione e l'utilizzo di elementi di conoscenza (ad es. i consigli) (creazione, modifica, cancellazione, lettura), l'amministratore può definire in maniera più puntuale nuove interfacce di gestione degli elementi di conoscenza utili per il recupero e la classificazione di elevate quantità di elementi (classificazione, indicizzazione, recupero, filtraggio).

L'amministratore può personalizzare anche gli altri elementi fondati del sistema, come le tipologie di utenti e i permessi CRUD per ogni tipologia. Per concludere egli può impostare la disposizione grafica degli elementi per l'utente finale. In quest'ottica il sistema è generale e generalizzabile.

### *Elementi di conoscenza implementati*

Gli elementi di conoscenza implementati nel sistema sono:

- 1. consigli personalizzati (relativi alla situazione di homebound)
- 2. testimonianze
- 3. rimandi a risorse esterne
- 4. consigli generali (validi per ogni tipo di progetto didattico)

### *Struttura e inserimento dei consigli personalizzati*

I consigli personalizzati, chiamati anche brevemente solo consigli, sono costituiti da un testo inserito direttamente dall'Esperto di lunghezza massima di 500 caratteri e catalogato secondo tre tipologie:

• Consigli operativi

- Consigli progettuali
- Risorse bibliografiche

Al testo possono essere associate delle parole chiave o l'indicazione di un riferimento accademico o di altre eventuali risorse Web.

Se l'Esperto decide di rendere il consiglio visibile nella compilazione del Progetto didattico, allora può indicarne la sezione pertinente.

Si indica di seguito la struttura dettagliata dell'elemento consiglio:

| <b>Strutturazione Consiglio</b>                                                                                      | <b>Indicazioni</b>                                                                                                    | <b>Tipo</b> |
|----------------------------------------------------------------------------------------------------|----------------------------------------------------------------------------------------------------|-------------|
| Descrizione:                                                                                                    | Breve testo di riferimento al consiglio                                                                                                    | textfield   |
| Indicazione<br>specifica<br>riferimento:                                                                             | di La situazione – ottenuta da una valorizzazione dei markup<br>descrittori – alla quale associare il consiglio                                                      |             |
| Tipologia del consiglio:                                                                                             | Consigli operativi<br>Consigli progettuali<br>Risorse bibliografiche                                                                                                 | radio       |
| come<br>dell'artefatto finale - Sezione utile<br>del progetto didattico guidato in<br>cui visualizzare il consiglio: | Scelta di utilizzo del consiglio Si, con indicazione della sezione del progetto checkbox,<br>guida nella stesura didattico guidato per la quale il consiglio risulta |             |
| Parole chiave:                                                                                                    | Inserimento libero con evidenza delle parole textfield<br>chiave già inserite e presenti nel sistema                                                                 |             |
| Testo del consiglio:                                                                                                 |                                                                                                    | textarea    |
| Collegamenti a risorse sul web:                                                                                      |                                                                                                    | textfield   |

*Tabella 19: Struttura dati dell'elemento Consiglio*

Si riporta il testo di aiuto presentato inizialmente:

In questa schermata puoi inserire il testo del tuo consiglio.

Descrizione, Tipologia del consiglio e Testo del consiglio sono campi obbligatori. La Descrizione è proposta dal sistema, ma puoi modificarla per renderla più esplicativa rispetto al caso in esame. Gli altri campi sono opzionali.

Puoi scegliere che il consiglio sia mostrato all'utente anche quando egli accederà alla funzione di "Compila il progetto didattico guidato"; in tal caso indica in quale sezione del progetto didattico guidato debba comparire il consiglio.

Verifica che il consiglio sia adatto alla Situazione del soggetto, ovvero alle variabili alle quali lo stai associando.

Di seguito si presenta la schermata di inserimento dei dati:

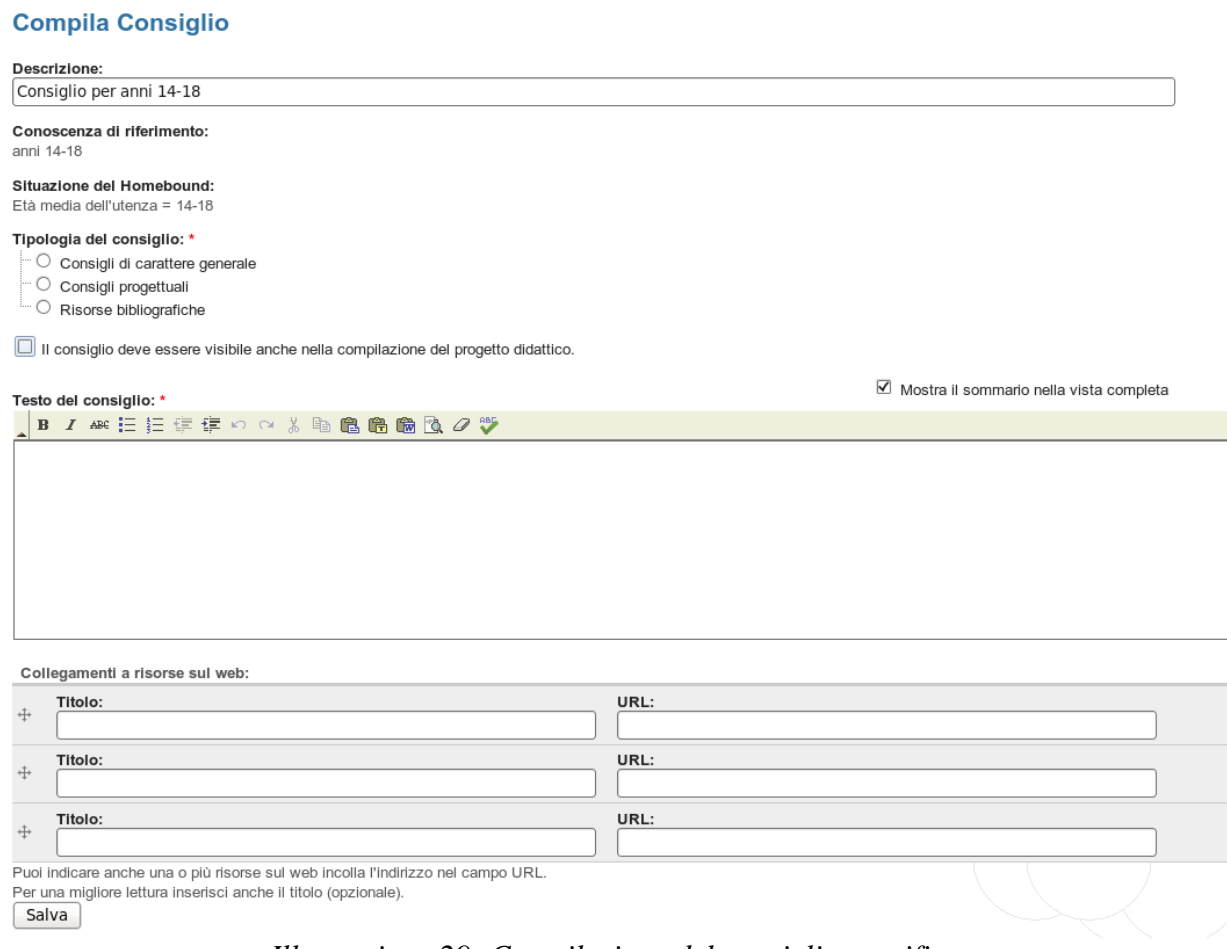

*Illustrazione 29: Compilazione del consiglio specifico.*

### *Struttura e inserimento delle testimonianze*

L'utente esperto può inserire testimonianze attraverso un formato che ne struttura la descrizione in tre parti:

- Descrizione del contesto nel quale si svolge l'esperienza
- Aspetti salienti dell'esperienza
- Efficacia dell'esperienza

Per ogni parte si hanno a disposizione un massimo di 1.000 caratteri.

A tali informazioni l'Esperto può aggiungere eventuali collegamenti a risorse in rete o caricare allegati e documenti. Sia il numero che la dimensione massima degli allegati sono definiti nel formato stabilito per la Testimonianza.

| <b>Strutturazione Testimonianza</b> | <b>Indicazioni</b>                                                                                                    | <b>Tipo</b> |
|-------------------------------------|----------------------------------------------------------------------------------------------------|-------------|
| Testo introduttivo:                 | Descrivi in forma narrativa un'esperienza. Compila markup<br>tutte le sezioni della pagina. Per ognuna puoi<br>1000<br>massimo<br>di<br>inserire<br>un<br>caratteri.<br>In fondo alla pagina puoi indicare anche delle<br>risorse sul web o caricare un allegato. |             |
| Titolo identificativo:              | Breve testo di riferimento alla testimonianza                                                                                                    | textfield   |
| quale si svolge l'esperienza:       | Descrizione del contesto nel Contenuto limitato a 1000 caratteri                                                                                                    | textarea    |
| Aspetti salienti dell'esperienza:   | Contenuto limitato a 1000 caratteri                                                                                                    | textarea    |
| Efficacia dell'esperienza:          | Contenuto limitato a 1000 caratteri                                                                                                    | textarea    |
| Collegamenti a risorse sul web:     | Puoi indicare anche una o più risorse presenti sul textfield<br>web; in tal caso incolla l'indirizzo nel campo URL e<br>preferibilmente indica anche un Titolo.                                                                                                   |             |
| Allegati:                           | Possibilità di allegare file di progetto<br>Massima dimensione del file: 2 MB<br>Estensioni permesse: jpg jpeg gif png txt doc xls                                                                                                    | upload      |
|                                     | pdf ppt pps odt ods odp                                                                                                    |             |

*Tabella 20: Struttura dati dell'elemento Testimonianza*

Il testo di aiuto presentato inizialmente:

In questa schermata puoi inserire il testo della tua testimonianza.

Il Titolo identificativo e le aree di testo son campi obbligatori. Il Titolo identificativo Viene proposto dal sistema, ma puoi modificarlo per renderlo più esplicativo rispetto al caso in esame.

Gli altri campi sono opzionali, anche se un riferimento a risorse sul web o un allegato potranno essere utili per approfondire l'argomento.

Di seguito si presenta la schermata di inserimento dei dati:

#### **Crea Testimonianza**

Descrivi in forma narrativa l'esperienza. Compila tutte le sezioni della pagina. Per ognuna puoi inserire un massimo di 500 caratteri.<br>In fondo alla pagina puoi indicare anche delle risorse in rete o caricare un allegato.

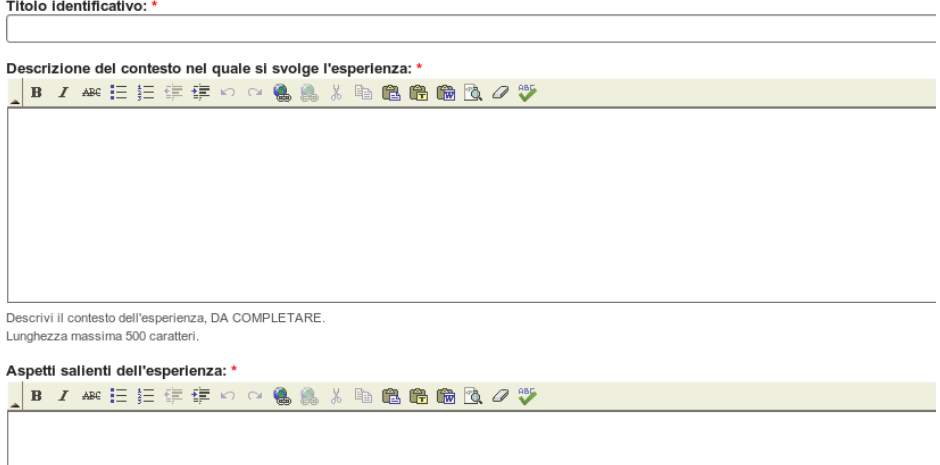

*Illustrazione 30: Struttura della Testimonianza – parte prima.*

### a cui segue

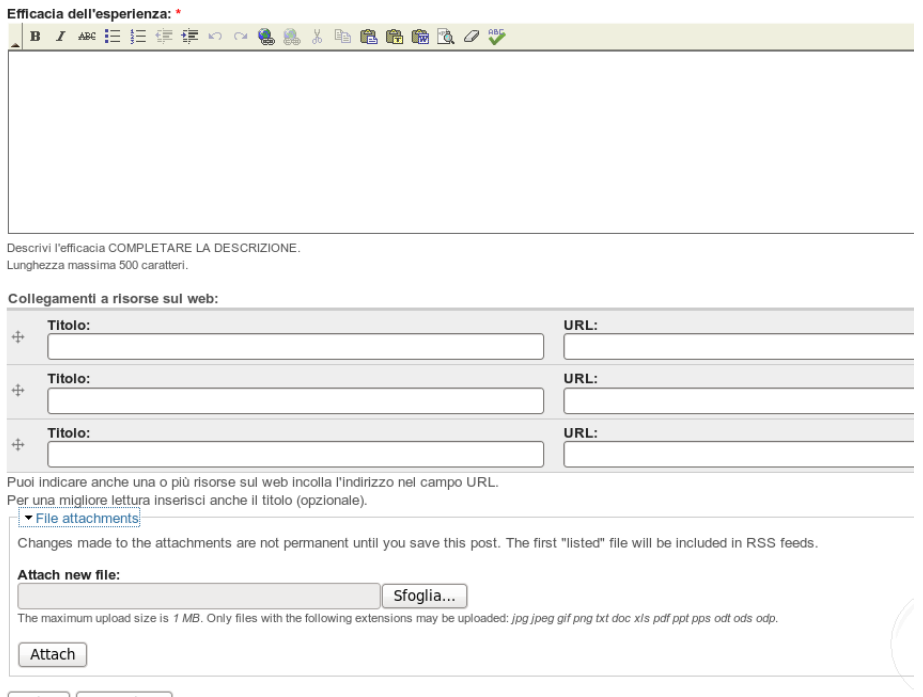

Salva Anteprima

*Illustrazione 31: Struttura della Testimonianza – parte seconda.*

### *Collegamento con risorse esterne*

Le risorse esterne sono ottenibili da ricerche svolte in archivi o in motori di ricerca. Attualmente il sistema si collega al Knowledge Hub allestito nel progetto WISE e contenente le schede di catalogazione delle esperienze didattiche (Trentin, 2012, cap. 6). All'Esperto vengono proposte le tipologie di risorse disponibili e i campi relativi per la ricerca.

Le risorse scelte dall'Esperto vengono riportate all'Utente finale con la descrizione della risorsa (ad esempio il titolo) e il collegamento verso il sito di origine.

| Set di risorse esterne                                                                                                    | Indicazioni                                                                                                    | <b>Tipo</b>         |
|----------------------------------------------------------------------------------------------------|----------------------------------------------------------------------------------------------------|---------------------|
| Titolo identificativo                                                                                                    | Breve testo di riferimento alle risorse esterne                                                                                                    |                     |
| Archivio:                                                                                                    | L'archivio da utilizzare, attualmente solo select list<br>WiseKH.                                                                                                    |                     |
| dipendono dalla struttura e dal associati per eseguire una ricerca<br>contenuto dell'archivio; per WiseKH<br>essi si presentano con le voci<br>Tipologia della risorsa<br>da<br>ricercare<br>disponibili per<br>Campi<br><b>l</b> a<br>ricerca<br>Stringa di ricerca<br>Tipo di ricerca<br>Pulsante Esegui la ricerca | I campi successivi sono dinamici e Scelta della tipologia di risorsa e dei campi checkbox,                                                                                          | radio,<br>textfield |
| Lista<br>delle<br>risorse<br>dall'archivio                                                                                                    | ricavate In seguito alla ricerca svolta                                                                                                    | checkbox            |
| Sezione del progetto didattico risultano utili<br>in<br>cui visualizzare<br>guidato<br>i<br>consiglio:                                                                                                    | Scelta di utilizzo delle risorse come Si con indicazione della sezione del progetto checkbox<br>guida nella stesura dell'artefatto finale didattico guidato per la quale le risorse |                     |
| Elemento da proporre come consiglio: Scelta tra                                                                                                    |                                                                                                    | radio               |
|                                                                                                    | Collegamenti<br>diretti<br>alle<br>risorse<br>$\bullet$<br>selezionate.                                                                                                    |                     |
|                                                                                                    | Il formato della ricerca effettuata che<br>verrà ripetuta ogni volta.                                                                                                    |                     |

*Tabella 21: Struttura dati dell'elemento Set di risorse esterne*

Anche le risorse esterne possono essere rese visibili nella compilazione del Progetto didattico. In questo caso l'Esperto deve indicare la sezione di pertinenza del Progetto didattico.

Di seguito si presenta la schermata di inserimento dei dati come appare dopo la selezione dell'Archivo Wise (con l'elenco delle tipologie di risorse ottenute dall'archivio):

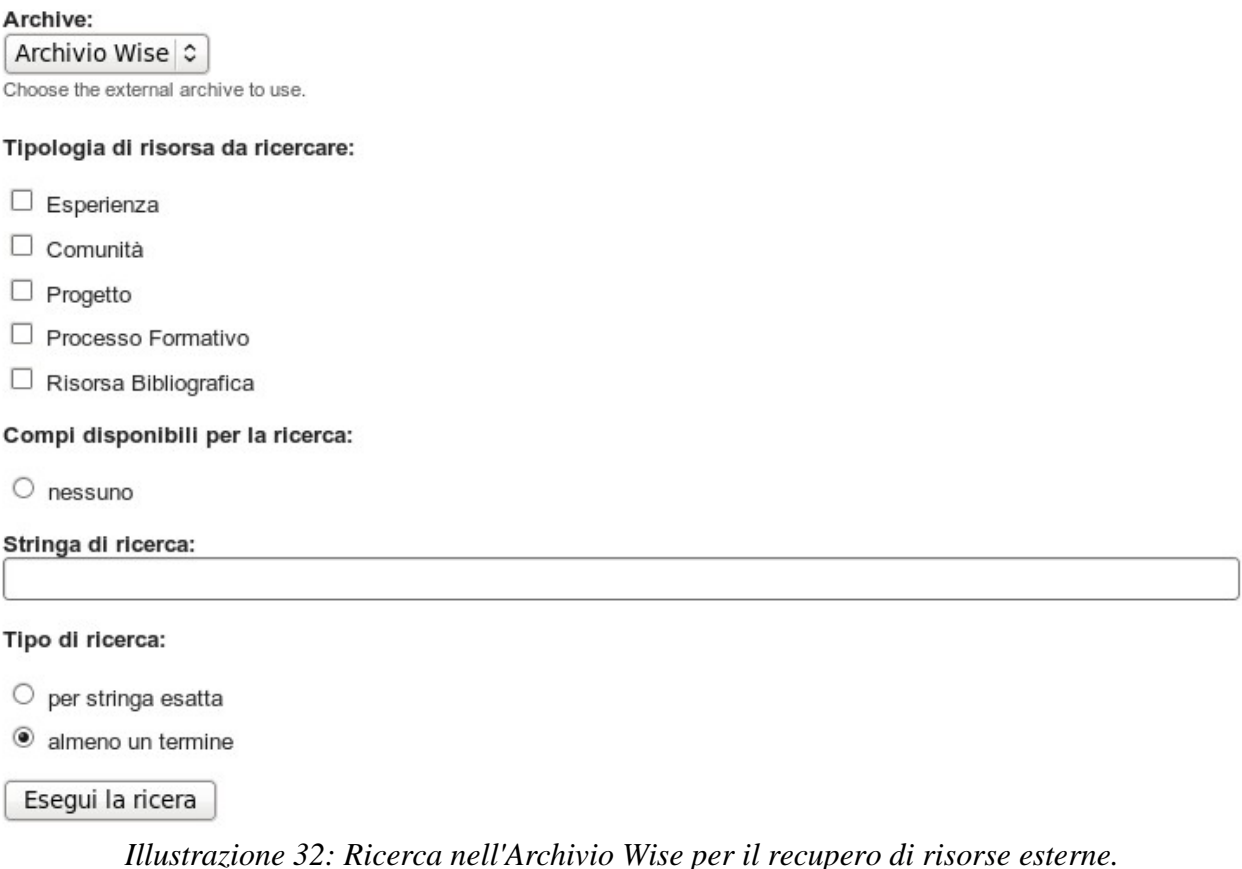

### *Inserimento dei consigli generali*

I consigli generali non sono collegati alla valorizzazione dei descrittori, ma sono disponibili in ogni tipo di situazione formativa. Sono costituiti da un testo inserito direttamente dall'Esperto catalogato in una delle seguenti tipologie:

- Guideline progettuali:
	- Struttura del progetto,
	- Analisi del contesto,
	- Finalità e obiettivi,
	- Forme d'interazione,
	- Valutazione.
- Indicazioni di contenuto:
- Metodologia,
- Tecnologia,
- Strategie didattiche,
- Teorie e modelli,
- Saggezza pedagogica
- Varie

Al testo possono essere associate delle parole chiave. Se l'Esperto decide di rendere il consiglio visibile nella compilazione del Progetto didattico, allora può indicare la sezione pertinente del Progetto didattico.

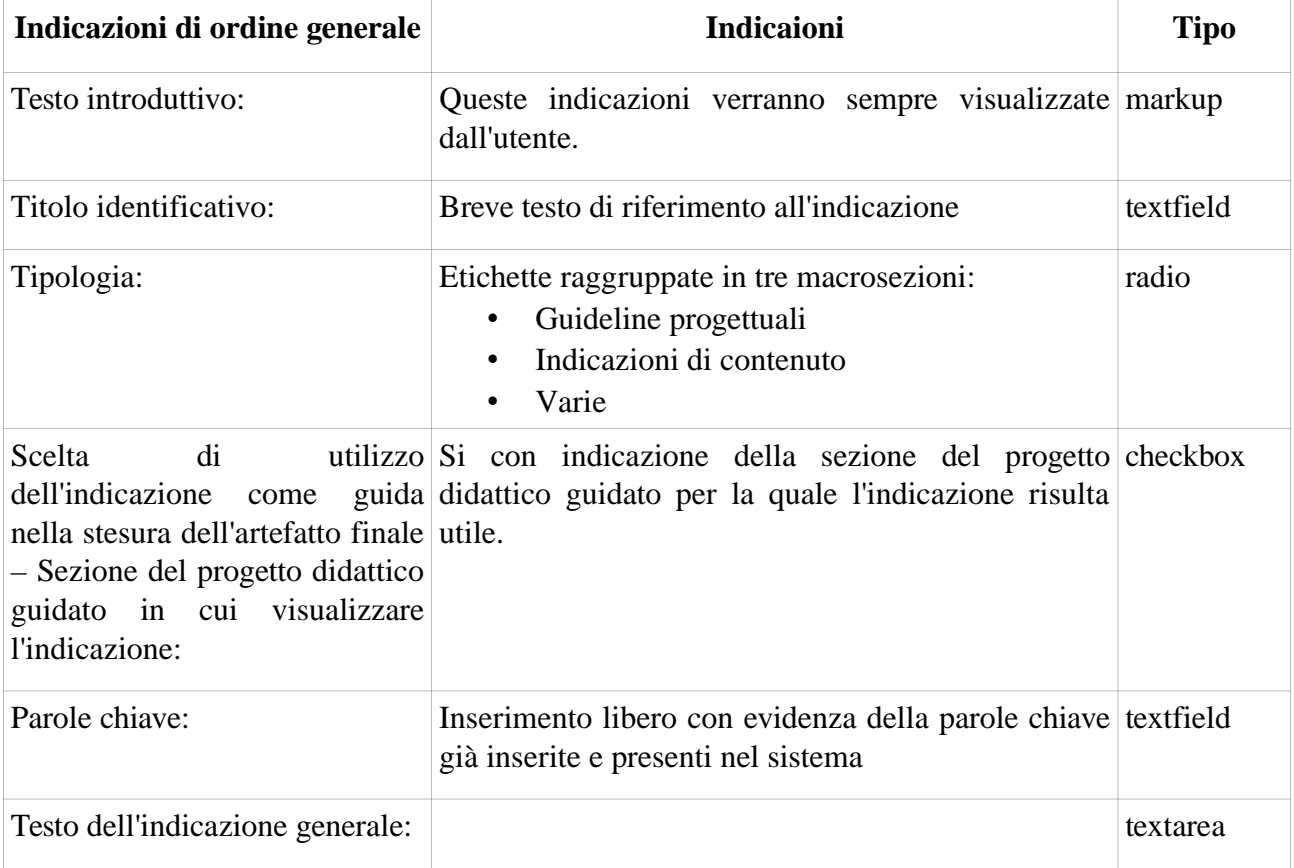

*Tabella 22: Struttura dati dell'elemento Consiglio generale*

Testo guida di aiuto presentato inizialmente:

Per inserire la tua indicazione di carattere generale, riempi il format in tutte le sue parti, rispettando i limiti e le regole di inserimenti specificate.

ATTENZIONE: questa indicazione generale verrà visualizzata ogniqualvolta l'utente immetterà una richiesta di consultazione, a prescindere dalla situazione specifica indicata.

Puoi scegliere che l'indicazione generale sia mostrata all'utente anche quando egli accederà alla funzione di "Compila il progetto didattico guidato"; in tal caso indica in quale sezione del progetto didattico guidato debba comparire l'indicazione.

Di seguito si presenta la schermata di inserimento dei dati:

### Tipologia dell'indicazione generale: \*

- $\mathbb{P} \circ \mathsf{C}$  Guideline progettuali
- $\overline{\mathbb{P}}$   $\circlearrowright$  Indicazioni di contenuto
- $\overline{\phantom{a}}$   $\circ$  varie

L'indicazione generale deve essere visibile anche quando l'utente accede alla sezione "Compila il progetto didattico.quidato".

### Sezione del progetto didattico guidato in cui visualizzare l'indicazione:

- $\Box$  Analisi del contesto
- Attivazione del tutee alla tecnologia
- $\Box$  Finalità e obiettivi
- Forme d'interazione
- $\Box$  Metodologie e strumenti
- Strumenti e tipi di valutazione

#### **Parole chiave:**

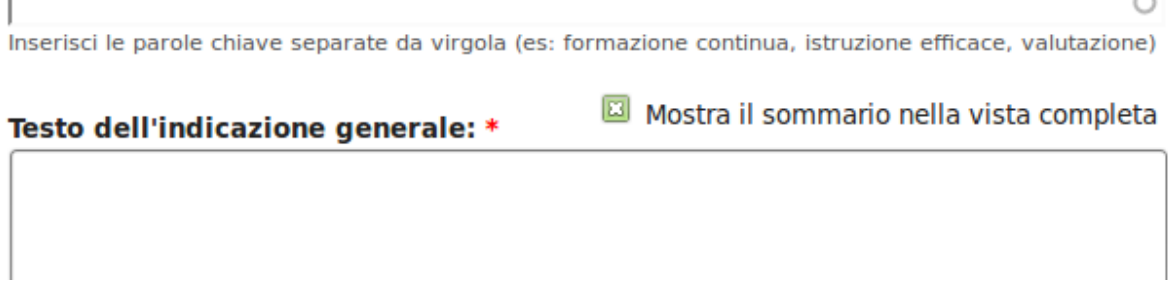

≂

*Illustrazione 33: Schema per l'inserimento dei consigli generali.*

### *Funzionalità d'inserimento per l'Esperto*

Per inserire consigli personalizzati, testimonianze e collegamenti a risorse esterne, l'Esperto deve fornire al sistema le informazioni sul contesto adatto nel quale il consiglio risulta valido. A questo scopo l'Esperto ha a disposizione un'interfaccia per la scelta degli indicatori che descrivono il contesto applicativo ovvero la situazione del soggetto Homebound.

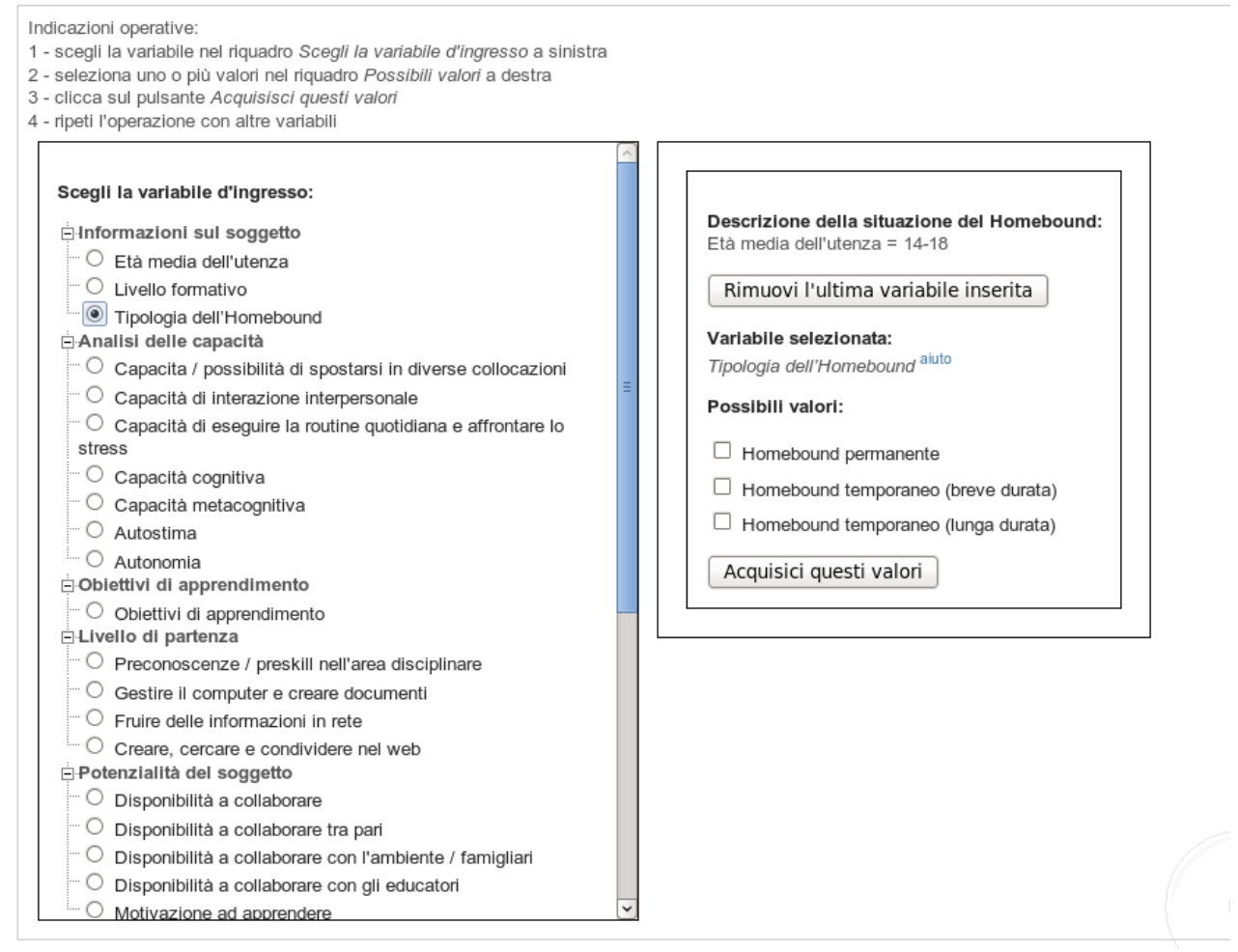

*Illustrazione 34: Valorizzazione degli indicatori per descrivere la situazione del Homebound.*

Il sistema permette all'Esperto di fornire una descrizione della situazione del Homebuond in modo facile e intuitivo, scegliendo uno o più valori per un sottoinsieme di massimo cinque indicatori. Alla situazione così descritta può in seguito associare il consiglio personalizzato. Per questa operazione l'Esperto è tenuto a generalizzare il consiglio a tutte le situazioni utili da indicare tramite gli indicatori. Per aiutare l'Esperto nella suo primo inserimento, il sistema propone il seguente testo introduttivo:

Adesso devi definire l'ambito di trasferibilità di ciò che inserisci.

Descrivi il profilo degli utenti in merito ai quali pensi che il tuo consiglio (testimonianza, indicazione etc..) possa risultare utile.

Nota: tieni presente che più variabili imposti e più restringi la visibilità delle tue indicazioni.

L'inserimento è corredato dal seguente testo guida di aiuto:

Devi caratterizzare il tuo contributo per renderlo visibile ed utile ad utenti con problematiche specifiche affini ad esso.

Inserisci al massimo 5 variabili tra quelle sotto indicate.

L'inserimento di più variabili renderà la tua indicazione valida in un contesto più specifico e dunque accessibile ad un gruppo più ristretto di utenti.

Esempio:

Se imposti "homebound permanente" la tua indicazione sarà mostrata come rilevante per gli utenti che operino questa stessa scelta relativamente alla variabile homebound. Un utente che non imposti alcun valore per la variabile "homebound" vedrà la tua indicazione, anche se essa sarà presentata come meno rilevante. Viceversa, un utente che imposti "homebound temporaneo di lunga durata" non vedrà la tua indicazione.

Per ciascuna variabile, però, puoi allargare lo spettro di validità includendo più valori. Ad esempio, se vuoi che la tua indicazione sia resa visibile come rilevante per i due tipi di homebound indicati sopra, segna con una spunta sia "homebound permanente", sia "homebound temporaneo di lunga durata".

### *Connessione con archivi esterni*

La connessione con archivi esterni si appoggia su un livello di comunicazione realizzato tra ePei e l'archivio stesso tramite l'utilizzo di webservices. Tale connessione è la base per l'inserimento dei collegamenti con le risorse esterne, illustrata nei paragrafi precedenti.

Dato che ogni archivio è realizzato secondo una sua struttura ben specifica e utilizza propri metadata per catalogare le risorse, la comunicazione tra l'archivio e il sistema ePei è fortemente personalizzata. In linea di principio ePei richiede all'archivio di pubblicare dei webservices, tramite i quali si possano:

- ottenere informazioni sui tipi di contenuti e sui metadata utilizzati,
- eseguire ricerche in base a tali metadata e ottenere riferimenti puntuali alle risorse.

Tale struttura logica di fondo permette al sistema di attivare una connessione con l'archivio nell'ambito delle azioni dell'Esperto volte ad aggiungere riferimenti a risorse esterne.

Essa si presta a creare connessioni con svariate tipologie di archivi. Per ogni archivio è necessaria la personalizzazione di un connettore apposito per integrare tale funzionalità nel sistema. Per l'allestimento attuale di ePei si è realizzato il connettore per l'archivio WiseKH.

### *Consulenza fornita all'Utente*

Il sistema ePei presenta all'Utente un'interfaccia di interazione col sistema come illustrato nella figura successiva:

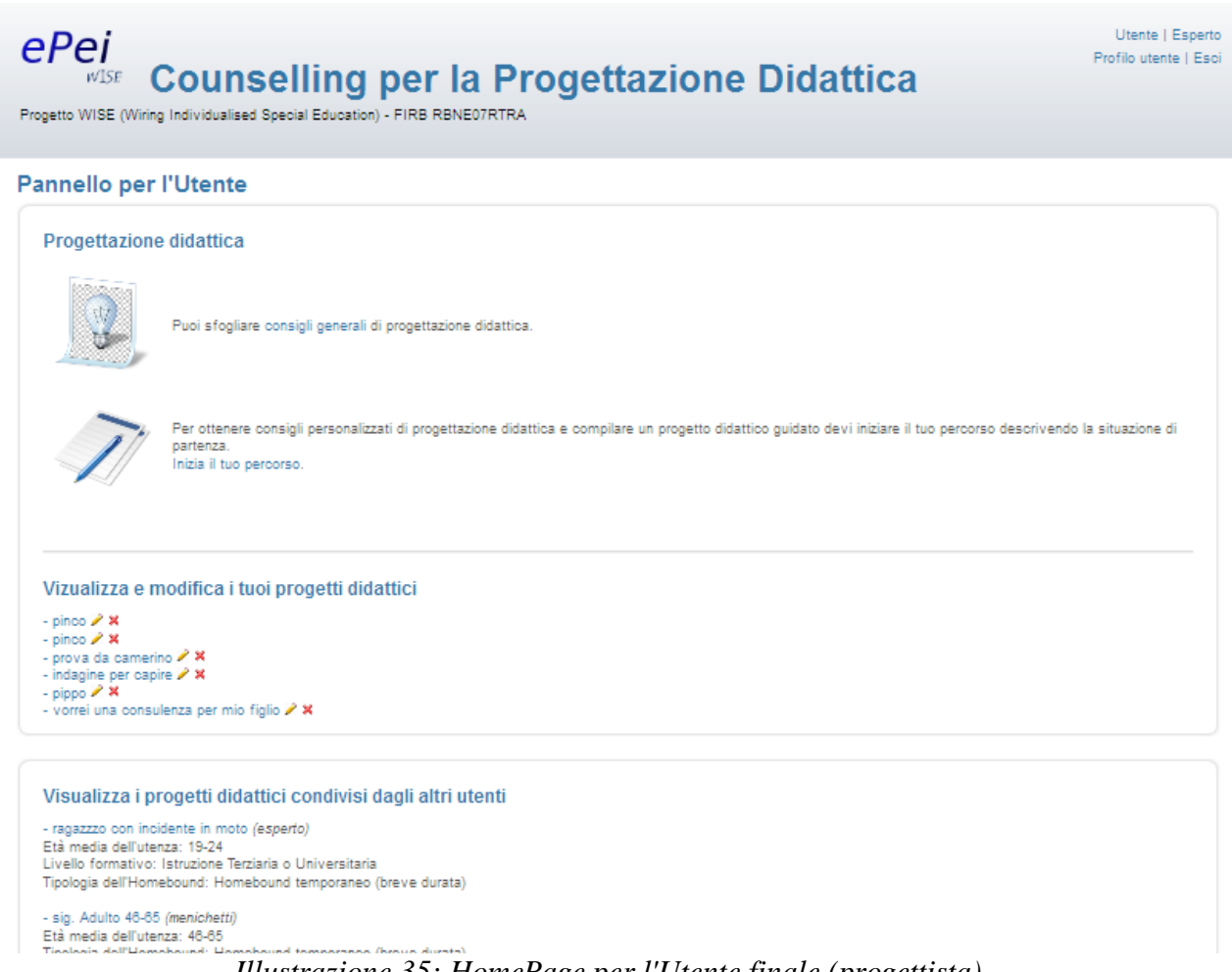

*Illustrazione 35: HomePage per l'Utente finale (progettista).*

L'Utente si può avvalere di tre diverse modalità:

- 1) può scorrere l'archivio dei consigli generali; tali consigli sono appunto di tipo generale applicabili a qualsiasi tipologia di evento formativo;
- 2) può richiedere un percorso di consulenza nel quale ottenere dei consigli specifici personalizzati relativi al caso descritto;
- 3) può richiedere un percorso di consulenza nel quale ottenere supporto nella compilazione guidata di un documento di progettazione iniziale denominato "Progetto didattico".

Affinché il sistema possa indicare i consigli e le risorse più appropriate, l'utente deve descrivere la situazione per la quale egli richiede consulenza. A questo scopo il sistema presenta una griglia con numerosi indicatori. L'utente è invitato ad indicare i valori degli indicatori pertinenti alla situazione in esame. I valori degli indicatori possono essere modificati anche in seguito, durante lo svolgimento della sessione di consulenza. Nessuno di essi è obbligatorio. Si presenta di seguito un estratto delle schermate di inserimento degli indicatori.

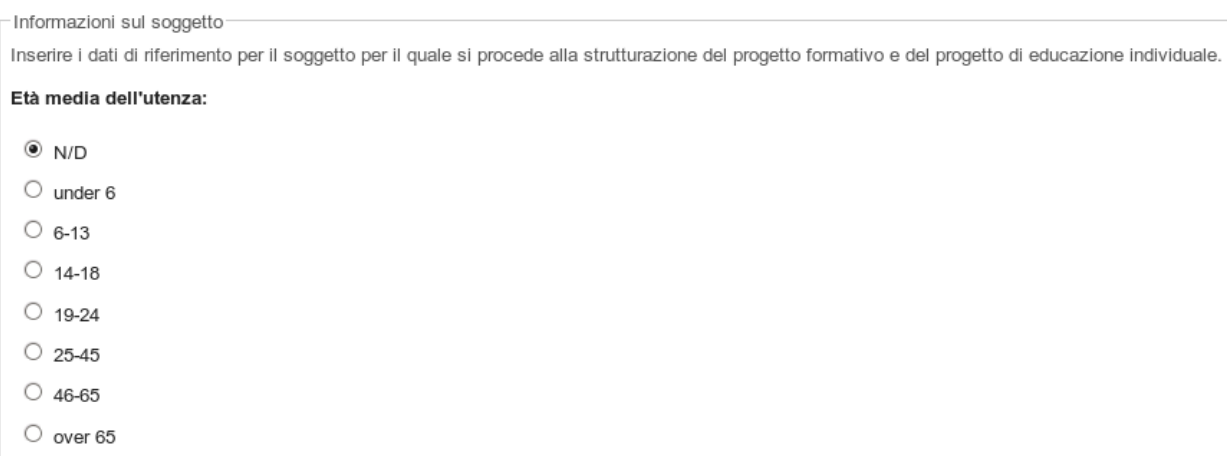

*Illustrazione 36: Descrizione dell'homebound tramite i valori delle variabili di ingresso*

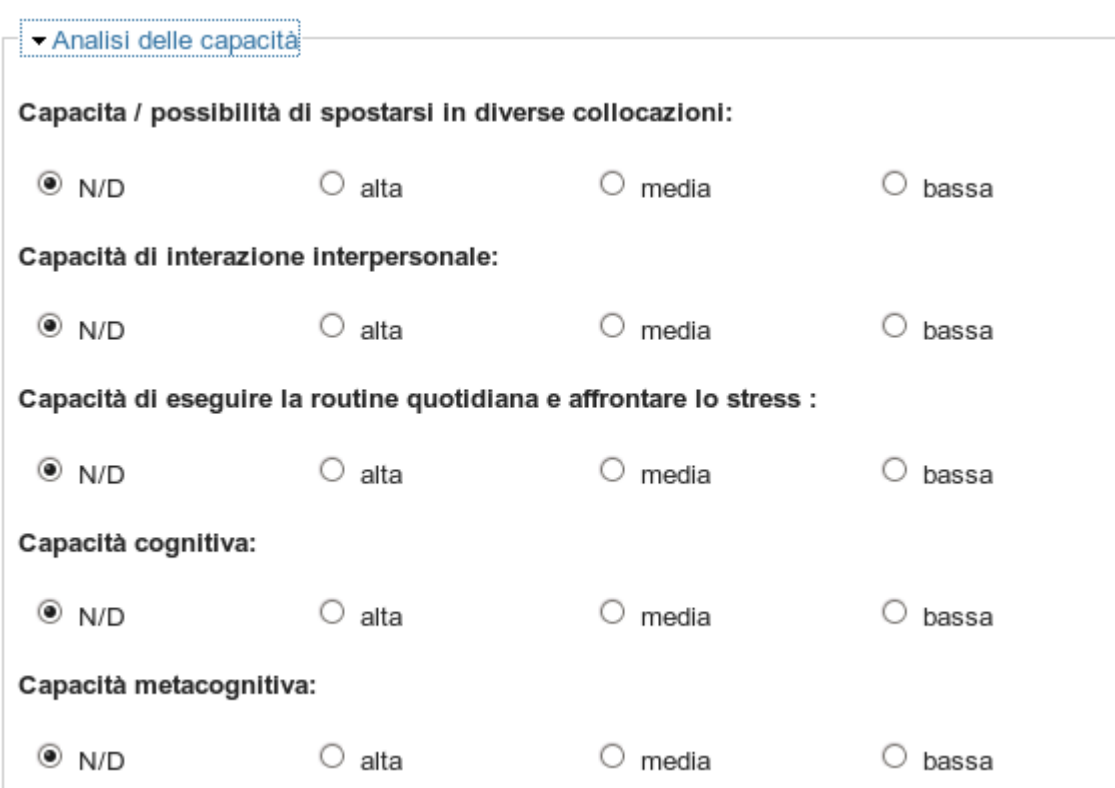

*Illustrazione 37: Descrizione dell'homebound: dettaglio sulle analisi delle capacità.*

Gli indicatori non si riferiscono solamente alle capacità individuali del soggetto homebound, ma prendono in esame anche le condizioni del contesto, come ad esempio il supporto eventualmente fornito dai famigliari, dalla scuola o da altre strutture.

Finito l'inserimento dei valori iniziali, il sistema crea la sessione di consulenza, che potrà essere richiamata anche in futuro, e presenta all'utente lo spazio di consulenza che raccoglie tutti i consigli e le risorse individuate e proposte dal sistema di counselling.

### *Approfondimenti sulla sessione di progettazione didattica per l'utente*

Nella figura successiva si presenta la funzione principale offerta dal sistema ePei l'Utente finale.

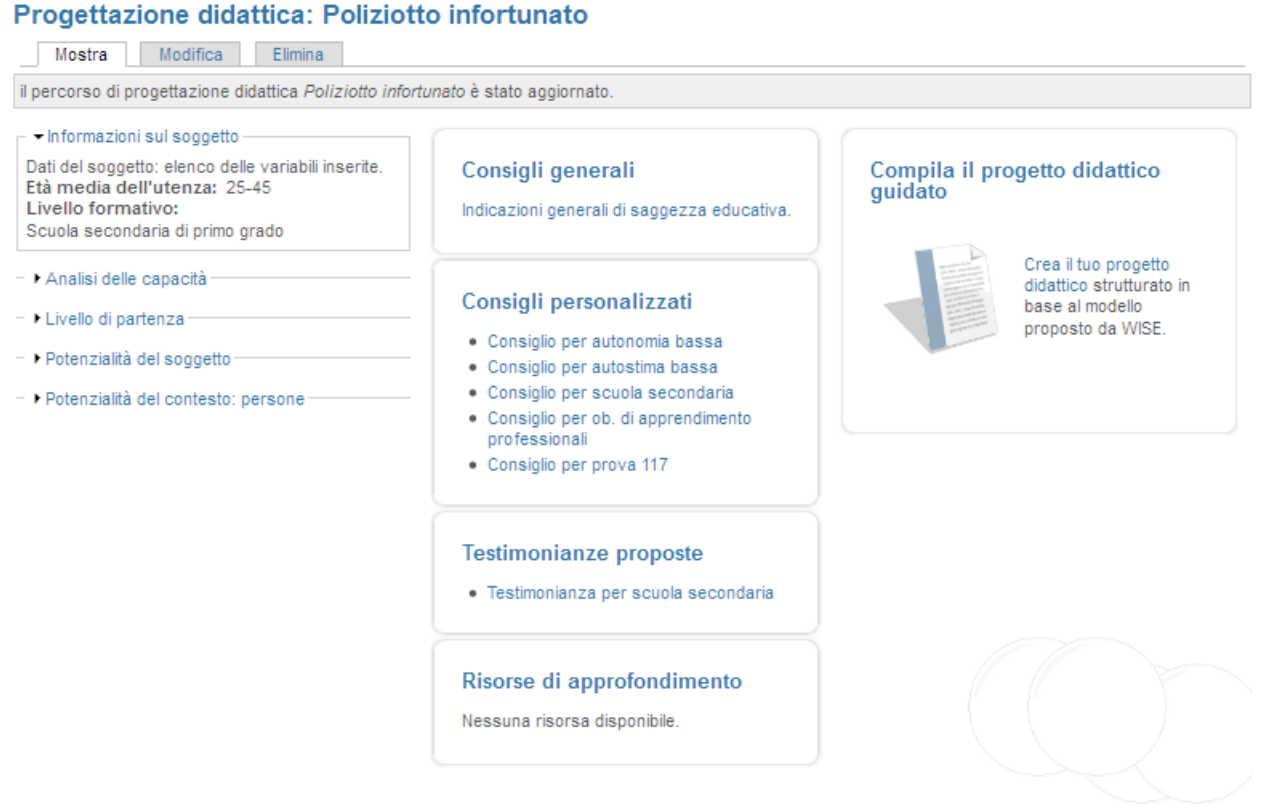

*Illustrazione 38: Una sessione di consulenza per l'Utente finale.*

Nella sezione di sinistra vengono presentati all'Utente gli indicatori che ha valorizzato per descrivere il caso. Nella sezione centrale vengono presentati consigli, testimonianze e risorse di approfondimento relativi alla situazione particolare indicata. Nella colonna di destra viene proposta all'Utente l'attività di compilazione di un Progetto didattico in modalità supportata dal sistema.

I consigli che ePei propone sono di due tipi:

- Consigli generali; sono indicazioni che non si riferiscono al caso specifico dell'homebound ma afferiscono più generalmente ad un sapere di progettazione didattica che può essere connotato come "saggezza educativa".
- Consigli personalizzati; sono indicazioni di progettazione didattica che sono presentate in modo da avere la massima rilevanza in relazione al contesto dell'homebound specifico così come descritto dall'utente di ePei.

Altre risorse proposte sono:

- Testimonianze; sono descrizioni narrative di esperienze condotte, in termini di aspetti salienti ed efficacia dell'esperienza.
- Risorse di approfondimento; risorse collegate al caso descritto, reperite attraverso il WISE Knowledge Hub.

Nell'accedere alla lista, ad esempio, dei consigli personalizzati l'Utente può scorrere e visualizzare tutti i consigli proposti in ordine di pertinenza, assegnare ad ogni consiglio un giudizio o arricchirlo con un commento. Tali indicazioni vanno ad arricchire la conoscenza detenuta dal sistema, che rimarrà a disposizione per i successivi utilizzatori.

```
Consigli personalizzati
1. Secondo consiglio
   05/05/11 - admin
   Questo è un secondo consigio. Bisogna vedere sei viene visualizzato bene oppure no. Ma miconviene fare due
   \alpha \alpha \alpha \alphaNessun voto finora
       ●1 commento
                          1 nuovo commento
2. Tempo per lo studio, formazione continua
   19/05/11 -admin
   Nella formazione contiua bisogna tener conto del tempo a disposizione del discente per eseguire le attività nec
   opportunamente l'impegno richiesto. Onde evitare drop-out è consigliabile rilevare e verificare l'effettiva capacit
  impegni quotidiani.
   ★★★☆☆
   Il tuo voto: Nessuno Media: 3 (2 voti)
       2 comments 1 nuovo commento
3. Formazione continua solution oriented
   19/05/11 -admin
   Nei casi dei formazione orientata al reperimento di soluzioni, si possono realizzare strategie comunicative velo
   Just intime, just what you need.
   ☆☆☆☆☆
   Nessun voto finora
       图 1 commento
4. Consiglio per Formazione continua - valutazione
   28/06/11 - admin
   Se nella valutazione in itinere risulta un eccessivo carico di lavoro per gli studenti, rimodellare gli obiettivi in fur
   impostazione più strutturata.
   ななななな
   Nessun voto finora
       Aggiungi un commento
                Illustrazione 39: Elenco dei Consigli Personalizzati.
```
#### *Progetto didattico guidato*

L'altro tipo di conoscenza primariamente offerta da ePei è relativa al supporto per la compilazione di un "progetto (o piano) didattico". Il progetto didattico costituisce infatti uno dei risultati concreti principali del percorso di progettazione didattica dell'utente/progettista che – raccogliendo informazioni sia sul soggetto che sul contesto, e sostenuto dall'approccio metodologico pertinente, riesce a formalizzare uno schema che esplicita gli elementi salienti della progettazione didattica.

Come è visibile nell['Illustrazione 40,](#page--1-2) il progetto didattico viene presentato con una scheda strutturata in sezioni. Per ognuna di tali sezioni il sistema presenta all'utente dei consigli o risorse specifiche e personalizzate in funzione degli indicatori iniziali.

### **Compila Progetto Didattico**

Segui la struttura proposta per la compilazione di un documento di progettazione didattica. Per ogni sezione puoi accedere ai consigli indicati dal sistema di counselling.

Titolo identificativo: Progetto Didattico: prova da roma

#### Visibilità: \*

- · pubblica, questa scheda verrà catalogata e sarà visibile ad altri utenti
- O privata, questa scheda sarà visibile solo per me

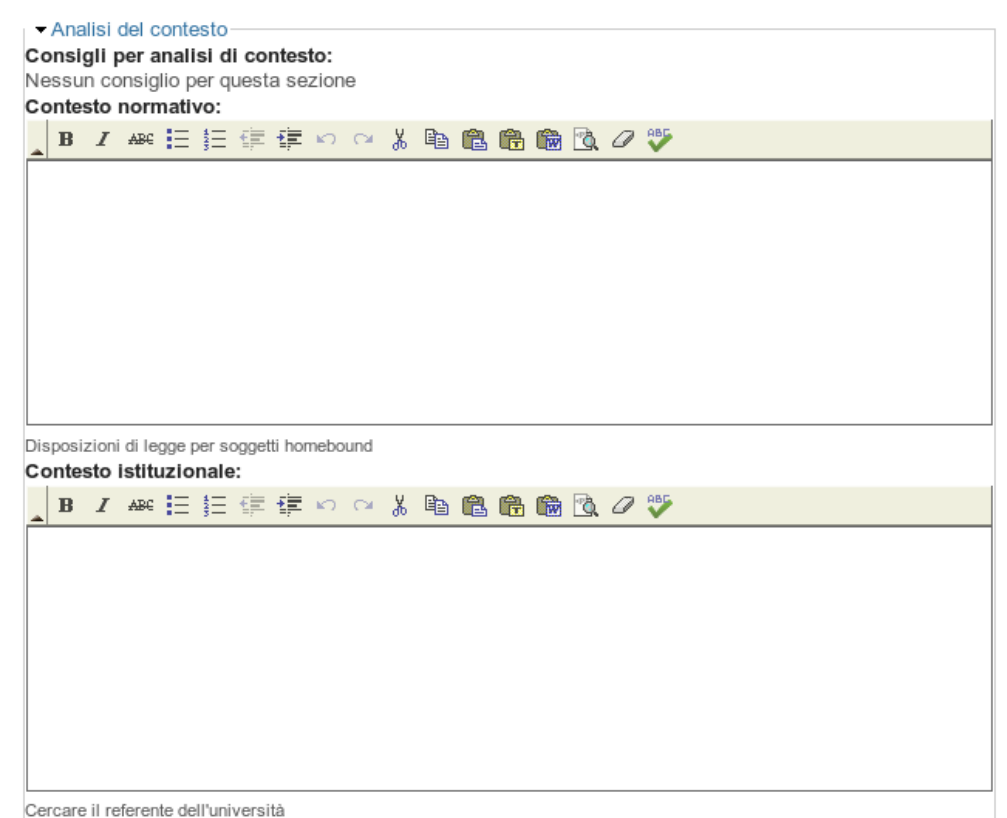

*Illustrazione 40: Progettazione didattica guidata (vista parziale del documento).*

La scheda di progetto è strutturata in sei sezioni ognuna con aree per la scrittura del testo. Ogni sezione è collegata a consigli e risorse che sono utili alla compilazione del contenuto relativo:

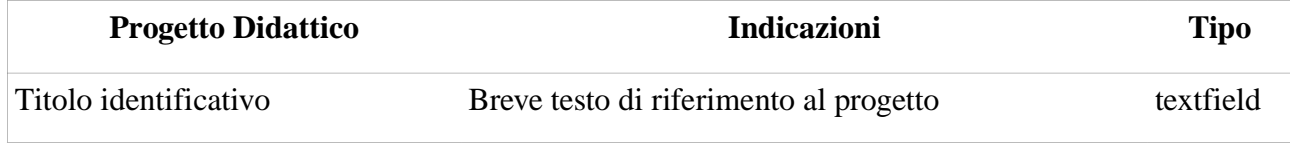

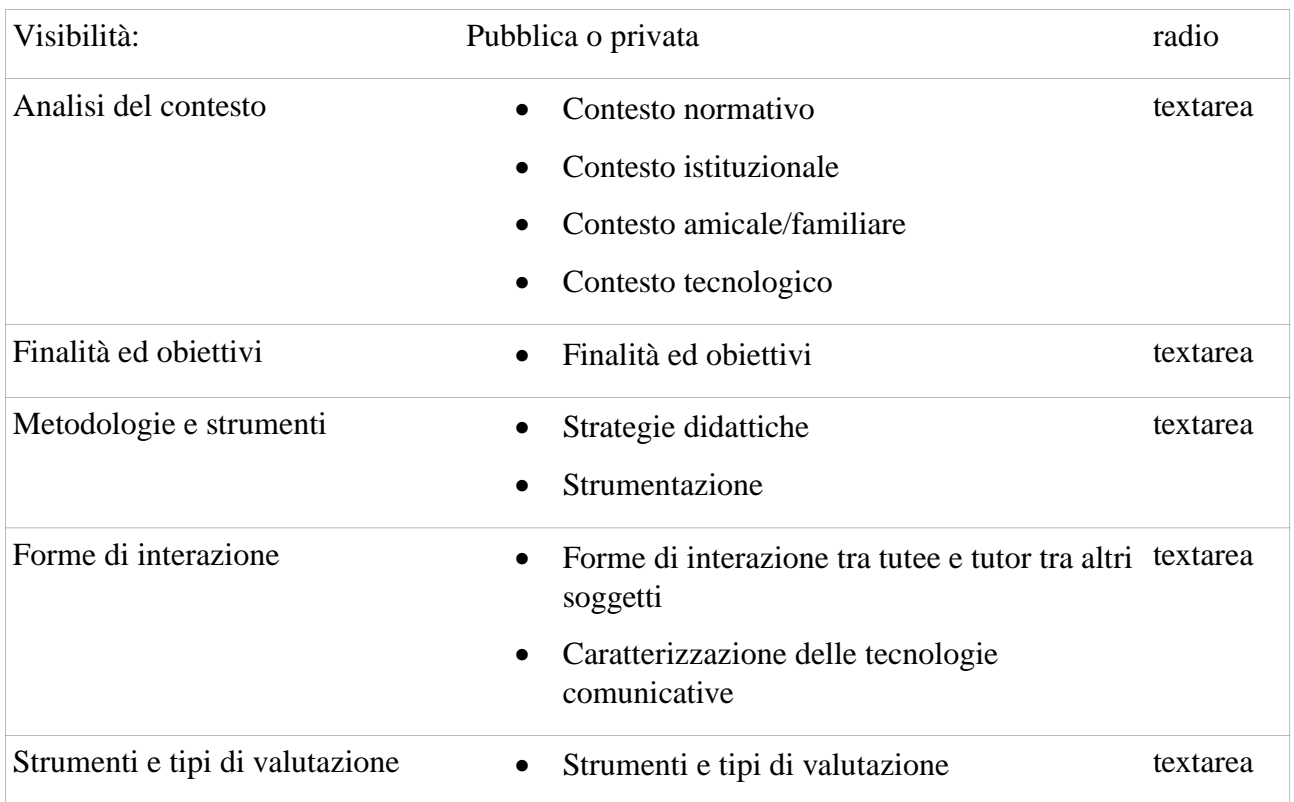

### *Tabella 23: Struttura del documento "Progetto Didattico".*

Se l'utente imposta il Progetto didattico con visibilità pubblica, il sistema di counselling catalogherà la scheda realizzata e la renderà fruibile come esempio anche ad altri utenti. Altrimenti, con visibilità privata, la bozza di progetto rimarrà strettamente personale.

### *Funzionalità gestionali*

A regine si prevede, e si auspica, che il sistema ePei possa contenere parecchie centinaia di consigli. In tale situazione l'Esperto necessita di strumenti adatti al recupero, gestione e aggiornamento della conoscenza che egli stesso ed altri Esperti hanno inserito. A tale scopo è disponibile nel cruscotto personale una sezione dedicata alla gestione dei vari elementi di conoscenza.

Tutte le schermate riportano in formato tabellare le informazioni principali contenute negli elementi di conoscenza e mettono a disposizione strumenti per la ricerca capaci di individuare velocemente sia i propri, sia gli elementi altrui.

A titolo di esempio si riportano la struttura delle pagine gestionali per i consigli generali e per i consigli personalizzati.

*Campi tabella per i consigli generali:* Testo del consiglio (troncato) con collegamento alla versione completa, Tipologia del consiglio, Titolo del consiglio, Parole chiave associate, Autore, Data ultimo aggiornamento.

*Campi di ricerca per i consigli generali:* Ricerca per tipologia, Ricerca per parole chiave, Ricerca di testo nel titolo, Ricerca nel testo del consiglio.

*Campi tabella per i consigli personalizzati:* Titolo identificativo, Testo del consiglio (troncato), Parole chiave, Autore, Data ultimo aggiornamento, Descrizione della situazione del soggetto

homebound tramite indicatori, Tipologia del consiglio, Eventuale link a sezioni del Progetto didattico.

*Campi di ricerca per i consigli personalizzati:* Ricerca per nome dell'autore, Ricerca per parole chiave, Ricerca di testo nel titolo, Ricerca nel testo del consiglio.

| <b>Consigli inseriti</b>                                |                                                                                                    |                                 |                     |                                   |                                      |                                                                        |
|---------------------------------------------------------|----------------------------------------------------------------------------------------------------|---------------------------------|---------------------|-----------------------------------|--------------------------------------|------------------------------------------------------------------------|
| Filtra per nome dell'autore                             |                                                                                                    | Ricerca nel testo del consiglio |                     |                                   |                                      |                                                                        |
| Inserisce una lista di nomi utente separati da virgole. |                                                                                                    | $\circ$                         |                     | Applica                           |                                      |                                                                        |
| Titolo identificativo Testo del consiglio               |                                                                                                    | <b>Autore</b>                   | Aggiornato          | Situazione del Homebound          | Tipologia del<br>consiglio           | Link a sezioni<br>del Prog.<br>didattico                               |
| Consiglio per<br>Formazione continua                    | pippo pippo pippo pippo pippo pippo pippo pippo<br>pippo pippo pippo pippo pippo pippo pippo pippo<br>pippo pippo pippo pippo pippo pippo pippo pippo<br>pippo pippo pippo pippo pippo pippo pippo pippo       | admin                           | 18/07/11            | ▶ Formazione continua             | Consigli<br>progettuali              | Metodologie e<br>strumenti                                             |
| Consiglio per scuola<br>secondaria                      | il mio consiglio generale                                                                                                    | admin                           | 14/07/11            | ▶ scuola secondaria               | Consigli di<br>carattere<br>generale | Attivazione del<br>tutee alla<br>tecnologia<br>Finalità e<br>obiettivi |
| Consiglio per prova32 sdfsdfsd                          |                                                                                                    | benigno                         | 14/07/11            | $\rho$ prova32                    | Consigli<br>progettuali              | Attivazione del<br>tutee alla<br>tecnologia                            |
| Formazione continua<br>solution oriented                | Nei casi dei formazione orientata al reperimento di<br>soluzioni, si possono realizzare strategie<br>comunicative veloci, con poche infomazioni, purché<br>adequate alla necessità. Just intime, just what you | admin                           | 28/06/11            | ▶ Formazione continua             | Consigli<br>progettuali              |                                                                        |
| Consiglio per<br>Formazione continua<br>- valutazione   | Se nella valutazione in itinere risulta un eccessivo<br>carico di lavoro per gli studenti, rimodellare gli<br>obiettivi in funzione dalla reali capacità, proporre più<br>scaffolding e un impostazione più    | admin                           | 28/06/11            | ▶ Formazione continua             | Consigli<br>progettuali              | Finalità e<br>obiettivi<br>Strumenti e tipi<br>di valutazione          |
| Consiglio 3 per 46-65,<br>HB breve, autonomia<br>alta   | consiglio 3 di laura per 46-65, HB breve, autonomia<br>alta                                                                                                    |                                 | menichetti 27/06/11 | ▶ 46-65, HB breve, autonomia alta | Risorse<br>bibliografiche            |                                                                        |
| Consiglio 2 per 46-65,<br>HB breve, autonomia<br>alta   | Consiglio 2 di laura per 46-65, HB breve, autonomia<br>alta                                                                                                    |                                 | menichetti 27/06/11 | 146-65, HB breve, autonomia alta  | Consigli di<br>carattere<br>generale |                                                                        |
| Consiglio 1 per 46-65,<br>HB breve, autonomia<br>alta   | questo è il consiglio 1 di laura per un 46-65, HB<br>breve e autonomia alta                                                                                                    |                                 | menichetti 27/06/11 | ▶ 46-65, HB breve, autonomia alta | Consigli di<br>carattere<br>generale |                                                                        |
| Consiglio per sssss                                     | Per soggetti ssss il prtogetto deve essere zzzz                                                                                                    | calvani                         | 27/06/11            | SSSSS <sub>1</sub>                | Consigli<br>progettuali              |                                                                        |
| Consiglio per<br>autostima bassa                        | questo è consiglio generico per autostima bassa                                                                                                    |                                 | menichetti 23/06/11 | l autostima bassa                 | Consigli di<br>carattere<br>generale |                                                                        |
|                                                         | $\mathcal{D}$<br>1                                                                                                    | 3.                              | companto            | ultima »                          |                                      |                                                                        |

*Illustrazione 41: Pagine di gestione dei consigli inseriti.*

L'amministratore può agevolmente modificare tali pagine amministrative per adeguare o ottimizzare i contenuti della tabella, il layout e i filtri di ricerca. In funzione dei permessi assegnati, l'utente Esperto può modificare e cancellare i propri elementi di conoscenza o anche gli elementi inseriti da altri utenti.

### *Ricerca per elemento e ricerca globale*

Per i consigli generali, applicabili a qualsiasi tipo di progettazione didattica, risulta utile una modalità di ricerca e di navigazione nell'archivio dei consigli inseriti. A questo scopo si sono realizzati degli appositi strumenti che permettono all'Utente di cercare e filtrare i consigli per tipologia, parola chiave, autore, ecc, oppure cercare termini con una ricerca libera nel testo.

| Ricerca per tipologia<br>$\bullet$ $\Box$ Guideline progettuali<br>Struttura del progetto<br>$\circ$                                                                                                    | D                                                                                                    | Indicazioni di ordine generale<br>Administer Custom Help Message |                                                                                                    |                                                                                              |                              |                            |  |
|----------------------------------------------------------------------------------------------------|----------------------------------------------------------------------------------------------------|------------------------------------------------------------------|----------------------------------------------------------------------------------------------------|----------------------------------------------------------------------------------------------|------------------------------|----------------------------|--|
| Analisi del contesto<br>$\circ$<br>Finalità e obiettivi<br>$\circ$<br>Forme d'interazione                                                                                                    | Indicazione                                                                                                    | <b>Tipologia Titolo</b>                                          |                                                                                                    | <b>Parole chiave</b>                                                                         | <b>Autore</b>                | Aggiornato o<br>commentato |  |
| Valutazione<br>$\circ$<br>$\bullet$ $\Box$ Indicazioni di contenuto<br>Metodologia<br>$\circ$<br>Tecnologia<br>$\circ$<br>Strategie didattiche<br>$\circ$<br>Teorie e modelli<br>$\circ$<br>Saggezza pedagogica | L'utilizzo di uno sfondo<br>integratore genera uno<br>strumento organizzatore<br>del contesto educativo in<br>grado di facilitare la<br>partecipazione di tutti i<br>bambini. Può essere<br>pensato come involucro                   | Strategie<br>didattiche                                          | Sfondo integratore                                                                                         | canovaccio,<br>contenitore.<br>facilitatore, sfondo<br>integratore                           | <b>Utente</b><br><b>KH43</b> | 28/12/11                   |  |
| $\bullet$ $\Box$ Varie<br>Ricerca per parole chiave<br>$\Box$ activity schedules<br>$\Box$ ADHD<br>$\Box$ apprendimenti a coppie<br>$\Box$ ASD                                                                  | La activity schedules<br>include fotografie, line<br>drawing e video<br>nell'intento di promuovere<br>il comportamento di<br>autoregolazione,<br>indipendenza, capacità di<br>gioco o transizione. Una<br>revisione                  | Indicazioni<br>di contenuto                                      | L'efficacia delle<br>activity schedules<br>come modalità di<br>intervento multi-<br>componente             | activity schedules,<br>comportamenti<br>problematici,<br>efficacia, revisione<br>sistematica | Esperto<br><b>WISE</b>       | 19/12/11                   |  |
| atteggiamento/i<br>autismo<br>$\boldsymbol{\mathrm{v}}$<br>conquesta<br>Ricerca nel titolo<br>Ricerca nel testo                                                                                                 | Un interessante studio<br>americano sull'incidenza<br>delle caratteristiche dei<br>bambini autistici e dei loro Indicazioni<br>familiari nell'effetto del<br>dosaggio delle terapie nei<br>servizi prescuola pubblici<br>e privati ( | di contenuto                                                     | Incidenza delle<br>caratteristiche<br>familiari e personali<br>negli interventi con i<br>bambini autistici | caratteristiche<br>famililiari, differenze Esperto<br>nei servizi, stress<br>operatori       | <b>WISE</b>                  | 19/12/11                   |  |
| Applica                                                                                                    | E' di recente pubblicazione<br>una revisione della ricerca<br>esistente sugli interventi<br>didattici nor chudonti con a su us                                                                                                    |                                                                  | Efficacia degli                                                                                            | interventi didattici per disturbi emozionali e                                               |                              |                            |  |

*Illustrazione 42: Pagine di ricerca dei consigli generali (Utente finale).*

A livello di sistema ePei indicizza il testo di ogni elemento inserito. Pertanto è possibile per l'Utente eseguire anche una ricerca libera in stile Google su tutta la conoscenza contenuta in ePei.

### *Il profilo degli utenti, social network interno*

Ogni utente Esperto, all'atto del primo ingresso, ha l'opportunità di indicare alcune informazioni sul proprio profilo in una sezione denominata "Mi presento": oltre al nome viene richiesto un breve curriculum (2000 caratteri), l'indicazione sulla caratterizzazione del proprio apporto, un consiglio particolarmente pregnante indicato come "Il consiglio più importante" e soprattutto l'indicazione dell'Ambito di provenienza: Mondo della ricerca oppure Mondo professionale. Indicazioni di contatto come Skype, Facebook, LinkedIn, sito e blog personale completano il profilo.

L'indicazione dell'Ambito di provenienze e la caratterizzazione del proprio apporto risultano essere delle indicazioni fondamentali, dato che spesso le informazioni e i consigli derivanti dal mondo accademico e di ricerca differiscono nella forma e nei contenuti da quelli più pratici e pragmatici forniti dagli operatori che lavorano attivamente in prima linea.

Come per gli altri elementi, il sistema ePei verifica anche per gli elementi del profilo la consistenza dei formati di inserimento, che in questo caso si riducono al numero massimo di caratteri a disposizione:

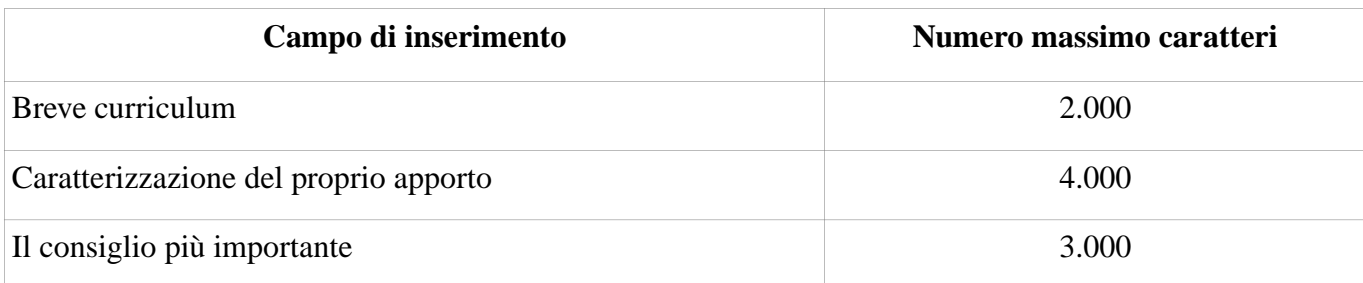

*Tabella 24: Formati dei campi di inserimento.*

Di seguito si presenta la schermata del profilo utente:

| <b>Wise Esperto</b>                             |                                                                                                    |                 |                           |  |  |  |
|-------------------------------------------------|----------------------------------------------------------------------------------------------------|-----------------|---------------------------|--|--|--|
| Modifica<br>Mostra                              | Amici<br>Posts                                                                                                    |                 |                           |  |  |  |
| <b>Wise Esperto</b>                             | Ambito di provenienza                                                                                                    |                 |                           |  |  |  |
| プ                                               | mondo della ricerca                                                                                                    |                 |                           |  |  |  |
| <b>Breve curriculum</b><br>EXPERT               |                                                                                                    |                 |                           |  |  |  |
|                                                 | Questo è il mio curriculum: sono l'esperto di prova che inserisce indicazioni per testare lo strumento.                                 |                 |                           |  |  |  |
| On-line<br>Caratterizzazione dell'apporto       |                                                                                                    |                 |                           |  |  |  |
| Ultimo accesso: 41 sec fa<br>Iscritto: 25/10/10 | Consigli e indicazioni derivanti da studi e ricerche a livello accademico sull'Instructional Design e sull'Evidence Based<br>Education. |                 |                           |  |  |  |
| <b>Contatta Wise Esperto</b>                    | Il consiglio più importante                                                                                                    |                 |                           |  |  |  |
| <b>Skype:</b> espertowise                       | Per una progettazione individualizzata non si può prescindere dall'osservazione preliminare del soggetto e del suo                      |                 |                           |  |  |  |
| Link                                            | contesto personale, amicale e famigliare.                                                                                               |                 |                           |  |  |  |
| Progetto Wise                                   | Amici                                                                                                    |                 |                           |  |  |  |
| <b>Visitatori</b>                               | Non sono stati ancora aggiunti amici.                                                                                                   |                 |                           |  |  |  |
| Nessun visitatore recente.                      | Argomenti nei quali ha partecipato Wise Esperto                                                                                         |                 |                           |  |  |  |
|                                                 | <b>Titolo</b>                                                                                                    | <b>Risposte</b> | <b>Ultimo messaggio</b> ▼ |  |  |  |
|                                                 | Progetto Didattico: my situation                                                                                                    |                 | 11/11/11                  |  |  |  |
|                                                 | my situation                                                                                                    |                 | 08/09/11                  |  |  |  |
|                                                 | Progetto Didattico: test titolo uguale                                                                                                  |                 | 30/08/11                  |  |  |  |
|                                                 | test titolo uguale                                                                                                    |                 | 10/08/11                  |  |  |  |
|                                                 | Cognome                                                                                                    | 1               | 25/10/10                  |  |  |  |

*Illustrazione 43: Il profilo dell'Esperto con le informazioni personali e i contatti per raggiungerlo.*

### *Personalizzazione del sistema per vari contesti di counselling*

Come si è indicato all'inizio del capitolo, la scelta dei descrittori da utilizzare fa parte del primo allestimento del sistema. Anche successivamente, nel caso ne fosse rilevata la necessità, si possono aggiungere ulteriori descrittori.

Tale operazione può essere eseguita solamente dall'amministratore del sistema tramite un'interfaccia di gestione per l'allestimento del sito, presentata di seguito:

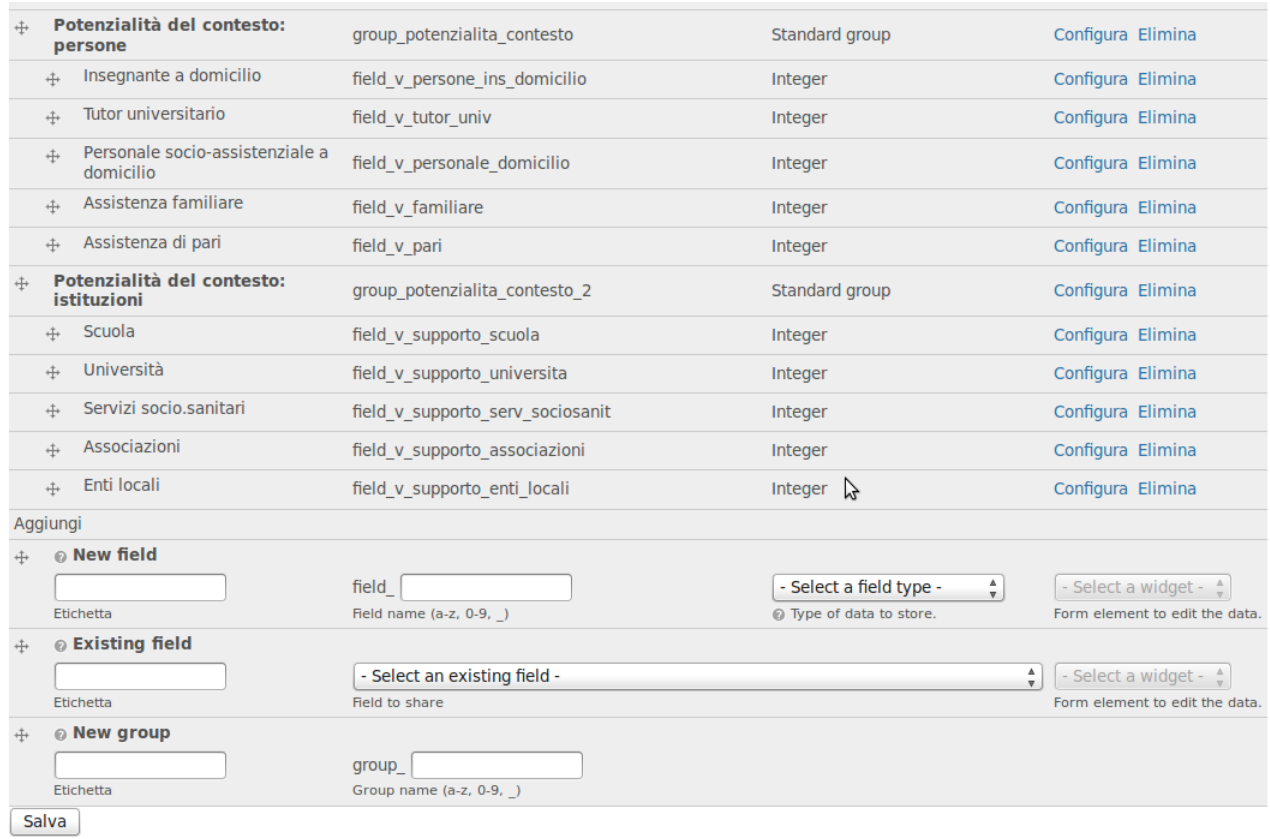

*Illustrazione 44: Interfaccia amministrativa per la gestione degli indicatori, vista parziale.*

# **9 Algoritmo di estrazione dei consigli**

### *Algoritmo select & sort*

L'algoritmo di estrazione dei consigli è il cuore del modello per la selezione e la presentazione degli altri elementi di conoscenza all'Utente. Esso si occupa di individuare i consigli, le testimonianze e le risorse esterne compatibili con la situazione indicata dall'utente e di proporre tali elementi ordinati per rilevanza.

Come evidenziato nel capitolo [4 Progetto WISE Homebound](#page--1-4) e nel capitolo [6 Modelli progettuali](#page--1-3) [per un sistema di counselling per l'ID,](#page--1-3) in fase di progettazione (WISE, 2010) si è scelta l'implementazione di un algoritmo di selecting and sorting.

Dopo una prima implementazione dell'algoritmo piuttosto elementare, basata sulla valutazione dei valori degli indicatori associati ai consigli, si è cercato di estendere e ottimizzare la logica utilizzata per rintracciare gli elementi e per presentarli all'Utente.

Per comodità di trattazione si indicherà di seguito sempre l'estrazione di consigli, ma le stesse identiche modalità si attuano anche per le testimonianze, per le risorse esterne o per eventuali altri elementi di conoscenza inseribili in futuro nel sistema. Nello stesso modo si utilizzeranno indistintamente come sinonimi i termini *indicatori*, *descrittori* e *variabili*.

Sintetizziamo le premesse per il funzionamento dell'algoritmo nei seguenti punti:

- il sistema utilizza e propone all'Utente e all'Esperto un insieme di indicatori che possono assumere uno o più valori;
- l'Utente può descrivere il caso in esame la situazione del soggetto homebound e del suo contesto – valorizzando alcuni di questi indicatori, descrivendo un caso specifico; egli può indicare e valorizzare un numero qualsiasi di indicatori, selezionando un valore (o il numero di valori permessi) per ognuno di essi[30](#page--1-5); presumibilmente l'utente valorizzerà tutti gli indicatori o comunque un numero elevato di indicatori, ma potrebbe anche valorizzarne solo pochi;

<sup>30</sup> L'Utente può sceglie un solo valore per i descrittori con valori a scelta singola, mentre può indicarne più d'uno per i descrittori con valori a scelta multipla.

9 Algoritmo di estrazione dei consigli

• l'Esperto può indicare per quali contesti il suo consiglio risulta valido, specificando uno o più valori di un sottoinsieme di indicatori; l'esperto deve selezionare gli indicatori più discriminanti per l'applicazione del consiglio selezionando anche più valori per ognuno di essi, in funzione dell'ampiezza di contesto nel quale il consiglio risulta applicabile; l'Esperto può compilare un numero limitato di variabili da associare al consiglio.

Da una prima analisi la problematica risulta piuttosto elementare, in quanto bisogna ricercare tra gli indicatori dei consigli quali di questi sono compatibili con gli indicatori e i valori scelti dall'Utente.

Un approccio logico di tipo "AND e OR" per la costruzione della regola sembra la soluzione più semplice e immediata. Tale approccio risulta però molto meccanico e "ingegneristico" e nella sua implementazione funzionale, ovvero nella realizzazione dell'interfaccia utente, ha presentato notevoli problematiche di comprensione e di usabilità.

Nel proseguo si analizzano tali problematiche e si traccia la linea di sviluppo delle successive versioni dell'algoritmo, che qui si elencano:

- 1. Modello semplice di ricerca e di ordinamento in base alle variabili presenti / assenti
- 2. Modello con variabili pesate
- 3. Modello con gestione in modalità "AND lasco"
- 4. Modello con gestione della prossimità semantica dei valori

È doveroso notare come ogni modifica sull'algoritmo è correlata ad una modifica nell'interfaccia utente e nell'usabilità e influenzi la modalità finale di presentazione dei risultati. D'altro canto le prime modifiche all'algoritmo sono partite proprio dalle istanze legate all'usabilità e ne sono strettamente legate.

#### *Modello semplice di ricerca e di ordinamento in base alle variabili presenti / assenti*

La prima versione dell'algoritmo è stata influenzata dal modello delle regole decisionali, ovvero dalla modalità necessaria a costruire tali regole. Anche il design dell'interfaccia utente per l'inserimento da parte dell'Esperto ha seguito questa logica. Se un consiglio deve essere utile in diversi contesti, la regola decisionale alla base deve potere indicare gli adeguati valori degli indicatori. Ad esempio

Età media dell'utenza = 46-65 OR Età media dell'utenza = oltre 65

AND

Livello formativo = Formazione continua

#### AND

Capacità metacognitiva = alta

#### AND

Connessione Internet = lenta OR Connessione Internet = veloce

Con tali indicazioni il consiglio può essere presentato nei casi in cui l'Utente identifichi il contesto del homebound con indicatori che abbiano lo stesso valore, ad esempio

> Età media dell'utenza  $=$  46-65 Livello formativo = Formazione continua Capacità metacognitiva = alta Connessione Internet = veloce più altri indicatori supplementari

Innanzitutto c'è una considerazione generale da porre: possiamo assumere che consigli inseriti indicando più descrittori siano consigli più specifici rispetto a quelli con meno indicatori.

Ad esempio un consiglio con un solo indicatore *Capacità metacognitiva = alta* risulterà un consiglio più generale, applicabile a molti contesti, mentre un consiglio con in più associato l'indicatore sull'età risulterà più specifico, applicabile ad un sottocontesto del precedente.

A seguito di tali considerazione l'algoritmo ordina i consigli per numerosità di indicatori associati, presentando prima quelli più specifici, ritenuti più pertinenti, e di seguito quelli via via più generici.

Con tale versione dell'algoritmo è stata proposta una prima interfaccia utente per la costruzione delle regole decisionali.

### Crea Regola

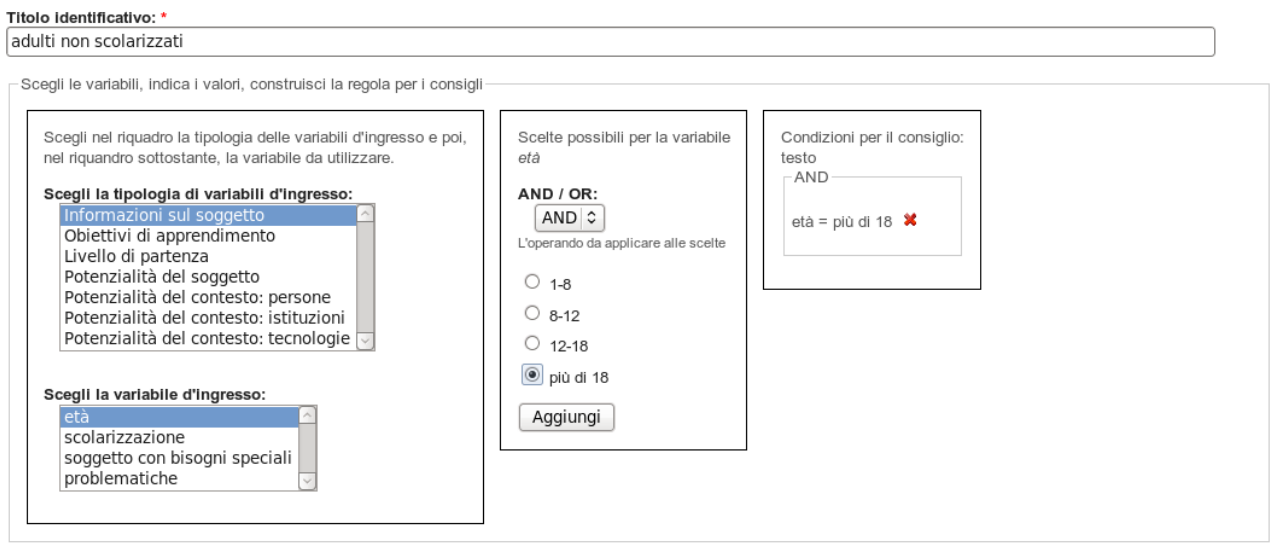

*Illustrazione 45: Interfaccia utente iniziale per la costruzione delle regole decisionali*

L'Esperto deve costruire la condizione per la validità del consiglio indicando i valori dei descrittori e accorpandoli in modo adeguato.

#### 9 Algoritmo di estrazione dei consigli

### **Crea Regola**

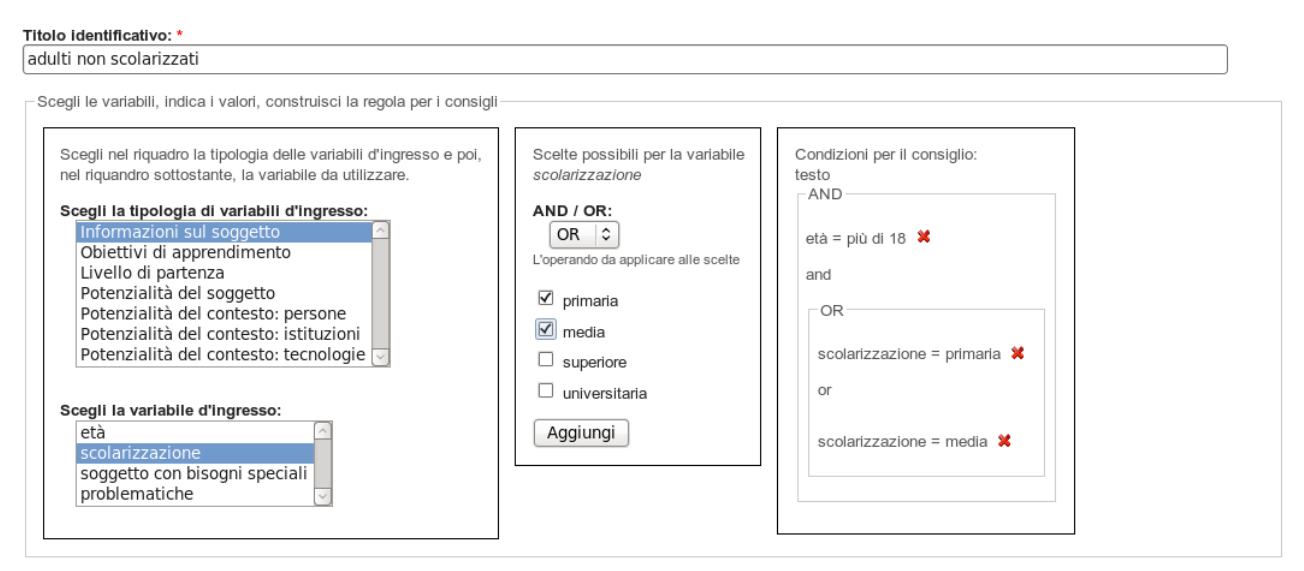

*Illustrazione 46: Interfaccia utente iniziale per l'Esperto con una regola inserita*

Si noti come in tale interfaccia l'enfasi venga posta, sia a livello di lessico, sia a livello di logica di funzionamento, sulla costruzione di una regola decisionale con l'utilizzo esplicito della logica booleana, ovvero con l'utilizzo esplicito di operatori AND e OR.

### *Modello con variabili pesate*

Successivamente si è cercato di valutare l'importanza che i singoli indicatori possono avere nella descrizione del caso in relazione ai consigli disponibili.

Alcuni indicatori selezionati dall'Esperto possono essere più discriminanti di altri, o più importanti per il contenuto del consiglio stesso. Di conseguenza si è cerato di estendere il sorting dell'algoritmo per presentare all'Utente innanzitutto i consigli contenenti gli indicatori più importanti.

La questione da risolvere si poneva in termini di funzionalità da presentare o meno all'Esperto. Si trattava di scegliere se dare all'Esperto, con qualche funzionalità aggiuntiva, la possibilità di indicare alcuni indicatori come più importanti per il consiglio inserito, o se valutare a monte, a livello generale di logica decisionale dell'algoritmo, a quali indicatori dare più peso. Dato che nella progettazione si prevedeva che l'Esperto associasse al consiglio da uno a massimo cinque descrittori, è sembrato fuorviante appesantire eccessivamente l'interazione in questa fase.

Pertanto si sono introdotti *indicatori pesati*, il cui peso è stato definito in ambito di progettazione in seguito all'analisi sul loro utilizzo e sulla semantica dell'indicatore stesso in relazione al contesto di consulenza (WISE 2010; 2011).

Si è deciso che né l'Utente né l'Esperto disponessero della possibilità di gestire direttamente i pesi degli indicatori, ma che tali impostazioni debbano essere parte dell'ottimizzazione dell'algoritmo. Nel caso di ePei il peso predefinito per le variabili è stato impostato al valore uno, mentre per un sottoinsieme di variabili ritenute importanti è stato assegnato in peso uguale a due.

Per l'insieme delle variabili con peso 2 sono state selezionate:

- Homebound tipologia,
- Homebound cause,
- Livello formativo,
- Età media,
- Hardware disponibile,
- Supporto tecnico,
- Connessione utilizzata per supportare il processo formativo.

### *Modello con gestione in modalità "AND lasco"*

Si può notare come l'applicazione di una tale logica risulti essere molto stringente, nel senso che il sistema può selezionare solamente i consigli che offrono un matching perfetto, ovvero quei consigli i cui descrittori associati sono stati tutti definiti dall'Utente.

L'assunto progettuale però afferma che il consiglio possa essere utile anche nei casi in cui la descrizione del soggetto homebound non presenti tutte gli indicatori posseduti dal consiglio (Calvani, in WISE 2010).

Poniamo un caso: se l'Utente identifica il contesto del homebound con, ad esempio,

Età media dell'utenza  $=$  46-65 Livello formativo  $=$  Formazione continua Capacità metacognitiva = alta

il consiglio dell'esempio precedente, che prevedeva la presenza anche della connessione a Internet, può risultare comunque utile, anche se di ciò non c'è certezza.

Per illustrare anche un caso contrario, se l'Utente identifica il contesto del homebound con, ad esempio

> Età media dell'utenza  $=$  46-65 Livello formativo  $=$  Formazione continua Connessione Internet = veloce

ove manca l'indicazione sulla capacità metacognitiva, perché all'Utente non interessa: il consiglio potrebbe non essere pertinente se tratta di specifiche indicazioni per i casi di capacità metacognitiva alta.

Selezionando i consigli in questo modo si presentano anche criticità di selezione di consigli contrastanti. Se nel caso precedente si decidesse di presentare un consiglio associato anche al descrittore *capacità metacognitiva*, il sistema potrebbe presentare nella stessa ricerca consigli dal

9 Algoritmo di estrazione dei consigli

contenuto opposto. Ad esempio un consiglio che tratta di capacità metacognitiva bassa e un altro che tratta di capacità metacognitiva alta.

La questione è stata a lungo dibattuta nel gruppo di ricerca.

Si è infine convenuto (WISE 2010) che il sistema debba comunque presentare tali consigli, in quanto pertinenti alla ricerca, ma con indicazioni specifiche per ambiti "al contorno", in modo che siano chiare le premesse – gli indicatori – e la natura di ogni consiglio.

Tale approccio introduce del rumore nei risultati della ricerca, ma si considera un valore la capacità di discernimento dell'utente che può e deve poter selezionare criticamente i consigli che riceve (Pettenati, in WISE, 2010).

Prevale dunque la via dell'abbondanza (Calvani, in WISE 2010): meglio dunque presentare i consigli pertinenti e quelli ulteriori, tutti i consigli utili assieme a qualche consiglio non utile, piuttosto che limitare l'estrazione ai soli consigli di matching perfetto.

Vero è che lo stato di prototipo del sistema nel 2010 era tale per cui, data la penuria dei consigli immessi all'interno del sistema nel periodo antecedente alle fasi di testing (novembre 2011 – giugno 2012), il matching perfetto appariva piuttosto scarno.

Scelto dunque un **approccio lasco** all'algoritmo AND la problematicità si è spostata sull'ordinamento per rilevanza dei consigli da presentare.

La questione poggia sulla rilevanza dei consigli: consapevoli che i consigli per ambiti "al contorno" possono introdurre rumore, la rilevanza di tali indicazioni deve risultare più bassa.

La maggiore criticità rilevata dopo questa modifica al motore di ePei non fu però di natura logicoprocedurale, quanto piuttosto si rivelò essere una questione di usabilità e utilizzo del sistema a livello di interfaccia. Si indicava poc'anzi che anche il design dell'interfaccia utente per l'inserimento da parte dell'Esperto ha seguito la logica di costruzione delle regole di decisionali.

La prima versione dell'interfaccia utente chiedeva all'Esperto di costruire un'espressione logica, ovvero un sequenza di indicazioni con l'utilizzo di operatori AND e OR. Per alcuni indicatori, come Obiettivi di apprendimento, la distinzione tra AND e OR era necessaria e in generale la regola logica poteva essere strutturata in modo articolato per individuare esattamente il contesto di applicazione del consiglio.

### **Crea Regola**

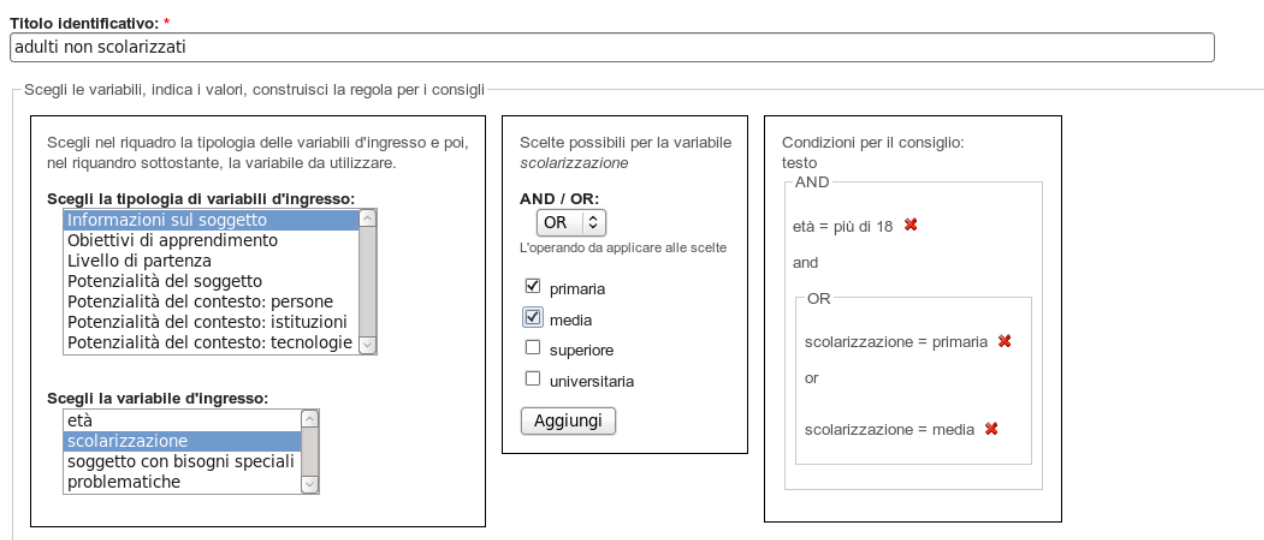

*Illustrazione 47: Interfaccia per l'Esperto per la costruzione delle regole con operatori AND e OR*

Sia la costruzione della regola, sia il riferimento ad essa, si appoggiavano ad un utilizzo esplicito della logica booleana.

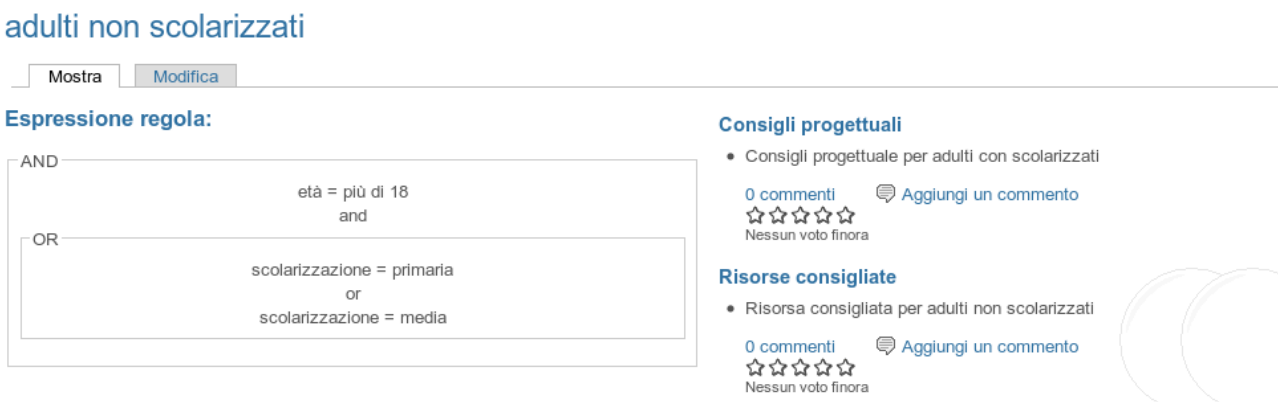

*Illustrazione 48: Riferimento alla regola utilizzata con esplicitazione degli operatori AND e OR*

Nei diversi testing interni del prototipo condotti durante la implementazione la modalità di interazione e l'interfaccia così organizzata con la tendina di scelta AND / OR è risultata troppo pesante, fuorviante e si poneva come un disincentivo per gli utilizzatori finali.

Gli Esperti ne avevano una percezione di un sistema troppo ingegneristico, con l'utilizzo di una logica matematica difficile da gestire e da comprendere.

Rilevate tali criticità si è cercato di spostare il funzionamento del sistema da un approccio logicomatematico ad un approccio intuitivo e amichevole all'utente, dando primariamente importanza all'interfaccia grafica di inserimento dei consigli e modificando di conseguenza la logica dell'algoritmo.

#### 9 Algoritmo di estrazione dei consigli

### Si presenta la nuova interfaccia che prevede una gestione implicita di AND e OR:

Indicazioni operative:

- 1 scegli la variabile nel riquadro Scegli la variabile d'ingresso a sinistra
- 2 seleziona uno o più valori nel riquadro Possibili valori a destra
- 3 clicca sul pulsante Acquisisci questi valori
- 4 ripeti l'operazione con altre variabili

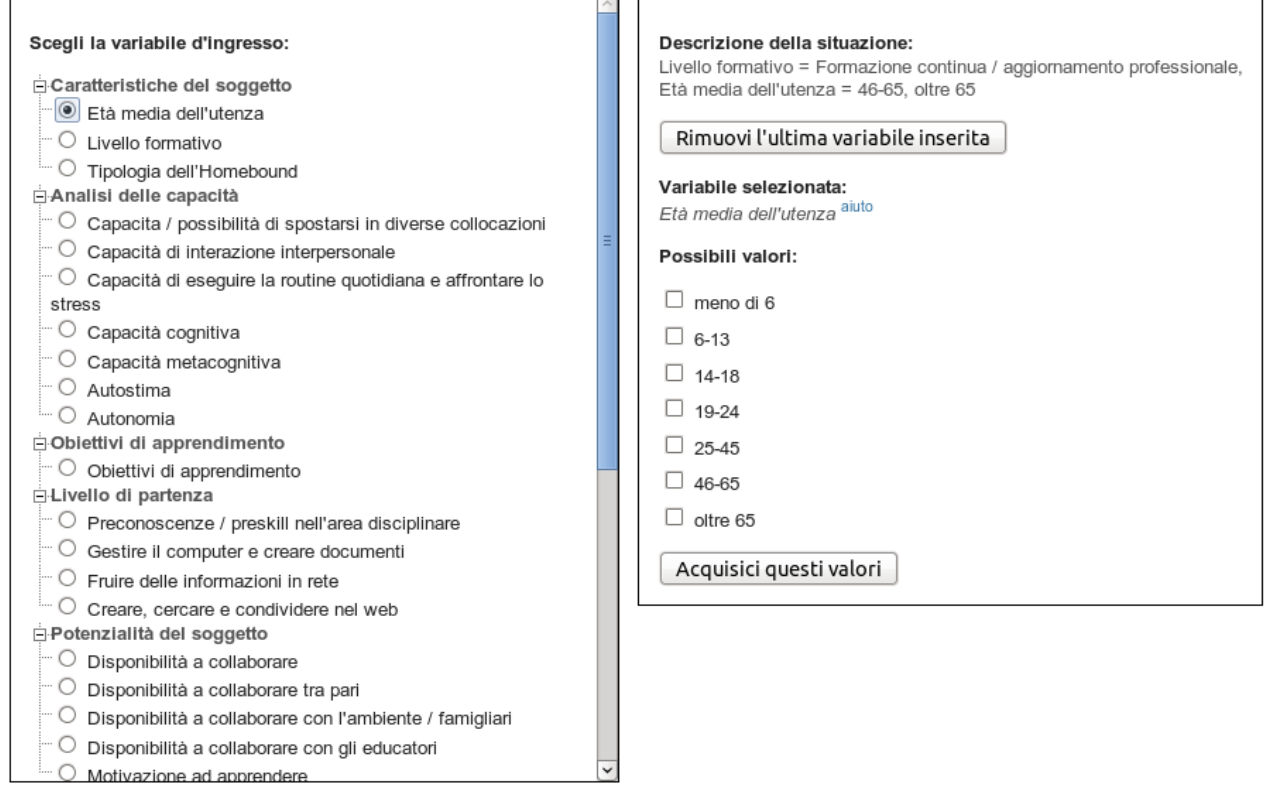

*Illustrazione 49: Descrizione di una situazione, lato Esperto, con operatori AND e or OR impliciti*

Si noti come il sistema preveda in questa ultima implementazione la descrizione della situazione con indicazioni in testo senza elementi di logica AND e OR, che rimangono impliciti nell'utilizzo.

Anche il riferimento alla regole prende un'altra dicitura: Descrizione della situazione e Situazione del soggetto.

L'impatto principale di tale modifica incide sull'usabilità è sulla facilità di utilizzo, nella costruzione della regola come nella sua successiva gestione.
#### Indicazione Formazione continua

| Modifica<br>Mostra                                                                                                |                                                                                                    |
|----------------------------------------------------------------------------------------------------|----------------------------------------------------------------------------------------------------|
| Situazione del soggetto                                                                                           | Consigli associati                                                                                                    |
| Livello formativo = Formazione continua / aggiornamento professionale,<br>Età media dell'utenza = 46-65, oltre 65 | Tempo per lo studio, formazione continua<br>Tipologia del consiglio: Consigli di carattere generale                                                                                                    |
|                                                                                                    | Nella formazione contiua bisogna tener conto del tempo a disposizione del discente per<br>esequire le attività necessarie allo studio. A tal scopo bisogna modulare opportunamente                                  |
|                                                                                                    | l'impegno richiesto                                                                                                    |
| Associa conoscenza a questa descrizione                                                                           | 2 commenti, voto medio: 3                                                                                                    |
| الشياعا<br>Associa un consiglio<br><b>Tips</b>                                                                    | Formazione continua solution oriented<br>Tipologia del consiglio: Consigli progettuali                                                                                                    |
| ·赏.<br>Associa una testimonianza                                                                                  | Nei casi dei formazione orientata al reperimento di soluzioni, si possono realizzare<br>strategie comunicative veloci, con poche infomazioni, purché adequate alla necessità.<br>Just intime, just what             |
| Associa un set di risorse esterne                                                                                 | 1 commenti , voto medio: 0                                                                                                    |
|                                                                                                    | Consiglio per Formazione continua - valutazione<br>Tipologia del consiglio: Consigli progettuali<br>Sezione del progetto in cui visualizzare il consiglio:<br>Finalità e obiettivi, Strumenti e tipi di valutazione |
|                                                                                                    | Se nella valutazione in itinere risulta un eccessivo carico di lavoro per gli studenti,<br>rimodellare gli obiettivi in funzione dalla reali capacità, proporre più scaffolding e un<br>impostazione niù            |

*Illustrazione 50: Sintesi della regola indicata come Situazione del soggetto*

L'analisi di utilizzo del sistema ha rilevato che l'Esperto costruiva la logica per il consiglio legando le variabili sempre con un AND. L'operatore OR veniva utilizzato solo per indicare più possibili valori di una stessa variabile. Inoltre per la maggior parte delle variabili utilizzate in ePei ha senso solo un legame OR sui valori, ad esempio *età media* = 6-12 OR 13-18, mentre un AND produrrebbe un'intersezione vuota. Questo significa che l'Utente può descrivere la situazione del homebound scegliendo un solo valore.

Per altre variabili, dove l'Utente può indicare anche 2 o più valori, ad esempio *obiettivi di apprendimento*, a livello di struttura logica avrebbe senso per l'Esperto utilizzare sia un OR che un AND sui valori. Ovvero l'Esperto potrebbe indicare Obiettivi = Disciplinari OR Addestrativi, ma anche Obiettivi = Disciplinari AND Addestrativi.

Proponendo un'interazione semplificata bisognava scegliere una delle due strade e gestirne la complessità a livello algoritmico dietro le quinte.

Pertanto si è proceduto con le seguenti assunzioni:

- togliere dall'interfaccia utente la tendina AND/OR e qualsiasi altro riferimento agli operatori booleani,
- modificare opportunamente i testi di riferimento evitando terminologia ingegneristica o logico deduttiva, ad esempio cambiando "condizioni per il consiglio" con "descrizione della situazione",
- legare implicitamente i descrittori con un operatore AND,
- legare implicitamente i valori dei descrittori con un operatore OR,
- gestire a livello di logica algoritmica l'estrazione e l'ordinamento dei consigli, estraendo oltre ai consigli a cui è applicata strettamente la regola booleana, anche dei consigli indicati con variabili supplementari.

Tale approccio ha imposto una modifica sostanziale nella scelta dei consigli da visualizzare all'Utente al quale si è dato il nome di approccio con "AND lasco"; infatti sebbene gli indicatori selezionati per il consiglio siano legati tra loro da un AND (implicito), il consiglio può essere selezionato anche in mancanza di uno o più indicatori, attuando in un certo senso una modalità che include il concetto di OR.

In sintesi tale modifica ha prodotto:

- dal lato Esperto è stato necessario lavorare alla realizzazione di una nuova interfaccia per descrivere in modo più semplice e intuitivo la situazione per la quale il consiglio risulta valido,
- dal lato Utente si è rivelato necessario costruire una modalità di presentazione dei consigli che tenesse conto dell'eventuale rumore aggiuntivo, gestito principalmente con l'impostazione della rilevanza dei consigli,
- dal lato dell'algoritmo è stato necessario operare con una più evoluta valutazione degli indicatori e dei loro valori.

I vantaggi che offre questo approccio sono apprezzabili soprattutto nei casi nei quali l'Utente indica i valori di pochi indicatori per descrivere la situazione del soggetto homebound.

Anche le funzionalità per la gestione della conoscenza già inserita hanno beneficiato, a livello di usabilità, di tale scelta.

Si presenta la differenza tra l'interfaccia di gestione dei consigli prima e dopo l'introduzione dell'algoritmo con "AND lasco".

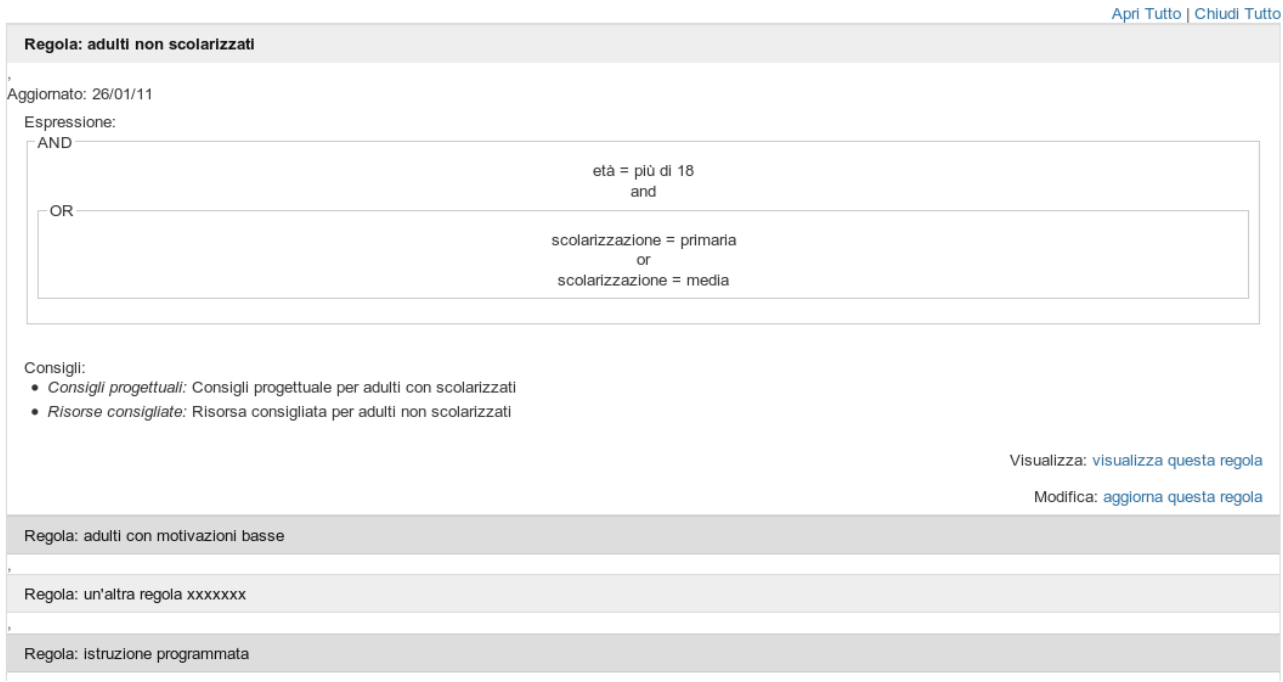

*Illustrazione 51: Gestione delle regole inserite: prime sperimentazioni con le interfacce utente*

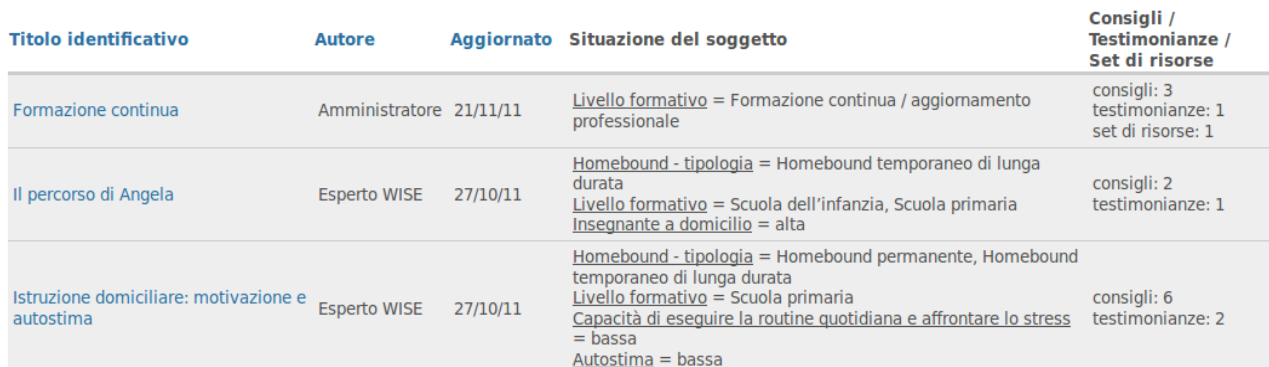

Rendendo impliciti i legami della logica booleana l'interfaccia si è notevolmente semplificata:

*Illustrazione 52: Pagina di gestione delle regole inserite con indicazioni sulla Situazione del soggetto homebound*

L'algoritmo con la modalità di gestione con "AND lasco" è stato pienamente implementato e utilizzato durante i test e le sperimentazioni del prototipo (WISE, 2011).

### *Modello con gestione della prossimità semantica dei valori*

Per ottimizzare ulteriormente l'algoritmo di selezione dei consigli si sono analizzati i casi di utilizzo del sistema da parte degli Utenti dopo i primi test.

Si è riscontrata una modalità di utilizzo prevalente: l'Utente tendeva a valorizzare tutti i descrittori proposti. In tal modo il sistema riesce a proporre all'Utente solo consigli con matching perfetto, dato che sono presenti sempre tutti i descrittori.

La questione di fondo si è riproposta nella domanda se il matching perfetto sia portatore di senso. Detto in altre parole, quando l'Esperto indica un valore per i descrittori, la sua percezione è uguale alla percezione dell'Utente nel scegliere lo stesso valore?

Tra le percezioni dei due utilizzatori ci sono sicuramente delle discrepanze.

Come si può, dunque, rendere il sistema più morbido, in modo che possa fornire anche indicazioni prossime alla descrizione fornita dall'Utente, ma sempre valide?

Una possibilità da analizzare consiste nella valutazione della prossimità semantica dei valori delle variabili coinvolte.

Poniamo che un descrittore sia strutturato con un dizionario con tre valori, ad esempio per l'indicatore autostima = bassa / media / alta.

Poniamo che l'Utente si trovi indeciso tra media e alta e indichi autostima = media, ma nel sistema esiste un consiglio con autostima = alta perché l'Esperto è abituato ad utilizzare solo valori all'estremità della scala, basso / alto.

Tale consiglio non verrebbe visualizzato perché i valori, estratti con una logica strettamente booleana, non coincidono.

Da questo esempio si può desumere facilmente che in alcuni casi sarebbe utile che il sistema interpretasse le indicazioni fornite dall'Utente in modo più morbido, dandogli accesso a consigli di un'area prossimale.

Si tratta dunque di selezionare consigli con indicatori che non hanno valori coerenti con quanto indicato dall'Utente, ma valori alquanto simili.

Possiamo indicare questa strategia di scelta dei consigli come una strategia a prossimità semantica (Hall e Dowling, 1980). Se, ad esempio, esistesse un indicatore connessione ad Internet = nessuna / lenta / veloce, la prossimità semantica tra i valori lenta e veloce risulta abbastanza alta. Ciò significa che una parte dei consigli correlati alla velocità lenta potrebbe essere utile anche nell'altro caso e viceversa.

Tutt'altro si può dire, invece, della prossimità tra i valori nessuna e lenta. Infatti tali indicazioni sono addirittura dicotomiche: un consiglio per la connessione, seppure lenta, ma esistente molto probabilmente non può essere applicato se la connessione non c'è. Tra questi due valori sussiste perciò una prossimità molto bassa.

Da tali considerazioni si può dedurre che la prossimità semantica tra i valori delle variabili dipende proprio dalle variabili stesse e dal loro significato nel contesto di utilizzo (Hall e Dowling, 1980). Bisogna definire pertanto una distanza applicabile ai valori del dizionario delle variabili.

Il valore della distanza viene deciso all'atto della definizione degli indicatori: questo sforzo cognitivo è un valore di allestimento del sistema e fa parte della scelta progettuale sugli indicatori e loro valori. Ne l'Utente ne l'Esperto possono modificare il valore della distanza prossimale tra i valori di un descrittore.

Si definisce la distanza semantica come una distanza *d* sull'insieme dei valori di un indicatore che indica la distanza definita arbitrariamente tra due valori del suo dizionario.

L'algoritmo può essere impostato in modo da prendere in considerazione anche consigli con indicatori che utilizzano valori con una distanza semantica minore di una certa soglia rispetto ai valori indicati dall'Utente, ad esempio con *d*≤1 .

Si definisce la prossimità semantica *p* di un indicatore come la minore distanza *d* esistente tra tutti i valori selezionati per l'indicatore dall'Esperto e il valore indicato dall'Utente.

Da cui segue subito un lemma:

Se il valore indicato dall'Utente coincide con uno dei valori selezionati dall'Esperto, allora la prossimità semantica dell'indicatore è uguale a zero.

Per gli indicatori i cui valori formano una scala sequenziale crescente, del tipo pochissimo / poco / medio / tanto / tantissimo, si può definire una distanza predefinita di 1 tra i valori adiacenti e a crescere, 2, 3, 4 per i valori via via più lontani.

Per indicatori con valori specifici si possono indicare le distanze in base al significato dei valori: ad esempio per un indicatore sul livello formativo le scuole secondarie di secondo grado possono essere considerate paritetiche tra loro, ponendo la prossimità semantica tra i vari licei uguale a zero.

Complessivamente per il consiglio:

Si definisce la prossimità semantica complessiva *P* come la somma delle prossimità semantiche dei singoli indicatori: *P =*∑ *<sup>p</sup><sup>i</sup>* .

La valutazione sulla rilevanza dei consigli si poggia sulla distanza del singolo indicatore e sulla distanza complessiva del consiglio, per le quali è utile imporre dei limiti massimi. Infatti risulterebbe alquanto strano presentare un consiglio che si basi su, ad esempio, 5 indicatori tutti con valori diversi dalle indicazioni fornite dall'Utente. Per questo motivo è utile limitare la prossimità semantica complessiva.

Similmente alla trattazione svolta per i consigli con indicatori assenti, anche in questo caso l'Utente è esposto alla presenza di rumore, ovvero di consigli non pertinenti; si tratta di dare più rilevanza a consigli con descrittori e valori coincidenti e di limitare il rumore aggiunto dalla gestione di variabili non presenti e variabili con valori a distanza prossimale.

Si indicano di seguito alcune definizioni:

Si definisce *Ip* il numero di indicatori associati al consiglio che sono presenti anche nella descrizione dell'utente, chiamati indicatori o variabili presenti.

Si definisce *Ia* il numero di indicatori associati al consiglio che non sono presenti nella descrizione dell'utente, chiamate indicatori o variabili assenti

Si definisce la costante di massima distanza prossimale *dmax* il valore massimo della prossimità semantica *p* per il quale il descrittore viene ancora preso in considerazione per la selezione dei consigli.

Si definisce *Id* il numero di indicatori associati al consiglio che sono presenti anche nella descrizione dell'Utente con un valore di distanza prossimale *0 < p* ≤ *dmax*, chiamati indicatori o variabili prossimali

Si definisce *In* il numero di indicatori associati al consiglio che sono presenti anche nella descrizione dell'Utente con un valore di prossimità semantica *p > dmax*, chiamati indicatori o variabili non coincidenti.

Da cui segue subito il seguente lemma:

$$
I_p = I_d + I_n
$$

Per l'algoritmo utilizzato nell'ePei si sono decise le seguenti condizioni necessarie per la selezione dei consigli:

- 1. assenza di indicatori non coincidenti  $I_n = 0$
- 2. numero minino indicatori presenti  $I_{pmin} = 1 \rightarrow I_p \ge I_{pmin}$
- 3. numero massimo indicatori assenti  $I_{\text{amax}} = 2 \rightarrow I_a \leq I_{\text{amax}}$
- 4. massima distanza prossimale degli indicatori  $d_{max} = 1 \rightarrow p \le d_{max}$
- 5. massima distanza prossimale complessiva  $P_{max} = 3 \rightarrow P = \sum p_i \le P_{max}$

6. numero massimo indicatori prossimali 
$$
I_{dmax} = \lfloor \lfloor \frac{I_p}{2} \rfloor \rightarrow I_d \le I_{dmax} \le \frac{I_p}{2}
$$

Essendo il numero massimo di indicatori associati al consiglio uguale a 5, sarà sempre valido *I*<sub>*p*</sub>≤5 → *I*<sub>d</sub>≤*I*<sub>dmax</sub>≤2, che assieme alla condizione n. 4 assicura che sarà sempre *P* < *P*<sub>*max*</sub>, infatti nel caso peggiore:

$$
P = \sum p_i \le \sum_{i=1}^{2} 1 = 2 < 3 = P_{\text{max}}
$$

Perciò in questo caso la quinta condizione è sempre valida.

Riassumendo, si è deciso di richiedere almeno un indicatore presente, massimo due indicatori assenti e un numero di indicatori prossimali al massimo uguale alla metà degli indicatori presenti.

Fornite tali definizioni e costanti, si può continuare nell'analisi cercando di definire un coefficiente di rilevanza secondo il quale ordinare i consigli selezionai.

Indicando il coefficiente di attinenza A:

Si definisce il coefficiente di attinenza A come numero degli indicatori presenti del consiglio: *A = Ip* .

Si può indicare il coefficiente di disturbo D

Si definisce il coefficiente di disturbo D come numero degli indicatori assenti sommato al valore della prossimità semantica complessiva del consiglio: D *= Ia + P .*

In sintesi il disturbo è dato dal rumore aggiunto dall'utilizzare indicatori non presenti sommato al rumore inserito dall'utilizzare indicatori prossimali.

A questo punto si può indicare il coefficiente di rilevanza:

Si definisce il coefficiente di rilevanza R come rapporto tra coefficiente di attinenza A+1 e coefficiente di disturbo D+1: *R= A+*<sup>1</sup>  $\frac{21}{D+1}$ .

Il coefficiente *R* viene utilizzato dall'algoritmo per selezionare un primo livello di ordinamento di insiemi di consigli. Ad ogni insieme viene poi applicato un ulteriore ordinamento in funzione del peso complessivo degli indicatori presenti seguito dall'sotto ordinamento per il peso degli indicatori assenti.

Tenendo conto delle condizioni necessarie espresse in precedenza possiamo indicare i valori che può detenere il coefficiente di rilevanza *R* nei vari casi:

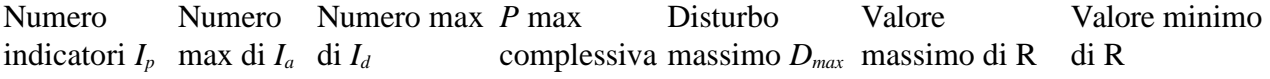

| Per ogni<br>consiglio al<br>massimo 5<br>indicatori | $I_a \leq 2$ | $I_d \le$ metà del<br>numero degli<br>indicatori | $p \leq 1$ | Colonna 2+<br>colonna 4 | $A+1$<br>$R_{max}$ | $A+1$<br>min<br>$+1$<br>max |
|-----------------------------------------------------|--------------|--------------------------------------------------|------------|-------------------------|--------------------|-----------------------------|
|                                                     |              |                                                  |            |                         | 6                  |                             |
| 4                                                   |              |                                                  |            |                         |                    | 1,25                        |
| 3                                                   |              |                                                  |            | 3                       | 4                  |                             |
| ◠                                                   |              |                                                  |            | 3                       | 3                  | 0,75                        |
|                                                     |              |                                                  |            |                         |                    | 0,67                        |

*Tabella 25: Valori massimi e minimi del coefficiente di rilevanza R.*

Utilizzando il coefficiente di rilevanza come indicatore per l'ordinamento dei consigli, si potrà ottenere la seguente distribuzione schematica di estrazione dei consigli.

Prima verranno visualizzati consigli con 5, 4 e 3 variabili presenti, successivamente quelli con 2 variabili presenti e quelli con 5 variabili presenti di cui una prossimale, successivamente i consigli con 4 variabili presenti di cui una prossimale o 4 variabili presenti e una assente, etc.:

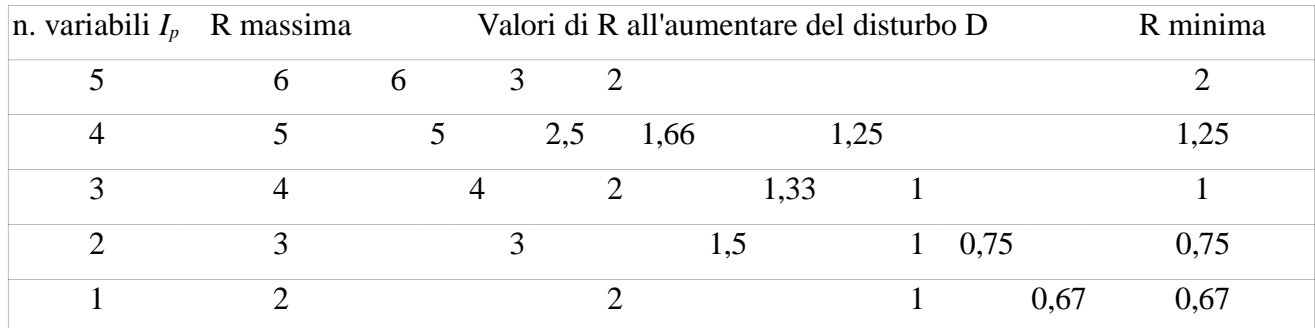

*Tabella 26: Ordine di estrazione dei consigli in base alla rilevanza R.*

Con questo approccio il sistema identifica un consiglio con 5 variabili presenti di cui una prossimale più rilevante di un consiglio con una sola variabile presente.

Al contempo identifica il consigli con una sola variabile presente più rilevante di un consiglio con 4 variabili presenti, di cui una prossimale, e una variabile assente.

In sintesi l'algoritmo a prossimità semantica risulta nella sua struttura molto simile alla versione con AND lasco. Esso differisce in sostanza in due punti fondamentali:

- 1. per ogni indicatore viene definita una distanza *d* tra i valori del suo dizionario,
- 2. la rilevanza del consiglio necessaria per l'ordinamento viene definita come rapporto tra un coefficiente di attinenza e un coefficiente di disturbo, calcolati rispettivamente in base al numero di indicatori presenti e indicatori assenti, indicatori prossimali e loro prossimità semantica.

Tale algoritmo è particolarmente utile nel caso in cui l'Utente valorizzi tutti gli indicatori presenti nel sistema, limitando di fatto la variabile *Ia* a zero.

Ottenuto così l'algoritmo di selezione e ordinamento si deve affrontare il problema della chiarezza nella presentazione e visualizzazione finale dei consigli, che deve essere gestito con opportune segnalazioni per l'Utente.

Si tratta di nuovo di valutare l'interfaccia, l'usabilità e il flusso di operazioni svolte nella ricerca. In base a tali considerazioni si è riprogettata la presentazione dei consigli agli Utenti con due modalità.

La prima modalità è a visualizzazione diretta di tutti i consigli, ordinati secondo il coefficiente di rilevanza presentato poc'anzi, ai quali bisogna aggiungere indicazioni chiare sugli indicatori associati ai consigli, dunque sulle cause del possibile rumore.

La seconda modalità prevede la possibilità di una presentazione in due passi. Dapprima il sistema presenta solo i consigli con matching esatto. Di seguito il sistema chiede all'utente, in modalità dialogica, se vuole visionare ulteriori consigli al contorno e presenta i consigli con indicatori aggiuntivi non specificati e quelli rilevati con la tecnica della prossimità semantica.

Tali funzionalità sono state progettate e modellizzate in seguito ai risultati ottenuti dalla prima giornata di studio di cui si approfondisce nel capitolo [11 Pilot, testing e risultati.](#page--1-0)

Purtroppo le fasi di testing esteso con gli utenti finali negli incontri successivi di valutazione del sistema a ridosso del termine del periodo dottorale, non hanno permesso all'autore di realizzare le opportune modifiche di allestimento.

# *Illustrazione dell'algoritmo di estrazione dei consigli basato sulla modalità "AND lasco"*

L'algoritmo di selezione implementato nel prototipo segue il modello dell'AND lasco. Esso si occupa di:

- a) individuare i consigli che sono associati agli indicatori presentati dall'Utente,
- b) scartarne quelli in conflitto,
- c) ordinare la lista dei consigli ricavati per rilevanza.

Per comodità di trattazione si parla sempre di consigli, ma le stesse identiche modalità si attuano anche per le testimonianze e per le risorse esterne.

I limiti imposti all'algoritmo sono i seguenti:

- l'utente può indicare e valorizzare un numero qualsiasi di variabili,
- l'Esperto può indicare un numero massimo di cinque variabili da associare al consiglio, scegliendo le più discriminanti per l'applicazione del consiglio e selezionando anche più valori per ognuna di esse,
- le variabili hanno pesi diversi assegnati nella fase di allestimento del sistema dall'amministratore, secondo un modello definito. Nel caso di ePei il peso predefinito per le variabili è uguale ad 1; un sottoinsieme di variabili ritenute importanti hanno peso 2.
- si pone un limite al rumore imponendo un numero massimo di tre variabili associate al consiglio che non sono state indicate dall'Utente, oltre il quale il consiglio non è ritenuto più valido.

Il flusso di controllo dell'algoritmo deve prevedere che:

- vengano cestinati i consigli con variabili che hanno valori discordanti rispetto ai valori delle variabili indicate dall'utente,
- vengano selezionati e proposti come pertinenti i consigli con indicatori e valori coincidenti<sup>[31](#page--1-1)</sup>,
- vengono proposti in seconda battuta i consigli che contengono alcune variabili coincidenti e altre variabili non indicate dall'utente, perciò riferendosi a situazioni più specifiche ma non discordanti.

<sup>31</sup> Per gli indicatori per i quali l'Utente può indicare più valori, come ad esempio per l'indicatore Obiettivi di apprendimento, gli indicatori adatti sono tutti quelli che si riferiscono ad uno, o più, dei valori selezionati. In questo caso possiamo dire che le variabili coincidono se almeno uno dei valori della variabile selezionata dall'Utente nella consulenza coincide con almeno un valore della variabile selezionata dell'Esperto nella regola. Ovvero se l'intersezione tra l'insieme dei valori indicati nella consulenza e l'insieme dei valori indicati nella regola non è vuota.

A tal proposito quando l'utente richiede una consulenza e compila una situazione, il sistema confronta la variabili/valori indicati dall'utente con tutti i consigli inseriti nel sistema, ovvero con le variabili associate ai consigli. Durante questo confronto l'algoritmo seleziona i consigli e li ordina secondo il criterio di seguito illustrato.

L'algoritmo funziona in 2 fasi.

#### **Prima fase: identificazione e rimozione dei consigli che non devono essere mostrati**

Passo 1: l'algoritmo confronta e cerca variabili con valori discordanti per eliminare il consiglio dall'elenco finale

• ad esempio se l'utente indica autostima = alta e il consiglio è associato a autostima = bassa, tale consiglio deve essere scartato.

Passo 2: l'algoritmo scarta il consiglio anche nel caso in cui esso sia basato solamente su variabili che non sono state menzionate dall'utente, ovvero il consiglio deve avere almeno una variabile che sia stata indicata anche dall'utente, altrimenti viene scartato.

- ad esempio se l'utente ha indicato 10 variabili, ma tra queste non ha indicato ne autostima ne autonomia (perché presumibilmente non gli interessano) e il consiglio si basa solo su variabili autostima e autonomia, allora viene cestinato.
- se invece il consiglio si basa sulle variabili autostima, autonomia e una terza variabile indicata dall'utente, allora verrà proposto come consiglio più specifico ma probabilmente utile.

La ragione di questa scelta sta nel fatto che l'utente vuole avere consigli collegati alla sua descrizione. Mostrare consigli che non hanno neppure un punto di contatto può portare a visualizzare indicazioni completamente fuori luogo. I rimanenti consigli sono tutti utili per la visualizzazione.

## **Seconda fase: raffinamento e ordinamento dei consigli utili secondo uno schema di priorità prestabilito**

L'algoritmo seleziona in base al numero delle variabili utilizzate per il consiglio, al loro matching rispetto alle indicazioni fornite dall'utente e al peso delle variabili stesse, secondo la logica seguente:

Passo 3: si identifica per ogni consiglio non scartato dalla fase uno:

- il numero di variabili associate al consiglio e nello specifico
	- il numero di variabili che sono presenti anche nella descrizione dell'utente, chiamate **variabili presenti**
	- il numero di variabili che *non* sono presenti nella descrizione dell'utente, chiamate **variabili assenti**
- la somma dei pesi delle variabili presenti
- la somma dei pesi delle variabili assenti

ad esempio se l'utente utilizza le variabili età media, scolarizzazione, homebound - tipologia, capacità di memoria e il consiglio è associato alle variabili età media, capacità di memoria, capacità cognitiva, allora il consiglio viene catalogato con

- numero di variabili  $=$  3
- variabili presenti  $= 2$  (età, capacità di memoria)
- variabili assenti  $= 1$  (capacità cognitiva)

I consigli con numero variabili assenti maggiore del limite massimo (impostato al valore 3) vengono scartati.

Passo 4: l'algoritmo cerca i consigli con il massimo numero di variabili presenti; nel nostro caso questo numero è <= 5 perché ci sono al massimo 5 descrittori associati al consiglio.

se viene trovato un insieme di consigli con 5 variabili presenti, significa che tutte cinque le variabili coincidono con i valori indicati dall'utente, perciò questi sono i consigli più pertinenti e vengono proposti per primi; questi vengono ordinati secondo la somma dei pesi delle variabili (tutte variabili presenti)

Passo 5: di seguito si considerano i consigli che hanno via via meno variabili presenti, cioè 4, poi 3, poi 2, poi 1, valutando anche il numero delle variabili assenti

Ad esempio per i consigli con 3 variabili presenti, significa che solo 3 variabili sono state indicate anche dall'utente e tali consigli sono più generali rispetto a quelli con 4 variabili presenti, che sono più pertinenti.

Il consiglio può essere però associato a 5 variabili, delle quali solo 3 sono presenti anche nella descrizione fornita dall'utente e 2 no. Per gestire tali casi l'algoritmo funziona nel seguente modo:

quando l'algoritmo elabora tali consigli, ad esempio quelli con 3 variabili presenti, si occupa di valutare anche il numero di variabili assenti proponendo come più rilevanti i consigli con minor numero di variabili assenti.

Prendendo un esempio numerico: per tutti i consigli con 3 variabili presenti si visualizzano

- prima quelli con 3 variabili presenti e 0 variabili assenti (=numero variabili associate al consiglio esattamente  $=$  tre),
- poi quelli con 3 variabili presenti e 1 variabile assente (= numero variabili associate al consiglio = 4, ma una non è stata presa in considerazione dall'utente, possiamo dire che fa un po' di rumore; il consiglio è ancora utile anche se più specifico.),
- poi quelli con 3 variabili presenti e 2 variabili assenti (= numero variabili associate al consiglio = 5, ma due di loro non sono state prese in considerazione dall'utente, perciò diciamo che fanno ancora più rumore. il consiglio è ancora utile anche se ancora più specifico).

Ognuno di questi insiemi viene ordinato per la somma dei pesi delle variabili presenti e poi delle variabili assenti.

Dato che i descrittori associati al consiglio sono al massimo 5, possiamo illustrare facilmente l'ordinamento con una tabella. L'algoritmo è però utilizzabile con qualsiasi numero massimo di descrittori associabili al consiglio.

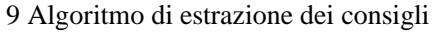

| Ordine di visualizzazione | Numero variabili presenti | Numero variabili assenti |
|---------------------------|---------------------------|--------------------------|
| $\mathbf{1}$              | 5                         | $\boldsymbol{0}$         |
| $\mathbf{2}$              | $\overline{4}$            | $\boldsymbol{0}$         |
| 3                         | $\overline{4}$            | $\mathbf{1}$             |
| $\overline{4}$            | $\overline{3}$            | $\boldsymbol{0}$         |
| 5                         | 3                         | $\mathbf{1}$             |
| $\boldsymbol{6}$          | 3                         | $\overline{2}$           |
| $\overline{7}$            | $\overline{2}$            | $\boldsymbol{0}$         |
| $8\,$                     | $\overline{2}$            | $\mathbf 1$              |
| 9                         | $\overline{2}$            | $\overline{2}$           |
| $10\,$                    | $\overline{2}$            | 3                        |
| $11\,$                    | $\mathbf{1}$              | $\boldsymbol{0}$         |
| 12                        | $\mathbf{1}$              | $\mathbf{1}$             |
| 13                        | $\mathbf{1}$              | $\overline{2}$           |
| $14$                      | $\mathbf{1}$              | 3                        |
| Non visualizzato          | $\mathbf{1}$              | $4 > di$ limite massimo  |

*Tabella 27: Ordine dei consigli in base alle variabili presenti e assenti*

Ogni riga della tabella è formata da un sottoinsieme di consigli. Questo sottoinsieme viene ordinato secondo la somma dei pesi delle variabili presenti e poi delle variabili assenti.

Limitare l'estrazione dei consigli con troppe variabili assenti, ad esempio imponendo un massimo di 3 variabili assenti, equivale a non proporre consigli basati su tanti descrittori che l'utente non ha menzionato e a ridurre in tal modo il rumore.

Nel caso di ePei si è deciso di non impostare tale limite. Ma anche se esso non viene preso in considerazione, visto che il numero dei descrittori è limitato a 5, automaticamente non si potranno avere più di 4 variabili assenti.

L'algoritmo funziona anche se l'utente indica solo poche variabili, ad esempio solo 2 variabili.

In questo caso i consigli con massimo numero di variabili presenti saranno quelli che avranno tali 2 variabili, ovvero variabili presenti = 2, più altre variabili assenti. Riferendosi alla tabella si tratta dei sottoinsiemi delle righe 7 – 14.

Per illustrare alcuni casi d'uso dell'algoritmo poniamo che l'Esperto abbia inserito tre consigli associati ai seguenti indicatori:

- consiglio 1) età 19-24
- consiglio 2) età 19-24 e metacognizione alta
- consiglio 3) età 19-24 e autostima bassa

| Indicatore inseriti dall'Utente | Ordine dei consigli presentati dal sistema      |
|---------------------------------|-------------------------------------------------|
| $Et\hat{a} = 19-24$             | appare in cima: consiglio 1)                    |
|                                 | poi appaiono anche: consiglio 2) e consiglio 3) |
| Autositma $=$ bassa             | appare in primis: niente                        |
|                                 | poi appare: consiglio 3)                        |
| $Et\hat{a} = 19-24$             | appare in primis: consiglio 2)                  |
| $Metacographic = alta$          | poi appare: consiglio 1)                        |
|                                 | poi appare: consiglio 3)                        |
| $Et\hat{a} = 19-24$             | non appare mai il consiglio 2)                  |
| $Metacographic = bassa$         | appare in primis: niente                        |
|                                 | poi appare: consiglio 1)                        |
|                                 | poi appare: consiglio 3)                        |

*Tabella 28: Casi d'uso di ordinamento dei consigli*

## *Illustrazione dell'algoritmo in codice simbolico*

## PER OGNI Consiglio

SE i valori delle variabili sono discordanti ALLORA scarta il consiglio

 numvar\_presenti = ricava dato dal Consiglio numvar\_assenti = ricava dato dal Consiglio peso\_presenti = ricava dato dal Consiglio peso\_assenti = ricava dato dal Consiglio

 SE numvar\_presenti == 0 ALLORA scarta il consiglio SE numvar\_assenti > Limite massimo variabili assenti ALLORA scarta il consiglio

 Assegna il consiglio all'insieme multidimensionale: insiemi[numvar\_presenti][numvar\_assenti] [peso\_presenti][peso\_assenti]

Ordina decrescente su numvar\_presenti

Ordina crescente su numvar\_assenti

Ordina decrescente su peso\_presenti

Ordina decrescente su peso\_assenti

SCORRI gli elementi DI insiemi E INSERISCI IN lista\_ordinata\_consigli

#### *Implementazione nell'ambiente ePei*

L'implementazione dell'algoritmo è stata eseguita con la realizzazione di un modulo aggiuntivo per il sistema Drupal. A livello operativo l'algoritmo popola una lista di nodi, *nodequeue*, eseguendo la selezione e l'ordinamento dei consigli. Il sistema poi espone i contenuti della nodequeue all'Utente.

```
/**
* Questo è l'algoritmo per l'estrazione dei consigli.
 * 
 * Qui è inserita la logica per la scelta dei consigli, testimonianze etc.
* E per la scelta dell'ordine di presentazione in funzione dei pesi.
 * 
 * @param $queue
 * @param $subqueue
 * @param $reference
*/
function smartqueue_advices_insert_consigli($queue, $subqueue, $nodereference) {
  if (is_object($nodereference)) {
     $peinode = $nodereference;
 }
  else {
     $peinode = node_load($nodereference);
 }
  $peinode_numvars = smartqueue_advices_get_peinode_numvars($peinode);
  if ($peinode_numvars == 0) return;
  //lista delle regole
  $rulenodetype = 
_smartqueue_advices_settings_get('smartqueue_advices_rulenode_type_setting', $queue->qid);
  $expression_fieldname = 
_smartqueue_advices_settings_get('smartqueue_advices_expression_fieldname_setting', $queue->qid);
  $reference_fieldname = 
_smartqueue_advices_settings_get('smartqueue_advices_reference_fieldname_setting', $queue->qid);
  $result = db_query('SELECT nid, ' . $expression_fieldname . '_expression FROM {content_type_' . 
$rulenodetype . '} ORDER BY ' . $expression_fieldname . '_expression_numvars ASC'); //primo 
ordinamento per lunghezza espressione (n. di variabili contenute)
  $ordinamento = array(); //prima per assenti crescnete e dentro per presenti decrescnete
   $insiemi = array();
 while ($rule = db fetch object($result)) {
     $expression = unserialize($rule->field_expression_expression);
     if (($numvar_expr = advices_rck_evaluate_expression($expression, $peinode)) !== FALSE) { 
//regola corrisponde alla situazione
       // quali regole scartare
       // scarto la regola se:
       // valori delle var presenti non coincidono con i valori delle vari nel peinode
       // variabili presenti = 0 o < di formula da definire
```

```
 // variabili assenti > 3 o > di formula da definire
       $numvar_regola_presenti = $numvar_expr['presenti'];
       $numvar_regola_assenti = $numvar_expr['assenti'];
       $peso_regola_presenti = $numvar_expr['presenti_peso'];
       $peso_regola_assenti = $numvar_expr['assenti_peso'];
       // scarta consigli non pertinenti
     if ($numvar regola presenti == 0) continue;
       // limita la visualizzazione ai consigli con max numero di variabili assenti
       if ($numvar_regola_assenti > 3) continue;
 $result2 = db_query('SELECT nid FROM {content_' . $reference_fieldname . '} WHERE ' . 
$reference_fieldname . '_nid = ' . $rule->nid);
 while ($elemento = db_fetch_object($result2)) {
           $insiemi[$numvar_regola_presenti][$numvar_regola_assenti][$peso_regola_presenti]
[$peso_regola_assenti][$elemento->nid] = $elemento->nid;
        }
    }
 }
   //insiemi In di regole con n variabili presenti
  //insiemi[n p] - set di regole con n variabili presenti
 //insiemi[n_p][rid] - singola regola del set n, ma inserisco meglio i consigli
 //insiemi[n_p][n_a] - set di regole con n variabili presenti organizzate per peso delle v. 
presenti
   //insiemi[n_p][n_a][peso] - set di regole con n variabili presenti e n assenti, con n_a da 0 a 3, 
può essere anche = zero
  //insiemi[n_p][n_a][peso][peso] - set di regole con n variabili presenti e n assenti, con n a da 0
a 3, e peso delle v. assenti
  //insiemi[n_p][n_a][peso][peso][nid] - nid degli elementi del set di regole con n variabili 
presenti e n assenti, con n_a da 0 a 3, e peso 
   //SCHEMA:
   //$insiemi[$numvar_regola_presenti][$peso_regola_presenti][$numvar_regola_assenti]
[$peso_regola_assenti][nid del consiglio];
   //scorro l'ordinamento per inserire i consigli nella nodequeue, assenti 0 -> max,presenti max -> 0
  krsort($insiemi); //su num regolapresenti
   foreach ($insiemi as $nregolapresenti) {
    ksort($nregolapresenti); //su num regolassenti
    foreach ($nregolapresenti as $nregolaassenti) {
       krsort($nregolaassenti); //su peso presenti
       foreach ($nregolaassenti as $presntipeso) {
         krsort($presntipeso); //su peso assenti
         foreach ($presntipeso as $assentipeso) {
           //nessuns sorting per gli elementi di conoscenza
           foreach ($assentipeso as $nodeid) {
            if (!nodequeue get subqueue position($subqueue->sqid, $nodeid)) {
            nodequeue_subqueue_add($queue, $subqueue, $nodeid);
 }
 }
 }
 }
 }
  }
}
```
#### *Ottimizzazioni del sistema*

A livello di realizzazione tecnica sono altresì possibili molte ottimizzazioni. L'algoritmo indicato valuta la pertinenza dei consigli eseguendo un ciclo su tutti i consigli per costruire poi la lista ordinata di presentazione per l'Utente.

Tale approccio è evidentemente non ottimizzato. Nel momento in cui l'Utente modifica il valore di un indicatore, l'algoritmo deve rivisitare tutti i consigli, per cercare se essi contengono il valore indicato.

Ancor peggio se un Esperto modifica gli indicatori di un consiglio, o ne inserisce uno nuovo. L'algoritmo deve ricostruire le liste di presentazione per tutte le consulenze attivate dagli Utenti.

Per ottimizzare tali funzionalità si è previsto un sistema di osservazione degli indicatori con modello a coda. Sia il consiglio, sia la consulenza si registrano per ogni indicatore utilizzato in una coda associata. In tal modo, nel momento in cui avviene una modifica nella base dati del sistema, l'algoritmo può valutare solamente i consigli e le consulenze associate agli indicatori oggetto della modifica.

Se, inoltre, ad ogni consiglio inserito nella lista di presentazione, può essere associato il suo indice di rilevanza, come previsto nel modello congestione della prossimità semantica dei valori, allora diventa molto semplice aggiornare la posizione di un consiglio nella lista stessa, senza doverla svuotare e ricostruire.

Lo sviluppo del prototipo del sistema ePei abbraccia la filosofia open source<sup>[32](#page--1-2)</sup> per la scelta tecnologia e i suoi strumenti: l'ambito progettuale accademico e di ricerca finanziata FIRB sostengono tale approccio, che poggia sul background e l'inclinazione del candidato: tutta la fase di l'allestimento ha visto la sinergia di strumenti e tecnologie basate sul software libero con un approccio allo sviluppo specifico per questo settore, con particolare attenzione alla ricerca delle soluzioni già esistenti in ambito delle comunità open source.

Il prototipo, data la convergenza di tutti gli strumenti finali verso la rete sociale, è stato realizzato con tecnologie attinenti al social web, che possano permettere un'agevole integrazione con le funzionalità tipiche degli ambienti social 2.0.

L'infrastruttura principale viene fornita dal CMS – Content Management System<sup>[33](#page--1-3)</sup> Drupal<sup>[34](#page--1-4)</sup>, un ambiente per la gestione dei contenuti fortemente orientato alla gestione delle interazioni tra gli utenti, basato su ambiente LAMP[35](#page--1-5) (Linux-Apache-Mysql-Php).

<sup>32</sup> Per una definizione di open source come filosofia e approccio si vedano [http://it.wikipedia.org/wiki/Open\\_source](http://it.wikipedia.org/wiki/Open_source) e http://opensource.org/osd

<sup>33</sup> http://it.wikipedia.org/wiki/Content\_management\_system - Un Content management system, in acronimo CMS, (in italiano sistema di gestione dei contenuti), è uno strumento software, installato su un server web, il cui compito è facilitare la gestione dei contenuti di siti web, svincolando l'amministratore da conoscenze tecniche di programmazione Web.

<sup>34</sup> http://drupal.org/ - Drupal is a free software package that allows you to easily organize, manage and publish your content, with an endless variety of customization. Drupal is open source software maintained and developed by a community of 630,000+ users and developers. It's distributed under the terms of the GNU General Public License (or "GPL"), which means anyone is free to download it and share it with others. This open development model means that people are constantly working to make sure Drupal is a cutting-edge platform that supports the latest technologies that the Web has to offer. The Drupal project's principles encourage modularity, standards, collaboration, ease-of-use.

<sup>35</sup> [http://it.wikipedia.org/wiki/LAMP\\_%28piattaforma%29](http://it.wikipedia.org/wiki/LAMP_(piattaforma)) - LAMP è un acronimo che indica una piattaforma software per lo sviluppo di applicazioni web che prende il nome dalle iniziali dei componenti software con cui è realizzata. I componenti di base, da cui prende il nome, sono: 1) GNU/Linux: il sistema operativo; 2) Apache: il Server Web; 3) MySQL o MariaDB, database management system (o database server); 4) Perl, PHP e/o Python: i linguaggi di scripting. La piattaforma LAMP è una delle più utilizzate a livello mondiale.

La possibilità offerta da Drupal di separare dati, funzioni e interfaccia grafica e gli innumerevoli moduli aggiuntivi hanno consentito la possibilità di estendere ed ottimizzare progressivamente il CMS nella definizione e gestione dei dati, nella specifica di nuove funzionalità e nell'organizzazione dell'output grafico secondo criteri di usabilità.

Per la realizzazione di un tale sistema si sono analizzati e integrati nell'infrastruttura generica di base del CMS più di cento moduli offerti dalla comunità di supporto.

Alcuni di questi sono utilizzati per agevolare il lavoro di allestimento stesso del sito, o per raccogliere agevolmente e in modo automatico la documentazione sull'infrastruttura o ancora per il supporto allo sviluppo di nuovi moduli.

Altri si addentrano nella creazione e gestione di nuovi tipi di contenuti, nella loro organizzazione, indicizzazione, ricerca e accorpamento in liste utili per la visualizzazione.

Ulteriori moduli gestiscono alcune funzionalità di base come ad esempio la spedizione di mail, oppure offrono set di funzioni specifiche (API) necessarie ad altri moduli.

Un altro insieme di moduli è composto da quelli preposti all'interazione nelle reti sociali, dai commenti al voting, dallo sharing al blogging e microblogging.

Infine si è posta molta attenzione ai moduli utili per aumentare l'usabilità del sistema e per migliorare, in generale, l'ergonomia delle interfacce utilizzate.

Le funzionalità mancanti sono state realizzate come moduli aggiuntivi, preposti essenzialmente alla realizzazione dell'interfaccia utente rivolta all'Esperto per la costruzione delle Regole e per la corretta gestione e applicazione dell'algoritmo di selezione.

L'interfaccia propone un form di inserimento dinamico con tecniche Ajax-like, mentre le tabelle del database sono realizzate per accogliere i dati delle regole e per gestire la scalabilità del sistema tramite code di attivazione delle regole in funzione delle variabili d'ingresso.

Le nuove tabelle sono progettate per contenere solo i dati necessari al calcolo e gestione delle regole, lasciando tutto il resto, come ad esempio il testo dei consigli inseriti, alle funzionalità specifiche di creazione e gestione dati di Drupal.

In sintesi, del sistema si sono utilizzate le funzionalità preposte alla :

- 1. creazione di tipi di contenuti con gestione di dati personalizzati,
- 2. attivazione di azioni conseguenti ad eventi,
- 3. gestione delle informazioni a corredo dei contenuti come commenti, voting, ecc,
- 4. allestimento, organizzazione e presentazione dei dati all'utilizzatore,
- 5. realizzazione di funzionalità di aggiornamento dinamico di parti del contenuto della pagina (tecnologie Ajax),

L'ampia disponibilità di moduli aggiuntivi ha permesso una fine regolazione dello strumento nella gestione e memorizzazione dei dati, nella realizzazione di funzionalità per gli utenti, nella gestione granulare dei permessi per le diverse tipologie di utenti e nella gestione dell'usabilità dell'interazione.

La scelta di un sistema libero, modulare e maturo, con un ampio sostegno da parte della comunità di riferimento, è stata fondamentale per poter realizzare un software facilmente estendibile con molte funzionalità, di gradevole aspetto e di facile utilizzo.

# *Approcci utilizzati per l'allestimento e lo sviluppo*

Il CMS Drupal mette a disposizione molti strumenti evoluti per l'allestimento di pagine adatte a raccogliere, organizzare e presentare dati. L'approccio all'allestimento del sito è stato incentrato sul utilizzo massimo degli strumenti messi a disposizione dal sistema Drupal, ricercando moduli ed estensioni già funzionanti e utili allo scopo.

In tal modo si è potuto ridurre il peso della programmazione e, come secondo risultato molto utile, si è potuto riallestire pagine, cambiare disposizione degli elementi, riorganizzare e modificare funzionalità con modalità semplici e user friendly.

Il primo step di lavoro ha visto la scomposizione delle funzionalità in più parti. Per tutte le parti realizzabili con Drupal si è utilizzato l'approccio dei moduli aggiuntivi. Questo ha implicato un iniziale investimento in tempo volto a ricercare, valutare e testare i numerosi moduli proposti dalla comunità. Un esempio di questo tipo di approccio è la gestione dei descrittori in ingresso, definiti in attraverso Drupal: è il CMS che si occupa di gestire i campi e le tabelle nel database, che mette in atto la logica di controllo, supporta i widget di compilazione, gestisce la validazione, l'accorpamento in gruppi, etc.

I valori e i dati gestiti tramite i descrittori sono stati utilizzati a livello di programmazione per le valutazioni svolte dall'algoritmo di select & sort, mentre l'output dell'algoritmo è stato realizzato su una struttura dati messa a disposizione da Drupal, in modo da poterla sfruttare nella realizzazione di viste, di pagine di gestione etc.

In tal modo si è cercato di realizzare a livello di codice solamente le parti strettamente necessarie e si sono realizzati dei moduli aggiuntivi utili alla gestione del componente più piccolo non presente in Drupal. Ad esempio si è accantonata l'idea di realizzare un nuovo Content type per la gestione dell'inserimento delle regole (form, struttura dati, ecc), e si è preferito realizzare solo un field CCK[36](#page--1-6) da inserire in un custom type definito in Drupal stesso.

Per comprendere meglio le soluzioni implementate con il cms Drupal, si indicano di seguito i componenti software del sistema che implementano i modelli descritti.

| Elemento concettuale                       | <b>Elemento di Drupal</b>                                       |
|--------------------------------------------|-----------------------------------------------------------------|
| Informazioni sulla situazione del soggetto | <b>Nodo</b>                                                     |
| Stato complessivo                          | Content type (nodo)                                             |
| Descrittore in ingresso                    | Field CCK nel custom Content type                               |
| Consiglio                                  | Content type con specifici field CCK e tassonomie<br>(taxonomy) |

<sup>36</sup> Content Construction Kit: http://drupal.org/project/cck

| Testimonianza                          | Content type con specifici field CCK e tassonomie<br>(taxonomy) |
|----------------------------------------|-----------------------------------------------------------------|
| Risorsa esterna                        | Custom content type fornito con modulo                          |
| Spazio di consulenza                   | Panels con dati estratti da Views                               |
| Lista consigli personalizzati          | Nodequeue con smartqueue                                        |
| Logica di selezione dei consigli       | <b>Custom Smartquee</b>                                         |
| Presentazione dei consigli             | Views su Nodequeue                                              |
| Progetto didattico guidato             | Content type con specifici field CCK                            |
| Pagine gestionali                      | <b>Views</b>                                                    |
| Profilo utente                         | Nodo di Uprofile                                                |
| Cruscotto per l'Esperto e per l'Utente | Panels e Context                                                |
| Gestione dell'accesso al sito          | <b>Front Page</b>                                               |

*Tabella 29: Implementazione degli elementi concettuali con le funzionalità di Drupal*

# *Moduli ed estensioni testati e utilizzati, moduli principali*

I Moduli chiave sui quali si basa il software sono Content Construcion Kit (CCK), Views, Panels, Context, Nodequeue.

I restanti moduli presentano funzionalità utili per risolvere problematiche locali e di minor rilievo.

### *Il modulo Content*

Il modulo *Content Construction Kit* fornisce la base delle funzionalità del sistema; con tale modulo si possono costruire nuovi tipi di contenuti. Esso permette di associare ad una pagina-nodo del sistema dei campi compilabili dall'utente e di definirne la tipologia, il formato, la presentazione grafica durante l'inserimento dei dati e la visualizzazione una volta inseriti i dati in funzione del contesto (schermo, stampa, feed rss, etc.).

Ad esempio esso permette di creare un campo aggiuntivo di nome "Età del soggetto" e di impostare una scelta tramite tendina tra 5 diversi valori specificati. Di seguito esso può presentare il valore a schermo, volendo solo ad alcuni utenti in funzione del loro ruolo.

Il modulo è maturo e robusto e ben integrato con il sistema core, sia nella gestione dei dati, sia nella gestione del layout grafico della pagina. Il modulo crea tabelle aggiuntive nel database per la memorizzazione dei dati e si occupa della costruzione di query adeguate per il loro reperimento. Esso si integra, ad esempio, con il sistema di indicizzazione e search di Drupal, con il sistema di caching e con i modulo Views che permette la creazione veloce di liste di dati estratti dal database.

Il modulo *CCK* è stato utilizzato per la creazione delle variabili d'ingresso e dei relativi campi di compilazione per tutti gli elementi di conoscenza.

#### *Il modulo Views*

Il modulo *Views* permette di configurare velocemente l'accesso, il recupero, l'interpretazione e la formattazione di dati dal database utilizzando un pannello di controllo via web integrato nel sistema Drupal. Il modulo permette la costruzione di query per il database in modalità concettuale con l'utilizzo di argomenti, indicazioni per l'ordinamento, per la connessione tra più tabelle, per la limitazione dei dati. Esso permette anche di specificare come la lista dei dati estratti verrà presentate in utente, il formato, la disposizione dei dati, la gestione delle etichette, etc.; infine supporta la produzione di output personalizzati a seguito dell'elaborazione del dato estratto dal database tramite sostituzione di token od esecuzione di frammenti di php.

Il modulo *Views* si collega in automatico con le variabili create con il modulo *Content*, offrendo così la possibilità di creare agilmente schermate si sintesi delle variabili d'ingresso, delle regole e di quant'altro costruito nel sistema Drupal. Esso può reperire le informazioni, oltre che nelle tabelle del database, anche in altre strutture dati, come ad esempio dalle code di tipo Node queue, per allestire pagine di visualizzazione degli elementi di Drupal.

### *Il modulo Panels*

Il modulo *Panels* permette al gestore del sito di organizzare la pagina web in sezioni chiamate pannelli, in modo da organizzare il layout per colonne o come tabella. Esso fornisce una selezione puntuale sui contenuti dei nodi del sito, permettendo la selezione e la riorganizzazione della visualizzazione di tali contenuti. Ad esempio con *Panels* è possibile visualizzare in un pannello solo gli elementi titolo, tassonomia e commenti di un nodo, omettendo tutto il resto.

Il modulo *Panels* può offrire in visualizzazione dati estratti dal modulo Views e in tal modo permette l'organizzazione nella pagina di un cruscotto con sezioni contenenti informazioni estratte in modalità dinamica, in funzione dell'utente, del suo ruolo o di qualsiasi altro valore che identifica un contesto applicativo.

### *Il modulo Context*

Il modulo *Context* risulta molto utile per la gestione globale della visibilità degli elementi in tutto il sito. Esso offre la possibilità di attivare o disattivare la visibilità di blocchi, di elementi di breadcrumbs, di elementi dei menu in funzione del percorso nel sito o in funzione del ruolo dell'utente. Con il modulo *Context* è possibile organizzare gli elementi di supporto e navigazione in modo strutturato in relazione delle varie sezioni e funzionalità del sito.

#### *Il modulo Node queue*

Il modulo *Node queue* si occupa di attivare liste di gestione dei nodi in modalità pop / push. Esso si propone come modalità alternativa alle tabelle del database per la gestione di liste ordinate di nodi, che possono essere popolate dagli utenti o in automatico a seguito di specifici eventi, come ad esempio dopo la pubblicazione di un nuovo nodo.

Il modulo *Node queue* si collega nativamente con il modulo Views, offrendo a quest'ultimo la possibilità di pescare i dati dalle liste per la realizzazione delle pagine di visualizzazione e gestione.

Esso viene fornito con delle API utili per realizzare estensioni, chiamate *Smart queue*, che si occupano di creare, popolare e gestire liste di noti in modalità automatica.

Per le funzionalità necessarie all'algoritmo di selezione e ordinamento si è realizzata una *Smart queue* di questo tipo.

# *Moduli ed estensioni sviluppati*

Come indicato in precedenza, per completare l'allestimento si sono sviluppati alcuni moduli personalizzati. Essi sono risultati indispensabili per:

- gestire la selezione e l'organizzazione degli indicatori da parte dell'Esperto per descrivere la situazione del Homebound,
- realizzare la logica dell'algoritmo di selezione e ordinamento dei consigli,
- realizzare la connessione verso l'archivio del WISE Knowledge Hub per la ricerca e selezione delle risorse esterne.

Altri moduli minori sono stati utilizzati per attuare piccole modifiche di allestimento impossibili da effettuare tramite il cruscotto dell'amministratore o per chiudere bachi documentati del sistema.

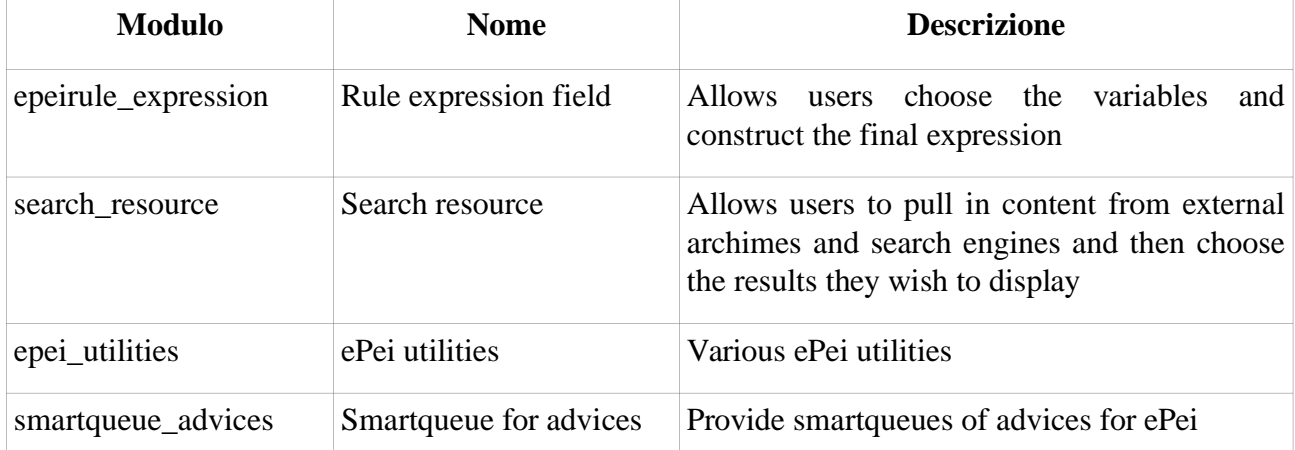

Si presentano i moduli principali realizzati per il sistema ePei:

*Tabella 30: Principali moduli realizzati per il sistema ePei*

Il primo modulo, **Rule expression field**, prevede la possibilità di aggiungere ad un custom content type un field CCK particolare, adibito alla costruzione dell'espressione logica che identifica la situazione del homebound, al quale l'Esperto può associare consigli e testimonianze.

Il modulo offre sia il widget grafico di selezione dei descrittori e dei loro valori, visibile nell['Illustrazione 49,](#page--1-7) sia la gestione della struttura dati sottostante. Risulta essere il mattone fondamentale dell'interfaccia utente adibita all'inserimento dei consigli, sulla quale si sono eseguite numerose valutazioni di usabilità e di funzionalità.

Il modulo **Search resource** si occupa di fornire il connettore per la scelta delle risorse esterne riconducibili all'archivio WiseKH. Esso implementa la comunicazione con WiseKH tramite

protocollo SOAP[37](#page--1-9) e si occupa di recuperare, grazie ai web services messi a disposizionde da WiseKH, indicazioni sulle risorse contenute nell'archivio e sulle modalità di ricerca applicabili.

Il modulo presenta all'Esperto l'interfaccia utente, visibile nell'[Illustrazione 32,](#page--1-8) con un form dinamico adattabile in relazione ai dati scambiati con l'archivio e memorizza, a fine interazione, i riferimenti alle risorse esterne selezionate.

Il modulo **ePei utilities** fornisce alcune funzionalità di supporto utilizzate nelle pagine di Drupal che debbono richiamare la lista dei consigli personalizzati per la consulenza in essere e soprattutto fornisce le funzionalità interattive Ajax[38](#page--1-5) per i due moduli precedenti.

Il quarto modulo, **Smartqueue for advices**, contiene l'implementazione dell'algoritmo e gestisce le strutture dati di supporto.

Nell'ottica del riuso del software e della filosofia opensource, per la realizzazione della soluzione tecnica per la gestione delle regole decisionali si è provveduto inizialmente ad una ricerca e valutazione di moduli già esistenti.

Come prima soluzione si è testato il modulo Rules<sup>[39](#page--1-10)</sup> che permette la realizzazione di una logica di controllo simile al modello definito per le regole decisionali. Tale modulo risultava essere molto flessibile nelle funzionalità, ma al contempo di notevole complessità di utilizzo, essendo un modulo dedicato agli amministratori.

Pertanto si è deciso di realizzare un modulo per Drupal contenente il codice dell'algoritmo di selezione e ordinamento, delegando totalmente la logica di controllo all'algoritmo in codice.

Cercando di sfruttare al meglio il sistema si è avviata una ricerca per trovare di moduli di supporto, per evitare di realizzare anche la gestione delle strutture dati di supporto e relative tabelle nel database: trovando una modalità nativa di Drupal, inoltre, sarebbe stato possibile usufruire del modulo Views per l'organizzazione della visualizzazione delle liste dei consigli e degli altri elementi di conoscenza. Il modulo Views permette, infatti, la selezione e l'ordinamento semplice di nodi, ma soprattutto la definizione del layout per la visualizzazione.

Un modulo utile allo scopo è stati identificato nel modulo Node Queue<sup>[40](#page--1-6)</sup>:

The Node Queue module allows an administrator to arbitrarily put nodes in a

group for some purpose; examples of this might be to highlight one particular

node, as in a typical news site's Lead Article. Another use might be to create

a block listing teasers for 5 forum posts that the admin thinks are important.

Another use might be to create a group of nodes, and then have a block or the

front page offer one of these randomly.

Queues can be set to allow only certain types of nodes to be added to the

<sup>37</sup> http://en.wikipedia.org/wiki/SOAP - SOAP, originally defined as Simple Object Access Protocol, is a protocol specification for exchanging structured information in the implementation of Web Services in computer networks.

<sup>38</sup> http://en.wikipedia.org/wiki/Ajax\_%28programming%29 - Ajax (also AJAX; an acronym for Asynchronous JavaScript and XML) is a group of interrelated web development techniques used on the client-side to create asynchronous web applications.

<sup>39</sup> http://drupal.org/project/rules - Rules

<sup>40</sup> http://drupal.org/project/nodequeue - Node queue

queue. Queue can be a fixed size or of infinite length. And the admin can

select which roles have permission to add nodes to a given queue.

It is highly recommended that you use the Views module to display your queues.

However, if you choose not to, here is an alternative: Writing a PHP snippet.

Potendo, dunque, realizzare una coda ragionata di nodi tipo consiglio per ogni sessione di consulenza, si poteva usufruire delle funzionalità di allestimento native del sistema

Il modulo Node Queue si è presentato particolarmente adatto, grazie al fatto di avere già la predisposizione per l'utilizzo di estensioni chiamate Smart Queue.

In sintesi, una Smart Queue è una coda "intelligente" che inserisce in modo automatico i nodi in coda a seguito di un evento come ad esempio la creazione di nuovi nodi.

La soluzione si esplica perciò nella realizzazione di un modulo Smart Queue, come estensione di Node Queue, per la gestione automatica di liste di nodi (consigli, testimonianze, risorse esterne) utili per la presentazione finale all'utente.

La popolazione della lista dei nodi viene realizzata grazie all'algoritmo di selezione e ordinamento, la sua presentazione all'Utente viene gestita attraverso le viste realizzate dal modulo Views.

Il modulo Smart Queue Advices realizzato si occupa essenziale di due aspetti:

- 1. ogni qualvolta un Utente crea una nuova sessione di consulenza, oppure ogni volta che egli va a modificare i valori dei descrittori d'ingresso di una sessione già esistente, Smart Queue Advices si occupa di creare e associare alla sessione, ovvero di aggiornare, una coda di nodi contenente i soli elementi ritenuti utili per la sessione e nel preciso ordine di rilevanza necessario alla visualizzazione;
- 2. ogni qualvolta viene creato un nuovo consiglio da parte di un Esperto, oppure viene aggiornato una regola modificando i valori dei descrittori di riferimento, Smart Queue Advices si occupa di aggiornare le code di nodi associate alle sessioni che risentono dell'inserimento / modifica, ovvero di quelle sessioni in cui compaiono i descrittori chiamati in causa dal Esperto.

Il modulo Smart Queue Advices risulta essere, in ogni caso, il modulo più importante dello sviluppo, in quanto contenente la logica dell'algoritmo di selezione e ordinamento. Il modulo è composto da soli due file, di cui si riporta parte del contenuto:

file: smartqueue\_advices.info

```
name = Smartqueue for advices
description = Provide smartqueues of advices for epei
version = 6.x-devcore = 6.xpackage = Nodequeue
dependencies[] = nodequeue
```
file: smartqueue\_advices.module

lista delle funzioni del modulo:

Indicazioni sul modulo, configurazione e form di configurazone del modulo:

- function smartqueue\_advices\_nodequeue\_info()
- function smartqueue\_advices\_nodequeue\_form(\$queue, &\$form)
- function smartqueue\_advices\_nodequeue\_form\_validate(&\$queue, \$form\_state, &\$form)
- function smartqueue\_advices\_nodequeue\_form\_submit\_finish(&\$queue, \$form\_state)
- function smartqueue\_advices\_perm()

implementazione della logica di controllo, algoritmo select & sort:

- function smartqueue\_advices\_nodeapi(&\$node, \$op, \$teaser, \$page)
- function smartqueue\_advices\_get\_qid()
- function smartqueue\_advices\_get\_peinode\_numvars(\$peinode)
- function smartqueue advices insert consigli(\$queue, \$subqueue, \$nodereference)

helper functions, getters & setters, tratti dal sistema di smartqueue

- function \_smartqueue\_advices\_variable\_get(\$var)
- function \_smartqueue\_advices\_variable\_set(\$var, \$value)
- function \_smartqueue\_advices\_settings\_get(\$var, \$qid)
- function \_smartqueue\_advices\_settings\_set(\$var, \$qid, \$value)

Il modulo si presenta nel sistema con un'interfaccia di configurazione generale, che permette l'indicazione delle strutture dati già esistenti alle quali associare la Smart Queue.

# Nodequeue 'Coda di elementi per consulenza epei'

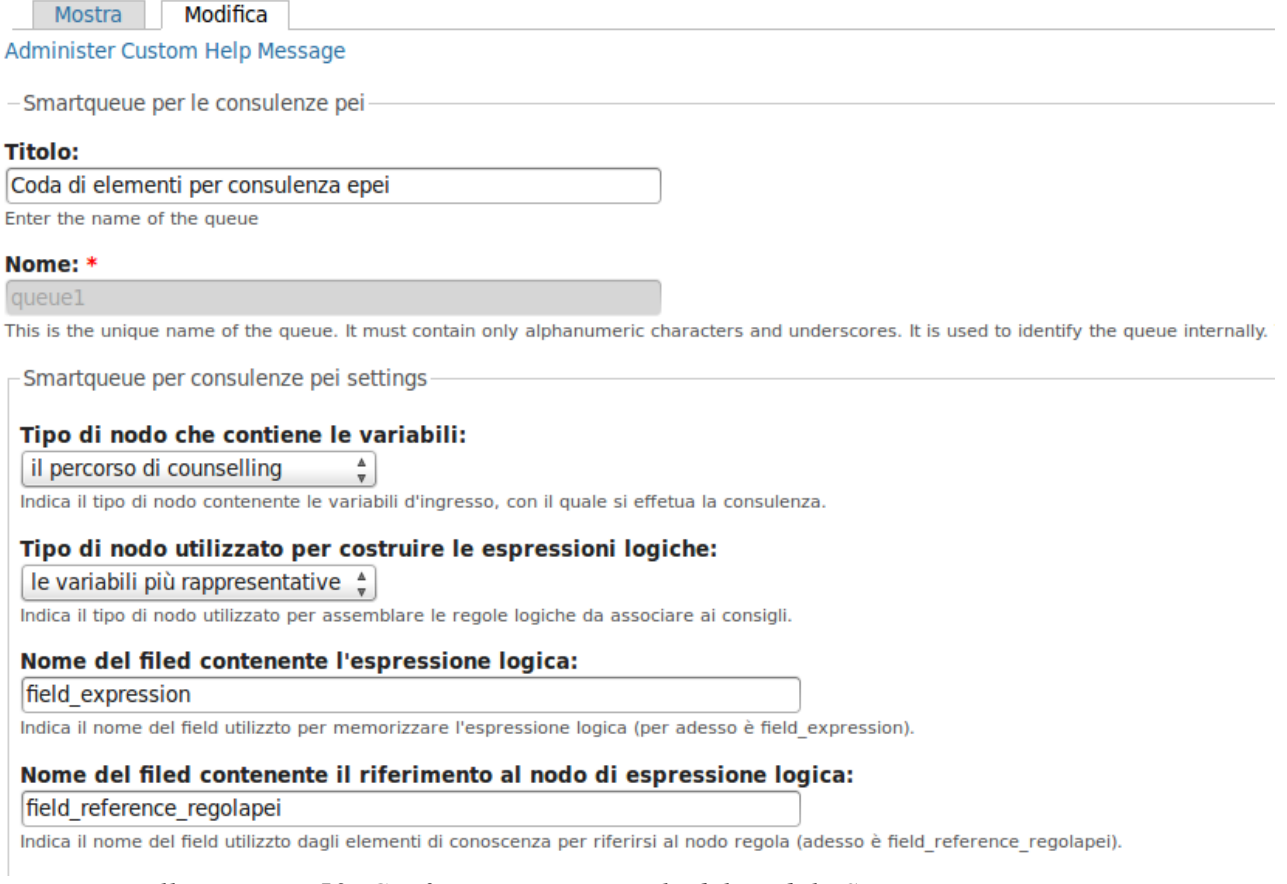

*Illustrazione 53: Configurazione generale del modulo Smart queue per ePei*

Ulteriori approfondimenti sull'utilizzo del modulo Smart queue for advices si possono reperire nel capitolo [9 Algoritmo di estrazione dei consigli.](#page--1-11)

# *Allestimento dell'ambiente di sviluppo e di testing*

Già dai primi esperimenti con il codice è risultato necessario avere a disposizione un ambiente di sviluppo a supporto dello studio del CMS Drupal con funzionalità avanzate di debugging. A questo fine si è provveduto ad allestire un opportuno ambiente integrato di sviluppo basato sull'IDE Eclipse[41](#page--1-6). Le principali componenti del sistema sono di seguito elencate:

- Sistema Linux
	- disribuzione Ubuntu 10.04.1 http://www.ubuntu.com/
	- RAM 3.0 GB
	- CPU Intel Core2 Duo T9400 2.53Ghz
- IDE Eclipse http://www.eclipse.org
	- PHP Development Tools (PDT)
	- SQL Explorer

<sup>41</sup> http://www.eclipse.org/ - Eclipse

- mysql connector java 5.1.5
- php http://www.php.net
	- versione 5.3.2
	- Zend Debugger v5.3
- Apache http server http://www.apache.org
	- versione 2.2.14
	- con rewrite\_module
- Mysql db server http://www.mysql.com
	- versione 5.1.30

All'IDE Eclipse si è aggiunto il plugin SQL Explorer per ottenere un immediato e semplice accesso alle tabelle del database, grazie all'utilizzo del driver jdbc di mysql.

Alla configurazione del php per Apache si è aggiunto la libreria per il debugging ZendDebugger.so necessaria per l'esecuzione del debug remoto da parte dell'IDE Eclipse. Con tale approccio si può eseguire e gestire il debugging del codice in esecuzione sul server http direttamente dall'ambiente di programmazione, impostando breakpoints, watch lists e ispezioni sui valori delle variabili.

Per il http server Apache, oltre al modulo php, si è attivato anche il modulo rewrite, indispensabile per la gestione degli url semplificati nella piattaforma Drupal.

Il sistema mysql non ha avuto bisogno di particolari accorgimenti in fase di sviluppo.

L'ambiente di sviluppo è stato utilizzato essenzialmente per la scrittura e la verifica del nuovo codce e per l'analisi dei moduli esistenti.

Per l'installazione di testing si è voluto allestire un servizio web accessibile a tutti i componenti dell'unità di ricerca WISE di Firenze e in generale a tutti i collaboratori del progetto WISE. A tale scopo si è provveduto ad allestire il sistema su uno spazio web in hosting presso un gestore nazionale. Per avere la possibilità di gestire le numerose variabili dei componenti necessari al progetto (php, apache, moduli aggiuntivi), si è scelto di realizzare il sistema di test su un server dedicato. Le caratteristiche degli applicativi del server sono di seguito elencate:

- Sistema Linux (
	- disribuzione CentOS 5.x
- php
	- versione 5.2.14
	- aggiunte al sistema fornito dal provider:
		- $\blacksquare$  yum versione per effettuare upgrade di php a v. 5.2
		- pear versione 1.7.2 tramite yum install php-pear
		- modulo uploadprogress 1.0.1 tramite canale pecl
		- modulo SOAP tramite yum install php-soap
- Apache http server
	- versione 2.2.3
	- con rewrite\_module
- Mysql db server
	- versione 5.0.22

Inizialmente è stato necessario eseguire l'upgrade della versione di php, dato che molte funzionalità del sistema Drupal richiedono la versione 5.2. Contestualmente si sono eseguite le seguenti configurazioni:

- configurazione di base del php.ini (memoria, tempo di esecuzione ecc)
- installazione di moduli aggiuntivi per il php: uploadprogress (tramite il canale pecl)
- attivazione dei moduli aggiuntivi per apache: rewrite module
- configurazione opportuna del database
- allestimento del dominio necessario per ospitare i file php.

Per una maggiore sicurezza si è realizzato anche un processo automatico di backup giornaliero tramite rsync su macchina locale del dump del database e dei file del cms Drupal. Il backup, effettuato ogni mattina alle quattro, sincronizza, scaricando le differenze, il file system contenente il codice core, i moduli e i file pubblici della distribuzione di Drupal per ePei.

Per quanto riguarda Drupal, il CMS dispone di alcuni moduli specifici per sviluppatori che permettono un controllo più agevole del lavoro. Di questi sull'istanza di sviluppo sono stati installati: Devel, Coder, Configuration State, Demonstration Site, Journal, Performance Logging, Drupal for Firebug, WSOD. Tali moduli, abbinati al debugging dinamico del codice, sono stati essenziali per lo sviluppo in codice dei moduli aggiuntivi.

### *Indicazioni sul CMS Drupal e sui moduli installati*

Si riporta di seguito lo stato del sistema Drupal e la lista dei moduli installati.

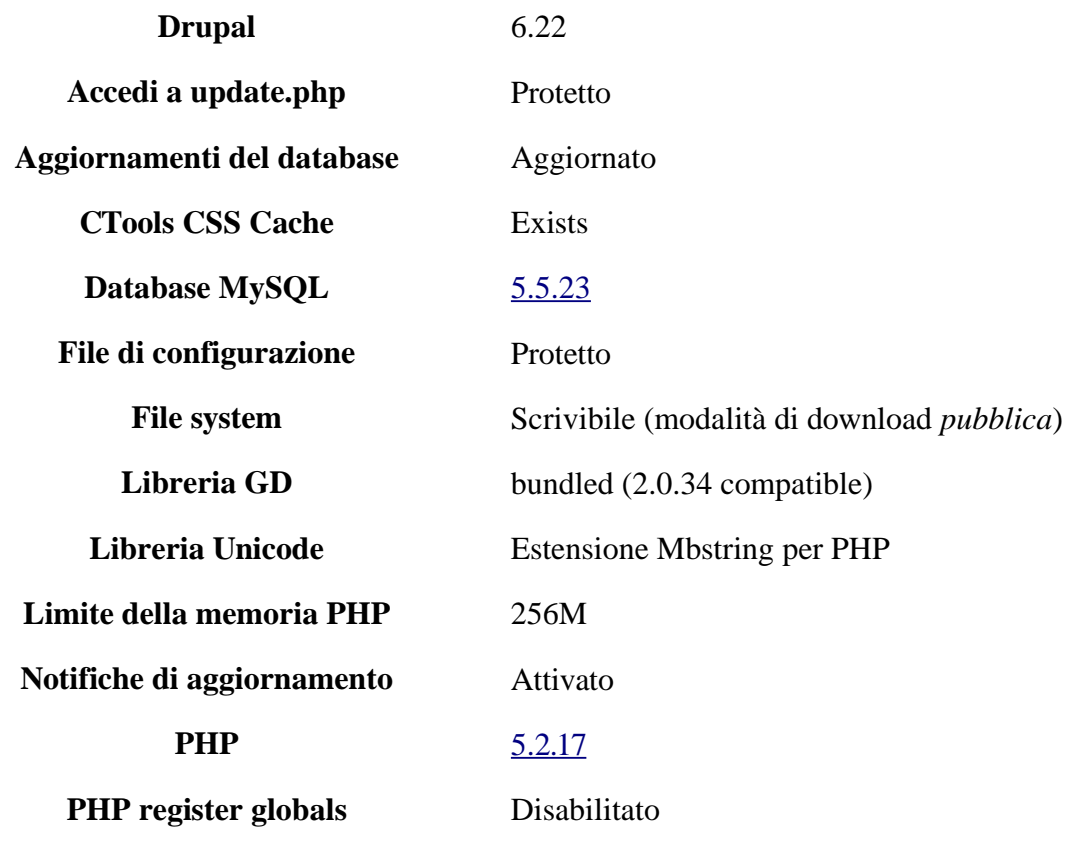

| <b>PHPMailer library</b>          | 5.0.2                                                                                               |
|-----------------------------------|----------------------------------------------------------------------------------------------------|
| <b>Panels operating normally</b>  | Panels is operating normally - no out-of-date plugins<br>or modules are forcing it into legacy mode |
| Processo di manutenzione del cron | Ultima esecuzione: 4 minuti fa                                                                      |
| <b>SOAP Client</b>                | PHP5 SOAP or nuSOAP                                                                                 |
| <b>SOAP</b> extension             | Attivato                                                                                            |
| Server web                        | Apache                                                                                              |
| <b>Upload progress</b>            | Abilitato (PECL uploadprogress)                                                                     |
| jQuery UI                         | 1.7.3                                                                                               |
| jQuery Update                     | 1.3.2                                                                                               |

*Tabella 31: Rapporto sullo stato del sistema ePei*

Si riporta la lista dei moduli installati e attivati nel sistema Drupal – ePei:

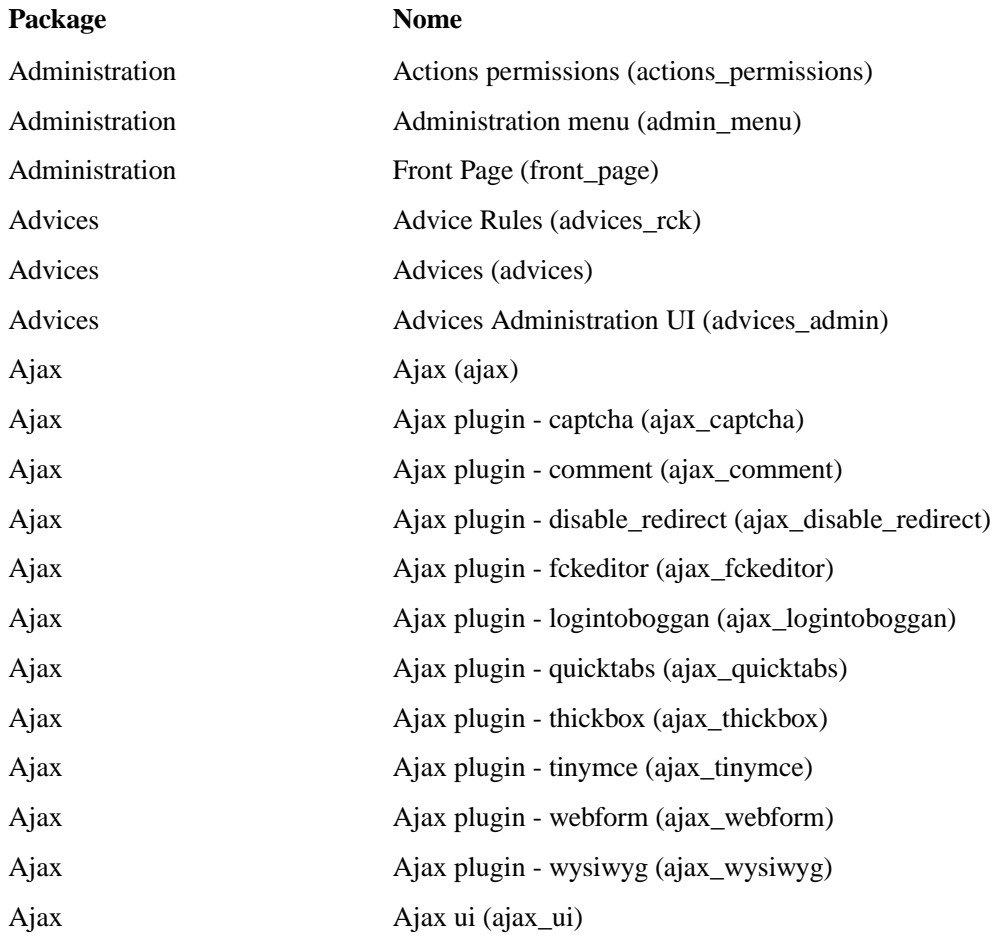

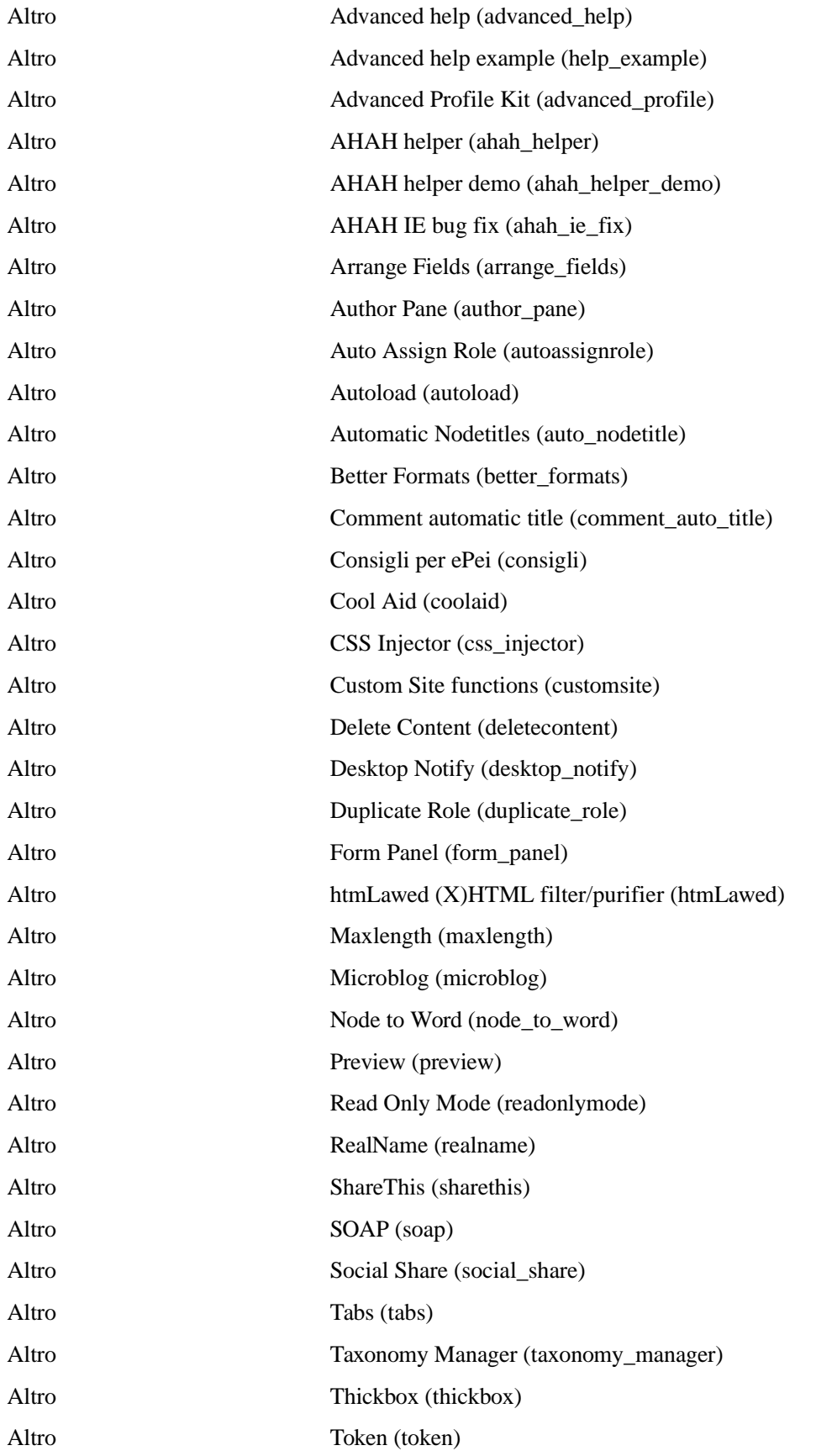

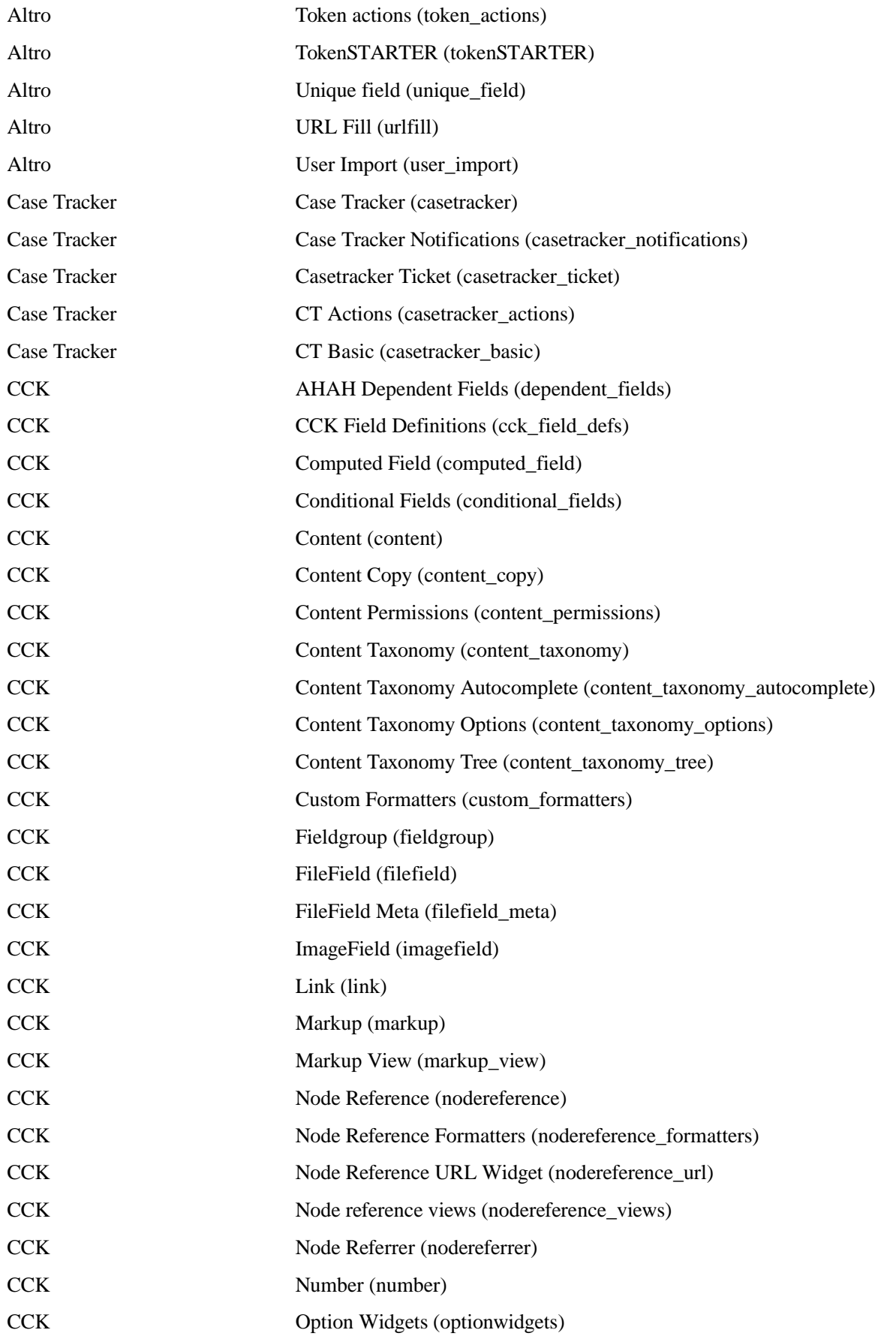

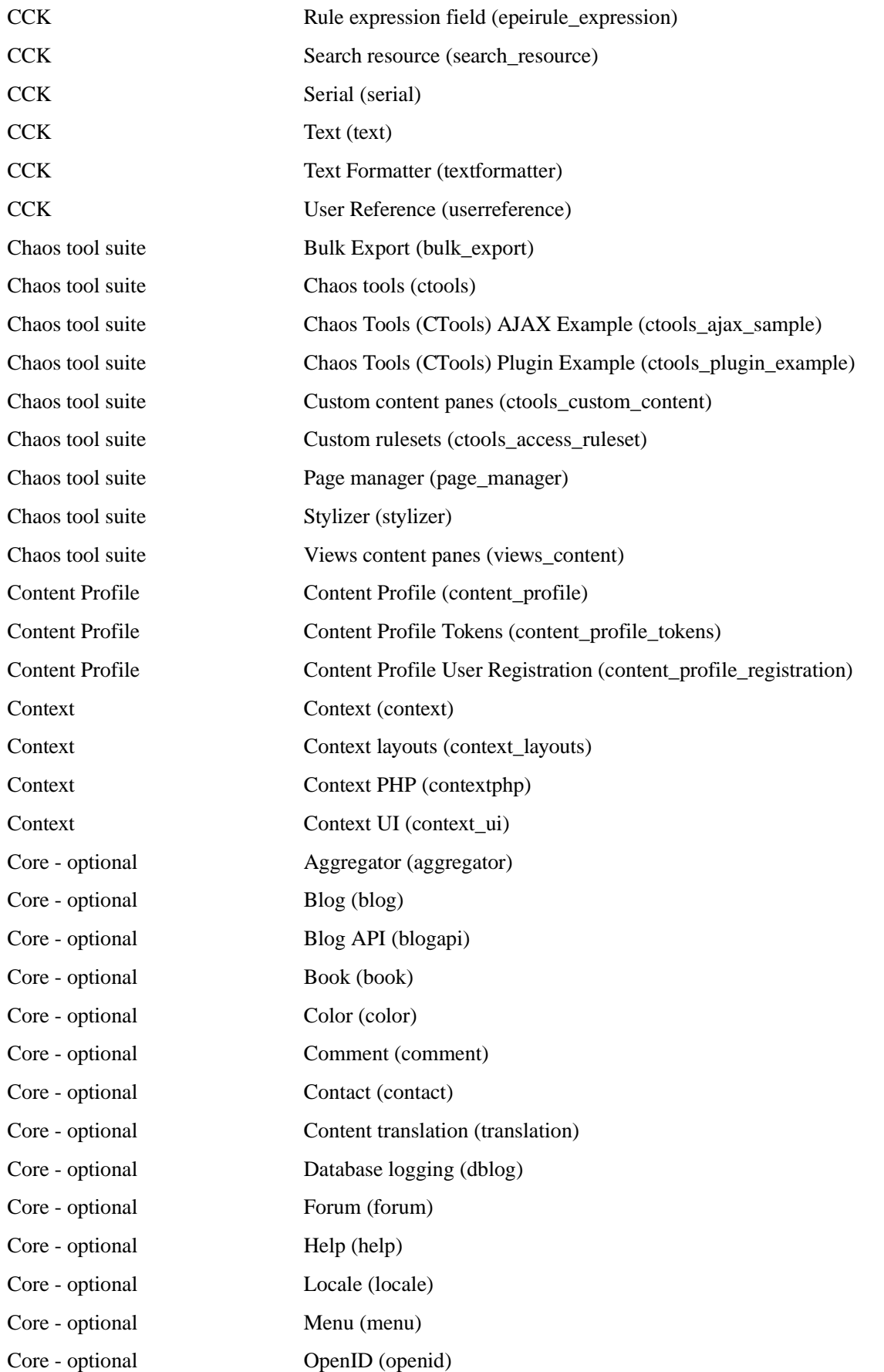

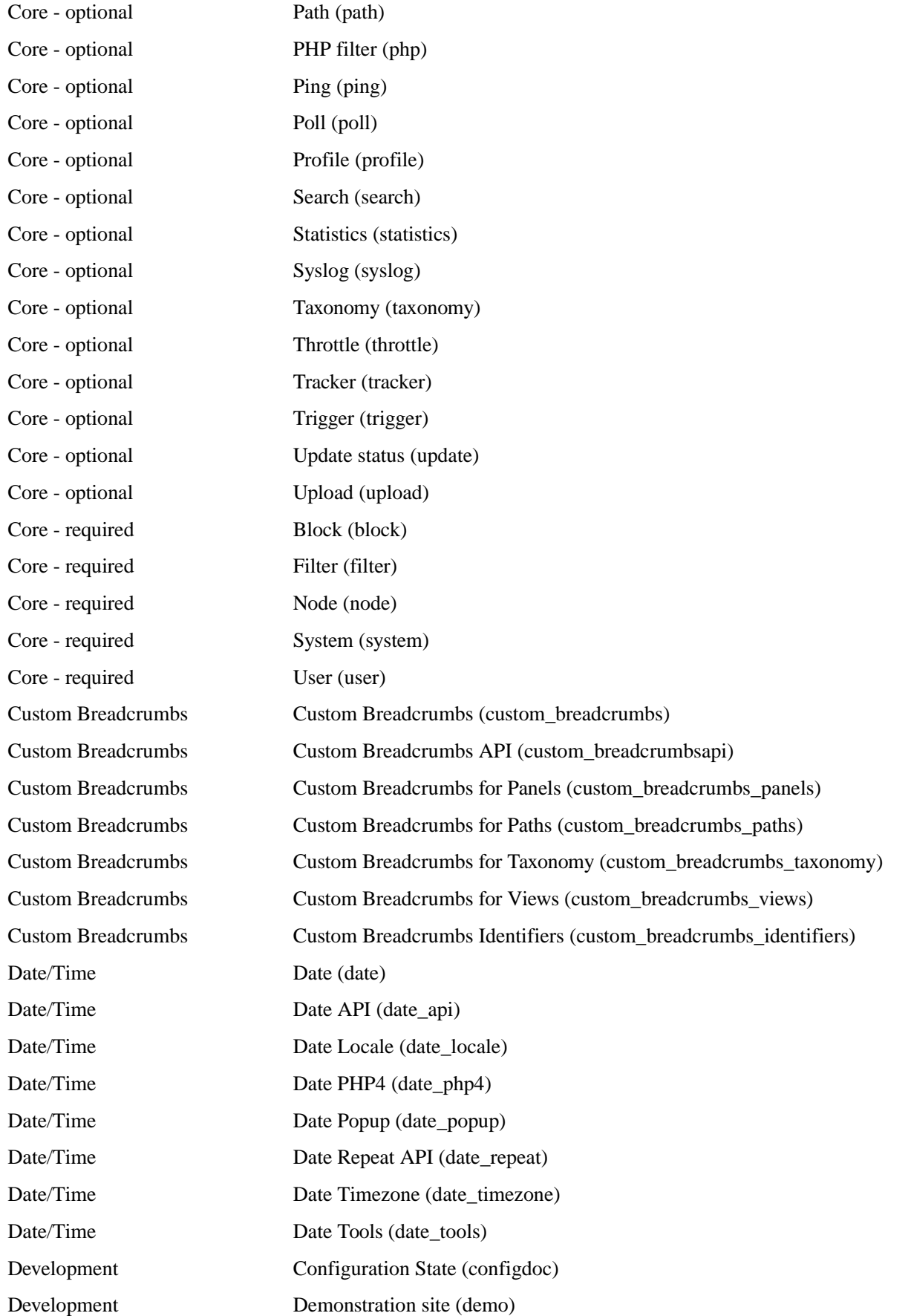

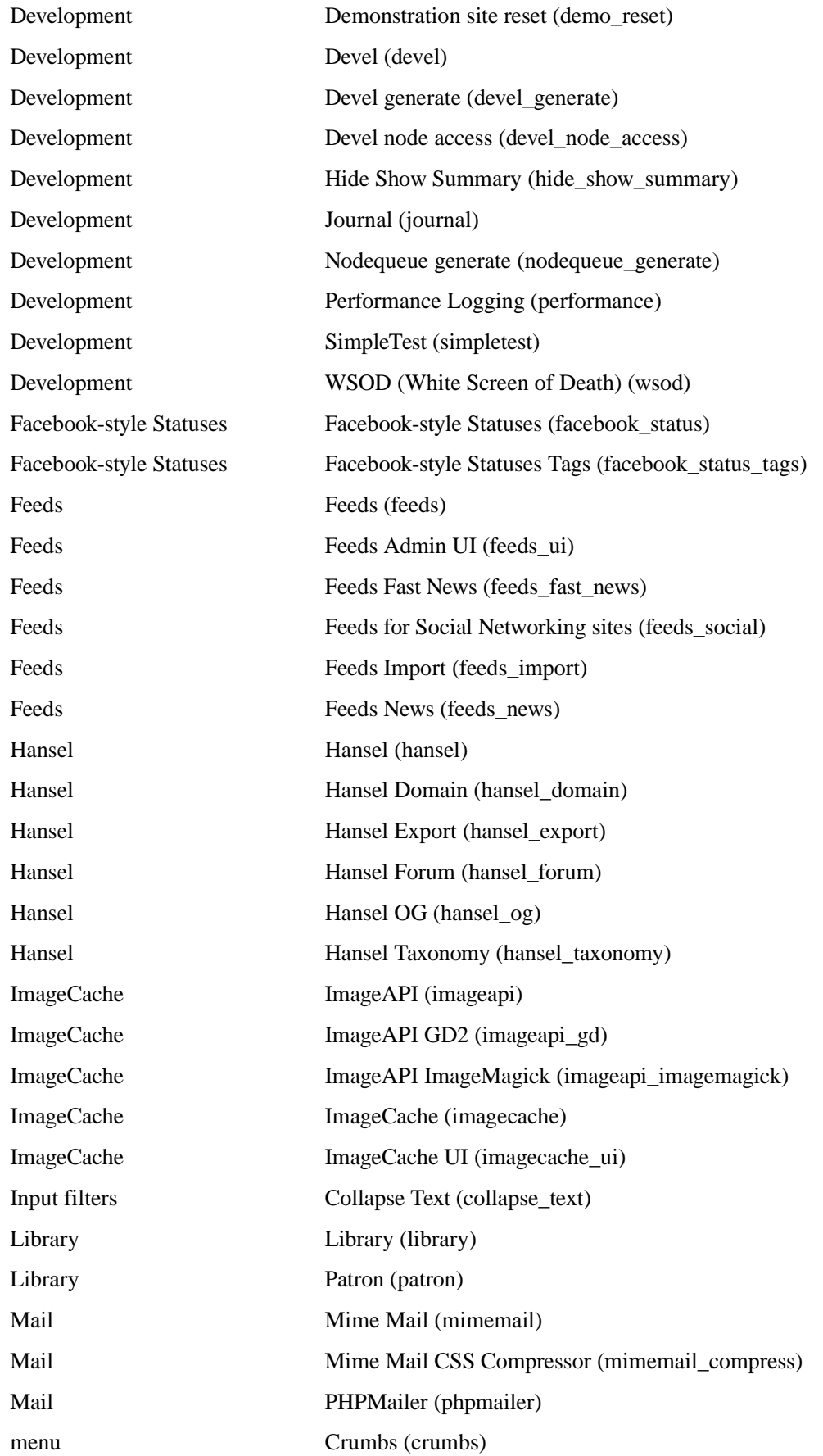

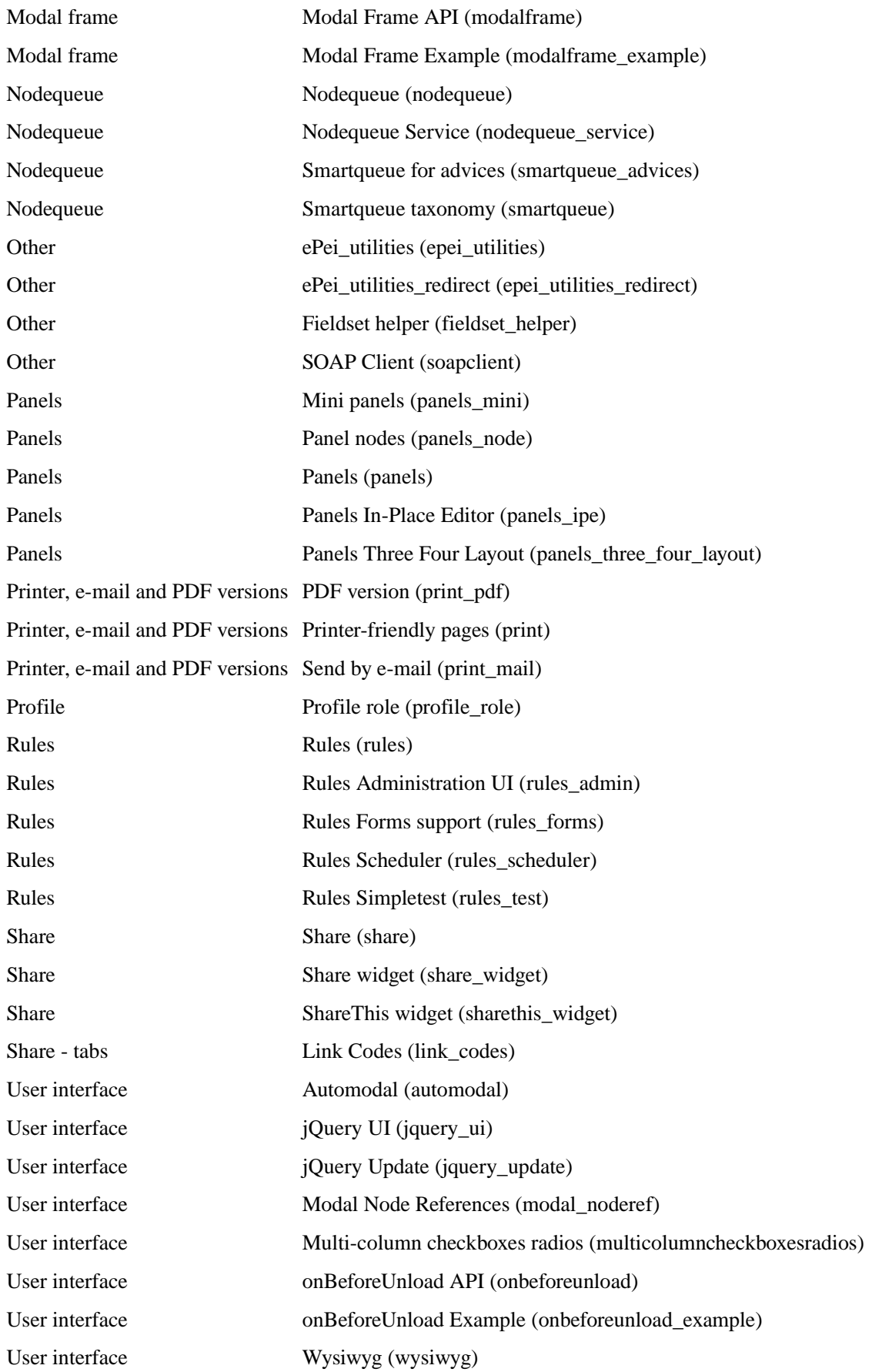

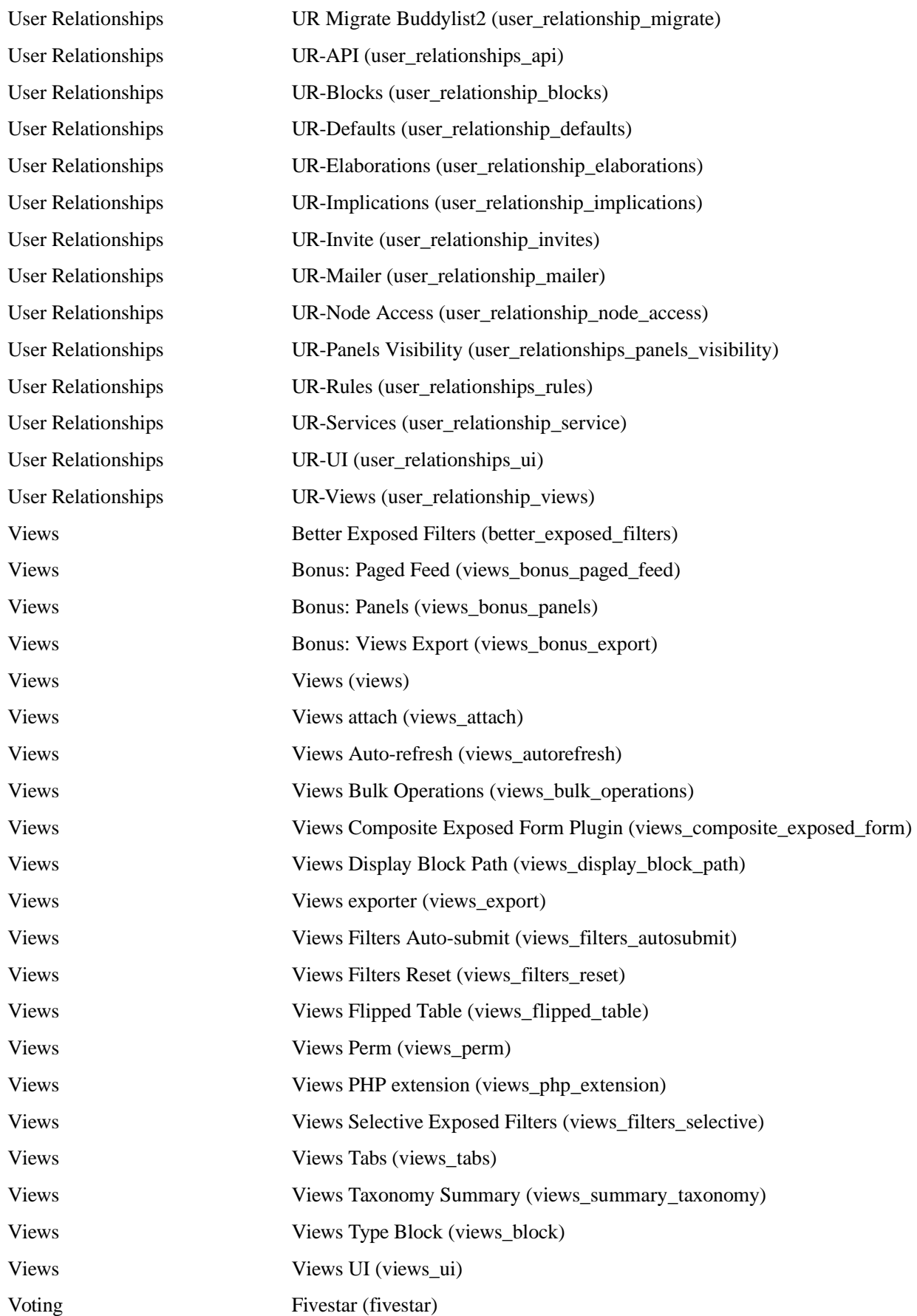
#### 10 Tecnologia utilizzata, sviluppo e allestimento

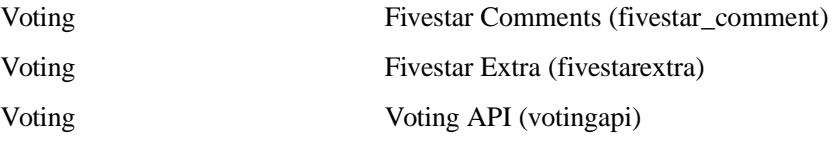

*Tabella 32: Elenco dei moduli attivati*

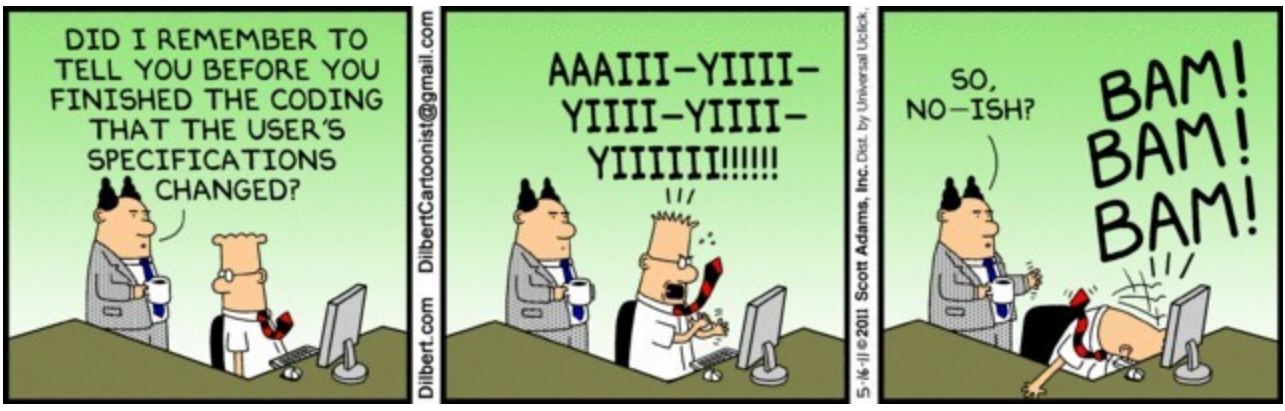

*Illustrazione 54: Tratto da www.dilbert.com*

# **11 Pilot, testing e risultati**

Valutare i principali ambienti sviluppati all'interno del progetto è un'azione necessaria per il miglioramento dei prototipi stessi e per porre le basi per una valutazione complessiva.

ePei risulta essere, nel suo allestimento conclusivo, un applicativo strutturato su molti modelli e molte componenti. Pertanto la valutazione del prototipo realizzato deve prendere in considerazione molteplici aspetti e valutare il prodotto sia nelle sue funzionalità operative, sia nei contenuti presentati, nella terminologia e nei formati utilizzati, e infine nella metodologia proposta.

Il processo di valutazione che ha coinvolto il sistema ePei si intreccia con il processo di valutazione sistemica del progetto WISE e si snoda in tre momenti distinti, con altrettanti metodi e approcci:

- 1. **Prima fase, valutazione ex-ante**: testing preliminare interno al gruppo, condotta dall'UR dell'università di Firenze
- 2. **Seconda fase, valutazione dei prototipi**: giornata di studio sugli applicativi, in seno al progetto WISE e condotta dall'UR dell'ITD-CNR di Genova
- 3. **Terza fase, valutazione del sistema / progetto** WISE nel suo complesso: sperimentazione finale come task di progetto condotto dall'UR dell'Università Cattolica di Milano e applicata nei diversi gruppi di ricerca.

I testing interni ai gruppi di ricerca sono stati eseguiti trasversalmente al gruppo di appartenenza, durante l'affinamento dell'applicativo per ottimizzare l'allestimento conclusivo del prodotto. In questa sede si tratterà esclusivamente del sistema ePei, rimandando al progetto WISE (Trentin, 2012, cap. 12) le rimanenti considerazioni per gli altri sistemi / prototipi realizzati.

L'evento della giornata di studio è stato organizzato nell'ambito del progetto WISE nel novembre 2011 (WISE, 2011). Alla giornata sono stati invitati operatori del settore, dal mondo sanitario al mondo scuola e università, a cui è stato presentato il progetto complessivo e i prototipi realizzati. I riscontri si sono acquisiti con schede di compilazione (vedi allegati) e focus group non strutturati (Corbetta, 1999; Trentin, 2012).

Valutare le sperimentazioni è un passo fondamentale per attribuire maggiore significato e valore a quanto realizzato nell'ambito del progetto WISE. La sperimentazione finale è stata organizzata

seguendo un protocollo di sperimentazione definito in precedenza (Trentin, 2012; WISE, 2010). Gli aspetti di valutazione del progetto WISE in un'ottica sistemica (Trentin, 1999) rientrano nel task di progetto dell'UR dell'Università Cattolica di Milano. L'UR ha proceduto nella definizione di una metodologia di sperimentazione comune, sulla base di un modello di valutazione unitario, con l'obiettivo di tenere insieme sperimentazioni specifiche condotte su prototipi e ambienti differenti funzionali all'informazione, alla formazione e al supporto di quanti si trovano ad interagire con la realtà degli homebound (Trentin, 2012, cap. 12).

A tal fine sono state fornite alcune linee guida per la definizione dei protocolli di sperimentazione specifici. Il protocollo ha visto l'impiego di diversi elementi a cui si è cercato di dare unitarietà e una cornice di senso condivisa: strumenti di valutazione, modalità di conduzione, di analisi dei dati, tipologia di target, tempistiche. I dati raccolti dalle sperimentazioni si sono rivelati utili e interessanti per alcune considerazioni finali sulla validità dei contenuti e l'usabilità dei prototipi.

I revisori hanno testato ePei seguendo la traccia del protocollo condiviso e compilato i relativi questionari allegati.

## *Definizione dei protocolli*

Per garantire confrontabilità alle sperimentazioni e coerenza nella loro conduzione sono state predisposte alcune linee guida funzionali alla definizione dei protocolli e a una successiva revisione dell'UR che li ha coordinati.

Ogni protocollo è costituito da due aree, contenenti rispettivamente a) le informazioni relative alle modalità di conduzione delle sperimentazioni e b) la definizione dello strumento / strumenti per la rilevazione dei dati sugli utenti coinvolti.

Nel dettaglio, nella prima area del protocollo si è chiesto di esplicitare le seguenti informazioni: 1) la tipologia di utenza da coinvolgere specificando la numerosità dei partecipanti; 2) le modalità di presentazione dei prototipi, specificando il setting, la scelta di presentazione a singoli / a gruppi di utenza / a tutti i partecipanti insieme, la scelta di condurre la sperimentazione in presenza o a distanza, le funzionalità dell'ambiente WISE e le modalità specifiche di presentazione. In particolar modo le UR sono state invitate a costruire scenari o compiti utili per la sperimentazione delle diverse funzionalità considerate; 3) le modalità di raccolta dei dati; 4) il tempo previsto per le sperimentazioni, comprendente sia la presentazione del prototipo sia la raccolta dei dati.

La seconda area del protocollo contiene lo strumento o gli strumenti realizzati per la valutazione dei prototipi considerati.

## *Costruzione degli strumenti di rilevazione*

Anche la costruzione degli strumenti è stata svolta grazie ad alcune indicazioni comuni di partenza e a un successivo processo di supervisione, correzione e affinamento di quanto sviluppato dall'UR di Milano. Il presupposto dell'attività di definizione degli strumenti di indagine utilizzati, così come del protocollo in generale, è stata la necessità di mediare tra l'esigenza di continuità e sistematicità di quanto fatto e il rispetto delle specifiche caratteristiche e esigenze delle sperimentazioni. Pertanto nella costruzione degli strumenti si è chiesto di prevedere, secondo i criteri metodologici esplicitati precedentemente, le seguenti sezioni.

Negli strumenti di rilevazione, la prima sezione contiene i dati identificativi del partecipante alla sperimentazione, in accordo con i principali criteri di modellizzazione sviluppati nell'ambito del progetto e i dati relativi alla competenza e alla frequenza di utilizzo delle tecnologie da parte dell'utente coinvolto.

La seconda sezione concerne la validità delle funzioni del prototipo, vale a dire la capacità dello stesso di raggiungere gli obiettivi per i quali è stato sviluppato. Per focalizzare gli oggetti di valutazione di questa sezione è stato necessario esplicitare preliminarmente l'obiettivo principale del prototipo e i relativi sotto-obiettivi/funzioni/moduli ad esso collegati. Per ogni funzione individuata dei prototipi sono state approfondite le seguenti dimensioni:

- rispondenza al bisogno / utilità,
- soddisfazione,
- impatto / benefici,
- criticità / consigli migliorativi.

La terza sezione riguarda gli aspetti più strettamente riconducibili all'usabilità del sistema sviluppato, ponendo attenzione in particolar modo alla facilità di utilizzo di navigazione del prodotto, all'organizzazione dei contenuti, al layout, alla chiarezza delle istruzioni, alla flessibilità, dinamicità, adattabilità e all'accessibilità per gli utenti.

Fra le tipologie di strumenti utilizzabili, si è suggerito di impiegare un questionario così da facilitare l'analisi e la condivisione dei dati fra le UR coinvolte nelle sperimentazioni. Al fine di ottenere informazioni correttive e migliorative, è stato richiesto di prevedere numerosi campi aperti per raccogliere le indicazioni e i consigli provenienti dai partecipanti.

## *Gli elementi della valutazione finale di WISE*

Le finalità principali che hanno guidato le sperimentazioni sono:

- raccogliere informazioni migliorative per apportare modifiche e correzioni agli ambienti;
- favorire la diffusione dei prodotti WISE e del progetto nel suo complesso;
- far acquisire a figure chiave alcune competenze di utilizzo degli strumenti in vista di una possibile gestione autonoma a progetto concluso;
- lasciare documentazione utile a quanti intendessero prendere in carico e perfezionare le realizzazioni del progetto, una volta concluso.

La valutazione di WISE ha seguito un approccio di valutazione "ex post", ovvero sono state valutate l'efficacia e l'usabilità di prototipi in corso di perfezionamento ma già definiti, non sulla base di una stima a priori degli stessi criteri (approccio "ex ante") ma raccogliendo le percezioni e i giudizi di utenti selezionati chiamati a testare i prototipi costruiti (Trentin, 2012, cap. 12).

Conseguentemente si è usufruito di approcci e strumenti funzionali a una valutazione "ex post", vale a dire la somministrazione di questionari e l'impiego di focus group con pochi utenti selezionati.

Di là dal tipo di dati raccolti durante le sperimentazioni, ci si è dunque avvalsi di metodologie qualiquantitative per ottenere giudizi più articolati da parte degli utenti coinvolti nelle sperimentazioni e per ricavare di indici di sintesi, accordo e replicabilità (Corbetta, 1999).

#### 11 Pilot, testing e risultati

Il piano di valutazione impiegato e successivamente tradotto in linee guida per la definizione del protocollo di sperimentazione prevede il rispetto di alcuni step condivisi: innanzitutto l'identificazione degli obiettivi principali del sistema, scomposti in funzioni o attività singole direttamente valutabili; un secondo passo è l'individuazione dei casi d'uso del sistema che rendano possibile la presentazione del prototipo e la definizione di compiti o scenari da utilizzare; infine è necessario identificare valori-soglia per la validità e l'usabilità dei prototipi.

Le dimensioni trasversali oggetto di valutazione, sottese a tutte le sperimentazioni condotte, sono la **validità** e l'**usabilità** dei prototipi considerati.

Per indagare la validità dei prototipi si è presa in considerazione la loro capacità di far raggiungere a specifici utenti gli obiettivi per i quali sono stati progettati con efficacia, efficienza e soddisfazione in uno specifico contesto d'uso.

Per efficacia si intende l'accuratezza e la completezza con cui gli utenti sperimentano il sistema e raggiungono gli obiettivi per cui il sistema è stato progettato. Per efficienza si considera il rapporto tra l'efficacia dell'interazione e le risorse impiegate per raggiungere gli obiettivi dati o stabiliti dall'utente stesso. Per soddisfazione si considera il rapporto tra la qualità dei risultati raggiunti e le risorse impiegate<sup>[42](#page--1-0)</sup>.

A tal fine è stato necessario definire preliminarmente gli utenti di riferimento a cui l'ambiente è destinato in via prioritaria; sono stati inoltre privilegiati gli esperti nel campo dell'homebound education per acquisire feedback pertinenti e indicazioni utili.

Per quanto riguarda la seconda dimensione di valutazione dei prototipi, si considera "usabile" un sistema che soddisfa i bisogni informativi o formativi dell'utente finale che lo sta visitando e interrogando, fornendogli facilità di accesso e navigabilità e consentendo un adeguato livello di comprensione dei contenuti (Visciola, 2000).

Secondo Nielsen (1999) l'usabilità è la praticità della semplicità; gli utenti che si interfacciano ad un nuovo sistema devono poter trovare rapidamente ciò che cercano e se non sanno esattamente ciò che cercano, devono comunque accedere in modo rapido e efficace alle informazioni contenute nel prototipo (Nielsen, 1999).

Nel quadro semantico adottato, si fa coincidere l'usabilità<sup>[43](#page--1-1)</sup> con la capacità di un prodotto di agevolare un utente definito nel raggiungimento di specifici obiettivi con efficacia, efficienza e soddisfazione in uno specifico contesto d'uso.

## *Prima fase di valutazione di ePei - Testing preliminare*

Il testing preliminare si è svolto in modo non strutturato secondo la modalità del beta testing<sup>[44](#page--1-2)</sup> internamente alle diverse UR. Vari membri del gruppo di ricerca hanno testato ciclicamente lo

<sup>42</sup> In tal senso si fa riferimento agli standard di ISO 9241 "Ergonomics of human-system interaction" per la valutazione di un sistema software, in particolare alla norma ISO 9241\_11. Per maggiori informazioni, cfr. http://www.iso.org/iso/home.html

<sup>43</sup> A titolo esemplificativo pare opportuno citare anche la definizione tratta dalla norma ISO-9126, la quale intende l'usabilità come "La qualità intrinseca ed estrinseca di un sistema di essere compreso, appreso, usato con soddisfazione da un utente che si trova ad interagire con esso".

<sup>44</sup> http://en.wikipedia.org/wiki/Software release life cycle#Beta Più precisamente il beta testing (o verifica beta) è una fase di prova e collaudo del software non ancora pubblicato, con lo scopo di trovare eventuali errori (bug). Questa operazione può essere svolta da professionisti specializzati, oppure, molto spesso, da semplici amatori, chiamati beta tester.

strumento indicandone carenze e ambiguità. Le problematiche principali sono state riscontrate negli ambiti

- 1) dell'usabilità del sistema,
- 2) dell'uniformità della navigazione nel sito,
- 3) della chiarezza dell'esposizione degli strumenti.

A seguito di tali batterie di test si sono ottimizzati anche i formati di inserimento e i testi di guida e di aiuto associati, nonché la struttura di alcune tassonomie. Si sono riviste e ottimizzate le pagine di ricerca e di gestione degli elementi di conoscenza e in generale si è validata la terminologia specialistica utilizzata.

Per agevolare la raccolta di indicazioni sul prototipo, che includevano anche i bachi di funzionamento, si è deciso di utilizzare un sistema per tracciare e raccogliere tali indicazioni. Dato che la tecnologia utilizzata (Drupal) si prestava bene a tali esigenze, si è allestito nel prototipo stesso un sistema di *case tracker* che ha svolto la duplice funzione di notifica degli errori riscontrati e di archivio delle modifiche di allestimento svolte o ancora da svolgere.

Le funzionalità del *case tracker* erano disponibili per tutti gli utenti registrati al sito, dunque per tutti i membri delle unità di ricerca che a vario titolo collaboravano alla realizzazione del prototipo.

I ticket sono stati categorizzati nelle seguenti tipologie:

- Osservazione generica
- Baco Errore di funzionamento
- Richiesta di funzionalità
- Difficoltà di navigazione
- Usabilità / Disposizione degli elementi
- Testi descrittivi e d'aiuto

#### **Cases**

| Tipo | <b>Projects</b><br>My cases<br>Cases<br>Osservazione generica<br>Baco - Errore di funzionamento<br>Richiesta di funzionalità<br>Difficoltà di navigazione<br>Usabilità / Disposizione degli elementi<br>Testi descrittivi e d'aiuto | All cases<br><b>Priority</b><br>High<br>Normal<br>Low | <b>Stato</b><br>Open<br>Resolved<br><b>Deferred</b><br><b>Duplicate</b><br>Closed | <b>Autore</b><br>Applica | <b>Parole nel titolo</b> |                           | Inserisci una lista di nomi degli utenti separati da virgole. |                |  |
|------|----------------------------------------------------------------------------------------------------|-------------------------------------------------------|-----------------------------------------------------------------------------------|--------------------------|--------------------------|---------------------------|---------------------------------------------------------------|----------------|--|
| n.   | <b>Titolo</b>                                                                                                    |                                                       | <b>Last updated</b>                                                               |                          | <b>Priority</b>          | Stato                     | Tipo                                                          | <b>Autore</b>  |  |
|      | I link dei breadcrumbs non sono coerenti                                                                                                    |                                                       | 09/08/11                                                                          |                          | Normal                   | Open                      | Difficoltà di navigazione                                     | Amministratore |  |
|      | navigabilità elenco consigli da bozza di progetto                                                                                                    | 06/06/11                                              |                                                                                   |                          | Normal                   | Open                      | Difficoltà di navigazione                                     | Amministratore |  |
| 3    | breadcrumb editing della consulenza                                                                                                    | 06/06/11                                              |                                                                                   | Normal                   | Open                     | Difficoltà di navigazione | Amministratore                                                |                |  |

*Illustrazione 55: Interfaccia di gestione dei ticket*

Si noti che si è utilizzato un unico sistema, il portale ePei, sia come strumento finale (il prototipo CAID), sia come strumento di supporto allo sviluppo del prototipo. Tale approccio ha permesso ai membri del gruppo di ricerca di contestualizzare tutte le azioni di testing, di valutazione e di notifica con una rosa di strumenti integrati a cui accedere sempre con le stesse credenziali e nello stesso sito, dando visibilità a tutti dei lavori in corso.

Gli elementi di supporto allo sviluppo sono stati facilmente rimossi e disinstallati prima del rilascio della versione finale e spostati su una piattaforma separata.

Di seguito si presenta un estratto di un ticket inserito nel case tracker di ePei. Altri esempi sono consultabili in Appendice (visionare gli *Esempi di ticket inseriti nel case tracker di ePei*)

## **tipologia e visibilità del consiglio**

Mar, 28/06/2011 - 14:18 — [Menichetti Laura](http://www.mitja.svab.name/epeiwise/user/10)

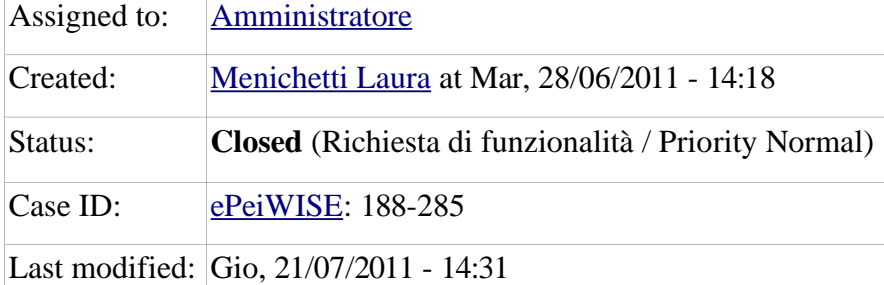

Come esperto sto immettendo un consiglio. In generale non ho ben capito le due diverse classificazioni tipologia e visibilità (forse perché "consigli di carattere generale" sembra sovrapposto a "consiglio generico" e "consigli progettuali" sovrapposto a "consiglio relativo alla compilazione del progetto didattico").

#### [Aggiungi un commento](http://www.mitja.svab.name/epeiwise/comment/reply/285#comment-form)

*Commenti*

[hai ragione](http://www.mitja.svab.name/epeiwise/node/285#comment-60)

[Amministratore](http://www.mitja.svab.name/epeiwise/user/1) - 28/06/11

In effetti si fa un po' di confusione...

La visibilità è stata introdotta nell'ultima riunione per la saggezza educativa e poi ho replicato la cosa anche nei consigli e nelle risorse esterne per uniformare l'interfaccia.

Sarebbe da cambiare il testo, sicuramente.

[Testo ottimizzato](http://www.mitja.svab.name/epeiwise/node/285#comment-66)

[Amministratore](http://www.mitja.svab.name/epeiwise/user/1) - 21/07/11

Stato: Open » Closed

Cambiati i widget e uniformati in tutti gli elementi di conoscenza che si poggiano su queste tassonomie.

*Tabella 33: Esempio di ticket inserito nel case tracker*

Di particolare rilievo sono stati i commenti presentati dai beta tester estranei al progetto ai quali è stato presentato ePei come prototipo in fase beta su cui indicare carenze, problemi, opinioni. Oltre alle indicazioni su bachi e inconsistenze derivanti dalla programmazione e dall'allestimento, essi hanno descritto soprattutto le difficoltà di approccio, nel senso generico, allo strumento.

#### **Esempio 1 – funzionalità e usabilità**

Non mi è stato da subito chiaro cosa succede una volta che le persone inseriscono le opzioni del loro progetto e vanno a vedere le indicazioni…. Perché dapprima si è portati a leggere tutte le indicazioni e a tralasciare la colonna sulla sinistra dove ci sono le opzioni di ricerca, per un po' infatti parte destra e sinistra in questo caso mi sono sembrate scollegate (ciò però credo possa dipendere dal fatto che non vi sono veri e propri materiali strutturati ancora… non so)

## **Esempio scheda 2 – terminologia utilizzata**

Per quanto riguarda il contesto familiare e amicale è di immediata comprensione , ma a cosa si riferisce l'attivazione del tutee?

Questo termine mi ha fatto pensare ad un errore di digitazione la prima volta che l'ho letto, poi il suo ripetersi mi ha confermato del suo uso proprio, che però non conosco e non riesco ad evincere.

## **Esempio scheda 3 – indicazioni per la compilazione**

Ritengo che le indicazioni per una descrizione dettagliata potrebbero essere inserite all'interno del campo, che invece di essere vuoto riporterebbe una guida per l'utente aiutandolo nella compilazione.

Sto parlando ovviamente degli utenti fruitori del servizio e non degli esperti che possono avere un idea precisa della struttura e delle richieste da soddisfare.

## **Esempio scheda 4 – descrittori e dizionari**

per quanto riguarda il campo"Potenzialità del contesto: dotazione tecnologica" quando si vuole sapere che tipo di dotazione hardware sia disponibile non è specificato se in generale, in classe, in aula speciale o in laboratorio informatico, oppure in segreteria la genericità potrebbe indurre a dare giudizi migliori per strumenti e materiali che poi non sono mai a disposizione del soggetto.

*Tabella 34: Esempio di indicazioni raccolte dai beta tester esterni*

Dalla raccolte delle indicazioni dei beta tester interni ed esterni sono state stilate brevi schede con indicazioni operative da attuare sull'allestimento di ePei.

Si noti che, grazie alla tecnologia scelta, la maggior parte delle modifiche si sono potute attuare con azioni di allestimento, senza ricorrere alla programmazione. Tale approccio si è rivelato di più semplice realizzazione, più robusto e sicuro, ma a causa della complessità del sistema comunque molto dispendioso in termini di tempo per realizzare una puntuale configurazione.

Esempio di indicazioni operative a seguito dei beta test di usabilità:

#### **compilazione consulenza:**

inserire indicazioni iniziali: "Descrivi le caratteristiche del caso al quale sei interessato in

modo che l'ambiente ti possa aiutare nel tuo progetto."

il sistema con Salva/Next/Done è macchinoso, cambiare il multistep form in un form unico, a comparsa graduale

inserire un testo di markup dopo il primo fieldset: "Se vuoi puoi continuare a dettagliare in modo più analitico le caratteristiche del caso interessato, altrimenti procedi."

modificare tutti i groups tranne il primo in collapsed

togliere il fieldset\_helper per gli utenti non amministratore

indicare node-form come form senza fieldset

*moduli da configurare: multistep, markup, content, fieldset\_helper*

*Tabella 35: Esempio di scheda check list operativa per le modifiche di allestimento*

## *Seconda fase di valutazione: Giornata di studio*

Nell'ambito del progetto WISE, al terzo anno di ricerca, è stata organizzata una giornata di studio dedicata alla presentazione dei prototipi e degli strumenti realizzati nell'ambito del progetto (WISE, 2011). Sono stati coinvolti diversi soggetti del mondo dell'HB SE in contatto con le diverse UR di ricerca: operatori sanitari, operatori del mondo scuola e delle associazioni del settore, docenti e ricercatori universitari sul tema hanno sperimentato e analizzato insieme i diversi componenti del progetto WISE per la fase di valutazione in itinere.

#### **Metodo**

Alla giornata di studio hanno partecipato quaranta operatori del settore ai quali è stato presentato il progetto complessivo e i prototipi realizzati, tra cui l'ePei.

I **soggetti** sono stati suddivisi in quattro gruppi da dieci membri ciascuno con assegnazione causale per la visione dei prototipi e per la compilazione delle schede: i gruppi visionavano i quattro prototipi in successione, potendo compilare la scheda dopo la navigazione guidata e la pratica libera dello strumento.

La giornata prevedeva quattro momenti distinti:

- un momento di presentazione generale del progetto condotto come workshop dai diversi esponenti delle singole UR, per un'overview generale di progetto e dei singoli prototipi realizzati;
- un momento esperienziale e di pratica guidata dei singoli prototipi, condotto come navigazioni web assistite all'interno delle aule informatiche a gruppi di dieci soggetti ciascuno con assegnazione casuale;
- un primo momento di valutazione del prototipo attraverso la compilazione di un questionario di valutazione dopo la navigazione assistita delle sue principali funzionalità e la pratica libera;
- un secondo momento di valutazione complessiva del progetto e dei singoli prototipi realizzati, attraverso la conduzione di focus group non-strutturati con gruppi di 20 soggetti ciascuno con assegnazione volontaria.

I focus group del pomeriggio avevano lo scopo di raccogliere le impressioni e le indicazioni sugli strumenti e sul progetto in generale. Tali discussioni sono state registrate per una successiva analisi. Le indicazioni raccolte sono state elaborate e sintetizzate ricavandone indicazioni operative.

Per quanto concerne il **trattamento**, dopo la presentazione generale delle motivazioni e obiettivi del progetto WISE e di una sintesi sull'ePei, si sono organizzate sessioni guidate di utilizzo del software di 15 minuti ciascuna. Ad ogni partecipante è stato fornito un accesso al sistema e un aiuto tramite navigazione guidata in presenza nell'accedere alle principali schermate e funzionalità dello strumento. Sebbene il tempo fosse limitato, i partecipanti hanno potuto valutarne le potenzialità e soprattutto l'impianto strutturale e metodologico.

I focus group sono stati moderati iniziando dalla presentazione dei partecipanti e delle loro qualifiche per addentrarsi nella riflessione trasversale ai prodotti del progetto WISE. I focus erano incentrati sugli strumenti tecnologici e metodologici sviluppati nell'ambito del progetto. In particolare per "*ePei – Counseling online per la progettazione didattica*" si è cercato di stimolare la discussione su a) Aspetti positivi, b) Elementi di criticità e c) Altre osservazioni dei partecipanti.

Il test è stato corredato da una griglia di accompagnamento di annotazione e di valutazione che alcuni partecipanti hanno compilato. La griglia era strutturata nelle seguenti sezioni:

- Dati del partecipante,
- Il progetto WISE osservazioni sul quadro generale di WISE,
- Gli strumenti tecnologici e metodologici sviluppati nell'ambito del progetto,
- Sperimentazioni.

Rispetto alla totalità delle schede per la valutazione di tutti i prototipi in esame (portale WISe, Knowledge Hub, etc, vedi cap. 4), in questa sede si vogliono valorizzare solo i riscontri riferibili al sistema a ePei. La griglia di accompagnamento completa è consultabile in Appendice (visionare il documento *Griglia di accompagnamento della Giornata di Studio*).

Per quanto riguarda ePei, le indicazioni da compilare nella griglia sono state esplicitate con le seguenti indicazioni:

- ePei Counseling online per la progettazione didattica Spazio per appunti liberi
- Esplicitare 3 aspetti dell'ePei ritenuti originali e innovativi
- Esplicitare 3 aspetti dell'ePei ritenuti utili e rispondenti al bisogno dell'utenza
- Esplicitare 3 criticità dell'ePei, indicando dove possibile strategie di soluzione

Nella sezione delle Sperimentazioni:

- Interesse ad essere supportati nell'utilizzo e nella sperimentazione dell'ePei da indicare su una scala Likert a cinque valori (Corbetta, 1999): Per niente, Poco, Abbastanza, Molto, Moltissimo.
- Specificare tempi, modi e numerosità ipotetica dell'utenza coinvolgibile nelle sperimentazioni successive per valutare gli elementi del progetto WISE nel suo complesso.

#### 11 Pilot, testing e risultati

## *Questionari - Indicazioni raccolte*

La griglia di accompagnamento alla giornata di studio è stata compilata e restituita da 14 soggetti; i dati sono qui rielaborati e sintetizzati con tecniche di analisi qualitativa per agevolarne la letture e renderne evidenti le possibili applicazioni (Corbetta, 1999).

Uno degli aspetti più apprezzati è stata l'opportunità fornita dal progetto WISE di aprire uno spazio di dialogo fra il mondo della ricerca scientifica e quello della pratica con gli homebound, al fine di condividere informazioni, conoscenze, esperienze e risultati, migliorando entrambe le prospettive.

Si rileva inoltre la necessità di pensare in maniera più accurata e articolata a modalità di presentazione dell'utilizzo dei prodotti facilmente impiegabili nel lavoro quotidiano con gli homebound. In particolare per l'ePei si possono indicare:

## **Aspetti ritenuti originali e innovativi**

Gli aspetti reputati originali e innovativi sono stati i seguenti:

- Ottenere una lista di consigli guidati
- Poter votare e commentare i consigli
- Presenza dell'ICF nella descrizione dello studente homebound
- Strumento che si rivolge a un utenza estesa coinvolgendo anche i componenti del mondo educativo che operano su/con l'homebound
- L'esperienza maturata messa a disposizione in maniera guidata
- Possibilità di condivisione di dati sia fra esperti sia fra utenti
- Strumento facilitante adatto alla personalizzazione, innovazione della programmazione

## **Aspetti ritenuti utili e rispondenti al bisogno dell'utenza**

Gli aspetti reputati utili e rispondenti al bisogno sono stati i seguenti:

- Poter inserire un numero consistente di informazioni per inquadrare l'ambito e le caratteristiche degli utenti
- Possibilità per gli operatori di elaborare strumenti didattici personalizzati
- Presenza di indicazioni generali e specifiche
- Buon livello intuitivo di funzionamento dello strumento
- Presenza di tracce guida alla progettazione
- Il sistema può essere esportabile a diversi contesti di persone con disabilità

#### **Criticità e consigli migliorativi**

Si è scelto di presentare tutte le criticità e i consigli indicati dai partecipanti, anche quelli che non riguardano una carenza dello strumento ma che possono essere interpretati come una mancanza di comprensione dello stesso. La consapevolezza di tali elementi può aiutare alla realizzazione di uno prodotto concretamente utilizzabile nell'ambiente dell'Educazione Speciale.

• Difficile l'inserimento di dati del profilo

- Impossibilità di trovare le istruzioni di utilizzo per l'Esperto
- Manca la dimensione collegiale nella definizione / stesura del progetto e non sono presi in considerazione i percorsi misti scuola- scuola in ospedale - domicilio
- Come discusso nel focus del pomeriggio il nome ePei può creare confusione, va cambiato
- Non definirlo come counseling ma, forse, coaching
- Potrebbe essere esportabile come modello ad altri ausili educativi
- Bug nella videata "Compilazione del Progetto Didattico" compare solo la parte descrittiva iniziale
- Schermata progettazione didattica consigli personalizzati. si potrebbe inserire il campo "per ulteriori informazioni contatta l'esperto". Possibilità di avere un supporto da un esperto in linea o da contattare via mail con domande più specifiche per avere consigli a cui non si è trovata risposta
- Si potrebbe inserire un Forum o un database di contatti tra gli Esperti, o tra gli utenti, al fine di mettere in contatto le proposte
- Possibilità di collegare l'ePei alla modulistica fornita dall'USR (Lombardia) per la formulazione dei progetti di ID

#### *Focus Group - Indicazioni raccolte*

La sessione dei focus group non strutturati ha fornito ulteriori indicazioni, in generale su tutto il progetto WISE e in particolare sullo strumento ePei.

Riguardo l'ePei i partecipanti hanno sollevato alcune perplessità concettuali. Il nome stesso ePei che coincide con quanto i docenti formalizzano quotidianamente nel loro PEI li ha disorientati. In primo luogo non ritrovavano aspetti del PEI cartaceo, come ad esempio l'aspetto della costruzione collaborativa e collegiale dello strumento in relazione ad un singolo caso. Si è riscontrato inoltre un rischio relativo alla generalizzabilità dei casi.

I casi e i percorsi descritti dagli operatori devono essere considerati come delle buone pratiche e non dei casi scientifici che rappresentano una questione problematica a cui si è risposto con una particolare soluzione tecnica e metodologica.

Si elencano le **proposte migliorative** individuate nei focus group:

- Cambiare il nome ePei che può provocare interpretazioni e aspettative non congruenti con le possibilità e le effettive proposte dello strumento;
- Affiancare una strumento per la scrittura collaborativa a quelli attualmente presenti che permettono una stesura "individuale" dell'ePei;
- Rendere pubblici e condivisibili i progetti stilati all'interno dell'ePei, fatta salva la necessaria tutela della privacy;
- Attivare una voce di contatto diretto con un esperto;
- Legare i progetti contenuti nell'ePei con il WiseKH per mettere in comunicazione i due strumenti;

11 Pilot, testing e risultati

• Inserire informazioni sul tema degli ausili e delle strumentazioni di aiuto.

Una proposta ulteriore, che potrebbe essere riferita a diversi settori, è quella di dotare il progetto WISE di uno strumento per il racconto delle esperienze, uno spazio per il *digital story telling*.

Questa tipologia di documentazione andrebbe oltre la stesura dei singoli progetti e consentirebbe un contatto diretto con la narrazione dell'esperienza fatta da un soggetto coinvolto, quindi potenzialmente più motivante e "viva".

## *Sperimentazione finale*

Nell'ultimo anno del progetto WISE si è affrontata la validazione degli strumenti realizzati con l'attività volta alla sperimentazione (Trentin, 2012). I revisori degli applicativi sono stati individuati tra gli operatori del settore in gran parte grazie ai contatti stabiliti durante la precedente giornata di studio.

Le sperimentazioni sono state sviluppate lungo un arco temporale di circa 6 mesi, a partire da gennaio fino a giugno 2012.

La sperimentazione è stata strutturata secondo un protocollo di sperimentazione stilato per tutti gli applicativi realizzati dal progetto WISE, in modo da poter confrontare e analizzare complessivamente i dati. Per quanto distinti a livello di definizione dei protocolli di sperimentazione, la validità e l'usabilità di un sistema risultano strettamente interconnessi e si influenzano vicendevolmente.

Per quanto concerne ePei, gli obiettivi principali della sperimentazione si possono sintetizzare in:

- ottenere una valutazione dello strumento e raccogliere eventuali suggerimenti migliorativi, per ciascuna delle diverse funzioni offerte da ePei,
- iniziare la diffusione di ePei e favorire l'inserimento di "indicazioni specifiche", che arricchiscano il repository di conoscenza.

Si valutano, dunque, le funzionalità, l'usabilità e l'utilità percepita di ePei con modalità ex-post (Corbetta, 1999; Trentin, 2012, cap. 12) secondo un protocollo condiviso.

Le due dimensioni principali da valutare relativamente ad ePei sono:

- 1. usabilità (chiarezza e facilità d'uso);
- 2. validità (rilevanza, efficacia e soddisfazione), distinguendo:
	- validità per lo stato attuale del prodotto (con i contenuti finora presenti);
	- validità per lo stato che potenzialmente esso raggiungerà a regime (quando il repository della conoscenza sarà stato adeguatamente arricchito).

Il percorso di test é stato suggerito nelle sue modalità minime con la seguente scheda:

#### **MODALITA' MINIME DI TEST**

Dopo essersi collegato al sito http://WISE.epei.it/epeiWISE le chiediamo cortesemente di svolgere i sequenti test:

## **IN QUALITA' DI EDUCATORE/PROGETTISTA NON ESPERTO**

• Definire 2 soggetti con bisogni speciali, di cui almeno 1 homebound.

Si consiglia che i 2 soggetti abbiano caratteristiche abbastanza differenziate.

- Modificare 1 caratteristica relativa ad uno dei soggetti definiti e salvare questo nuovo profilo.
- **Ricercare** 
	- Le "indicazioni generali", ordinandole prima per autore e poi per data;
	- i consigli presenti nel sistema, adeguati per il primo dei due soggetti definiti;
	- i consigli presenti nel sistema, adeguati per il secondo dei due soggetti definiti;
	- le testimonianze presenti nel sistema, adeguate per il primo dei due soggetti definiti.
- **Ricercare** 
	- supporto per 1 progetto didattico relativo al primo soggetto definito.

#### **IN QUALITA' DI ESPERTO**

- Compilare il proprio profilo e salvarlo.
- Modificare il proprio profilo.
- **Immettere** 
	- 4 consigli;
	- 2 testimonianze;
	- 2 risorse.
- Modificare
	- 1 consiglio;
	- 1 testimonianza;
	- 1 risorsa.
- **Cancellare** 
	- 1 consiglio;
	- 1 testimonianza;
	- 1 risorsa.
- **Ricercare** 
	- le "indicazioni generali", ordinandole prima per autore e poi per data;
	- 1 consiglio proprio;
	- 1 consiglio immesso da altri;
	- 1 testimonianza propria;

◦ 1 testimonianza immessa da altri.

*Tabella 36: Protocollo di sperimentazione di ePei – modalità minime di test*

Il questionario di rilevazione è stato strutturato con alcune domande a risposta chiusa, che guidano il revisore a riflettere su specifici criteri di valutazione. Tale approccio ha consentito di ottenere, al termine della sperimentazione, una misura standard dei giudizi espressi. Si è previsto anche ampio spazio per suggerimenti in forma aperta, dai quali si sono rilevati i maggiori contributi per eventuali miglioramenti futuri.

Il questionario sottopone al revisore di valutare ePei secondo l'ottica di tre macrofunzioi:

- a) Funzione di orientamento conoscitivo;
- b) Funzione di orientamento alla progettazione didattica;
- c) Funzione di condivisione di conoscenze.

Per ognuna di tali funzioni sono state presentate domande chiuse per valutare le seguenti componenti:

- Chiarezza e facilità d'uso
- Utilità
- Efficacia
- Soddisfazione

e domande aperte per raccogliere indicazioni relativamente a:

- Elementi critici circa l'usabilità del sistema
- Suggerimenti per migliorare l'applicativo

La scheda completa del questionario di rilevazione è consultabile in Appendice (visionare il documento *Protocollo di sperimentazione di ePei: Quesionario di valutazione ePei*).

#### *Indicazioni raccolte*

L'università Cattolica di Milano ha condotto le sperimentazioni nel corso del 2012, anno di proroga del lavoro di ricerca, e al momento dell'andata in stampa del libro di progetto (Trentin, 2012) i riscontri sul ePEI4wise del gruppo fiorentino dell'LTE non erano ancora conclusi. Attualmente sono in corso di elaborazione i dati di un piccolo gruppo sperimentale (LTE, 2013, in elaborazione), che si riporta per completezza in questa trattazione.

La sperimentazione è stata svolta con un gruppo di 8 soggetti di età compresa tra i 23 e i 49 anni, prevalentemente insegnanti e operatori del mondo scuola per i bisogni speciali; tutti i soggetti dichiarano di possedere ottime skills informatiche.

Si riporta una sintesi dei risultati e della osservazioni raccolte (LTE, 2013, in elaborazione).

In generale lo strumento è stato percepito come usabile, intuitivo e funzionale, sebbene nelle risposte si segnala come necessario il prerequisito di una minima conoscenza informatica per

considerare accessibile e fruibile il sistema. Riguardo alla facilità d'uso, la maggior parte dei valutatori dichiara di non aver riscontrato particolari problemi.

I punti di difficoltà rilevati sono stati principalmente legati a problematiche di usabilità e delle interfacce o di bachi del software. Questi ne sono alcuni esempi:

- la complessità dell'interfaccia per l'inseriment: "La finestra delle caratteristiche di ingresso occupa molto spazio e non è intuitivo capire come inserirne più di una".
- operativamente la casella dei valori a volte appare a destra, a volte sotto. Risulta disorientante.
- la comparsa di numerose finestre di messaggi d'errore dopo i salvataggi.
- "...ho avuto delle difficoltà tecniche perché l'interfaccia non è semplice, ma al contrario mi sembra piuttosto rigida".
- "...ritengo che alcune parti possano risultare a prima vista un po' ostiche e fredde per il linguaggio utilizzato e anche per la grafica dell'interfaccia… si riscontrano inoltre errori di battitura nei testi…. ".

Tutti hanno espresso giudizi fortemente positivi su funzionalità di ricerca generale trovandola utile, fruibile ed interessante, ed esprimendo aspettative positive circa i potenziali vantaggi da esso derivanti in relazione al proprio lavoro (specialmente le persone che hanno valutato il sistema in qualità di operatore della formazione).

In particolare è da segnalare il riconoscimento di un elemento innovativo del sistema rappresentato dall'avere nello stesso ambiente telematico la possibilità di visionare contributi provenienti dal mondo dell'expertise accademico e dalle differenti realtà operative - *"poter visionare consigli educativi di esperti pedagogisti e non … ciò non è da sottovalutare! Potrebbe infatti essere una novità pedagogica non indifferente"* e si evidenziano alcune sensazioni positive sperimentate nel compilare i consigli, considerata un'attività "significativa" e "interessante".

I valutatori sono stati invitati a ricercare, delineando il profilo di un soggetto, il consiglio da loro immesso precedentemente, a modificarlo e ad esprimersi circa la pertinenza del risultato di ricerca ottenuto. Si segnala il ritrovamento del proprio consiglio insieme ad un discreto numero di altri consigli giudicati pertinenti e con una buona rilevanza contenutistica.

Per quanto riguarda la funzione di progettazione guidata, la sua valutazione ha permesso di raccogliere anche su un campione così piccolo, delle opinioni di segno opposto circa la strutturazione e la funzionalità riscontrate. Metà dei partecipanti esprimono un pieno giudizio positivo, ritenendo l'ambiente per il supporto alla progettazione "ricco e interessante", "chiaro e ben articolato", "piuttosto fruibile e adatto", "rispondente alle esigenze", Le altre ritengono invece che tale funzione "un po' complessa e non sempre di immediata intuizione".

Possiamo elencare i suggerimenti raccolti durante la sperimentazione:

- Più persone suggeriscono una ricerca per "diagnosi"/ disabilità, che, pur contenendo il rischio di mettere l'accento sulla "malattia" potrebbe rappresentare un criterio più pratico per chi si trova ad operare concretamente con casi difficili e insoliti,
- Una persona suggerisce una funzionalità aggiuntiva: associare consigli, testimonianze e risorse bibliografiche di utenti diversi a casi analoghi. Questa funzionalità sembra rimandare

alla necessità di creare nuclei di contenuto organizzato e viene espressa da una persona che riporta il suo caso specifico in questi termini: "Nel mio caso, come esperto, avevo esigenza di ricompilare la situazione del soggetto e poter associare la testimonianza o il consiglio senza doverli riscrivere. Inoltre, l'esperto potrebbe associare alcuni consigli di altri utenti alla propria testimonianza o alla descrizione del proprio caso."

- Aggiungere uno spazio per le osservazioni generali nella funzione della progettazione guidata. Le osservazioni generali sono ritenute utili nella creazione del progetto didattico perché ogni caso ha peculiarità e esigenze a volte non raggruppabili nelle categorie standard.
- Le indicazioni specifiche dovrebbero riportare le esperienze narrate molto più nello specifico e in modo più dettagliato cercando di elencare le varie fasi dell'esperienza educativa. Se è possibile sarebbe opportuno descrivere il caso soffermandosi sugli aspetti pratici e tecnici.
- Inserire un glossario.
- Migliorare la ricerca guidata delle indicazioni generali con delle macro categorie con parole chiave predefinite, per velocizzare e rendere efficace la ricerca. Anche un abstract sarebbe utile per lo stesso scopo.
- Prevedere un "aiutante-guida", anche grafico, che supporti negli spostamenti e / o offra informazioni su quello che si può fare (guida online).
- Inserire una sezione specifica sulle tecnologie assistive / ausili che vengono utilizzati in queste esperienze.
- Inserire un correttore ortografico.
- Articolare più dettagliatamente il testo-guida dei singoli form per sostenere gli utenti meno esperti nella compilazione.

Tra le carenze e le criticità riscontrate possiamo indicare:

- difficoltà tecniche dovute a bachi non risolti;
- terminologia poco chiara; ad esempio non è chiaro il significato di *"caratteristiche di ingresso"* e dei *"Possibili valori"*, oppure la difficoltà di differenziare *tra "indicazioni generali" e "indicazioni specifiche";*
- nell'inserimento di contenuti specifici la difficoltà a trovare il giusto mezzo tra il particolare (esperienza diretta) ed il generale (possibile estensione del caso);
- il linguaggio utilizzato in alcuni consigli è risultato essere troppo specifico e sarebbe complesso da comprendere per soggetti parzialmente esterni come i genitori;
- manca una sezione dedicata al disabile in cui lui stesso possa esprimere un parere (ovviamente quando ciò è possibile) perché nessuno più di lui è esperto del problema e può fornire utili elementi per affrontarlo;
- nell'inserimento dei consigli le parole chiave già esistenti dovrebbero essere richiamate. Si rischia altrimenti di inserire tag simili ad altri già presenti<sup>[45](#page--1-3)</sup>:

<sup>45</sup> Tale funzionalità è stata allestita, pertanto la presenza di questa osservazione riflette piuttosto un problema di usabilità o di problematica tecnica.

- la logica di strutturazione interna (indicazioni, consigli, progetti etc.) non sembra esplicitata a sufficienza e sembra che il sistema dia per scontato che l'utente sia già al corrente delle relazioni che legano i contenuti;
- non è chiaro il criterio con il quale nel box si visualizzano i progetti didattici condivisi da altri utenti;

## *Analisi dei risultati*

I prototipi sono stati valutati adeguati sia per quanto riguarda la validità dei contenuti proposti sia per quanto riguarda l'usabilità generale dei sistemi. Le informazioni ricavate dalle sperimentazioni sono state utilizzate in alcuni casi per una sistemazione e correzione immediata dei prototipi, in altri casi costituiscono documentazione funzionale a un eventuale miglioramento futuro degli ambienti considerati.

Per quanto concerne ePei, risulta interessante notare come le indicazioni fornite dagli utilizzatori per le funzionalità mancanti o aggiuntive sono state, nella maggior parte dei casi, funzionalità prese in esame nella prima fase di progettazione. Alcune sono state scartate intenzionalmente per la prima versione del prototipo, come ad esempio lo spazio del story telling. Altre non sono state implementate per vincoli di progetto, come la piena comunicazione tra ePei e WiseKH.

Di elevato interesse risultano, però, le affermazioni legate più specificatamente al Piano Educativo Individualizzato – PEI, al suo utilizzo e compilazione, a partire dalla critica sul nome ePei dato allo strumento.

Si pensava, a livello progettuale, che la consulenza dovesse seguire la modalità *di interazione uno a uno,* ovvero sistema CAID verso utilizzatore finale. Secondo tale modalità è stata realizzata anche la funzionalità del Progetto didattico guidato. Gli operatori professionali, invece, partendo da una visione più pragmatica, hanno valutato la funzionalità della stesura del Progetto didattico guidato come primaria o al pari di quella della consulenza. Mentre lo sviluppo del sistema da parte dei ricercatori si incentrava sulla presentazione dei consigli più adeguati, gli operatori hanno espresso interesse nell'attività della stesura, che secondo le loro pratiche abituali è di tipo collaborativo.

In sintesi si è rivelata l'esigenza reale di poter utilizzare il sistema con una modalità di accesso di gruppo, modalità che pone le basi per un'ulteriore analisi sul possibile sviluppo delle interazioni tra gli utenti inseriti nella comunità interna del ePei.

Il sistema ePei realizzato ha riscosso un notevole interesse da parte dei revisori e degli educatori attivi nel campo della Special Education, che ne hanno apprezzato le potenzialità applicative. Molti di loro hanno individuato chiaramente il contesto e le modalità di utilizzo di un simile strumento nella loro pratica professionale, auspicando che tale strumento possa essere di effettivo utilizzo.

Bisogna comunque considerare che a livello tecnologico il sistema ePei è ancora un prototipo e molte sono le istanze da risolvere per poterlo proporre come strumento di effettivo utilizzo.

Innanzitutto sarebbe doveroso effettuare un allestimento ex-novo, a seguito dell'expertise raccolta, in modo da ottenere uno strumento pulito ed essenziale nelle sue primarie funzionalità.

Il prototipo attuale, invece, ha subito varie modifiche in itinere, che hanno permesso di testare modalità diverse, ma al contempo hanno introdotto del rumore superfluo nel sistema.

#### 11 Pilot, testing e risultati

In seconda battuta si rivela come fortemente necessario dotare il sistema di una base più ampia di consigli autorevoli ossia accademici derivanti da studi e ricerche.

A prescindere da tali considerazioni, il modello della conoscenza a vari livelli di autorevolezza ha riscosso successo, come anche l'idea di un percorso guidato per l'aiuto nella stesura di un progetto didattico, a cui sono seguite molte proposte migliorative.

Soprattutto per l'ultimo punto il sistema necessita di ulteriori features, in particolare per la compilazione collegiale degli artefatti, e di un irrobustimento di quelle già allestite. Per questa parte sarebbe opportuno riproporre e approfondire il modello, proposto e poi accantonato, della guida alla compilazione secondo un'interazione dialogica, in modo da fornire un'interfaccia utente più fluida e amichevole (vedi a proposito la trattazione nel capitolo [6 Modelli progettuali per un sistema di](#page--1-5) [counselling per l'ID\)](#page--1-5).

A prescindere dalle valutazioni più puntuali raccolte dai partecipanti, si possono rivelare nel complesso alcune criticità attribuibili al processo stesso di realizzazione del sistema ePei.

L'osservazione sul rischio relativo alla generalizzabilità dei casi, in cui i casi descritti dagli operatori devono essere considerati delle buone pratiche e non casi scientifici, è dovuta al fatto che agli utilizzatori che avrebbero dovuto usare ePei come Utenti è stato chiesto di valutarlo anche in veste di Esperti.

È dato all'Esperto, infatti, l'onere di associare il consiglio a una situazione più generica individuata da pochi indicatori – di astrarre, cioè, la conoscenza dal caso specifico e renderla disponibile per un contesto più ampio. Gli operatori partivano invece dal caso specifico, descrivibile con molti, se non addirittura tutti gli indicatori, bloccando di fatto il consiglio solo per quel caso.

Effettivamente si potrebbe desumere da questo un errore di progettazione, ma si rileva piuttosto un sovraccarico dei soggetti che si sono prestati al test: lo scenario di utilizzo durante i test ha previsto l'utilizzo di alcune funzionalità da parte di target di utenti per cui non sono state progettate.

L'inserimento della conoscenza a vari livelli di autorevolezza, secondo il modello del capitolo [7](#page--1-4) [Discussione sugli elementi di conoscenza inseribili nel sistema e ruoli utente,](#page--1-4) prevede appunto l'inserimento dei consigli da parte di Esperti accademici e l'inserimento di testimonianze da parte di Esperti del mondo professionale.

Da tali criticità si deduce quando sia importante la definizione dei formati e delle procedure di inserimento e la loro associazione a utenze con opportune professionalità. Si deduce che le funzionalità debbano essere meglio associate ai due ruoli Esperto e Utente, ovvero che una futura implementazione necessiti di un'analisi più approfondita sui gruppi target di utenze e sull'associazione tra i ruoli e gli elementi di conoscenza inseribili. Sarebbe opportuno estendere il ruolo dell'Esperto a più ruoli specifici e soprattutto eseguire una sperimentazione sull'effettiva utilità delle funzionalità individuata per detti ruoli.

Come osservazione ancora più importante possiamo notare come non sia stato possibile realizzare una completa sperimentazione sul campo.

In parte ciò è stato dovuto alla ridotta base di conoscenza autorevole inserita nel sistema da parte degli Esperti che non copriva le possibili casistiche, delineando di fatto l'impossibilità di una sperimentazione realmente utile su casistiche reali. In parte la mancata sperimentazione è da attribuire alla tempistica e all'evoluzione del progetto WISE che si è concluso nel 2012 mentre le sperimentazioni ePei erano ancora in corso (Trentin, 2012, cap. 12).

In tal senso va posta un'osservazione sul processo di implementazione, che ha seguito tempi e modi legati alla realizzazione dei working package del progetto.

Nello sviluppo del software sarebbe stato più opportuno che il ciclo progettazioneimplementazione-testing-valutazione[46](#page--1-6) potesse essere più breve e ripetuto più volte.

Piuttosto che presentare agli operatori professionali tutto il sistema a fine progetto, sarebbe stato, da un punto di vista dello sviluppo, più utile presentare una parte del sistema, con una parte delle funzionalità, agli operatori già prima. Gli utilizzatori e i testers più utili e affidabili sono infatti gli operatori professionali, dai quali si possono raccogliere indicazioni realmente utili per il loro contesto operativo. Con un ciclo di sviluppo così lungo, e un test solo nell'ultima fase, è stato impossibile, per motivi di tempo, aggiornare il sistema secondo le indicazioni ricevute.

Questo concorre ad abbassare l'utilità del sistema, o meglio del prototipo ePei, nel contesto reale e gioca a sfavore di una sua adozione, in questo momento, presso gli operatori professionali.

Un'ulteriore e ultima precisazione si potrebbe fare sulle modalità di test/utilizzo del sistema ePei.

Sarebbe di grande utilità associare all'utilizzo del sistema una funzionalità di proposta di estensione della struttura stessa del sistema. Ad esempio, dare la possibilità agli utilizzatori di proporre un descrittore non ancora presente, o di indicare valori di uso comune nella pratica quotidiana, ma non presi in considerazione durante la progettazione "accademica". Sostenere, dunque, gli Utenti ad ottimizzare le stesse funzionalità del sistema, raccogliendo indicazioni dal territorio, dal basso, per impostare e ottimizzare indicatori, tassonomie, formati e schemi di conoscenza.

Se l'intenzione era quella di creare un'enciclopedia a vari livelli di autorevolezza, sarebbe stato opportuno consultare anche "l'autorevolezza" degli Utenti finali, oltre a quella accademica. Progettando il sistema nel contesto della ricerca accademica e proponendolo all'utilizzo professionale solo a fine del progetto si è di fatto inibito tale approccio, ricadendo nel più classico testing con indicazioni e commenti.

In conclusione, il sistema CAID ePei si propone, a livello metodologico e di funzionalità, come uno strumento innovativo, interessante e utile.

Il sistema attuale è stato progettato e realizzato in modo da essere facilmente estendibile e rimodellabile e dunque si presta come ottimo candidato per una seconda versione di CAID.

A livello di sviluppo del codice e dell'allestimento la ricerca in oggetto necessita di un ulteriore momento per rimodellare e ottimizzare il software in base alle indicazioni raccolte dagli operatori professionali. Soprattutto, una versione ePei 2.0 dovrebbe prevedere una modalità per raccogliere, a livello dei formati, tassonomie, indicatori e tutti gli elementi che in qualche modo caratterizzano la conoscenza inseribile, le indicazioni e proposte provenienti dall'utenza finale.

<sup>46</sup> [http://en.wikipedia.org/wiki/Software\\_development\\_process](http://en.wikipedia.org/wiki/Software_development_process) - A software development process, also known as a software development life-cycle (SDLC), is a structure imposed on the development of a software product. Similar terms include software life cycle and software process. It is often considered a subset of systems development life cycle. There are several models for such processes, each describing approaches to a variety of tasks or activities that take place during the process.

# **Conclusioni**

In questo lavoro di tesi ho indagato metodi e strumenti teorici e tecnologici web-based a supporto della costruzione e gestione di conoscenza finalizzata alla progettazione di interventi formativi per una reale inclusione socio-educativa.

La ricerca di questi tre anni ha portato all'ideazione, realizzazione e sperimentazione di un sistema CAID denominato ePei.

ePei è un sistema web-based di counselling volto a fornire supporto metodologico agli educatori per quanto concerne la progettazione didattica. Il sistema integra un nucleo di conoscenza principale con diverse fonti secondarie: l'elemento strategico della sua ideazione risiede nella capacità del sistema di aggiornare facilmente la base di conoscenza su cui si fonda, costituita da un nucleo di consigli generali, consigli personalizzati, testimonianze e risorse rilevanti.

ePei è stato progettato secondo una visione partecipativa della costruzione della conoscenza dell'area di instructional design per un pubblico non tecnico, al fine di sperimentare un approccio aperto che consenta a tutti gli utenti di contribuire alla base di sapere, vista come una sorta di "saggezza collettiva" della micro progettazione didattica, che incoraggi l'utente a effettuare ulteriori collegamenti e approfondimenti.

Per affrontare il percorso di ricerca ho adottato un approccio interdisciplinare, utilizzando strumenti concettuali, di progettazione e di implementazione, riferibili all'area della Pedagogia Sperimentale e Speciale coniugati con i metodi dell'Ingegneria dell'Informazione.

La sintesi del lavoro si sostanzia in sei risultati principali:

- 1. il **modello di ID integrato all'interno del sistema tecnologico** per gestire la conoscenza educativa: il modello teorico muove e raccoglie la conoscenza e i saperi del sistema ed è recepito dal sistema stesso tramite formati e regole di applicazione;
- 2. la **repository di conoscenza: una base di conoscenza e saperi**, a diversi livelli di autorevolezza sulla special education e sull'instructional design, modellata attraverso protocolli e indicatori internazionali specificatamente a supporto della progettazione formativa;
- 3. l'**algoritmo di sort & select**, responsabile per il retrieval degli elementi di conoscenza pertinenti al caso in esame, descritto attraverso la modellizzazione dello special student, e per la presentazione e selezione della conoscenza all'utente;

#### Conclusioni

- 4. l'**ambiente web-based adatto alle reti sociali** che si presenta come un'agorà progettuale e formativa che mette in contatto gli utenti del sistema, primo passo per interventi socioeducativi realmente inclusivi;
- 5. un **prototipo funzionante** del sistema, con studi specifici sulla progettazione delle interfacce, usabilità, profilazione utenti, integrazione con gli ambienti sociali della rete; il prototipo ha già superato i primi beta test e partecipato alle sperimentazioni finali, con operatori del settore, del progetto WISE Firb della ricerca di base;
- 6. **linee guida** per l'implementazione della release 2.0 per tutti gli aspetti considerati: basi di conoscenza, modello di ID, modalità di integrazione dei diversi componenti, correzione del codice dell'algoritmo, approcci di usabilità, visione delle interfacce, profilazione utente e integrazione con gli ambienti di rete.

Tali risultati sono stati ottenuti attraverso lo studio della letteratura, la concettualizzazione di modelli e soluzione originali e la realizzazione di prototipi dei sistemi ideati.

La verifica sperimentale del funzionamento in situazione del sistema ePei, la costruzione di strumenti di rilevazione, e la relativa analisi dei risultati, costituiscono le altre fasi del lavoro dottorale all'interno del contesto del progetto di ricerca di base WISE del triennio 2009 – 2012.

Tutte le fasi sono state dettagliate nel corso dei capitoli che compongono questa tesi.

Le sperimentazioni condotte conformano le ipotesi positive formulate all'inizio del lavoro e consentono alla ricerca di procedere su direttrici migliorative e linee guida applicative per uno studio più ampio per la realizzazione di una versione 2.0 del sistema ideato.

Emergono diverse riflessioni.

La base di conoscenza del sistema è manutenibile, aggiornabile ed espandibile dagli esperti di dominio e dagli stessi utilizzatori. Il nucleo di conoscenza iniziale, si poggia su un sistema di regole decisionali per la produzione di consigli progettuali in funzione delle variabili d'ingresso, è costruito direttamente da instructional designer esperti e via via arricchito dall'insieme di commenti, valutazioni, revisioni e integrazioni che gli utilizzatori del sistema, anch'essi educatori, compiono interagendo in ePei.

Mentre il Progettista si confronta con le problematiche relative a un particolare soggetto con bisogni speciali, l'Esperto mira alla trasferibilità dell'expertise di cui dispone, stabilendone l'applicabilità a fasce più o meno ampie di soggetti.

ePei opera su diversi piani:

- supporta il Progettista novizio nella esaustiva e sintetica rappresentazione dello special student e del contesto di applicazione dell'intervento educativo;
- stimola l'Esperto a riflettere sul senso e sulla trasferibilità della propria expertise e gli offre strumenti idonei a tentare un'esternalizzazione delle sue conoscenze esplicita e tacita;
- gestisce un repository di indicazioni di Instructional Design, di indicazioni provenienti dalla Evidence Based Education, di consigli operativi, di racconti significativi e di link a risorse esterne rilevanti, nel loro insieme rappresentativi delle expertise disponibili;
- mette in atto un algoritmo di Information Retrieval che consente di estrarre dal giacimento di risorse informative quelle indicazioni che "meglio" rispondono alle esigenze espresse dal Progettista, supportandolo in due diverse situazioni:
	- problem solving puntuale, mirato a un'esigenza specifica;
	- compilazione guidata di un progetto didattico.

ePei non si pone l'obiettivo di un'assistenza completa e automatizzata: il sistema si propone come un tool cognitivo che indirizza l'analisi, la riflessione e fornisce suggerimenti di carattere generale o specifico, in alcuni casi associandoli a fasi particolari dell'attività progettuale.

Il sistema CAID - ePei risulta essere, a livello metodologico e di funzionalità, uno strumento innovativo, accolto come rilevante e assai utile dall'incontro con i suoi possibili fruitori.

Lo strumento ePei ha riscosso un notevole interesse da parte dei revisori e degli educatori attivi nel campo della Special Education, che ne hanno apprezzato le potenzialità applicative durante le fasi sperimentali (WISE, 2011; Trentin, 2012); molti di loro hanno individuato chiaramente il contesto e le modalità di utilizzo di un simile strumento nella loro pratica professionale, auspicando che tale strumento possa essere di effettivo utilizzo.

Per quanto concerne lo sviluppo del codice e dell'allestimento tecnologico la ricerca in oggetto necessita in un ulteriore momento per recepire, modellizzare e ottimizzare il sistema in base alle indicazioni raccolte dagli operatori professionali.

Dal punto di vista della relazione con gli stakeholder, lo strumento si configura come *open*: in minima parte è stato alimentato con indicazioni formulate a cura dell'Unità di lavoro che lo ha progettato, mentre a questo scopo si rivolge principalmente agli operatori esperti delle varie associazioni presenti sul territorio, a formatori professionali, a docenti e ad esperti accademici, affinché se ne approprino e possano popolarlo con le loro indicazioni.

Il sistema ePei guarda al mondo dei social network mettendo in atto flussi di comunicazione da e verso tali canali, attingendo a informazioni non strutturate e di autorevolezza non definibile, ma comunque utilizzabili e di valore come prassi. Esso propone l'accoppiamento di conoscenze a diversi livelli di autorevolezza, accademiche, professionali, esperienze e commenti per la realizzazione di un repository variegato e ricco di spunti diversificati per il Progettista.

In proposito, diversi input per il miglioramento di ePei riguardano proprio le modalità di ricezione da parte del sistema dei formati, delle tassonomie, degli indicatori e di tutti gli elementi che in qualche modo caratterizzano la conoscenza inseribile da parte dell'utenza finale.

Dalle indicazioni degli operatori della Special Education emerge la prassi della compilazione corale del PEI – Piano Educativo Individualizzato: i diversi attori e profili professionali del mondo scuola e dell'area sanitaria intervengono, si sovrappongono e rivedono più volte il documento in una sintesi sinergica e poliedrica delle diverse componenti psico-sociali del contesto del soggetto HB. Proprio l'incremento delle modalità di scrittura collaborativa o corale rivestono l'area di indagine più promettente per avvicinare il sistema ePei alle esigenze reali della sua utenza, in un'ottica di autentica co-costruzione sociale del sapere.

La compilazione collegiale o collaborativa degli artefatti in ePei è dunque da irrobustire per features tecnologiche e modalità, in sinergia a quelle già esistenti; in proposito si ritiene che si possa meglio sviluppare il modello, proposto e poi accantonato, esposto nel capitolo [6 Modelli progettuali per un](#page--1-5)

#### Conclusioni

[sistema di counselling per l'ID.](#page--1-5) In tale visione si propendeva per una compilazione dell'intervento formativo secondo un'interazione dialogica, con un'interfaccia utente più fluida e user-friendly.

Risulta interessante notare come le indicazioni fornite dagli utilizzatori per le funzionalità mancanti o aggiuntive siano state, nella maggior parte dei casi, richieste di funzionalità prese in esame nella prima fase di progettazione (WISE, 2009; 2010) e poi scartate intenzionalmente per la prima versione del prototipo per vincoli progettuali di WISE. Ad esempio si può citare lo spazio del storytelling o l'elaborazione di una lesson plan.

Questa ricerca apre ampi spazi per lavori futuri.

Il sistema di counselling può trovare diversi ambiti applicativi, a seconda delle variabili d'ingresso e delle regole decisionali specificate. ePei si basa sull'integrazione di un motore principale e di diversi motori secondari: il motore principale gestisce la manipolazione delle regole sottese alla definizione dei processi decisionali, permettendo all'esperto instructional designer di impostare le regole, di esplicare le condizioni in cui il sistema propone uno o più consigli generali o di progettazione didattica. I motori secondari agiscono su diverse repository esterne, sintetizzando per il fruitore un insieme di risorse sulla base di una ricerca specifica fra diversi motori di ricerca, banche dati, archivi, etc.

La connessione con il social web arricchisce la conoscenza fruita con flussi aggiuntivi di informazioni semistrutturate e con la visibilità e i contatti degli altri utenti del sistema che affrontano problematiche simili.

Ad oggi il sistema è implementato interamente per quanto concerne le funzionalità di authoring delle regole decisionali a supporto delle azioni degli Esperti instructional designer e per quanto concerne la gestione del sistema da parte dell'utente finale con le funzionalità di interrogazione del sistema, di lettura, commento, valutazione e votazione dei consigli e delle altre risorse suggerite.

Il prototipo, pienamente operativo, consente:

- 1) la gestione dei ruoli e delle autorizzazioni,
- 2) l'inserimento e la gestione delle variabili d'ingresso,
- 3) l'inserimento e la gestione delle regole da parte dell'esperto,
- 4) la descrizione di un caso da parte dell'utente e la fruizione dei consigli proposti in base alla descrizione fornita,
- 5) l'aggiunta e la visualizzazione dei commenti, delle valutazioni e delle raccomandazioni associate ai consigli,
- 6) la gestione della ricerca negli archivi esterni e la relativa visualizzazione delle risorse recuperate,
- 7) il collegamento e la visualizzazione di testimonianze a corredo dei consigli,
- 8) la possibilità di compilare in modalità guidata e di visualizzare una scheda sintetica del progetto formativo,
- 9) la possibilità di entrare in contatto con altri utenti del sistema,
- 10) la possibilità di condividere gli elementi di conoscenza sulle principali reti sociali.

Tali funzionalità di base sono associate ad altri elementi complementari del sistema, come ad esempio le pagine amministrative necessarie per la gestione e la manutenibilità di tutti gli elementi di conoscenza inseriti.

Sulle funzionalità dedicate all'utente e all'esperto si sono svolti test di usabilità per rendere il sistema pienamente fruibile, che hanno portato ad una progressiva ottimizzazione delle interfacce e delle modalità d'interazione per l'inserimento della conoscenza, nonché ad una migliore categorizzazione delle professionalità dell'Esperto in relazione alla tipologia di conoscenze che può inserire.

A conclusione della ricerca di dottorato è utile anche identificare le sfide del futuro, i possibili cambiamenti e le questioni da sciogliere rispetto a quanto si è qui proposto.

ePei come sistema di gestione della conoscenza web-based e sociale ha una collocazione precisa, che attiene ai contesti aperti dei social network e delle comunità interessate alla SNE, e al contempo si sovrappone ad una gestione strutturata, puntuale e tassonomica dei saperi detenuti. Di entrambi i mondi assume contaminazioni, recependo le modellizzazioni dei saperi di una catalogazione strutturata e il valore aggiunto della costruzione della conoscenza dal basso, dinamica ma potenzialmente dispersiva dei social network.

Come può ePei arricchire la sua strutturazione di conoscenza, in termini di indicatori, tassonomie e formati, partendo dal valore aggiunto, pragmatico ma caotico, proveniente dal basso?

Una pista praticabile per l'accrescimento e la manutenibilità della conoscenza dei repository di ePei pare essere quella del *social semantic web* (Calvani, 2012): l'utilizzo di social semantic web consentirebbe di incrementare la base delle informazioni e di specificare meglio la struttura semantica delle stesse senza la dispersione e il rumore di fondo dei social network, pur raccogliendone la ricchezza di contributi che emerge dagli ambienti in rete a base sociale.

Lo sforzo richiesto per intraprendere tale pista dovrebbe commisurarsi comunque con la crescita del settore del *social semantic web*, soluzione ancora poco robusta ma fiorente di spunti d'indagine da parte di diversi apporti disciplinari.

- Ab Maleh N., Lee C. S, Ho C. K e Chong H. R. (2004), *A Conceptual Framework for Enhancing the Instructional Design Process,* Malaysian Online Journal of Instructional Technology, vol.1, n. 2.
- Acciani C. e Gramazio G. (2006). L'Albero di Decisione quale nuovo possibile percorso valutativo. AESTIMUM, 48, 19–38.
- Ainsworth S. E. e Fleming P. (2006), *Evaluating Authoring Tools for Teachers as Instructional Designers,* Computers in Human Behavior, vol. 22, n. 1, pp. 131–148.
- Ainsworth S. E., Williams B. e Wood D. J. (2001), *Using the REDEEM ITS Authoring Environment in Naval Training*, IEEE International Conference on Advanced Learning Technologies, pp.189–192.
- Autori Vari. (1991). Expert systems and intelligent computer-aided instruction. Englewood Cliffs, New Jersey: Educational Technology Pubblications, Inc.
- Autori Vari, (2009), *La condivisione Informatica nell'Università L'esperienza dei gruppi Dreams all'interno dell'Ateneo di Padova*, Università di Padova, Padova, CLEUP.
- Calvani A, Bonaiuti G. e Pettenati M. C. (2011), "Instructional Principles, Universal Learning Design and the role of technologies", in F. Ugolini e V. Tsipidis (eds), International Conference ICT for inclusive learning: the way forward, Euroacademy Association Athens, Greece, pp. 229-233.
- Calvani A., Benigno V., Menichetti L. e Picci P. (2012), "Trasferire expertise progettuale per la didattica inclusiva: l'ambiente e-PeiWISE", Atti del Convegno Didamatica 2012, 14-16 maggio 2012, Taranto.
- Ausubel D. P. (1963), *The psychology of meaningful verbal learning*, New York, Grune & Stration.
- Becchi E. e Vertecchi B.(a cura di) (1984), Manuale critico della ricerca educativa e della sperimentazione, Milano, Franco Angeli.
- Becker S. A. (2004). A study of web usability for older adults seeking online health resources. ACM Trans. Comput.-Hum. Interact., 11(4), 387–406.
- Bell P. C. (1995), *Designing effective simulation-based decision support systems: an empirical assessment of three types of decision support systems,* Journal of the Operational Research Society, pp. 315–331.
- Benigno V., Bonometti S., Corti P., Ghezzi M., Mangione G. R., Mellini C., Monticelli M., Paggetti S., Paviotti G., Repetto M., Rozzi F. e Švab M. (2010), *Sistema di mappatura progetti e*

*iniziative ICT a favore di Homebound – Una proposta applicativa del progetto WISE/FIRB*, Poster, Convegno "Tecnologia e Inclusione", 28 gennaio 2010, Genova.

- Bhargava H. K. e Power D. J. (2001), *Decision Support Systems and Web Technologies: a Status Report,* Seventh Americas Conference on Information Systems.
- Biesta G. (2007), *Why "what works" won't work: Evidence-based practice and the democratic deficit*, Educational Research, Educational Theory, vol. 57, n. 1, pp. 1-221.
- Bloom B. (1976), *Tassonomia degli obiettivi educativi,* trad.it 1984, Teramo, Giunti Liscianti.
- Bonaiuti G. (2006), *Learning 2.0*, Trento, Erickson.
- Botturi L. (2006), *E 2 ML: A Visual Language for the Design of Instruction,* Educational Technology Research and Development, vol. 54, no. 3, pp. 265–293.
- Botturi L. e Stubbs T. (2008), *Handbook of Visual Languages for Instructional Design Theories and Prectices.*
- Botturi L., Derntl M., Boot E. e Figl K. (2006), *A classification framework for educational modeling languages in instructional design,* 6th IEEE International Conference on Advanced Learning Technologies (ICALT 2006), Kerkrade (The Netherlands*)*.
- Bowker N. e Tuffin K. (2006), *Transcending operating barriers online for disabled bodies*, Australian Journal of Rehabilitation Counselling, vol. 12, n. 1, pp. 46-61.
- Bowker N. I. e Tuffin K. (2007), *Understanding positive subjectives made possible online for disabled people,* New Zealand Journal of Psychology, vol. 36, n. 2, pp.63–71
- Bryan G.C. e Schirmer B.R. (2003), *What is special about special education?: Introduction to the special series,* in The Journal of Special Education. Bensalem, vol. 37, n. 3, p.139.
- Burgstahler S. e Cronheim D. (2001), *Supporting peer–peer and mentor–protégé relationships on the Internet,* Journal of Research on Technology in Education, vol. 34, n. 1, pp.59–74.
- Caeiro M., Fontenla J., Llamas M. e Anido L. (2008), *A Proposal for a Component-Based LMS in Accordance with PoEM,* 2008 Eighth IEEE International Conference on Advanced Learning Technologies, pp. 106–110. Santander, Cantabria, Spain.
- Calvani A. (2000), *Elementi di didattica. Problemi e strategie*, Roma, Carocci.
- Calvani A. (2005), *Rete comunità e Conoscenza. Costruire e gestire dinamiche collaborative*, Trento, Erickson.
- Calvani A. (2007), *Evidence-based education: Ma "funziona" il "che cosa funziona"?,* Je-LKS, vol. 3, pp. 139-146.
- Calvani A. (2011), *Principi dell'istruzione e strategie per insegnare: Criteri per una didattica efficace*, Roma, Carocci.
- Calvani A. (2011), *Principi di comunicazione visiva e multimediale: Fare didattica con le immagini,* Roma, Carocci.
- Calvani A. (2012), *Per un'istruzione edivence based. Analisi teorico-metodologica internazionale sulle didattiche efficaci e inclusive*, Trento, Erickons.
- Calvani A. (a cura di) (2007b), *Fondamenti di didattica. Teoria e prassi dei dispositivi formativi*, Roma, Carocci.
- Calvani A. e Rotta M. (1999), *Fare formazione in rete. Manuale di didattica online*, Trento, Erickson.
- Chandler P. e Sweller J. (1991), *Cognitive load theory and the format of instruction*, Cognitive and Instruction, n.8, pp. 292-332.
- Chapman B. L. (1995), *Accelerating the design process: A tool for instructional designers,* Journal of Interactive Instructional Development, vol. 8, n. 2 , pp.8-15.
- Clarebout G. e Elen J. (2006), *Tool Use in Computer-based Learning Environments: Towards a Research Framework,* Computers in Human Behavior, vol. 22, n. 3, pp. 389–411.
- Clark R. C. (1998), *Building expertise: Cognitive methods for training and performance improvement*, Silver Spring, MD. International Society for Performance Improvement.
- Clark R. C. e Lyons C. (2004), *Graphics for Learning: Proven Guidelines for Planning, Designing, and Evaluating Visuals,* Training Materials, San Francisco, Pfeiffer Wiley.
- Clark R. C., Nguyen F. e Sweller J. (2006), *Efficiency in learning, evidence based guidelines to manage cognitive load*, San Francisco, Pfeiffer Wiley.
- Clark, R. C., (2000), *Four architectures of instruction.*
- Cline R. W. e Merrill M. D. (1995), *Automated instructional design via instructional transactions,* In Robert D. Tennyson & Ann E. Baron, (Eds.), "*Automating instructional design: Computer-based development and delivery tools",* pp. 317-353, New York, Springer-Verlag.
- Coe R. (1999), *A manifesto for evidence-based education.*
- Coe R. (2002), *Finding out what works: Evidence-based education,* Durham, Durham University School of Education.
- Cohen K.J. e Light J. C. (2000), *Use of electronic communication to develop mentor–protégé relationships between adolescent and adult AAC users: Pilot study*, Augmentative and Alternative Communication, n.16, pp. 227–238
- Collins A. (1996), *Design issues for learning environments*, Vosniadou S. et al., *International perspectives on the design of technology-supported learning environments*, Hillsdale, NJ, Erlbaum, pp.347-361
- Conati C. (2009), *Intelligent Tutoring Systems: New Challenges and Directions*, Department of Computer Science, University of British Columbia. Videolectures.net, July 2009. http://videolectures.net/ijcai09 conati\_its/
- Conole, G. (2008). *New Schemas for Mapping Pedagogies and Technologies,* Ariadne, 56, July, 2008. [http:///www.ariadne.ac.uk/issue56/conole/](http://www.ariadne.ac.uk/issue56/conole/)
- Conole, G., & Culver, J. (2009). Cloudworks: Social networking for learning design. *Australasian Journal of Educational Technology*, *25*(5), 763–782.
- Corbett A. T., Koedinger K. R. e Anderson J. R. (1997), *Intelligent Tutoring Systems*. In Handbook of Human-Computer Interaction (Second, Completely Revised Edition), pp. 849–874.
- Corbetta P. (1999), *Metodologia e tecniche della ricerca sociale,* Bologna, Il Mulino.
- Cortigiani P. (2010), *Wiki-schools: scuole che generano conoscenza connettiva*, Rivista dell'Istruzione, n. 6, 2010, pp. 80-88.
- Cullen J. (2011), *Missing the target: why an inclusive learning society remains a dream*, Conference Proceedings – ITC for inclusive learning: the way forward, Firenze, 10 – 11 novembre 2011, pp. 17-34.
- Cullen J., Cullen C., Hayeard D. e Maes V. (2009), *Good Practices for Learning 2.0: Promoting incluson. An in-depth study on eight learning 2.0 cases*, European Commission, Joint Research Centre – Institute for Prospective technological Studies, Luxembourg.
- Dalziel J. (2003), *Implementing learning design: The learning activity management system (LAMS),* ASCILITE, 2003, pp. 1–10.
- Davies P. (1999), *What is evidence-based educatio*n?, British Journal of Educational Studies, vol. 2, n. 47, pp. 108-121.
- De Landsheere, G. (1988). *Storia della pedagogia sperimentale: cento anni di ricerca educativa nel mondo*, Roma, Armando.
- Dewey J. (1961), *Cosa pensiamo*, trad. it., Firenze, La Nuova Italia (ed. or. 1910)
- Dewey J. (1967), *Esperienza ed educazione,* trad. it., Firenze, La Nuova Italia.
- Duchastel P. C. (1990), *Cognitive design for instructional design*, Instructional Science, vol. 19, n. 6, pp. 437-444.
- Durand G. e Downes S. (2009), *Toward Simple Learning Design 2.0*, Computer Science & Education, ICCSE 4th International Conference, Nanning, China, pp. 894-897.
- Eom S. B. (1999), *Decision support systems research: current state and trends*. Industrial Management and Data Systems, vol. 99, n. 5, pp. 213–20.
- Eom S. B., Lee S. M., Kim E. B. e Somarajan C. (1998), *A survey of decision support system applications (1988-1994),* Journal of the Operational Research Society, pp.109–120.
- Eom S. e Kim E. (2005), *A survey of decision support system applications (1995–2001),* Journal of the Operational Research Society, vol. 57, n. 11, pp. 1264–1278.
- Evans J., Harden A., Thomas J. e Benefield P. (2003), *Support for pupils with emotional and behavioural difficulties (EBD) in mainstream primary classroom: A Systematic review of the effectiveness of interventions*, Research Evidence in Education Library, London, EPPI-Centre, Social Science Research Unit, Institute of Education, University of London.
- Evans J., Harden A., Thomas, J. (2004). *What are effective strategies to support pupils with emotional and behavioural difficulties (EBD) in mainstream primary schools? Findings from a systematic review of research,* Journal of Research in Special Educational Needs, vol. 4, n. 1, pp. 2-16.
- Freedman R., Ali S. S. e S. McRoy S. (2000), *What is an intelligent tutoring system*, "Intelligence" vol. 11, n. 3, pp. 15–16.
- Gagnè R.M. (1965), *Le condizioni dell'apprendimento*, (trad. it. 1973), Armando, Roma,
- Gagné R. M. e Briggs L. J. (1990), *Fondamenti di progettazione didattica*, Sei, Torino (ed. or. 1974).
- Gagne R. M., Briggs L. J. e Wager W. W. (1992), *Principles of instructional design*, 4th ed. Fort Worth, TX, Harcourt Brace Jovanovich.
- Gardner, H. (1983), *Formae mentis. Saggio sulla pluralità dell'intelligenza*, (trad. it. 1987) Milano, Feltrinelli.
- Giuli D. (2000), Proceedings from Mednet Conference: *Continuità ed espansione dei processi formativi basati sulle ITC.* Palerno.
- Giuli D. (2004), *Impatto dei servizi in rete sulle attività umane*. Materiali didattici del *Master in Progettista e gestore della formazione in rete*. LTE, Laboratorio di Tecnologie Educative & DET, Dipartimento di Elettronica e Telecomunicazioni, Università di Firenze.
- Giuli D. (2009), Proceedings from Future Capitals World Summit Councils for Better Capitals 2009: *Better mobility services for better capitals. The Living Labs and Mobile Citizens: Seeing Beyond Disruptive Innovations.* Abu-Dhabi, January 13-15, 2009
- Guglielman E. (2010), *Verso l'e-elarning inclusivo,* Educational, Cultural and Psychological Studies Journal, vol. 4, pp. 167-186.
- Hall, P. A. V., & Dowling, G. R. (1980). Approximate string matching. ACM Computing Surveys (CSUR), *12*(4), 381–402.
- Hargreaves D. H. (2007a), *In defence of research for evidence-based teaching: A rejoinder to Martym Hammersley.* (The Teacher Training Agency Lecture 1996). In M. Hammersley (a cura di), *Educational research and evidence-based practice*, London, Open University Sage Publications, pp. 43-50.
- Hargreaves D. H. (2007b), *Teaching ad research based professional: Possibilities and prospects* (The Teacher Training Agency Lecture 1996). In M. Hammersley (a cura di), *Educational research and evidence-based practice*, London, Open University Sage Publications, pp. 3-17
- Hattie J. (2009), *Visible learning: A synthesis of over 800 meta analyses relating to achievement*, London and New York, Routledge.
- Hayashi Y., Bourdeau J. e Mizoguchi R. (2008), *Structurization of Learning/Instructional Design Knowledge for Theory-aware Authoring systems*, Lecture Notes in Computer Science, n. 5091, pp. 573–582.
- Horton, W. (2000). *Designing web-based training.* New York, Wiley & Sons.
- Ianes D. e Cramerotti S. (2009a), Il piano educativo individualizzato Progetto di vita: La metodologia e le strategie di lavoro, vol. 1, Trento, Erickson, p.127
- Ianes D. e Cramerotti S. (2009b), Il piano educativo individualizzato Progetto di vita: Raccolta di materiali, strumenti e attività didattiche, vol. 2, Trento, Erickson, p.127
- Ianes D. e Cramerotti S. (2009c), Il piano educativo individualizzato Progetto di vita: Raccolta di buone prassi di PEI compilati e commentati, vol. 3, Trento, Erickson, p.127
- Jonassen D. H. (1994), *Thinking technology, toward a constructivistic design model*, Education technology, 34, pp. 34-37.
- Jonassen D. H. (2000), *Computers in the classrooms: mindtools for critical thinking*, New Jersey, Prentice Hall.
- Jonassen D. H. (2004), *Learning to solve problem: an instructional design guide,* San Francisco, CA, Jossey-Bass.
- Joyce B. e Weil M. (1996), *Models of Teaching*, Allyn and Bacon, Boston, Fifth Ed.

- Kasowitz A. (2000), *Tools for Automating Instructional Design*. Educational Media and Technology Yearbook, vol. 25, pp. 49–52.
- Kasowitz A. (2009), *Tools for Automating Instructional Design*, ERIC Digest, <http://www.ericdigests.org/1999-1/tools.html>
- Keegan D. (1994), Principi di istruzione a distanza, Firenze, La Nuova Italia.
- Keppell M (2000), Principles at the Heart of an Instructional Designer: Subject Matter Expert Interaction.
- Khan B. (2004), *E-Learning: progettazione e gestione*, Trento, Erickson.
- Kilpatrick W. H. (1962), *I fondamenti del metodo*, Firenze, La Nuova Italia.
- Kirschner P. A., Sweller J. E. e Clark R.E. (2006), *Why Minimal Guidance During Instruction Does not work: An Analysis of the Failure of Constructivist, Discovery, Problem-Based, Experimential, and Inquiry-Based Teaching*, in "Educational Psychologist", vol. 41, n. 2, pp. 75-86.
- Laforcade P., Zendagui B. e Barré V. (2008), *A Domain-Specific-Modeling Approach to Support Scenarios-Based Instructional Design*. Times of Convergence. Technologies Across Learning Contexts, pp. 185–196, Springer Berlin / Heidelberg.
- Landriscina F. (2009), *La simulazione nell'apprendimento. Quando e come avvalersene*, Trento, Erickson.
- Lee-Tarver A. (2006), Are individualized education plans a good thing? A survey of teachers' perceptions of the utility of IEPs in regular education settings, in Journal of Instructional Psychology, http://findarticles.com/p/articles/mi\_m0FCG/is\_4\_33/ai\_n17134188/? tag=content;col1
- Leighton C. (1996), *What is an EPSS?,* Internet WWW page, <http://itech1.coe.uga.edu/EPSS/Whatis.html>
- Lévy P. (1996), *L'intelligenza collettiva. Per un'antropologia del cyberspazio*, Milano, Feltrinelli.
- Lévy P. (1999), *Cybercultura. Gli usi sociali delle nuove tecnologie*, Milano, Feltrinelli.
- Lewin K. (1965), *A transfer of Appropriate processing Perspective of Pictures in Prose,* in H. Mandl, J. R. Levin (a cura di), *Knowledge Acquisition from text and prose,* Elsevier Science Publisher, Amsterdam, pp. 83-100.
- Locatis C. e Park O. (1992), *Some uneasy inquiries into ID expert systems*, ETR&D, vol. 40, n. 3, pp. 87-94.
- Lowyck J., Elen P. e Clarebout G. (2004), *Instructional Conceptions: Analysis from an Instructional Design Perspective*, International Journal of Educational Research, vol. 41, n. 6, pp. 429– 444.
- LTE Laboratorio di Tecnologie Educative, (2013, in elaborazione), Sperimentazione finale del progetto WISE, il sistema ePEIforWise, Università degli studi di Firenze.
- Lumbelli L. (1984), *Qalità e quantità nella ricerca empirica in pedagogia*. In E. Becchi e B. Vertecchi, (a cura di), *Manuale critico della ricerca educativa e della sperimentazione*, Milano, Franco Angeli.
- Lumbelli L. (1990). *Pedagogia sperimentale e ricerca esplorativa,* In Telom, V., Balduzzi, G. (Eds.), *Oggetto e metodi della ricerca in campo educativo: le voci di un recente incontro*. Bologna, Clueb.
- Maragliano R. (2004), *Pedagogie dell'e-learning,* Bari, Laterza.
- Margiotta U. (1997), *Pensare in rete*, Bologna, Clueb
- Mavrommatis G.. (2007), *Machine-supported Instructional Design,* IAENG International Journal of Computer Science, vol. 33, n. 1, pp.74–77.
- Mayer R. E. (2001), *Multimedia Learning*, Cambridge, Cambridge University Press.
- Mayer R. E. (a cura di) (2005), The Cambridge handbook of multimedia learning, Cambridge, Cambridge University Press.
- Mayer R. E., Mathias A., Wetzell K. (2002), *Fostering understanding of Multimedia messages Through pre-training Evidence for a Two Stages Theory of mental Model Construction*, in Journal of Experimental psychology; Applied 8(3), 147-154.
- Merrill, M. D. (1994). An Expert System for Instructional Design. In Instructional Design Theory. David G. Twitchell ed.
- Merrill M. D. (1997), *Learning-oriented instructional development tools,* Performance Improvement, vol. 36, n. 3, pp. 51-55.
- Merrill M. D. (1998a). *ID ExpertTM: A second generation Instructional Development System*. Instructional Science, vol. 26, n. 3, pp.243–262.
- Merrill M. D. (1998b), *Knowledge objects*. CBT solutions, vol. *2*, pp.1–11.
- Merrill M. D. (1999), *Instructional transaction theory (ITT): Instructional design based on knowledge objects,* Instructional design theories and models: A new paradigm of instructional theory, vol. 2, pp. 397–424.
- Merrill M. D. (2001), *First principles of instruction*. [www.id2.usu.edu/Papers/5FirstPrinciples.PDF](http://www.id2.usu.edu/Papers/5FirstPrinciples.PDF)
- Merrill M. D. (2002), *First principles of instruction*, ETR&D, vol. 50, n. 3, pp. 43-59.
- Merrill M. D. e ID2 Expert Group (1996), *Instructional transaction theory: Instructional design based on knowledge objects*, Educational Technology, vol. 36, n. 3, pp.30-37.
- Merrill M. D. e Thompson B. M. (1999), *The IDXeleratorTM: Learning-centered Instructional Design,* Design Approaches and Tools in Education and Training, p. 265.
- Merrill M. D., Li Z. e Jones M. K. (1990), *Second Generation Instructional Design (ID2),* Educational Technology, vol. 30, n.2, pp.7–14.
- Milheim W. (1997), *Instructional design issues for electronic performance support systems*, British Journal of Educational Technology, vol. 28, n. 2, pp. 103-110.
- Mitchell D. (2008), *What really works in special and inclusive education*, London Routledge.
- Mitchell, D. (2007). *What really works in special and inclusive education: using evidence-based teaching strategies*. Taylor & Francis.

- Molina A. I. et al., (2009), *Tools to Support the Design, Execution and Visualization of Instructional Designs*, in "Cooperative Design, Visualization, and Engineering", Lecture Notes in Computer Science (Springer Berlin / Heidelberg, 2009), pp. 232-235.
- Murray T., Blessing S. e Ainsworth S. (2003), *Authoring Tools for Advanced Technology Learning Environments - Toward Cost-effective Adaptive, Interactive and Intelligent Educational Software*, Kluwer Academic Publishers.
- Napoli S. (2011), *L'insegnante competente e le competenze dell'insegnante*, Giornale Italiano della Ricerca Educativa, vol. 6, pp. 93-108.
- National Forum on Education Statistics. (2006). Forum Guide to Decision Support Systems A resource for educators. U.S. Department of Education.
- Nielsen J. (1999), *Designing Web Usability*, Indianapolis, New Riders Publishing.
- Nielsen J. e Loranger H. (2006), *Prioritizing Web Usability*, Berkeley, CA, New Riders Press.
- Nind M., Wearmouth J., Collins J., Hall K., Rix J. e Sheehy K. (2004), *A systematic review of pedagogical approaches that can effectively include children with special educational needs in mainstream classrooms with particular focus on peer group interactive approaches*, Research Evidence in Education Library, London, EPPI – Centre, Social Science Research Unit, Institute of Education, University of London.
- Nodenot T. (2007), *Questioning Usability of Visual Instructional Design Languages: The Case of CPM*, in "Creating New Learning Experiences on a Global Scale", Lecture Notes in Computer Science (Springer Berlin / Heidelberg, 2007), pp.511-516.
- Nonaka I. & Takeuchi H. (1995), *The knowledge-creating company: how Japanese companies create the dynamics of innovation*, New York, Oxford University Press.
- Norman D. A. (2002), The Design of Everyday Things, Basic Books, New York (ristampa, pubblicazione originale: The psychology of everyday things, 1988)
- Oakle A., Gouth D., Oliver S. e Thomas J. (2005), *The politics of evidence and methodology: Lesson from EPPI – Centre*, Evidence & Policy, vol. 1, n. 1, pp. 5-31.
- Odom S. L., Brantlinger E., Gersten R., Horner R.H., Thompson B. e Harris K. R. (2005), *Research in special education: Scientific methods and evidence-based practices*, Exceptional Children, vol. 71, pp. 173-148.
- Ong, J. e Ramachandran S. (2003), *Intelligent tutoring systems: Using ai to improve training performance and roi.* Stottler Henke Associates, Inc. online http://www. shai. com/papers/ITS\_using\_AI\_to\_improve\_training\_performance\_and\_ROI. pdf.
- Ozdilek Z. e Robeck E. (2009), *Operational priorities of instructional designers analyzed within the steps of the Addie instructional design model*, Procedia - Social and Behavioral Sciences, Vol. 1, n. 1, pp.2046–2050.
- Panteleyev M., Puzankov D. V, Sazykin P. V, and Sergeyev D. A. (2002), Intelligent Educational Environments Based on the Semantic Web Technologies, Proceeding of the IEEE Int'l Conf. on Artificial Intelligence Systems, Divnomorskoe, Russia, pp. 457–462.
- Paoletti G. (2000), *Introduzione alla pedagogia sperimentale*, Roma, Carocci.
- Paoletti G. (2001), *Saper studiare*, Roma, Carocci.
- Paoletti G. (2011), *Comprendere testi con figure. Immagini, diagrammi e grafici nel design per l'istruzione,* Milano, Franco Angeli.
- Pass F., Renkl A. e Sweller J. (2004), *Cognitive load Theory: Instructional Implications of the interaction between information structures and cognitive architecture.* Instructional Science, vol. 32, pp.1-8.
- Pentaho Business Intelligence | Get Pentaho Business Intelligence at SourceForge.net. (n.d.). Retrieved February 14, 2010, from<http://sourceforge.net/projects/pentaho/>
- Pettenati M.C., Švab M., Benigno V., Repetto M. e Calvani A. (2011), *Supporting inclusive learning through the e-PEI online counseling system*, Full Paper, Proceedings of International Conference ICT for Inclusive Learning: the way forward, Euroacademy Association, Athens, Greece, pp. 167-172.
- Pettenati M.C., Švab M. e Calvani A. (2011), *ePEI: Web-based counselling system to support educators during the Instructional Design process,* Proceedings of 18th International Conference University of Leeds, 6-8 September 2011, Leeds, UK.
- Polanyi M. (1969), *La conoscenza inespressa,* Roma, Armando.
- Pollock E. Chandler P. e Sweller J. (2002). *Assimilating complex information*, Learning and Instruction, vol. 12, pp. 61-86
- Pontecorvo C. (1993), *La condivisione della Conoscenza*. Firenze: La Nuova Italia.
- Pontecorvo C. (1999), *Manuale di psicologia dell'educazione*, Bologna, Il Mulino.
- Pontecorvo C. (a cura di), (2004), *Discutendo si impara*, Roma, Carocci.
- Power D.J. (2007), *A Brief History of Decision Support Systems.* DSSResources.COM, World Wide Web, http://DSSResources.COM/history/dsshistory.html, version 4.0, March 10, 2007
- Proudlove, N. C., Vadera, S., & Kobbacy, K. A. H. (1998). Intelligent Management Systems in Operations: A Review. *The Journal of the Operational Research Society*, *49*(7).
- Rane A. K. (2005), *Intelligent Tutoring System For Marathi*, Karnataka State Open University, Mysore.
- Ranieri M. (2005), *E-learning: modelli e strategie didattiche*, Trento, Erickson.
- Ranieri M. (2007), *Evidence based Education: un dibattito in corso*, Je-LKS, vol. 3, pp.147-152.
- Ranieri M., Manca S. e Fini A. (2012), Promuovere comunità professionali attraverso i siti di social network, TD- Tecnologie Didattiche, vol. 20, n. 1, pp. 24-30
- Razzaq, L., Patvarczki, J., Almeida, S. F., Vartak, M., Feng, M., Heffernan, N. T., & Koedinger, K. R. (2009), *The ASSISTment Builder: Supporting the Life Cycle of Tutoring System Content Creation.* IEEE TRANSACTIONS ON LEARNING TECHNOLOGIES, vol. 2, n. 2, pp.157– 166.
- Reigeluth C.M. (1999), *Instructional-Design Theories and Mo*dels (Vol II). A New Paradigm of Instructional Theory, Mahwah, NJ, Lawrence Erlbaum Assoc.
- Reynolds J. I. (1980), *Case type and purpose*, in Reynolds R. I. , *Case Method in Management Development. Guide for Effective Use*, Geneva, Switzerland, Management Development Series No. 17, International Labour Office (cap. 9).

Riva G. (2008), *Psicologia dei nuovi media*, Bologna, Il Mulino.

- Riva G. (2011), *I social Network,* Bologna, Il Mulino.
- Russell D. M. e Pirolli P. (1992), *Computer Assisted Instructional Design for Computer-Based Instruction. Final Report.* Working Papers. National Center for Research in Vocational Education.
- Fini A. e Cigognini M.E. (2009), *Web 2.0 e social networking. Nuovi paradigmi per la formazione in rete*, Trento, Erickson.
- Robinson C. e Sebba J. (2010), *Personalising learning through the use of technology,* Computer & Education, vol. 54, pp. 767-775.
- Rosenshine B. (2009), *The empirical support for direct instruction*. In Tobias S. e Duffy T.M. (a cura di), *Constructivist instruction: Success or failure*, London, Routledge, pp.201-220.
- Rotard M., M. Giereth e Ertl T. (2007), *Semantic Lenses: Seamless Augmentation of Web Pages with Context Information from Implicit Queries,* Computers & Graphics, vol. 31, n. 3, pp. 361–369.
- Salmon G. (2000), *E-Moderating: The key to teaching and learning online*, London, Kogan-Page.
- Salmon G. (2002), '*e-tivities': The key to active online learning*, London, Kogan Page.
- Schank, R. C., Berman T. R. e Macpherson K. A. (1999). *Learning by doing*, in Reigeluth, C.M. (1999). *Instructional-Design Theories and Models* (Vol II). A New Paradigm of Instructional Theory. Mahwah, NJ: Lawrence Erlbaum Associates, pp 161-181.
- Schön, D. A. (1999), *Il professionista riflessivo: Per una nuova epistemologia della pratica professionale*, Roma, Dedalo.
- Sheehy K. e Rix J. (2009), *A systematic review of whole class, subject-based pedagogies with reported outcomes for academic and social inclusion of pupils with special educational needs,* Research Evidence in Education Library, London, EPPI – Centre, Social Science Research unit, Institute of Education, University of London.
- Shpigelman C., Weiss P. L. e Reiter S. (2009), *E-mentoring for all*, Computers in Human Behavior, vol. 24, n. 4, pp. 919-928.
- Slavin R. E. (1986), *Best-evidence synthesis: An alternative to meta-analytic and traditional reviews,* Educational Research, vol. 15, n.9, pp. 5-11.
- Slavin R. E. (2004), *Education research can and must address "what works" questions*, Educational Researcher, vol. 33, n. 1, pp. 27-28.
- Sorzio P. (2005), *La ricerca qualitativa in educazione,* Roma, Carocci.
- Staff I. (2009). *Teacher Handbook: Instructional Strategies. How to Teach for Rigor and Relevance*, Rexford, NY, International Center for Leadership in Education, Inc.
- Sweller J. (1999), *Instructional Design in technical areas*. Camberwell, Australia, ACER Press.
- Sweller J. (2009), *Human cognitive architecture and constructivism*. In S. Tobias e T. M. Duffy (a cura di), *Constructivist instruction: Success or failure,* London, Routledge, pp. 128-143.
- Švab M. (2011), *"Agevolare i processi amministrativi: realizzazione di un modulo Registro Presenze per Moodle"*, Chapter in "E-learning con Moodle in Italia: una sfida tra passato, presente e

futuro" a cura di M. Baldoni, C. Baroglio, S. Coriasco, M. Marchisio, S. Rabellino, Seneca Edizioni.

- Švab M. (2009a), *Agevolare i processi amministrativi: realizzazione di un modulo Registro Presenze per Moodle*, Abstract negli atti del Convegno MoodleMoot 2009, 8-9 mag 2009, Torino.
- Švab M. (2009b), *Uvajanje e-učenja v univerzitetno okolje (trad. Introdurre l'e-learning nel contesto universitario),* Atti del Convegno "3. mednarodna moodle.si konferenca - 3rd International Slovenian MoodleMoot 2009", pp. 143-150, 22 maggio 2009, Koper (Slovenia)
- Švab M. e Cuzzolin N. (2010), *Teachers Managing Moodle or Moodle Managing Teaching? A Blended E-learning Experience,* Abstract in Moodle.si 2010 4th International Conference Proceedings, 21 May 2010, Koper (Slovenia),
- Švab M. e Pettenati M.C. (2011), *ePei: quando il counselling supporta l'instructional design*, Full Paper, Atti del VIII Congresso Nazionale della Società Italiana di e-Learning, Università di Modena e Reggio Emilia, pp. 831-837.
- Tennyson R. D. (a cura di) (1994), *Automating Instructional Design, Development, and Delivery*, Proceedings of the NATO Advanced Research Workshop on Automating Instructional Design, Development, and Delivery, Held in Sitges, Spain, March 23-27, 1992, Springer-Verlag Berlin and Heidelberg GmbH & Co.
- Trentin G. (1999), *Telematica e formazione a distanza: il caso Polaris*, Milano, Franco Angeli.
- Trentin G. (2006), *Dall'e-learning formale a quello informale attraverso i processi di gestione e condivisione della conoscenza professionale,* TD-Tecnologie Didattiche, vol. 39, n. 2, Ortona, Menabò.
- Trentin G. (a cura di) (2012), *Reti e inclusione socio-educativa. Il sistema di supporto WISE*, Milano, Franco Angeli.
- Trentin, G. (2004), *Apprendimento in rete e condivisione delle conoscenze*, Milano, Franco Angeli.
- Tseng, Shian-Shyong, Jun-Ming Su e Huan-Yu Lin (2008), *Building an Intelligent Assisted Instructional Design System*, New York, Nova Science Publishers Inc.
- Uduma L. e Morrison G. R. (2007), *How Do Instructional Designers Use Automated Instructional Design Tool?,* Computers in Human Behavior, vol. 23, n. 1, pp. 536–553.
- Urban-Lurain M. (2010), *Intelligent Tutoring Systems: An Historic Review in the Context of the Development of Artificial Intelligence and Educational Psychology*. Retrieved March 1, 2010, from<http://www.cse.msu.edu/rgroups/cse101/ITS/its.htm>
- Van Merriënboer J., Paas F. (2003), *Powerful learning and the many faces of instructional design: Toward a framework for the design of powerful learning environments*. In De Corte et al., op. cit, 3-20.Vaughn S. e Linan-Thompson S. (2003), *What is special about special education for students with learning disabilities'*, The Journal of Special Education, vol. 37, n. 3, pp.140-147.
- Visciola M. (2000), Usabilità dei siti Web, Apogeo.
- Volli U. (2000), *Manuale di semiotica*, Roma, Laterza.

Bibliografia

- Von Halle, B. (2001). Business Rules Applied: Building Better Systems Using the Business Rules Approach. New York: John Wiley & Sons, Inc.
- Vygotskij L. S. (1972), *Pensiero e linguaggio*, trad. it., Firenze, Giunti Barbera.
- Wachter R. M e Gupta J. N.D. (1997), *Distance Education and the Use of Computers as Instructional Tools for Systems Development Projects: a Case Study of the Construction of Expert Systems,* Computers & Education, vol. 29, n.1, pp.13–23.
- Wenger E. C. (1998), *Communities of practice*, Cambridge, Cambridge University Press.
- Wenger E.C., McDermott R. e Snyder W.M. (2002), *Cultivating Communities of Practice*, Boston, Hardvard Business School Press.
- Wilson B. G. (1996), *Constructivistic Learning Environment*, "Educational Technology Publications", Englewood Cliffs (NJ).
- WISE (2009), Roadmap di progetto.
- WISE (2010), Report di rendicontazione sulla progettazione di ePei.
- WISE (2011), Documenti della giornata di studio dedicata alla presentazione dei prototipi, novembre 2011 Milano.
- Yazici S., Boyle T. e Khan T. (2001), *Towards a multimedia learning environment for object oriented design,* Proceedings of the 2nd Annual Conference of the LTSN Centre for Information and Computer Sciences, London, August, pp. 28–30.
- Zhiping L., Tianwei X. e Yu, S. (2008), A Web-Based Personalized Intelligent Tutoring System. In *2008 International Conference on Computer Science and Software Engineering* (pp. 446– 449). Presented at the 2008 International Conference on Computer Science and Software Engineering (CSSE 2008), Wuhan, China.
- Zhu L., Yang Q. e Chen W. (2009), *Research on Ontology Integration Combined with Machine Learning,* Proceedings of the 2009 Second International Conference on Intelligent Computation Technology and Automation, vol. 1, pp. 464–467.

# **Appendici**

Elenco dei documenti in appendice:

- 1) Progetto WISE: User-modelling: la struttura e le categorie di descrittori,
- 2) Mappatura variabili WISE ePei,
- 3) Esempi di ticket inseriti nel case tracker di ePei,
- 4) Griglia di accompagnamento della Giornata di Studio,
- 5) Protocollo di sperimentazione di ePei: Quesionario di valutazione ePei.

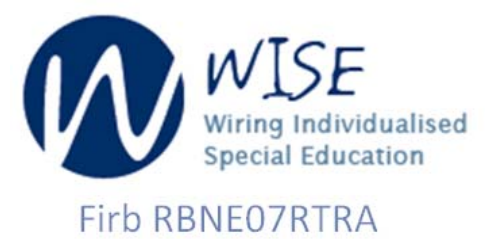

**Task: 3.1**

# *A3. User‐modelling:*

# *la struttura e le categorie di descrittori*

versione 3.0 ‐ 01.06.10

# **INDICE**

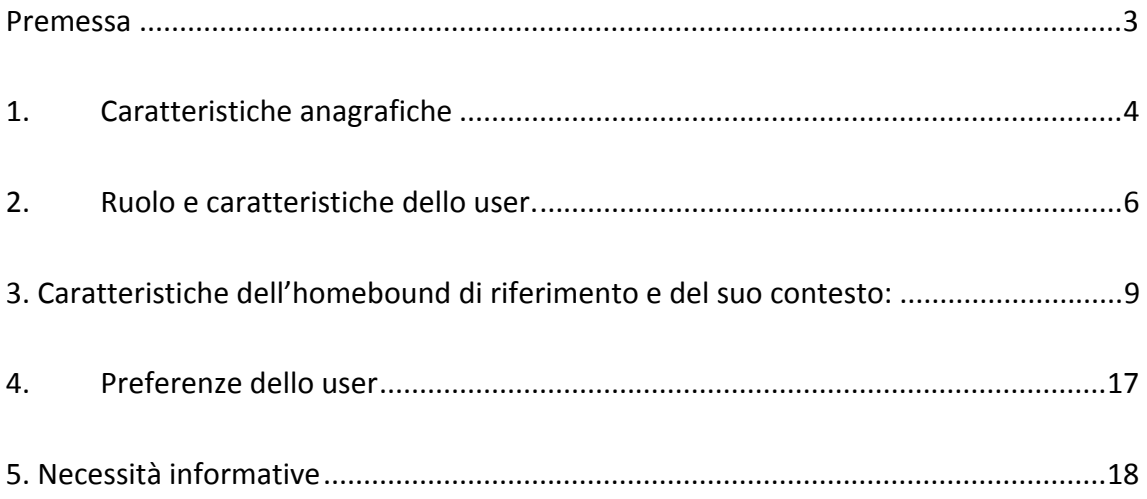

### Premessa

Nel documento "*User‐modelling\_analisi‐preliminare.doc*" sono state delineate 5 principali tipologie di informazioni che andranno a costituire lo user‐model:

- **1) Caratteristiche anagrafiche dello user**
- **2) Ruolo e caratteristiche dello user**
- **3) Caratteristiche dell'homebound di riferimento e del suo contesto**
- **4) Preferenze dello user**
- **5) Necessità informative** dedotte dal sistema in base alle informazioni espresse rispetto alle altre 4 categorie e raffinate attraverso **l'analisi del comportamento dell'utente**

Questo documento vuole presentare la struttura dello user‐model. Ad ogni tipologia di informazione sopra identificata viene dedicato un paragrafo nel quale, attraverso delle tabelle riassuntive, vengono esplicitati i descrittori fondamentali per ciascuna categoria, i principali valori e le loro definizioni.

Solo la categoria 5 resta ancora da definire nel dettaglio.

Per quanto riguarda le modalità di raccolta di queste informazioni e l'uso specifico che il sistema farà di questi descrittori si rimanda al documento "*User‐modelling‐ strumenti&servizi.doc*" nel quale verranno definite:

- mappatura di ciascun descrittore rispetto ai diversi casi d'uso sviluppati nel doc CRMPA;
- eventuale utilizzo di ciascun descrittore nei diversi servizi/strumenti personalizzabili messi a disposizione dal sistema;
- modalità di raccolta delle informazioni sullo specifico descrittore (form I, form II o domande guida della matrice).

## 1. Caratteristiche anagrafiche

Questa categoria descrive le informazioni personali che identificano l'utente generico di WISE. Sono d'interesse prettamente amministrativo, non particolarmente utili per la personalizzazione delle esperienze. Ogni utente può decidere quali campi rendere **pubblici <sup>e</sup> condividere. Il modello èriconducibile agli elementi Identification <sup>e</sup> Affiliation di IMS LIP.**

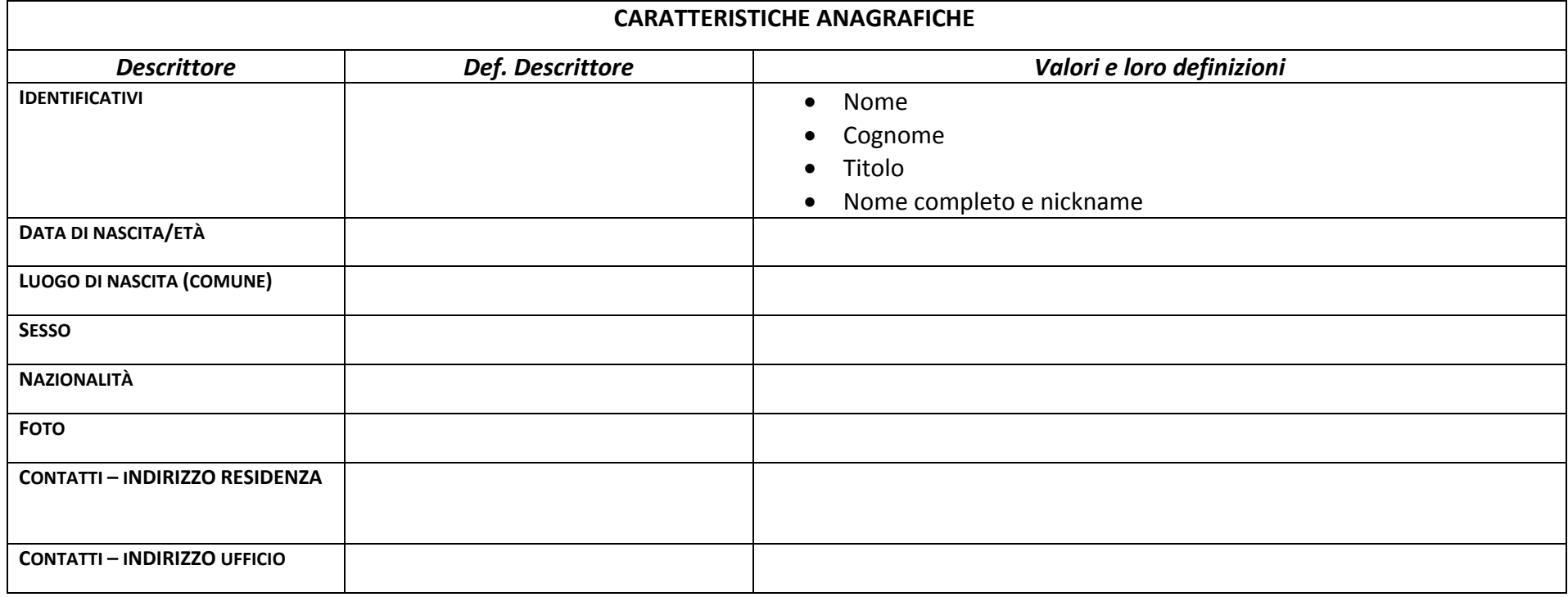

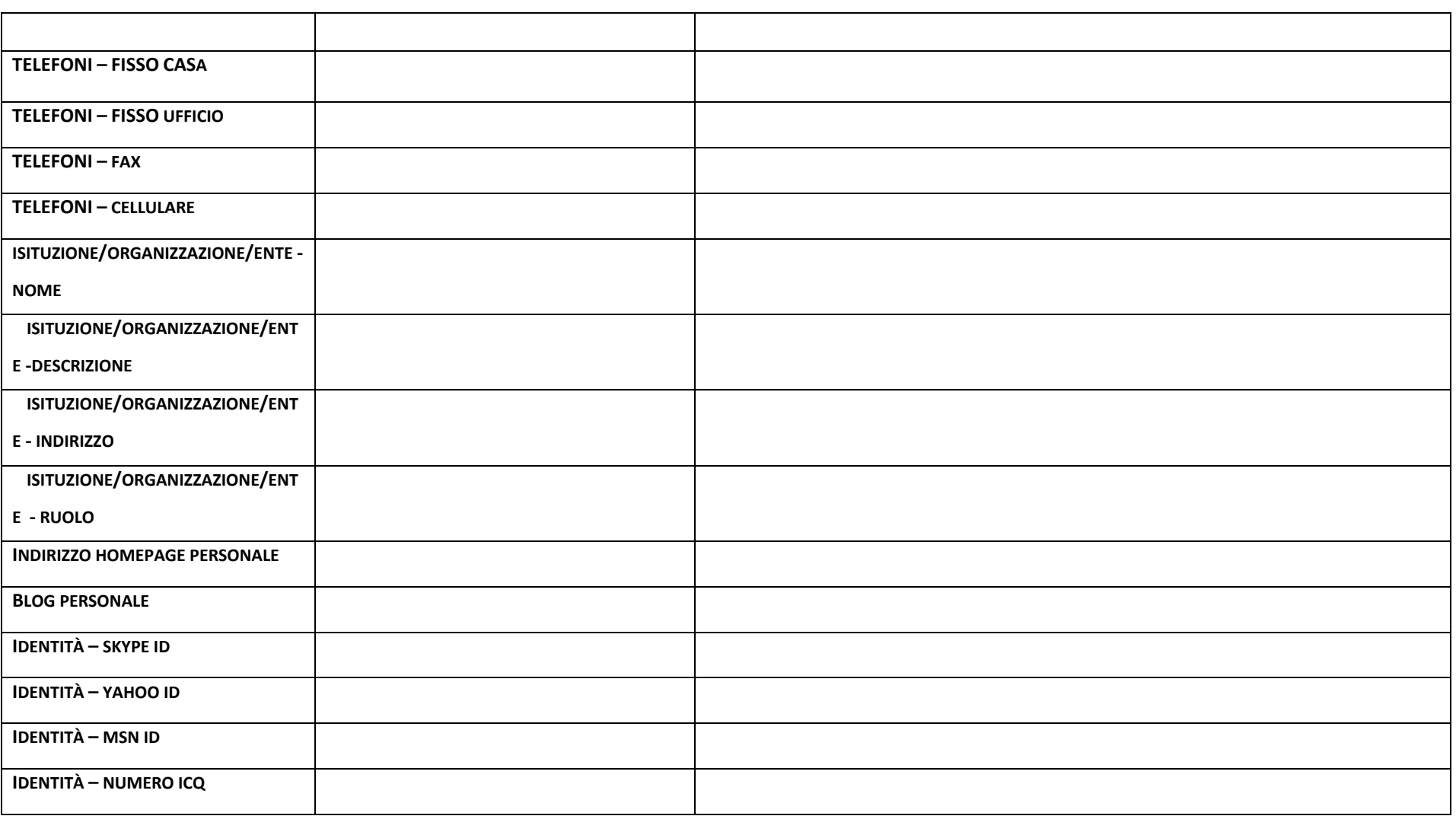

# 2. Ruolo e caratteristiche dello user.

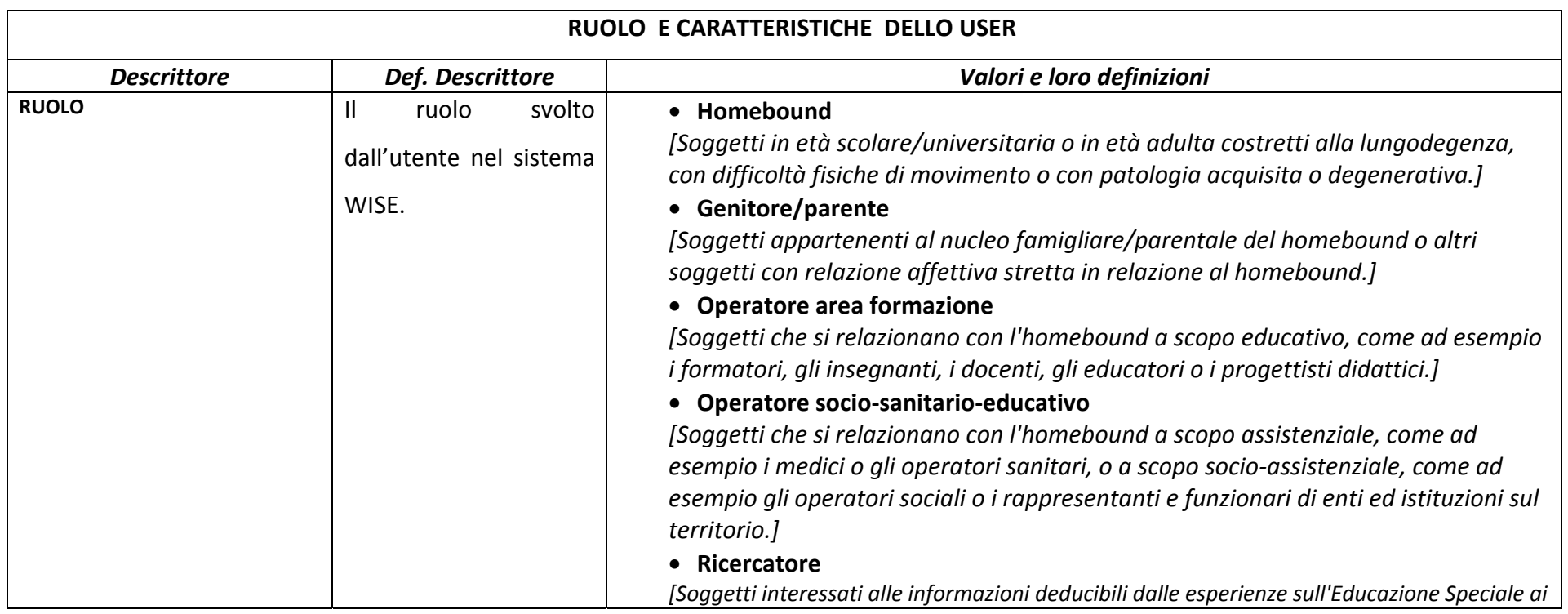

### **Questa categoria descrive ruolo <sup>e</sup> competenze informatiche dell'utente generico del sistema WISE.**

6

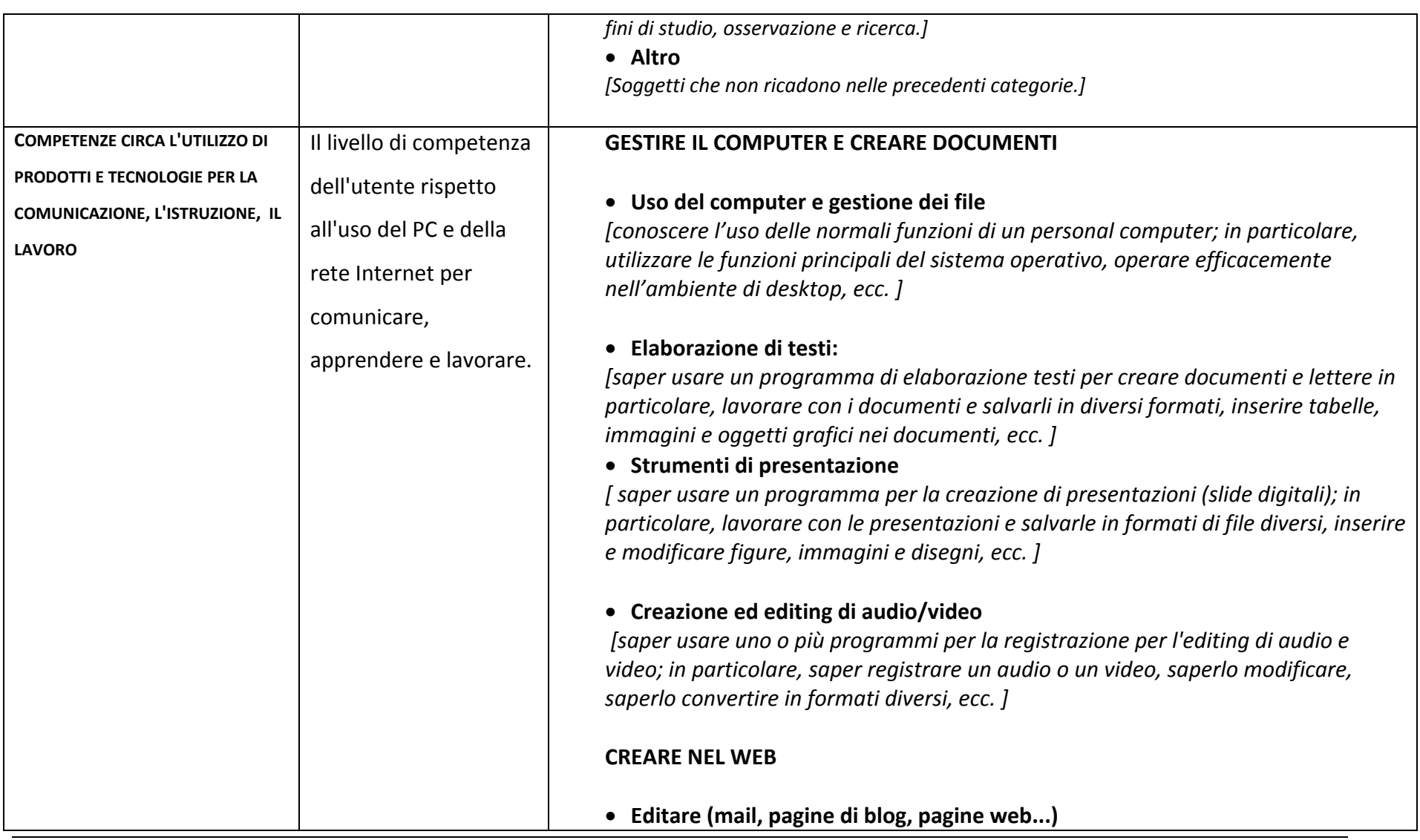

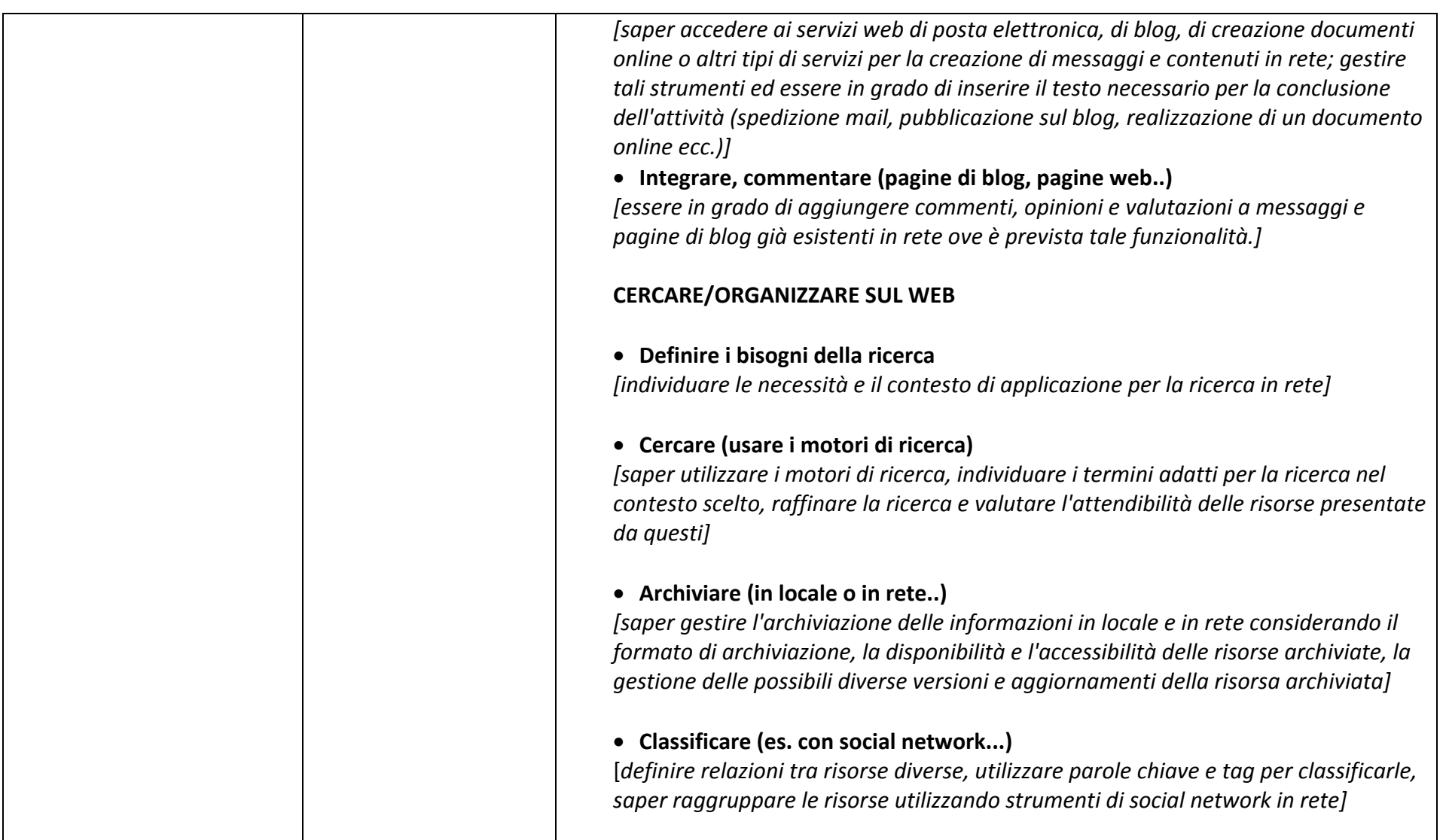

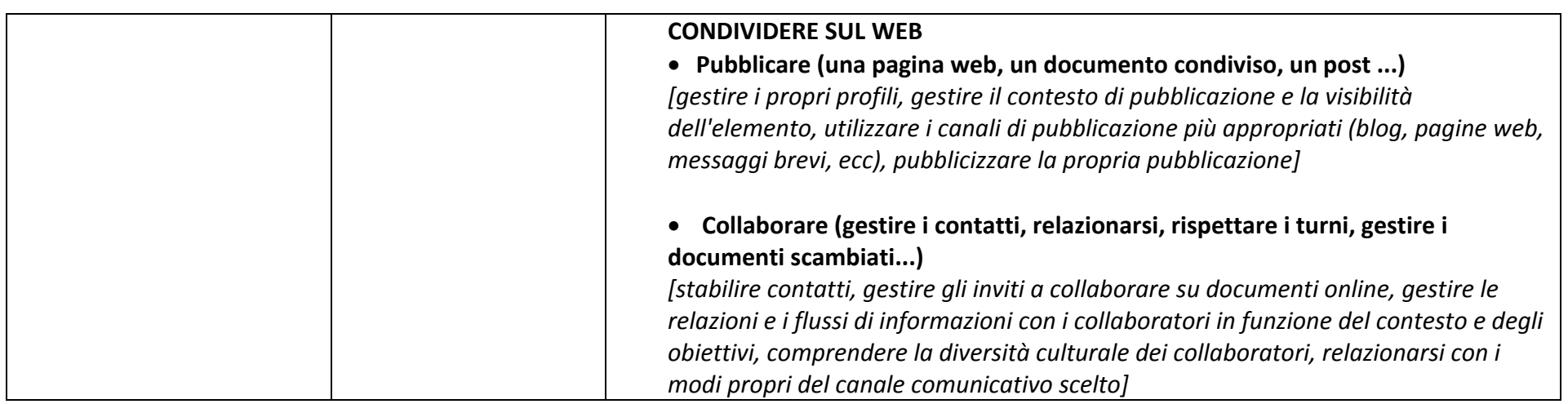

## 3. Caratteristiche dell'homebound di riferimento e del suo contesto:

I descrittori di questa categoria descrivono l'utente stesso nel caso sia homebound o l'homebound di riferimento per tutti gli altri

**ruoli del sistema WISE.**

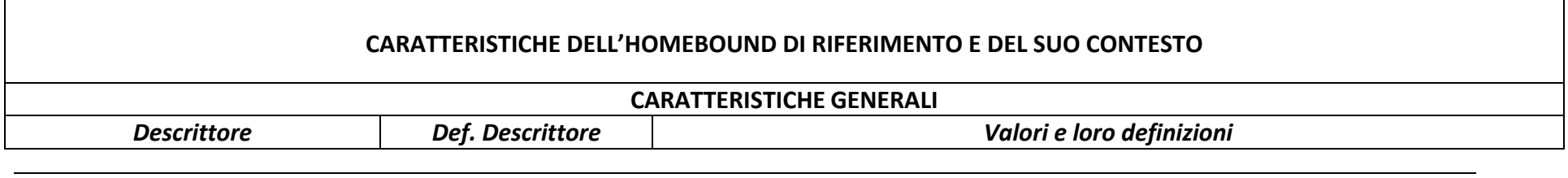

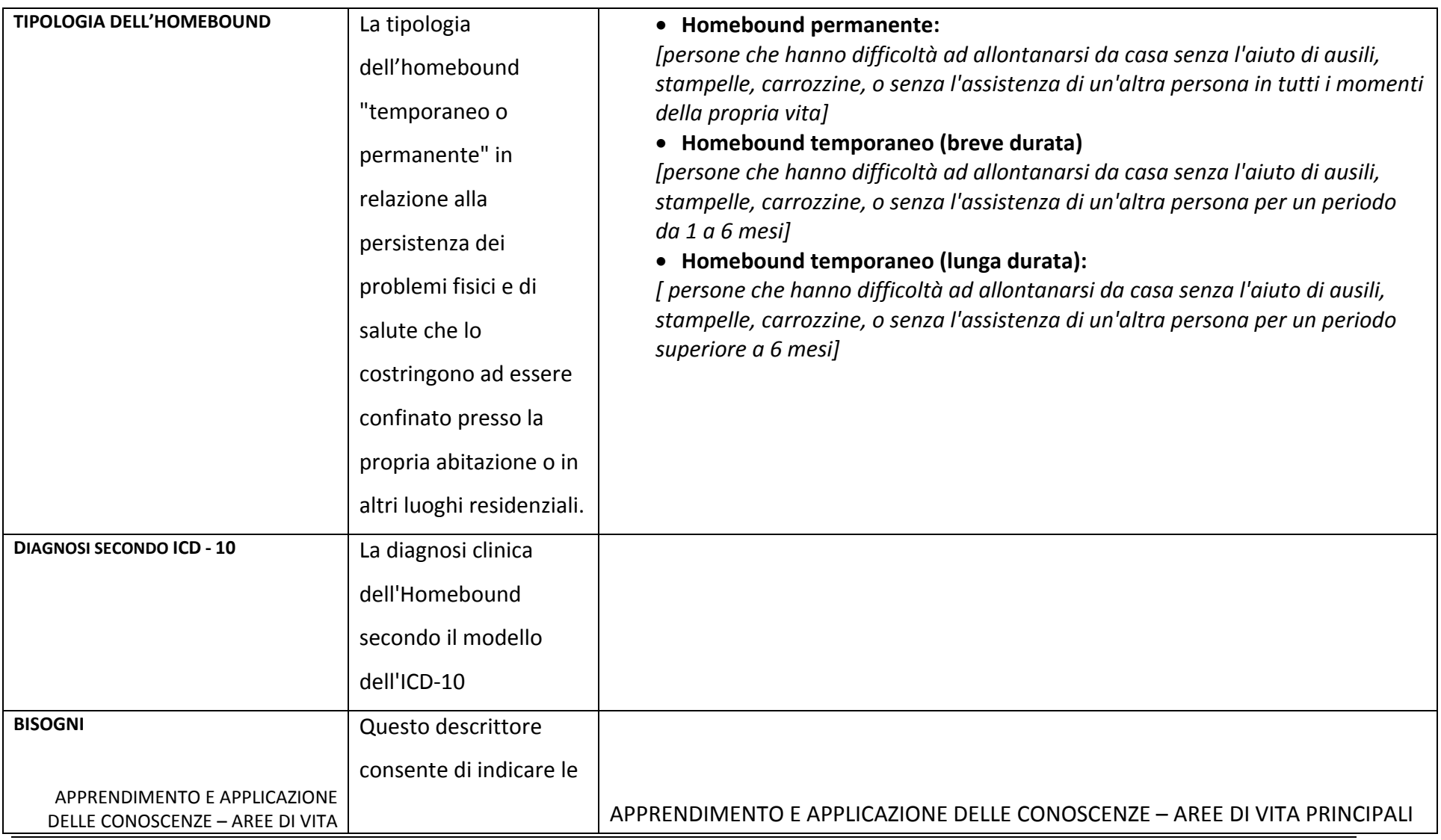

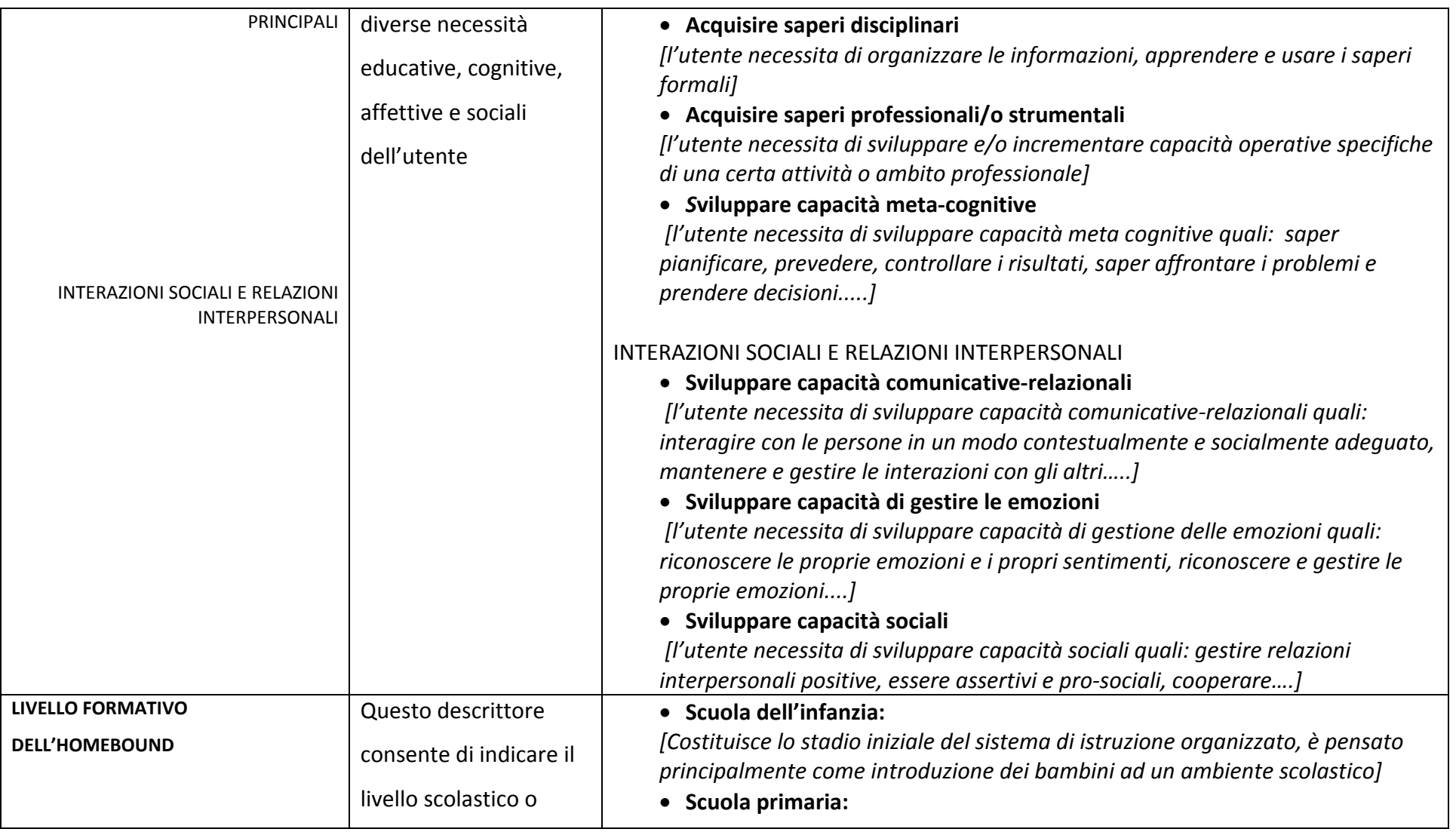

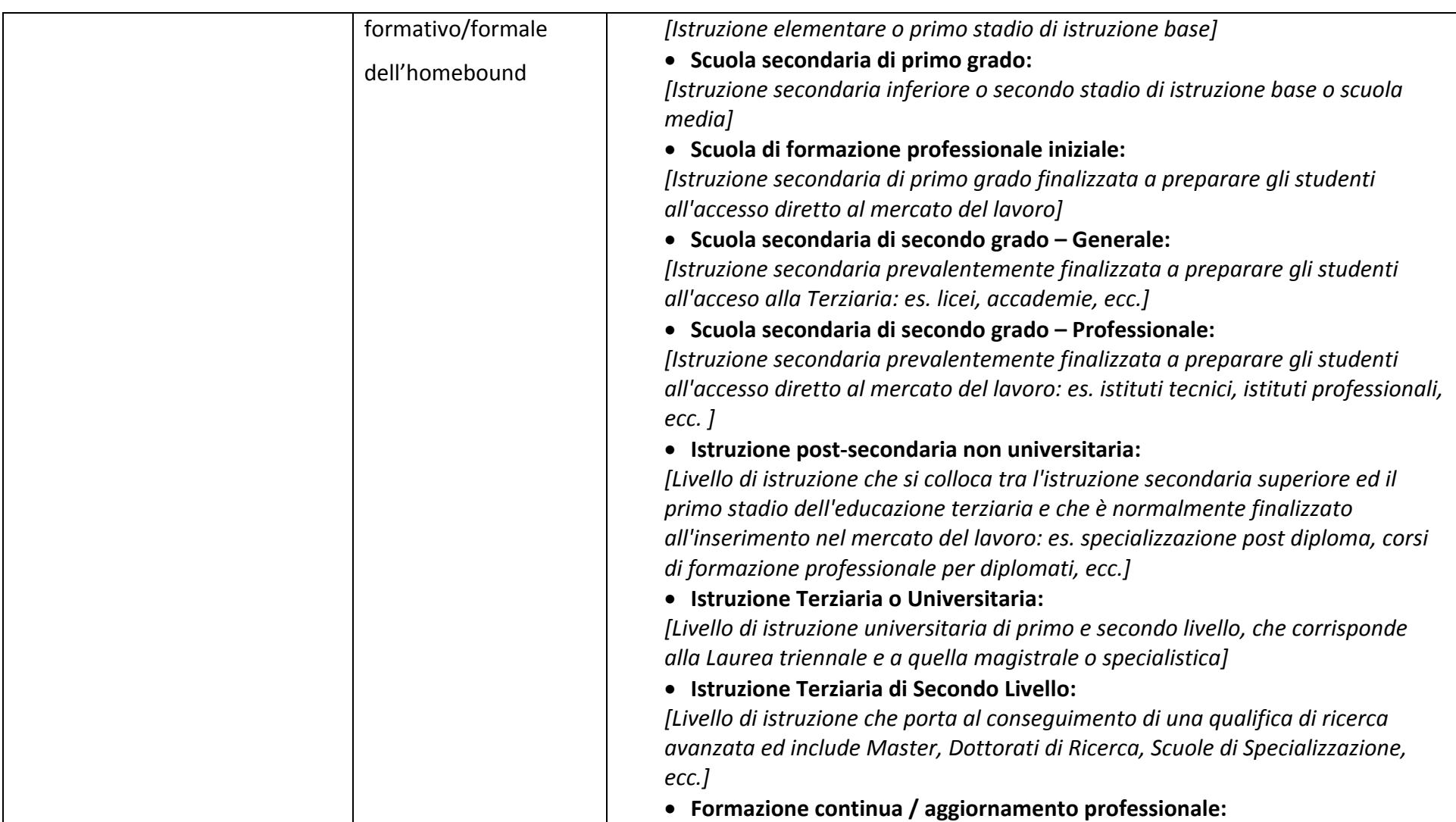

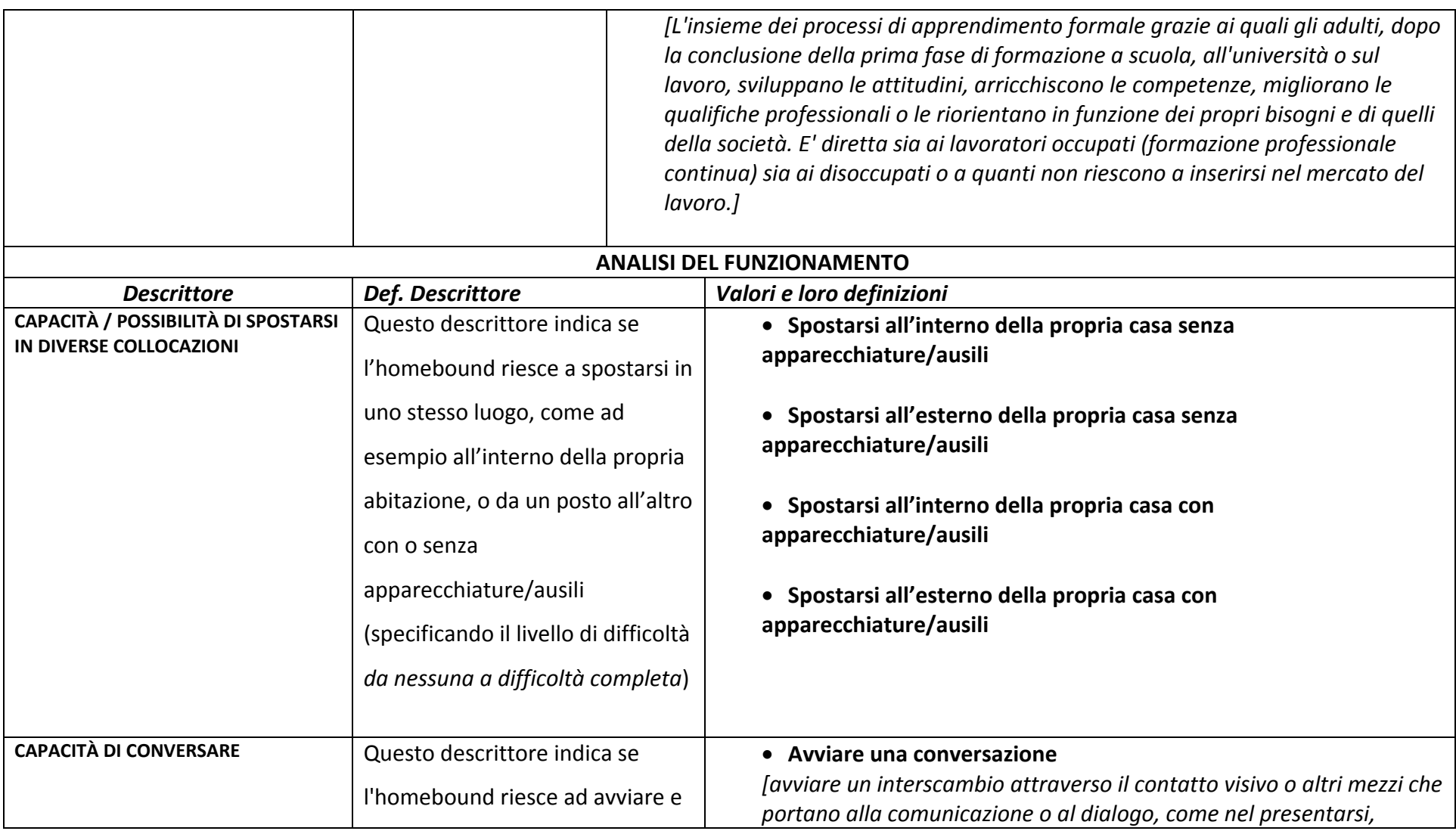

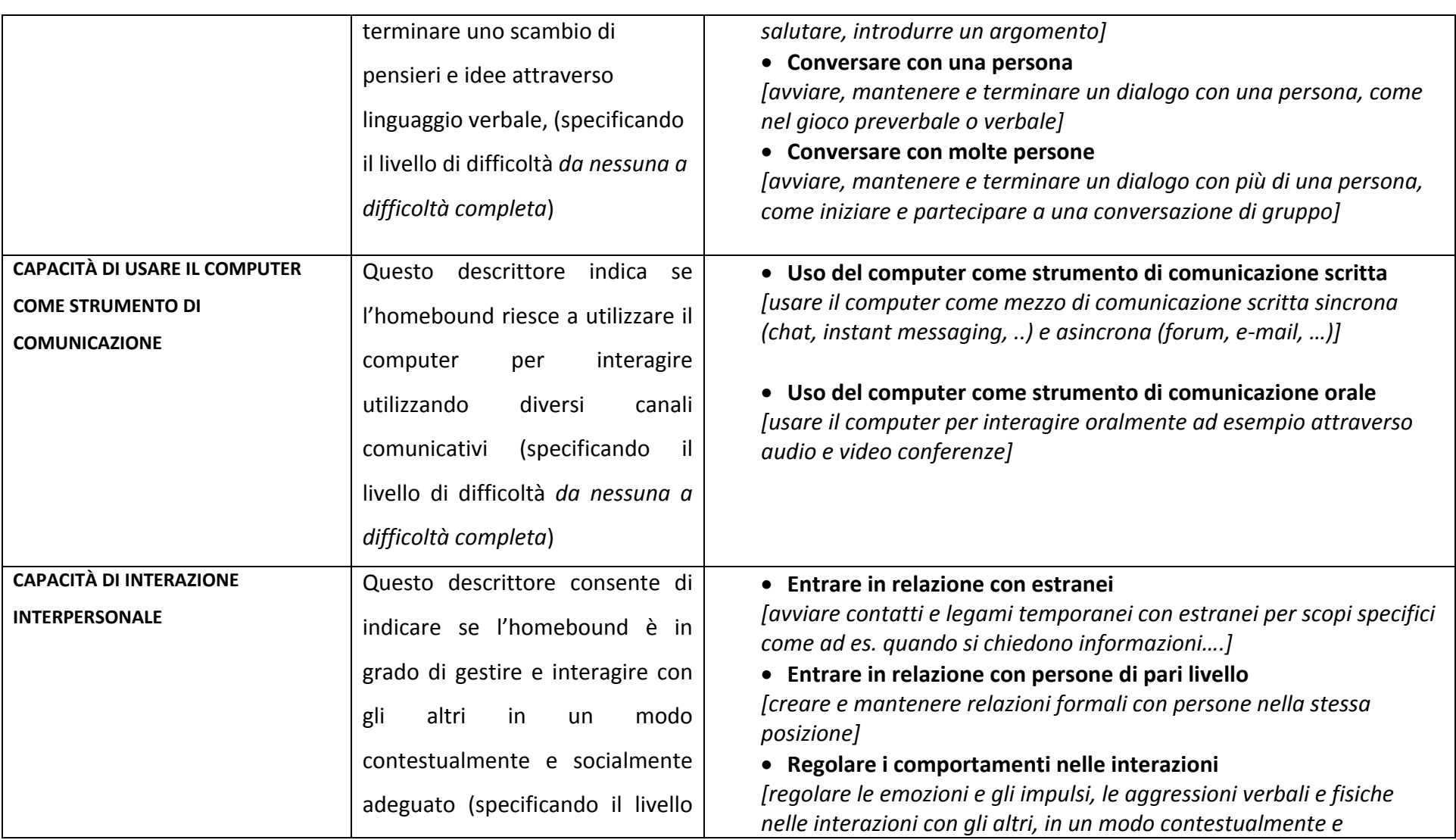

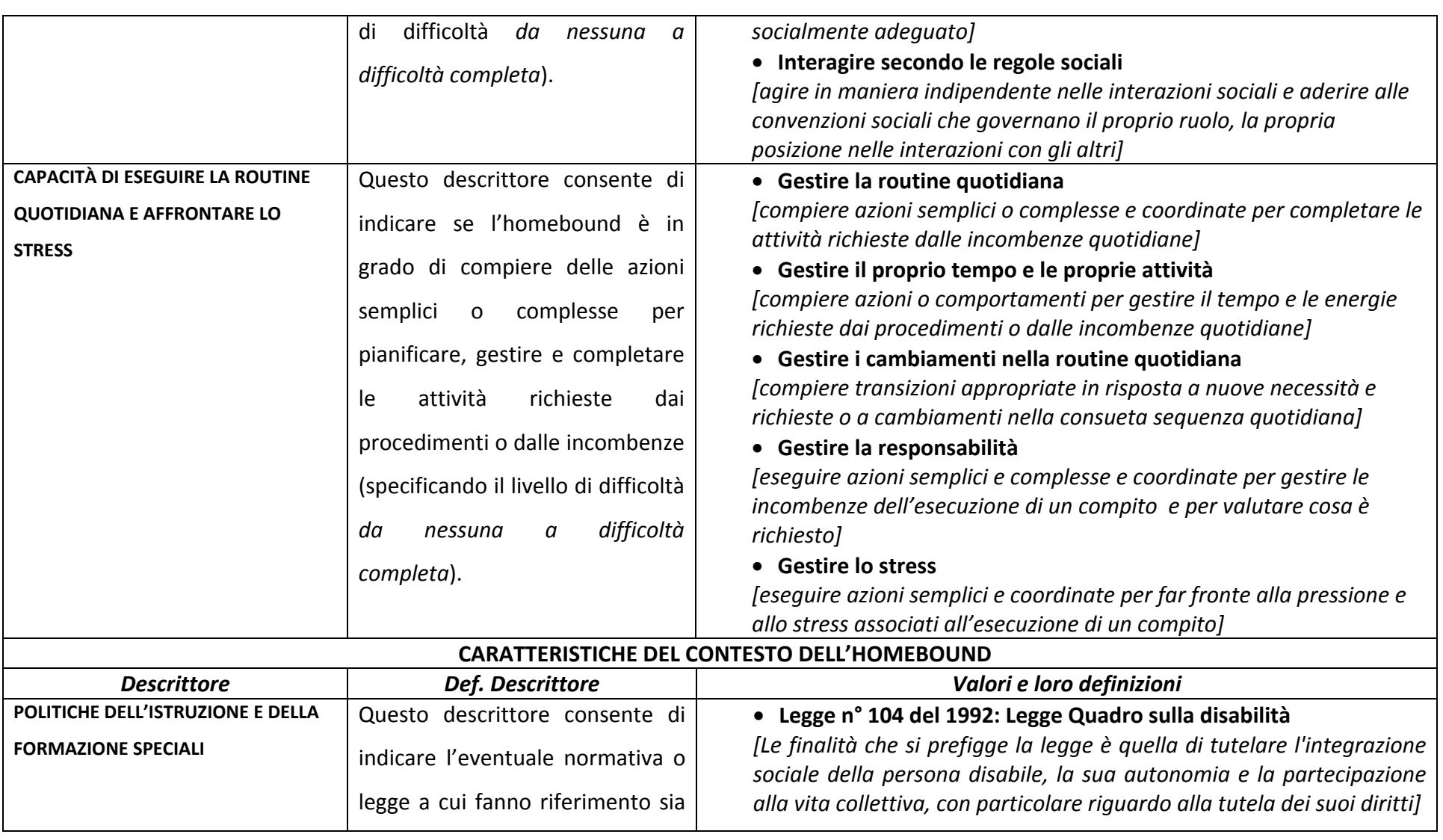

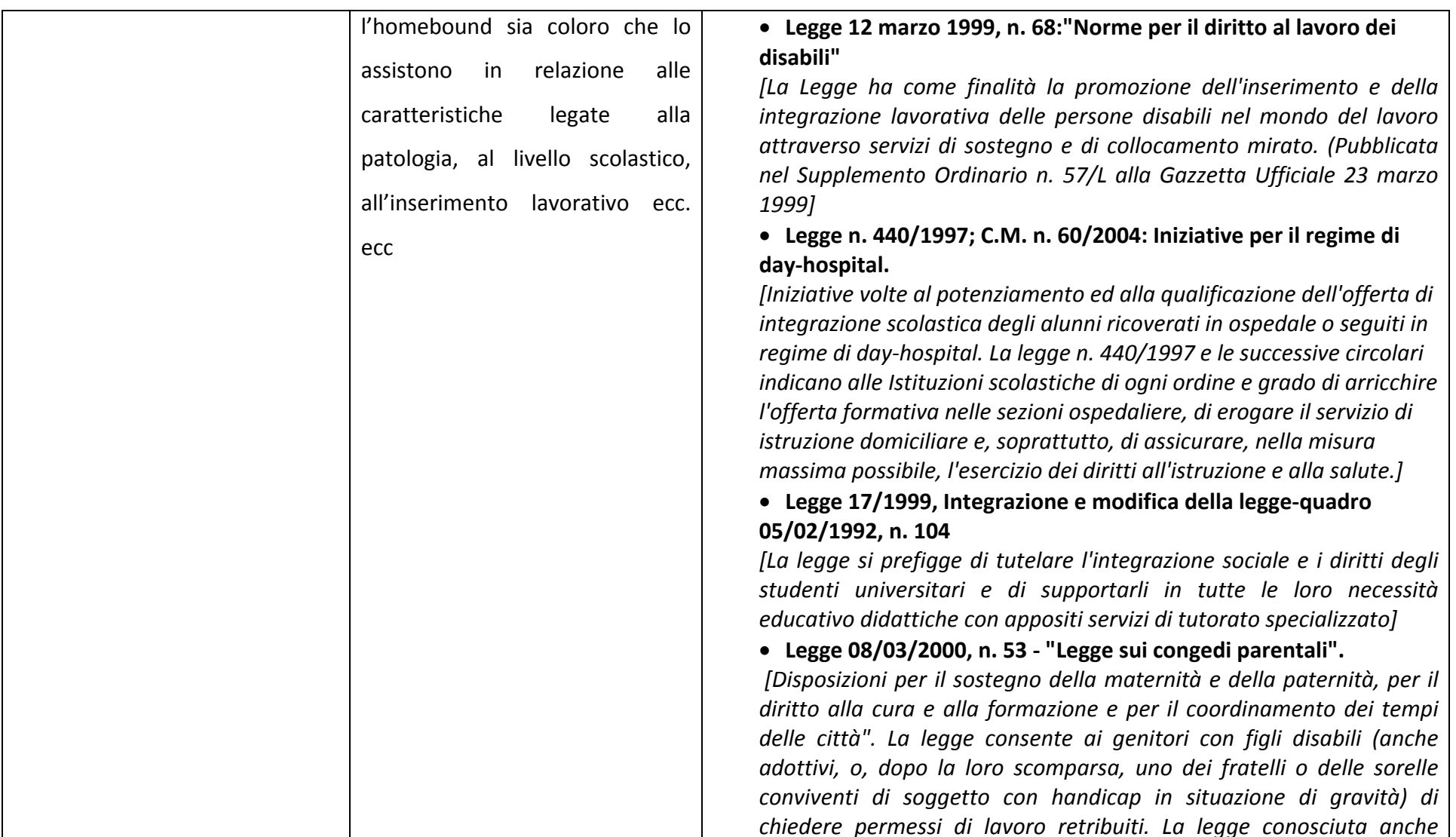

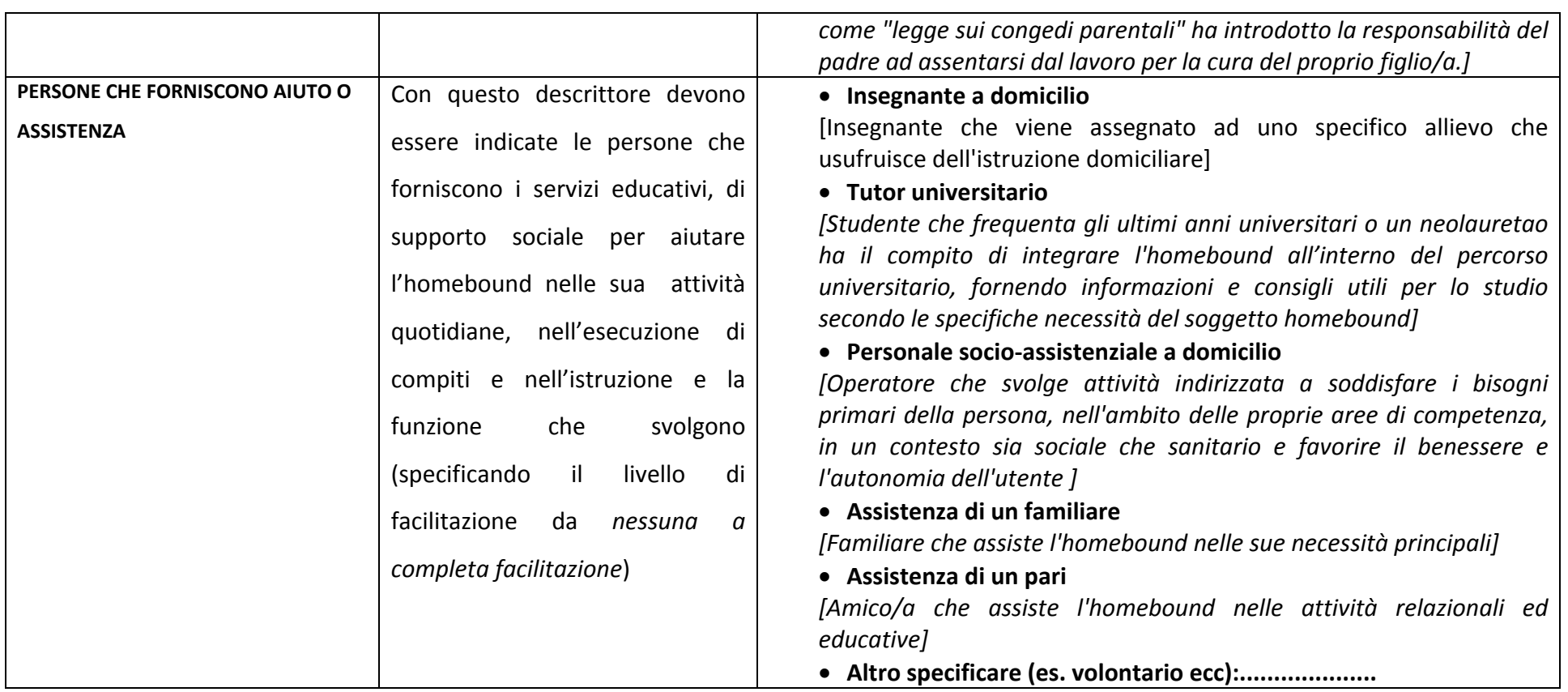

# 4. Preferenze dello user

**Questa categoria descrive le preferenze dichiarate dall'utente generico di WISE.**

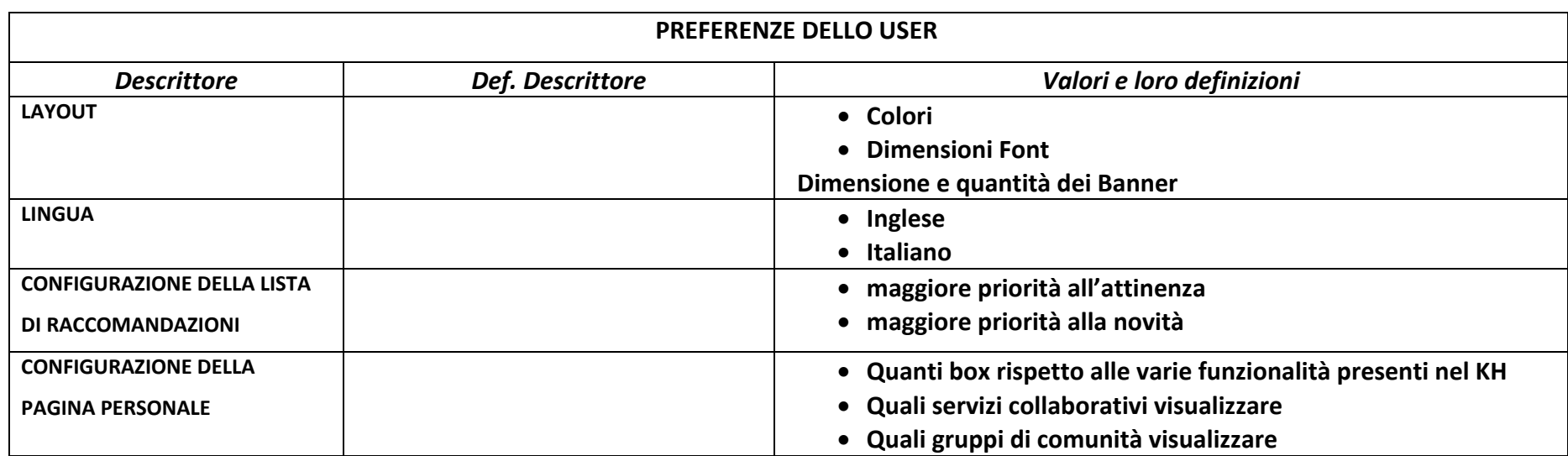

### 5. Necessità informative

Questo campo verrà dettagliato in seguito. Infatti il documento di architettura prede proprio un componente che si chiama profiler

**dove verrà definito l'algoritmo per il profiling.**

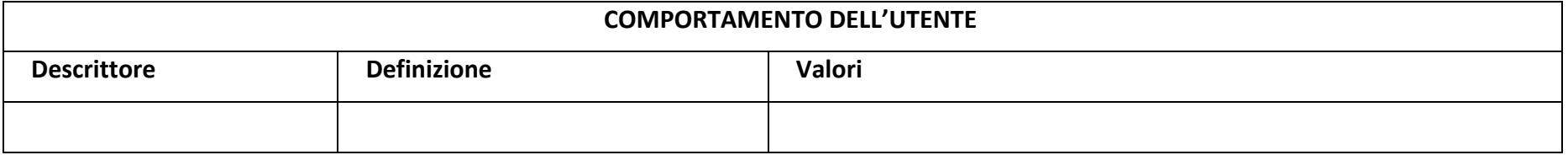

#### **MAPPATURA VARIABILI WISE – ePei**

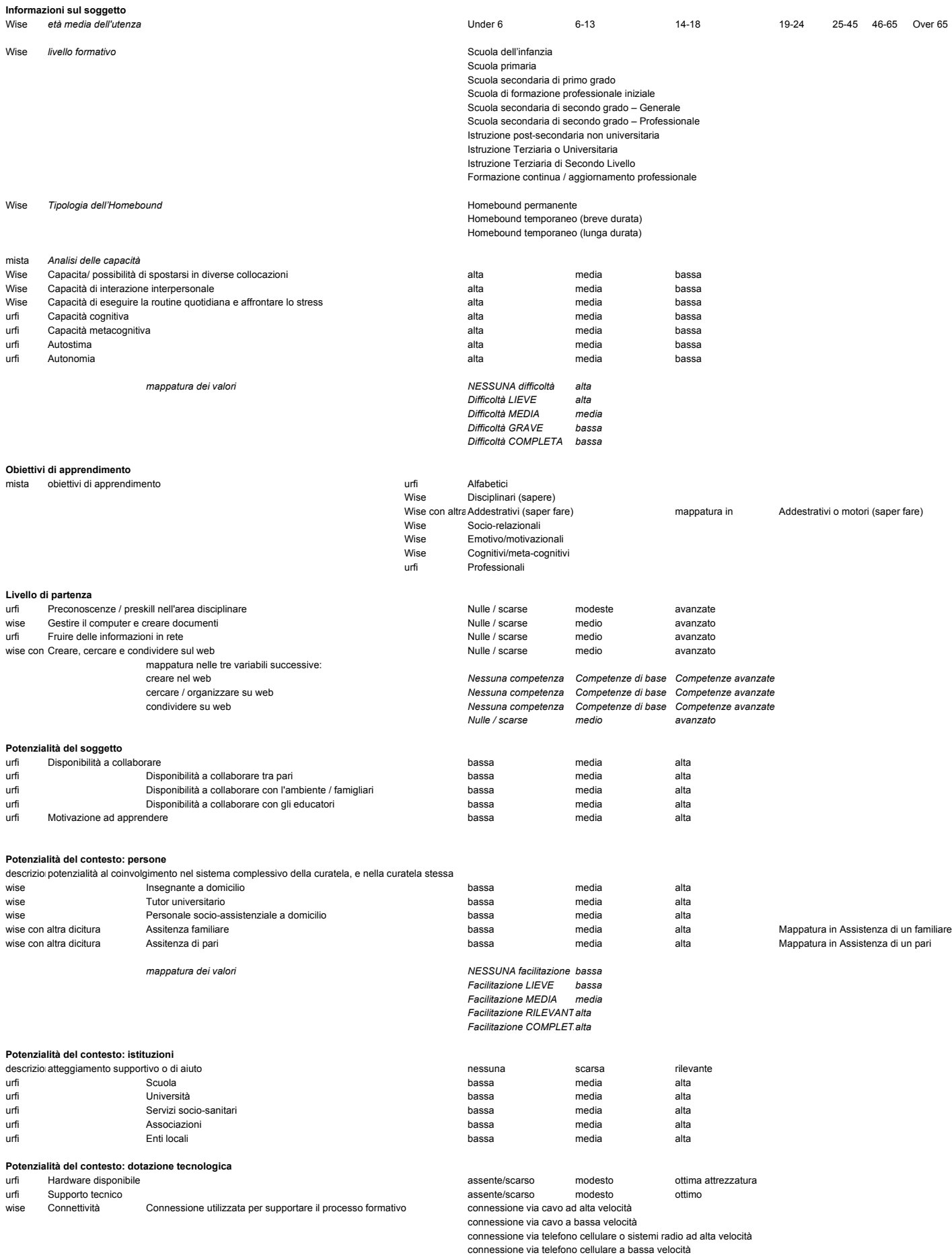

connessione via sistema satellitare

# ePei **WISE** Counselling per la **Progettazione Didattica**

Progetto WISE (Wiring Individualised Special Education) - FIRB RBNE07RTRA

# tipologia e visibilità del consiglio

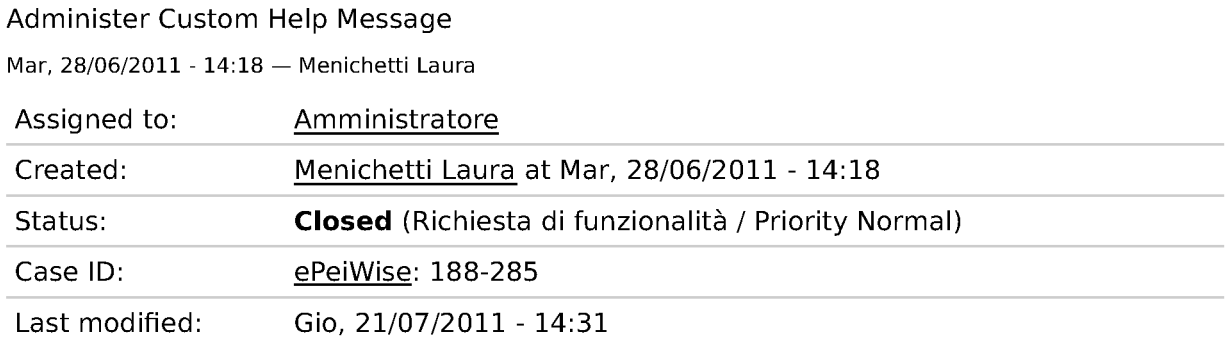

Come esperto sto immettendo un consiglio. In generale non ho ben capito le due diverse classificazioni tipologia e visibilità (forse perché "consigli di carattere generale" sembra sovrapposto a "consiglio generico" e "consigli progettuali" sovrapposto a "consiglio relativo alla compilazione del progetto didattico").

### **Commenti**

### **HAI RAGIONE**

Amministratore - 28/06/11

In effetti si fa un po' di confusione...

La visibilità è stata introdotta nell'ultima riunione per la saggezza educativa e poi ho replicato la cosa anche nei consigli e neller risorse esterne per uniformare l'interfaccia.

Sarebbe da cambiare il testo, sicuramente.

**TESTO OTTIMIZZATO** Amministratore - 21/07/11

Stato: Open » Closed

Cambiati i widget e uniformati in tutti gli elementi di conoscenza che si poggiano su queste tassonomie.

# ePei **Counselling per la Progettazione Didattica**

Progetto WISE (Wiring Individualised Special Education) - FIRB RBNE07RTRA

# Aggiungere un blocco "commenti recenti" per l'esperto

Administer Custom Help Message

Ven, 24/06/2011 - 11:09 - Amministratore

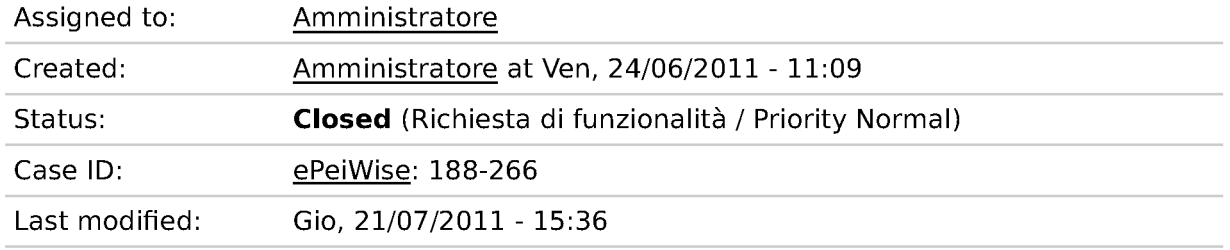

Gli altri esperti e gli utenti possono comunicare con l'esperto aggiungedo commenti agli elementi da lui inseriti.

Sarebbe utile proporre all'esperto una lista del tipo "I commenti più recenti che hai ricevuto sulle conoscenza che hai inserito". Ovvero solo i commenti che gli altri hanno postato in relazione alla conoscenza inserita da te.

### **Commenti**

**AGGIUNTO BLOCCO** Amministratore - 21/07/11

Stato: Open » Closed

aggiunto blocco che compare nel pannello esperto, compaiono i commenti aggiunti ai nodi ti proprietà dell'espserto del topo consiglio, testimonianza, saggezza, risorse esterne e situazione del soggetto Homebound

Solo i commenti dell'ultima settimana, i più vecchi vengono oscurati.

Un'altra possibilità può essere mostrare solo i commenti nuovi dall'ultimo login.

# Gli elementi dinamici non funzionano con Internet **Explorer 8**

Administer Custom Help Message

Lun, 06/06/2011 - 21:19 - Amministratore

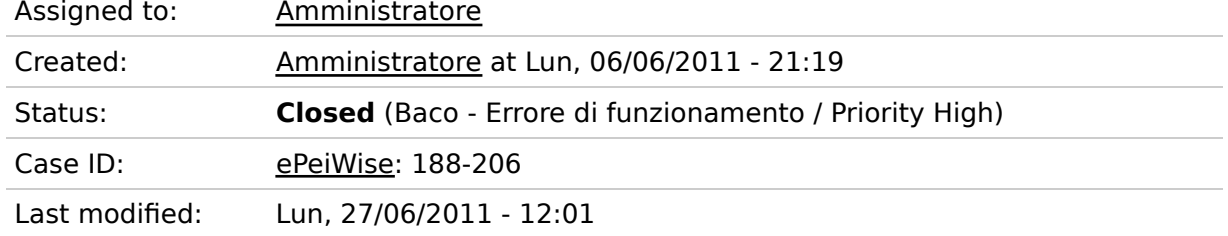

Ad esempio nella valorizzazione delle variabili, cliccando su una variabile vengono presentate le scelte della variabile precedente. Come se il funzionamento fosse ritardato di un click.!!!

Per adesso solo su Internet Explorer 8, su Firefox e Opera funziona bene.

### **Commenti**

INFO IN RETE SULLA QUESTIONE Amministratore - 27/06/11

Stato: Deferred » Open

http://drupal.org/node/557284

APPLICATO PATCH-MODULO Amministratore - 27/06/11

Stato: Open » Closed

Risolto aggiungendo ulteriore javascript. Utilizzato un modulo che lo impacchetta, da qui http://drupal.org/node/557284#comment-2938916

Modulo dal nome AHAH IE bug fix

La tecnicha utilizzata è descritta qui: http://www.opensourcery.com/blog/chadgranum/ie-onchange-events

Non so se esiste una patch per il codice di Drupal, in http://drupal.org/node/557284 si parla modto di Drupal 7, ma mi sembra che per le nostre esigenze in Drupal 6 questo modulo risolva il problema.

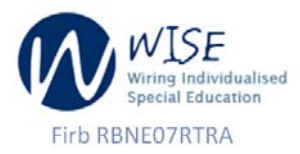

# Griglia di accompagnamento della Giornata di Studio

Da compilare con osservazioni e commenti durante la giornata di studio. Al termine dei gruppi di discussione del pomeriggio e prima della conclusione in plenaria sarà lasciato il tempo necessario per terminare la compilazione. La griglia sarà poi ritirata dal Comitato scientifico e organizzativo che si occuperà di digitalizzarla e restituirla ai singoli partecipanti tramite mail.

### Dati del partecipante

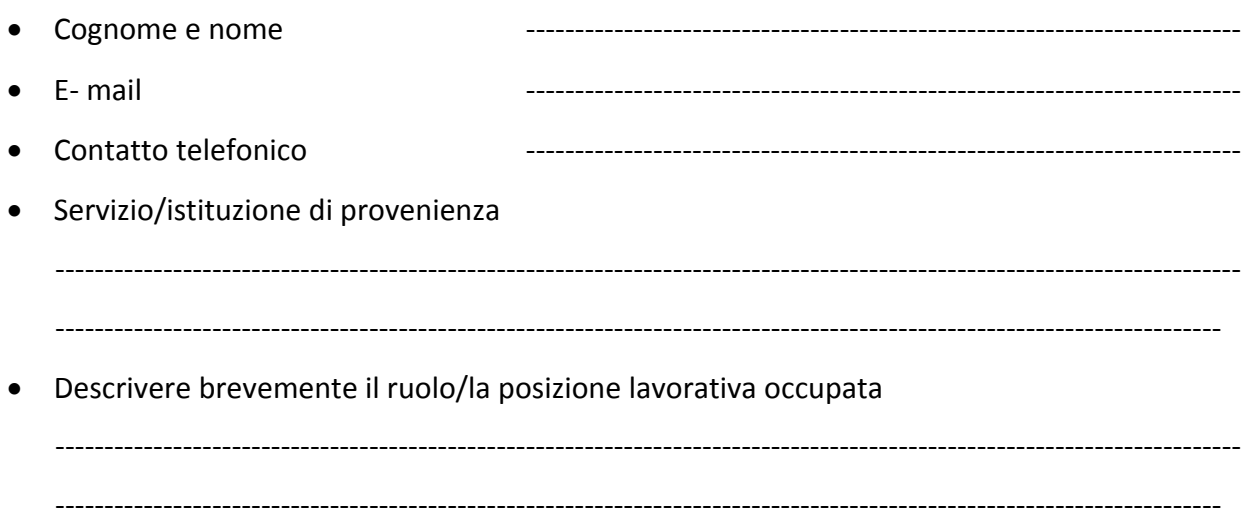

### Il progetto WISE - osservazioni sul quadro generale di WISE

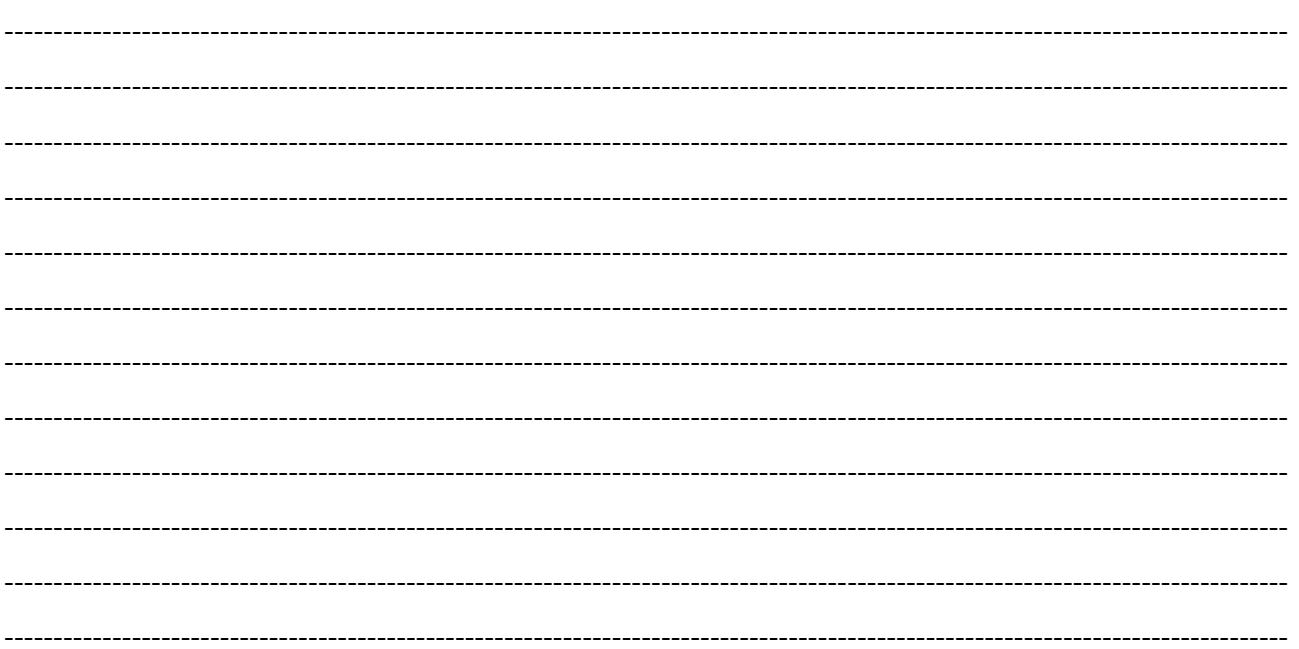

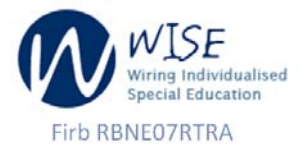

### Gli strumenti tecnologici e metodologici sviluppati nell'ambito del progetto

da completare durante le presentazioni dei singoli strumenti

• Knowledge HUB e i suoi servizi

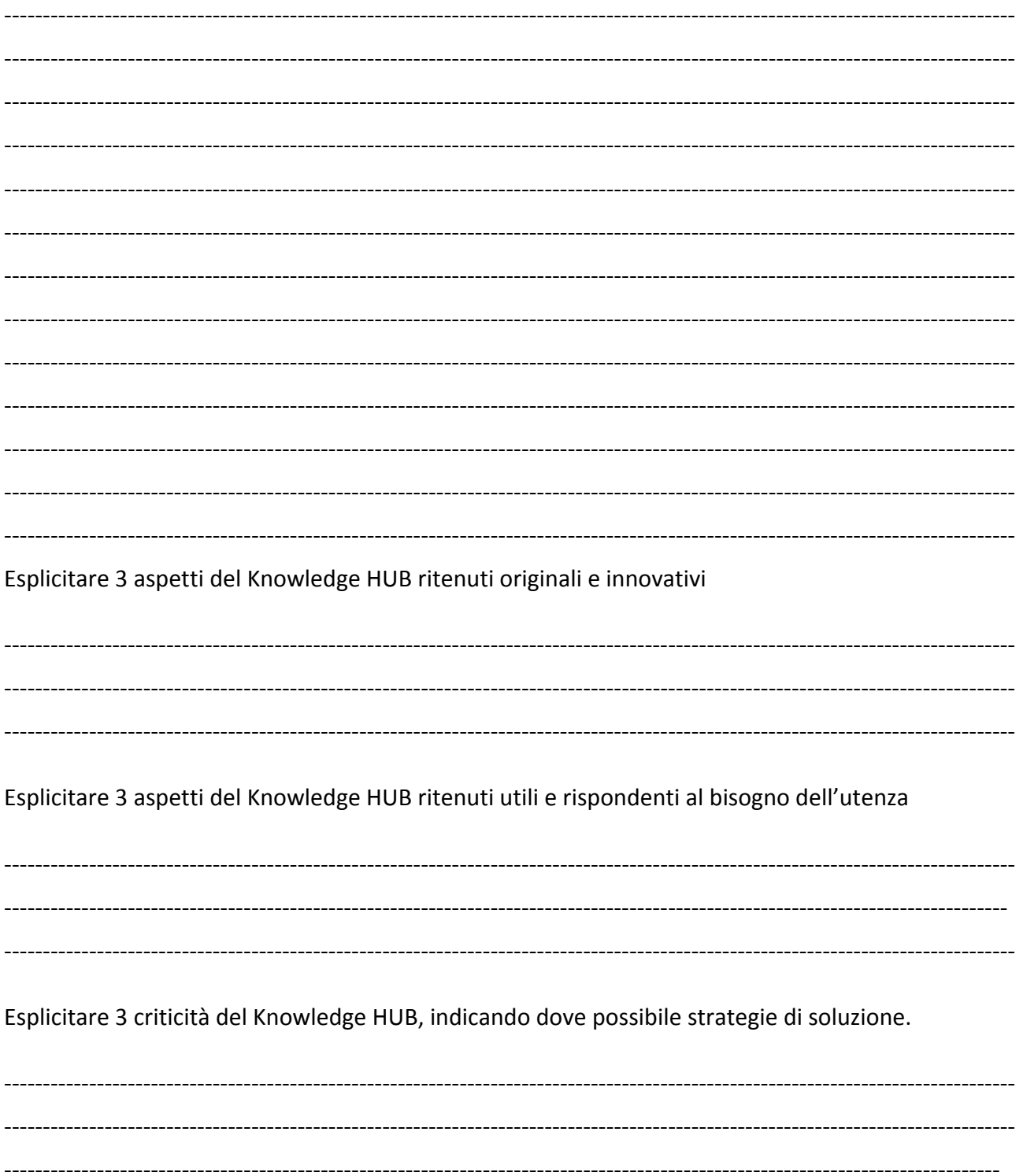

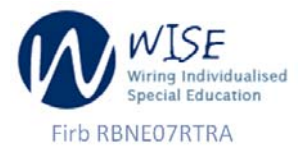

## • E-PEI - Counseling online per la progettazione didattica

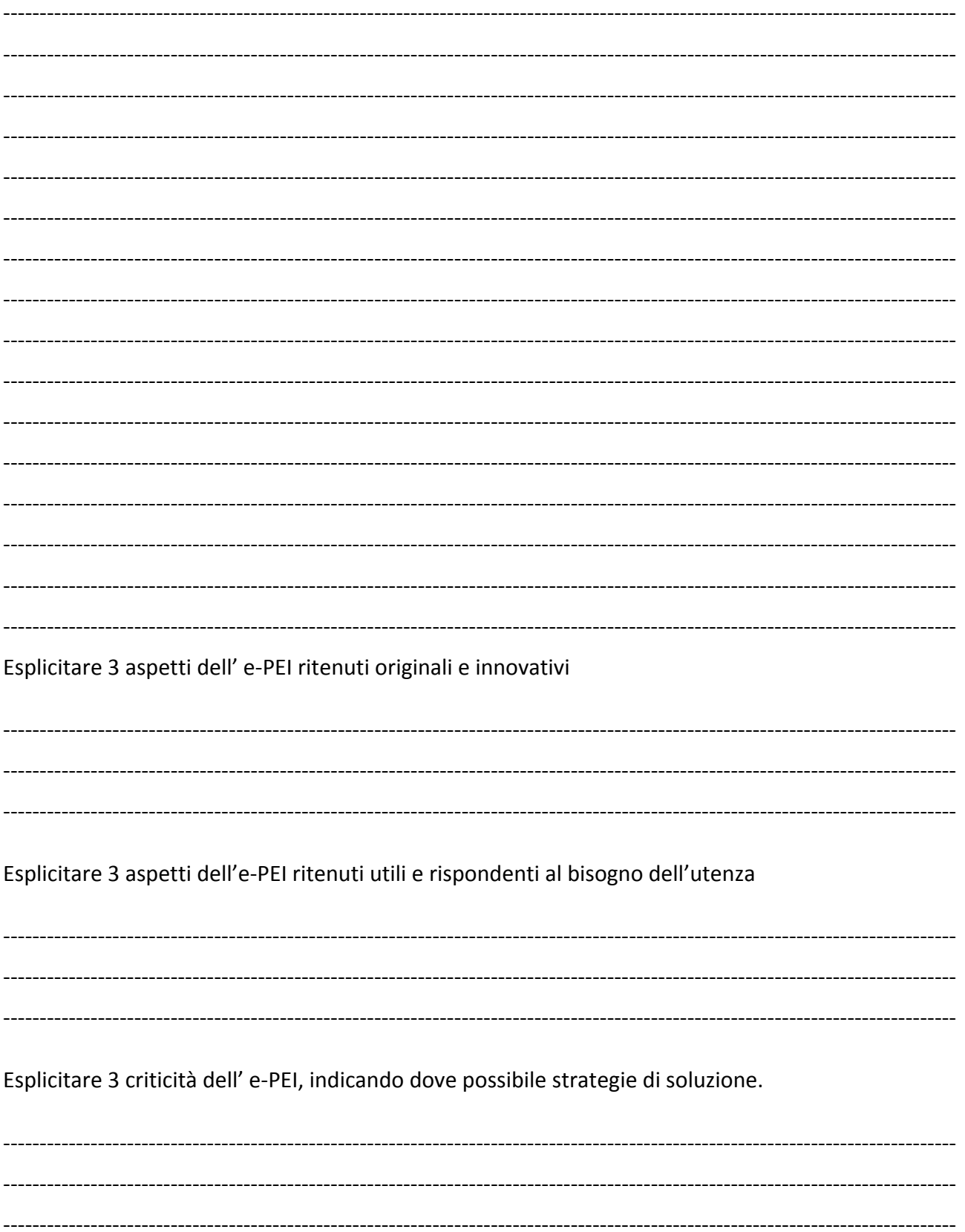

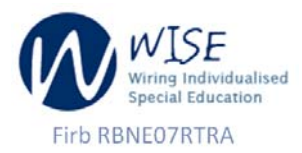

## • KIT formativo sull'Istruzione a Domicilio

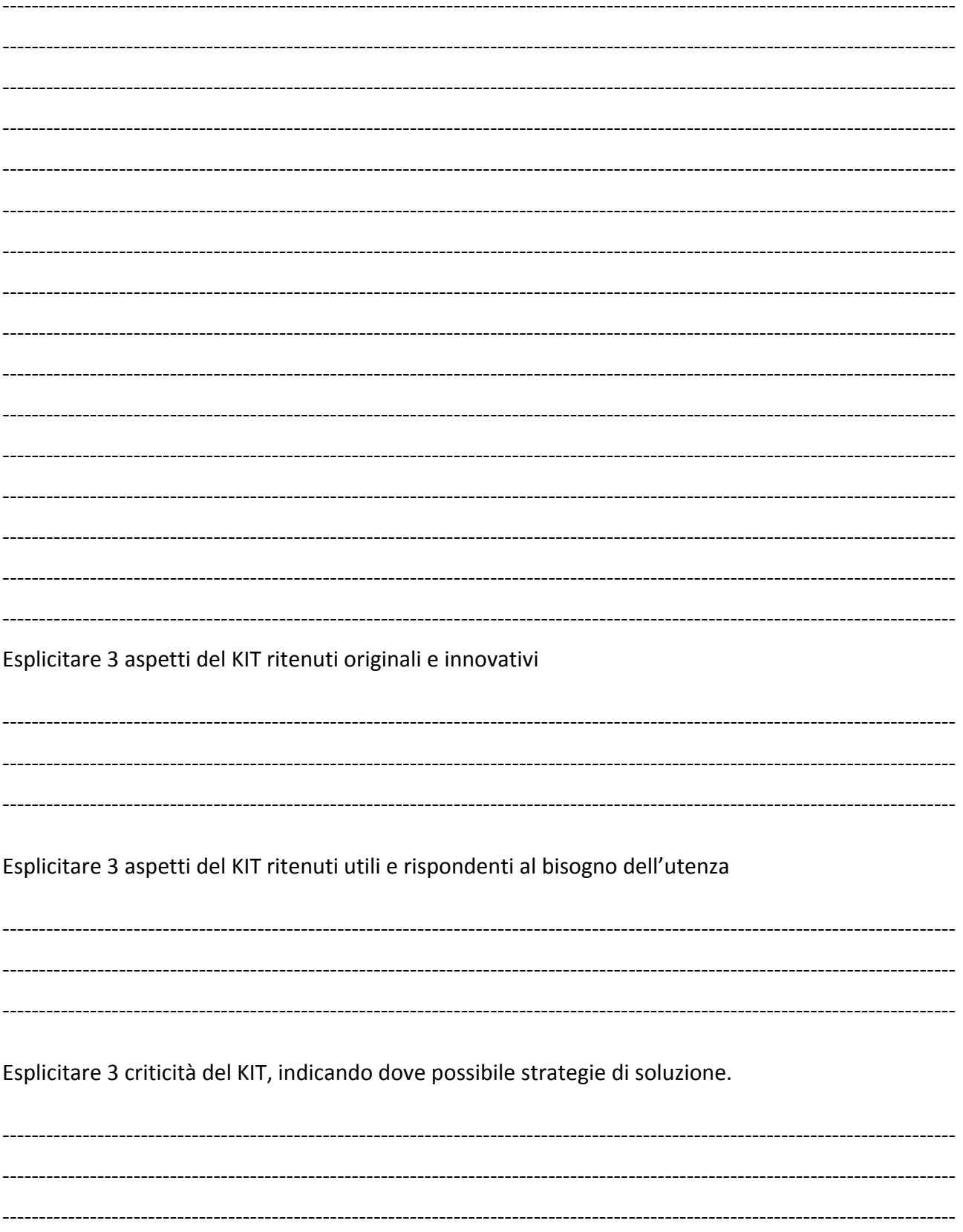

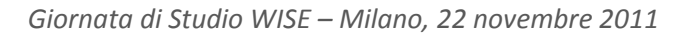

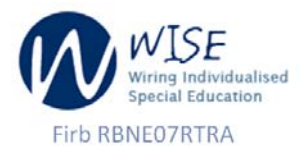

### · Le comunità

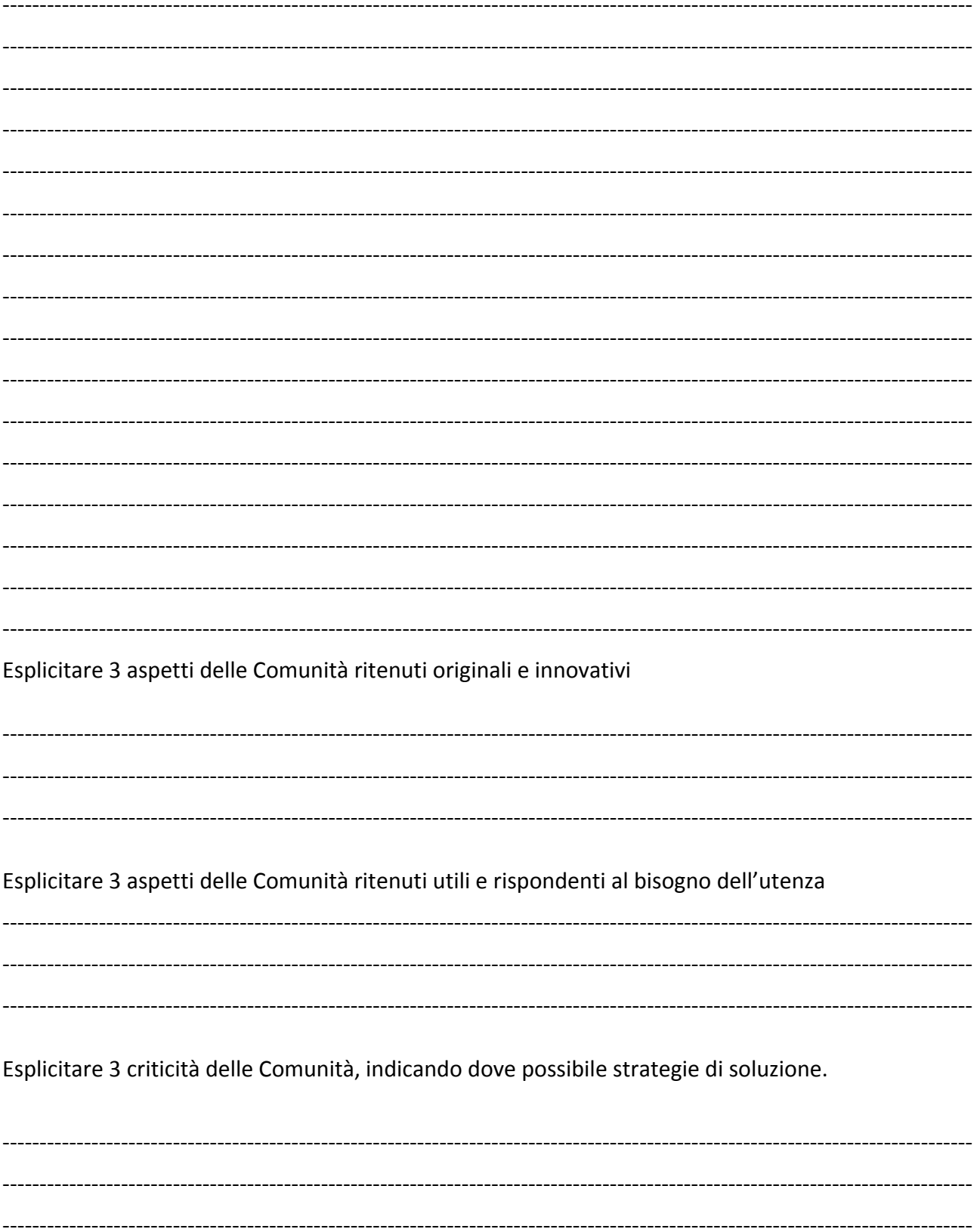

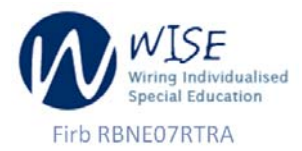

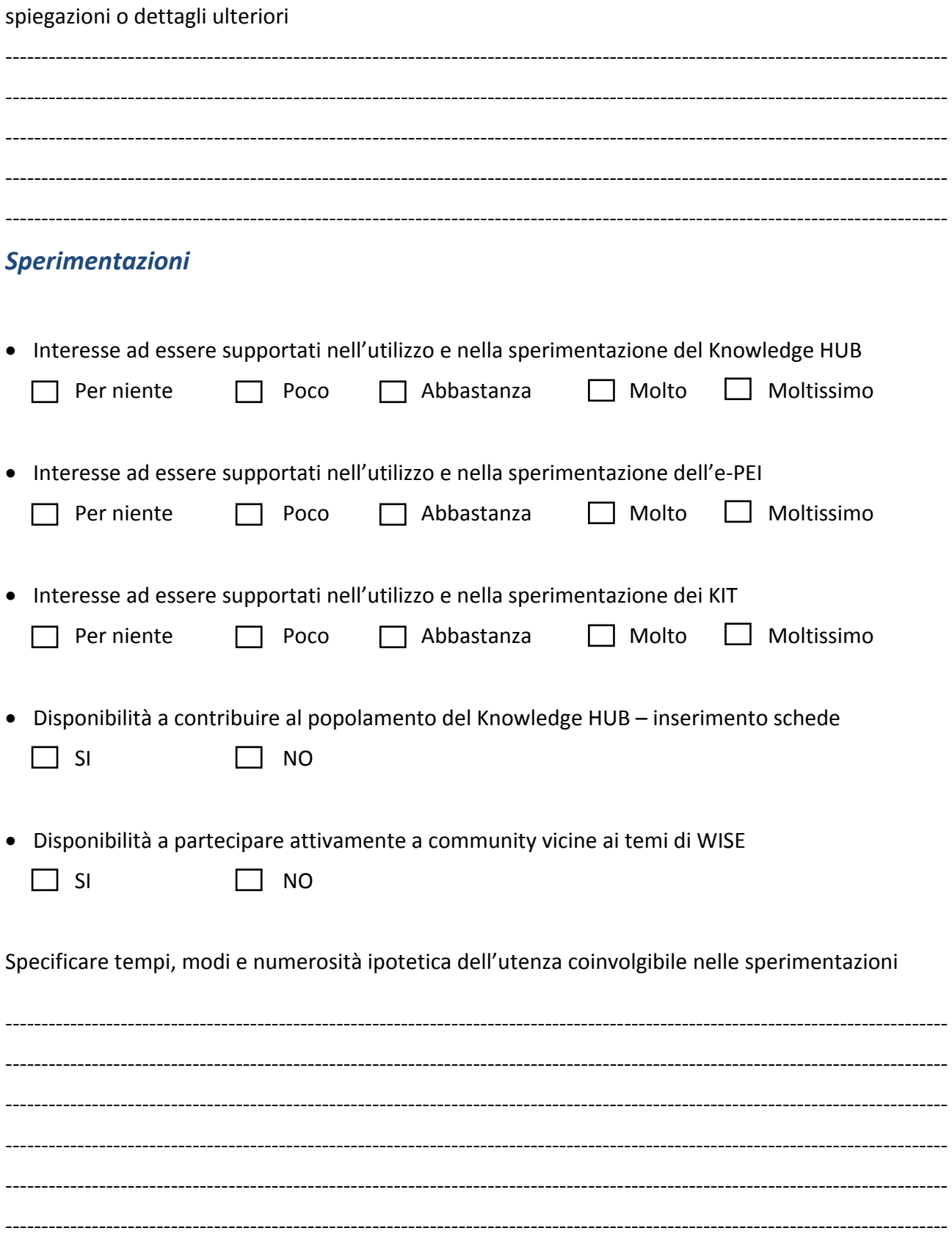

‐‐‐‐‐‐‐‐‐‐‐‐‐‐‐‐‐‐‐‐‐‐‐‐‐‐‐‐‐‐‐‐‐‐‐‐‐‐‐‐‐‐‐‐‐‐‐‐‐‐‐‐‐‐‐‐‐‐‐‐‐‐‐‐‐‐‐‐‐‐‐‐‐‐‐‐‐‐‐‐‐‐‐‐‐‐‐‐‐‐‐‐‐‐‐‐‐‐‐‐‐‐‐‐‐‐‐‐‐‐‐‐‐‐‐‐‐‐‐‐‐‐‐‐‐‐‐‐‐‐‐

Indicare eventuali aspetti degli strumenti presentati che risultano poco chiari e necessitano di

### **PROTOCOLLO DI SPERIMENTAZIONE DI E-PEI**

### **QUESTIONARIO DI VALUTAZIONE E-PEI**

### **DATI IDENTIFICATIVI DEL RILEVATORE**

......

### **INDICAZIONI PER LA VALUTAZIONE**

Le chiediamo cortesemente di valutare e-Pei, esplorandolo secondo le sue 3 principali funzioni. Utilizzando e-Pei in qualità di "**educatore/progettista non esperto**", lei potrà

1. consultare le indicazioni fornite dall'applicativo per un orientamento conoscitivo su problematiche educative e didattiche inerenti soggetti con bisogni speciali (in modo particolare homebound);

2. ottenere un supporto alla progettazione didattica rivolta a soggetti con bisogni speciali (in modo particolare homebound).

Utilizzando l'applicativo e-Pei in qualità di "**esperto**", lei potrà svolgere tutte le funzioni a cui è abilitato l'educatore/progettista non esperto e in più

3. condividere conoscenze, integrando il sistema con contributi personali, che andrà ad immettere sotto forma di "indicazioni specifiche" dfi varia natura.

Le due dimensioni da valutare sono

- l'usabilità dello strumento e-Pei (chiarezza e facilità d'uso)
- la validità dello strumento e-Pei (utilità, efficacia e soddisfazione per l'utente). Per questa seconda dimensione occorre distinguere lo stato attuale del prodotto (con i contenuti finora presenti) e lo stato che potenzialmente esso raggiungerà a regime (quando il repository della conoscenza sarà stato adeguatamente arricchito).

Voglia, quindi, considerare le affermazioni sotto indicate, suddivise in 3 gruppi, secondo le funzioni che lei ha sperimentato. Metta una croce nella casella che a suo avviso corrisponde alla valutazione adeguata.

### **a) Funzione di orientamento conoscitivo**

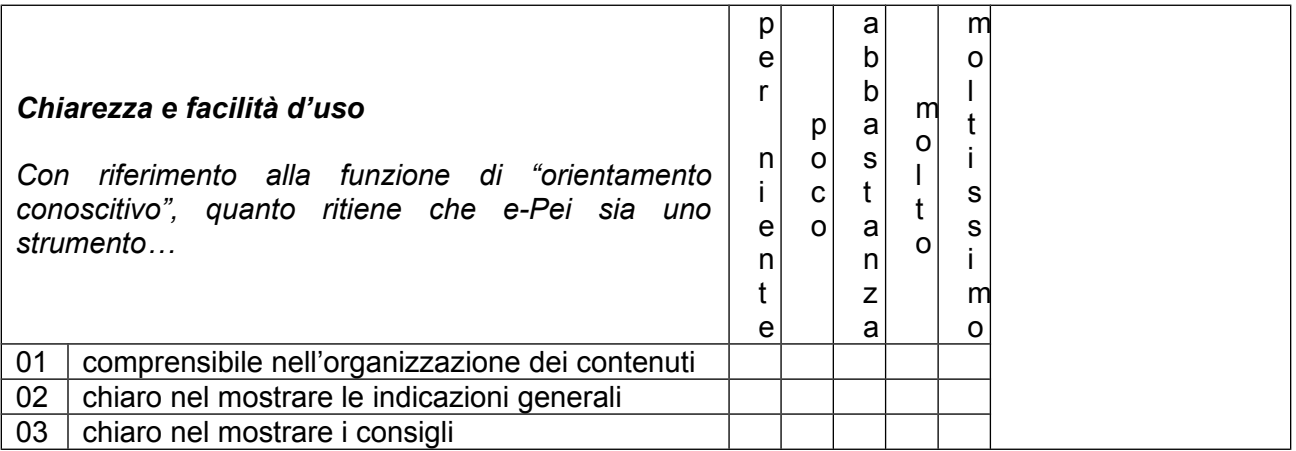

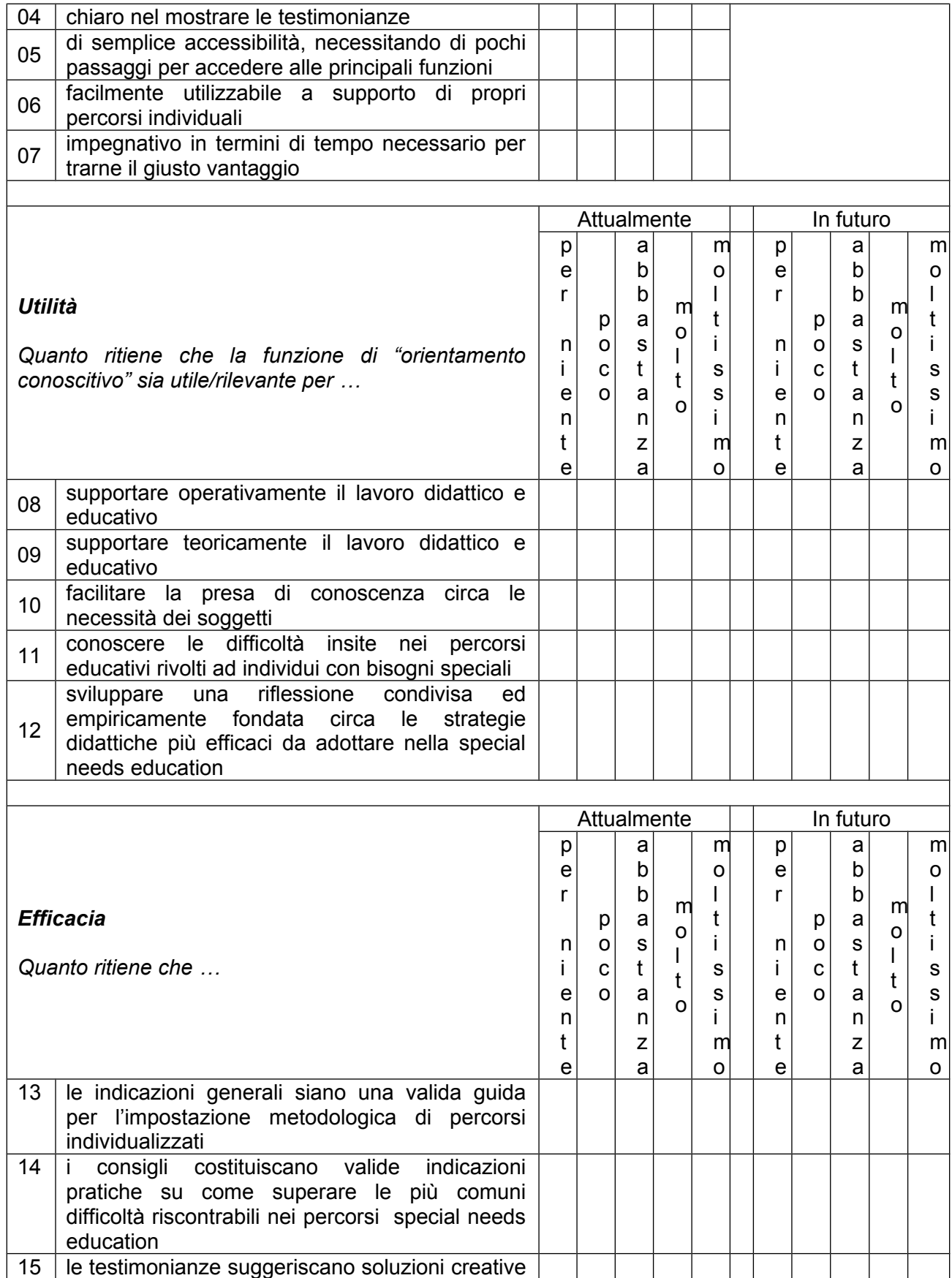
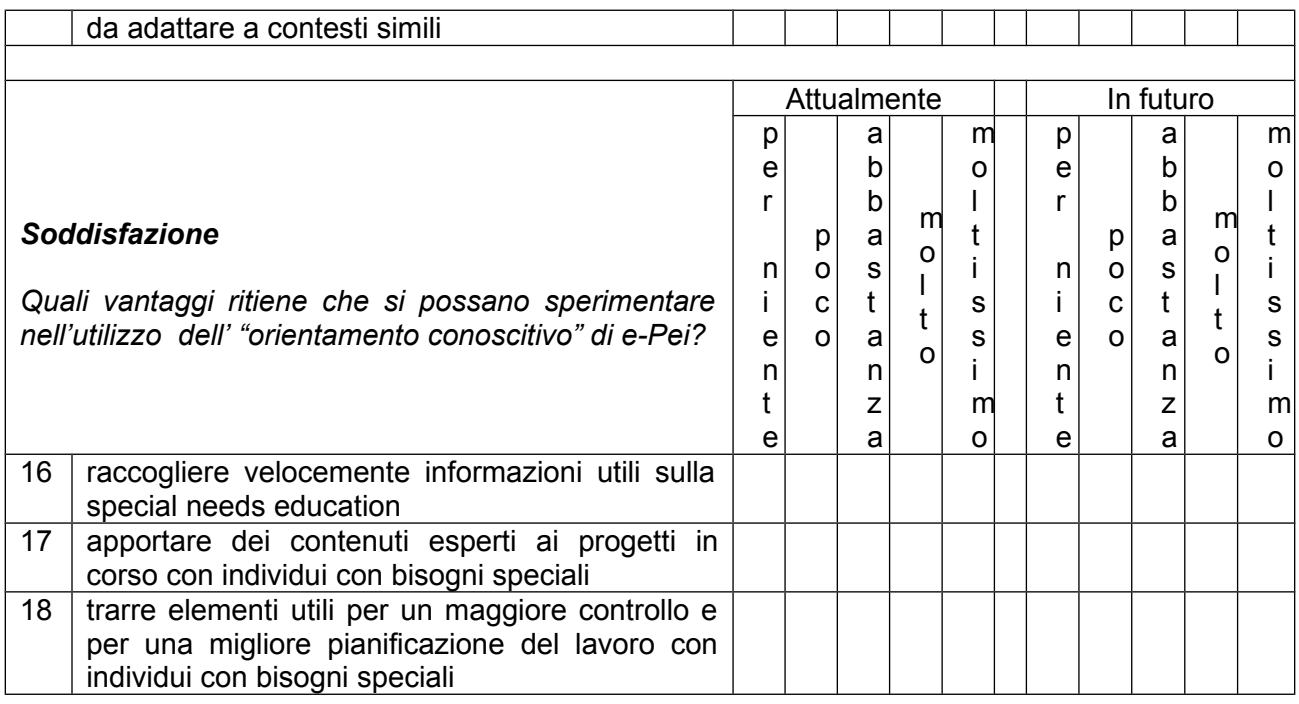

19. Quando ha sperimentato la funzione di "orientamento conoscitivo", ha rilevato elementi critici circa l'usabilità del sistema? Se sì, quali e come li supererebbe?

\_\_\_\_\_\_\_\_\_\_\_\_\_\_\_\_\_\_\_\_\_\_\_\_\_\_\_\_\_\_\_\_\_\_\_\_\_\_\_\_\_\_\_\_\_\_\_\_\_\_\_\_\_\_\_\_\_\_\_\_\_\_\_\_\_\_\_\_\_\_\_\_

\_\_\_\_\_\_\_\_\_\_\_\_\_\_\_\_\_\_\_\_\_\_\_\_\_\_\_\_\_\_\_\_\_\_\_\_\_\_\_\_\_\_\_\_\_\_\_\_\_\_\_\_\_\_\_\_\_\_\_\_\_\_\_\_\_\_\_\_\_\_\_\_

\_\_\_\_\_\_\_\_\_\_\_\_\_\_\_\_\_\_\_\_\_\_\_\_\_\_\_\_\_\_\_\_\_\_\_\_\_\_\_\_\_\_\_\_\_\_\_\_\_\_\_\_\_\_\_\_\_\_\_\_\_\_\_\_\_\_\_\_\_\_\_\_

\_\_\_\_\_\_\_\_\_\_\_\_\_\_\_\_\_\_\_\_\_\_\_\_\_\_\_\_\_\_\_\_\_\_\_\_\_\_\_\_\_\_\_\_\_\_\_\_\_\_\_\_\_\_\_\_\_\_\_\_\_\_\_\_\_\_\_\_\_\_\_\_

\_\_\_\_\_\_\_\_\_\_\_\_\_\_\_\_\_\_\_\_\_\_\_\_\_\_\_\_\_\_\_\_\_\_\_\_\_\_\_\_\_\_\_\_\_\_\_\_\_\_\_\_\_\_\_\_\_\_\_\_\_\_\_\_\_\_\_\_\_\_\_\_

\_\_\_\_\_\_\_\_\_\_\_\_\_\_\_\_\_\_\_\_\_\_\_\_\_\_\_\_\_\_\_\_\_\_\_\_\_\_\_\_\_\_\_\_\_\_\_\_\_\_\_\_\_\_\_\_\_\_\_\_\_\_\_\_\_\_\_\_\_\_\_\_

\_\_\_\_\_\_\_\_\_\_\_\_\_\_\_\_\_\_\_\_\_\_\_\_\_\_\_\_\_\_\_\_\_\_\_\_\_\_\_\_\_\_\_\_\_\_\_\_\_\_\_\_\_\_\_\_\_\_\_\_\_\_\_\_\_\_\_\_\_\_\_\_

\_\_\_\_\_\_\_\_\_\_\_\_\_\_\_\_\_\_\_\_\_\_\_\_\_\_\_\_\_\_\_\_\_\_\_\_\_\_\_\_\_\_\_\_\_\_\_\_\_\_\_\_\_\_\_\_\_\_\_\_\_\_\_\_\_\_\_\_\_\_\_\_

\_\_\_\_\_\_\_\_\_\_\_\_\_\_\_\_\_\_\_\_\_\_\_\_\_\_\_\_\_\_\_\_\_\_\_\_\_\_\_\_\_\_\_\_\_\_\_\_\_\_\_\_\_\_\_\_\_\_\_\_\_\_\_\_\_\_\_\_\_\_\_\_

\_\_\_\_\_\_\_\_\_\_\_\_\_\_\_\_\_\_\_\_\_\_\_\_\_\_\_\_\_\_\_\_\_\_\_\_\_\_\_\_\_\_\_\_\_\_\_\_\_\_\_\_\_\_\_\_\_\_\_\_\_\_\_\_\_\_\_\_\_\_\_\_

\_\_\_\_\_\_\_\_\_\_\_\_\_\_\_\_\_\_\_\_\_\_\_\_\_\_\_\_\_\_\_\_\_\_\_\_\_\_\_\_\_\_\_\_\_\_\_\_\_\_\_\_\_\_\_\_\_\_\_\_\_\_\_\_\_\_\_\_\_\_\_\_

20. Relativamente alla funzionalità di "orientamento conoscitivo", può indicare alcuni suggerimenti per migliorare l'applicativo?

## **b) Funzione di orientamento alla progettazione didattica**

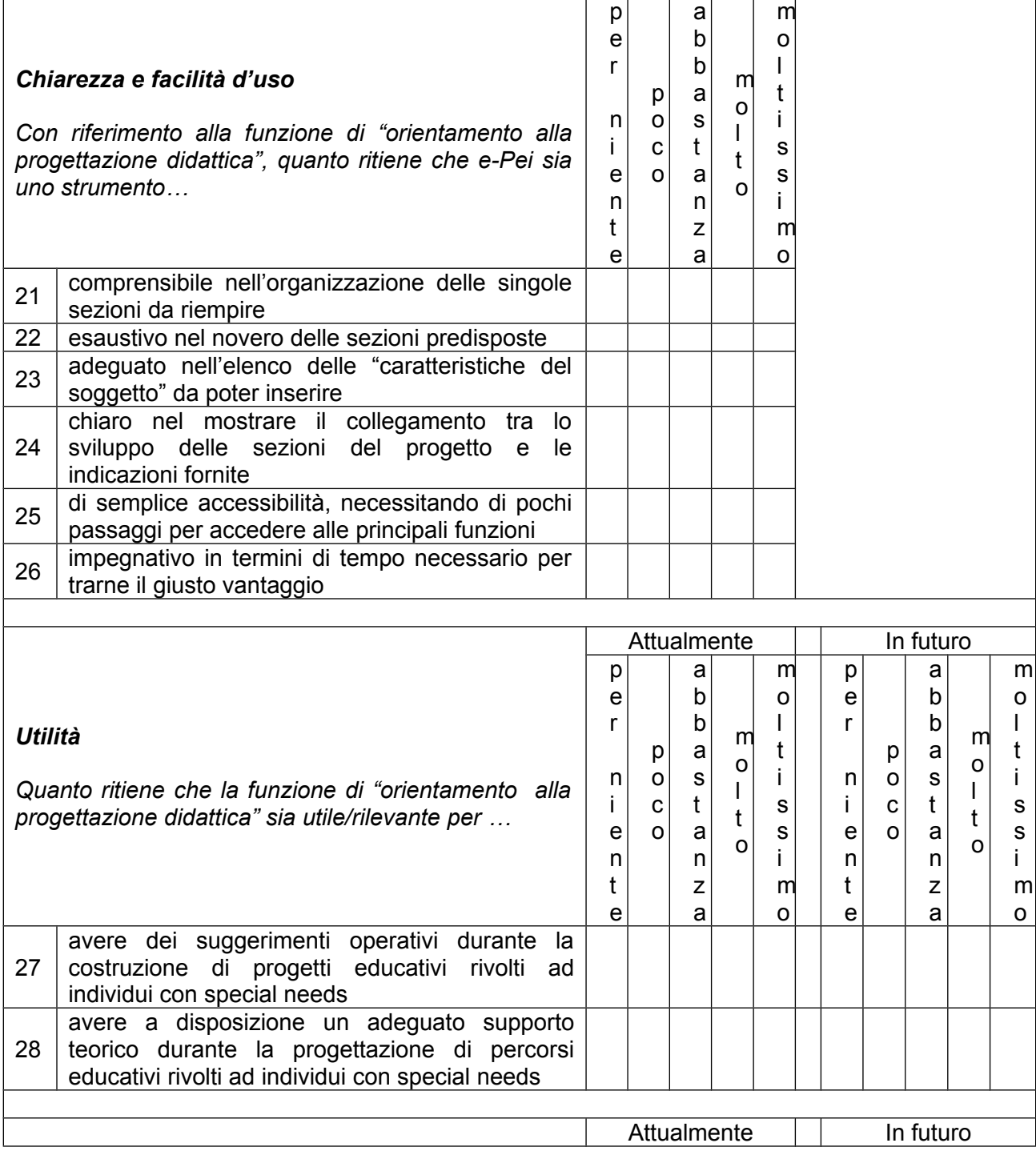

\_\_\_\_\_\_\_\_\_\_\_\_\_\_\_\_\_\_\_\_\_\_\_\_\_\_\_\_\_\_\_\_\_\_\_\_\_\_\_\_\_\_\_\_\_\_\_\_\_\_\_\_\_\_\_\_\_\_\_\_\_\_\_\_\_\_\_\_\_\_\_\_

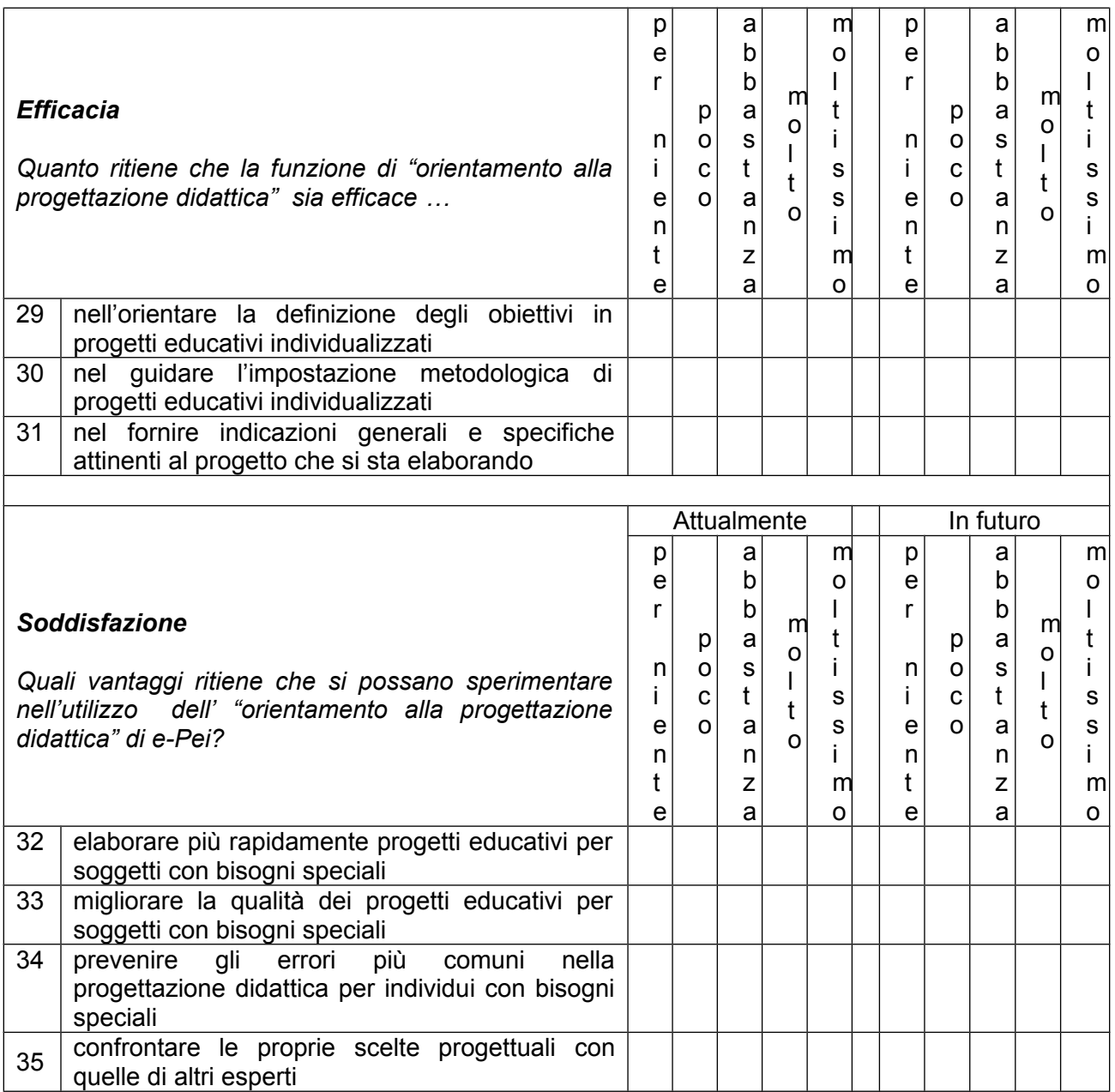

36. Quando ha sperimentato la funzione di "orientamento alla progettazione didattica", ha rilevato elementi critici circa l'usabilità del sistema? Se sì, quali e come li supererebbe?

\_\_\_\_\_\_\_\_\_\_\_\_\_\_\_\_\_\_\_\_\_\_\_\_\_\_\_\_\_\_\_\_\_\_\_\_\_\_\_\_\_\_\_\_\_\_\_\_\_\_\_\_\_\_\_\_\_\_\_\_\_\_\_\_\_\_\_\_\_\_\_\_

\_\_\_\_\_\_\_\_\_\_\_\_\_\_\_\_\_\_\_\_\_\_\_\_\_\_\_\_\_\_\_\_\_\_\_\_\_\_\_\_\_\_\_\_\_\_\_\_\_\_\_\_\_\_\_\_\_\_\_\_\_\_\_\_\_\_\_\_\_\_\_\_

\_\_\_\_\_\_\_\_\_\_\_\_\_\_\_\_\_\_\_\_\_\_\_\_\_\_\_\_\_\_\_\_\_\_\_\_\_\_\_\_\_\_\_\_\_\_\_\_\_\_\_\_\_\_\_\_\_\_\_\_\_\_\_\_\_\_\_\_\_\_\_\_

\_\_\_\_\_\_\_\_\_\_\_\_\_\_\_\_\_\_\_\_\_\_\_\_\_\_\_\_\_\_\_\_\_\_\_\_\_\_\_\_\_\_\_\_\_\_\_\_\_\_\_\_\_\_\_\_\_\_\_\_\_\_\_\_\_\_\_\_\_\_\_\_

 $\mathcal{L}_\text{max} = \frac{1}{2} \sum_{i=1}^n \mathcal{L}_\text{max} = \frac{1}{2} \sum_{i=1}^n \mathcal{L}_\text{max} = \frac{1}{2} \sum_{i=1}^n \mathcal{L}_\text{max} = \frac{1}{2} \sum_{i=1}^n \mathcal{L}_\text{max} = \frac{1}{2} \sum_{i=1}^n \mathcal{L}_\text{max} = \frac{1}{2} \sum_{i=1}^n \mathcal{L}_\text{max} = \frac{1}{2} \sum_{i=1}^n \mathcal{L}_\text{max} = \frac{1}{2} \sum_{i=$ 

37. Relativamente alla funzionalità di "orientamento alla progettazione didattica", può indicare alcuni suggerimenti per migliorare l'applicativo?

\_\_\_\_\_\_\_\_\_\_\_\_\_\_\_\_\_\_\_\_\_\_\_\_\_\_\_\_\_\_\_\_\_\_\_\_\_\_\_\_\_\_\_\_\_\_\_\_\_\_\_\_\_\_\_\_\_\_\_\_\_\_\_\_\_\_\_\_\_\_\_\_

\_\_\_\_\_\_\_\_\_\_\_\_\_\_\_\_\_\_\_\_\_\_\_\_\_\_\_\_\_\_\_\_\_\_\_\_\_\_\_\_\_\_\_\_\_\_\_\_\_\_\_\_\_\_\_\_\_\_\_\_\_\_\_\_\_\_\_\_\_\_\_\_

\_\_\_\_\_\_\_\_\_\_\_\_\_\_\_\_\_\_\_\_\_\_\_\_\_\_\_\_\_\_\_\_\_\_\_\_\_\_\_\_\_\_\_\_\_\_\_\_\_\_\_\_\_\_\_\_\_\_\_\_\_\_\_\_\_\_\_\_\_\_\_\_

\_\_\_\_\_\_\_\_\_\_\_\_\_\_\_\_\_\_\_\_\_\_\_\_\_\_\_\_\_\_\_\_\_\_\_\_\_\_\_\_\_\_\_\_\_\_\_\_\_\_\_\_\_\_\_\_\_\_\_\_\_\_\_\_\_\_\_\_\_\_\_\_

\_\_\_\_\_\_\_\_\_\_\_\_\_\_\_\_\_\_\_\_\_\_\_\_\_\_\_\_\_\_\_\_\_\_\_\_\_\_\_\_\_\_\_\_\_\_\_\_\_\_\_\_\_\_\_\_\_\_\_\_\_\_\_\_\_\_\_\_\_\_\_\_

\_\_\_\_\_\_\_\_\_\_\_\_\_\_\_\_\_\_\_\_\_\_\_\_\_\_\_\_\_\_\_\_\_\_\_\_\_\_\_\_\_\_\_\_\_\_\_\_\_\_\_\_\_\_\_\_\_\_\_\_\_\_\_\_\_\_\_\_\_\_\_\_

\_\_\_\_\_\_\_\_\_\_\_\_\_\_\_\_\_\_\_\_\_\_\_\_\_\_\_\_\_\_\_\_\_\_\_\_\_\_\_\_\_\_\_\_\_\_\_\_\_\_\_\_\_\_\_\_\_\_\_\_\_\_\_\_\_\_\_\_\_\_\_\_

## **c) Funzione di condivisione di conoscenze**

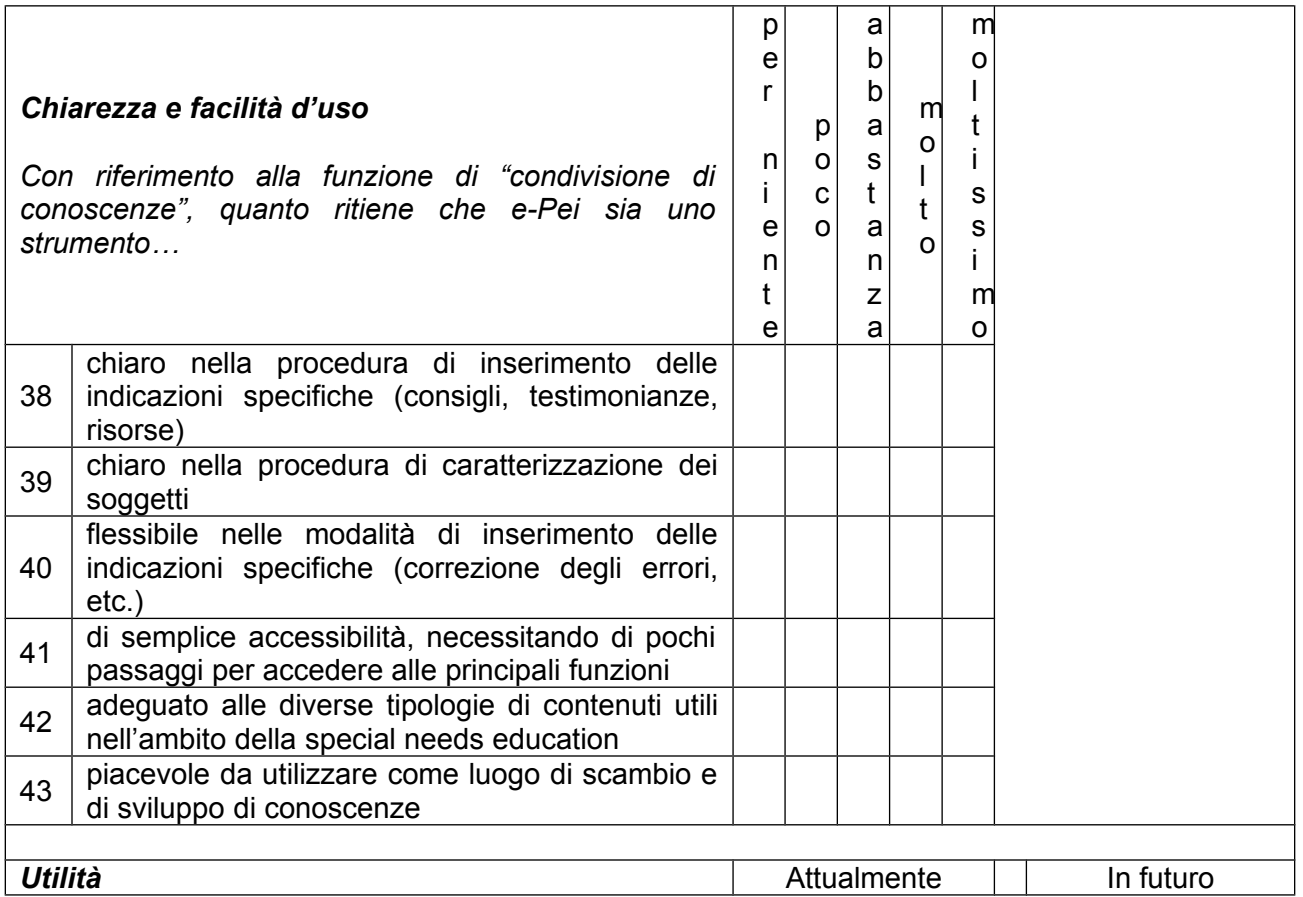

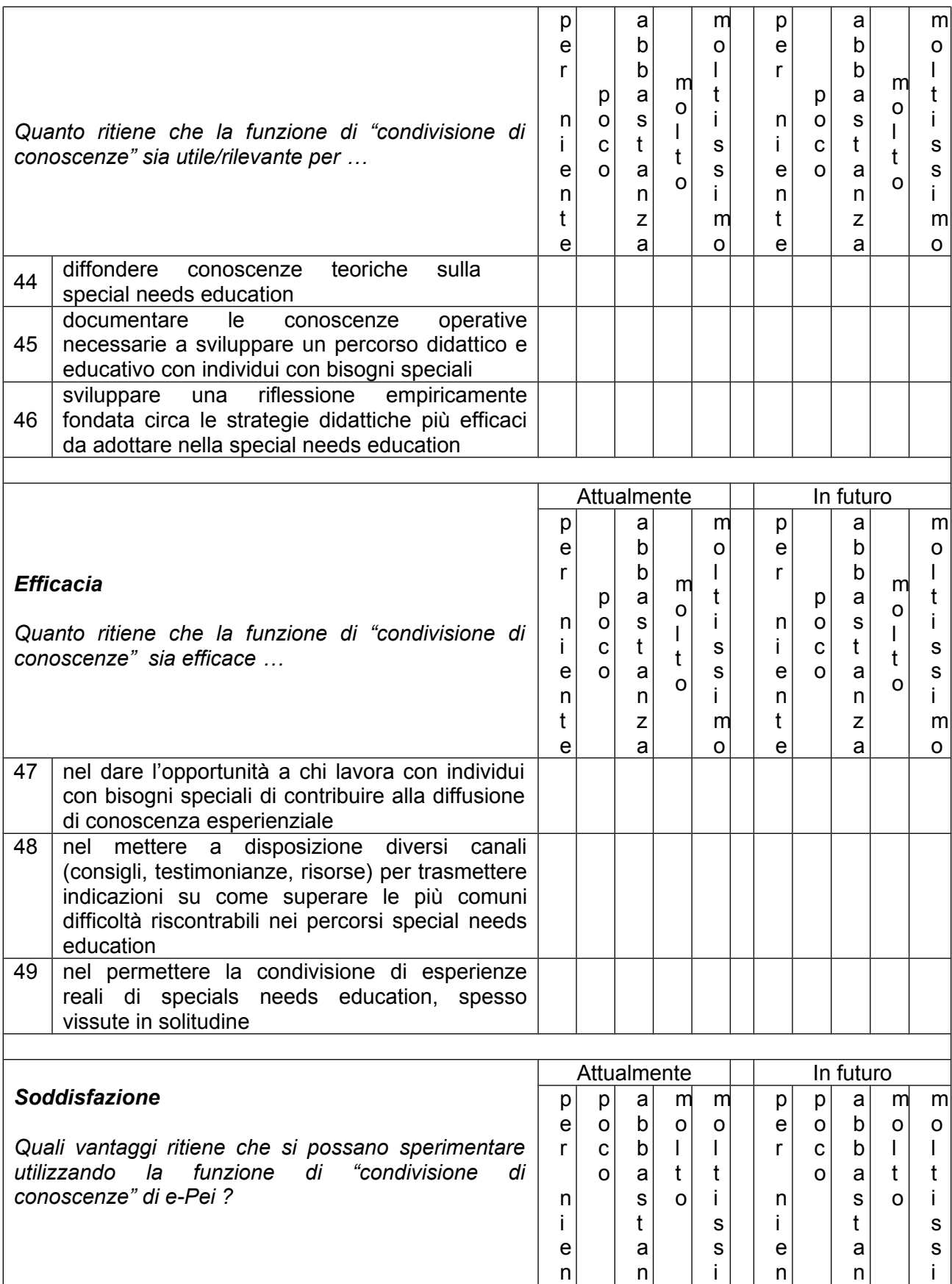

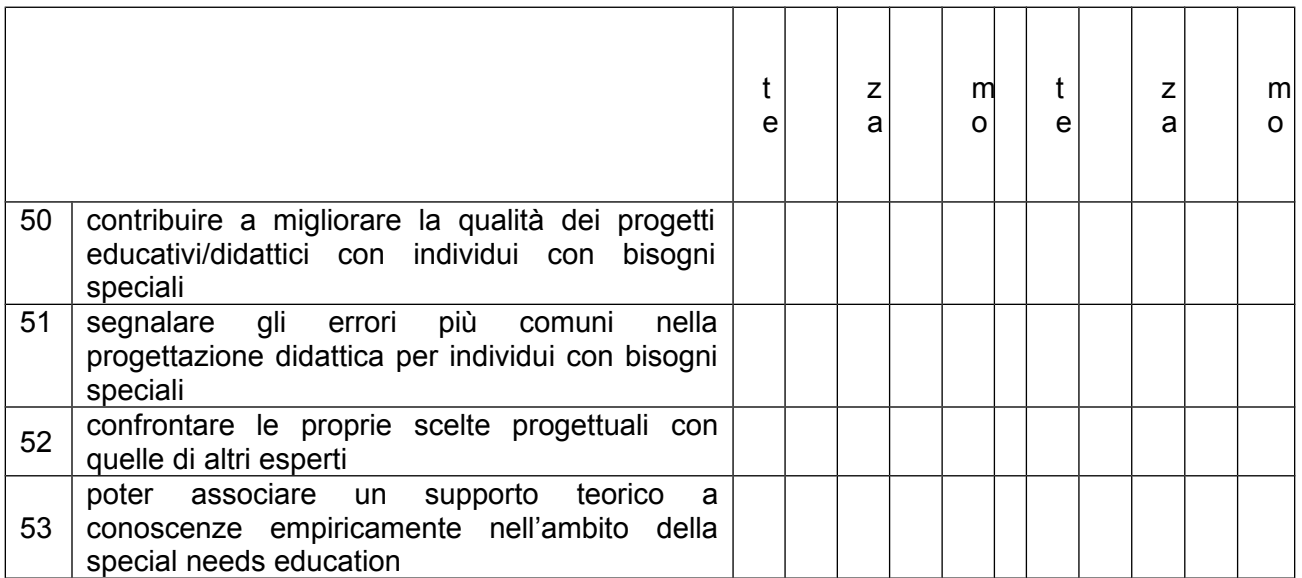

54. Quando ha sperimentato la funzione di "condivisione di conoscenze", ha rilevato alcuni elementi di criticità rispetto all'usabilità dello strumento? Se si, quali?

\_\_\_\_\_\_\_\_\_\_\_\_\_\_\_\_\_\_\_\_\_\_\_\_\_\_\_\_\_\_\_\_\_\_\_\_\_\_\_\_\_\_\_\_\_\_\_\_\_\_\_\_\_\_\_\_\_\_\_\_\_\_\_\_\_\_\_\_\_\_\_\_

\_\_\_\_\_\_\_\_\_\_\_\_\_\_\_\_\_\_\_\_\_\_\_\_\_\_\_\_\_\_\_\_\_\_\_\_\_\_\_\_\_\_\_\_\_\_\_\_\_\_\_\_\_\_\_\_\_\_\_\_\_\_\_\_\_\_\_\_\_\_\_\_

\_\_\_\_\_\_\_\_\_\_\_\_\_\_\_\_\_\_\_\_\_\_\_\_\_\_\_\_\_\_\_\_\_\_\_\_\_\_\_\_\_\_\_\_\_\_\_\_\_\_\_\_\_\_\_\_\_\_\_\_\_\_\_\_\_\_\_\_\_\_\_\_

\_\_\_\_\_\_\_\_\_\_\_\_\_\_\_\_\_\_\_\_\_\_\_\_\_\_\_\_\_\_\_\_\_\_\_\_\_\_\_\_\_\_\_\_\_\_\_\_\_\_\_\_\_\_\_\_\_\_\_\_\_\_\_\_\_\_\_\_\_\_\_\_

\_\_\_\_\_\_\_\_\_\_\_\_\_\_\_\_\_\_\_\_\_\_\_\_\_\_\_\_\_\_\_\_\_\_\_\_\_\_\_\_\_\_\_\_\_\_\_\_\_\_\_\_\_\_\_\_\_\_\_\_\_\_\_\_\_\_\_\_\_\_\_\_

\_\_\_\_\_\_\_\_\_\_\_\_\_\_\_\_\_\_\_\_\_\_\_\_\_\_\_\_\_\_\_\_\_\_\_\_\_\_\_\_\_\_\_\_\_\_\_\_\_\_\_\_\_\_\_\_\_\_\_\_\_\_\_\_\_\_\_\_\_\_\_\_

\_\_\_\_\_\_\_\_\_\_\_\_\_\_\_\_\_\_\_\_\_\_\_\_\_\_\_\_\_\_\_\_\_\_\_\_\_\_\_\_\_\_\_\_\_\_\_\_\_\_\_\_\_\_\_\_\_\_\_\_\_\_\_\_\_\_\_\_\_\_\_\_

\_\_\_\_\_\_\_\_\_\_\_\_\_\_\_\_\_\_\_\_\_\_\_\_\_\_\_\_\_\_\_\_\_\_\_\_\_\_\_\_\_\_\_\_\_\_\_\_\_\_\_\_\_\_\_\_\_\_\_\_\_\_\_\_\_\_\_\_\_\_\_\_

\_\_\_\_\_\_\_\_\_\_\_\_\_\_\_\_\_\_\_\_\_\_\_\_\_\_\_\_\_\_\_\_\_\_\_\_\_\_\_\_\_\_\_\_\_\_\_\_\_\_\_\_\_\_\_\_\_\_\_\_\_\_\_\_\_\_\_\_\_\_\_\_

\_\_\_\_\_\_\_\_\_\_\_\_\_\_\_\_\_\_\_\_\_\_\_\_\_\_\_\_\_\_\_\_\_\_\_\_\_\_\_\_\_\_\_\_\_\_\_\_\_\_\_\_\_\_\_\_\_\_\_\_\_\_\_\_\_\_\_\_\_\_\_\_

\_\_\_\_\_\_\_\_\_\_\_\_\_\_\_\_\_\_\_\_\_\_\_\_\_\_\_\_\_\_\_\_\_\_\_\_\_\_\_\_\_\_\_\_\_\_\_\_\_\_\_\_\_\_\_\_\_\_\_\_\_\_\_\_\_\_\_\_\_\_\_\_

\_\_\_\_\_\_\_\_\_\_\_\_\_\_\_\_\_\_\_\_\_\_\_\_\_\_\_\_\_\_\_\_\_\_\_\_\_\_\_\_\_\_\_\_\_\_\_\_\_\_\_\_\_\_\_\_\_\_\_\_\_\_\_\_\_\_\_\_\_\_\_\_

55. Relativamente alla funzionalità di "condivisione di conoscenze", può indicare alcuni suggerimenti per migliorare l'applicativo?